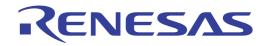

# CubeSuite+ V1.03.00

Integrated Development Environment User's Manual: 78K0 Coding

Target Device 78K0 Microcontroller

All information contained in these matenals, including products and product specifications, represents information on the product at the time of publication and is subject to change by Renesas Electronics Corp. without notice. Please review the latest information published by Renesas Electronics Corp. through various means, including the Renesas Electronics Corp. website (http://www.renesas.com).

Renesas Electronics www.renesas.com

#### Notice

- 1. Descriptions of circuits, software and other related information in this document are provided only to illustrate the operation of semiconductor products and application examples. You are fully responsible for the incorporation of these circuits, software, and information in the design of your equipment. Renesas Electronics assumes no responsibility for any losses incurred by you or third parties arising from the use of these circuits, software, or information.
- 2. Renesas Electronics has used reasonable care in preparing the information included in this document, but Renesas Electronics does not warrant that such information is error free. Renesas Electronics assumes no liability whatsoever for any damages incurred by you resulting from errors in or omissions from the information included herein.
- 3. Renesas Electronics does not assume any liability for infringement of patents, copyrights, or other intellectual property rights of third parties by or arising from the use of Renesas Electronics products or technical information described in this document. No license, express, implied or otherwise, is granted hereby under any patents, copyrights or other intellectual property rights of Renesas Electronics or others.
- 4. You should not alter, modify, copy, or otherwise misappropriate any Renesas Electronics product, whether in whole or in part. Renesas Electronics assumes no responsibility for any losses incurred by you or third parties arising from such alteration, modification, copy or otherwise misappropriation of Renesas Electronics product.
- 5. Renesas Electronics products are classified according to the following two quality grades: "Standard" and "High Quality". The recommended applications for each Renesas Electronics product depends on the product's quality grade, as indicated below.

"Standard": Computers; office equipment; communications equipment; test and measurement equipment; audio and visual equipment; home electronic appliances; machine tools; personal electronic equipment; and industrial robots etc.

"High Quality": Transportation equipment (automobiles, trains, ships, etc.); traffic control systems; anti-disaster systems; anticrime systems; and safety equipment etc.

Renesas Electronics products are neither intended nor authorized for use in products or systems that may pose a direct threat to human life or bodily injury (artificial life support devices or systems, surgical implantations etc.), or may cause serious property damages (nuclear reactor control systems, military equipment etc.). You must check the quality grade of each Renesas Electronics product before using it in a particular application. You may not use any Renesas Electronics product for any application for which it is not intended. Renesas Electronics shall not be in any way liable for any damages or losses incurred by you or third parties arising from the use of any Renesas Electronics product for which the product is not intended by Renesas Electronics.

- 6. You should use the Renesas Electronics products described in this document within the range specified by Renesas Electronics, especially with respect to the maximum rating, operating supply voltage range, movement power voltage range, heat radiation characteristics, installation and other product characteristics. Renesas Electronics shall have no liability for malfunctions or damages arising out of the use of Renesas Electronics products beyond such specified ranges.
- 7. Although Renesas Electronics endeavors to improve the quality and reliability of its products, semiconductor products have specific characteristics such as the occurrence of failure at a certain rate and malfunctions under certain use conditions. Further, Renesas Electronics products are not subject to radiation resistance design. Please be sure to implement safety measures to guard them against the possibility of physical injury, and injury or damage caused by fire in the event of the failure of a Renesas Electronics product, such as safety design for hardware and software including but not limited to redundancy, fire control and malfunction prevention, appropriate treatment for aging degradation or any other appropriate measures. Because the evaluation of microcomputer software alone is very difficult, please evaluate the safety of the final products or systems manufactured by you.
- 8. Please contact a Renesas Electronics sales office for details as to environmental matters such as the environmental compatibility of each Renesas Electronics product. Please use Renesas Electronics products in compliance with all applicable laws and regulations that regulate the inclusion or use of controlled substances, including without limitation, the EU RoHS Directive. Renesas Electronics assumes no liability for damages or losses occurring as a result of your noncompliance with applicable laws and regulations.
- 9. Renesas Electronics products and technology may not be used for or incorporated into any products or systems whose manufacture, use, or sale is prohibited under any applicable domestic or foreign laws or regulations. You should not use Renesas Electronics products or technology described in this document for any purpose relating to military applications or use by the military, including but not limited to the development of weapons of mass destruction. When exporting the Renesas Electronics products or technology described in this document, you should comply with the applicable export control laws and regulations and follow the procedures required by such laws and regulations.
- 10. It is the responsibility of the buyer or distributor of Renesas Electronics products, who distributes, disposes of, or otherwise places the product with a third party, to notify such third party in advance of the contents and conditions set forth in this document, Renesas Electronics assumes no responsibility for any losses incurred by you or third parties as a result of unauthorized use of Renesas Electronics products.
- 11. This document may not be reproduced or duplicated in any form, in whole or in part, without prior written consent of Renesas Electronics.
- 12. Please contact a Renesas Electronics sales office if you have any questions regarding the information contained in this document or Renesas Electronics products, or if you have any other inquiries.
- (Note 1) "Renesas Electronics" as used in this document means Renesas Electronics Corporation and also includes its majorityowned subsidiaries.
- (Note 2) "Renesas Electronics product(s)" means any product developed or manufactured by or for Renesas Electronics.

## How to Use This Manual

This manual describes the role of the CubeSuite+ integrated development environment for developing applications and systems for 78K0 microcontrollers, and provides an outline of its features.

CubeSuite+ is an integrated development environment (IDE) for 78K0 microcontrollers, integrating the necessary tools for the development phase of software (e.g. design, implementation, and debugging) into a single platform.

By providing an integrated environment, it is possible to perform all development using just this product, without the need to use many different tools separately.

| Readers                 |                               | users who wish to understand the functions of the ware and hardware application systems.                   |
|-------------------------|-------------------------------|----------------------------------------------------------------------------------------------------|
| Purpose                 |                               | give users an understanding of the functions of the ence in developing the hardware or software of systems |
| Organization            | This manual can be broadly    | divided into the following units.                                                                          |
|                         | CHAPTER 1 GENERAL             |                                                                                                    |
|                         | CHAPTER 2 FUNCTIONS           | )                                                                                                    |
|                         | CHAPTER 3 COMPILER            | LANGUAGE SPECIFICATIONS                                                                                    |
|                         | CHAPTER 4 ASSEMBLY            | LANGUAGE SPECIFICATIONS                                                                                    |
|                         | CHAPTER 5 LINK DIREC          | TIVE SPECIFICATIONS                                                                                        |
|                         | CHAPTER 6 FUNCTION            | SPECIFICATIONS                                                                                             |
|                         | CHAPTER 7 STARTUP             |                                                                                                    |
|                         | CHAPTER 8 ROMIZATIO           | N                                                                                                    |
|                         |                               | NG COMPILER AND ASSEMBLER                                                                                  |
|                         | CHAPTER 10 CAUTIONS           |                                                                                                    |
|                         | APPENDIX A WINDOW R           | EFERENCE                                                                                                   |
|                         | APPENDIX B INDEX              |                                                                                                    |
| How to Read This Manual | It is assumed that the reade  | ers of this manual have general knowledge of electricity,                                                  |
|                         | logic circuits, and microcont |                                                                                                    |
|                         |                               |                                                                                                    |
| Conventions             | Data significance:            | Higher digits on the left and lower digits on the right                                                    |
|                         | Active low representation:    | XXX (overscore over pin or signal name)                                                                    |
|                         | Note:                         | Footnote for item marked with Note in the text                                                             |
|                         | Caution:                      | Information requiring particular attention                                                                 |
|                         | Remark:                       | Supplementary information                                                                                  |
|                         | Numeric representation:       | Decimal XXXX                                                                                               |
|                         |                               | Hexadecimal 0xXXXX                                                                                         |

#### **Related Documents**

The related documents indicated in this publication may include preliminary versions. However, preliminary versions are not marked as such.

| Document Nar                       | ne                     | Document No. |
|------------------------------------|------------------------|--------------|
| CubeSuite+                         | Start                  | R20UT2133E   |
| Integrated Development Environment | V850 Design            | R20UT2134E   |
| User's Manual                      | R8C Design             | R20UT2135E   |
|                                    | RL78 Design            | R20UT2136E   |
|                                    | 78K0R Design           | R20UT2137E   |
|                                    | 78K0 Design            | R20UT2138E   |
|                                    | RX Coding              | R20UT0767E   |
|                                    | V850 Coding            | R20UT0553E   |
|                                    | Coding for CX Compiler | R20UT2139E   |
|                                    | R8C Coding             | R20UT0576E   |
|                                    | RL78, 78K0R Coding     | R20UT2140E   |
|                                    | 78K0 Coding            | This manual  |
|                                    | RX Build               | R20UT0768E   |
|                                    | V850 Build             | R20UT0557E   |
|                                    | Build for CX Compiler  | R20UT2142E   |
|                                    | R8C Build              | R20UT0575E   |
|                                    | RL78, 78K0R Build      | R20UT2143E   |
|                                    | 78K0 Build             | R20UT0783E   |
|                                    | RX Debug               | R20UT2175E   |
|                                    | V850 Debug             | R20UT2144E   |
|                                    | R8C Debug              | R20UT0770E   |
|                                    | RL78 Debug             | R20UT2145E   |
|                                    | 78K0R Debug            | R20UT0732E   |
|                                    | 78K0 Debug             | R20UT0731E   |
|                                    | Analysis               | R20UT2146E   |
|                                    | Message                | R20UT2147E   |

Caution The related documents listed above are subject to change without notice. Be sure to use the latest edition of each document when designing.

All trademarks or registered trademarks in this document are the property of their respective owners.

# **TABLE OF CONTENTS**

#### CHAPTER 1 GENERAL ... 10

1.1 Overview ... 10 1.1.1 C compiler and assembler ... 10 1.1.2 Position of C compiler and assembler ... 13 1.1.3 Processing flow ... 14 1.1.4 Basic structure of C source program ... 15 1.2 Features ... 17 1.2.1 Features of C compiler ... 17 1.2.2 Features of assembler ... 18 1.2.3 Limits ... 18 CHAPTER 2 FUNCTIONS ... 21 2.1 Variables (Assembly Language) ... 21 2.1.1 Defining variables with no initial values ... 21 2.1.2 Defining const constants with initial values ... 21 2.1.3 Defining 1-bit variables ... 21 2.1.4 1/8 bit access of variable ... 22 2.1.5 Allocating to sections accessible with short instructions ... 23 2.1.6 Specifying option bytes ... 23 2.2 Variables (C Language) ... 24 2.2.1 Allocating data only of reference in ROM ... 24 2.2.2 Allocating to sections accessible with short instructions ... 24 2.2.3 Allocating addresses directly ... 25 2.2.4 Defining 1-bit variables ... 26 2.2.5 Empty area of the structure is stuffed ... 26 2.2.6 Data location in internal extended RAM ... 27 2.3 Functions ... 28 2.3.1 Allocating to sections accessible with short instructions ... 28 2.3.2 Allocating addresses directly ... 28 2.3.3 Inline expansion of function ... 29 2.3.4 Embedding assembly instructions ... 29 2.3.5 norec functions and noauto functions is described ... 30 2.4 Using Microcontroller Functions ... 31 2.4.1 Accessing special function registers (SFR) from C ... 31 2.4.2 Interrupt functions in C ... 32 2.4.3 Using CPU control instructions in C ... 33

- 2.5 Startup Routine ... 35
  - 2.5.1 Deleting unused functions and areas from startup routine ... 35
  - 2.5.2 Allocating stack area ... 36
  - 2.5.3 Initializing RAM ... 37
- 2.6 Link Directives ... 38

- 2.6.1 Partitioning default areas ... 38
- 2.6.2 Specifying section allocation ... 38
- 2.7 Reducing Code Size ... 39
  - 2.7.1 Using extended functions to generate efficient object code ... 39
  - 2.7.2 Calculating complex expressions ... 43
- 2.8 Compiler and Assembler Mutual References ... 44
  - 2.8.1 Mutually referencing variables ... 44
  - 2.8.2 Mutually referencing functions ... 46
  - 2.8.3 When the assembler calls functions written in C, registers must be saved ... 48

#### CHAPTER 3 COMPILER LANGUAGE SPECIFICATIONS ... 49

- 3.1 Basic Language Specifications ... 49
  - 3.1.1 Processing system dependent items ... 49
  - 3.1.2 Internal representation and value area of data ... 59
  - 3.1.3 Memory ... 64
- 3.2 Extended Language Specifications ... 65
  - 3.2.1 Macro names ... 65
  - 3.2.2 Reserved words ... 66
  - 3.2.3 #pragma directives ... 67
  - 3.2.4 Using extended functions ... 68
  - 3.2.5 C source modifications ... 220
- 3.3 Function Call Interface ... 221
  - 3.3.1 Return values ... 221
  - 3.3.2 Ordinary function call interface ... 221
  - 3.3.3 noauto function call interface (only for normal model) ... 227
  - 3.3.4 norec function call interface (only for normal model) ... 229
  - 3.3.5 Static model function call interface ... 231
  - 3.3.6 Pascal function call interface ... 235
- 3.4 List of saddr Area Labels ... 238
  - 3.4.1 Normal model ... 238
  - 3.4.2 Static model ... 239
- 3.5 List of Segment Names ... 240
  - 3.5.1 List of segment names ... 241
  - 3.5.2 Segment allocation ... 242
  - 3.5.3 Example of C source ... 242
  - 3.5.4 Example of output assembler module ... 243

### CHAPTER 4 ASSEMBLY LANGUAGE SPECIFICATIONS ... 247

- 4.1 Description Methods of Source Program ... 247
  - 4.1.1 Basic configuration ... 247
  - 4.1.2 Description method ... 253
  - 4.1.3 Expressions and operators ... 264
  - 4.1.4 Arithmetic operators ... 267
  - 4.1.5 Logic operators ... 275
  - 4.1.6 Relational operators ... 280
  - 4.1.7 Shift operators ... 287
  - 4.1.8 Byte separation operators ... 290

- 4.1.9 Special operators ... 293
- 4.1.10 Other operator ... 298
- 4.1.11 Restrictions on operations ... 300
- 4.1.12 Absolute expression definitions ... 304
- 4.1.13 Bit position specifier ... 304
- 4.1.14 Identifiers ... 306
- 4.1.15 Operand characteristics ... 307
- 4.2 Directives ... 311
  - 4.2.1 Overview ... 311
  - 4.2.2 Segment definition directives ... 312
  - 4.2.3 Symbol definition directives ... 328
  - 4.2.4 Memory initialization, area reservation directives ... 335
  - 4.2.5 Linkage directives ... 343
  - 4.2.6 Object module name declaration directive ... 350
  - 4.2.7 Branch instruction automatic selection directives ... 352
  - 4.2.8 Macro directives ... 355
  - 4.2.9 Assemble termination directive ... 370
- 4.3 Control Instructions ... 372
  - 4.3.1 Overview ... 372
  - 4.3.2 Assemble target type specification control instruction ... 373
  - 4.3.3 Debug information output control instructions ... 375
  - 4.3.4 Cross-reference list output specification control instructions ... 380
  - 4.3.5 Include control instruction ... 385
  - 4.3.6 Assembly list control instructions ... 389
  - 4.3.7 Conditional assembly control instructions ... 412
  - 4.3.8 Kanji code control instruction ... 438
  - 4.3.9 Other control instructions ... 440
- 4.4 Macros ... 441
  - 4.4.1 Overview ... 441
  - 4.4.2 Using macros ... 441
  - 4.4.3 Symbols in macros ... 444
  - 4.4.4 Macro operators ... 445
- 4.5 Reserved Words ... 447
- 4.6 Instructions ... 448
  - 4.6.1 Memory space ... 448
  - 4.6.2 Registers ... 449
  - 4.6.3 Addressing ... 454
  - 4.6.4 Instruction set ... 461
  - 4.6.5 Explanation of instructions ... 467

#### CHAPTER 5 LINK DIRECTIVE SPECIFICATIONS ... 559

```
5.1 Coding Method ... 559
5.1.1 Link directives ... 559
5.2 Reserved Words ... 564
```

- 5.3 Coding Examples ... 564
  - 5.3.1 When specifying link directive ... 564
  - 5.3.2 When using the compiler ... 565

#### CHAPTER 6 FUNCTION SPECIFICATIONS ... 567

6.1 Distribution Libraries ... 567 6.1.1 Standard library ... 568 6.1.2 Runtime library ... 574 6.2 Interface Between Functions ... 584 6.2.1 Arguments ... 584 6.2.2 Return values ... 584 6.2.3 Saving registers used by separate libraries ... 584 6.2.4 Bank area restrictions ... 588 6.3 Header Files ... 589 6.3.1 ctype.h ... 589 6.3.2 setjmp.h ... 590 6.3.3 stdarg.h (normal model only) ... 591 6.3.4 stdio.h ... 591 6.3.5 stdlib.h ... 592 6.3.6 string.h ... 594 6.3.7 error.h ... 595 6.3.8 errno.h ... 595 6.3.9 limits.h ... 595 6.3.10 stddef.h ... 596 6.3.11 math.h (normal model only) ... 597 6.3.12 float.h ... 599 6.3.13 assert.h (normal model only) ... 601 6.4 Re-entrant (Normal Model Only) ... 601 6.5 Character/String Functions ... 603 6.6 Program Control Functions ... 623 6.7 Special Functions ... 626 6.8 Input and Output Functions ... 631 6.9 Utility Functions ... 648 6.10 String and Memory Functions ... 680 6.11 Mathematical Functions ... 703 6.12 Diagnostic Function ... 750 6.13 Library Stack Consumption List ... 752 6.13.1 Standard libraries ... 752 6.13.2 Runtime libraries ... 756 6.14 List of Maximum Interrupt Disabled Times for Libraries ... 764 6.15 Batch Files for Update of Startup Routine and Library Functions ... 765 6.15.1 Using batch files ... 766 CHAPTER 7 STARTUP ... 769

| 7.1 | Function | Overview | <br>769 |
|-----|----------|----------|---------|
|     |          |          |         |

- 7.2 File Organization ... 769
  - 7.2.1 "bat" folder contents ... 770
  - 7.2.2 "lib" folder contents ... 770
  - 7.2.3 "src" folder contents ... 772
- 7.3 Batch File Description ... 773
  - 7.3.1 Batch files for creating startup routines ... 773

- 7.4 Startup Routines ... 774
  - 7.4.1 Overview of startup routines ... 774
  - 7.4.2 Startup routine preprocessing ... 776
  - 7.4.3 Startup routine initial settings ... 778
  - 7.4.4 Startup routine main function startup and postprocessing ... 781
- 7.5 ROMization Processing in Startup Routine for Flash Area ... 782
- 7.6 Coding Examples ... 783
  - 7.6.1 When revising startup routine ... 783

#### CHAPTER 8 ROMIZATION ... 785

#### CHAPTER 9 REFERENCING COMPILER AND ASSEMBLER ... 786

- 9.1 Accessing Arguments and Automatic Variables ... 786
  - 9.1.1 Normal model ... 786
  - 9.1.2 Static model ... 789
- 9.2 Storing Return Values ... 791
- 9.3 Calling Assembly Language Routines from C Language ... 791
  - 9.3.1 Function information file modifications ... 791
  - 9.3.2 C language function calling procedure ... 792
  - 9.3.3 Saving data from assembly language routine and returning ... 793
- 9.4 Calling C Language Routines from Assembly Language ... 795
  - 9.4.1 Calling C language function from assembly language program ... 795
- 9.5 Referencing Variables Defined in C Language ... 799
- 9.6 Referencing Variables Definted in Assembly Language from C Language ... 800
- 9.7 Points of Caution for Calling Between C Language Functions and Assembler Functions ... 800

#### CHAPTER 10 CAUTIONS ... 802

#### APPENDIX A WINDOW REFERENCE ... 810

A.1 Description ... 810

APPENDIX B INDEX ... 825

#### CHAPTER 1 GENERAL

This chapter explains the roles of the 78K0 C compiler package (called "CA78K0") in system development, and provides an outline of their functions.

#### 1.1 Overview

78K0 C compiler is a translation program that converts source programs written in traditional C or ANSI C into machine language. 78K0 C compiler can produce either object files or assembly source files.

78K0 assembler is a language processing program that converts source programs written in assembly language into machine language.

#### 1.1.1 C compiler and assembler

#### (1) C language and assembly language

A C compiler takes C source modules as input and produces either object modules or assembly source modules as output. This means that you can develop your programs in C and use assembly language as required to make fine adjustments.

An assembler takes assembly source modules as input and produces object modules as output. The following figure shows the flow of program development with a C compiler and an assembler.

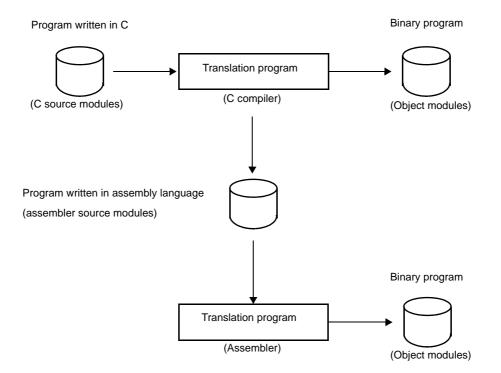

Figure 1-1. Flow of Development with C Compiler and Assembler

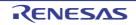

#### (2) Relocatable assemblers

The machine language translated from assembly source files by the assembler is written to the memory of the microcontroller before use. To do this, the location in memory where each machine language instruction is to be written must already be determined.

Therefore, information is added to the machine language assembled by the assembler, stating where in memory each machine language instruction is to be located.

Depending on the method used to allocate machine language instructions to memory addresses, assemblers can be broadly divided into absolute assemblers and relocatable assemblers. RA78K0 is a relocatable assembler.

- Absolute assembler

An absolute assembler allocates machine language instructions assembled from the assembly language at absolute addresses.

- Relocatable assembler

In a relocatable assembler, the addresses determined for the machine language instructions assembled from the assembly language are tentative

Absolute addresses are determined subsequently by the linker.

In the past, when programs were created with absolute assemblers, programmers normally had to write the entire program as a single large block. However, when all the components of a large program are contained in a single block, the program becomes complicated, making it harder to understand and maintain.

To avoid this, large programs are now usually developed by dividing them into several subprograms, called modules, one for each functional unit. This programming technique is called modular programming. Relocatable assemblers are well suited for modular programming, which has the following advantages:

#### (a) Greater development efficiency

It is difficult to write a large program all at the same time. In such cases, dividing the program into modules for individual functions enables two or more programmers to develop subprograms in parallel to increase development efficiency.

Moreover, when bugs are found, only the module that contained the bugs needs to be corrected and assembled again, instead of needing to assemble the entire program. This shortens debugging time.

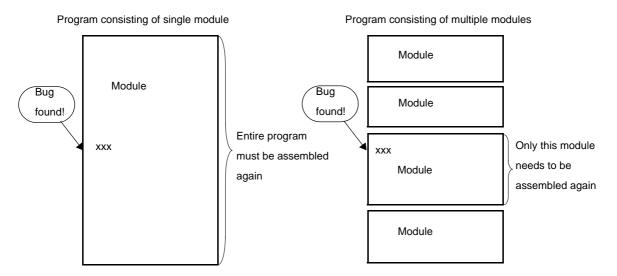

#### Figure 1-2. Division into Modules

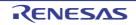

#### (b) Utilization of resources

Reliable and versatile modules from previous development efforts are software resources that can be reused in new programs. As you accumulate more of these resources, you save time and labor in developing new programs.

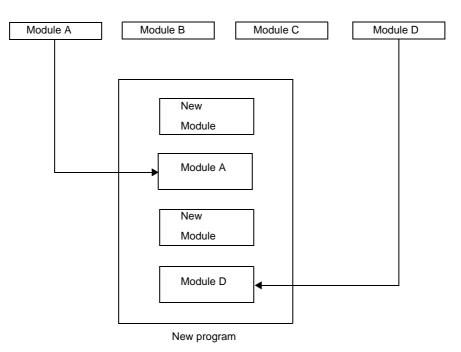

Figure 1-3. Resource Utilization

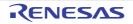

#### 1.1.2 Position of C compiler and assembler

The following figure shows the position of compiler and assembler in the flow of product development.

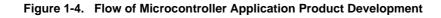

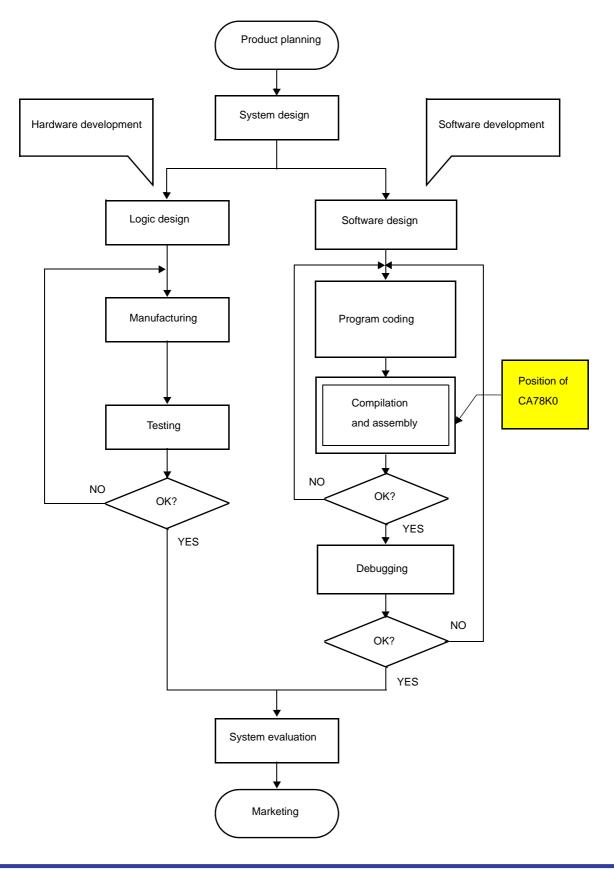

#### 1.1.3 Processing flow

This section explains the flow of processing in program development.

The C compiler compiles C source module files and generates object files or assembly source module files. By hand optimizing the generated assembly source module files, you can create more efficient object module files. This is useful when the program must perform high-speed processing and when compact modules are desirable.

The following programs are involved in the processing flow.

| Program          | Function                                                                  |
|------------------|---------------------------------------------------------------------------|
| Compiler         | Compiles C source module files                                            |
| Assemble         | Assembles assembly language source module files                           |
| Linker           | Links object module files<br>Determines addresses of relocatable segments |
| Object converter | Converts to HEX-format object module files                                |
| Librarian        | Creates library files                                                     |
| List converter   | Generates absolute assemble list files                                    |

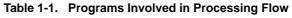

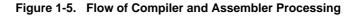

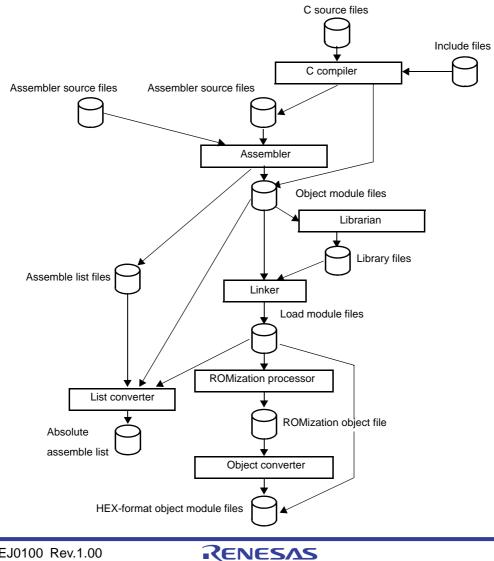

Page 14 of 836

#### 1.1.4 Basic structure of C source program

A program in C is a collection of functions. A function is an independent unit of code that performs a specific action. Every C language program must have a function "main" which becomes the main routine of the program and is the first function to be called when execution begins.

Each function consists of a header part, which defines its function name and arguments, and a body part, which consists of declarations and statements. The format of C programs is shown below.

| Definitions of variables/constants                                         | Definitions of data items, variables, and macros |
|----------------------------------------------------------------------------|--------------------------------------------------|
| void main ( arguments ) {                                                  | Header of the function main                      |
| function1 ( arguments ) ;                                                  | - Body of the function main                      |
| <pre>function2 ( arguments ) ; }</pre>                                     |                                                  |
| <pre>function1 ( arguments ) {     statement 1 ;     statement 2 ; }</pre> | _ function1                                      |
| <pre>function2 ( arguments ) {     statement 1 ;     statement 2 ; }</pre> | - function2                                      |

An actual C source program looks like this.

```
#define TRUE
               1
                     /* #define xxx xxx Preprocessor directive (macro definition) */
#define FALSE 0
                     /* #define xxx xxx Preprocessor directive (macro definition) */
#define SIZE 200
                   /* #define xxx xxx Preprocessor directive (macro definition) */
void displaystring ( char*, int ); /* xxx xxxx ( xxx, xxx )
                                        Function prototype declaration */
void displaychar ( char );
                                    /* xxx xxxx ( xxx )
                                        Function prototype declaration */
char
       mark[SIZE + 1] ;
                                    /* char xxx
                                        Type declaration, External definition */
                                     /* xx[xx]
                                                           Operator */
void main ( void ) {
   int
          i, prime, k, count ;
                                    /* int xxx
                                                           Type declaration */
   count = 0;
                                    /* xx = xx
                                                          Operator */
```

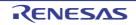

```
for ( i = 0 ; i <= SIZE ; i ++ ) /* for ( xx ; xx ; xx ) xxx ; Control
                                                                   structure */
       mark[i] = TRUE ;
   for ( i = 0 ; i <= SIZE ; i ++ ) \{
       if ( mark[i] ) {
           prime = i + i + 3;
                                            /* xxx = xxx + xxx + xxx Operator */
           displaystring ( "%6d", prime ); /* xxx ( xxx );
                                                                      Operator */
           count ++ ;
           if ( ( count%8 ) == 0 ) displaychar ( '\n' ); /* if ( xxx ) xxx ;
                                                                Control structure */
           for (k = i + prime ; k \le SIZE ; k + prime)
               mark[k] = FALSE ;
       }
    }
   displaystring ( "\n%d primes found.", count ); /* xxx ( xxx ); Operator */
}
void displaystring ( char *s, int i ) \{
   int
           i;
           *ss ;
   char
   j = i;
   SS = S ;
}
void displaychar ( char c ) {
   char d;
   d = c ;
```

#### (1) Declaration of type and storage class

Declares the data type and storage class of an object identifier.

#### (2) Operator or expression

Performs arithmetic, logical, or assignment operations.

#### (3) Control structure

Specifies the flow of the program. C has a number of instructions for different types of control, such as conditional control, iteration, and branching.

#### (4) Structure or union

Declares a structure or union. A structure is a data object that contains several subobjects or members that may have different types. A union is like a structure, but allows two or more variables to share the same memory.

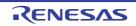

#### (5) External definition

Declares a function or external object. A function is an independent unit of code that performs a specific action. A C program is a collection of functions.

#### (6) Preprocessor directive

An instruction to the compiler. The #define directive instructs the compiler to replace any instances of the first operand that appear in the program with the second operand.

#### (7) Declaration of function prototype

Declares the types of the return value and arguments of a function.

#### 1.2 Features

This section explains the features of the CA78K0.

#### 1.2.1 Features of C compiler

#### (1) Conforms to ANSI C

The compiler conforms to the ANSI standard for the C language.

Remark ANSI: American National Standards Institute

#### (2) Designed for efficient use of ROM and RAM memory

External variables can be allocated to short direct addressing memory. Function arguments and auto variables can be allocated to short direct addressing memory or registers. Bit instructions enable definitions and operations on data in units of 1 bit.

#### (3) Interrupt control features

Peripheral hardware of 78K0 can be controlled directly from C. Interrupt handlers can be written directly in C.

#### (4) Supports extended functions of 78K0

78K0 C compiler supports the following extended functions, which are not defined in the ANSI standard. Some of these functions allow special-purpose registers to be accessed in C, while others enable more compact object code and higher execution speed.

The following table lists extended functions that reduce the size of object code and improve execution speed.

| Table 1-2. | Methods to Improve Execution Speed |
|------------|------------------------------------|
|------------|------------------------------------|

| Method                                                                                                    | Extended Function                                  |
|----------------------------------------------------------------------------------------------------|----------------------------------------------------|
| Functions can be called using the callt table area.                                                                 | callf/callf functions                              |
| Allocate variables to registers                                                                                     | Register variables                                 |
| Allocate variables to the saddr area                                                                                | sreg/sreg                                          |
| Use sfr names.                                                                                                    | sfr area                                           |
| Functions that do not output code for preprocessing and post-<br>processing (stack frame formation) can be created. | noauto functions,norec/leaf functions,             |
| Embed assembly language statements in C source programs.                                                            | ASM statements                                     |
| Accessing the saddr or sfr area can be made on a bit-by-bit basis.                                                  | bit type variables, boolean/boolean type variables |

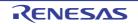

| Method                                                                    | Extended Function         |
|---------------------------------------------------------------------------|---------------------------|
| A function body can be stored in the callf area.                          | callf/callff unctions,    |
| Specify bit fields using the unsigned char type.                          | Bit field declarations    |
| The code to multiply can be directly output with inline expansion.        | Multiplication function   |
| The code to divide can be directly output with inline expansion.          | Division function         |
| The code to rotate can be directly output with inline expansion.          | Rotation functions        |
| Specific addresses in the memory space can be accessed.                   | Absolute address function |
| Specific data and instructions can be directly embedded in the code area. | Data insertion function   |
| The used stack is corrected on the called function side.                  | pascal function           |
| memcpy and memset are directly expanded inline and output.                | Memory function           |

See "3.2 Extended Language Specifications" for detailed information about the extended functions of the 78K0 C compiler.

#### 1.2.2 Features of assembler

The 78K0 assembler has the following features.

#### (1) Macro function

When the same group of instructions occurs in a source program over and over again, you can define a macro to give a single name to the group of instructions.

Macros can increase your coding efficiency and make your programs more readable.

The 78K0 assembler provides the BR (Branch instruction automatic selection directives).

A characteristic of programs that make efficient use of memory is selection of the appropriate branching instructions, using only the number of bytes required by the branch destination range. But it is a burden for the programmer to need to be conscious of the branch destination range for every branch. The BR directives are automatic solutions to this problem. They facilitate memory-efficient branching by instructing the assembler to generate the most appropriate branching instruction for the branch destination range. This function is called branch instruction optimization.

#### (2) Conditional assembly

Conditional assembly allows you to specify conditions that determine whether or not specific sections of the source program are assembled.

For example, when the source contains debugging statements, a switch can be set to determine whether or not they should be translated into machine language. When they are no longer needed, they can be excluded from the output with no major modifications to the source program.

#### 1.2.3 Limits

#### (1) Compiler limits

See "(9) Translation Limit" for the limits of the compiler.

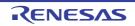

#### (2) Assembler limits

The maximum values for the assembler are shown below.

| Description                                                              | Limit                    |
|--------------------------------------------------------------------------|--------------------------|
| Number of symbols (local + public)                                       | 65,535                   |
| Number of symbols for which cross-reference list can be output           | 65,534 <sup>Note 1</sup> |
| Maximum size of macro body for one macro reference                       | 1 Mbyte                  |
| Total size of all macro bodies                                           | 10 Mbyte                 |
| Number of segments in one file                                           | 256                      |
| Number of macro and include specifications in one file                   | 10,000                   |
| Number of macro and include specifications in one include file           | 10,000                   |
| Number of relocation data items Note 2                                   | 65,535                   |
| Line number data items                                                   | 65,535                   |
| Number of BR directives in one file                                      | 32,767                   |
| Character length of source line                                          | 2,048 <sup>Note 3</sup>  |
| Character length of symbol                                               | 256                      |
| Character length of name definition Note 4                               | 1,000                    |
| Character length of switch name Note 4                                   | 31                       |
| Character length of segment name                                         | 8                        |
| Character length of module name (NAME directive)                         | 256                      |
| Number of parameters in MACRO directive                                  | 16                       |
| Number of arguments in macro reference                                   | 16                       |
| Number of arguments in IRP directive                                     | 16                       |
| Number of local symbols in macro body                                    | 64                       |
| Total number of local symbols in expanded macro                          | 65,535                   |
| Nesting levels in macro (macro reference, REPT directive, IRP directive) | 8 levels                 |
| Number of characters in TITLE control instruction (-Ih option)           | 60 <sup>Note 5</sup>     |
| Number of characters in SUBTITLE control instruction                     | 72                       |
| Include file nesting levels in 1 file                                    | 16 levels                |
| Conditional assembly nesting levels                                      | 8 levels                 |
| Number of include file paths specifiable by -i option                    | 64                       |
| Number of symbols definable by -d option                                 | 30                       |
|                                                                          |                          |

#### Table 1-3. Assembler Translation Limits

**Notes 1.** Excluding the number of module names and section names.

- Available memory is used. When memory is insufficient, a file is used.
- Information passed to the linker when a symbol value cannot be resolved by the assembler.
   For example, when an externally referenced symbol is referenced by the MOV instruction, two items of relocation information are generated in a .rel file.

- **3.** Including CR and LF codes. If a line is longer than 2048 characters, a warning message is output and the 2049th and following characters are ignored.
- 4. Switch names are set to true/false by the SET and RESET directives and are used by constructs such as \$If.
- 5. If the maximum number of characters that can be specified in one line of the assemble list file ("X") is 119, this figure will be "X 60" or less.

#### (3) Linker limits

The maximum values for the linker are shown below.

#### Table 1-4. Linker Limits

| Description                                               | Limit               |
|-----------------------------------------------------------|---------------------|
| Number of symbols (local + public)                        | 65,535              |
| Line number data items in 1 segment                       | 65,535              |
| Number of segments                                        | 65,535              |
| Number of input modules                                   | 1,024               |
| Character length of memory area name                      | 256                 |
| Number of memory areas                                    | 100 <sup>Note</sup> |
| Number of library files specifiable by the -b option      | 64                  |
| Number of include file paths specifiable by the -i option | 64                  |

**Note** Including those defined by default.

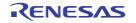

#### **CHAPTER 2 FUNCTIONS**

This chapter explains programming technique to use CA78K0 more effectively and use of extended functions.

#### 2.1 Variables (Assembly Language)

This section explains techniques for using variables in assembly language.

#### 2.1.1 Defining variables with no initial values

Allocate memory area in a data segment.

Use the DSEG quasi directive to define a data segment, and use the DS quasi directive to allocate memory area.

**Example** Define an 10-byte variable with no initial values.

#### Remark See "DSEG" and "DS".

#### 2.1.2 Defining const constants with initial values

Initialize memory area in a code segment.

Use the CSEG quasi directive to define a code segment, and use the DB (1 byte), or DW (2 bytes) quasi directive to initialize memory area.

#### Example Defining constants with initial values

|         | CSEG   |          |
|---------|--------|----------|
| _val1 : | DB 0F0 | H ; 1 h  |
| _val2 : | DW 123 | 4H ; 2 k |

Remark See "CSEG", "DB", and "DW".

#### 2.1.3 Defining 1-bit variables

Allocate 1 bit memory area in a bit segment. Use the BSEG quasi directive to define a bit segment, and use the DBIT quasi directive to allocate 1 bit memory area.

**Example** Define bit variables with no initial values.

|       | BSEG |  |  |
|-------|------|--|--|
| _bit1 | DBIT |  |  |
| _bit2 | DBIT |  |  |
| _bit3 | DBIT |  |  |

Remark See "BSEG" and "DBIT".

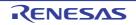

#### 2.1.4 1/8 bit access of variable

In assembly language source code, give two symbols for the address in the saddr area. To use the symbol name respectively for the bit access and for byte access, specify saddr as the relocation attribute of a DSEG segment, define bit name of a symbol for byte access as a symbol name for bit access by a EQU quasi directives.

Example Byte access symbol name: FLAGBYTE Bit access symbol name: FLAGBIT

- smp1.asm

|            | NAME   | SMP1            |                                             |  |
|------------|--------|-----------------|---------------------------------------------|--|
|            | PUBLIC | FLAGBYTE, FLAGB | IT                                          |  |
|            |        |                 |                                             |  |
| FLAGS      | DSEG   | SADDR           | ; The relocation attribute of DSEG is SADDR |  |
| FLAGBYTE : | DS (1) |                 | ; Define FLAGBYTE                           |  |
| FLAGBIT    | EQU    | FLAGBYTE.0      | ; Define FLAGBIT                            |  |
|            | END    |                 |                                             |  |

- smp2.asm

|      | NAME   | SMP2         |     |         |          |       |       |  |  |
|------|--------|--------------|-----|---------|----------|-------|-------|--|--|
|      |        |              |     |         |          |       |       |  |  |
|      | EXTRN  | FLAGBYTE     |     |         |          |       |       |  |  |
|      | EXTBIT | FLAGBIT      | ;   | FLAGBIT | declared | as EX | XTBIT |  |  |
|      |        |              |     |         |          |       |       |  |  |
|      | CSEG   |              |     |         |          |       |       |  |  |
|      | CSEG   |              |     |         |          |       |       |  |  |
| C1 : |        |              |     |         |          |       |       |  |  |
|      | MOV    | FLAGBYTE, #0 | FFH |         |          |       |       |  |  |
|      | CLR1   | FLAGBIT      |     |         |          |       |       |  |  |
|      | END    |              |     |         |          |       |       |  |  |

Remark See "DSEG" and "EQU".

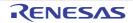

#### 2.1.5 Allocating to sections accessible with short instructions

Compared to other data memory areas, the short direct addressing area can be accessed with shorter instructions. Improve the memory efficiency of programs by efficiently using this area.

To allocate in the short direct addressing area, specify saddr or saddrp as the relocation attribute of a DSEG quasi directive.

The following examples explains use in assembly source code.

- Module 1

| PUBLIC | TMP1, TMP2  |
|--------|-------------|
| WORK   | DSEG saddrp |
| TMP1 : | DS 2 ; word |
| TMP2 : | DS 1 ; byte |

- Module 2

```
EXTRN TMP1, TMP2
SAB CSEG
MOVW TMP1, #1234H
MOV TMP2, #56H
:
```

Remark See "DSEG".

#### 2.1.6 Specifying option bytes

To specify an option byte, add an assembly source module and specify the byte with a DB pseudo instruction. A simple method is to add it to the startup routine.

**Example** To set an option byte to 0F1H

| OPT     | CSEG | OPT_BYTE |
|---------|------|----------|
| OPTION: | DB   | 30H      |
|         | DB   | 00H      |
|         | DB   | 00H      |
|         | DB   | 00H      |
|         | DB   | 02H      |

Remark See"CSEG" and "DB".

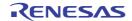

#### 2.2 Variables (C Language)

This section explains Variables (C language).

#### 2.2.1 Allocating data only of reference in ROM

#### (1) Allocating variables with initial values in ROM

Specify the const qualifier to allocate variables with initial values only of a reference in ROM.

**Example** Allocating variable "a" with initial values only of a reference in ROM

const inta = 0x12 ;/\* Allocating ROM \*/intb = 0x12 ;/\* Allocating ROM/RAM \*/

Variable "a" is allocated in ROM.

For variable "b", the initializing value is allocated in ROM and the variable itself is allocated in RAM (areas is required in both ROM and RAM).

Startup routine ROMization, an initial value of ROM is copied in a variable of RAM.

ROMization requires areas in both ROM and RAM.

#### (2) Allocating table data in ROM

If allocating table data in ROM only, define type qualifier const, as follows.

```
const unsigned char table_data[9] = { 1, 2, 3, 4, 5, 6, 7, 8, 9 } ;
```

#### 2.2.2 Allocating to sections accessible with short instructions

Compared to other data memory areas, the short direct addressing area can be accessed with shorter instructions. Improve the memory efficiency of programs by efficiently using this area.

The use example is shown below.

External variables defined sreg or \_\_sreg, and static variables within functions (called sreg variables) are automatically allocated in relocatable in short direct addressing area [FE20H to FEB3H] (normal model) and [FE20H to FECFH] (Static Model).

**Remark** See "How to use the saddr area (sreg/\_\_sreg)".

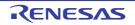

#### 2.2.3 Allocating addresses directly

#### (1) direcrtmap

External variable declared \_\_\_directmap and the initializing value of static variable in functions are allocation address, the variable is mapped to the specified address. Specify the allocation address as an integral number. \_\_\_directmap variables in C source files are handled as well as static variables.

Make the \_\_directmap declaration in the module which defines the variable that to map to an absolute address.

```
c = 0xfe00 ;
 _directmap char
 _directmap __sreg char d = 0xfe20 ;
____directmap ____sreg char e = 0xfe21 ;
 directmap struct x {
        char
                a ;
        char
                b ;
\} xx = \{ 0xfe30 \} ;
void main ( void ) {
       C = 1;
        d = 0x12;
        e.5 = 1;
        xx.a = 5;
        xx.b = 10;
```

Remark See "Absolute address allocation specification (\_\_directmap)".

#### (2) Using section names

Change the compiler output section name and specify a starting address.

Use the #pragma directive to specify the name of the section to be changed, a new name, and the starting address of the new section.

The following example changes the section name from @@CODE to CC1, and specifies 2400H as the starting address.

```
#pragma section @@CODE CC1 AT 2400H
void main ( void ) {
    /* Function definition */
}
```

Remark See "Changing compiler output section name (#pragma section ...)".

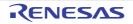

#### 2.2.4 Defining 1-bit variables

The variable is made bit and boolean type, are handled as 1-bit data, and are allocated in the short direct addressing area.

bit and boolean type variables are handled in the same way as external variables with no initial values (irregularity). The compiler generates the following bit manipulation instructions to this bit variables.

```
- MOV1, AND1, OR1, XOR1, SET1, CLR1, NOT1, BT, BF
```

The bit access to the short direct addressing area becomes possible in C source code.

```
#define ON
                1
#define OFF
                0
extern bit
                data1 ;
extern bit
                data2 ;
void main ( void ) {
        data1 = ON ;
        data2 = OFF ;
        while ( data1 ) {
                data1 = data2 ;
                testb ( ) ;
        }
        if ( data1 && data2 )
                chgb ( ) ;
```

Remark See "bit type variables (bit), boolean type variables (boolean/\_\_boolean)".

#### 2.2.5 Empty area of the structure is stuffed

Specify the -rc option to deselect alignment of structure members on 2-byte boundaries. However, there is no support for deselecting alignment of non-structure variables.

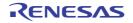

#### 2.2.6 Data location in internal extended RAM

To locate data in internal extended RAM using C language, specify the data to locate in the alias section and also specify the link directive.

Example If you locate the data as follows,

```
#pragma section @@DATA IXDATA
int i; /* Data allocated in internal extended RAM */
#pragma section @@DATA @@DATA
int j; /* Data allocated in High-speed internal RAM */
```

specify the link directive as follows.

memory IXRAM : ( 0F400H, 400H )
merge IXDATA := IXRAM

**Remark** See "Changing compiler output section name (#pragma section ...)".

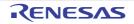

#### 2.3 Functions

This section explains functions.

#### 2.3.1 Allocating to sections accessible with short instructions

Using callt function calls, obtain code that is more compact that the code for normal function calls.

A callt instruction stored the address of the called function in the area [40H - 7FH] called a callt table. And possible to call the function by a short code than the function is called directly.

**Remark** See "callt functions (callt/\_\_callt)", "norec functions (norec)" and "callf functions (callf/\_\_callf)".

#### 2.3.2 Allocating addresses directly

#### (1) Using section names

Change the compiler output section name and specify a starting address.

Use the #pragma directive to specify the name of the section to be changed, a new name, and the starting address of the new section.

```
#pragma section @@DATA ??DATA AT 0DE00H
int al ; // ??DATA
int a2 ; // ??DATA
#pragma section @@DATS ??DATS AT 0FE30H
sreg int b1 ; // ??DATS
sreg int b2 ; // ??DATS
```

Remark See "Changing compiler output section name (#pragma section ...)".

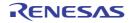

#### 2.3.3 Inline expansion of function

#pragma inline instructs to generate inline expansion code for memory operation standard library memcpy and memse, instead of calling functions.

If to make the execution faster by expanding other functions inline, there are no instructions which can be inline expansive every function. If the function except memcpy and memset being inline-expansive, define a macro in function format, as shown below.

```
#define MEMCOPY ( a, b, c ) \
    { \
        struct st { unsigned char d[ ( c ) ]; } ; \
        * ( ( struct st * ) ( a ) ) = * ( ( struct st * ) ( b ) ) ; \
}
```

Remark See "Memory manipulation function (#pragma inline)".

#### 2.3.4 Embedding assembly instructions

Embedding assembly instructions in the assembler source file output by the compiler.

#### (1) #asm - #endasm

#asm marks the start of an assembly source code block, and #endasm marks its end. Write assembly source code between the #asm and #endasm.

```
#asm
    : /* Assembly source */
#endasm
```

[Output assemble file] by [Compile Options] tab of Property panel, set it as "Yes." (See "CubeSuite+ Integrated Development Environment User's Manual: 78K0 Build" for a setting method.)

Remark See "ASM statements (#asm - #endasm/\_\_asm)".

#### (2) \_\_asm

Described by the next form in the C source.

\_\_asm ( string literal ) ;

Characters in the string literal are interpreted according to the ANSI conventions. Escape sequences, the line continues on the next line by '\' character, and concatenate strings can be described.

[Output assemble file] by [Compile Options] tab of Property panel, set it as "Yes." (See "CubeSuite+ Integrated Development Environment User's Manual: 78K0 Build" for a setting method.)

Remark See "ASM statements (#asm - #endasm/\_\_asm)".

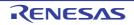

#### 2.3.5 norec functions and noauto functions is described

No pre/post-processing (stack frame) code is generated for norec and noauto functions.

- noauto function

- A function can be defined as noauto if the following two conditions are met.
  - All the arguments of the function can be assigned to registers according to the rules described in "3.3.3 noauto function call interface (only for normal model)".
  - All automatic variables can be assigned to surplus registers and saddr areas<sup>Note</sup> for register variable after arguments are assigned.

```
noauto short nfunc ( short a, short b, short c );
short l, m ;
void main ( ) {
    static short ii, jj, kk ;
    l = nfunc ( ii, jj, kk );
}
noauto short nfunc ( short a, short b, short c ) {
    m = a + b + c ;
    return ( m );
}
```

- norec function

A function can be defined as norec if the following three conditions are met.

- The function does not call other functions.
- All the arguments of the function can be assigned to registers and the saddr areas<sup>Note</sup> according to the rules described in "3.3.4 norec function call interface (only for normal model)".
- All the automatic variables are assigned to the surplus registers, saddr areas<sup>Note</sup> for arguments for norec functions and saddr areas<sup>Note</sup> for automatic variables for norec functions.

```
norec int rout ( int a, int b, int c );
int i, j;
void main ( void ) {
    int k, l, m;
    i = l + rout ( k, l, m ) + ++k;
}
norec int rout ( int a, int b, int c ) {
    int x, y;
    return ( x + ( a << 2 ) );
}
```

Note The saddr area is only available when the -qr option is specified.

Remark See "noauto functions (noauto)" and "norec functions (norec)".

#### 2.4 Using Microcontroller Functions

This section explains using microcontroller functions.

#### 2.4.1 Accessing special function registers (SFR) from C

#### (1) Setting each register of SFR

The SFR area are a area of group of special function registers, such as mode and control registers for the peripheral hardware of 78K0 microcontrollers (PM1, P1, TMC80, etc.).

To use the SFR area from C, place the #pragma sfr at the start of C source file. This declares the name of each SFR register. The sfr keyword can be either uppercase or lowercase.

#pragma sfr

The following error message appears if attempt to use the SFR area without declaring the register names.

E0711 Undeclared 'variable-name' ; function 'function-name'

The symbols made available by the #pragma sfr directive are the same as the abbreviations given in the list of special function registers.

If #pragma PC (processor type) is specified, however, describe #pragma sfr after that.

The following items can be described before #pragma sfr:

- Comments
- Preprocessor directive which does neither define nor see to a variable or a function

In the C source, simply use the sfr names supported by the target device. The sfr names do not need to be declared individually.

SFR names are external variables with no initial values (irregularity).

A compiler error occurs if assign invalid constant data to an SFR name.

Remark See "How to use the sfr area (sfr)".

#### (2) Specifying bits in SFR registers

As shown below, specify bits in SFR registers by using reserved names or by using the "register-name.bit-position".

#### Examples 1. Starting TM1

```
TCE1 = 1 ;
or
TMC1.0 = 1 ;
```

2. Stopping TM1

```
TCE1 = 0 ;
or
TMC1.0 = 0 ;
```

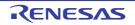

#### 2.4.2 Interrupt functions in C

#### (1) Interrupt function

The following two directives are provided when the interrupt function is specified.

- #pragma interrupt
- #pragma vect

Either can be used. And the vector table is generated, which can check in the assembler source list output. Place the #pragma directive at the start of the C source file.

The following items can be described before #pragma directives:

- Comments
- Preprocessor directive which does neither define nor see to a variable or a function

#### Example Processing for input to INTP0 pin

```
#pragma interrupt INTPO inter rb1
void inter ( void ) {
    /* Processing for input to INTPO pin*/
}
```

Remark See "Interrupt functions (#pragma vect/#pragma interrupt)".

#### (2) Allocating stack area

When using the extended functions for interrupt functions, and do not specify stack switching, the compiler uses the default stack. It does not allocate any extra stack space that be required.

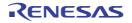

#### 2.4.3 Using CPU control instructions in C

#### (1) halt instruction

The halt instruction is one of the standby functions of the microcontroller. To use it, use the #pragma HALT as shown below.

Place the #pragma directive at the start of the C source file.

The following items can be described before #pragma directives:

- Comments
- Preprocessor directive which does neither define nor see to a variable or a function

In the form similar to the function call, describes it by the uppercase letter in C source as follows.

#### Example Using the halt instruction

```
#pragma HALT
   :
void func ( void ) {
    :
    HALT ( ) ;
}
```

Remark See "CPU control instruction(#pragma HALT/STOP/BRK/NOP)".

#### (2) stop instruction

The stop instruction is one of the standby functions of the microcontroller. To use it, use the #pragma STOP as shown below.

Place the #pragma directive at the start of the C source file.

The following items can be described before #pragma directives:

- Comments

- Preprocessor directive which does neither define nor see to a variable or a function

In the form similar to the function call, describes it by the uppercase letter in C source as follows.

#### Example Using the stop instruction

```
#pragma STOP
   :
   void func ( void ) {
        :
        STOP ( ) ;
}
```

Remark See "CPU control instruction(#pragma HALT/STOP/BRK/NOP)".

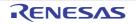

#### (3) brk instruction

To use software interrupt of a microcontroller, use the #pragma BRK as shown below. Place the #pragma directive at the start of the C source file.

The following items can be described before #pragma directives:

- Comments
- Preprocessor directive which does neither define nor see to a variable or a function

In the form similar to the function call, describes it by the uppercase letter in C source as follows.

**Example** Using the brk instruction

```
#pragma BRK
    :
    void func ( void ) {
        :
        BRK ( ) ;
}
```

Remark See "CPU control instruction(#pragma HALT/STOP/BRK/NOP)".

#### (4) nop instruction

The nop instruction advances the clock without operating a microcontroller. To use it, use the #pragma NOP as shown below.

Place the #pragma directive at the start of the C source file.

The following items can be described before #pragma directives:

- Comments
- Preprocessor directive which does neither define nor see to a variable or a function

In the form similar to the function call, describes it by the uppercase letter in C source as follows.

**Example** Using the nop instruction

```
#pragma NOP
   :
   void func ( void ) {
        :
            NOP ( ) ;
   }
}
```

Remark See "CPU control instruction(#pragma HALT/STOP/BRK/NOP)".

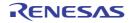

#### 2.5 Startup Routine

This section explains startup routine.

#### 2.5.1 Deleting unused functions and areas from startup routine

#### (1) Deleting the exit function

Delete the exit function by setting the EQU symbol EXITSW in the startup routine to 0.

#### (2) Deleting unused areas

An unused area about the area such as \_ @FNCTBL that a standard library uses can be deleted by confirming the library used, and changing the value of the EQU symbol such as EXITSW in startup routine cstart.asm. The following table lists the controlling EQU symbols and the affected library function names and symbol names.

| EQU Symbol | Library Function Name          | Symbol Name |
|------------|--------------------------------|-------------|
| BRKSW      | brk                            | _errno      |
|            | sbrk                           | _@MEMTOP    |
|            | malloc                         | _@MEMBTM    |
|            | calloc                         | _@BRKADR    |
|            | realloc                        |             |
|            | free                           |             |
| EXITSW     | exit                           | _@FNCTBL    |
|            |                                | _@FNCENT    |
| RANDSW     | rand                           | _@SEED      |
|            | srand                          |             |
| DIVSW      | div                            | _@DIVR      |
| LDIVSW     | ldiv                           | _@LDIVR     |
| STRTOKSW   | strtok                         | _@TOKPTR    |
| FLOATSW    | atof                           | _errno      |
|            | strtod                         |             |
|            | Math functions                 |             |
|            | Floating point runtime library |             |

Remark See "7.4 Startup Routines".

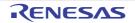

#### 2.5.2 Allocating stack area

#### (1) Stack setting

If specify the stack resolution symbol option -s when linking, the symbol \_@STEND is generated to mark the lowest address in the stack, and the symbol \_@STBEG is generated to mark the highest address + 1.

-s<u>STACK</u> <-- Stack area defined by directive

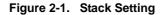

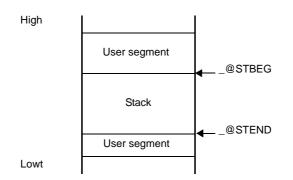

In this case, set the stack pointer as follows.

MOVW SP, #\_@STBEG

#### (2) Checking stack area

To check the stack area, specify the linker -kp option to output the public symbol list in the link list file. The stack area is between the \_@STEND symbol and the \_@STBEG symbol.

Example Public symbol list

```
*** Public symbol list ***
MODULE ATTR VALUE NAME
NUM 0FE20H _@STBEG
NUM 0FB7EH _@STEND
```

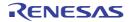

# 2.5.3 Initializing RAM

In the default startup routine, initial values are copied to the following areas.

- @@INIT segment
- @@INIS segment

The following areas are zero cleared.

- saddr area (0FE20H to 0FEDFH)
- @@DATA segment
- @@DATS segment

If to initialize areas other than the above, add the appropriate initialization processing code to the startup routine.

Remark See "7.4 Startup Routines".

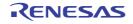

## 2.6 Link Directives

This section explains link directives.

### 2.6.1 Partitioning default areas

Link directives allow to specify names for memory areas that define. However, care is required regarding the location of the special function register (SFR) area.

For example, if define two areas in RAM and specify 1) the name "RAM", which is defined by default, and 2) the userdefined name "STACK", then should make sure that the SFR area is contained within the area named RAM.

Example Link directives

```
MEMORY STACK : ( 0EF00H, 00100H )
MEMORY RAM : ( 0F000H, 01000H )
```

Remark See "5.1.1 Link directives".

#### 2.6.2 Specifying section allocation

#### (1) Specifying areas

When specifying the allocation of a section, can specify a memory area. Use the MERGE quasi directive to allocate the target section in a memory area.

**Example** Allocate input segment SEG1 to memory area MEM1.

```
MEMORY ROM : ( 0000H, 1000H )
MEMORY MEM1 : ( 1000H, 2000H )
MERGE SEG1 : = MEM1
```

Remark See "5.1.1 Link directives".

### (2) Specifying addresses

When specifying the allocation of a section, can specify addresses. Use the MERGE quasi directive to specify the allocation address of the target section.

Example Allocate input segment SEG1 to address 500H.

```
MEMORY ROM : ( 0000H, 1000H )
MERGE SEG1 : AT ( 500H )
```

Remark See "5.1.1 Link directives".

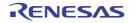

## 2.7 Reducing Code Size

This section explains techniques for reducing the code size.

### 2.7.1 Using extended functions to generate efficient object code

When 78K0 application product is developed, 78K0 C compiler generates efficient object code by using the saddr and callt, or callf areas in the device.

| - Using external variables                               |
|----------------------------------------------------------|
| if (saddr area available) use sreg/sreg variables/       |
| or compiler                                              |
| - Using 1 bit data                                       |
| - Function definitions                                   |
| if (frequently called function)                          |
| if (callt area available)                                |
| if (callf area available)                                |
| if (not used recursively)                                |
| Use asleaf/norec function                                |
| if (automatic variables are not used)                    |
| Use as noauto function                                   |
| if (automatic variables are used &&saddr area is usable) |
| register declaration                                     |

### (1) Using external variables

If available in the saddr area when defineing external variables, define external variables as sreg/\_\_sreg variables. sreg/\_\_sreg variables are shorter instruction code than the instructions to memory. Object code will be smaller and execution speed will be faster. (Instead of the sreg variables, can use the compiler -rd option.)

Remark See "How to use the saddr area (sreg/\_\_sreg)".

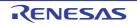

## (2) Using 1 bit data

When using only 1 bit of data, define a bit type (or boolean/\_\_boolean type) variable. The compiler generates bit operation instructions to manipulate bit/boolean/\_\_boolean type variables. Like sreg variables, they are stored in the saddr area for smaller code and faster execution speed.

```
bit/boolean type variable define : bit variable-name ;
boolean variable-name ;
__boolean variable-name ;
```

Remark See "bit type variables (bit), boolean type variables (boolean/\_\_boolean)".

### (3) Function definitions

Functions that are called over and over should be written in a way that reduces the size of the object code or modifies the function structure to improve execution speed. When the functions can use the callt area, they should be declared as callt functions. When they can use the callf area, they should be declared as callf functions. When they can use the callf area, they should be declared as called by using the callt/callf areas of the device, so they can be called by code that is shorter than normal function calls.

When a function does not call other functions, it can be declared as a <u>leaf/norec</u> function. No pre/postprocessing (stack frame) code is generated for norec functions. This reduces the size of the object code and improves execution speed compared to ordinary functions.

```
Definition of callt function : callt int tsub () {
    :
    }
Definition of norec function : norec int tsub () {
    :
    }
Definition of callf function : callf int tsub () {
    :
    }
```

Remark See "callt functions (callt/\_\_callt)", "norec functions (norec)" and "callf functions (callf/\_\_callf)".

### (4) Optimization option

The following optimization option emphasizes object code size.

-qx3, or -qx4

Specify the -qx2 (default) option if execution speed is to be emphasized.

-qx4 reduces the code size by "subroutine-ization of a common code" and calling "library for the stack access" in addition to -qx3. Therefore the execution speed has the possibility of slowing compared with -qx3.

Adding the \_\_sreg qualifier to variable declarations can reduce code size and improve execution speed. However, this is restricted to the case when space is available in the saddr area. A build error occurs when there is not enough space, and when the saddr area cannot be used.

In addition, object code efficiency can be improved by using the extended functions supported by 78K0 C compiler in C source code.

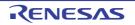

Without changing the C source code by the thing compiled using optimization option in addition to use in saddr area, it's possible to generate a high-quality object.

#### (5) Using extended functions

- Function definitions

| if (function to be called several times)                    |
|-------------------------------------------------------------|
| iif (not used recursively)                                  |
| Use asleaf/norec function                                   |
| if (automatic variables not used)                           |
| Use as noauto function                                      |
| if (use automatic variables && saddr area available)        |
| Register definitions                                        |
| if (use internal static variable) && (saddr area available) |
| sreg definitions                                            |

#### (a) Functions that are not used recursively

If a function will be called over and over again, and it will not be called recursively, then it should be defined as a \_\_leaf/norec function.

No pre/post-processing (stack frame) code is generated for norec functions. This reduces the size of the object code and improves execution speed compared to ordinary functions.

**Remark** See "norec functions (norec)" and "3.3.4 norec function call interface (only for normal model)" for the definition of norec functions (norec int rout () ...).

#### (b) Functions that do not use automatic variables

Functions that do not use automatic variables should be defined as noauto functions. No stack frame is generated for notuto function. Their arguments will be passed by registers as much as possible. The size of object code will be reduced and the execution speed will be improved.

**Remark** See "noauto functions (noauto)" or "3.3.3 noauto function call interface (only for normal model)" for the definition of noauto function (noauto int sub1 (int i) ...).

#### (c) Functions that use automatic variables

When the function for which an automatic variable is used can use saddr area, define register. A register definitions allocates a defined object to a register.

Programs that use registers are shorter object and faster execution than programs that use memory.

Remark About defining register variables (register int i; ...), see "Register variables (register)".

#### (d) Functions that use internal static variables

When the function for which an internal static variables is used can use saddr area, define \_\_sreg or specify the -rs option. Like sreg variables, they are possible to shorter object and faster execution.

**Remark** See "How to use the saddr area (sreg/\_\_sreg)".

## (6) Other functions

Other extended functions allow to generate faster execution or more compact code.

- (a) Use SFR names (or SFR bit names)
  - #pragma sfr

**Remark** See "How to use the sfr area (sfr)".

(b) \_\_sreg definitions for bit fields of 1-bit members (members can also use unsigned char type)

```
__sreg struct bf {
	unsigned char a : 1 ;
	unsigned char b : 1 ;
	unsigned char c : 1 ;
	unsigned char d : 1 ;
	unsigned char e : 1 ;
	unsigned char f : 1 ;
	unsigned char f : 1 ;
```

**Remark** See "How to use the saddr area (sreg/\_\_sreg)".

(c) Use register bank switching for interrupt routines #pragma interrupt INTP0 inter RB1

Remark See "Interrupt functions (#pragma vect/#pragma interrupt)".

(d) Use of multiplication, division embedded function

#pragma mul #pragma div

**Remark** See "Multiplication function (#pragma mul)", Division function (#pragma div)".

(e) Described by assembly language to be faster modules.

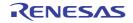

### 2.7.2 Calculating complex expressions

The following example shows the most reasonable way to calculate an expression whose result will always fit into byte type, even when intermediate results require double word type.

**Example** Find the rounded percentage c of b in a.

```
c = (a \times 100 + b / 2) / b
```

In a function like the following, the variable for the result c must be defined as a long int, requiring 4 bytes of area when a single byte would have been enough.

```
void _x () {
    c = ( (unsigned long int ) a * (unsigned long int ) 100 + (unsigned long int ) b
/ (unsigned long int ) 2 ) / (unsigned long int ) b;
}
```

This can be written as follows, if using double word type for intermediate results only.

```
#pragma mul
#pragma div
unsigned int a, b;
unsigned char c;
void _x () {
    c = (unsigned char) divux ((unsigned long) (b/2) + muluw (a, 100), b);
}
```

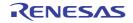

## 2.8 Compiler and Assembler Mutual References

This section explains compiler and assembler mutual references.

### 2.8.1 Mutually referencing variables

### (1) Reference a variable defined in C language

To reference a extern variable defined in a C program from an assembly language routine, define extern. Prefix the name of the variable with an underscore (\_) in the assembly language module.

#### Example C source

```
extern void subf ( void ) ;
char c = 0 ;
int i = 0 ;
void main ( void ) {
    subf ( ) ;
}
```

## Example Assembly source

```
$PROCESSOR ( F051144 )
       PUBLIC subf
       EXTRN
               _c
              _i
       EXTRN
@@CODE CSEG
_subf :
               a , #04H
       MOV
               !c,a
       MOV
               ax , #07H ; 7
       MOVW
               ! i , ax
       MOVW
       RET
       END
```

Remark See "9.5 Referencing Variables Defined in C Language".

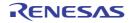

## (2) Reference a variable defined in assembly language

To reference a extern variable defined in an assembly language program from a C routine, define extern. Prefix the name of the variable with an underscore (\_) in the assembly language routine.

### Example C source

### **Example** Assembly source

| NAME ASMSUB |           |
|-------------|-----------|
|             | PUBLIC _i |
|             | PUBLIC _c |
| ABC DSEG    | BASEP     |
| _i : DW     | 0         |
| _c : DB     | 0         |
|             | END       |

Remark See "9.6 Referencing Variables Definted in Assembly Language from C Language".

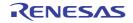

# CubeSuite+ V1.03.00

### 2.8.2 Mutually referencing functions

#### (1) Reference a function defined in C language

The following procedure is used to call functions written in C from assembly language routines.

- (a) Save the work registers (AX, BC, DE)
- (b) Push the arguments on the stack
- (c) Call the C function
- (d) Adjust the stack pointer (SP) by the byte length of the arguments
- (e) Reference the return value of the C function (BC, or DE, BC)

#### **Example** Assembly language

```
$PROCESSOR ( F051144 )
       NAME
              FUNC2
       EXTRN CSUB
       PUBLIC _FUNC2
@@CODE CSEG
FUNC2 :
              ax, #20H ; Set 2nd argument ( j )
       movw
       push
              ax
              ax, #21H
                            ; Set 1st argument ( i )
       movw
             !_CSUB
                            ; Call "CSUB ( i, j )"
       call
              ax
       pop
       ret
END
```

Remark See "9.4 Calling C Language Routines from Assembly Language".

#### (2) Reference a function defined in assembly language

Functions defined in assembly language to be called from C functions perform the following processing.

- (a) Save the base pointer and saddr area for register variables
- (b) Copy the stack pointer (SP) to the base pointer (HL)
- (c) Perform the processing of the function FUNC
- (d) Set the return value
- (e) Restore the saved registers

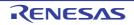

#### (f) Return to the function main

```
Example Assembly language
```

```
$PROCESSOR ( F051144 )
       PUBLIC _FUNC
       PUBLIC _DT1
       PUBLIC _DT2
@@DATA DSEG UNITP
DT1 : DS ( 2 )
_DT2 : DS ( 4 )
@@CODE CSEG
FUNC :
       PUSH
             HL
                             ; save base pointer
       PUSH
               AX
              AX , SP
       MOVW
                             ; copy stack pointer
       MOVW
               HL , AX
       MOV
               A , [ HL ]
                              ; arg1
       XCH
               А, Х
       MOV
               A , [ HL + 1 ] ; arg1
       MOVW
               ! DT1 , AX
                              ; move 1st argument ( i )
               A , [ HL + 8 ] \ \ ; \ arg2 (add 6 to the offset when the argument is
       MOV
                                  in the bank area)
       XCH
               А, Х
               A , [ HL + 9 ] ; arg2 (add 6 to the offset when the argument is
       MOV
                                  in the bank area)
       MOVW
               !_DT2 + 2 , AX
               A , [ HL + 6 ] ; arg2 (add 6 to the offset when the argument is
       MOV
                                  in the bank area)
       XCH
               А, Х
               A , [ HL + 7 ] \ \ ; \ arg2 \ \ (add \ 6 \ to \ the \ offset \ when \ the \ argument \ is
       MOV
                                  in the bank area)
       MOVW
               !_DT2 , AX
                               ; move 2nd argument ( 1 )
               BC , #0AH
       MOVW
                              ; set return value
       POP
               AX
        POP
               HL
                              ; restore base pointer
       RET
       END
```

Remark See "9.3 Calling Assembly Language Routines from C Language".

### 2.8.3 When the assembler calls functions written in C, registers must be saved

When the assembler calls a function written in C, the following registers must be saved.

| hl register         | Saved on the side of the C function.                             |  |
|---------------------|------------------------------------------------------------------|--|
| ax, bc, de register | These are work registers, so they may be used by the C function. |  |

Save the above registers on the assembler side before calling the function.

### **Example** Save ax, bc, and de registers before calling \_c\_function.

pushaxpushbcpushdecall!\_c\_function ; Function written in Cpopdepopax

See "CHAPTER 9 REFERENCING COMPILER AND ASSEMBLER" for the details.

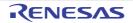

# CHAPTER 3 COMPILER LANGUAGE SPECIFICATIONS

This chapter explains the language specifications supported by 78K0 C compiler.

## 3.1 Basic Language Specifications

The C compiler supports the language specifications stipulated by the ANSI standards. These specifications include items that are stipulated as processing definitions. This chapter explains the language specifications of the items dependent on the processing system of the micro processors for 78K0 microcontrollers.

The differences between when options strictly conforming to the ANSI standards are used and when those options are not used are also explained.

See "3.2 Extended Language Specifications" for extended language specifications explicitly added by 78K0 C compiler.

### 3.1.1 Processing system dependent items

This section explains items dependent on processing system in the ANSI standards.

#### (1) Data types and sizes

The byte order in multibyte data types is "from least significant to most significant byte" Signed integers are expressed by 2's complements. The sign is added to the most significant bit (0 for positive or 0, and 1 for negative).

- The number of bits of 1 byte is 8.
- The number of bytes, byte order, and encoding in an object files are stipulated below.

| Data Types          | Sizes                                                                                                    |  |
|---------------------|----------------------------------------------------------------------------------------------------|--|
| char                | 1 byte                                                                                                    |  |
| int, short          | 2 bytes                                                                                                    |  |
| long, float, double | 4 bytes                                                                                                    |  |
| Pointer             | Pointer variable (except function pointers when using bank function (-mf)<br>): 2 bytes<br>Function pointers (when using bank function (-mf) ): 4 bytes |  |

#### Table 3-1. Data Types and Sizes

#### (2) Translation stages

The ANSI standards specify eight translation stages (known as "phases") of priorities among syntax rules for translation. The arrangement of "non-empty white space characters excluding line feed characters" which is defined as processing system dependent in phase 3 "Decomposition of source file into preprocessing tokens and white space characters" is maintained as it is without being replaced by single white space character. However, tabs are replaced by the space character specified with the -lt option.

#### (3) Diagnostic messages

When syntax rule violation or restriction violation occurs on a translation unit, the compiler outputs as error message containing source file name and (when it can be determined) the number of line containing the error. These error messages are classified into three types: "alarm", "fatal error", and "other error" messages.

### (4) Free standing environment

- (a) The name and type of a function that is called on starting program processing are not stipulted in a free-standing environment<sup>Note</sup>. Therefore, it is dependent on the user-own coding and target system.
  - Note Environment in which a C Language source program is executed without using the functions of the operating system.
     In the ANSI Standard two environments are stipulated for execution environment: a free-standing envi-

ronment and a host environment. The 78K0 C compiler does not supply a host environment at present.

(b) The effect of terminating a program in a free-standing environment is not stipulated. Therefore, it is dependent on the user-own coding and target system.

### (5) Program execution

The configuration of the interactive unit is not stipulated. Therefore, it is dependent on the user-own coding and target system.

### (6) Character set

The values of elements of the execution environment character set are ASCII codes.

### (7) Multi-byte characters

Multi-byte characters are not supported by character constants and character strings. However, Japanese description in comments is supported.

### (8) Significance of character display

The values of expanded notation are stipulated as follows.

| Expanded Notation | Value (ASCII) | Meaning                   |
|-------------------|---------------|---------------------------|
| \a                | 07            | Alert (Warning tone)      |
| /b                | 08            | Backspace                 |
| \f                | 0C            | Form feed (New Page)      |
| \n                | 0A            | New line (Line feed)      |
| \r                | 0D            | Carriage return (Restore) |
| \t                | 09            | Horizontal tab            |
| \v                | 0B            | Vertical tab              |

#### Table 3-2. Expanded Notation and Meaning

#### (9) Translation Limit

The limit values of translation are explained below.

|  | Table 3-3. | Translation Limit Values |
|--|------------|--------------------------|
|--|------------|--------------------------|

| Contents                                                                                                    | Limit Values |
|----------------------------------------------------------------------------------------------------|--------------|
| Number of nesting levels of compound statements, repetitive control structures, and selective control structures | 45           |
| (However, dependent on the number of "case" labels)                                                              |              |
| Number of nesting levels of condition embedding                                                                  | 255          |

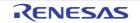

# CHAPTER 3 COMPILER LANGUAGE SPECIFICATIONS

| Contents                                                                                                    | Limit Values          |
|----------------------------------------------------------------------------------------------------|-----------------------|
| Number of pointers, arrays, and function declarators (in any combination) qualifying one arithmetic type, structure type, union type, or incomplete type in one declaration | 12                    |
| Number of nesting levels of an expression enclosed by parentheses in a complete expression                                                                                  | 1024                  |
| Valid number of first characters in a macro name                                                                                                    | 256                   |
| Valid number of first characters of an external identifier                                                                                                    | 249                   |
| Valid number of first characters in an internal identifier                                                                                                    | 249                   |
| Number of identifiers having an external identifier in one translation unit                                                                                                 | 1024 <sup>Note</sup>  |
| Number of identifiers having the valid block range declared in one basic block                                                                                              | 255                   |
| Number of macro identifiers simultaneously defined in one translation unit                                                                                                  | 60000                 |
| Number of dummy arguments in one function definition and number of actual arguments in one function call                                                                    | 39 <sup>Note</sup>    |
| Number of dummy arguments in one macro definition                                                                                                    | 31                    |
| Number of actual arguments in one macro call                                                                                                    | 31                    |
| Number of characters in one logical source line                                                                                                    | 32767 <sup>Note</sup> |
| One character string constant after concatenation, or number of characters in a wide character string constant                                                              | 509 <sup>Note</sup>   |
| Object size of 1-file (Data is indicated)                                                                                                    | 65535                 |
| Number of nesting levels for include (#include) files                                                                                                    | 50                    |
| Number of "case" labels for one "switch" statement                                                                                                    | 1024                  |
| (including those nested, if any)                                                                                                    |                       |
| Number of source lines per compilation unit                                                                                                    | 65535 <sup>Note</sup> |
| Number of nested function calls                                                                                                    | 40 <sup>Note</sup>    |
| Number of label in one function                                                                                                    | 33                    |
| Total size of code, data, and stack segments in a single object module                                                                                                    | 65535                 |
| Number of members of a single structure or single union                                                                                                    | 1024                  |
| Number of enumerate constants in a single enumerate type                                                                                                    | 255                   |
| Number of nesting levels of a structure or union definition in the arrangement of a single structure declaration                                                            | 15                    |
| Nesting of initializer elements                                                                                                    | 15                    |
| Number of function definitions in a single source file                                                                                                    | 4095                  |
| Number of nesting levels enclosed by parentheses in a complete declarator                                                                                                   | 591 <sup>Note</sup>   |
| Macro nesting                                                                                                    | 10000                 |
| Number of include file paths                                                                                                    | 64                    |

**Note** The values marked with Note are guaranteed values. These values may be exceeded in some cases, but the operation is not guaranteed.

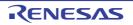

### (10) Quantitative limit

### (a) The limit values of the general integer types (limits.h file)

The limits.h file specifies the limit values of the values that can be expressed as general integer types (char type, signed/unsigned integer type, and enumerate type).

Because multibyte characters are not supported, MB\_LEN\_MAX does not have a corresponding limit. Consequently, it is only defined with MB\_LEN\_MAX as 1.

If a -qu option is specified, CHAR\_MIN is 0, and CHAR\_MAX takes the same value as UCHAR\_MAX. The limit values defined by the limits.h file are as follows.

| Name      | Value       | Meaning                                                              |
|-----------|-------------|----------------------------------------------------------------------|
| CHAR_BIT  | +8          | The number of bits (= 1 byte) of the minimum object not in bit field |
| SCHAR_MIN | -128        | Minimum value of signed char                                         |
| SCHAR_MAX | +127        | Maximum value of signed char                                         |
| UCHAR_MAX | +255        | Maximum value of unsigned char                                       |
| CHAR_MIN  | -128        | Minimum value of char                                                |
| CHAR_MAX  | +127        | Maximum value of char                                                |
| SHRT_MIN  | -32768      | Minimum value of short int                                           |
| SHRT_MAX  | +32767      | Maximum value of short int                                           |
| USHRT_MAX | +65535      | Maximum value of unsigned short int                                  |
| INT_MIN   | -32768      | Minimum value of int                                                 |
| INT_MAX   | +32767      | Maximum value of int                                                 |
| UINT_MAX  | +65535      | Maximum value of unsigned int                                        |
| LONG_MIN  | -2147483648 | Minimum value of long int                                            |
| LONG_MAX  | +2147483647 | Maximum value of long int                                            |
| ULONG_MAX | +4294967295 | Maximum value of unsigned long int                                   |

Table 3-4. Limit Values of General Integer Type (limits.h File)

## (b) The limit values of the floating-point type (float.h file)

The limit values related to characteristics of the floating-point type are defined in float.h file. The limit values defined by the float.h file are as follows.

| Name          | Value | Meaning                                                                                                    |
|---------------|-------|----------------------------------------------------------------------------------------------------|
| FLT_ROUNDS    | +1    | Rounding mode for floating-point addition.<br>1 for the 78K0 microcontrollers (rounding in the nearest<br>direction). |
| FLT_RADIX     | +2    | Radix of exponent (b)                                                                                                 |
| FLT_MANT_DIG  | +24   | Number of numerals (p) with FLT_RADIX of floating-                                                                    |
| DBL_MANT_DIG  |       | point mantissa as base                                                                                                |
| LDBL_MANT_DIG |       |                                                                                                    |

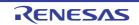

| Name            | Value             | Meaning                                                                                                    |
|-----------------|-------------------|----------------------------------------------------------------------------------------------------|
| FLT_DIG         | +6                | Number of digits of a decimal number $^{\text{Note 1}}$ (q) that can                                             |
| DBL_DIG         |                   | round a decimal number of q digits to a floating-point<br>number of p digits of the radix b and then restore the |
| LDBL_DIG        |                   | decimal number of q                                                                                              |
| FLT_MIN_EXP     | -125              | Minimum negative integer $(e_{\min})$ that is a normalized                                                       |
| DBL_MIN_EXP     |                   | floating-point number when FLT_RADIX is raised to the<br>power of the value of FLT_RADIX minus 1.                |
| LDBL_MIN_EXP    |                   |                                                                                                    |
| FLT_MIN_10_EXP  | -37               | Minimum negative integerlog $_{10} b^{e_{min-1}}$ that falls in the                                              |
| DBL_MIN_10_EXP  |                   | range of a normalized floating-point number when 10 is raised to the power of its value.                         |
| LDBL_MIN_10_EXP |                   |                                                                                                    |
| FLT_MAX_EXP     | +128              | Maximum integer $(e_{max})$ that is a finite floating-point                                                      |
| DBL_MAX_EXP     |                   | number that can be expressed when FLT_RADIX is<br>raised to the power of its value minus 1.                      |
| LDBL_MAX_EXP    |                   |                                                                                                    |
| FLT_MAX_10_EXP  | +38               | Maximum value of finite floating-point numbers that can                                                          |
| DBL_MAX_10_EXP  |                   | be expressed<br>(1 - b <sup>-p</sup> ) * b <sup>e<sub>max</sub></sup>                                            |
| LDBL_MAX_10_EXP |                   |                                                                                                    |
| FLT_MAX         | 3.40282347E + 38F | Maximum value of finite floating-point numbers that can                                                          |
| DBL_MAX         |                   | be expressed<br>(1 - b <sup>-p</sup> ) * b <sup>e<sub>max</sub></sup>                                            |
| LDBL_MAX        |                   |                                                                                                    |
| FLT_EPSILON     | 1.19209290E - 07F | Difference <sup>Note 2</sup> between 1.0 that can be expressed by                                                |
| DBL_EPSILON     |                   | specified floating-point number type and the lowest value which is greater than 1.                               |
| LDBL_EPSILON    |                   | b <sup>1 - p</sup>                                                                                               |
| FLT_MIN         | 1.17549435E - 38F | Minimum value of normalized positive floating-point                                                              |
| DBL_MIN         | ]                 | number<br>b <sup>e<sub>min - 1</sub></sup>                                                                       |
| LDBL_MIN        | 1                 |                                                                                                    |

- **Notes 1.** DBL\_DIG and LDBL\_DIG are 10 or more in the ANSI standards but are 6 in the 78K0 microcontrollers because both the double and long double types are 32 bits.
  - 2. DBL\_EPSILON and LDBL\_EPSILON are 1E-9 or less in the ANSI standards, but 1.19209290E-07F in the 78K0 microcontrollers.

## (11) Identifier

The initial 249 characters of identifiers are recognized. Uppercase and lowercase characters are distinguished.

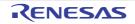

### (12) char type

A char type with no type specifier (signed, unsigned) specified is treated as a signed integer as the default assumption.

However, a simple char type can be treated as an unsigned integer by specifying the - qi option of the C compiler. The types of those that are not included in the character set of the source program required by the ANSI standards (escape sequence) is converted for storage, in the same manner as when types other than char type are substituted for a char type.

char c = '\777'; /\* Value of c is -1 \*/

#### (13) Floating-point constants

The floating-point constants conform to IEEE754<sup>Note</sup>.

**Note** IEEE:Institute of Electrical and Electronics Engineers Moreover, IEEE754 is a standard to unify specifications such as the data format and numeric range in systems that handle floating-point operations.

#### (14) Character constants

- (a) Both the character set of the source program and the character set in the execution environment are basically ASCII codes, and correspond to members having the same value.
- (b) The last character of the value of an integer character constant including two or more characters is valid.
- (c) A character that cannot be expressed by the basic execution environment character set or escape sequence is expressed as follows.
  - <1> An octal or hexadecimal escape sequence takes the value indicated by the octal or hexadecimal notation

| \077 | 63 |
|------|----|
|------|----|

#### <2> The simple escape sequence is expressed as follows.

| N. | 1 |
|----|---|
| \" | 1 |
| \? | ? |
| ll | ١ |

- <3> Values of \a, \b, \f, \n, \r, \t, \v are same as the values explained in "(8) Significance of character display".
- (d) Character constants of multi byte characters are not supported.

#### (15) Header file name

The method to reflect the string in the two formats (<> and " ") of a header file name on the header file or an external source file name is stipulated in "(32) Loading header file".

### (16) Comment

A comment can be described in Japanese. The default character code set for Japanese is Shift JIS. The character code set of the input source file can be specified by the compiler's -z option, or by an environmental variable. An option specification takes priority over an environment variable specification. However, character codes are not guaranteed when "none" is specified.

## (a) Option specification

-ze | -zn | -zs

### (b) Environment variable

LANG78K [euc | none | sjis]

To set environment variables, use the standard procedure for environment.

### (17) Signed constants and unsigned constants

If the value of a general integer type is converted into a signed integer of a smaller size, the higher bits are truncated and a bit string image is copied.

If an unsigned integer is converted into the corresponding signed integer, the internal representation is not changed.

#### (18) Floating-points and general integers

If the value of a general integer type is converted into the value of a floating-point type, and if the value to be converted is within a range that can be expressed but not accurately, the result is rounded to the closest expressible value.

When the result is just a middle value, it can be rounded to the even number (with the least significant bit of the mantissa being 0).

### (19) double type and float type

In the 78K0 C compiler, a double type is expressed as a floating-point number in the same manner as a float type, and is treated as 32-bit (single-precision) data

### (20) Signed type in operator in bit units

The characteristics of the shift operator conform to the stipulation in"(26) Shift operator in bit units". The other operators in bit units for signed type are calculated as unsigned values (as in the bit image).

### (21) Members of structures and unions

If the value of a member of a union is stored in a different member, it is stored according to an alignment condition. Therefore, the members of that union are accessed according to the alignment condition (see "(b) Structure type" and "(c) Union type").

In the case of a union that includes a structure sharing the arrangement of the common first members as a member, the internal representation is the same, and the result is the same even if the first member common to any structure is referred.

### (22) sizeof operator

The value resulting from the "sizeof" operator conforms to the stipulation related to the bytes in an object in"(1) Data types and sizes".

For the number of bytes in a structure and union, it is byte including padding area.

### (23) Cast operator

When a pointer is converted into a general integer type, the required size of the variable is the same as the following table lists. The bit string is saved as is as the conversion result.

Any integer can be converted by a pointer. However, the result of converting an integer smaller than an int type is expanded according to the type.

| Pointer variable (except function pointers when using bank function (-mf)) | 2 bytes |
|----------------------------------------------------------------------------|---------|
| Function pointers (when using bank function (-mf))                         | 4 bytes |

### (24) Division/remainder operator

The result of the division operator ("/") when the operands are negative and do not divide perfectly with integer division, is as follows: If either the divisor or the dividend is negative, the result is the smallest integer greater than the algebraic quotient.

If both the divisor and the dividend are negative, the result is the largest integer less than the algebraic quotient. If the operand is negative, the result of the "%" operator takes the sign of the first operand in the expression.

### (25) Addition and subtraction operators

If two pointers indicating the elements of the same array are subtracted, the type of the result is int type, and the size is 2 bytes.

#### (26) Shift operator in bit units

If E1 of "E1 >> E2" is of signed type and takes a negative value, an arithmetic shift is executed.

### (27) Storage area class specifier

The storage area class specifier "register" is declared to increase the access speed as much as possible, but this is not always effective.

#### (28) Structure and union specifier

- (a) int type bit field sign Simple int type bit fields without a signed or unsigned specifier are treated as unsigned.
- (b) To retain a bit field, a storage area unit to which any address with sufficient size can be assigned can be allocated. If there is insufficient area, however, the bit field that does not match is packed into to the next unit according to the alignment condition of the type of the field.
- (c) The allocation sequence of the bit field in unit is from lower to higher. However, the -rb option can be specified for the allocation sequence is from higher to lower.
- (d) Each member of the non-bit field of one structure or union is aligned at a boundary as follows
  - char and unsigned char types, and arrays of char and unsigned char types: Byte boundary 2-byte boundary
  - Other (including pointers):

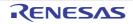

### (29) Enumerate type specifier

The type of an enumeration is the first type from among the following which is capable of expressing all of the enumeration constants.

- signed char
- unsigned char
- signed int

#### (30) Type qualifier

The configuration of access to data having a type qualified to be "volatile" is dependent upon the address (I/O port, etc.) to which the data is mapped.

#### (31) Condition embedding

- (a) The value for the constant specified for condition embedding and the value of the character constant appearing in the other expressions are equal.
- (b) The character constant of a single character must not have a negative value.

#### (32) Loading header file

(a) A preprocessing directive in the form of "#include <character string>"

Unless "filename" begins with the character '\' <sup>Note</sup> the #include <filename> preprocessor directive instructs the preprocessor to search for the file specified between the angle brackets (<..>) in the following locations: 1) the folder specified by the -i option, 2) the folder specified by the INC78K0 environment variable, and 3) the ...\inc78k0 folder relative to the bin folder where cc78k0.exe resides.

If a header file uniformly identified is searched with a character string specified between delimiters "<" and ">", the whole contents of the header file are replaced.

**Note** Both "\" and "/" are regarded as the delimiters of a folder.

#### Example

#include

<header.h>

The search order is as follows.

- The folder specified by the -i option
- The folder specified by the INC78K0 environment variable
- The standard folder

#### (b) A preprocessing directive in the form of "#include "character string""

Unless "character string" begins with the character '\<sup>Note</sup>, the #include "character string" preprocessor directive instructs the preprocessor to search for the file specified between the quotation marks ("..") in the following locations: 1) the folder that contains the source file, 2) the folder specified by the -i option, 3) the folder specified by the INC78K0 environment variable, and 4) the ..\inc78k0 folder relative to the bin folder where cc78k0.exe resides.

If the file specified between the quotation mark delimiters is found, the #include directive line is replaced with the entire contents of the file.

**Note** Both "\" and "/" are regarded as the delimiters of a folder.

#### Example

#include "header.h"

The search order is as follows.

- The folder that contains the source file
- The folder specified by the -i option
- The folder specified by the INC78K0 environment variable
- The standard folder

#### (c) The format of "#include preprocessing character phrase string"

The format of "#include preprocessing character phrase string" is treated as the preprocessing character phrase of single header file only if the preprocessing character phrase string is a macro that is replaced to the form of <character string> or "character string".

#### (d) A preprocessing directive in the form of "#include <character string>"

Between a string delimited (finally) and a header file name, the length of the alphabetic characters in the strings is identified,

And the file name length valid in the compiler operating environment is valid.

The folder that searches a file conforms to the above stipulation.

#### (33) #pragma directive

#pragma directives are one of the preprocessing directive types defined by the ANSI standard. The string that follows #pragma the compiler to translate in an implementation-defined manner.

When a #pragma directive is not recognized by the compiler, it is ignored and translation continues. If the directive adds a keyword, then an error occurs if the C source contains that keyword. To avoid the error, delete the keyword from the source or exclude it with #ifdef.

#### (34) Predefined macro names

All the following macro names are supported.

Macros not ending with "\_\_" are supplied for the sake of former C language specifications (K&R specifications). To perform processing strictly conforming to the ANSI standards, use macros with "\_\_" before and after.

| Macro Name | Definition                                                                                                    |
|------------|----------------------------------------------------------------------------------------------------|
| _LINE      | Line number of source line at that point (decimal).                                                                                                    |
| FILE       | Name of assumed source file (character string constant).                                                                                                    |
| DATE       | Date of translating source file (character string constant in the form of "Mmm dd yyyy").<br>Here, the name of the month is the same as that created by the asctime function<br>stipulated by ANSI standards (3 alphabetic characters with only the first character is<br>capital letter) (The first character of dd is blank if its value is less than 10). |
| TIME       | Translation time of source file (character string constant having format "hh:mm:ss" similar to the time created by the asctime function).                                                                                                    |
| STDC       | Decimal constant 1, indicating conformance to the ANSI standard. Note                                                                                                    |
| K0         | Decimal constant 1                                                                                                    |

#### Table 3-6. List of Supported Macros

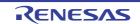

| Macro Name    | Definition                                                                                                    |
|---------------|----------------------------------------------------------------------------------------------------|
| STATIC_MODEL  | Decimal constant 1 (when static model is specified).                                                                                                    |
| CHAR_UNSIGNED | Decimal constant 1 (When the -qu option was specified.)                                                                                                    |
| CA78K0        | Decimal constant 1                                                                                                    |
| CPUmacro      | Decimal constant 1 of a macro indicating the target CPU.<br>A character string indicated by "product type specification" in the device file with ""<br>prefixed and suffixed is defined. |

Note Defined when the -za option is specified

### (35) Definition of special data type

NULL, size\_t, and ptrdiff\_t defined by stddef.h file are as follows.

| Table 3-7. | Definition of NULL, size_t, ptrdif | f t (stddef.h File) |
|------------|------------------------------------|---------------------|
|            |                                    |                     |

| NULL/size_t/ptrdiff_t | Definition   |
|-----------------------|--------------|
| NULL                  | ((void *) 0) |
| size_t                | unsigned int |
| ptrdiff_t             | int          |

## 3.1.2 Internal representation and value area of data

This section explains the internal representation and value area of each type for the data handled by the 78K0 C compiler.

#### (1) Basic types

The basic types, also called arithmetic types, consist of the integer types and the floating point types. The integer types can be classified into the char type, signed integer types, unsigned integer types, and enumeration type.

### (a) Integer types

Integer types can be divided into 4 categories, as follows. Integer types are expressed as binary 0s and 1s.

- char type
- signed integer types
- unsigned integer types
- enumeration types

### <1> char type

The char type is large enough to store any member of the execution character set.

If a member of the basic execution character set is stored in a char object, its value is guaranteed to be nonnegative.

Objects other than characters are treated as signed integers.

If an overflow occurs when a value is stored, the overflow part is ignored.

## <2> Signed integer types

There are four signed integer types, as follows.

- signed char

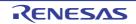

- short int

- int

- long int

An object defined as signed char type occupies the same amount of area as a "plain" char.

A "plain" int has the natural size suggested by the CPU architecture of the execution environment.

For each of the signed integer types, there is a corresponding unsigned integer type that uses the same amount of area.

The positive number of a signed integer type is a subset of the the unsigned integer type.

## <3> Unsigned integer types

Unsigned integer types are designated by the keyword "unsigned".

A computation involving unsigned integer types can never overflow, because a result that cannot be represented by the resulting unsigned integer type is reduced modul the number that is one greater than the largest value that can be represented by the resulting type.

### <4> Enumeration types

An enumeration comprises a set of named integer constant values. Each distinct enumeration constitutes a different enumerated type. Each enumeration constitutes a enumerated type.

## (b) Floating point types

There are three real floating types, as follows.

- float
- double
- long double

Like the float type, the double and long double types of 78K0 C compiler are supported as floating point representations of the single-precision normalized numbers defined in ANSI/IEEE 754-1985. This means that the float, double, and long double types have the same value range.

| Туре               | Value Range                            |
|--------------------|----------------------------------------|
| (signed) char      | -128 to +127                           |
| unsigned char      | 0 to 255                               |
| (signed) short int | -32768 to +32767                       |
| unsigned short int | 0 to 65535                             |
| (signed) int       | -32768 to +32767                       |
| unsigned int       | 0 to 65535                             |
| (signed) long int  | -2147483648 to +2147483647             |
| unsigned long int  | 0 to 4294967295                        |
| float              | 1.17549435E - 38F to 3.40282347E + 38F |
| double             | 1.17549435E - 38F to 3.40282347E + 38F |
| long double        | 1.17549435E - 38F to 3.40282347E + 38F |

Table 3-8. Value Ranges by Type

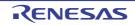

- **Remarks 1.** The "signed" type specifier may be omitted. However, when it is omitted for the char type, a compiling condition (option) determines whether the type is the signed char or unsigned char type.
  - 2. The short int and int types have the same value range, but they are treated as different types.
  - **3.** The unsigned short int and unsigned int types have the same value range, but they are treated as different types.
  - **4.** The float, double, and long double types have the same value range, but they are treated as different types.
  - 5. The ranges of the float, double, and long double types are ranges of absolute values.

The following show the specifications of floating point numbers (float type).

#### <1> Format

The floating point number format is shown below.

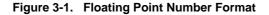

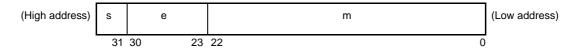

Numerical values in this format are as follows.

| s | Sign (1 bit)                                                                                |                                                                   |
|---|---------------------------------------------------------------------------------------------|-------------------------------------------------------------------|
|   | 0 for a positive number and 1 for a negative                                                | ve number.                                                        |
| е | Exponent (8 bits)<br>A base-2 exponent is expressed as a 1-by                               | rte integer (expressed by 2's complement in the case of a         |
|   |                                                                                             | as of 7FH. These relationships are shown in the table below.      |
|   |                                                                                             |                                                                   |
|   | Exponent (Hexadecimal)                                                                      | Value of Exponent                                                 |
|   | FE                                                                                          | 127                                                               |
|   | :                                                                                           | :                                                                 |
|   | 81                                                                                          | 2                                                                 |
|   | 80                                                                                          | 1                                                                 |
|   | 7F                                                                                          | 0                                                                 |
|   | 7E                                                                                          | -1                                                                |
|   | 01                                                                                          | :<br>-126                                                         |
|   | 01                                                                                          | -120                                                              |
|   |                                                                                             |                                                                   |
| m | Mantissa (23 bits)                                                                          |                                                                   |
|   | The mantissa is expressed as an absolute                                                    | e value, with bit positions 22 to 0 equivalent to the 1st to 23rd |
|   | places of a binary number.                                                                  |                                                                   |
|   | 1 01                                                                                        | oint is 0, the value of the exponent is always adjusted so that   |
|   | the mantissa is within the range of 1 to 2 (<br>value of 1) is always 1, and is thus repres | normalization). The result is that the position of 1 (i.e. the    |
|   | value of 17 is always 1, and is thus reples                                                 |                                                                   |

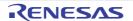

### <2> Expression of zero

When exponent = 0 and mantissa =  $0, \pm 0$  is expressed as follows.

|        | (Value of sign) |
|--------|-----------------|
| ( -1 ) | * 0             |

#### <3> Expression of infinity

When exponent = FFH and mantissa =  $0, \pm \infty$  is expressed as follows.

#### <4> Denormalized values

When exponent = 0 and mantissa  $\neq$  0, the denormalized value is expressed as follows.

|        | (Value of sig | n)        | -126          |
|--------|---------------|-----------|---------------|
| ( -1 ) | *             | (Value of | f mantissa) * |

**Remark** The mantissa value here is a number less than 1, so bit positions 22 to 0 of the mantissa express the 1st to 23rd decimal places.

#### <5> Expression of NaN (Not-a-number)

When exponent = FFH and mantissa  $\neq 0$ , NaN is expressed, regardless of the sign.

#### <6> Rounding of computation results

Numerical values are rounded down to the nearest even number. If the computation result cannot be expressed in the above floating point format, round to the nearest expressible number. If there are 2 values that can express the differential of the prerounded value, round to an even number (a number whose least significant binary bit is 0).

#### <7> Exceptions

There are 5 types of exceptions, as shown in the table below.

| Exception         | Return Value        |
|-------------------|---------------------|
| Underflow         | Denormalized number |
| Inexact           | ± 0                 |
| Overflow          | ± ∞                 |
| Division by zero  | ±∞                  |
| Invalid operation | NaN                 |

#### Table 3-9. Numerical Exception

When an exception occurs, calling the matherr function causes a warning to appear.

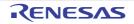

## (2) Character types

There are 3 char data types.

- char
- signed char
- unsigned char

## (3) Incomplete types

There are 4 incomplete data types.

- Arrays with indefinite object size
- Structures
- Unions
- void type

## (4) Derived types

There are 5 derived data types.

- Array type
- Structure type
- Union type
- Function type
- Pointer type

## (a) Array type

An array type describes a contiguously allocated set of objects with a particular member object type, called the element type.

All member objects have the area of the same size. Array types and individual elements can be specified. It is not possible to create an incomplete array type.

### (b) Structure type

A structure type describes a sequentially allocated set of member objects, each of which has an optionally specified name and possibly a distinct type.

**Remark** Array and structure types are collectively called aggregate types. The member objects in aggregate types are allocated sequentially.

### (c) Union type

A union type describes an overlapping set of member objects. Each member of a union has an optionally specified name and possibly a distinct type. Union members can be specified individually.

### (d) Function type

A function type describes a function with the return value of the specified type. A function type is characterized by its return value type and the number and types of its parameters. If its return value type is T, the function is called a "function returning T".

### (e) Pointer type

A pointer type may be derived from a function type, an object type, or an incomplete type, called the referenced type.

A pointer type describes an object whose value provides a reference to an entity of the referenced type. A pointer type derived from the referenced type T is sometimes called a "pointer to T".

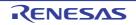

# 3.1.3 Memory

The memory model is determined by the memory space of the target device.

### (1) Memory models

The memory model refers to 64K in total with the code and data section because the memory space is at most 64K Byte. If the bank function is used, more than 64K is allowed only for the code section.

## (2) Register banks

- The current register bank is set to "RB0" by the 78K0 C compiler startup routine. Unless it is changed, it remains set to register bank 0.
- It's set as a specified register bank at the start of the interrupt function where register bank change designation was done.

### (3) Memory space

78K0 C compiler utilizes the following memory space.

### (a) Normal model

| Address Use  |          | Size<br>(bytes)                        |                 |      |
|--------------|----------|----------------------------------------|-----------------|------|
| 00           | 40 - 7FH | CALLT table                            |                 | 64   |
| 0800 - 0FFFH |          | CALLF entry                            |                 | 2048 |
| FE           | 20 - B7H | sreg variables, bo                     | blean variables | 152  |
| FE           | B8 - BFH | Arguments of runtime library           |                 | 8    |
| FE           | C0 - C7H | Arguments of norec functions           |                 | 8    |
| FE           | C8 - CFH | Automatic variables of norec functions |                 | 8    |
| FE           | D0 - DFH | Register variables                     |                 | 16   |
| FE           | E0 - F7H | RB3-RB1 Work registers <sup>Note</sup> |                 | 24   |
|              | F8 - FFH | RB0                                    | Work registers  | 8    |
| FF           | 00 - FFH | sfr variables                          |                 | 256  |

Figure 3-2. Utilization of Memory Space (Normal Model)

Note Used when the register bank is specified.

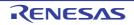

### (b) Static model (at -sm16 specification)

| Address Use |                                            | Use                                                            | Size<br>(bytes)   |      |
|-------------|--------------------------------------------|----------------------------------------------------------------|-------------------|------|
|             |                                            |                                                                |                   | (-)/ |
| 00          | 40 - 7FH                                   | CALLT table                                                    |                   | 64   |
| 0800 - 0FFF | FH                                         | CALLF entry                                                    |                   | 2048 |
|             |                                            |                                                                |                   | 4    |
| FE          | 20 - CFH                                   | sreg variables, boole                                          | an type variables | 176  |
|             |                                            |                                                                |                   |      |
| FE          | D0 - D7H                                   | Shared area <sup>Note 2</sup>                                  |                   | 16   |
|             |                                            |                                                                |                   |      |
| FE          | Consecutive<br>areas between<br>20 and DFH | For arguments, automatic variables, and work <sup>Note 3</sup> |                   | 8    |
|             |                                            |                                                                |                   |      |
| FE          | E0 - F7H                                   | RB3-RB1 Work registers <sup>Note</sup>                         |                   | 24   |
|             | F8 - FFH                                   | RB0 Work registers                                             |                   | 8    |
|             |                                            |                                                                |                   |      |
| FF          | 00 - FFH                                   | sfr variables                                                  |                   | 256  |
| u           |                                            |                                                                |                   | •    |

Figure 3-3. Utilization of Memory Space (Static Model)

Notes 1. Used when the register bank is specified.

- The area where the compiler uses change with the parameter of the -sm.
   Areas not used as shared area can be utilized as sreg variables or boolean type variables.
- 3. Only available when the static model extended option (-zm) is specified.

### 3.2 Extended Language Specifications

This section explains extensions unique to the 78K0 C compiler, which are not specified by the ANSI (American National Standards Institute) standard.

The 78K0 C compiler extensions allow to generate code that makes the most effective use of the target device. These extensions are not necessarily useful in every situation, so recommended to use only those which are useful for purposes. For more information about effective use of the 78K0 C compiler extensions, see "CHAPTER 2 FUNCTIONS".

Use of the 78K0 C compiler extensions introduces microcontroller dependencies into C source programs, but compatibility on the C language level is maintained. Even if using the 78K0 C compiler extensions in C source programs, can still port the programs to other microcontrollers with a few easy-to-make modifications.

#### 3.2.1 Macro names

78K0 C compiler defines a macro name to indicate the microcontroller name of the target device and a macro name to indicate the device name. These device names are specified by a compiling option to generate object code for the target device or by device classification in the C source code. The following examples define the macro names \_\_K0\_\_and F051144 .

See "(34) Predefined macro names" for more information about macro names.

```
Compiling option:
>cc78k0 -cF051144 prime.c ...
Processor type:
#pragma pc ( F051144 )
```

## 3.2.2 Reserved words

78K0 C compiler defines the following reserved words to enable the extended functions. Like ANSI C keywords, these reserved words cannot be used as labels or variable names.

All of these reserved words are in lowercase. Any token that contains an uppercase character is not regarded as a reserved word.

In the following table of reserved words added by 78K0 C compiler, reserved words that do not begin with "\_\_\_" can be undefined by specifying the strict ANSI C conformance option (-za).

| Additional Reserved Word |                                           | Purpose                                                                                             |
|--------------------------|-------------------------------------------|----------------------------------------------------------------------------------------------------|
| Always Defined           | Undefined When -za Option Is<br>Specified |                                                                                                    |
| callt                    | callt                                     | Call functions via callt table                                                                      |
| callf                    | callf                                     | Call functions via callf area                                                                       |
| sreg                     | sreg                                      | Allocate variables in saddr area                                                                    |
| -                        | noauto                                    | Generate functions without pre/post-<br>processing                                                  |
| leaf                     | norec                                     | Generate functions without pre/post-<br>processing                                                  |
| boolean                  | boolean                                   | Bit access to saddr and sfr area                                                                    |
| -                        | bit                                       | Bit access to saddr and sfr area                                                                    |
| interrupt                | -                                         | Hardware interrupt                                                                                  |
| interrupt_brk            | -                                         | Software interrupt                                                                                  |
| asm                      | -                                         | ASM statements                                                                                      |
| pascal                   | -                                         | Generate code that removes<br>arguments to a function from the stack<br>before the function returns |
| flash                    | -                                         | Firmware ROM functions                                                                              |
| flashf                   | -                                         | flashf functions                                                                                    |
| directmap                | -                                         | Absolute address mapping                                                                            |
| temp                     | -                                         | Temporary variables                                                                                 |
| mxcall                   | -                                         | mxcall function                                                                                     |

## Table 3-10. Reserved Words Added by 78K0 C Compiler

## (1) Functions

The callt, \_\_callt, callf, \_\_callf, noauto, norec, \_\_leaf, \_\_interrupt, \_\_interrupt\_brk, , \_\_flash, \_\_flashf, \_\_pascal reserved words are attribute qualifiers that may be added to the start of function descriptions. The syntax is shown below.

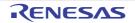

attribute-qualifier ordinary-declarator function-name (parameter-type-list/identifier-list)

Following is an example description .

\_\_callt int func ( int ) ;

Valid attribute qualifiers are limited to the following (noauto and norec/\_\_leaf cannot be specified at the same time). Note that callt and \_\_callt, callf and \_\_callf, norec and \_\_leaf are regarded as the same specification. However, the qualifier that begins with "\_\_" is defined even when the -za option is specified.

callt, callf, noauto, norec, callt noauto, callt norec, noauto callt, norec callt, callf noauto, callf norec, noauto callf, norec callf, \_\_interrupt, \_\_interrupt\_brk, \_\_pascal, \_\_pascal noauto, \_\_pascal callt, \_\_pascal callf, noauto \_\_pascal, callt \_\_pascal, callf \_\_pascal, callf \_\_pas

#### (2) Variables

sreg and \_\_sreg follow the same rules as the "register" of the C language (See "How to use the saddr area (sreg/ \_\_sreg)" for more information about the sreg reserved words).

The bit, boolean, and \_\_boolean type specifiers follow the same rules as the "char" and "int" type specifiers of the C language. However, they can be applied only to variables declared outside functions (external variables). The \_\_directmap qualifier follows the same rules as the qualifiers of the C language (See "Absolute address allocation specification (\_\_directmap)" for details).

Specify the \_\_temp using the same rule as the type modifier of the C language (please see "Temporary variables (\_\_temp)" for more details).

#### 3.2.3 #pragma directives

#pragma directives are one of the types of preprocessing directives supported by the ANSI C standard. A #pragma directive instructs the compiler to translate in a specific way, depending on the string that follows the #pragma.

When a compiler encounters a #pragma directive that it does not recognize, it ignores the directive and continues compiling. If the function of the unrecognized #pragma was to define a keyword, then an error will occur when that keyword is encountered in the C source. To avoid this, the undefined keyword should be deleted from the C source or excluded by #ifdef.

78K0 C compiler supports the following #pragma directives, which allow extended functions.

The keyword after #pragma may be specified in either uppercase or lowercase.

See "3.2.4 Using extended functions" for more information about using these directives to enable extended functions.#pragma directive list.

| #pragma Directive                 | Purpose                                                                                                  |
|-----------------------------------|----------------------------------------------------------------------------------------------------|
| #pragma sfr                       | Use SFR names in C source files.<br>-> See "How to use the sfr area (sfr)".                              |
| #pragma asm                       | Inserts ASM statement in C source.<br>-> See "ASM statements (#asm - #endasm/asm)".                      |
| #pragma vect<br>#pragma interrupt | Write interrupt service routines in C.<br>-> See "Interrupt functions (#pragma vect/#pragma interrupt)". |
| #pragma di<br>#pragma ei          | Disable and enable interrupts in C.<br>-> See "Interrupt functions (#pragma DI, #pragma EI)".            |

Table 3-11. #pragma Directives List

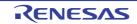

| #pragma Directive                           | Purpose                                                                                                    |
|---------------------------------------------|----------------------------------------------------------------------------------------------------|
| #pragma halt<br>#pragma stop<br>#pragma brk | Write CPU control instructions in C.<br>-> See "CPU control instruction(#pragma HALT/STOP/BRK/NOP)".                                                               |
| #pragma nop                                 |                                                                                                    |
| #pragma access                              | Uses absolute address access functions.<br>-> See "Absolute address access function (#pragma access)".                                                             |
| #pragma section                             | Change the compiler output section name and specify the section location.<br>-> See "Changing compiler output section name (#pragma section)".                     |
| #pragma name                                | Change the module name.<br>-> See "Module name changing function (#pragma name)".                                                                                  |
| #pragma rot                                 | Use the inline rotation functions.<br>-> See "Rotate function (#pragma rot)".                                                                                      |
| #pragma mul                                 | Use the inline multiplication function.<br>-> See "Multiplication function (#pragma mul)".                                                                         |
| #pragma div                                 | Use optimized division functions.<br>-> See "Division function (#pragma div)".                                                                                     |
| #pragma bcd                                 | Uses operation functions<br>-> See "BCD operation function (#pragma bcd)".                                                                                         |
| #pragma opc                                 | Insert data at the current code address.<br>-> See "Data insertion function (#pragma opc)".                                                                        |
| #pragma ext_table                           | Specify the starting address of the flash area branch table.<br>-> See "Flash area branch table (#pragma ext_table)".                                              |
| #pragma ext_func                            | Call flash area functions from boot area.<br>-> See "Function of function call from boot area to flash area (#pragma ext_func)".                                   |
| #pragma realregister                        | Use register direct reference function<br>-> See "Register direct reference function (#pragma realregister)".                                                      |
| #pragma hromcall                            | Use firmware self-programming subroutine direct call function<br>-> See "On-chip firmware self-programming subroutine direct call function (#pragma<br>hromcall)". |
| #pragma inline                              | Inline expansion of the standard library functions memcpy and memset.<br>-> See "Memory manipulation function (#pragma inline)".                                   |

# 3.2.4 Using extended functions

The following lists the extended functions of 78K0 C compiler.

| Table 3-12. | Extended | Function List |
|-------------|----------|---------------|
|-------------|----------|---------------|

| Extended Function             | Description                                                                                                    |
|-------------------------------|----------------------------------------------------------------------------------------------------|
| callt functions (callt/callt) | Allocated the address of a called function in the callt table area.<br>It's possible to reduce an object code compared with usual calling instruction call |
| Register variables (register) | Instructs the compiler to place a variable in a register or the saddr area, for greater execution speed.<br>Object code is also more compact.              |

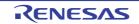

| Extended Function                                        | Description                                                                                                    |
|----------------------------------------------------------|----------------------------------------------------------------------------------------------------|
| How to use the saddr area (sreg/sreg)                    | Allocated a external variable of specified sreg or specifiedsreg, and a static variable in a function in the saddr area. Variables in the saddr area can be faster execution speed than normal variables. |
|                                                          | Object code is also more compact. Variables can be allocated in the saddr area by compiler options.                                                                                                    |
| Usage with saddr automatic allocation option of external | Allocated a external variable and a external static variable in the saddr area. Variables in the saddr area can be faster execution speed than normal variables.                                          |
| variables/external static<br>variables (-rd)             | Object code is also more compact. Variables can be allocated in the saddr area by compiler options.                                                                                                    |
| Usage with saddr automatic allocation option of internal | Allocated a internal static variable in the saddr area. Variables in the saddr area can be faster execution speed than normal variables.                                                                  |
| static variables (-rs)                                   | Object code is also more compact. Variables can be allocated in the saddr area by compiler options.                                                                                                    |
| Usage with saddr automatic allocation option for         | Arguments and automatic variables can be allocated to saddr area. Compared to the usage of the normal variables, the execution speed is improved.                                                         |
| arguments/automatic<br>variables (-rk)                   | Also, the object code can be reduced. Variables can be allocated to saddr area with options.                                                                                                    |
| Usage by variable                                        | The external variable and external static variable (except const type) is allocated to saddr area                                                                                                    |
| information file specification                           | with specification of a variable information file. Variables in the saddr area can be faster                                                                                                    |
| option (-ma)                                             | execution speed than normal variables.                                                                                                    |
|                                                          | Also, the object code can be reduced.                                                                                                    |
| How to use the sfr area (sfr)                            | The #pragma sfr directive declares sfr names, which can use to manipulate special function registers (sfr) from C source files.                                                                           |
| noauto functions (noauto)                                | This function generates a function without pre/post-processing (stack frame).                                                                                                    |
|                                                          | The argument will be passed by register when calling noauto function. This will improve the execution speed and reduce the object code.                                                                   |
|                                                          | This function has limited number of arguments and automatic variables.                                                                                                    |
|                                                          | See "noauto functions (noauto)" for the details.                                                                                                    |
| norec functions (norec)                                  | This function generates a function without pre/post-processing (stack frame).                                                                                                    |
|                                                          | The argument will be passed by register when calling norec/_leaf function. Automatic variables which are used in the norec/_leaf functions will be allocated to the register or the                       |
|                                                          | saddr area. This will improve the execution speed and reduce the object code.                                                                                                    |
|                                                          | This functions have limited number of automatic variables. This function cannot call another functions.                                                                                                   |
|                                                          | See "norec functions (norec)" for the details.                                                                                                    |
| bit type variables (bit),                                | Generate variables having 1-bit memory area.                                                                                                    |
| boolean type variables                                   | bit and boolean/boolean type variables allow bit access to the saddr area.                                                                                                    |
| (boolean/boolean)                                        | boolean andboolean type variables are functionally identical to bit type variables, and can be used in the same way.                                                                                      |
| ASM statements (#asm -<br>#endasm/asm)                   | The #asm andasm directives allow to use assembly language statements in C source code.<br>The statements are embedded in the assembly source code generated by the C compiler.                            |
| Kanji (2-byte character) (/*<br>kanji */, // kanji)      | C source comments can contain kanji (multibyte Japanese characters).<br>Select the kanji encoding from Shift-JIS, EUC, or none.                                                                           |
| Interrupt functions                                      | Generate the interrupt vector table, and output object code required by interrupt.                                                                                                    |
| (#pragma vect/#pragma<br>interrupt)                      | This allows to write interrupt functions in C                                                                                                    |

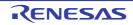

| Extended Function                                               | Description                                                                                                    |
|-----------------------------------------------------------------|----------------------------------------------------------------------------------------------------|
| Interrupt function qualifier<br>(interrupt,<br>interrupt_brk)   | It's possible to describe a vector table setting and an interrupt function definition in another file.                                                                                                    |
| Interrupt functions<br>(#pragma DI, #pragma EI)                 | Embed instructions to disable/enable interrupts in object code.                                                                                                    |
| CPU control<br>instruction(#pragma HALT/<br>STOP/BRK/NOP)       | Embed the following instruction in object code.<br>halt instruction<br>stop instruction<br>brk instruction<br>nop instruction                                                                                                    |
| callf functions (callf/callf)                                   | The callf instruction stores the body of a function in the callf entry area and allow the calling of the function with a code shorter than that with the call instruction.<br>The execution speed will be improved and the object code will be reduced. |
| Absolute address access<br>function (#pragma access)            | This function creates an object file by outputting the code that accesses the ordinary memory space through direct in-line expansion without using the function call.                                                                                   |
| Bit field declaration<br>(Extension of type specifier)          | Defining bit fields of unsigned char, signed char, signed int, unsigned short, signed short type can save memory and make object code shorter and faster execution speed.                                                                               |
| Bit field declaration<br>(Allocation direction of bit<br>field) | The -rb option changes the bit-field allocation order.                                                                                                    |
| Changing compiler output<br>section name (#pragma<br>section)   | Allows to change the compiler output section name and instruct the linker to locate that section independently.                                                                                                    |
| Binary constant (0bxxx)                                         | Allows specifying binary constants in C source code.                                                                                                    |
| Module name changing<br>function (#pragma name)                 | The module name of an object can be changed to any name in C source code.                                                                                                    |
| Rotate function (#pragma rot)                                   | Outputs the code that rotates the value of an expression to the object with direct inline expansion.                                                                                                    |
| Multiplication function<br>(#pragma mul)                        | Outputs the code that multiplies the value of an expression to the object with direct inline expansion.<br>The resulting object code is smaller and faster execution speed.                                                                             |
| Division function (#pragma<br>div)                              | Outputs the code to divide the value of an expression to the object through direct in-line expansion.<br>This function will reduce the object code and improve the execution speed.                                                                     |
| BCD operation function<br>(#pragma bcd)                         | Outputs the code that performs a BCD operation on the expression value in an object by direct inline expansion.<br>BCD operation is the calculation to express 1 digit of decimal number by 4 bits of binary number.                                    |
| Bank function                                                   | Allocate the functions to the bank area or the common area.<br>This allows the device with the bank to be used.                                                                                                    |
| Bank function in a constant address                             | The bank function at the constant address can be called.<br>This is only used with the devices with the bank.                                                                                                    |
| Data insertion function<br>(#pragma opc)                        | Inserts constant data into the current address.<br>Specific data and instruction can be embedded in the code area without using the ASM statement.                                                                                                    |

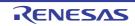

| Extended Function                                                                              | Description                                                                                                    |
|------------------------------------------------------------------------------------------------|----------------------------------------------------------------------------------------------------|
| Static model                                                                                   | By compiling with the -sm option, the object code can be reduced, execution speed can be improved, interrupt processing can be speeded up, and the memory can be saved.                                                                                                    |
| Change from int and short types to char type (-zi)                                             | By compiling with the -zi option, int and short types are regarded as char type.                                                                                                    |
| Change from long type to int type (-zl)                                                        | By compiling with the -zl option, long type is regarded as int type.                                                                                                    |
| Pascal function (pascal)                                                                       | The correction of the stack used for the place of arguments during the function call is performed on the called function side, not on the side calling the function. With this function, the object code can be reduced if a lot of function call appears.                  |
| Automatic pascal<br>functionization of function<br>call interface (-zr)                        | With the exception of norec/interrupt/interrupt_brk/flash/flashf/variable length argument functions,pascal attributes are added to all functions when the -zr option is specified during compiling                                                                          |
| Flash area allocation method (-zf)                                                             | By compiling with the -zf option, allows programs to be allocated to the flash area, and allows those programs to be linked to object code (compiled without the -zf option) in the boot area.                                                                              |
| Flash area branch table<br>(#pragma ext_table)                                                 | By specifying the first address of the flash area branch table following #pragma instruction, a start-up routine and interrupt function can be located in the flash area and the function calls can be performed from the boot area to the flash area.                      |
| Function of function call<br>from boot area to flash area<br>(#pragma ext_func)                | The #pragma instruction specifies the function name and ID value in the flash area called from the boot area, allowing flash area functions to be called from the boot area.                                                                                                |
| Firmware ROM function<br>(flash)                                                               | Addingflash attributes to the top of the program during interface library prototype declaration, you can describe the operation in terms with the firmware ROM at the C source level.                                                                                       |
| Method of int expansion<br>limitation of argument/<br>return value (-zb)                       | Compiling with the -zb option, to generate smaller object code and faster execution speed.                                                                                                    |
| Array offset calculation<br>simplification method (-<br>qw2)                                   | Specifying the -qw2 and -qw3 options while compiling, offset calculation code is simplified, the object code can be reduced, and the execution speed can be improved.                                                                                                    |
| Register direct reference<br>function (#pragma<br>realregister)                                | An access to the register which is described by C can be performed easily by describing this function in the source in the same format as a function call and declaring the usage of this function following the #pragmarealregister instruction of the module.             |
| [HL + B] based indexed<br>addressing utilization<br>method (-qe)                               | Specifying the -qe option during compiling enables the object code to be reduced and the execution speed to be improved.                                                                                                    |
| On-chip firmware self-<br>programming subroutine<br>direct call function<br>(#pragma hromcall) | The firmware self-programming subroutine called by C description can be performed easily by describing this function in the source in the same format as a function call and declaring the usage of this function following the #pragma hromcall instruction of the module. |
| flashf function (flashf)                                                                       | Adding theflashf attributes to the top of the function during its declaration, a code which switches to bank save/restore and register bank 3 at each call is not generated when describing this function in the function.                                                  |
| Memory manipulation<br>function (#pragma inline)                                               | An object file is generated by the output of the standard library functions memcpy and memset with direct inline expansion.<br>The resulting code is faster execution speed.                                                                                                |

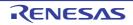

| Extended Function                                     | Description                                                                                                    |
|-------------------------------------------------------|----------------------------------------------------------------------------------------------------|
| Absolute address allocation specification (directmap) | Declaredirectmap in the module in which the variable to be allocated in an absolute address is to be defined. One or more variables can be allocated to the same arbitrary address.                                                                                                    |
| Static model expansion specification (-zm)            | By compiling with the -zm option, the restrictions on existing static models can be relaxed and the descriptiveness are improved.                                                                                                    |
| Temporary variables<br>(temp)                         | By compiling with the -sm and zm options and declaring _temp for arguments and automatic variables, an argument and automatic variable area can be reserved.<br>If the sections containing arguments and automatic variables are clearly identified and the _temp declaration is applied to variables that do not require a guaranteed value match before and after a function call, memory can be reserved. |
| Library supporting prologue/epilogue (-zd)            | By compiling with the -zd option, prolog and epilog codes are replaced by libraries and the object code can be reduced.                                                                                                    |

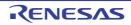

#### callt functions (callt/\_\_callt)

The address of the called function is allocate in the callt table area, and the function is called.

#### [Function]

- The callt instruction stores the address of a function to be called in an area [40H 7FH] called the callt table, so that the function can be called with a shorter code than the one used to call the function directly.
- To call a function declared by the callt (or \_\_callt) (called the callt function), a name with ? prefixed to the function name is used. To call the function, the callt instruction is used.
- The function to be called is not different from the ordinary function.

#### [Effect]

- The object code can be shortened.

#### [Usage]

- Add the callt/\_\_callt attribute to the function to be called as follows (described at the beginning):

| callt | extern | type-name | function-name |
|-------|--------|-----------|---------------|
| callt | extern | type-name | function-name |

#### [Restrictions]

- The address of each function declared with callt/\_\_callt will be allocated to the callt table at the time of linking object modules. For this reason, when using the callt table in an assembler source module, the routine to be created must be made "relocatable" using symbols.
- A check on the number of callt functions is made at linking time.
- When the -za option is specified, \_\_callt is enabled and callt is disabled.
- When the -zf option is specified, callt functions cannot be defined. If a callt function is defined, an error will occur.
- The area of the callt table is 40H to 7FH.
- When the callt table is used exceeding the number of callt attribute functions permitted, a compile error will occur.
- The callt table is used by specifying the -ql option. For that reason, the number of callt attributes permitted per 1 load module and the total in the linking modules is as shown below.
- In the case of devices without multiply and divide instructions, two callt tables are used for executing multiply and divide, so the maximum number of tables is reduced by two.
- Because two callt entries are used by the library that supports prologue/epilogue in the case of a normal model and up to ten in the case of a static model, the maximum number of callt entries is reduced two in the case of a normal model and no more than ten in the case of a static model.

| Option       | no -ql | -ql1 | -ql2 | -ql3 | -ql4 | -ql5 |
|--------------|--------|------|------|------|------|------|
| Normal model | 30     | 30   | 28   | 17   | 8    | 2    |
| Static model | 32     | 32   | 31   | 18   | 10   | -    |

- The -ql5 option cannot be specified at the static model.

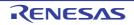

- Cases where the -ql option is not used and the defaults are as shown in the table below.

| callt Function                | Restriction Value |              |  |
|-------------------------------|-------------------|--------------|--|
|                               | Normal Model      | Static Model |  |
| Number per load module        | 30 max.           | 32 max.      |  |
| Total number in linked module | 30 max.           | 32 max.      |  |

# Caution When normal model is specified, two callt tables are used in the bank function call library. Please see "Bank function" for the details.

[Example]

```
(C source)
======= cal.c ==========
                                          callt extern int tsub ( );
void main ( ) {
                                          callt int tsub () {
      int
            ret_val ;
                                               int val ;
      ret val = tsub ( );
                                                return val ;
}
                                         }
(Output object of compiler)
cal module
      EXTRN ?tsub
                                  ; Declaration
      callt [?tsub]
                                   ; Call
ca2 module
      PUBLIC _tsub
                                   ; Declaration
      PUBLIC ?tsub
                                  ;
@@CALT CSEG CALLTO
                                   ; Allocation to segment
?tsub : DW
             tsub
@@CODE CSEG
tsub :
                                   ; Function definition
                :
                                   ; function body
                :
```

The callt attribute is given to the function tsub () so that it can be stored in the callt table.

# [Compatibility]

#### (1) From another C compiler to the 78K0 C compiler

- The C source program need not be modified if the reserved word callt/\_\_callt is not used.
- To change functions to callt functions, observe the procedure described in the Usage above.

#### (2) From the 78K0 C compiler to another C compiler

- #define must be used. For details, see "3.2.5 C source modifications".

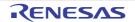

#### **Register variables (register)**

A variable is allocated to a register and saddr area.

# [Function]

- Allocates the declared variables (including arguments of function) to the register (HL) and saddr area (\_@KREG00 to \_@KREG15). Saves and restores registers or saddr area during the preprocessing/ postprocessing of the module that declared a register.
- In the case of the static model, the allocation is performed based on the number of times referenced. Therefore, which register or the saddr area the variables are allocated is undefined.
- For the details of the allocation of register variables, see "3.3 Function Call Interface".
- Register variables are allocated to different areas depending on the compile condition as shown below (for each option, see the User's Manual for "78K0 Build".
- In the case of the normal model, the register variables are allocated in the declared sequence to register HL or the saddr area [FED0H to FEDFH]. Register variables are allocated to register HL only if there is no stack frame. To the saddr area, the register variables are allocated only when the -qr option is specified.
- In the case of the static model, the register variables are allocated to register DE or \_@KREGxx secured by the sm option according to the number of times referenced. To \_@KREGxx , the register variables are allocated only when the -zm2 option is specified.

See "Static model" for the -zm2 option.

#### [Effect]

- Instructions to the variables allocated to the register or saddr area are generally shorter in code length than those to memory. This helps shorten object and also improves program execution speed.

#### [Usage]

- Declare a variable with the register storage class specifier as follows:

| register | type-name | variable-name |
|----------|-----------|---------------|
|----------|-----------|---------------|

#### [Restrictions]

- If register variables are not used so frequently, object code may increase (depending on the size and contents of the source).
- Register variable declarations may be used for char/int/short/long/float/double/long double and pointer data types.

#### (1) Normal model

- char type uses a half of the space that the other types do and long/float/double/long double/function pointers (when using bank (-mf)) use twice the space. char types have byte boundaries between themselves while others have word boundaries.
- For int/short, a data pointer and a function pointer (when not using bank function(-mf)), at maximum 8 variables can be used per function. From the 9th variable, they are allocated to the ordinary memory.
- In the case of a function without a stack frame, a maximum of 9 variables per function is usable for int/ short and pointer (when the bank function (-mf) is not used). From the 10th variable, the register variables are assigned to the normal memory.

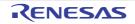

#### (2) Static model)

- char type uses a half of the space compared to the others.
- int/short/ pointers can use up to 1 variable per a function.
- From the second variable, they are allocated to the ordinary memory.
- long/float/double/long double types are invalid.

| Data Type | Usable Numbe                                                                                                    | r (per Function) |  |
|-----------|----------------------------------------------------------------------------------------------------|------------------|--|
|           | Normal Model                                                                                                    | Static Model     |  |
| int/short | 8 variables max.                                                                                                    | 1 variables max. |  |
| Pointer   | 8 variables max.<br>(In the case of functions without a stack frame,<br>up to nine variables are usable. When the bank<br>function (-mf) is used, up to 4 variables can be<br>used for function pointers.) | 1 variables max. |  |

# [Example]

<C source>

```
void func ( );
void main ( ) {
    register int i, j;
    i = 0;
    j = 1;
    i += j;
    func ( );
```

(1) When -sm option is not specified (an example for the case that a register variable is allocated to Register HL and saddr area.)

The following label is declared at a start-up routine (see "3.4 List of saddr Area Labels" ). An output object of the compiler is as follows.

|         | EXTRN | _@KREG00       | ; References the saddr area to be used                |
|---------|-------|----------------|-------------------------------------------------------|
| _main : |       |                |                                                       |
|         | push  | hl             | ; Saves the contents of the register at the beginning |
|         |       |                | of the function                                       |
|         | movw  | ax, _@KREG00   | ; Saves the contents of the saddr at the beginning of |
|         |       |                | the function                                          |
|         | push  | ax             | ;                                                     |
|         |       |                |                                                       |
|         | movw  | hl, #00H       | ; The following codes are output in the middle of the |
|         |       |                | function                                              |
|         | movw  | _@KREG00, #01H | ;                                                     |
|         | movw  | ax, _@KREG00   | ;                                                     |
|         | xch   | a, x           | ;                                                     |
|         |       |                |                                                       |

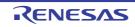

| add  | l, a         | ;                                                     |
|------|--------------|-------------------------------------------------------|
| xch  | a, x         | ;                                                     |
| addc | h, a         | ;                                                     |
| call | !_func       | ;                                                     |
|      |              |                                                       |
| рор  | ax           | ; Restores contents of the saddr at the end of the    |
|      |              | function                                              |
| movw | _@KREG00, ax | ;                                                     |
| рор  | hl           | ; Restores contents of the register at the end of the |
|      |              | function                                              |
| ret  |              |                                                       |

(2) When -sm option is specified (an example for the case that a register variable is allocated to register DE). An output object of the compiler is as follows.

| _main : |      |             |                                                       |
|---------|------|-------------|-------------------------------------------------------|
|         | push | de          | ; Saves the contents of the register at the beginning |
|         |      |             | of the function                                       |
|         | movw | de, #00H    | ;                                                     |
|         | movw | ax, #01H    | ;                                                     |
|         | movw | !?L0003, ax | ;                                                     |
|         | xch  | a, x        | ;                                                     |
|         | add  | e, a        | ;                                                     |
|         | xch  | a, x        | ;                                                     |
|         | addc | d, a        | ;                                                     |
|         | call | !_func      | ;                                                     |
|         | рор  | de          | ; Restores contents of the register at the end of the |
|         | ret  |             | function                                              |

- To use register variables, declare register class for the storage class.
- The label \_@KREG00 includes the module with PUBLIC declaration in the library attached to 78K0 C compiler.

# [Compatibility]

#### (1) From another C compiler to the 78K0 C compiler

- The C source program need not be modified if the other C compiler supports register declarations.
- To change to register variables, add the register declarations for the variables to the program.

#### (2) From the 78K0 C compiler to another C compiler

- The C source program need not be modified if the other compiler supports register declarations.
- How many variable registers can be used and to which area they will be allocated depend on the implementations of the other C compiler.

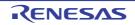

#### How to use the saddr area (sreg/\_\_sreg)

External variables that the sreg or \_\_\_\_sreg is declared and static variables declared within functions are allocated in the saddr area.

#### [Function]

- The external variables and in-function static variables (called sreg variable) declared with reserved word sreg or \_\_\_\_\_sreg are automatically allocated to saddr area [0FE20H to 0FEB7H] (normal model), [0FE20H to 0FECFH] (static model) and with relocatability. When those variables exceed the area shown above, a compile error will occur.
- The sreg variables are treated in the same manner as the ordinary variables in the C source.
- Each bit of sreg variables of char, short, int, and long type becomes boolean type variable automatically.
- sreg variables declared without an initial value take 0 as the initial value.
- Of the sreg variables declared in the assembler source, the saddr area [0FE20H to 0FEFFH] can be referred to. The area [0FEB8H to 0FEFFH] (normal model), [0FED0H to 0FEFFH] (static model) are used by compiler so that care must be taken (see "Figure 3-2. Utilization of Memory Space (Normal Model)", "Figure 3-3. Utilization of Memory Space (Static Model)" )).

#### [Effect]

- Instructions to the saddr area are generally shorter in code length than those to memory. This helps shorten object code and also improves program execution speed.

#### [Usage]

- Declare variables with the reserved words sreg and \_\_sreg inside a module and a function which defines the variables. Only the variable with a static storage class specifier can become a sreg variable inside a function.

| sreg | type-name | variable-name/ | sreg | static | type-name | variable-name |
|------|-----------|----------------|------|--------|-----------|---------------|
| sreg | type-name | variable-name/ | sreg | static | type-name | variable-name |

- Declare the following variables inside a module which refers to sreg external variables. They can be described inside a function as well.

extern sreg type-name variable-name/ extern \_\_sreg type-name variable-name

#### [Restrictions]

- If const type is specified, or if sreg/\_\_sreg is specified for a function, a warning message is output, and the sreg declaration is ignored.
- char type uses a half the space of other types and long/float/double/long double/function pointer (when the bank function (-mf) is used) types use a space twice as wide as other types.
- Between char types there are byte boundaries, but in other cases, there are word boundaries.
- When the -za option is specified, only \_\_sreg is enabled and sreg is disabled.
- In the case of normal model, int/shortt, data pointer, function pointer (when the bank function (-mf) is not used), and and pointer, a maximum of 76 variables per load module is usable (when saddr area [0FE20H 0FEB7H] is used).

Note that the number of usable variables decreases when bit and boolean type variables, boolean type variables are used.

- In the case of static model, int/short and pointers, a maximum of 88 variables per load module is available (when saddr area [0FE20H to 0FECFH] is used). However, the number of variables available decreases when bit and Boolean type variables and shared areas are used (static model).

# [Example]

<C source>

```
extern sreg int hsmm0;
extern sreg int hsmm1;
extern sreg int *hsptr;
void main () {
    hsmm0 -= hsmm1;
}
```

The following example shows a definition code for sreg variable that the user creates. If extern declaration is ot made in the C source, the 78K0 C compiler outputs the following codes. In this case, the ORG quasi-directive will not be output.

```
PUBLIC hsmm0 ; Declaration
       PUBLIC hsmm1
       PUBLIC _hsptr
@@DATS DSEG
              SADDRP ; Allocation to segment
       ORG
              0FE20H
hsmm0 :
               DS
                      (2)
hsmm1 :
               DS
                      (2)
               DS
                      (2)
hsptr :
```

The following codes are output in the function.

```
movw ax, _hsmm0
xch a, x
sub a, _hsmm1
xch a, x
subc a, _hsmm1 + 1
movw _hsmm0, ax
```

# [Compatibility]

- (1) From another C compiler to the 78K0 C compiler
  - Modifications are not needed if the other compiler does not use the reserved word sreg/\_\_sreg. To change to sreg variable, modifications are made according to the method shown above.

#### (2) From the 78K0 C compiler to another C compiler

- Modifications are made by #define. For the details, see "3.2.5 C source modifications". Thereby, sreg variables are handled as ordinary variables.

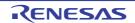

#### Usage with saddr automatic allocation option of external variables/external static variables (-rd)

The -rd option to automatically allocate external variables and external static variables in the saddr area.

#### [Function]

- External variables/external static variables (except const type) are automatically allocated to the saddr area regardless of whether sreg declaration is made or not.
- Depending on the value of *n* and the specification of m, the external variables and external static variables to allocate can be specified as follows.

| Specification of <i>n</i> ,m | Variables Allocated to saddr Area                                                                                                    |  |
|------------------------------|----------------------------------------------------------------------------------------------------|--|
| n                            | <ul> <li>(1) When n = 1<br/>Variables of char and unsigned char types</li> <li>(2) When n = 2<br/>Variables for when n = 1, plus variables of short, unsigned short, int, unsigned int, enum, and pointer type (Except function pointers when bank function (-mf) is used.)</li> <li>When n = 4<br/>Variables for when n = 2, plus variables, function pointers (when the bank function (-mf) is used.) of long, unsigned long, float, double, and long double type</li> </ul> |  |
| m                            | Structures, unions, and arrays                                                                                                    |  |
| When omitted                 | All variables                                                                                                    |  |

- Variables declared with the reserved word sreg are allocated to the saddr area, regardless of the above specification.
- The above rule also applies to variables referenced by extern declaration, and processing is performed as if these variables were allocated to the saddr area.
- The variables allocated to the saddr area by this option are treated in the same manner as the sreg variable. The functions and restrictions of these variables are as described in [How to use the saddr area (sreg/\_\_sreg)].

# [Usage]

- Specify the -rd[n][m] (n = 1, 2, or 4) option.

#### [Restrictions]

- In the -rd[*n*][m] option, modules specifying different n, m value cannot be linked each other.

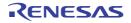

#### Usage with saddr automatic allocation option of internal static variables (-rs)

The -rs option to automatically allocate internal static variables in the saddr area.

# [Function]

- Automatically allocates internal static variables (except const type) to saddr area regardless of with/ without sreg declaration.
- Depending on the value of *n* and the specification of m, the internal static variables to allocate can be specified as follows.

| Specification of <i>n</i> , m | Variables Allocated to saddr Area                                                                                                    |  |
|-------------------------------|----------------------------------------------------------------------------------------------------|--|
| n                             | <ul><li>(1) When n = 1:<br/>Variables of char and unsigned char types</li></ul>                                                                                                    |  |
|                               | <ul> <li>When n = 2:</li> <li>Variables for when n = 1, plus variables of short, unsigned short, int, unsigned int, enum, and, pointer type (Except function pointers when bank function (-mf) is used.)</li> </ul> |  |
|                               | (3) When n = 4:<br>Variables, function pointers (when the bank function (-mf) is used.) for when n = 2, plus variables of long, unsigned long, float, double, and long double type                                  |  |
| m                             | Structures, unions, and arrays                                                                                                    |  |
| When omitted                  | All variables (including structures, unions, and arrays in this case only)                                                                                                    |  |

- Variables declared with the reserved word sreg are allocated to the saddr area regardless of the above specification.
- The variables allocated to the saddr area by this option are handled in the same manner as the sreg variable. The functions and restrictions for these variables are as described in [How to use the saddr area (sreg/\_\_sreg)].

# [Usage]

- Specify the -rs[n][m] (n = 1, 2, or 4) option.

**Remark** In the -rs[*n*][m] option, modules specifying different n, m value can also be linked each other.

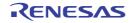

#### Usage with saddr automatic allocation option for arguments/automatic variables (-rk)

Arguments and automatic variables are allocated to the saddr area.

#### [Function]

- Arguments and automatic variables (except const type) are automatically allocated to the saddr area regardless of whether or not a sreg declaration exists.
- The arguments and automatic variables to be allocated are specified using the values of *n* and the specification of m.

| Specification of <i>n</i> , m | Variables Allocated to saddr Area                                                                                                    |  |
|-------------------------------|----------------------------------------------------------------------------------------------------|--|
| n                             | <ul><li>(1) When n = 1:<br/>Variables of char and unsigned char types</li></ul>                                                                                                    |  |
|                               | <ul> <li>When n = 2:</li> <li>In addition to values for when n = 1, variables of the short, unsigned short, int, unsigned int, enum, and pointer types (Except function pointers when bank function (-mf) is used.)</li> </ul> |  |
|                               | <ul> <li>(3) When n = 4:</li> <li>In addition to values for when n = 2, variables of the long, unsigned long, float, double, and long double types, function pointers (when the bank function (-mf) is used.)</li> </ul>       |  |
| m                             | Structures, unions, and arrays                                                                                                    |  |
| When omitted                  | All variables                                                                                                    |  |

- Variables declared with sreg are allocated to the saddr area regardless of the above specifications.
- Variables allocated to the saddr area by this option are handled in the same way as sreg variables.

# [Usage]

- Specify -rk[n][m] option (where n is 1,2, or 4).

**Remark** Modules that have different *n*, m values specified in -rk[*n*][m] option can be linked.

#### [Restrictions]

- Only the static model is supported. When -sm option is not specified, a warning message is output and arguments and automatic variables are not automatically allocated.
- Arguments/variables with register variable declaration are not allocated to the saddr area.
- When -qv option is also specified, allocation to register DE has the priority.

# [Example]

```
sub ( int hsmarg ) {
    int hsmauto ;
    hsmauto = hsmarg ;
}
```

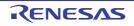

| @@DATS   | DSEG | SADDRP               |
|----------|------|----------------------|
| ?L0003 : | DS   | (2)                  |
| @@CODE   | CSEG |                      |
| _sub :   |      |                      |
|          | movw | ?L0003, ax ; hsmauto |
|          | ret  |                      |

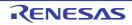

#### Usage by variable information file specification option (-ma)

Depending on the specification of variables information file, the -ma option allocate external variables and external static variables (except const type) in the saddr area.

# [Function]

- Depending on the specification of variables information file, the -ma option allocate external variables and external static variables (except const type) in the saddr area.
- The variable information file that the variables information file generator output can be specified.
- Variables declared with the reserved word sreg are allocated to the saddr area, regardless of the variables information file specification.
- Depending on the specification of variables information file also applies to variables referenced by extern declaration, and processing is performed as if these variables were allocated to the saddr area.
- The -ma option is defined even when the -za option is specified.
- The variables allocated to the saddr area by -ma option are treated in the same manner as the sreg variable. The functions of these variables are as described in [How to use the saddr area (sreg/\_\_sreg)].

# [Effect]

- Instructions to the saddr area are generally shorter in code length than those to memory. This helps shorten object code and also improves program execution speed.

# [Usage]

- Specify the -ma option.

# [Restrictions]

- When the variable of the const type is specified for the saddr area allocation with the variable information file, a warning message is output, and the saddr area allocation specification of the variable becomes invalid.
- When the variable that doesn't exist on C source is specified for the saddr area allocation with the variable information file, the saddr area allocation of the variable becomes invalid. An warning message is not output.
- If the -ma and -rd options are specified at the same time, a warning message that the -rd option will be ignored is output.
- If the -ma and -rs options are specified at the same time, allocation via -ma will be suppressed because -rs takes higher precedence.

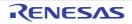

#### How to use the sfr area (sfr)

The #pragma sfr directive declares sfr names, which can use to manipulate special function registers (sfr) from C source files.

#### [Function]

- The sfr area refers to a group of special function registers such as mode registers and control registers for the various peripherals of the 78K0 microcontrollers.
- By declaring use of sfr names, manipulations on the sfr area can be described at the C source level.
- sfr variables are external variables without initial value (undefined).
- A write check will be performed on read-only sfr variables.
- A read check will be performed on write-only sfr variables.
- Assignment of an illegal data to an sfr variable will result in a compile error.
- The sfr names that can be used are those allocated to an area consisting of addresses[0FF00H 0FFFFH].

#### [Effect]

- Manipulations to the sfr area can be described in the C source level.
- Instructions to the sfr area are shorter in code length than those to memory. This helps shorten object code and also improves program execution speed.

#### [Usage]

- Declare the use of an sfr name in the C source with the #pragma preprocessor directive, as follows (The keyword sfr can be described in uppercase or lowercase letters.):

#pragma sfr

The #pragma sfr directive must be described at the beginning of the C source line. If #pragma PC (processor type) is specified, however, describe #pragma sfr after that.

If #pragma PC (processor type) is specified, however, describe #pragma sfr after that.

The following statement and directives may precede the #pragma sfr directive:

- Comment

- Preprocessor directives which do not define nor see to a variable or function
- In the C source program, describe an sfr name that the device has as is (without change). In this case, the sfr need not be declared.

#### [Restrictions]

- All sfr names must be described in uppercase letters. Lowercase letters are treated as ordinary variables.

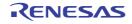

# [Example]

(1) Use of sfr area 1

<C source>

Codes that relate to declarations are not output and the following codes are output in the middle of the function.

mov a, P0 sub a, ADCR mov P0, a

#### (2) Use of sfr area 2

The CA78K0 can access each bit of sfr. "bit number" is specified as 0 to 7 in the case of a 8-bit register.

```
register name.bit number
```

The bits of the flag of each register can be accessed by using a bit name. Names defined by the device file are specified as "bit names".

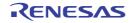

# [Compatibility]

- (1) From another C compiler to the 78K0 C compiler
  - Those portions of the C source program not dependent on the device or compiler need not be modified.

#### (2) From the 78K0 C compiler to another C compiler

- Delete the "#pragma sfr" statement or sort by "#ifdef" and add the declaration of the variable that was formerly a sfr variable.

The following shows an example.

- In case of a device which has the sfr or its alternative functions, a dedicated library must be created to access that area.

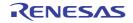

#### noauto functions (noauto)

This function generates a function without pre/post-processing(stack frame).

# [Function]

- noauto function sets restrictions for automatic variables not to output the codes of pre/post-processing (generation of stack frame).
- All the arguments are allocated to registers or saddr area (FEDCH FEDFH) for register variables. If there is an argument that cannot be allocated to registers, a compile error occurs.
- Automatic variables can be used only if all the automatic variables are allocated to the registers or saddr area for register variable-use left over after argument allocation.
- noauto function allocates arguments to the saddr area for register variable-use, but only if -qr option is specified during compiling.
- noauto function stores arguments other than argument allocated to the register in saddr area for register variableuse.
- Arguments are stored in ascending sequence of their order of description (see "3.4 List of saddr Area Labels").
- The code for calling noauto output is the same code as the code for calling a normal function.
- When -sm option is specified, a warning message is output only to the line in which noauto is described first, and all the noauto functions are handled as normal functions.

# [Effect]

- The object code can be reduced and execution speed can be improved.

#### [Usage]

- Declare a function with noauto attribute.

|--|--|--|--|--|--|--|--|--|--|--|

#### [Restrictions]

- When -za option is specified, noauto function is disabled.
- Arguments for noauto functions have restrictions for their types and numbers.

The types that can be used in noauto functions are as follows. Note that arguments other than long/signed long/ unsigned long, float/double/long double, function pointers (when the bank function (-mf) is used.) are allocated to register HL..

- Pointer
- char/signed char/unsigned char
- int/signed int/unsigned int
- short/signed short/unsigned short
- long/signed long/unsigned long
- float/double/long double
- The number of arguments available is a maximum of 6 bytes in total size.
- These restrictions are checked while compiling.
- If arguments are declared with a register, the register declaration is ignored.

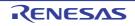

# [Example]

(1) When -qr option is specified

<C source>

```
noauto short nfunc ( short a, short b, short c );
short l, m;
void main ( ) {
    static short ii, jj, kk ;
    l = nfunc ( ii, jj, kk );
}
noauto short nfunc ( short a, short b, short c ) {
    m = a + b + c ;
    return ( m );
}
```

<Output object of compiler>

```
@@CODE CSEG
main :
; line 5 :
            static short ii, jj, kk ;
; line 6 :
            l = nfunc ( ii, jj, kk ) ;
           ax, !?L0005 ; kk
      movw
      push ax
            ax, !?L0004
                                ; jj
      movw
      push
           ax
      movw ax, !?L0003
                               ; ii
      call
            ! nfunc
                                  ; Calls function nfunc(a,b,c)
      pop
           ax
             ax
      pop
      movw
             ax, bc
             !_1, ax
                          ; Assigns return value to external variable L
      movw
; line 7 :
             }
      ret
; line 8 :
            noauto short nfunc ( short a, short b, short c ) {
nfunc :
      push
                                  ; Saves HL
             hl
      xch
             a, x
                                  ;
             a, _@KREG12
                                 ; Sets argument a to _@KREG12
      xch
             a, x
      xch
                                  ;
      xch
             a, _@KREG13
                                  ;
                                  ; Saves _@KREG12
      push
             ax
                                  ; Saves _@KREG14
      push
             ax
      movw
             ax, sp
                                  ;
             hl, ax
      movw
                                  ;
```

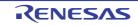

|        | mov  | a, [hl + 10]    | ;                                                                         |
|--------|------|-----------------|---------------------------------------------------------------------------|
|        | xch  | a, x            | ;                                                                         |
|        | mov  | a, [hl + 11]    | ;                                                                         |
|        | movw | _@KREG14, ax    | ; Sets argument c to _@KREG14                                             |
|        | mov  | a, [hl + 8]     | ;                                                                         |
|        | xch  | a, x            | ;                                                                         |
|        | mov  | a, [hl + 9]     | ;                                                                         |
|        | movw | hl, ax          | ; Sets argument b to HL                                                   |
| ; line | 9 :  | m = a + b + c ; |                                                                           |
|        | movw | ax, hl          | ;                                                                         |
|        | xch  | a, x            | ;                                                                         |
|        | add  | a, _@KREG12     | ;                                                                         |
|        | xch  | a, x            | ;                                                                         |
|        | addc | a, _@KREG13     | ;                                                                         |
|        | xch  | a, x            | ;                                                                         |
|        | add  | a, _@KREG14     | ;                                                                         |
|        | xch  | a, x            | ;                                                                         |
|        | addc | a, _@KREG15     | ; Adds b(HL) and c(_@KREG14)to a(_@KREG12)                                |
|        | movw | !_m, ax         | ; Assigns operation result to external variable $\ensuremath{\mathtt{m}}$ |
| ; line | 10 : | return ( m ) ;  |                                                                           |
|        | movw | bc, ax          | ; Returns the contents of external variable m                             |
|        | рор  | ax              | ;                                                                         |
|        | movw | _@KREG14, ax    | ; Restores _@KREG14                                                       |
|        | рор  | ax              | ;                                                                         |
|        | movw | _@KREG12, ax    | ; Restores _@KREG12                                                       |
|        | рор  | hl              | ; Restores HL                                                             |
|        | ret  |                 |                                                                           |

# [Description]

- In this example, notuto attribute is added at the header part of the C source code. noauto is declared not to generate the stack frame.

# [Compatibility]

#### (1) From another C compiler to the 78K0 C compile

- If the reserved word, noauto is not used, the modification of the C source program is not needed.
- To change variables to noauto variables, modify the program according to the procedure described in Usage above.

# (2) From the 78K0 C compiler to another C compiler

- Use #define. See "3.2.5 C source modifications" for the details.

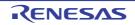

#### norec functions (norec)

This function generates a function without pre/post-processing (stack frame).

# [Function]

- A function that does not call other functions can be defined as norec function.
- norec function does not output the pre/post-processing code (stack frame generation)
- The arguments of norec function are allocated to registers and saddr area [FEC0H FEC7H] for arguments of norec function.
- If arguments cannot be allocated to register and saddr area, a compile error occurs.
- Arguments are stored either in the register or saddr area [FEC0H FEC7H] and the norec function is called.
- Automatic variables are allocated to the saddr area [FEC8H FECFH]. So are the register variables.
- The saddr area is only used for allocation when -qr option is specified during compiling.
- If arguments other than long/float/double/long double types, function pointers (when the bank function (-mf) is used.) are used, the first argument is stored in register AX, the second in register DE, the third and successive arguments are stored in the saddr area in ascending order.

long/float/double/long double type, function pointers (when the bank function (-mf) is used.) arguments are stored in the saddr area from the first argument in ascending order. Note that the arguments stored in register AX and DE are one argument each regardless of the type of argument.

- The argument stored in register AX is copied to register DE if DE does not have the argument stored at the beginning of norec function. If there is an argument stored in register DE already, the argument stored in AX is copied to \_@RTARG6, 7.
- If automatic variables other than long/float/double/long double types, function pointers (when the bank function (-mf) is used.) are used, the arguments that are left after allocation are stored in the declared order; DE,
   \_@RTARG6,7, \_@NRARG0, 1,...

If automatic variables are long/float/double/long double types, function pointers (when the bank function (-mf) is used.), the arguments that are left after allocation are stored in the declared order; \_@NRARG0, 1, ... See "3.4 List of saddr Area Labels" for the details for \_@RTARG6, 7, \_@NRARG0, 1, ...

# [Effect]

- The object code can be reduced and the execution speed can be improved.

# [Usage]

- Declare a function with the norec attribute.

|--|--|

- \_leaf can also be described instead of norec.

# [Restrictions]

- No other function can be called from a norec function.
- There are restrictions on the type and number of arguments and automatic variables that can be used in a norec function.
- When -za option is specified, norec is disabled and only \_leaf is enabled.
- When -sm option is specified, a warning message is output only to the line in which noauto is described first, and all the noauto functions are handled as normal functions.
- The restrictions for arguments and automatic variables are checked at compiling, and an error occurs.
- If arguments and automatic variables are declared with a register, the register declaration is ignored.

- The following shows the types of arguments and automatic variables that can be used in norec functions. norec functions are allocated to the saddr area consecutively if between char/signed char/unsigned char, however

if connected to other types, allocation is performed in two-byte alignment.

- Pointer
- char/signed char/unsigned char
- int/signed int/unsigned int
- short/signed short/unsigned short
- long/signed long/unsigned long
- float/double/long double

#### (1) When -qr option is not specified

- If the types are not long/float/double/long double, function pointers (when the bank function (-mf) is used.), the number of arguments that can be used in a norec function is 2 variables and long/float/double/long double types, function pointers (when the bank function (-mf) is used.) cannot be used.
- Automatic variables that can be used in norec functions are up to 4 bytes, which is leftovers from not being used with arguments when the types are not long/float/double/long double, function pointers (when the bank function (-mf) is used.). Arguments can not be used for long/float/double/long double types, function pointers (when the bank function (-mf) is used.).

#### (2) When -qr option is specified

- If the types are not long/float/double/long double, function pointers (when the bank function (-mf) is used), the number of arguments that can be used in a norec function is 6 variables. Otherwise, the number of arguments that can be used is 2 variables.
- Automatic variables can use the area that is the combined total of the number of bytes remaining unused by arguments and the number of saddr area bytes. If types other than long/float/double/long double, function pointers (when the bank function (-mf) is used) are used, automatic variables can use up to 20 bytes and if long/float/double/long double types, function pointers (when the bank function (-mf) is used, automatic variables can use up to 16 bytes.
- These restrictions are checked while compiling and if it is violated, an error occurs.

# [Example]

```
norec int rout ( int a, int b, int c );
int i, j;
void main ( void ) {
    int k, l, m;
    i = l + rout ( k, l, m ) + ++k;
}
norec int rout ( int a, int b, int c ) {
    int x, y;
    return ( x + ( a << 2 ) );
}
```

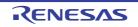

# (1) When -qr option is specified

<Output object of compiler>

```
; References saddr area to be used
              @NRARG0
       EXTRN
       EXTRN
              @NRARG1
                                   ;
       EXTRN
               _@NRARG6
                                   ;
         :
       @NRARG0 <- m
                                   ; Stores argument to saddr area
         :
                <- 1
       de
                                   ; Stores argument to DE
         :
               <- k
                                  ; Stores argument to AX
       ax
                                   ; Calls norec function
       call
              !_rout
rout :
       movw
               _@RTARG6, ax
                                   ; Receives argument from saddr area
               с, #02Н
       mov
       xch
               a, x
       add
               a, a
       xch
               a, x
       rolc
               a, 1
       dbnz
              c, $$-5
       xch
               a, x
       add
               a, _@NRARG1
                                  ; Use automatic variables of saddr area
       xch
               a, x
                                  ;
               a, _@NRARG1 + 1
                                  ; Use automatic variables of saddr area
       addc
               bc, ax
       movw
                                  ;
       ret
```

# [Description]

- The norec attribute is added in the definition of the rout function as well to indicate that the function is norec.

# [Compatibility]

- (1) From another C compiler to the 78K0 C compile
  - If the reserved word, norec is not used, the modification of the C source program is not needed.
  - To change variables to norec variables, modify the program according to the procedure described in Usage above.

#### (2) From the 78K0 C compiler to another C compiler

- Use #define. See "3.2.5 C source modifications" for the details.

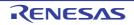

#### bit type variables (bit), boolean type variables (boolean/\_\_boolean)

The bit, boolean, and \_\_boolean type specifiers generate variables having 1-bit of memory area.

#### [Function]

- A bit or boolean type variable is handled as 1-bit data and allocated to saddr area.
- This variable can be handled the same as an external variable that has no initial value (or has an unknown value).
- To this variable, the C compiler outputs the following bit manipulation instructions:

MOV1, AND1, OR1, XOR1, SET1, CLR1, NOT1, BT, BF

#### [Effect]

- Programming at the assembler source level can be performed in C, and the saddr and sfr area can be accessed in bit units.

#### [Usage]

Declare a bit or boolean type inside a module in which the bit or boolean type variable is to be used, as follows:
\_\_boolean can also be described instead of bit.

| bit     | variable-name |
|---------|---------------|
| boolean | variable-name |
| boolean | variable-name |

- Declare a bit or boolean type inside a module in which the bit or boolean type variable is to be used, as follows:

| extern bit     | variable-name |
|----------------|---------------|
| extern boolean | variable-name |
| externboolean  | variable-name |

- char, int, short, and long type sreg variables (except the elements of arrays and members of structures) and 8-bit sfr variables can be automatically used as bit type variables.

variable-name.n (where n = 0 to 31)

#### [Restrictions]

- An operation on 2 bit or boolean type variables is performed by using the CY (Carry) flag. For this reason, the contents of the carry flag between statements are not guaranteed.
- Arrays cannot be defined or referenced.
- A bit or boolean type variable cannot be used as a member of a structure or union.
- This type of variable cannot be used as the argument type of a function.
- A bit type variable cannot be used as a type of automatic variable (except static model).
- With bit type variables only, up to 1216 variables can be used per load module (when saddr area [0FE20H 0FEB7H] is used) (normal model).
- With bit type variables only, up to 1536 variables can be used per load module (when saddr area [0FE20H 0FEDFH]is used) (static model).
- The variable cannot be declared with an initial value.

RENESAS

- If the variable is described along with const declaration, the const declaration is ignored.

- Only operations using 0 and 1 can be performed by the operators and constants shown in the table below.

| Classification | Operator |
|----------------|----------|
| Assignment     | =        |
| Bitwise AND    | &, &=    |
| Bitwise OR     | ,  =     |
| Bitwise XOR    | ^, ^=    |
| Logical AND    | &&       |
| Logical OR     | Ш        |
| Equal          | ==       |
| Not Equal      | !=       |

- \*, & (pointer reference, address reference), and sizeof operations cannot be performed.

- When the -za option is specified, only \_\_boolean is enabled.
- In the case that sreg variables are used or if -rd, -rs, -rk (saddr automatic allocation option) options are specified, the number of usable bit type variables is decreased.

# [Example]

<C source>

```
#define ON
                1
#define OFF
                0
extern bit
               data1 ;
extern bit
                data2 ;
void main ( void ) {
        data1 = ON ;
        data2 = OFF ;
        while ( data1 ) {
              data1 = data2 ;
               testb ( ) ;
        }
        if ( data1 && data2 )
                chgb ( ) ;
```

This example is for cases when the user has generated a definition code for a bit type variable. If an extern declaration has not been attached, the compiler outputs the following code. The ORG quasi-directive is not output in this case.

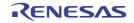

```
      PUBLIC
      _data1
      ; Declaration

      PUBLIC
      _data2
      , Allocation to segment

      @@BITS
      BSEG
      ; Allocation to segment

      ORG
      OFE20H
      , Allocation to segment

      _data1
      DBIT
      , Allocation to segment

      _data2
      DBIT
      , Allocation to segment
```

#### The following codes are output in a function

| set1 | _data1           | (Initialized)            |
|------|------------------|--------------------------|
| clr1 | _data2           | (Initialized)            |
| bf_  | data1, \$?L0001  | (Judgment)               |
| movl | CY, _data2       | (Assignment)             |
| movl | _data1, CY       | (Assignment)             |
| bf   | _data1, \$?L0005 | (Logical AND expression) |
| bf   | _data2, \$?L0005 | (Logical AND expression) |

# [Compatibility]

#### (1) From another C compiler to the 78K0 C compiler

- The C source program need not be modified if the reserved word bit, boolean, or \_\_boolean is not used.
- To change variables to bit or boolean type variables, modify the program according to the procedure described in Usage above.

#### (2) From the 78K0 C compiler to another C compiler

- #define must be used. For details, see "3.2.5 C source modifications" (As a result of this, the bit or boolean type variables are handled as ordinary variables.).

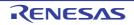

#### ASM statements (#asm - #endasm/\_\_asm)

The #asm and \_\_asm directives allow to use assembly language statements in C source code. The statements are embedded in the assembly source code generated by the C compiler.

# [Function]

#### (1) #asm - #endasm

- The assembler source program described by the user can be embedded in an assembler source file to be output by the 78K0 C compiler by using the preprocessor directives #asm and #endasm.
- #asm and #endasm lines will not be output.

#### (2) \_\_asm

- An assembly instruction is output by describing an assembly code to a character string literal and is inserted in an assembler source.

#### [Effect]

- To manipulate the global variables of the C source in the assembler source
- To implement functions that cannot be described in the C source
- To hand-optimize the assembler source output by the C compiler and embed it in the C source (to obtain efficient object)

#### [Usage]

#### (1) #asm #endasm

- Indicate the start of the assembler source with the #asm directive and the end of the assembler source with the #endasm directive. Describe the assembler source between #asm and #endasm.

```
#asm
: /* Assembler source */
#endasm
```

#### (2) \_\_asm

- The ASM statement is described in the following format in the C source:

\_\_asm ( string-literal ) ;

- The description method of character string literal conforms to ANSI, and a line can be continued by using an escape character string (\n: line feed, \t: tab) or \, or character strings can be linked.

#### [Restrictions]

- Nesting of #asm directives is not allowed.
- If ASM statements are used, no object module file will be created. Instead, an assembler source file will be created.

[Output assemble file] by [Compile Options] tab of Property panel, set it as "Yes." (See "CubeSuite+ Integrated Development Environment User's Manual: 78K0 Build" for a setting method.)

- Only lowercase letters can be described for \_\_asm. If \_\_asm is described with uppercase and lowercase characters mixed, it is regarded as a user function.

- When the -za option is specified, only \_\_asm is enabled.
- #asm #endasm and \_\_asm block can only be described inside a function of the C source. Therefore, the assembler source is output to CSEG of segment name @@CODE.

# [Example]

#### (1) #asm - #endasm

<C source>

<Output object of compiler>

```
@@CODE CSEG
_main :
    callt [init]
    ret
    END
```

In the above example, statements between #asm and #endasm will be output as an assembler source program to the assembler source file.

#### (2) \_\_asm

<C source>

```
#pragma asm
int a, b;
void main () {
    __asm ( "\tmovw ax, !_a \t ; ax <- a" );
    __asm ( "\tmovw !_b, ax \t ; b <- ax" );
}</pre>
```

<Output object of compiler>

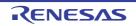

# [Compatibility]

- With the C compiler which supports #asm, modify the program according to the format specified by the C compiler.
- If the target device is different, modify the assembler source part of the program.

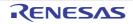

# Kanji (2-byte character) (/\* kanji \*/, // kanji)

C source comments can contain kanji (multibyte Japanese characters).

# [Function]

- Kanji code can be described in comments in C source files.
- Kanji code in comments is handled as a part of comments, so the code is not subject to compilation.
- The kanji code to be used in comments can be specified by using an option or the environment variable. If no option is specified, the code set in the environment variable LANG78K is set as the kanji code.
- If the kanji code is specified by both the option and environment variable LANG78K, specification by the option takes precedence.
- If "SJIS" is set in the environment variable LANG78K, the type of kanji in comments is Interpreted as shift JIS code.
- If "EUC" is set in the environment variable LANG78K, the compiler interprets this as meaning that the type of kanji in comments is EUC code.
- If "NONE" is set in the environment variable LANG78K, the compiler interprets this as meaning that comments do not contain kanji codes.
- SJIS code is specified by default.

#### [Effect]

- The use of kanji code allows Japanese programmers to describe easier-to-understand comments, which makes C source management easier.

# [Usage]

- Set the kanji code by using a compiler option or environment variable (Setting is not needed if the default setting is used).

#### (1) Setting by compiler option

Set any of the options listed in the following table.

| Option | Explaination               |
|--------|----------------------------|
| -ZS    | SJIS (shift JIS code)      |
| -ze    | EUC (EUC code)             |
| -zn    | NONE (kanji code not used) |

#### (2) Setting by environment variable LANG78K

- Set "SJIS", "EUC" or "NONE".
- Specification of SJIS, EUC or NONE is not case-sensitive.
- Describe kanji characters in comments in C source files, in accordance with the one specified in LANG78K.

SET LANG78K = SJIS ; shift JIS code
SET LANG78K = EUC ; EUC code
SET LANG78K = NONE ; kanji code not used

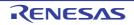

# [Restrictions]

Only shift JIS code and EUC code can be described in comments. Only the characters of 0x7f or lower ASCII codes can be described for places other than comments. Neither full-size characters nor half-size katakana (including half-size punctuation marks) can be described for any place other than comments.
 If any of these characters is described, the expected code may not be output.

# [Example]

<C source>

```
// main function
void main ( void ) {
    /* Comment */
}
```

Kanji type information is output to the assembler source.

<Output object of compiler>

\$KANJICODE SJIS

When the C source contents are output to the assembler source, kanji characters in the comment are also output.

```
; line 1 : // main function
; line 2 : void main ( void ) {
@@CODE CSEG
_main :
; line 3 : /* Comment */
; line 4 : }
```

# [Description]

- Kanji code can be described only in comments in C source files.
- When using the format "// comment", specify compiler option -zp.

# [Compatibility]

#### (1) From another C compiler to the 78K0 C compiler

- If there is kanji in the the area that comment cannot be described (the area other than "/\* ... \*/", or "// newline"
- ), the source files must be modified.
- If the kanji code differs from the one specified in the CC78K0, the kanji code must first be converted.

#### (2) From the 78K0 C compiler to another C compiler

- The C source need not be modified for a C compiler that supports kanji characters to be described in comments.
- Kanji characters in the C source must be deleted if the C compiler does not support kanji characters to be described in comments.

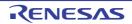

#### Interrupt functions (#pragma vect/#pragma interrupt)

Generate the interrupt vector table, and output object code required by interrupt.

#### [Function]

- The address of a described function name is registered to an interrupt vector table corresponding to a specified interrupt request name.
- An interrupt function outputs a code to save or restore the following data (except that used in the ASM statement)

to or from the stack at the beginning and end of the function (after the code if a register bank is specified):

- Registers
- saddr area for register variables
- saddr area for arguments/auto variables of norec function (regardless of whether the arguments or variables are used)
- saddr area for run time library (normal model only)

Note, however, that depending on the specification or status of the interrupt function, saving/restoring is performed differently, as follows:

- If no change is specified, codes that change the register bank or saves/restores register contents, and that saves/restores the contents of the saddr area are not output regardless of whether to use the codes or not.
- If a register bank is specified, a code to select the specified register bank is output at the beginning of the interrupt function, therefore, the contents of the registers are not saved or restored.
- If no change is not specified and if a function is called in the interrupt function, however, the entire register area is saved or restored, regardless of whether use of registers is specified or not.

#### (1) Normal model

If the -qr option is not specified during compiling, the saddr area for register variable and the saddr area for the arguments/auto variable of the norec function are not used; therefore, the saving/restoring code is not output. If the size of the saving code is smaller than that of the restoring code, the restoring code is output. The following table summarizes the above and shows the saving/restoring area.

| Save/Restore Are                                                       | NO Function Called |       |             |       |          | Function Not Called |             |       |       |
|------------------------------------------------------------------------|--------------------|-------|-------------|-------|----------|---------------------|-------------|-------|-------|
|                                                                        | BANK               |       | Without -qr |       | With -qr |                     | Without -qr |       | n -qr |
|                                                                        |                    | Stack | RBn         | Stack | RBn      | Stack               | RBn         | Stack | RBn   |
| Register used                                                          | -                  | -     | -           | -     | -        | ОК                  | -           | ОК    | -     |
| All registers                                                          | -                  | ОК    | -           | ОК    | -        | -                   | -           | -     | -     |
| saddr area for runtime<br>library used                                 | -                  | -     | -           | -     | -        | ОК                  | ОК          | ОК    | ОК    |
| saddr area for all runtime<br>libraries                                | -                  | ОК    | ОК          | ОК    | ОК       | -                   | -           | -     | -     |
| saddr area for register variable used                                  | -                  | -     | -           | ОК    | ОК       | -                   | -           | ОК    | ОК    |
| All saddr area for argu-<br>ments/ auto variables of<br>norec function | -                  | -     | -           | ОК    | ОК       | -                   | -           | -     | -     |

Stack : Use of stack is specified

RBn : Register bank is specified

OK : saved

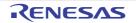

: not saved

#### (2) Static model

Since the saddr area for register variables, the saddr area for automatic variables or norec function arguments, and the saddr area for the runtime library are not used when the -sm option is specified during compiling, the save and restore code area is as follows.

| Save/Restore Are | NO BANK | Function Called |     |       |     |
|------------------|---------|-----------------|-----|-------|-----|
|                  |         | Stack           | RBn | Stack | RBn |
| Register used    | -       | -               | -   | ОК    | -   |
| All registers    | -       | ОК              | -   | -     | -   |

| Stack | : | Use of stack is specified  |
|-------|---|----------------------------|
| RBn   | : | Register bank is specified |
| OK    | : | saved                      |
| -     | : | not saved                  |

However, when leafwork 1 to 16 has been specified, the code for saving and restoring the byte number to the stack is output from the higher-level address of shared area at the beginning and end of the interrupt function (see "Static model" when the -zm option is not specified. See "Static model expansion specification (-zm)" when the -zm option is specified).

# Caution If there is an ASM statement in an interrupt function, and if the area reserved for registers of the compiler (area shown in above table) is used in that ASM statement, the area must be saved by the user.

# [Effect]

- Interrupt functions can be described at the C source level.
- Because the register bank can be changed, codes that save the registers are not output; therefore, object codes can be shortened and program execution speed can be improved.
- You do not have to be aware of the addresses of the vector table to recognize an interrupt request name.

#### [Usage]

- Specify an interrupt request name, a function name, stack switching, registers used by the compiler, and whether the saddr area is saved/restored, with the #pragma directive. Describe the #pragma directive at the beginning of the C source. The #pragma directive is described at the start of the C source (for the interrupt request names, see the user's manual of the target device used). For the software interrupt BRK, describe BRK\_I.
- To describe #pragma PC (processor type), describe this #pragma directive after that.
  - The following items can be described before this #pragma directive:

- Comments

- Preprocessor directive which does neither define nor see to a variable or a function

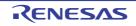

#### (1) Normal model

| $\#$ pragma $\Delta$ vect(or interrupt) $\Delta$ interrupt-request-name $\Delta$ function-name $\Delta$ |                                                                                    |  |
|----------------------------------------------------------------------------------------------------|------------------------------------------------------------------------------------|--|
| [stack change specification] $\Delta$                                                                   | Use of stack is specified<br>No change specification<br>Register bank is specified |  |

#### (2) Static model

| $pragma\Delta vect(or interrupt)\Delta interrupt-request-name\Delta function-name\Delta$ |                                                                                      |  |  |  |  |  |
|------------------------------------------------------------------------------------------|--------------------------------------------------------------------------------------|--|--|--|--|--|
| Shared area save/restore specification                                                   | Δ Use of stack is specified<br>No change specification<br>Register bank is specified |  |  |  |  |  |

- Interrupt request name
   Described in uppercase letters.
  - See the user's manual of the target device used (Example: NMI, INTPO, etc.).
  - For the software interrupt BRK, describe BRK\_I.
- Function name
- Name of the function that describes interrupt processing
- Stack change specification
- SP = array name [+ offset location] (Example: SP = buff + 10)
- Define the array by unsigned char (example: unsigned char buff [10];).
- Stack use specification
- STACK (default) - No change specification
- NOBANK
- Register bank specification
- RB0/RB1/RB2/RB3
- Shared area save/restore specification leafwork1 to 16
- Save/restore target
- SAVE\_R Save/restore target limited to registers
- SAVE\_RN Save/restore target limited to registers and \_@NRATxx (when -sm, -zm options are specified)
- Cautions 1. Since the 78K0 C compiler startup routine is initialized to register bank 0, be sure to specify register banks 1 to 3.
  - 2. When saving shared area by the leafwork specification, the number of bytes specified needs to be same as the maximum bytes of the shared area secured in the -sm option of all modules.

# [Restrictions]

- An interrupt request name must be described in uppercase letters.
- A duplication check on interrupt request names will be made within only 1 module.
- The contents of a register may be changed if the following three conditions are met, which the compiler cannot check.

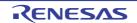

CubeSuite+ V1.03.00

If the register bank switching is set, set that they do not overlap. If register banks overlap, control their interrupts so that they do not overlap.

When NOBANK (no change specification) is specified, the registers are not saved. Therefore control the registers so that their contents are not lost.

- If two or more interrupts occur
- If two or more interrupts that use the same BANK are included in the interrupt that has occurred
- If NOBANK or a register bank is specified in the description #pragma interrupt -.
- As the interrupt function, callt/\_\_callf/\_\_callf/noauto/norec/\_\_leaf/\_\_pascal/\_\_flash/\_\_flashf cannot be specified.
- An interrupt function is specified with void type ( example: void func ( void ); ) because it cannot have an argument nor return value.
- Even if an ASM statement exists in the interrupt function, codes saving all the registers and variable areas are not output. If an area reserved for the compiler is used in the ASM statement in the interrupt function, therefore, or if a function is called in the ASM statement, the user must save the registers and variable areas.
- If leafwork 1 to 16 is specified when the -sm option is not specified, a warning is output and the save/restore specification of the shared area is ignored.
- When stack change is specified, the stack pointer is changed to the location where offset is added to the array name symbol. The area of the array name is not secured by the #pragma directive. It needs to be defined separately as global unsigned charunsigned short type array.
- The code that changes the stack pointer is generated at the start of a function, and the code that sets the stack pointer back is generated at the end of a function.
- When reserved words sreg/\_\_sreg are added to the array for stack change, it is regarded that two or more variables with the different attributes and the same name are defined, and a compile error will occur. It is possible to allocate an array in saddr area by the -rd option, but code and speed efficiency will not be improved because the array is used as a stack. It is recommended to use the saddr area for purposes other than a stack.
- The stack change cannot be specified simultaneously with the no change. If specified so, an error will occur.
- The stack change must be described before the stack use/register bank specification. If the stack change is described after the stack use/register bank specification, an error will occur.
- If a function specifying no change, register bank, or stack change as the saving destination in #pragma vect/ #pragma interrupt specification is not defined in the same module, a warning message is output and the stack change is ignored. In this case, the default stack is used.

# [Example]

#### (1) When register bank is specified

```
#pragma interrupt NMI inter rb1
void inter ( ) {
    /* Interrupt processing to NMI pin input*/
}
```

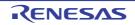

```
@@CODE CSEG
_inter:
    ; Switching code for the register bank
    ; Save code of the saddr area for use by the compiler
    ; Interrupt processing to NMI pin input (function body)
    ; Restore code of the saddr area used by the compiler
    reti

@@VECT02 CSEG AT 02H; NMI
_@vect02:
    DW _inter
```

(2) When stack change and register bank are specified

```
#pragma interrupt INTPO inter sp = buff + 10 rb2
unsigned char buff[10] ;
void func ( );
void inter ( ) {
    func ( );
}
```

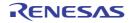

| @@CODE     |      | CSEG                                            |      |  |  |
|------------|------|-------------------------------------------------|------|--|--|
| inter :    |      |                                                 |      |  |  |
|            | sel  | RB2 ; Changes register bank                     |      |  |  |
|            | push | ax ; Changes stack pointer                      |      |  |  |
|            | movw | ax, sp ; :                                      |      |  |  |
|            | movw | sp, #_buff + 10 ; :                             |      |  |  |
|            | push | ax ; :                                          |      |  |  |
|            | movw | ax, _@RTARG0 ; Saves saddr used by the compiler |      |  |  |
|            | push | ax ; :                                          |      |  |  |
|            | movw | ax, _@RTARG2 ; :                                |      |  |  |
|            | push | ax ; :                                          |      |  |  |
|            | movw | ax, _@RTARG4 ; :                                |      |  |  |
|            | push | ax ; :                                          |      |  |  |
|            | movw | ax, _@RTARG6 ; :                                |      |  |  |
|            | push | ax ; :                                          |      |  |  |
|            | call | !_func                                          |      |  |  |
|            | рор  | ax ; Restores saddr used by the compiler        |      |  |  |
|            | movw | _@RTARG6 ; :                                    |      |  |  |
|            | pop  | ax ; :                                          |      |  |  |
|            | movw | _@RTARG4 ; :                                    |      |  |  |
|            | pop  | ax ; :                                          |      |  |  |
|            | movw | _@RTARG2 ; :                                    |      |  |  |
|            | pop  | ax ; :                                          |      |  |  |
|            | movw | _@RTARG0 ; :                                    |      |  |  |
| positic    | pop  | ax ; Returns the stack pointer to its orig      | inal |  |  |
| posicio    | movw | sp, ax ; :                                      |      |  |  |
|            | pop  | ax ; :                                          |      |  |  |
|            | reti | ···· / ·                                        |      |  |  |
|            | 1001 |                                                 |      |  |  |
| @@VECT0    | 6    | CSEG AT 0006H                                   |      |  |  |
| _@vect06 : |      |                                                 |      |  |  |
|            | DW   | _inter                                          |      |  |  |

(3) When a shared area save/restore is specified (static model only)

```
#pragma interrupt INTP0 inter leafwork4
void func ( );
void inter ( ) {
    func ( );
}
```

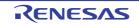

```
EXTRN
              @KREG12
       EXTRN
             @KREG14
@@CODE
              CSEG
inter :
       push
                            ; Saves register
              ax
       push
              bc
                                  :
                            ;
              hl
       push
                                  :
                           ;
              ax, _@KREG12 ; Saves shared area
       movw
       push
              ax
                                  :
                            ;
             ax, _@KREG14 ;
       movw
                                 :
       push
             ax
                           ;
                                  :
             !_func
       call
             ax
                           ; Restores shared area
       рор
              _@KREG14, ax ;
       movw
                                 :
       рор
              ax
                            ;
                                  :
              @KREG12, ax ;
       movw
                                 :
              hl
                           ; Restores register
       pop
       рор
              bc
                                  :
                            ;
                                  :
              ax
                            ;
       pop
       reti
@@VECT06
              CSEG AT
                            0006H
@vect06 :
       DW
              inter
```

# [Compatibility]

#### (1) From another C compiler to the 78K0 C compiler

- The C source program need not be modified if interrupt functions are not used at all.
- To change an ordinary function to an interrupt function, modify the program according to the procedure described in Usage above.

#### (2) From the 78K0 C compiler to another C compiler

- An interrupt function can be used as an ordinary function by deleting its specification with the #pragma vect, #pragma interrupt directive.
- When an ordinary function is to be used as an interrupt function, change the program according to the specifications of each compiler.

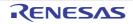

#### Interrupt function qualifier (\_\_interrupt, \_\_interrupt\_brk)

It's possible to describe a vector table setting and an interrupt function definition in another file.

## [Function]

- A function declared with the \_\_interrupt qualifier is regarded as a hardware interrupt function, and execution is returned by the return RETI instruction for non-maskable/maskable interrupt function.
- By declaring a function with the \_\_interrupt\_brk qualifier, the function is regarded as a software interrupt function, and execution is returned by the return instruction RETB for software interrupt function.
- A function declared with this qualifier is regarded as (non-maskable/maskable/software) interrupt function, and saves or restores the registers and variable areas (1) and (4) below, which are used as the work area of the compiler, to or from the stack.

If a function call is described in this function, however, all the variable areas are saved to the stack.

#### (1) Registers

- (2) saddr area for register variables
- (3) saddr area for arguments/auto variables of norec function (regardless of whether the arguments or variables are used)
- (4) saddr area for run time library
- **Remark** If the -qr option is not specified (default) at compile time, save/restore codes are not output because areas (2) and (3) are not used. If the -sm option is specified at compiling, save/restore codes are not output because areas (2), (3) and (4) are not used.

#### [Effect]

- By declaring a function with this qualifier, the setting of a vector table and interrupt function definition can be described in separate files.

#### [Usage]

- Describe either \_\_interrupt or \_\_interrupt\_brk as the qualifier of an interrupt function.

#### (1) For non-maskable/maskable interrupt function

```
__interrupt void func ( ) { processing }
```

#### (2) For software interrupt function

interrupt brk void func () { processing }

# [Restrictions]

- The interrupt function cannot specify callt/\_callf/\_callf/noauto/norec/\_leaf/\_pascal/\_flash/\_flashf.
- When -zx is specified, the interrupt function is allocated at [C0H FFEFFH], regardless of whether the -zf option was specified, or the memory model. In self-programming mode, an interrupt vector table is allocated using the self-programming library.

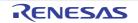

# [Example]

- Declare or define interrupt functions in the following format. The code to set the vector address is generated by #pragma interrupt.

| #pragma interrupt  | INTPO inter RB1 /*The              | interrupt request name of*/     |
|--------------------|------------------------------------|---------------------------------|
| #pragma interrupt  | BRK_I inter_b RB2 /*The            | software interrupt is "BRK_I"*/ |
|                    |                                    |                                 |
| interrupt void     | inter ( ) ;                        | /*Prototype declaration*/       |
| interrupt_brk void | inter_b ( ) ;                      | /*Prototype declaration*/       |
| interrupt void     | inter ( ) { $processing$ } ;       | /*Function body*/               |
| interrupt_brk void | inter_b ( ) $\{ \ processing \}$ ; | /*Function body*/               |

# [Compatibility]

### (1) From another C compiler to the 78K0 C compiler

- The C source program need not be modified unless interrupt functions are supported.
- Modify the interrupt functions, if necessary, according to the procedure described in Usage above.

## (2) From the 78K0 C compiler to another C compiler

- #define must be used to allow the interrupt qualifiers to be handled as ordinary functions.
- To use the interrupt qualifiers as interrupt functions, modify the program according to the specifications of each compiler.

# [Cautions]

- The vector address is not set by merely declaring this qualifier. The vector address must be separately set by using the #pragma vect/interrupt directive or assembler description.
- The saddr area and registers are saved to the stack.
- Even if the vector address is set or the saving destination is changed by #pragma vect (or interrupt) ..., the change in the saving destination is ignored if there is no function definition in the same file, and the default stack is assumed.
- To define an interrupt function in the same file as the #pragma vect (or interrupt) ... specification, the function name specified by #pragma vect (or interrupt) ... is judged as the interrupt function, even if this qualifier is not described. For details of #pragma vect/interrupt, see Usage of "Interrupt functions (#pragma vect/#pragma interrupt)".

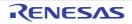

#### Interrupt functions (#pragma DI, #pragma EI)

Embed instructions to disable/enable interrupts in object code.

# [Function]

- Codes DI and EI are output to the object and an object file is created.
- If the #pragma directive is missing, DI ( ) and EI ( ) are regarded as ordinary functions.
- If "DI ();" is described at the beginning in a function (except the declaration of an automatic variable, comment, and preprocessor directive), the DI code is output before the preprocessing of the function (immediately after the label of the function name).
- To output the code of DI after the preprocessing of the function, open a new block before describing "DI ();" (delimit this block with "{" ).
- If "EI ();" is described at the end of a function (except comments and preprocessor directive), the EI code is output after the post-processing of the function (immediately before the code RET).
- To output the EI code before the post-processing of a function, close a new block after describing "EI ();" (delimit this block with "}" ).

# [Effect]

- A function disabling interrupts can be created.

### [Usage]

- Describe the #pragma DI and #pragma EI directives at the beginning of the C source.
  - However, the following statement and directives may precede the #pragma DI and #pragma EI directives:
    - Comment
    - Other #pragma directives
    - Preprocessor directive which does neither define nor see to a variable or function
- Describe DI (); or EI (); in the source in the same manner as function call.
- DI and EI can be described in either uppercase or lowercase letters after #pragma.

# [Restrictions]

- When using these interrupt functions, DI and EI cannot be used as function names.
- DI and EI must be described in uppercase letters. If described in lowercase letters, they will be handled as ordinary functions.

# [Example]

```
#ifdef __K0___
#pragma DI
#pragma EI
#endif
```

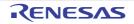

<C source>

```
#pragma DI
#pragma EI
void main ( void ) {
    DI ( ) ;
    ; Function body
    EI ( ) ;
}
```

<Output object of compiler>

| _main | : |                  |
|-------|---|------------------|
|       |   | di               |
|       |   | ; Preprocessing  |
|       |   | ; Function body  |
|       |   | ; Postprocessing |
|       |   | ei               |
|       |   | ret              |

(1) To output DI and EI after and before preprocessing/post-processing <C source>

<Output object of compiler>

```
_main :

; Preprocessing

di

; Function body

ei

; Postprocessing

ret
```

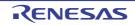

# [Compatibility]

## (1) From another C compiler to the 78K0 C compiler

- The C source program need not be modified if interrupt functions are not used at all.
- To change an ordinary function to an interrupt function, modify the program according to the procedure described in Usage above.

- Delete the #pragma DI and #pragma EI directives or invalidate these directives by separating them with #ifdef and DI and EI can be used as ordinary function names (Example: #ifdef\_\_K0\_\_ ... #endif).
- When an ordinary function is to be used as an interrupt function, modify the program according to the specifications of each compiler.

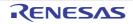

### CPU control instruction(#pragma HALT/STOP/BRK/NOP)

The #pragma HALT/STOP/BRK/NOP directives declare functions that embed CPU control instructions.

## [Function]

- The following codes are output to the object to create an object file:
- Instruction for HALT operation (HALT)
- Instruction for STOP operation (STOP)
- BRK instruction
- NOP instruction

#### [Effect]

- The standby function of a microcontroller can be used with a C program.
- A software interrupt can be generated.
- The clock can be advanced without the CPU operating.

#### [Usage]

- Describe the #pragma HALT, #pragma STOP, #pragma NOP, and #pragma BRK instructions at the beginning of the C source.
- The following items can be described before the #pragma directive:
  - Comment
  - Other #pragma directive
  - Preprocessor directive which does neither define nor see to a variable or function
- The keywords following #pragma can be described in either uppercase or lowercase letters.
- Describe as follows in uppercase letters in the C source in the same format as function call:

```
HALT ( ) ;
STOP ( ) ;
BRK ( ) ;
NOP ( ) ;
```

# [Restrictions]

- When this feature is used, HALT, STOP, BRK, and NOP cannot be used as function names.
- Describe HALT, STOP, BRK, and NOP in uppercase letters. If they are described in lowercase letters, they are handled as ordinary functions.

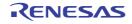

# [Example]

<C source>

```
#pragma HALT
#pragma STOP
#pragma BRK
#pragma NOP
void main ( void ) {
    HALT ( ) ;
    STOP ( ) ;
    BRK ( ) ;
    NOP ( ) ;
}
```

### <Output object of compiler>

| @@CODE  | CSEG |
|---------|------|
| _main : |      |
|         | halt |
|         | stop |
|         | brk  |
|         | nop  |

# [Compatibility]

- (1) From another C compiler to the 78K0 C compiler
  - The C source program need not be modified if the CPU control instructions are not used.
  - Modify the program according to the procedure described in Usage above when the CPU control instructions are used.

- If "#pragma HALT", "#pragma STOP", "#pragma BRK", and "#pragma NOP" statements are delimited by means of deletion or with #ifdef, HALT, STOP, BRK, and NOP can be used as function names.
- To use these instructions as the CPU control instructions, modify the program according to the specifications of each compiler.

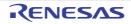

### callf functions (callf/\_\_callf)

Stores the body of a function in the callf entry area and allow the calling of the function with a code shorter than that with the call instruction.

# [Function]

- The callf instruction stores the body of a function in the callf entry area and allow the calling of the function with a code shorter than that with the call instruction.
- If a function stored in the callf area is referenced without prototype declaration, the function must be called by the ordinary call instruction.
- The callee (the function to be called) is the same as ordinary functions.

# [Effect]

- The object code can be reduced.

# [Usage]

- Add the callf attribute or \_callf attribute to the beginning of the function at the time of the function declaration.

| callf extern | type-name | function-name |
|--------------|-----------|---------------|
| callf extern | type-name | function-name |

# [Restrictions]

- Functions declared with callf will be located in the callf entry area. At which address in the area each function is to be located will be determined at the time of linking object modules. For this reason, when using any callf function in an assembler source module, the routine to be created must be made relocatable using symbols.
- A check on the number of callf functions is made at linking time.
- callf entry area: [800H to FFFH]
- The number of functions that can be declared with the callf attribute is not limited.
- The total number of functions with the callf attribute is not limited as long as the first function is within the range of [800H to FFFH].
- When the -za option is specified, only \_callf is enabled.
- When the -za option is specified, callf functions cannot be defined. If a callf function is defined, an error occurs.

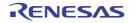

# [Example]

```
<C source 1>
                                        <C source 2>
callf extern int fsub ();
                                        __callf int fsub ( ) {
                                              int val;
void main ( ) {
                                               return val ;
      int ret_val ;
                                         }
      ret val = fsub ( );
}
(Output object of compiler)
<C source 1>
      EXTRN _fsub ; Declaration
      callf !_fsub
                          ; Call
<C source 2> (to be allocate to callf entry area)
      PUBLIC _fsub ; Declaration
@@CALF CSEG FIXED
fsub :
                          ; Function definition
        :
       ; function body
        :
```

# [Compatibility]

#### (1) From another C compiler to the 78K0 C compile

If the reserved word, callf/\_\_\_callf is not used, the modification of the C source program is not needed.
 To change functions to callf function, modify the program according to the procedure described in Usage above.

#### (2) From the 78K0 C compiler to another C compiler

- Use #define. This allows callf functions to be handled as ordinary functions.

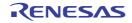

#### Absolute address access function (#pragma access)

This function creates an object file by outputting the code that accesses the ordinary RAM space through direct in-line expansion.

## [Function]

- This function creates an object file by outputting the code that accesses the ordinary RAM space through direct inline expansion without using the function call.
- If the #pragma instruction is not described, a function accessing an absolute address is regarded as an ordinary function.

#### [Effect]

- A specific address in the ordinary memory space can be easily accessed through C description.

#### [Usage]

- Describe the #pragma access instruction at the beginning of the C source code.
- Describe the instruction in the source code in the same format as function call.
- The following items can be described before #pragma access:
  - Comment statement
  - Other #pragma instructions
  - Preprocessor instruction which does neither define nor refer to a variable or function
- The keywords following #pragma are not case-sensitive.
  - The following four function names are available for absolute address accessing:

peekb, peekw, pokeb, pokew

#### (1) List of functions for absolute address accessing

- (a) unsigned char peekb ( addr );
   unsigned int addr ;
   Returns 1-byte contents of address addr.
- (b) unsigned int peekw ( addr ); unsigned int addr ; Returns 2-byte contents of address addr.
- (c) void pokeb ( addr , data ) ; unsigned int addr ; unsigned char data ; Writes 1-byte contents of data to the location indicated by address addr.
- (d) void pokew ( addr , data ) ;
   unsigned int addr ;
   unsigned int data ;
   Writes 2-byte contents of data to the location indicated by address addr.

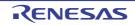

# [Restrictions]

- A function name for absolute address accessing must not be used.
- Describe functions for absolute address accessing in lowercase letters. Functions described in uppercase letters are handled as ordinary functions.

# [Example]

<C source>

```
#pragma access
char a ;
int b ;
void main () {
    a = peekb ( 0x1234 );
    a = peekb ( 0x1234 );
    b = peekw ( 0x1256 );
    b = peekw ( 0x1256 );
    b = peekw ( 0x1234, 5 );
    pokeb ( 0x1234, 5 );
    pokeb ( 0x1256, 7 );
    pokew ( 0x1256, 7 );
    pokew ( 0x1e68, 7 );
```

<Output object of compiler>

| :    | :            |
|------|--------------|
| mov  | a, !01234H   |
| mov  | !_a, a       |
| mov  | a, 0FE23H    |
| mov  | !_a, a       |
| movw | ax, !01256H  |
| movw | !_b, ax      |
| movw | ax, OFE68H   |
| movw | !_b, ax      |
|      |              |
| mov  | a, #05H      |
| mov  | !01234H, a   |
| mov  | OFE23H, #05H |
| movw | ax, #07H     |
| movw | !01256H, ax  |
| movw | OFE68H, #07H |

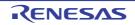

# [Compatibility]

### (1) From another C compiler to the 78K0 C compile

- If a function for absolute address accessing is not used, the modification of the C source program.
- Modify the functions to the one for absolute address accessing according to the procedure written in the Usage above.

- Delimit the "#pragma access" statement by means of deletion or with #ifdef. A function name for absolute address accessing can be used.
- To use a function for absolute address accessing, the program must be modified according to the specifications of each compiler (#asm, #endasm, asm(), etc.).

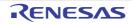

#### Bit field declaration (Extension of type specifier)

It's possible declare bit-fields of type unsigned char, signed char, unsigned int, signed int, unsigned short, and signed short.

## [Function]

- The bit field of unsigned char, signed char type is not allocated straddling over a byte boundary.
- The bit field of unsigned int, signed int, unsigned short, signed short type is not allocated straddling over a word boundary, but can be allocated straddling over a word boundary when the -rc option is specified.
- The bit fields that the types are same size are allocated in the same byte units (or word units).
- If the types are different size, the bit fields are allocated in different byte units (or word units).
- unsigned short, signed short type is handled similarly with unsigned int, signed int type respectively.

# [Effect]

- The memory can be saved, the object code can be shortened, and the execution speed can be improved.

#### [Usage]

- As a bit field type specifier, unsigned char, signed char, signed int, unsigned short, signed short type can be specified in addition to unsigned int type.

Declare as follows.

```
struct tag-name {
    unsigned char field-name : bit-width ;
    unsigned char field-name : bit-width ;
        :
        unsigned int field-name : bit-width ;
};
```

# [Example]

```
struct tagname {
    unsigned char A : 1 ;
    unsigned char B : 1 ;
        unsigned int C : 2 ;
        unsigned int D : 1 ;
        :
    };
```

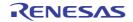

# [Compatibility]

## (1) From another C compiler to the 78K0 C compiler

- The source program need not be modified.
- Change the type specifier to use unsigned char, signed char, unsigned short, signed short as the type specifier.

- The source program need not be modified if unsigned char, signed char, signed int, unsigned short and signed short is not used as a type specifier.
- Change into unsigned int, if unsigned char, signed char, signed int, unsigned short and signed short is used as a type specifier.

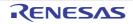

#### Bit field declaration (Allocation direction of bit field)

The -rb option changes the bit-field allocation order.

# [Function]

- The direction in which a bit field is to be allocated is changed and the bit field is allocated from the MSB side when the -rb option is specified.
- If the -rb option is not specified, the bit field is allocated from the LSB side.

# [Usage]

- Specify the -rb option at compile time to allocate the bit field from the MSB side.
- Do not specify the option to allocate the bit field from the LSB side.

#### [Example]

#### (1) Bit field declaration 1

| struct | t {           |   |   |   |   |
|--------|---------------|---|---|---|---|
|        | unsigned char | а | : | 1 | ; |
|        | unsigned char | b | : | 1 | ; |
|        | unsigned char | С | : | 1 | ; |
|        | unsigned char | d | : | 1 | ; |
|        | unsigned char | е | : | 1 | ; |
|        | unsigned char | f | : | 1 | ; |
|        | unsigned char | g | : | 1 | ; |
|        | unsigned char | h | : | 1 | ; |
| } ;    |               |   |   |   |   |

Because a through h are 8 bits or less, they are allocated in 1-byte units.

| Bit allocation from MSB with the -rb option specified |   |   |   |   |   |   |     | ocatio<br>ut the |   | tion sp | ecifie | d |   |   |     |  |
|-------------------------------------------------------|---|---|---|---|---|---|-----|------------------|---|---------|--------|---|---|---|-----|--|
| MSB                                                   |   |   |   |   |   |   | LSB | MSB              |   |         |        |   |   |   | LSB |  |
| а                                                     | b | с | d | е | f | g | h   | h                | g | f       | е      | d | с | b | а   |  |

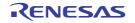

(2) Bit field declaration 2

| struct | t {           |   |   |   |   |  |
|--------|---------------|---|---|---|---|--|
|        | char          | a | ; |   |   |  |
|        | unsigned char | b | : | 2 | ; |  |
|        | unsigned char | С | : | 3 | ; |  |
|        | unsigned char | d | : | 4 | ; |  |
|        | int           | е | ; |   |   |  |
|        | unsigned int  | f | : | 5 | ; |  |
|        | unsigned int  | g | : | 6 | ; |  |
|        | unsigned char | h | : | 2 | ; |  |
|        | unsigned int  | i | : | 2 | ; |  |
| };     |               |   |   |   |   |  |

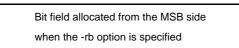

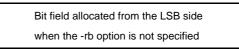

| MSB       | LSB   | MSB      |   | LSB |
|-----------|-------|----------|---|-----|
| b c Vacar | a<br> | Vacant c | b |     |

Member a of char type is allocated to the first byte unit. Members b and c are allocated to subsequent byte units, starting from the second byte unit. If a byte unit does not have enough space to hold the type char member, that member will be allocated to the following byte unit. In this case, if there is only space for 3 bits in the second byte unit, and member d has 4 bits, it will be allocated to the third byte unit.

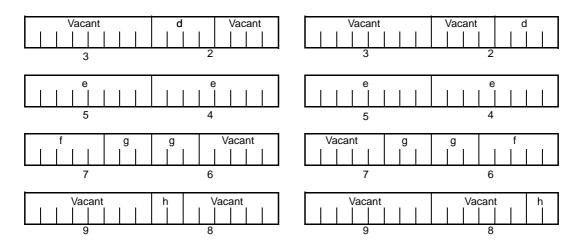

Since member g is a bit field of type unsigned int, it can be allocated across byte boundaries. Since h is a bit field of type unsigned char, it is not allocated in the same byte unit as the g bit field of type unsigned int, but is allocated in the next byte unit.

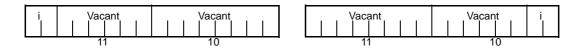

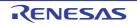

Since i is a bit field of type unsigned int, it is allocated in the next word unit.

When the -rc option is specified (to pack the structure members), the above bit field becomes as follows.

In addition, since the compiler is processing the data of array as a pointer, it becomes byte access at the time of "rc" specification.

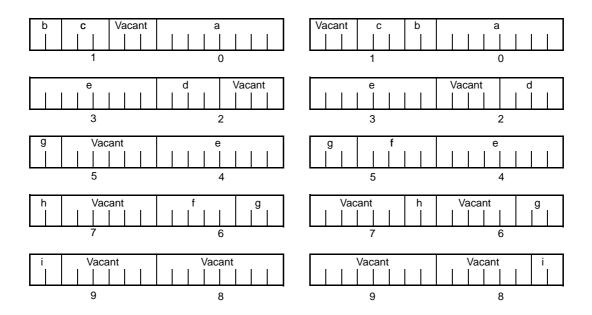

**Remark** The numbers below the allocation diagrams indicate the byte offset values from the beginning of the structure.

# (3) Bit field declaration 3

| struct | t {      |      |   |   |    |    |
|--------|----------|------|---|---|----|----|
|        | char     |      | а | ; |    |    |
|        | unsigned | int  | b | : | 6  | ;  |
|        | unsigned | int  | С | : | 7  | ;  |
|        | unsigned | int  | d | : | 4  | ;  |
|        | unsigned | char | е | : | 3  | ;  |
|        | unsigned | int  | f | : | 10 | ); |
|        | unsigned | int  | g | : | 2  | ;  |
|        | unsigned | int  | h | : | 5  | ;  |
|        | unsigned | int  | i | : | 6  | ;  |
| } .    |          |      |   |   |    |    |

Bit field allocated from the MSB side when the -rb option is specified Bit field allocated from the LSB side when the -rb option is not specified

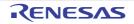

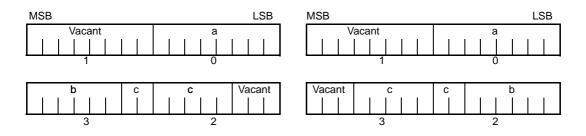

Since b and c are bit fields of type unsigned int, they are allocated from the next word unit. Since d is also a bit field of type unsigned int, it is allocated from the next word unit.

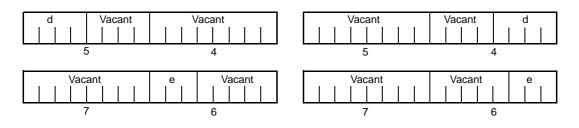

Since e is a bit field of type unsigned char, it is allocated to the next byte unit.

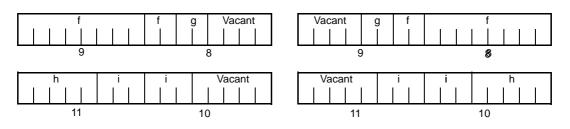

f and g, and h and i are each allocated to separate word units.

When the -rc option is specified (to pack the structure members), the above bit field becomes as follows. In addition, since the compiler is processing the data of array as a pointer, it becomes byte access at the time of "rc" specification.

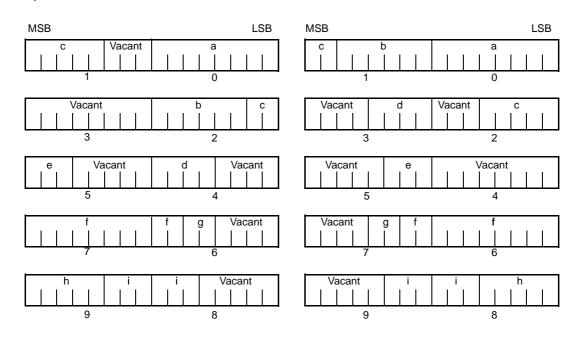

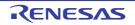

**Remark** The numbers below the allocation diagrams indicate the byte offset values from the beginning of the structure.

# [Compatibility]

- (1) From another C compiler to the 78K0 C compilerThe source program need not be modified.
- (2) From the 78K0 C compiler to another C compiler
  - he source program must be modified if the -rb option is used and coding is performed taking the bit field allocation sequence into consideration.

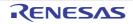

#### Changing compiler output section name (#pragma section ...)

Changing compiler output section name, and specifying the starting address.

## [Function]

- A compiler output section name is changed and a start address is specified.

If the start address is omitted, the default allocation is assumed. For the compiler output section name and default location, see "3.5 List of Segment Names".

In addition, the location of sections can be specified by omitting the start address and using the link directive file at the time of link. For the link directives, see "5.1.1 Link directives".

- To change section names @@CALT, @@CALF with an AT start address specified, the callt, callf functions must be described before or after the other functions in the source file.
- If data are described after the #pragma instruction is described, those data are located in the data change section. Another change instruction is possible, and if data are described after the rechange instruction, those data are located in the rechange section.

If data defined before a change are redefined after the change, they are located in the rechanged section. Furthermore, this is valid in the same way for static variables (within the function).

### [Effect]

- Changing the compiler output section repeatedly in 1 file enables to locate each section independently, so that data can be located in data units to be located independently.

#### [Usage]

- Specify the name of the section which is to be changed, a new section name, and the start address of the section, by using the #pragma directive as indicated below.

Describe this #pragma directive at the beginning of the C source.

To describe #pragma PC (processor type), describe this #pragma directive after that.

The following items can be described before this #pragma directive:

- Comment
- Preprocessor directive which does neither define nor see to a variable or a function

However, all sections in BSEG and DSEG, and the @@CNST section in CSEG can be described anywhere in the C source, and rechange instructions can be performed repeatedly. To return to the original section name, describe the compiler output section name in the changed section.

Declare as follows at the beginning of the file:

#pragma section compiler-output-section-name new-section-name [AT startaddress]

- Of the keywords to be described after #pragma, be sure to describe the compiler output section name in uppercase letters.

section, AT can be described in either uppercase or lowercase letters, or in combination of those.

- The format in which the new section name is to be described conforms to the assembler specifications (up to 8 letters can be used for a segment name).
- Only the hexadecimal numbers of the C language and the hexadecimal numbers of the assembler can be described as the start address.

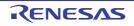

(1) Hexadecimal numbers of C language

0xn/0xn ... n 0Xn/0Xn ... n ( n = 0, 1, 2, 3, 4, 5, 6, 7, 8, 9, A, B, C, D, E, F )

#### (2) Hexadecimal numbers of assembler

```
nH/n ... nH
nh/n ... nh
( n = 0, 1, 2, 3, 4, 5, 6, 7, 8, 9, A, B, C, D, E, F )
```

The hexadecimal number must start with a numeral.

To example, to express a numeric value with a value of 255 in hexadecimal number, specify zero before F. It is therefore 0FFH.

- For sections other than the @@CNST section in CSEG, that is, sections which locate functions, this #pragma instruction cannot be described in other than the beginning of the C source (after the C source is described). If described, it causes an error.
- If this #pragma instruction is executed after the C text is described, an assembler source file is created without an object module file being created.
- If this #pragma instruction is after the C text is described, a file which contains this #pragma instruction and which does not have the C text (including external reference declarations for variables and functions) cannot be included. This results in an error (see "CODING ERROR EXAMPLE1").
- #include statement cannot be described in a file which executes this #pragma instruction following the C text description. If described, it causes an error (see "CODING ERROR EXAMPLE2").
- If #include statement follows the C text, this #pragma instruction cannot be described after this description. If described, it causes an error (see "CODING ERROR EXAMPLE3").

But, when a body of C is in the header file, it isn't cause an error.

```
d1.h
extern int a;
d2.h
#define VAR 1
d.c
#include "d1.h" // When there is a body of C and it's in #include,
#include "d2.h" // #pragma instruction of d.c isn't an error.
#pragma section @@DATA ??DATA1
```

### [Restrictions]

- A section name that indicates a segment for vector table (e.g., @@VECT02, etc.) must not be changed.
- If two or more sections with the same name as the one specifying the AT start address exist in another file, a link error will occur.
- Section names (@@BANK1, etc.) that indicate segments for bank function use cannot be changed.
- Specify the address within the range from 0FE20H 0FEB7H for compiler output section names @@DATS, @@BITS and @@INIS.

RENESAS

# [Example]

Section name @@CODE is changed to CC1 and address 2400H is specified as the start address. <C source>

```
#pragma section @@CODE CC1 AT 2400H
void main () {
    ; Function body
}
```

#### <Output object of compiler>

| CC1     | CSEG             | AT      | 2400H |  |
|---------|------------------|---------|-------|--|
| _main : |                  |         |       |  |
|         | ; Prep           | rocessi | ng    |  |
|         | ; Func           | tion bo | dy    |  |
|         | ; Postprocessing |         |       |  |
|         | ret              |         |       |  |

The following is a code example in which the main C code is followed by a #pragma directive. The contents are allocated in the section following "//".

#### (1) EXAMPLE1

| #pragma section | e @@DATA                                                          | ??DATA                       |  |  |  |  |  |
|-----------------|-------------------------------------------------------------------|------------------------------|--|--|--|--|--|
| int             | al ;                                                              | // ??DATA                    |  |  |  |  |  |
| sreg int        | b1 ;                                                              | // @@DATS                    |  |  |  |  |  |
| int             | c1 = 1 ;                                                          | // @@INIT and @@R_INIT       |  |  |  |  |  |
| const int       | d1 = 1 ;                                                          | // @@CNST                    |  |  |  |  |  |
| #pragma section | @@DATS                                                            | ??DATS                       |  |  |  |  |  |
|                 |                                                                   |                              |  |  |  |  |  |
| int             | a2 ;                                                              | // ??DATA                    |  |  |  |  |  |
| sreg int        | b2 ;                                                              | // ??DATS                    |  |  |  |  |  |
| int             | c2 = 1 ;                                                          | // @@INIT and @@R_INIT       |  |  |  |  |  |
| const int       | d2 = 1 ;                                                          | // @@CNST                    |  |  |  |  |  |
| #pragma section | @@DATA                                                            | ??DATA2                      |  |  |  |  |  |
| // ??DATA is au | tomatically clos                                                  | ed and ??DATA2 becomes valid |  |  |  |  |  |
| int             | a3 ;                                                              | // ??DATA2                   |  |  |  |  |  |
| sreg int        | b3 ;                                                              | // ??DATS                    |  |  |  |  |  |
| int             | c3 = 3 ;                                                          | // @@INIT and @@R_INIT       |  |  |  |  |  |
| const int       | d3 = 3 ;                                                          | // @@CNST                    |  |  |  |  |  |
| #pragma section | @@DATA                                                            | @@DATA                       |  |  |  |  |  |
| // ??DATA2 is c | // ??DATA2 is closed and processing returns to the default @@DATA |                              |  |  |  |  |  |
| #pragma section | @@INIT                                                            | ??INIT                       |  |  |  |  |  |
| #pragma section | @@R_INIT                                                          | ??R_INIT                     |  |  |  |  |  |
|                 |                                                                   |                              |  |  |  |  |  |

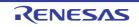

// @@DATA int a4 ; // ??DATS sreg int b4 ; // ROMization is invalidated unless both names (@@INIT and @@R\_INIT) are changed. This // is the user's responsibility. int c4 = 1;// ??INIT and ??R\_INIT const int d4 = 1 ; #pragma section @@INIT @@INIT // @@CNST #pragma section @@R\_INIT @@R\_INIT // <code>??INIT</code> and <code>??R\_INIT</code> are closed and processing returns to the default setting #pragma section @@BITS ??BITS // ??BITS \_\_boolean e4 ; #pragma section @@CNST ??CNST \*const p = "Hello" ; // p and "Hello" are both ??CNSTT char

(2) EXAMPLE2

| #pragma section            | @@INIT   | ??INIT1                  |
|----------------------------|----------|--------------------------|
| #pragma section            | @@R_INIT | ??R_INIT1                |
| #pragma section            | @@DATA   | ??DATA1                  |
| char                       | c1 ;     |                          |
| int                        | i2 ;     |                          |
| #pragma section            | @@INIT   | ??INIT2                  |
| #pragma section            | @@R_INIT | ??R_INIT2                |
| <pre>#pragma section</pre> | @@DATA   | ??DATA2                  |
| char                       | c1 ;     |                          |
| int                        | i2 = 1 ; |                          |
| <pre>#pragma section</pre> | @@DATA   | ??DATA3                  |
| <pre>#pragma section</pre> | @@INIT   | ??INIT3                  |
| <pre>#pragma section</pre> | @@R_INIT | ??R_INIT3                |
| extern char                | c1 ;     | // ??DATA3               |
| int                        | i2 ;     | // ??INIT3 and ??R_INIT3 |
| <pre>#pragma section</pre> | @@DATA   | ??DATA4                  |
| <pre>#pragma section</pre> | @@INIT   | ??INIT4                  |
| #pragma section            | @@R_INIT | ??R_INIT4                |

Restrictions when this #pragma directive has been specified after the main C code are explained in the following coding error examples.

### (3) CODING ERROR EXAMPLE1

```
al.h
#pragma section @@DATA ??DATA1 // File containing only the #pragma
// section
```

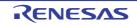

```
a2.h
        extern int
                        func1( void );s
        #pragma section @@DATA ??DATA2
                                                  // File containing the main C code
                                                    // followed by the #pragma directive.
a3.h
         #pragma section @@DATA ??DATA3
                                                    // File containing only the #pragma
                                                    // section
a4.h
        #pragma section @@DATA ??DATA3
        extern int func2 (void); // File that includes the main C code.
a.c
        #include "a1.h"
        #include "a2.h"
        #include "a3.h"
                                  // <- Error
                                   // Because the a2.h file contains the main C code % \left( {{\left( {{{\left( {{L_{\rm{B}}} \right)}} \right)}} \right)
                                  // followed by this #pragma directive, file a3.h, which
                                   // includes only this #pragma directive, cannot be
                                   // included.
        #include "a4.h"
```

(4) CODING ERROR EXAMPLE2

```
b1.h
        const int i ;
b2.h
        const int j ;
        #include "b1.h"
                                 \ensuremath{//} This does not result in an error since it is not
                                 // file (b.c) in which the main C code is followed by
                                  // this #pragma directive.
b.c
        const int
                       k ;
        #pragma section @@DATA ??DATA1
        #include "b2.h"
                                 // <- Error
                                 \ensuremath{//} Since an #include statement cannot be coded afterward
                                 // in file (b.c) in which the main C code is followed by
                                  // this #pragma directive.
```

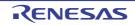

(5) CODING ERROR EXAMPLE3

```
c1.h
        extern int
                         j;
        #pragma section @@DATA ??DATA1 // This does not result in an error since the
                                         // #pragma directive is included and
                                         // processed before the processing of c3.h.
c2.h
        extern int
                         k;
        #pragma section @@DATA ??DATA2 // <- Error</pre>
                                         // This #include statement is specified after
                                         // the main C code in c3.h, and the #pragma
                                         // directive cannot be specified afterward.
c3.h
        #include "c1.h"
        extern int
                         i ;
        #include "c2.h"
        #pragma section @@DATA ??DATA3 // <- Error</pre>
                                         // This #include statement is specified after
                                         // the main C code, and the #pragma directive
                                         // cannot be specified afterward.
c.c
        #include "c3.h"
        #pragma section @@DATA ??DATA4 // <- Error</pre>
                                         // This #include statement is specified after
                                         // the main C code in c3.h, and the #pragma
                                         // directive cannot be specified afterward.
        int.
                i;
```

# [Compatibility]

#### (1) From another C compiler to the 78K0 C compiler

- The source program need not be modified if the section name change function is not supported.
- To change the section name, modify the source program according to the procedure described in Usage above.

- Delete or delimit #pragma section ... with #ifdef.
- To change the section name, modify the program according to the specifications of each compiler.

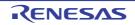

## [Cautions]

- A section is equivalent to a segment of the assembler.
- The compiler does not check whether the new section name is in duplicate with another symbol. Therefore, the user must check to see whether the section name is not in duplicate by assembling the output assemble list.
- When the -zf option has been specified, each section name is changed so that the second "@" is replaced with "E".
- If a section name<sup>Note</sup> related to ROMization is changed by using #pragma section, the startup routine must be changed by the user on his/her own responsibility.

Note ROMization-related section name @@R\_INIT, @@R\_INIS, @@INIT, @@INIS

Here are examples of changing the startup routine (cstart.asm or cstartn.asm) and termination routine (rom.asm) in connection with changing a section name related to ROMization.

<C source>

| <pre>#pragma section @@R_I</pre> | INIT RTT1 |  |
|----------------------------------|-----------|--|
| #pragma section @@INI            | IT TT1    |  |

If a section name that stores an external variable with an initial value has been changed by describing #pragma section indicated above, the user must add to the startup routine the initial processing of the external variable to be stored to the new section.

To the startup routine, therefore, add the declaration of the first label of the new section and the portion that copies the initial value, and add the portion that declares the end label to the termination routine, as described below.

RTT1\_S and RTT1\_E are the names of the first and end labels of section RTT1, and TT1\_S and TT1\_E are the names of the first and end labels of section TT1.

#### (1) Changing startup routine cstartx.asm

(a) Add the declaration of the label indicating the end of the section with the changed name

```
:

EXTRN _main, _exit, _@STBEG

EXTRN _?R_INIT, _?R_INIS, _?DATA, _?DATS

EXTRN RTT1_E, TT1_E ; Adds EXTRN declaration of RTT1_E and TT1_E

:
```

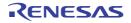

(b) Add a section to copy the initial values from the RTT1 section with the changed name to the TT1 section.

| :      |      |                                 |                                          |
|--------|------|---------------------------------|------------------------------------------|
| LDATS1 | :    |                                 |                                          |
|        | MOVW | AX, HL                          |                                          |
|        | CMPW | AX, #LOW_?DATS                  |                                          |
|        | BZ   | \$LDATS2                        |                                          |
|        | MOV  | A, #0                           |                                          |
|        | MOV  | [HL], A                         |                                          |
|        | INCW | HL                              |                                          |
|        | BR   | \$LDATS1                        |                                          |
| LDATS2 | :    |                                 |                                          |
|        | MOVW | DE, #TT1_S                      |                                          |
|        | MOVW | HL, #RTT1_S                     |                                          |
| LTT1 : |      |                                 |                                          |
|        | MOVW | AX, HL                          | Adds section to copy the initial values  |
|        | CMPW | AX, #RTT1_E                     | from the RTT1 section to the TT1 section |
|        | BZ   | \$LTT2                          |                                          |
|        | MOV  | A, [HL]                         |                                          |
|        | MOV  | [DE], A                         |                                          |
|        | INCW | HL                              |                                          |
|        | INCW | DE                              |                                          |
|        | BR   | \$LTT1                          |                                          |
| LTT2 : |      |                                 |                                          |
| ;      |      |                                 |                                          |
|        | CALL | <pre>!_main ; main ( );</pre>   |                                          |
|        | MOVW | AX, #0                          |                                          |
|        | CALL | <pre>!_exit ; exit ( 0 );</pre> |                                          |
|        | BR   | \$\$                            |                                          |
| ;      |      |                                 |                                          |

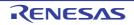

| :          |      |        |                                           |
|------------|------|--------|-------------------------------------------|
| @@R_INIT   | CSEG | UNITP  |                                           |
| _@R_INIT : |      |        |                                           |
| @@R_INIS   | CSEG | UNITP  |                                           |
| _@R_INIS : |      |        |                                           |
| @@INIT     | DSEG | UNITP  |                                           |
| _@INIT :   |      |        |                                           |
| @@DATA     | DSEG | UNITP  |                                           |
| _@DATA :   |      |        |                                           |
| @@INIS     | DSEG | SADDRP |                                           |
| _@INIS :   |      |        |                                           |
| @@DATS     | DSEG | SADDRP |                                           |
| _@DATS :   |      |        |                                           |
|            |      |        |                                           |
| RTT1       | CSEG | UNITP  | ; Indicates the start of the RTT1 section |
| RTT1_S :   |      |        | ; Adds the label setting                  |
| TT1        | DSEG | UNITP  | ; Indicates the start of the TT1 section  |
| TT1_S :    |      |        | ; Adds the label setting                  |
|            |      |        |                                           |
| @@CALT     | CSEG | CALLT0 |                                           |
| @@CALF     | CSEG | FIXED  |                                           |
| @@CNST     | CSEG | UNITP  |                                           |
| @@BITS     | BSEG |        |                                           |
| ;          |      |        |                                           |
|            | END  |        |                                           |

(c) Set the label of the start of the section with the changed name.

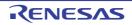

(2) Changing termination routine rom.asm

Caution Don't change the object module name "@rom" and "@rome".

(a) Add the declaration of the label indicating the end of the section with the changed name

| NAME       | @rom    |                            |
|------------|---------|----------------------------|
| ;          |         |                            |
| PUBLIC     | _?R_INI | T, _?R_INIS                |
| PUBLIC     | _?INIT, | _?DATA, _?INIS, _?DATS     |
|            |         |                            |
| PUBLIC     | RTT1_E, | TT1_E ; Adds RTT1_E, TT1_E |
|            |         |                            |
| ;          |         |                            |
| @@R_INIT   | CSEG    | UNITP                      |
| _?R_INIT : |         |                            |
| @@R_INIS   | CSEG    | UNITP                      |
| _?R_INIS : |         |                            |
| @@INIT     | DSEG    | UNITP                      |
| _?INIT :   |         |                            |
| @@DATA     | DSEG    | UNITP                      |
| _?DATA :   |         |                            |
| @@INIS     | DSEG    | SADDRP                     |
| _?INIS :   |         |                            |
| @@DATS     | DSEG    | SADDRP                     |
| _?DATS     |         |                            |
| :          |         |                            |

(b) Setting the label indicating the end

```
:
RTT1
       CSEG
               UNITP
                              ; Adds the label setting indicating the end of the
                                RTT1 section.
                              ; Adds the label setting
RTT1 E :
       DSEG
                              ; Adds the label setting indicating the end of the
TT1
               UNITP
                                TT1 section.
TT1 E :
                               ; Adds the label setting
;
        END
```

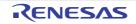

#### Binary constant (0bxxx)

The compiler supports the 0bxxx notation for expressing binary constants in C source code.

## [Function]

- Describes binary constants to the location where integer constants can be described.

#### [Effect]

- Constants can be described in bit strings without being replaced with octal or hexadecimal number. Readability is also improved.

# [Usage]

- Describe binary constants in the C source.

The following shows the description method of binary constants.

| 0b | binary-number |  |
|----|---------------|--|
| 0B | binary-number |  |

**Remark** Binary number: either "0" or "1".

- A binary constant has 0b or 0B at the start and is followed by the list of numbers 0 or 1.
- The value of a binary constant is calculated with 2 as the base.
- The type of a binary constant is the first one that can express the value in the following list.

| Subscripted binary number:                      | int, unsigned int, long int, unsigned long int |
|-------------------------------------------------|------------------------------------------------|
| Subscripted u or U:                             | unsigned int, unsigned long int                |
| Subscripted I or L:                             | long int, unsigned long int                    |
| Subscripted u or U and subscripted I or L with: | unsigned long int                              |

#### [Example]

<C source>

```
unsigned i ;
i = 0b11100101 ;
```

Output object of compiler is the same as the following case.

unsigned i ; i = 0xe5 ;

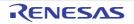

# [Compatibility]

- (1) From another C compiler to the 78K0 C compiler
  - Modifications are not needed.

- Modifications are needed to meet the specification of the compiler if the compiler supports binary constants.
- Modifications into other integer formats such as octal, decimal, and hexadecimal are needed if the compiler does not support binary constants.

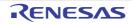

#### Module name changing function (#pragma name)

The module name of an object can be changed to any name in C source code.

## [Function]

- Outputs the first 254 letters of the specified module name to the symbol information table in a object module file.
- Outputs the first 254 letters of the specified module name to the assemble list file as symbol information (MOD\_NAM) when the -g2 option is specified and as NAME pseudo instruction when the -ng option is specified.
- If a module name with 255 or more letters are specified, a warning message is output.
- If unauthorized letters are described, an error will occur and the processing is aborted.
- If more than one of this #pragma directive exists, a warning message is output, and whichever described later is enabled.

# [Effect]

- The module name of an object can be changed to any name.

### [Usage]

- The following shows the description method.

#pragma name module-name

A module name must consist of the characters that the OS authorizes as a file name except "(", ")", and kanji (2byte character).

Upper/lowercase is distinguished.

#### [Example]

#pragma name module1

# [Compatibility]

#### (1) From another C compiler to the 78K0 C compiler

- Modifications are not needed if the compiler does not support the module name changing function.
- To change a module name, modification is made according to Usage above.

### (2) From the 78K0 C compiler to another C compiler

- #pragma name ... is deleted or sorted by #ifdef.

- To change a module name, modification is needed depending on the specification of each compiler.

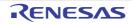

### Rotate function (#pragma rot)

Outputs the code that rotates the value of an expression to the object with direct inline expansion.

# [Function]

- Outputs the code that rotates the value of an expression to the object with direct inline expansion instead of function call and generates an object file.
- If there is not a #pragma directive, the rotate function is regarded as an ordinary function.

# [Effect]

- Rotate function is realized by the C source or ASM description without describing the processing to perform rotate.

# [Usage]

- Describe in the source in the same format as the function call.
   There are the following 4 function names.
   rorb, rolb, rorw, rolw
- (1) unsigned char rorb (x, y);
   unsigned char x;
   unsigned char y;
   Rotates x to right for y times.
- (2) unsigned char rolb (x, y); unsigned char x; unsigned char y; Rotates x to left for y times.
- (3) unsigned int rorw (x, y);
   unsigned int x;
   unsigned char y;
   Rotates x to right for y times.
- (4) unsigned int rolw (x, y);
  unsigned int x;
  unsigned char y;
  Rotates x to left for y times.

#### Caution The above mentioned function declaration is not affected by the -zi option.

- Declare the use of the function for rotate by the #pragma rot directive of the module.

However, the followings can be described before #pragma rot.

- Comments
- Other #pragma directives
- Preprocessing directives which do not generate definition/reference of variables and definition/reference of functions
- Keywords following #pragma can be described in either uppercase or lowercase letters.

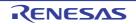

# [Restrictions]

- The function names for rotate cannot be used as the function names.
- The function names for rotate must be described in lowercase letters. If the functions for rotate are described in uppercase letters, they are handled as ordinary functions.

# [Example]

<C source>

```
#pragma rot
unsigned char a = 0x11;
unsigned char b = 2;
unsigned char c;
void main ( void ) {
    c = rorb ( a, b ) ;
}
```

### <Output assembler source>

mov a, !\_b
mov c, a
mov a, !\_a
ror a, 1
dbnz c, \$\$-1
mov !\_c, a

# [Compatibility]

# (1) From another C compiler to the 78K0 C compiler

- Modification is not needed if the compiler does not use the functions for rotate.
- To change to functions for rotate, modifications are made according to Usage above.

- #pragma rot statement is deleted or sorted by #ifdef.
- To use as a function for rotate, modification is needed depending on the specification of each compiler (#asm, #endasm or asm ();, etc.).

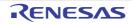

### Multiplication function (#pragma mul)

Outputs the code that multiplies the value of an expression to the object with direct inline expansion.

### [Function]

- Outputs the code that multiplies the value of an expression to the object with direct inline expansion instead of function call and generates an object file.
- If there is not a #pragma directive, the multiplication function is regarded as an ordinary function.

#### [Effect]

- The codes utilizing the data size of input/output of the multiplication instruction are generated. Therefore, the codes with faster execution speed and smaller size than the description of ordinary multiplication expressions can be generated.
- Because the generated code takes advantage of the multiplier's I/O data size, the execution speed is faster than writing normal multiplication expressions, and the size of the generated code is smaller as well .

#### [Usage]

- Describe in the same format as that of function call in the source.
   The following shows list of multiplication function.
   mulu, ,
- (1) unsigned int mulu (x, y);
   unsigned char x;
   unsigned char y;
   Performs unsigned multiplication of x and y.
  - Declare the use of functions for multiplication by #pragma mul directive of the module.
    - However, the followings can be described before #pragma mul.
      - Comments
      - Other #pragma directives
      - Preprocessing directives that do not generate definition/reference of variables and definition/reference of functions
  - Keywords following #pragma can be described in either uppercase or lowercase letters.

### [Restrictions]

- Multiplication functions are called by the library, if the target device does not have multiplication instructions.
- The function for multiplication cannot be used as the function names (when #pragma mul is declared).
- The function for multiplication must be described in lowercase letters. If they are described in uppercase letters, they are handled as ordinary functions.
- This will become a library call. Inline expansion will not be performed .

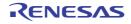

# [Example]

<C source>

```
#pragma mul
unsigned char a = 0x11;
unsigned char b = 2;
unsigned int i;
void main (void) {
    i = mulu (a, b);
}
```

<Output object of compiler>

| mov  | a, !_b  |
|------|---------|
| mov  | x, a    |
| mov  | a, !_a  |
| mulu | x       |
| movw | !_i, ax |

# [Compatibility]

#### (1) From another C compiler to the 78K0 C compiler

- Modifications are not needed if the compiler does not use the functions for multiplication.
- To change to functions for multiplication, modification is made according to Usage above.

- #pragma mul statement is deleted or sorted by #ifdef. Function names for multiplication can be used as the function names.
- To use as functions for multiplication, modification is needed depending on the specification of each compiler (#asm, #endasm or asm ();, etc.).

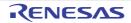

#### Division function (#pragma div)

Outputs the code to divide the value of an expression to the object through direct in-line expansion.

### [Function]

- Creates an object file by outputting the code that divides the value of an expression through direct in-line expansion without using the function call
- If there is not a #pragma directive, the function for division is regarded as an ordinary function.

### [Effect]

- Utilize the data size of the division instruction I/O are generated. Therefore, codes with faster execution speed and smaller size than the description of ordinary division expressions can be generated.

#### [Usage]

- Describe in the same format as that of function call in the source.
   There are the following 2 functions for division.
   divuw, moduw
- (1) unsigned int divuw (x, y);
  unsigned int x;
  unsigned char y;
  Performs unsigned division of x and y and returns the quotient.
- (2) unsigned char moduw (x, y);
   unsigned int x;
   unsigned char y;
   Performs unsigned division of x and y and returns the remainder.

#### Caution The above mentioned function declaration is not affected by the -zi option.

- Declare the use of the function for divisions by the #pragma div directive of the module.
  - However, the followings can be described before #pragma div.
    - Comments
    - Other #pragma directives
    - Preprocessing directives which do not generate definition/reference of variables and definition/ reference of functions
- Keywords following #pragma can be described in either uppercase or lowercase letters.

#### [Restrictions]

- The division functions are called by the library, if the target device does not have division instructions.
- The function names for division cannot be used as the function names.
- The function names for division must be described in lowercase letters. If they are described in uppercase letters, they are handled as ordinary functions.

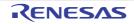

# [Example]

<C source>

<Output object of compiler>

mov a, !\_b mov c, a movw ax, !\_a divuw С !\_i, ax movw a, ! b mov mov c, a movw ax, !\_a divuw С mov a, c mov !\_c, a

# [Compatibility]

### (1) From another C compiler to the 78K0 C compiler

- Modification is not needed if the compiler does not use the functions for division.
- To change to functions for division, modifications are made according to Usage above.

- #pragma div statement is deleted or sorted by #ifdef. The function names for division can be used as the function name.
- To use as a function for division, modification is needed depending on the specification of each compiler (#asm, #endasm or asm ();, etc.).

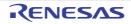

#### BCD operation function (#pragma bcd)

Outputs the code that performs a BCD operation on the expression value in an object by direct inline expansion.

### [Function]

- Outputs the code that performs a BCD operation on the expression value in an object by direct inline expansion rather than by function call, and generates an object file.

However, bcdtob, btobcd, bcdtow, wtobcd and bbcd function are not developed inline.

- If there are no #pragma directives, the function for BCD operation is regarded as an ordinary function.

### [Effect]

- Even if the process of the BCD operation is not described, the BCD operation function can be realized by the C source or ASM statements.

### [Usage]

- The same format as that of a function call is coded in the source. There are 13 types of function name for BCD operation, as listed below.
- (1) unsigned char adbcdb (x, y);
   unsigned char x;
   unsigned char y;
   Decimal addition is carried out by the BCD adjustment instruction.
- (2) unsigned char sbbcdb (x, y);
   unsigned char x;
   unsigned char y;
   Decimal subtraction is carried out by the BCD adjustment instruction.
- (3) unsigned int adbcdbe (x, y);
   unsigned char x;
   unsigned char y;
   Decimal addition is carried out by the BCD adjustment instruction (with result expansion).
- (4) unsigned int sbbcdbe (x, y);

```
unsigned char x ;
unsigned char y ;
Decimal subtraction is carried out by the BCD adjustment instruction (with result expansion).
If a borrow occurs, the high-order digits are set to 0x99.
```

- (5) unsigned int adbcdw (x, y);
  - unsigned int x;

```
unsigned int y;
```

Decimal addition is carried out by the BCD adjustment instruction.

(6) unsigned int sbbcdw (x, y);
 unsigned int x;
 unsigned int y;

Decimal subtraction is carried out by the BCD adjustment instruction.

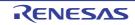

(7) unsigned long adbcdwe (x, y);

# unsigned int x;

# unsigned int y;

Decimal addition is carried out by the BCD adjustment instruction (with result expansion).

## (8) unsigned long sbbcdwe (x, y);

# unsigned int x;

unsigned int y;

Decimal subtraction is carried out by the BCD adjustment instruction (with result expansion). If a borrow is occurred, the higher digits are set to 0x9999.

### (9) unsigned char bcdtob (x);

#### unsigned char x;

Values in decimal number are converted to binary number values.

### (10) unsigned int btobcde (x);

# unsigned char x;

Values in binary number are converted to decimal number values.

### (11) unsigned int bcdtow (x);

#### unsigned int x;

Values in decimal number are converted to binary number values.

## (12) unsigned int wtobcd (x);

#### unsigned int x;

Values in decimal number are converted to binary number values. However, if the value of x exceeds 10000, 0xffff is returned.

#### (13) unsigned char btobcd (x);

#### unsigned char x;

Values in decimal number are converted to those in binary number. However, the overflow is discarded.

#### Caution The above mentioned function declaration is not affected by the -zi and -zl options.

- Use of functions for division is declared by the module's #pragma bcd directive. The following items, however, can be coded before #pragma bcd.
  - Comments
  - Other #pragma directives
  - Preprocessing directives that do not generate definitions/sreferences of variables or function definitions/ references
- Either uppercase or lowercase letters can be used for keywords described after #pragma.

## [Restrictions]

- BCD operation function names cannot be used as function names.
- The BCD operation function is coded in lowercase letters. If uppercase letters are used, these functions are regarded as an ordinary functions.
- The adbcdwe and sbbcdwe are not supported in the static model.

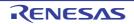

# [Example]

<C source>

```
#pragma bcd
unsigned char a = 0x12 ;
unsigned char b = 0x34 ;
unsigned char c ;
void main ( void ) {
    c = adbcdb ( a, b ) ;
    c = sbbcdb ( b, a ) ;
}
```

<Output object of compiler>

mov a, !\_a
add a, !\_b
adjba
mov !\_c, a
mov a, !\_b
sub a, !\_a
adjbs
mov !\_c, a

# [Compatibility]

#### (1) From another C compiler to the 78K0 C compiler

- Corrections are not needed if functions for the BCD operations are not used.
- To change another function to the function for BCD operation, use the description above.

- The #pragma bcd statements are either deleted or separated by #ifdef. A BCD operation function name can be used as a function name.
- If using "pragma bcd" as a BCD operation function, the changes to the program source must conform to the C compiler's specifications (#asm, #endasm or asm (); etc.).

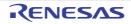

#### **Bank function**

Allocate the functions to the bank area or the common area.

# [Function]

- Whether the functions are allocated to the bank area or the common area is specified using the function information file specification option, -mf.
- The functions allocated to the bank area (bank functions) are called by the library for calling bank functions.
- The functions allocated to the common area are called normally.
- If there is no source file information in the function information file which is specified by the function information file specification option -mf, add information to the file that the source file functions to be allocated to the common area.
- static functions are called normally.
- When calling the bank functions of the constant address, use the bank function reference functions \_\_BANK0, \_\_BANK1, ..., \_\_BANK15, having the constant address.
- See "Bank function in a constant address" for the details.
- Use the same function information file to all the source files that are to be linked. If two or more output object with different function information file are linked, an error occurs at linking time.
- If two or more output object with and without specifying the function information file are linked, an error occurs at linking time.

## [Effect]

- Can be located at code block exceeding 64 KB.

## [Usage]

- Specify the function information file using the function information file specification option, -mf for all the source files to be linked.
- Create a new file when the specified function information file does not exist.
- If there is no information on the source file in the specified function information file, add the function information of the source file to the file. The source file will be allocated to the common area.
- If the source file cannot be allocated and an error occurs at linking time, change some of the file locations to the bank area.
- Only the changes in destination locations are reflected.
- See User's Manual "78K0 Build" for how to edit the function information file.

The following is an example of the function information file.

```
/ #0xxxx
// 78K/0 Series C Compiler Vx.xx Function Information File
file name := allocation(C ... common area, 0 - 15 ... bank number ) (code size)
{
    function name 1 ;
    function name 2 ;
}
// *** Code Size Information ***
// COMMON : total code size of the files that are specified to be allocated to the
```

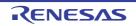

```
common area bytes
// BANK00 : total code size of the files that are specified to be allocated to bank 0
bytes
// BANK01 : total code size of the files that are specified to be allocated to bank 1
bytes
```

# [Restrictions]

- Only the function body is allocated to the bank area. Data cannot be allocated to the bank area.
- All the functions in a file are allocated to the same bank.
- The bank function cannot specify callt/callf/noauto/norec/\_callt/\_callf/\_leaf/\_interrupt/\_interrupt\_brk/ \_\_pascal/\_\_flash/\_\_flashf.
- When -mf option is specified, -sm option is ignored.
- Static model cannot be used.
- When -mf option is specified, -zr option is ignored.
- Pascal function interface cannot be used.
- Only the destination location by a source file can be edited in the function information file.
- The code size of the ASM statement is not included in the output code size information within the function information file.
  - Moreover, the size of the ROM data is not included. ROM data refers to the following types of data.
    - Segment for const variables
    - Unnamed string literals
    - Initial data for auto variables
- Comment statements cannot be written in the function information file.
- An output code changes both at from and to the function call if functions are allocated to the bank area. If the source file location is changed, compile the source file of the from/to function call again.
- If the function size in a file is bigger than the bank area, it cannot be allocated to the bank area.
- The following functions cannot be allocated to the bank area.
  - Startup routine
  - Library
  - Interrupt functions
  - callt functions, callf functions
  - noauto functions, norec functions, pascal functions

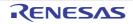

# [Example]

Compile each source file using the same function information name by specifying the function information file specification option, -mf.

- a.c

```
extern int
             func1 ();
extern int
               func2 ( );
int
       func3 ( );
       a = 0, b ;
int
void func ( ) {
       b = func1 (a);
           :
       b = func2 (a);
           :
       b = func3 (a);
}
int
       func3 ( int a ) {
           :
1
```

- b.c

int func1 ( int a ) {
 :
}

- C.C

```
int func2 ( int a ) {
   :
}
```

Create the function information file as follows.

```
/ #0xxxx
// 78K/0 Series C Compiler Vx.xx Function Information File
a.c := C (3000) <- File a.c is allocated to the common area.
{
    func ;
    func3 ;
}
b.c := C (1000) <- File b.c is allocated to the common area.</pre>
```

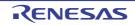

```
{
        func1 ;
}
c.c
        := C
                (2500)
                                <- File c.c is allocated to the common area.
{
        func2 ;
}
// *** Code Size Information ***
// COMMON
                : 6500 byte
// BANK00
                     0 bytes
                :
// BANK01
                     0 bytes
                :
// BANK02
                     0 bytes
                :
```

The function information file that is created first is set to allocate all the files to the common area.

If all the files cannot be allocated to the common area, an error occurs at linking time. If this happens, edit the function information file to allocate some of the source file to the bank area referring to the information of the output code size within the function information file.

The following is an example of the edited function information file.

```
/ #0xxxx
// 78K0 Series C Compiler Vx.xx Function Information File
        := 0
                (3000)
                               <- File a.c is allocated to bank 0.
a.c
{
        func ;
        func3 ;
}
                (1000)
                                <- File b.c is allocated to bank 1.
b.c
        := 1
{
        func1 ;
}
        := C
                (2500)
                                <- File c.c is allocated to common area.
C.C
{
        func2 ;
}
// *** Code Size Information ***
// COMMON
                : 6500 byte
// BANK00
                :
                     0 bytes
// BANK01
                     0 bytes
                :
// BANK02
                     0 bytes
                :
```

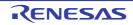

The code size of the function changes with changing the file location.

Specify the edited function information file with the function information file specification option -mf and compile again. The compiler output objects that makes each file to be allocated to the common/bank area according to the function information file.

An output object of the compiler is as follows.

```
@@BANK0 CSEG
            BANK0
_func :
         :
       push hl
       movw hl, #_func1
       mov e, #BANKNUM _func1
       callt [@@bcall]
              hl
       рор
          :
              !_func2
       call
         :
              hl
       push
       movw hl, #_func3
       callt [@@bcals]
             h]
       рор
         :
_func3 :
          :
@@BANK1 CSEG
             BANK1
func1 :
          :
@@CODE CSEG
_func2 :
          :
```

The bank function call routine that is supplied by the compiler is as follows.

@@CALT CSEG CALLT0 @@bcall : DW ?@bcall @@bcals : DW ?@bcals @@LCODE CSEG ?@bcall : xch a, e xch a, BANK push ax

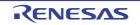

|         | mov  | a, e     |
|---------|------|----------|
|         | call | !@@bcsub |
|         | рор  | ax       |
|         | mov  | BANK, a  |
|         | ret  |          |
|         |      |          |
| ?@bcals | :    |          |
|         | push | de       |
|         | call | !@@bcsub |
|         | рор  | ax       |
|         | ret  |          |
|         |      |          |
| @@bcsub | :    |          |
|         | push | hl       |
|         | ret  |          |

# [Compatibility]

- (1) From another C compiler to the 78K0 C compile
  - Modification is not needed.
- (2) From the 78K0 C compiler to another C compiler
  - Modification is not needed.

# [Caution]

- When using bank (-mf), the size of the function pointer is 4 bytes.
- The functions allocated to the common area can be called faster than the functions allocated to the bank area.
- The functions allocated to the bank area are called slower because they are called through the bank function call routine.
- For the function call in the same bank area, the faster bank function call routine is used than in the different bank area.
- The functions can be called as the same speed as the ones allocated in the common area if the functions that are not called from the other file are changed to the static functions.
- If the source file is deleted or its name is changed, the original file information must be deleted from the .fin.

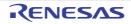

#### Bank function in a constant address

The bank function at the constant address can be called.

### [Function]

- Generates codes that refer to the bank functions at constant address.
- This is only used with the devices with the bank.

#### [Effect]

- The bank function at the constant address can be called.

### [Usage]

- Describe the directive in the source code in uppercase letters in the same format as function call.
- The function names for the bank function reference function of the constant address are \_\_\_\_BANK0, \_\_\_BANK1,..., \_\_\_BANK15.

#### (1) Function list for the bank function reference function with the constant address

unsigned long \_\_\_BANK0 ( unsigned int addr ); unsigned long \_\_BANK1 ( unsigned int addr ); unsigned long \_\_\_BANK2 ( unsigned int addr ) ; unsigned long \_\_\_BANK3 ( unsigned int addr ) ; unsigned long \_\_BANK4 ( unsigned int addr ); unsigned long \_\_\_BANK5 ( unsigned int addr ) ; unsigned long \_\_\_BANK6 ( unsigned int addr ) ; unsigned long \_\_BANK7 ( unsigned int addr ); unsigned long \_\_\_BANK8 ( unsigned int addr ) ; unsigned long \_\_\_BANK9 ( unsigned int addr ) ; unsigned long \_\_BANK10 ( unsigned int addr ) ; unsigned long \_\_\_BANK11 ( unsigned int addr ) ; unsigned long \_\_BANK12 ( unsigned int addr ) ; unsigned long \_\_BANK13 ( unsigned int addr ) ; unsigned long \_\_BANK14 ( unsigned int addr ); unsigned long \_\_\_BANK15 ( unsigned int addr ) ;

Total of 4 bytes data are obtained, which 2 bytes constant from *addr* are set in the lower 2 bytes, bank number is set above them, and the constant 1 which means bank function is set in the upper byte. Only constants can be described in the arguments (*addr*). *addr* is a CPU address.

## [Restrictions]

- For devices that have bank, the function names for the bank function reference function with the constant address cannot be used as functions.
- For devices that do not have bank, the bank function reference function with the constant address is described as normal function.
- Describe \_\_BANK0, \_\_BANK1,..., \_\_BANK15 in uppercase letters. If they are described in lowercase letters, they are handled as ordinary functions.

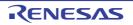

# [Example]

<C source>

<Output object of compiler>

| $_{func}$ : |        |                                           |                            |
|-------------|--------|-------------------------------------------|----------------------------|
| ; line      | 6 :    | $fp = FUNC_ADDR$ (BANK1 ( 0x8000 )        | );                         |
|             | movw   | ax, #08000H                               |                            |
|             | movw   | !_fp, ax                                  |                            |
|             | movw   | ax, #0101H                                |                            |
|             | movw   | !_fp + 2, ax                              |                            |
| ; line      | 7:     | <pre>FUNC_CALL ( 0x2000 );</pre>          | /* Normal function call */ |
|             | call   | !02000H                                   |                            |
| ; line      | 8 :    | <pre>FUNC_CALL (BANK2 ( 0x9000 ) );</pre> | /* Bank function call */   |
|             | push   | hl                                        |                            |
|             | movw   | hl, #09000H                               |                            |
|             | mov    | e, #02H                                   |                            |
|             | vcallt | [@@bcall]                                 |                            |
|             | vpop   | hl                                        |                            |
| ; line      | 9 :    | }                                         |                            |
|             | vret   |                                           |                            |

# [Compatibility]

#### (1) From another C compiler to the 78K0 C compile

- Modification is not needed if the bank function reference function with the constant address is not used.
- To change functions to the bank function reference function with the constant address, modify the program according to the procedure described in Usage above.

- The names of the bank function reference functions with the constant address can be used as functions.
- To use a function for bank function reference function with the constant address, the program must be modified according to the specifications of each compiler.

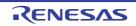

### Data insertion function (#pragma opc)

Inserts constant data into the current address.

## [Function]

- Inserts constant data into the current address.
- When there is not a #pragma directive, the function for data insertion is regarded as an ordinary function.

### [Effect]

- Specific data and instruction can be embedded in the code area without using the ASM statement. When ASM is used, an object cannot be obtained without the intermediary of assembler. On the other hand, if the data insertion function is used, an object can be obtained without the intermediary of assembler.

### [Usage]

- Describe using uppercase letters in the source in the same format as that of function call.
- The function name for data insertion is \_\_OPC.
- (1) void \_\_OPC ( unsigned char x, ... ) ;

Insert the value of the constant described in the argument to the current address. Arguments can describe only constants.

- Declare the use of functions for data insertion by the #pragma opc directive.
- However, the followings can be described before #pragma opc.
  - Comments
  - Other #pragma directives
  - Preprocessing directives which do not generate definition/reference of variables and definition/reference of functions
- Keywords following #pragma can be described in either uppercase or lowercase letters.

## [Restrictions]

- The function names for data insertion cannot be used as the function names (when #opc is specified).
- \_\_OPC must be described in uppercase letters. If they are described in lowercase letters, they are handled as ordinary functions.

## [Example]

<C source>

```
#pragma opc
void main ( ) {
    __OPC ( 0xBF );
    __OPC ( 0xA1, 0x12 );
    __OPC ( 0x10, 0x34, 0x12 );
}
```

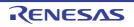

<Output object of compiler>

```
main :
; line 4 : __OPC ( 0xBF );
       DB
                OBFH
; line 5 : __OPC ( 0xA1, 0x12 );
        DB
                0A1H
       DB
                012H
; line 6 : __OPC ( 0x10, 0x34, 0x12 );
        DB
                010H
       DB
                034H
                012H
        DB
; line 7 : }
        ret
```

# [Compatibility]

- (1) From another C compiler to the 78K0 C compiler
  - Modification is not needed if the compiler does not use the functions for data insertion.
  - To change to functions for data insertion, use the Usage above.

- The #pragma opc statement is deleted or delimited by #ifdef. Function names for data insertion can be used as function names.
- To use as a function for data insertion, changes to the program source must conform to the specification of the C compiler (#asm, #endasm or asm ();, etc.).

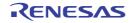

#### Static model

By specifying the -sm option during compiling, the object code can be reduced, execution speed can be improved, interrupt processing can be speeded up, and the memory can be saved.

## [Function]

- All arguments are passed by registers (See "3.3.5Static model function call interface" ).
- Function arguments that are passed by registers are allocated in the function-specific static area.
- Automatic variables are allocated to the function-specific static area.
- In the case of the leaf function<sup>Note</sup>, arguments and automatic variables are allocated to the saddr area below 0FEDFH, in the order of description starting from the high-order addresses. Since the saddr area is commonly used by the leaf functions of all modules, this area is referred to as the shared area. The maximum size of the shared area is defined by the parameter when the -sm option is specified.

-sm[nn]:nn = 0 - 16

*nn* bytes are assigned as shared area and the rest are allocated to the function-specific static area. If nn = 0 is specified or this specification is omitted, the shared area is not used.

- **Note** For the functions that do not call functions, it is not necessary to describe norec/\_leaf since the compiler executes automatic determination.
  - It is possible to add the sreg/\_sreg reserved words to function arguments and automatic variables.
     Function arguments and automatic variables that have the sreg/\_sreg reserved words added are allocated to the saddr area. As a result, bit manipulation becomes possible.
  - By specifying the -rk option, function arguments and automatic variables (except for the static variables in functions) are allocated to saddr and bit manipulation becomes possible (see "How to use the saddr area (sreg/ \_\_sreg)").
  - The compiler executes the following macro definition automatically.

#define \_\_STATIC\_MODEL\_\_\_ 1

## [Effect]

- Normally, instructions that access the static area are shorter and faster than those that access static frames. Accordingly, it is possible to reduce object codes and improve execution speed.
- As the save/restore processing of arguments and variables that use the saddr area (register variables in interrupt functions, norec function argument/automatic variables, run time library augments) is not performed, it is possible to increase the speed of interrupt processing.
- Memory space can be saved since the data area is commonly used by several leaf functions.

#### [Usage]

- Specify the -sm option during compiling.
- The object in this case is called the static model, while the object without specification of the -sm option is called normal model.

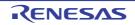

# [Restrictions]

- Cannot be linked with modules of the normal model. However, modules of a static model can be linked each other even if the maximum size of the shared area is different.
- Floating-point numbers are not supported. If the float and double keywords are described, a fatal error occurs.
- Arguments are limited to a maximum of 3 arguments and 6 bytes in total.
- Variable length arguments cannot be used since arguments are not passed on stacks. Using variable length arguments causes an error.
- Arguments and return values of structures/unions cannot be used. The description of these arguments and values causes an error.
- The noauto/norec/\_leaf functions cannot be used. A warning message is output and the descriptions are ignored (see "noauto functions (noauto)", "norec functions (norec)").
- Recursive functions cannot be used. As function arguments and the automatic variable area are statically secured, recursive functions cannot be used. An error is generated for recursive functions that can be detected by the compiler.
- A prototype declaration cannot be omitted. In spite of there is a function call, neither the entity definition nor the prototype declaration of the function exist, an error occurs.
- Due to the restrictions of arguments and return value, and inability to use recursive functions, some standard libraries cannot be used.
- If the -zl option is not specified, a warning is output and processing is carried out as if the -zl option was specified. long types are therefore always regarded as int types (see "Change from long type to int type (-zl)").
- The optimization specification option -ql5 cannot be specified at the same time as the -sm option. If it is specified, a warning message (W0076) is output and the -ql5 option is replaced with the -ql4 option and processed.

# [Example]

(1) When -sm4 is specified

<C source>

```
void sub ( char, char, char );
void main ( ) {
            char i = 1;
            char j, k;
            j = 2;
            k = i + j;
            sub ( i, j, k );
}
void sub ( char p1, char p2, char p3 ) {
            char a1, a2;
            a1 = 1<<p1 ;
            a2 = p2 + p3 ;
}
```

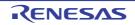

<Output object of compiler>

| @@DATA      | DSEG UNITP                             |                                         |
|-------------|----------------------------------------|-----------------------------------------|
| L0003 :     | DS (1)                                 | ; Automatic variable k of function main |
|             | DS (1)                                 |                                         |
|             |                                        |                                         |
| ; line 1 :  | void sub ( char, char,                 | char );                                 |
| ; line 2 :  | void main ( ) $\{$                     |                                         |
|             |                                        |                                         |
| @@CODE      | CSEG                                   |                                         |
| _main :     |                                        |                                         |
|             | push de                                |                                         |
| ; line 3 :  | char i = 1 ;                           |                                         |
|             | mov e, #01H                            | ; 1 ; Automatic variable i              |
| ; line 4 :  | char j, k ;                            |                                         |
| ; line 5 :  | j = 2 ;                                |                                         |
|             | mov d, #02H                            | ; 2 ; Automatic variable j              |
| ; line 6 :  | k = i + j ;                            |                                         |
|             | mov a, e                               |                                         |
|             | add a, d                               | ; Add i and j                           |
|             | mov !?L0003, a                         | ; k ; Substitute for K                  |
| ; line 8 :  | sub ( i, j, k );                       |                                         |
|             | mov h, a                               | ; Pass k through register H             |
|             | push de                                |                                         |
|             | pop bc                                 | ; Pass j through register B             |
|             | mov a, e                               | ; Pass i through register A             |
|             | call !_sub                             |                                         |
| ; line 9 :  | }                                      |                                         |
|             | pop de                                 |                                         |
|             | ret                                    |                                         |
| ; line 10 : | void sub ( char p1, ch                 | ır p2, char p3 )                        |
| ; line 11 : | {                                      |                                         |
| _sub :      |                                        |                                         |
|             | mov l, a                               | ; Allocate the 1st argument to l        |
|             | mov a, h                               |                                         |
|             | mov _@KREG15, a                        | ; Allocate the 3rd argument to          |
|             |                                        | shared area                             |
| ; line 12 : | char a1, a2 ;                          |                                         |
| ; line 13 : | al = 1< <pl ;<="" td=""><td></td></pl> |                                         |
|             | mov a, l                               | ; The 1st argument pl                   |
|             | mov c, a                               |                                         |
|             | mov a, #01H                            |                                         |
|             | dec c                                  |                                         |
|             | inc c                                  |                                         |
|             |                                        |                                         |
|             | bz \$?L0006                            |                                         |

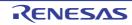

# CHAPTER 3 COMPILER LANGUAGE SPECIFICATIONS

|             | dbnz    | c, \$\$-2   |      |                                   |
|-------------|---------|-------------|------|-----------------------------------|
| ?L0006 :    |         |             |      |                                   |
|             | mov     | _@KREG14, a | ; al | ; Automatic variable al is in the |
|             |         |             |      | shared area                       |
| ; line 14 : | a2 = p2 | + p3 ;      |      |                                   |
|             | mov     | a, b        |      | ; The 2nd argument p2             |
|             | add     | a,_@KREG15  | ; p3 | ; Adds the 3rd argument p3        |
|             | mov     | _@KREG13, a | ; a2 | ; Automatic variable a2 is in the |
|             |         |             |      | shared area                       |
| ; line 15 : | }       |             |      |                                   |
|             | ret     |             |      |                                   |

# [Compatibility]

#### (1) From another C compiler to the 78K0 C compile

- When creating objects of normal model, source modification is not needed unless the -sm option is specified.
- To create a static model object, modifications should be made according to the method above.

### (2) From the 78K0 C compiler to another C compiler

- Source modification is not needed if re-compiling is performed by another compiler.

# [Caution]

- Since arguments/automatic variables are secured statically, the contents of arguments/automatic variables in recursive functions may be destroyed. An error occurs when the function calls itself directly. However, no error occurs when the function calls itself in the function called beforehand since the compiler cannot detect this processing.
- During an interruption, the contents of arguments/automatic variables may be destroyed if the function being processed is called by interrupt servicing (interrupt functions and functions that are called by interrupt functions).
- During an interruption, save/return of the shared area is not executed even when the functions being processed are using the shared area.

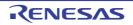

### Change from int and short types to char type (-zi)

By specifying -zi option during compiling, int and short types are regarded as char type.

# [Function]

- int and short types are regarded as char type. In other words, int and short descriptions become equal to a char description.
- Details of the type modification are given as follows (Some -qu options are affected).

| Type Described in C Source                                 | Option      | Type after Modification |
|------------------------------------------------------------|-------------|-------------------------|
| short, short int, int                                      | With -qu    | unsigned char           |
| short, short int, int                                      | Without -qu | signed char             |
| unsigned short, unsigned short int, unsigned, unsigned int | -           | unsigned char           |
| signed short, signed short int, signed, signed int         | -           | signed char             |

- Outputs warning message to the line where the int or short keywords first appeared in C source code.
- The -qc option becomes effective regardless of whether it is specified. A warning message is output when -qc option is not specified, and the -qc option becomes enable.
- If the -za option is specified at the same time (such as the -zai option), a warning message is output (only when w2 is specified).
- The statements that can describe the following type specifier and that can be omitted are regarded as char type.
- Arguments and returned values of functions
- Type specifier omitted variables/function declaration
- The compiler executes the following macro definition automatically.

#define \_\_FROM\_INT\_TO\_CHAR\_\_\_ 1

- Some standard libraries cannot be used.

## [Usage]

- Specify -zi option.

## [Restrictions]

- -zi specified and -zi unspecified modules cannot be linked together.

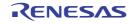

# Change from long type to int type (-zl)

By specifying the -zl option during compiling, long type is regarded as int type.

# [Function]

- long type is regarded as int type. In other words, a long description becomes equal to an int description.
- Details of the type modification are given as follows.

| Type Described in C Source                   | Type after Modification |
|----------------------------------------------|-------------------------|
| unsigned long, unsigned long int             | unsigned int            |
| long, long int, signed long, signed long int | signed int              |

- Outputs warning message to the line where the long keyword first appeared in C source code.
- If the -za option is specified at the same time (such as the -zal option), a warning message is output (only when w2 is specified).
- The compiler executes the following macro definition automatically.

#define \_\_FROM\_LONG\_TO\_INT\_\_ 1

- Some standard libraries cannot be used.

### [Usage]

- Specify -zl option.

## [Restrictions]

- -zl specified and -zl unspecified modules cannot be linked together.

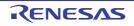

### Pascal function (\_\_pascal)

The correction of the stack used for the place of arguments during the function call is performed on the called function side, not on the side calling the function.

# [Function]

- Generates the code that the correction of the stack used for the place of arguments during the function call is performed on the called function side, not on the side calling the function.

## [Effect]

- Object code can be reduced if a lot of function call appears.

## [Usage]

- Adds a \_pascal attribute to the beginning when a function is declared.

## [Restrictions]

- The pascal function does not support variable length arguments. If a variable length argument is defined, a warning is output and the \_\_\_pascal reserved word is disregarded.
- Pascal function cannot specify norec/\_\_interrupt/\_\_interrupt\_brk\_\_flash/\_\_flashf. If they are specified, in the case of the norec reserved word, the \_\_pascal reserved word is disregarded and in the case of the\_\_interrupt/ \_\_interrupt\_brk/\_\_flash/\_\_flashf reserved words, an error is output.
- If a prototype declaration is incomplete, it won't operate normally, so a warning message is output when a pascal function's entity definition or prototype declaration is missing.
- Pascal functions are not supported when the static model specification option (-sm) is specified. If -sm option is specified when using the pascal function, a warning message is output to the place where the \_\_\_\_\_ pascal reserved word first appeared, and the \_\_\_\_ pascal reserved word in the input file is ignored.

# [Example]

<C source>

```
__pascal int func ( int a, int b, int c );
void main ( ) {
    int ret_val ;
    ret_val = func ( 5, 10, 15 );
}
__pascal int func ( int a, int b, int c ) {
    return ( a + b + c );
```

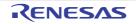

<Output object of compiler>

| _main : |             |                      |                                                       |
|---------|-------------|----------------------|-------------------------------------------------------|
|         | push        | hl                   |                                                       |
|         | movw        | ax, #0FH             | ; A 4-byte stack is consumed by arguments             |
|         | push        | ax                   | ;                                                     |
|         | mov         | x, #0AH              | ;                                                     |
|         | push        | ax                   | ;                                                     |
|         | mov         | x, #05H              | ;                                                     |
|         | call        | !_func               |                                                       |
|         |             |                      | ; The stack is not modified here.                     |
|         | movw        | ax, bc               |                                                       |
|         | movw        | hl, ax               |                                                       |
|         | рор         | hl                   |                                                       |
|         | ret         |                      |                                                       |
|         |             |                      |                                                       |
| _func : |             |                      |                                                       |
|         | push        | hl                   |                                                       |
|         | push        | ax                   |                                                       |
|         | movw        | ax, sp               |                                                       |
|         | movw        | hl, ax               |                                                       |
|         | mov         | a, $[h] + 6]$        |                                                       |
|         | add         | a, [hl]              |                                                       |
|         | xch         | a, x                 |                                                       |
|         | mov         | a, $[h] + 7]$        |                                                       |
|         | addc<br>xch | a, [hl + 1]          |                                                       |
|         | add         | a, x<br>a, [hl + 8]  |                                                       |
|         | xch         | a, [111 + 6]<br>a, x |                                                       |
|         | addc        | a, [hl + 9]          |                                                       |
|         | movw        | bc, ax               |                                                       |
|         | рор         | ax                   |                                                       |
|         | pop         | hl                   |                                                       |
|         | pop         | de                   | ; Obtains the return address                          |
|         | pop         | ax                   | ;                                                     |
|         | рор         | ax                   | ; The 4-byte stack that was consumed by the caller is |
|         |             |                      | modified.                                             |
|         | push        | de                   | ; Return address is reloaded                          |
|         | ret         |                      |                                                       |

# [Description]

- The -zr option enables the change of all functions to the pascal function. However, if the pascal function is used for the functions that have few calls, the object code may increase.

# [Compatibility]

### (1) From another C compiler to the 78K0 C compile

- If the reserved word, \_\_\_pascal is not used, modification is not needed.
- To change to the Pascal function, change according to the above method.

- Use #define.
- By this conversion, the Pascal function is regarded as an ordinary function.

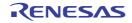

### Automatic pascal functionization of function call interface (-zr)

When the -zr option is specified during compiling, all the functions except norec/\_\_interrupt/\_\_interrupt\_brk/\_\_flash/ \_\_flashf/variable length argument functions are added \_\_pascal attributes. [Function]

# [Function]

- With the exception of norec/\_\_interrupt/\_\_interrupt\_brk\_\_flash/\_\_flash//variable length argument functions, \_\_pascal attributes are added to all functions.

## [Usage]

- Specify the -zr option during compiling.

## [Restrictions]

- -zr specified and -zr unspecified modules cannot be linked together. If they are linked, a link error occurs.
- Static model specification option (-sm) and the -zr option cannot be specified at the same time. If specified, a warning message is output and the -zr option is ignored.
- Since the mathematical function standard library does not support the pascal function, the -zr option cannot be used when the mathematical function standard library is used.

Remark For pascal function call interface, see "3.3.6 Pascal function call interfacee".

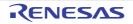

# Flash area allocation method (-zf)

Enables locating a program in the flash area compiling with specifying the -zf option. Enables using function linking with a boot area object created without specifying the -zf option.

Caution Do not use this flash function for the devices that have no flash area self-rewriting function. Operation is not guaranteed if it is used. This function enables the function of rewriting the flash memory of devices.

## [Function]

- Generates an object file located in the flash area.
- External variables in the flash area cannot be referred to from the boot area.
- External variables in the boot area can be referred to from the flash area.
- The same external variables and the same global functions cannot be defined in a boot area program and a flash area program.

# [Effect]

- Enables locating a program in the flash area.
- Enables using function linking with a boot area object created without specifying the -zf option.

## [Usage]

- Specify the -zf option during compiling.

## [Restrictions]

- Use startup routines or library for the flash area.

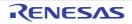

### Flash area branch table (#pragma ext\_table)

The #pragma directive specify the starting address of the flash branch table. A startup routine and interrupt function can be located in the flash area and a function calls can be performed from the boot area to the flash area.

Caution Do not use this flash function for the devices that have no flash area self-rewriting function. Operation is not guaranteed if it is used. This function enables the function of rewriting the flash memory of devices.

#### [Function]

- Determines the first address of the branch table for the startup routine, the interrupt function, or the function call from the boot area to the flash area.
- 32 addresses from the first address of the branch table are dedicated for interrupt functions (including startup routine), and each of them occupies 3 bytes of area.
- The branch tables for ordinary functions are normally allocated after the "first address of the branch table + 3 \* 32". The branch table of the device with bank function 8 bytes and the one without bank function 3 bytes of area. Each of the branch tables occupies 4 bytes of area. See "Function of function call from boot area to flash area (#pragma ext\_func)" for more information about ext\_func ID values.
- The branch table of the device with bank function 3 \* 32 + 8 \* (the ID maximum value of ext\_func + 1) bytes of area.

The branch table of the device without bank function 3 \* (32 + the ID maximum value of ext\_func + 1) bytes of area.

See "Function of function call from boot area to flash area (#pragma ext\_func)".

#### [Effect]

- A startup routine and interrupt function can be located in the flash area.
- A function calls can be performed from the boot area to the flash area.

### [Usage]

- The following #pragma instruction specifies the first address of the flash area branch table.

| ext_table branch-table-first-address |  |
|--------------------------------------|--|
|--------------------------------------|--|

Describe the #pragma instructions at the beginning of the C source code.

- The following items can be described before the #pragma instruction:
  - Comment
  - #pragma instructions other than #pragma ext\_func, #pragma vect with -zf specification, #pragma interruptt.
  - Preprocessor instruction which does neither define nor refer to a variable or function

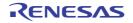

## [Restrictions]

- The branch table is located at the first address of the flash area.
- If #pragma ext\_table does not exist before #pragma ext\_func, #pragma vect with -zf specification, #pragma interruptt, an error occurs.
- The first address of the branch table is 80H to 0FF80H. In the device with bank, the branch table cannot be located in the bank area. Match the first address value with the flash start address which is specified in the -zb linker option. If the address does not match, a link error occurs.
- 2000H is the default starting address of the interrupt service routine library vector table (\_@vect00 to \_@vect3e). The default of the start address of the branch table in the interrupt vector library is 2000H.
- To specify the value other than 2000H, reconfigure the library as shown below.
- (1) Change the first address of the branch table in the library for the interrupt vector Change the place of 2000H in ITBLTOP EQU 2000H of vect.inc in the Renesas Electronics\CubeSuite+\CA78K0\Vx.xx\Src\cc78k0\src folder to the specified address.

#### (2) Update the library for the interrupt vector

Run Renesas Electronics\CubeSuite+\CA78K0\V*x.xx*\Src\cc78k0\bat\repvect.bat in command prompt, and update library by assembly. Copy the updated library in Renesas Electronics\CubeSuite+\CA78K0\V*x.xx*\Src\cc78k0\lib to Renesas Electronics\CubeSuite+\CA78K0\V*x.xx*\Lib78k0 to be used for link.

#### Caution The above folder may differ depending on the installation method.

#### [Example]

To generate a branch table after the address 2000H and place the interrupt function: <C source>

```
#pragma ext_table 0x2000
#pragma interrupt INTP0 intp
void intp (void) {
}
```

(1) To place the interrupt function to the boot area (no -zf specified)

<Output object of compiler>

|            | PUBLIC | _intp   |       |
|------------|--------|---------|-------|
|            | PUBLIC | _@vect( | )6    |
| @@CODE     | CSEG   |         |       |
| _intp :    |        |         |       |
|            | reti   |         |       |
|            |        |         |       |
| @@VECT06   | CSEG   | AT      | 0006H |
| _@vect06 : |        |         |       |
|            | DW     | _intp   |       |

Sets the first address of the interrupt function in the interrupt vector table.

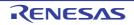

#### (2) To place the interrupt function in the flash area (-zf specified)

<Output object of compiler>

|          | PUBLIC | _intp  |        |
|----------|--------|--------|--------|
| @ECODE   | CSEG   |        |        |
| _intp :  |        |        |        |
|          | reti   |        |        |
|          |        |        |        |
| @EVECT06 | CSEG   | AT     | 02009Н |
|          | br     | !_intp |        |

Sets the first address of the interrupt function in the branch table.

The address value of the branch table is 2000H + 3 \* (0006H / 2) since the first address of the branch table is 200CH and the interrupt vector address (2 bytes) is 0006H.

The interrupt vector library performs the setting of the address 2009H in the interrupt vector table.

<Library for interrupt vector 06>

|            | PUBLIC | _@vect06 |       |  |
|------------|--------|----------|-------|--|
|            |        |          |       |  |
| @@VECT06   | CSEG   | AT       | 0006H |  |
| _@vect06 : |        |          |       |  |
|            | DW     | 2009H    |       |  |

# [Compatibility]

#### (1) From another C compiler to the 78K0 C compiler

- If #pragma ext\_table is not used, modification is not needed.
- To specify the first address of the flash area branch table, change the address in accordance with Usage above.

- Delete the #pragma ext\_table instruction or divide it by #ifdef.
- To specify the first address of the flash area branch table, the following change is required.

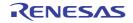

#### Function of function call from boot area to flash area (#pragma ext\_func)

The #pragma instruction specifies the function name and ID value in the flash area called from the boot area. It becomes possible to call a function in the flash area from the boot area.

Caution Do not use this flash function for the devices that have no flash area self-rewriting function. Operation is not guaranteed if it is used. This function enables the function of rewriting the flash memory of devices.

#### [Function]

- Function calls from the boot area to the flash area are executed via the flash area branch table.
- From the flash area, functions in the boot area can be called directly.

# [Effect]

- It becomes possible to call a function in the flash area from the boot area.

#### [Usage]

- The following #pragma instruction specifies the function name and ID value in the flash area called from the boot area.

#pragma ext\_func function-name ID-value

- This #pragma instruction is described at the beginning of the C source.
- The following items can be described before this #pragma instruction.
  - Comments
  - Instructions not to generate the definition/reference of variables or functions among the preprocess instructions.

#### [Restrictions]

- The ID value is set at 0 to 255 (0xff).
- If #pragma ext\_table does not exist before #pragma ext\_func, an error occurs.
- For the same function with a different ID value and a different function with the same ID value, an error will occur. (1) and (2) below are errors.
- (1) #pragma ext\_func f1 3 #pragma ext\_func f1 4
- (2) #pragma ext\_func f1 3 #pragma ext\_func f2 3
  - If a function is called from the boot area to the flash area and there is no corresponding function definition in the flash area, the linker cannot conduct a check. This is the user's responsibility.
  - The callt, callf functions can only be located in the boot area. If the callt, callf functions are defined in the flash area (when the -zf option is specified), it results in an error.

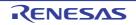

# [Example]

- In the case that the branch table is generated after address 2000H and functions f1 and f2 in the flash area are called from the boot area.

4

(1) The device without bank

<C source>

- Boot area side

```
#pragma ext table
                     0x2000
#pragma ext_func
                     f1
                              3
#pragma ext func
                     f2
extern void f1 ( void );
extern void f2 (void);
void func ( void ) \{
       f1 ();
       f2 ();
}
```

#### - Flash area side

```
#pragma ext table
                  0x2000
#pragma ext_func
                   f1
                           3
#pragma ext_func
                   f2
                           4
void f1 ( void ) {
}
void f2 ( void ) {
```

- Remarks 1. #pragma ext\_func f1 3 means that the branch destination to function f1 is located in branch table address 2000H + 3 \* 32 + 3 \* 3.
  - 2. #pragma ext\_func f2 4 means that the branch destination to function f2 is located in branch table address 2000H + 3 \* 32 + 3 \* 4.
  - 3 \* 32 bytes from the beginning of the branch table are dedicated to interrupt functions (including the 3. startup routine).

<Output object of compiler>

- Boot area side (without -zf specification)

```
@@CODE CSEG
_func :
       call !02069H
       call
              !0206CH
       ret
```

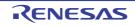

- Flash area side (with -zf specification)

@ECODE CSEG
\_f1 :
 ret
\_f2 :
 ret
@EXT03 CSEG AT 02069H
 br !\_f1
 br !\_f2

## (1) The device with bank function

<C source>

- Boot area side

```
#pragma
             ext_table
                              0x2000
#pragma
               ext_func
                              f1
                                      3
               ext_func
                              f2
                                      4
#pragma
extern void f1 ( void );
extern void f2 ( void );
void func ( ) {
       f1 ();
       f2 ();
}
```

- Flash area side

```
#pragma ext_table 0x2000
#pragma ext_func f1 3
void f1 () {
}
```

- Flash area side(Common area allocate)

```
#pragma ext_table 0x2000
#pragma ext_func f2 4
void f2 () {
}
```

**Remarks 1.** pragma ext\_func f1 3 means that the branch destination to function f1 is located in branch table address 2000H + 3\*32+8\*3.

RENESAS

# CubeSuite+ V1.03.00

- 2. #pragma ext\_func f2 4 means that the branch destination to function f2 is located in branch table address 2000H + 3 \* 32 + 8 \* 4.
- **3.** 3 \* 32 bytes from the beginning of the branch table is exclusively for interrupt functions (including the start-up routine).

<Output object of compiler>

- Boot area side (without -zf specification)

```
@@CODE CSEG
_func :
    push hl
    call !02078H
    pop hl
    call !02080H
    ret
```

- Flash area side (with -zf specification)

```
@@BANK0 CSEG BANK0
_f1:
    ret
    ret
@EXT03 CSEG AT 02078H
    movw hl, #_f1
    mov e, #BANKNUM _f1
    br !?@bcall
```

- Flash area side (Common area allocate)(with -zf specification)

```
@@ECODE CSEG
_f2 :
ret
@EXT04 CSEG AT 02080H
br !_f2
DB ( 5 )
```

# [Compatibility]

- (1) From another C compiler to the 78K0 C compiler
  - If the #pragma ext\_func is not used, no corrections are necessary.
  - To perform the function call from the boot area to the flash area, make the change in accordance with Usage above.

- Delete the #pragma ext\_func instruction or divide it by #ifdef.
- To perform the function call from the boot area to the flash area, the following change is required.

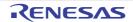

### Firmware ROM function (\_\_flash)

Adding \_\_flash attributes to the top of the program during interface library prototype declaration, you can describe the operation in terms with the firmware ROM at the C source code level.

Caution Do not use this flash function for the devices that have no flash area self-rewriting function. Operation is not guaranteed if it is used. This function enables the function of rewriting the flash memory of devices.

#### [Function]

- This calls a firmware ROM function which self-writes to the flash memory via the interface library positioned between the firmware ROM function and the C language function.
- In the interface library call interface, the first argument is passed by the register and the second and subsequent arguments are transferred to the stack. The first argument's register is as follows.

| 1, 2-byte data | AX                              |
|----------------|---------------------------------|
| 4-byte data    | AX (low-order), BC (high-order) |

- It is necessary that the interface library be set to the return values in the following registers according to the size of return values.

| 1, 2-byte data | BC                              |
|----------------|---------------------------------|
| 4-byte data    | BC (low-order), DE (high-order) |

#### [Effect]

- The operations related to the firmware ROM function can be described at the C source code level.

## [Usage]

- During interface library prototype declaration, \_\_\_flash attributes are added to the top.

### [Restrictions]

- Function calls by a function pointer are not supported.
- When a function with \_\_\_flash is defined, an error occurs.
- When the static model is specified, 4-byte data are not supported.

### [Compatibility]

#### (1) From another C compiler to the 78K0 C compile

- If the reserved word, \_\_\_flash is not used, modification is not needed.
- To change to the firmware ROM function, change according to the above method.

- Use #define (see "3.2.5 C source modifications" ).
- In a CPU with a firmware ROM function or substitute function, it is necessary for the user to create an exclusive library to access that area.

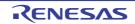

#### Method of int expansion limitation of argument/return value (-zb)

The -zb option is specified during compiling, the object code is reduced and the execution speed improved.

### [Function]

- When the type definition of the function return value is char/unsigned char, the int expansion code of the return value is not generated.
- When the prototype of the function argument is defined and the argument definition of the prototype is char/ unsigned char, the int expansion code of the argument is not generated.

### [Effect]

- The object code is reduced and the execution speed improved since the int expansion codes are not generated.

#### [Usage]

- The -zb option is specified during compiling.

### [Restrictions]

- If the files are different between the definition of the function body and the prototype declaration to this function, the program may operate incorrectly.

### [Example]

<C source>

```
unsigned char func1 ( unsigned char x, unsigned char y ) ;
unsigned char c, d, e ;
void main ( void ) {
    c = func1 ( d, e ) ;
    c = func2 ( d, e ) ;
}
unsigned char func1 ( unsigned char x, unsigned char y ) {
    return x + y ;
```

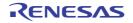

# (1) When the -zb option is specified

<Output object of compiler>

| <pre>_main : ; line 5 : c = func1 ( d, e ); mov a, !_e mov x, a ; Do not execute int expansion push ax mov a, !_d mov x, a ; Do not execute int expansion call !_func1 pop ax mov a, c mov i_c, a ; line 6 : c = func2 ( d, e ); mov a, !_e mov x, f00H ; 0 xch a, x ; Execute int expansion since there is no prototype declaration push ax mov a, !_d mov x, f00H ; 0 xch a, x ; Execute int expansion since there is no prototype declaration call !_func2 pop ax mov a, c mov i_c, a ret ; line 8 : unsigned char func1 ( unsigned char x, unsigned char y ) _func1 : push h1 push ax movw a, fh1 xch a, x</pre>                                                                                                    |        |      |                  |                                            |
|----------------------------------------------------------------------------------------------------|--------|------|------------------|--------------------------------------------|
| <pre>mov a, !_e<br/>mov x, a ; Do not execute int expansion<br/>push ax<br/>mov a, !_d<br/>mov x, a ; Do not execute int expansion<br/>call !_func1<br/>pop ax<br/>mov a, c<br/>mov a, c<br/>mov a, c<br/>mov a, i_e<br/>mov x, #00H ; 0<br/>xch a, x ; Execute int expansion since there is no<br/>prototype declaration<br/>push ax<br/>mov x, #00H ; 0<br/>xch a, x ; Execute int expansion since there is no<br/>prototype declaration<br/>push ax<br/>mov a, !_d<br/>mov x, #00H ; 0<br/>xch a, x ; Execute int expansion since there is no<br/>prototype declaration<br/>call !_func2<br/>pop ax<br/>mov a, c<br/>mov i_c, a<br/>ret<br/>; line 8 : unsigned char func1 (unsigned char x, unsigned char y)<br/>func1 :<br/>push ax<br/>mov a, sp<br/>movw h1, ax<br/>mov a, (h1)</pre> | _      |      |                  |                                            |
| <pre>mov x, a ; Do not execute int expansion<br/>push ax<br/>mov a, !_d<br/>mov x, a ; Do not execute int expansion<br/>call i_func1<br/>pop ax<br/>mov a, c<br/>mov i_c, a<br/>; line 6 : c = func2 (d, e);<br/>mov a, !_e<br/>mov x, #00H ; 0<br/>xch a, x ; Execute int expansion since there is no<br/>prototype declaration<br/>push ax<br/>mov x, #00H ; 0<br/>xch a, x ; Execute int expansion since there is no<br/>prototype declaration<br/>call i_func2<br/>pop ax<br/>mov a, c<br/>mov i_c, a<br/>ret<br/>; line 8 : unsigned char func1 (unsigned char x, unsigned char y)<br/>_func1 :<br/>push ax<br/>mov a, sp<br/>mov a, [h]</pre>                                                                                                    | ; line | 5 :  |                  | e );                                       |
| <pre>push ax<br/>mov a, 1_d<br/>mov x, a ; Do not execute int expansion<br/>call !_func1<br/>pop ax<br/>mov a, c<br/>mov i_c, a<br/>; line 6 : c = func2 (d, e);<br/>mov a, !_e<br/>mov x, #00H ; 0<br/>xch a, x ; Execute int expansion since there is no<br/>prototype declaration<br/>push ax<br/>mov a, !_d<br/>mov x, #00H ; 0<br/>xch a, x ; Execute int expansion since there is no<br/>prototype declaration<br/>call !_func2<br/>pop ax<br/>mov a, c<br/>mov i_c, a<br/>ret<br/>; line 8 : unsigned char func1 (unsigned char x, unsigned char y)<br/>func1 :<br/>push h1<br/>push ax<br/>mov a, [h1]</pre>                                                                                                    |        | mov  | a, !_e           |                                            |
| <pre>mov a, 1_d mov x, a ; Do not execute int expansion call !_func1 pop ax mov a, c mov i_c, a ; line 6 : c = func2 (d, e); mov a, 1_e mov x, #00H ; 0 xch a, x ; Execute int expansion since there is no prototype declaration push ax mov a, 1_d mov x, #00H ; 0 xch a, x ; Execute int expansion since there is no prototype declaration call !_func2 pop ax mov a, c mov i_c, a ret ; line 8 : unsigned char func1 (unsigned char x, unsigned char y) _func1 : push h1 push ax mov a, [h1]</pre>                                                                                                    |        | mov  | x, a             | ; Do not execute int expansion             |
| <pre>mov x, a ; Do not execute int expansion<br/>call !_func1<br/>pop ax<br/>mov a, c<br/>mov 1_c, a<br/>; line 6 : c = func2 ( d, e );<br/>mov a, !_e<br/>mov x, #00H ; 0<br/>xch a, x ; Execute int expansion since there is no<br/>prototype declaration<br/>push ax<br/>mov a, !_d<br/>mov x, #00H ; 0<br/>xch a, x ; Execute int expansion since there is no<br/>prototype declaration<br/>call !_func2<br/>pop ax<br/>mov a, c<br/>mov a, c<br/>mov i_c, a<br/>ret<br/>; line 8 : unsigned char func1 ( unsigned char x, unsigned char y )<br/>_func1 :<br/>push h1<br/>push ax<br/>movw ax, sp<br/>movw h1, ax<br/>mov a, (h1]</pre>                                                                                                    |        | push | ax               |                                            |
| <pre>call i_func1<br/>pop ax<br/>mov a, c<br/>mov i_c, a<br/>; line 6 : c = func2 ( d, e );<br/>mov a, i_e<br/>mov x, #00H ; 0<br/>xch a, x ; Execute int expansion since there is no<br/>prototype declaration<br/>push ax<br/>mov a, i_d<br/>mov x, #00H ; 0<br/>xch a, x ; Execute int expansion since there is no<br/>prototype declaration<br/>call i_func2<br/>pop ax<br/>mov a, c<br/>mov i_c, a<br/>ret<br/>; line 8 : unsigned char func1 ( unsigned char x, unsigned char y )<br/>_func1 :<br/>push h1<br/>push ax<br/>movw ax, sp<br/>movw at, cs<br/>movw at, cs<br/>movw at, cs<br/>movw at, cs<br/>movw at, cs<br/>movw at, sp<br/>movw h1, ax<br/>mov a, (h1]</pre>                                                                                                    |        | mov  | a, !_d           |                                            |
| <pre>pop ax<br/>mov a, c<br/>mov !_c, a<br/>; line 6 : c = func2 ( d, e );<br/>mov a, !_e<br/>mov x, #00H ; 0<br/>xch a, x ; Execute int expansion since there is no<br/>prototype declaration<br/>push ax<br/>mov a, !_d<br/>mov x, #00H ; 0<br/>xch a, x ; Execute int expansion since there is no<br/>prototype declaration<br/>call !_func2<br/>pop ax<br/>mov a, c<br/>mov !_c, a<br/>ret<br/>; line 8 : unsigned char func1 ( unsigned char x, unsigned char y )<br/>func1 :<br/>push hl<br/>push ax<br/>movw ax, sp<br/>movw hl, ax<br/>mov a, [hl]</pre>                                                                                                    |        | mov  | x, a             | ; Do not execute int expansion             |
| <pre>mov a, c<br/>mov i_c, a<br/>; line 6 : c = func2 (d, e);<br/>mov a, i_e<br/>mov x, #00H ; 0<br/>xch a, x ; Execute int expansion since there is no<br/>prototype declaration<br/>push ax<br/>mov a, i_d<br/>mov x, #00H ; 0<br/>xch a, x ; Execute int expansion since there is no<br/>prototype declaration<br/>call i_func2<br/>pop ax<br/>mov a, c<br/>mov i_c, a<br/>ret<br/>; line 8 : unsigned char func1 (unsigned char x, unsigned char y)<br/>_func1 :<br/>push hl<br/>push ax<br/>mov w ax, sp<br/>movw hl, ax<br/>mov a, [h1]</pre>                                                                                                    |        | call | !_func1          |                                            |
| <pre>mov !_C, a ; line 6 : c = func2 (d, e); mov a, !_e mov x, #00H ; 0 xch a, x ; Execute int expansion since there is no</pre>                                                                                                    |        | рор  | ax               |                                            |
| <pre>; line 6 :</pre>                                                                                                    |        | mov  | a, c             |                                            |
| <pre>mov a, !_e<br/>mov x, #00H ; 0<br/>xch a, x ; Execute int expansion since there is no<br/>prototype declaration<br/>push ax<br/>mov a, !_d<br/>mov x, #00H ; 0<br/>xch a, x ; Execute int expansion since there is no<br/>prototype declaration<br/>call !_func2<br/>pop ax<br/>mov a, c<br/>mov !_c, a<br/>ret<br/>; line 8 : unsigned char func1 ( unsigned char x, unsigned char y )<br/>func1 :<br/>push h1<br/>push ax<br/>movw ax, sp<br/>movw h1, ax<br/>mov a, [h1]</pre>                                                                                                    |        | mov  | !_c, a           |                                            |
| <pre>mov x, #00H ; 0 xch a, x ; Execute int expansion since there is no</pre>                                                                                                    | ; line | 6 :  | c = func2 (d, d) | e );                                       |
| <pre>xch a, x ; Execute int expansion since there is no</pre>                                                                                                    |        | mov  | a, !_e           |                                            |
| prototype declaration<br>push ax<br>mov a, !_d<br>mov x, #00H ; 0<br>xch a, x ; Execute int expansion since there is no<br>prototype declaration<br>call !_func2<br>pop ax<br>mov a, c<br>mov !_c, a<br>ret<br>; line 8 : unsigned char funcl (unsigned char x, unsigned char y)<br>_func1 :<br>push hl<br>push ax<br>movw ax, sp<br>movw hl, ax<br>mov a, [h1]                                                                                                    |        | mov  | x, #00H          | ; 0                                        |
| <pre>push ax<br/>mov a, !_d<br/>mov x, #00H ; 0<br/>xch a, x ; Execute int expansion since there is no<br/>prototype declaration<br/>call !_func2<br/>pop ax<br/>mov a, c<br/>mov !_c, a<br/>ret<br/>; line 8 : unsigned char func1 (unsigned char x, unsigned char y)<br/>_func1 :<br/>push hl<br/>push ax<br/>movw ax, sp<br/>movw hl, ax<br/>mov a, [hl]</pre>                                                                                                    |        | xch  | a, x             | ; Execute int expansion since there is no  |
| <pre>mov a, !_d mov x, #00H ; 0 xch a, x ; Execute int expansion since there is no prototype declaration call !_func2 pop ax mov a, c mov !_c, a ret ; line 8 : unsigned char func1 ( unsigned char x, unsigned char y ) _func1 :     push hl push ax movw ax, sp movw hl, ax mov a, [h1]</pre>                                                                                                    |        |      |                  | prototype declaration                      |
| <pre>mov x, #00H ; 0 xch a, x ; Execute int expansion since there is no</pre>                                                                                                    |        | push | ax               |                                            |
| <pre>xch a, x ; Execute int expansion since there is no</pre>                                                                                                    |        | mov  | a, !_d           |                                            |
| prototype declaration<br>call !_func2<br>pop ax<br>mov a, c<br>mov !_c, a<br>ret<br>; line 8 : unsigned char func1 (unsigned char x, unsigned char y)<br>_func1 :<br>push hl<br>push ax<br>movw ax, sp<br>movw hl, ax<br>mov a, [h1]                                                                                                    |        | mov  | х, #00Н          | ; 0                                        |
| <pre>call !_func2 pop ax mov a, c mov !_c, a ret ; line 8 : unsigned char func1 (unsigned char x, unsigned char y) _func1 :     push hl push ax movw ax, sp movw hl, ax mov a, [h1]</pre>                                                                                                    |        | xch  | a, x             | ; Execute int expansion since there is no  |
| pop ax<br>mov a, c<br>mov !_c, a<br>ret<br>; line 8 : unsigned char funcl (unsigned char x, unsigned char y)<br>_funcl :<br>push hl<br>push ax<br>movw ax, sp<br>movw hl, ax<br>mov a, [hl]                                                                                                    |        |      |                  | prototype declaration                      |
| <pre>mov a, c<br/>mov !_c, a<br/>ret<br/>; line 8 : unsigned char func1 (unsigned char x, unsigned char y)<br/>_func1 :<br/>push hl<br/>push ax<br/>movw ax, sp<br/>movw hl, ax<br/>mov a, [hl]</pre>                                                                                                    |        | call | !_func2          |                                            |
| <pre>mov !_c, a ret ; line 8 : unsigned char funcl (unsigned char x, unsigned char y) _funcl :     push hl     push ax     movw ax, sp     movw hl, ax     mov a, [hl]</pre>                                                                                                    |        | рор  | ax               |                                            |
| ret<br>; line 8 : unsigned char funcl (unsigned char x, unsigned char y)<br>_funcl :<br>push hl<br>push ax<br>movw ax, sp<br>movw hl, ax<br>mov a, [hl]                                                                                                    |        | mov  | a, c             |                                            |
| <pre>; line 8 : unsigned char funcl (unsigned char x, unsigned char y) _funcl :     push hl     push ax     movw ax, sp     movw hl, ax     mov a, [hl]</pre>                                                                                                    |        | mov  | !_c, a           |                                            |
| _func1 :<br>push hl<br>push ax<br>movw ax, sp<br>movw hl, ax<br>mov a, [h1]                                                                                                    |        |      |                  |                                            |
| <pre>- push hl push ax movw ax, sp movw hl, ax mov a, [hl]</pre>                                                                                                    | ; line | 8 :  | unsigned char    | func1 ( unsigned char x, unsigned char y ) |
| push ax<br>movw ax, sp<br>movw hl, ax<br>mov a, [hl]                                                                                                    | _func1 | :    |                  |                                            |
| movw ax, sp<br>movw hl, ax<br>mov a, [hl]                                                                                                    |        | push | hl               |                                            |
| movw hl, ax<br>mov a, [hl]                                                                                                    |        | push | ax               |                                            |
| mov a, [hl]                                                                                                    |        |      |                  |                                            |
|                                                                                                    |        | movw | hl, ax           |                                            |
| xch a, x                                                                                                    |        | mov  | a, [hl]          |                                            |
|                                                                                                    |        | xch  | a, x             |                                            |
| mov a, [hl + 6]                                                                                                    |        | mov  | a, [hl + 6]      |                                            |
| movw hl, ax                                                                                                    |        | movw | hl, ax           |                                            |
| ; line 10 : return $x + y$ ;                                                                                                    | ; line | 10 : | return x + y ;   |                                            |
| mov a, l                                                                                                    |        | mov  | a, l             |                                            |
| add a, h                                                                                                    |        | add  | a, h             |                                            |
| mov c, a ; Do not execute int expansion                                                                                                    |        | mov  | c, a             | ; Do not execute int expansion             |
| pop ax                                                                                                    |        | рор  | ax               |                                            |
| pop hl                                                                                                    |        | рор  | hl               |                                            |
| ret                                                                                                    |        | ret  |                  |                                            |

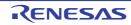

# [Compatibility]

### (1) From another C compiler to the 78K0 C compiler

- If the prototype declarations for all definitions of function bodies are not correctly performed, perform correct prototype declaration. Alternatively, do not specify the -zb option.

# (2) From the 78K0 C compiler to another C compiler

- No modification is needed.

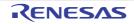

### Array offset calculation simplification method (-qw2)

Specifying the -qw2 option while compiling, offset calculation code is simplified, the object code can be reduced, and the execution speed can be improved.

# [Function]

- When calculating the offset of char/unsigned char/int/unsigned int/short/unsigned short types and the index is an unsigned char-type variable, a code to calculate only low-order bytes is generated based on the presumption that there is no carry-over.
- When the -qw2 option is specified, a code to calculate only low-order bytes for the offset is generated only when referencing the sequence of the saddr area configuration with an unsigned char variable.

### [Effect]

- As the offset calculation code is simplified, object code can be reduced and the execution speed can be improved.

### [Usage]

- Specify the -qw2 option during compiling.

### [Restrictions]

- -qw4 is not supported.

### [Example]

<C source>

```
unsigned char c ;
unsigned char ary[10] ;
sreg unsigned char sary[10] ;
void main () {
    unsigned char a ;
    a = ary[c] ;
    a = sary[c] ;
}
```

### (1) When -qw2 option is specified

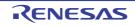

| push          | hl                                    |
|---------------|---------------------------------------|
| movw          | hl, #_ary                             |
| mov           | a, [hl + c]                           |
| pop           | hl                                    |
| mov           | l, a                                  |
| ; line 9 :    | a = sary[c] ;                         |
| mov           | a, !_c                                |
| add           | a, #low ( _sary )                     |
| mov           | e, a ; Calculate only low-order bytes |
| mov           | d, #0FEH ; 254                        |
| mov           | a, [de]                               |
| mov           | l, a                                  |
| ; line 10 : } |                                       |
| pop           | hl                                    |
| ret           |                                       |
|               |                                       |

# [Compatibility]

- (1) From another C compiler to the 78K0 C compile - No modification is needed.
- (2) From the 78K0 C compiler to another C compiler - No modification is needed.

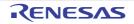

### Register direct reference function (#pragma realregister)

An access to the register which is described by C can be performed easily by describing this function in the source in the same format as a function call and declaring the usage of this function following the #pragma realregister instruction of the module.

# [Function]

- Output the code that accesses the object register with direct in-line expansion instead of function call, and generates an object file.
- When there is no #pragma instructions, the register direct reference function is regarded as an ordinary function.

### [Effect]

- Due to the C description, register access can be performed easily.

### [Usage]

- Describe the instruction in the source code in the same format as function call. There are 21 types of register direct reference function names.
- (1) unsigned char \_\_geta (void); Obtains the value of the A register.
- (2) void \_\_seta ( unsigned char x ); Sets x in the A register.
- (3) unsigned int \_\_getax (void); Obtains the value of the AX register.
- (4) void \_\_setax ( unsigned int x ); Sets x in the AX register.
- (5) bit \_\_getcy (void);Obtains the value of the CY flag.
- (6) void \_\_setcy ( unsigned char x ); Sets the lower 1 bit of x in the CY flag.
- (7) void \_\_set1cy (void);Generates the set1 CY instruction.
- (8) void \_\_clr1cy (void); Generates the clr1 CY instruction.
- (9) void \_\_not1cy ( void ) ; Generates the not1 CY instruction.
- (10) void \_\_inca ( void ) ; Generates the inc a instruction.

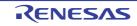

- (11) void \_\_deca ( void ) ; Generates the dec a instruction.
- (12) void \_\_rora (void); Generates the ror a, 1 instruction.
- (13) void \_\_rorca ( void ) ; Generates the rorc a, 1 instruction.
- (14) void \_\_rola ( void ) ; Generates the rol a, 1 instruction.
- (15) void \_\_rolca ( void ) ; Generates the rolc a, 1 instruction.
- (16) void \_\_shla (void); Generates the code that performs logical-shift of the A register 1 bit to the left.
- (17) void \_\_shra ( void ) ;
  - Generates the code that performs a logical-shift of the A register 1 bit to the right.
- (18) void \_\_ashra ( void ) ;
  - Generates the code that performs an arithmetic-shift of the A register 1 bit to the right.
- (19) void \_\_nega ( void );

Generates the code that obtains 2's complement in the A register.

### (20) void \_\_coma ( void );

Generates the code that obtains 1's complement in the A register.

### (21) void \_\_absa ( void ) ;

Generates the code that obtains the absolute value of the A register.

- By using the #pragma realregister instruction in a module, use of register direct reference function is declared. However, the following items can be described before #pragma realregister:
  - Comment
  - Other #pragma instructions
  - Preprocessor instruction which does neither define nor refer to a variable or function

# [Restrictions]

- The function name for that register direct reference cannot be not used as function name. The register direct reference function is described in lowercase letters. If they are described in uppercase letters, they are handled as ordinary functions.
- The values of the A and AX registers, and the CY flag that are set by the \_\_seta, \_\_setax, and \_\_setcy functions are not retained in the next code generation.
- The timing that is referenced by A and AX registers, and the CY flag with the <u>\_\_geta</u>, <u>\_\_getax</u>, and <u>\_\_getcy</u> functions are corresponds to the evaluation sequence of the expression.

# [Example]

<C source>

<Output object of compiler>

```
main :
                                   /* Sets the variable of C in A register */
; line 5 :
              __seta ( c );
              a, !_c
       mov
              ___shla ( );
; line 6 :
                                   /* Logically shift 1 bit to left */
              a, a
       add
; line 7 :
              d = geta (); /* Sets value of A register in variable d */
              ! d, a
       mov
              if ( __getcy ( ) ) { /* Refers CY (checks overflow) */
; line 8 :
       bnc
              $?L0003
; line 9 :
                                     /* Sets e to 1 when CY = = 1 */
              e = 1;
              a, #01H ;1
       mov
              ! e, a
       mov
?L0003 :
; line 10 :
               }
; line 11 :
              }
       ret
```

# [Compatibility]

### (1) From another C compiler to the 78K0 C compile

- If the register direct reference function is not used, modification is not needed.
- To change to the register direct referencing function, use the method above.

### (2) From the 78K0 C compiler to another C compiler

- The "#pragma realregister" instruction should be deleted or delimited using #ifdef. Register direct reference function names can be used as function names.
- When using "pragma realregister" as a register direct reference function, the change to the source program must conform to the specification of the C compiler (#asm, #endasm, or asm();, etc.).

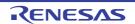

# [Caution]

- There is no guarantee that CY, A, AX will be saved as intended before the register direct reference function is executed. Accordingly, it is recommended to use this function before values change by describing it in the first term of the expansion.

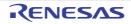

### [HL + B] based indexed addressing utilization method (-qe)

Specifying the -qe option during compiling enables the object code to be reduced and the execution speed to be improved.

# [Function]

- When the index is the unsigned char variable while referring the char/unsigned char-type arrangement and char/ unsigned char-type pointer, codes that include [HL + B] based indexed addressing is generated.

### [Effect]

- The object code is reduced and the execution speed improved.

# [Usage]

- Specify the -qe option during compiling.

#### [Restrictions]

- The object code may increase in some source description. In the normal model, this function is disabled.

### [Example]

<C source>

```
unsigned char c, d ;
unsigned char ary[10] ;
char *p ;
void main () {
    ary[c] *= d + 1 ;
    * ( p + c ) * = 4 ;
}
```

(1) When -sm, -qce options are specified

```
main :
; line 6 :
               ary[c] *= d + 1;
               a, !_d
       mov
        inc
               а
               x, a
        mov
               a, !_c
        mov
               b, a
        mov
               hl, # ary
        movw
                a, [hl + b] ; Uses [HL + B] based indexed addressing
        mov
        mulu
                х
```

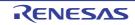

```
a, x
       mov
                [hl + b], a ; Uses [HL + B] based indexed addressing
        mov
; line 7 :
; line 8 :
                * ( p + c ) * = 4 ;
        mov
               a, !_c
               b, a
       mov
               ax, !_p
       movw
       movw
               hl, ax
               a, [hl + b] ; Uses [HL + B] based indexed addressing
       mov
        add
                a, a
        add
                a, a
                [hl + b], a ; Uses [HL + B] based indexed addressing
       mov
                }
; line 9 :
        ret
```

# [Compatibility]

- (1) From another C compiler to the 78K0 C compile - Modification is not needed.
- (2) From the 78K0 C compiler to another C compiler - Modification is not needed.

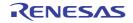

### On-chip firmware self-programming subroutine direct call function (#pragma hromcall)

The firmware self-programming subroutine called by C description can be performed easily by describing this function in the source in the same format as a function call and declaring the usage of this function following the #pragma hromcall instruction of the module.

# Caution Do not use this flash function for the devices that have no flash area self-rewriting function. Operation is not guaranteed if it is used. This function enables the function of rewriting the flash memory of devices.

# [Function]

- An object file is generated by the output of the on-chip firmware self-programming subroutine direct call code to an object with direct inline expansion instead of function call.
- When there is no #pragma instruction, the on-chip firmware self-programming subroutine direct call function is regarded as an ordinary function.
- The \_setup function sets SP (stack pointer) to the specified address.
- The \_hromcall function calls the specified address by switching the register bank to bank 3 temporarily and setting the function number in the C register and the entry RAM area beginning address in HL, respectively. The values in the B register are the return values.
- The \_hromcalla function calls the specified address by switching the register bank to bank 3 temporarily and setting the function number in the C register and the entry RAM area beginning address in HL, respectively. The values in the A register are the return values.

# [Effect]

- Due to the C description, calling the on-chip firmware self-programming subroutine can be performed easily.

# [Usage]

- Describe the instruction in the source code in the same format as function call. The following 3 functions are onchip firmware self-programming subroutine direct call function names.
- (1) On-chip firmware self-programming subroutine direct call function list
  - (a) unsigned char \_\_hromcall ( unsigned int *entryaddr*, unsigned char *funcno*, void \**entrydata*);
     Calls the *entryaddr* address after switching to register bank 3 temporarily and setting *entrydata* in the HL register and *funcno* in the C register, respectively.
     The values in the B register are the return values.
  - (b) unsigned char \_\_hromcalla ( unsigned int *entryaddr*, unsigned char *funcno*, void \**entrydata*);
     Calls the *entryaddr* address after switching to register bank 3 temporarily and setting *entrydata* in the HL register and *funcno* in the C register, respectively.
     The values in the A register are the return values.
  - (c) void \_\_setsp ( unsigned int spaddr ); Sets the value of spaddr in SP (stack pointer).
  - The #pragma hromcall instruction in a module performs declaration of the use of on-chip firmware self-programming subroutine direct call.

The following items can be described before #pragma hromcall:

- Comment
- Other #pragma instructions
- Preprocessor instruction which does neither define nor refer to a variable or function

# [Restrictions]

- Function names for on-chip firmware self-programming subroutine direct call cannot be used for function name.
- This function is not available in devices that do not incorporate the BFA area in which the self-programming subroutine direct call is written.
- If the specifications of the on-chip firmware self-programming subroutine are not as follows, this function cannot be used.
  - Uses register bank 3
  - Sets function number in the C register
  - Sets the beginning address of the entry RAM area in the HL register
- Only a constant can be specified for the first and second arguments in the \_\_hromcall and \_\_hromcalla functions. If other than a constant is specified, an error occurs.

# [Example]

<C source>

```
#pragma di
#pragma sfr
#pragma hromcall
unsigned char entryram[32] ;
unsigned char ret ;
void func ( ) {
        /* Interrupt disabled */
       DI ();
        /* Enter self-programming mode */
       FLSPM0 = 1 ;
        /* Call hromcall subroutine call */
        hromcall ( 0x8100, 0, entryram );
        /*Set write time data*/
        entryram[7] = 0x20;
        /*Set delete time data*/
        entryram[8] = 0x4c;
       entryram[9] = 0x4c;
        entryram[10] = 0x00;
        /* Set convergence time data */
        entryram[11] = 0x01;
        entryram[12] = 0x3d ;
        /* Call hromcall subroutine */
        ret = __hromcall ( 0x8100, 1, entryram );
          :
```

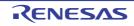

| _func : |      |                                                               |                                   |
|---------|------|---------------------------------------------------------------|-----------------------------------|
|         | di   |                                                               |                                   |
| ; line  | 8 :  | /* Interrupt disabled */                                      |                                   |
| ; line  | 9:   | DI ( );                                                       |                                   |
| ; line  | 10 : | /* Enter self-programming mode */                             |                                   |
| ; line  | 11 : | FLSPMO = 1 ;                                                  |                                   |
|         | set1 | FLSPM0                                                        |                                   |
| ; line  | 12 : |                                                               |                                   |
| ; line  | 13 : | /* Callhromcall subroutine call */                            |                                   |
| ; line  | 14 : | hromcall ( 0x8100, 0, entryram );                             |                                   |
|         | push | psw                                                           | ; Save current register bank      |
|         | sel  | rb3                                                           | ; Switch to bank 3                |
|         | movw | hl, #_entryram                                                |                                   |
|         | mov  | с, #00Н                                                       | ; 0                               |
|         | call | !08100H                                                       |                                   |
|         | рор  | psw                                                           | ; Return to current register bank |
|         | mov  | a, OFEE3H                                                     |                                   |
| ; line  | 15 : | /* Set write time data */                                     |                                   |
| ; line  | 16 : | entryram[7] = 0x20;                                           |                                   |
|         | mov  | a, #020H                                                      | ; 32                              |
|         | mov  | !_entryram + 7, a                                             |                                   |
| -       | 17 : | /* Set delete time data */                                    |                                   |
| ; line  | 18 : | entryram[8] = 0x4c ;                                          |                                   |
|         | mov  | a, #04CH                                                      | ; 76                              |
|         | mov  | !_entryram + 8, a                                             |                                   |
| ; line  | 19 : | entryram[9] = 0x4c ;                                          |                                   |
| 1 /     | mov  | !_entryram + 9, a                                             |                                   |
| ; line  | 20 : | entryram[10] = 0x00 ;                                         | 2                                 |
|         | mov  | a, #00H                                                       | ; 0                               |
| ; line  | mov  | <pre>!_entryram + 10, a /* Set convergence time data */</pre> |                                   |
| ; line  |      | <pre>entryam[11] = 0x01 ;</pre>                               |                                   |
| , 11110 | inc  | a                                                             |                                   |
|         | mov  | •<br>! entryram + 11, a                                       |                                   |
| ; line  |      | entryram[12] = 0x3d ;                                         |                                   |
| ,       | mov  | a, #03DH                                                      | ; 61                              |
|         | mov  | ! entryram + 12, a                                            |                                   |
| ; line  | 24 : | /* Calls hromcall subroutine */                               |                                   |
| ; line  | 25 : | ret =hromcall ( 0x8100, 1, entryram                           | );                                |
|         | push |                                                               | ; Save current register bank      |
|         | sel  | rb3                                                           | ; Switch to bank 3                |
|         | movw | hl, #_entryram                                                |                                   |
|         | mov  | с, #01Н                                                       | ; 1                               |
|         | call | !08100H                                                       |                                   |
|         |      |                                                               |                                   |

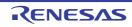

; Return to current bank register

```
pop psw
mov a, OFEE3H
mov !_ret, a
:
ret
```

# [Compatibility]

- (1) From another C compiler to the 78K0 C compile
  - Modification is not needed if the on-chip firmware self-programming subroutine direct call function is not used.
  - When changing to the on-chip firmware self-programming subroutine direct call function, use the method above.

# (2) From the 78K0 C compiler to another C compiler

- The "#pragma hromcall" instruction should be deleted or delimited using #ifdef. Function names for on-chip firmware self-programming subroutine direct call can be used for function name.
- To use as "pragma hromcall" as the function for on-chip firmware self-programming subroutine direct call, changes to the source program must conform to the specification of each C compiler (#asm, #endasm, or asm();, etc).

# [Caution]

- Before calling this function, arguments should be set in the entry RAM area. See relevant device user's manual for the values set in the entry RAM area.
- This function does not perform either interrupt disable processing or transition to self-programming mode processing. Accordingly, these processes should be performed before using this function.
- For the firmware entry address that is set in the \_\_hromcall and \_\_hromcalla function and values that are set in the function number, see the relevant device user's manual.

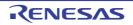

### \_flashf function (\_\_flashf)

Adding the \_\_\_flashf attributes to the top of the function during its declaration, a code which switches to bank save/ restore and register bank 3 at each call is not generated when describing this function in the function.

Caution Do not use this flash function for the devices that have no flash area self-rewriting function. Operation is not guaranteed if it is used. This function enables the function of rewriting the flash memory of devices.

### [Function]

- After storing program status word in the stack at the beginning of a function, this function switches to interrupt disable and register bank 3.
- A program status word that is stored in the stack is restored at the end of a function.
- The function for "On-chip firmware self-programming subroutine direct call function (#pragma hromcall)" becomes valid regardless of whether or not the #pragma hromcall declaration exist.
- The function caller calls by setting arguments to A (1-byte data) or AX (2-byte data); the function definition side copies the arguments that are passed into A or AX to the saddr area ([FEBAH to FEBFH] in normal model).
- Automatic variables are allocated to the saddr area ([FEBAH to FEBFH] in normal model). So are the register variables.

# [Effect]

- When "On-chip firmware self-programming subroutine direct call function (#pragma hromcall)" is written in a function in which the \_\_\_flashf attributes are added, a code, which switches to bank save/restore and register bank 3 at each call, is not generated.

#### [Usage]

- When a function is declared, a \_\_flashf attribute is added to the beginning.

### [Restrictions]

- Functions other than "On-chip firmware self-programming subroutine direct call function (#pragma hromcall)" cannot be called from the \_\_flashf function.
- Only char/unsigned char/int/unsigned int/short/unsigned short/ pointer type of 1 argument can be defined for a function argument.
- Only char/unsigned char/int/unsigned int/short/unsigned short/ pointer type can be defined for return values and automatic variables.
- Only a maximum of 6 bytes can be defined for argument and automatic variables combined.
- A long type operation cannot be performed.

### [Example]

<C source>

```
#pragma di
#pragma sfr
#pragma hromcall
unsigned char entryram[32];
unsigned char ret;
___flashf void func () {
```

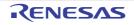

```
/* Move to self-programming mode */
FLSPM0 = 1 ;
/* Call __hromcall subroutine */
__hromcall ( 0x8100, 0, entryram );
/* Set write time data */
entryram[7] = 0x20;
/* Set delete time data */
entryram[8] = 0x4c;
entryram[9] = 0x4c;
entryram[10] = 0x00;
/* Set convergence time */
entryarm[11] = 0x01;
entryram[12] = 0x3d ;
/* Call __hromcall subroutine */
ret = __hromcall ( 0x8100, 1, entryram );
  :
```

```
func ;
      push psw ; Save current register bank ; Compiler generates these 3
      di
                        ; Interrupt disabled
                                                   ;
      sel rb3
                       ; Switch to bank 3
                                                   ;
; line 7 :
            /* Move to self-programming mode */
; line 8 :
            FLSPM0 = 1;
      set1
           FLSPM0
; line 9 :
; line 10 : /* Call hromcall subroutine */
; line 11 :
             __hromcall ( 0x8100, 0, entryram );
      movw hl, #_entryram
            с, #00Н ; 0
      mov
      call !08100H
; line 12 : /* Set write time data */
; line 13 : entryram[7] = 0x20 ;
            a, #020H ; 32
      mov
            [hl + 7], a
      mov
; line 14 : /* Set delete time data */
; line 15 : entryram[8] = 0x4c ;
             a, #04CH ; 76
      mov
      mov
             [hl + 8], a
; line 16 : entryram[9] = 0x4c ;
      mov
            [hl + 9], a
; line 17 : entryram[10] = 0x00 ;
```

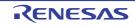

```
a, #00H
                          ; 0
       mov
       mov
               [hl + 10], a
; line 18 :
               /* Set convergence time */
               entryram[11] = 0x01 ;
; line 19 :
       inc
               а
               [hl + 11], a
       mov
               entryram[12] = 0x3d;
; line 20 :
       mov
               a, #03DH ; 61
               [hl + 12], a
       mov
               /* Call __hromcall subroutine */
; line 21 :
; line 22 :
               ret = __hromcall ( 0x8100, 1, entryram );
               c, #01H
                        ; 1
       mov
               !08100H
       call
               a, b
       mov
               !_ret, a
       mov
          :
                           ; Return to current register bank ; Compiler automatically
       рор
               psw
                                                                 generates this line also
        ret
```

# [Compatibility]

### (1) From another C compiler to the 78K0 C compile

- If the reserved word, \_\_\_flashf is not used, modification is not needed.
- To change to the \_\_\_flashf function, change according to the above method.
- (2) From the 78K0 C compiler to another C compiler
  - Use #define (see "3.2.5 C source modifications" ).

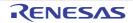

#### Memory manipulation function (#pragma inline)

An object file is generated by the output of the standard library functions memcpy and memset with direct inline expansion.

### [Function]

- An object file is generated by the output of the standard library memory manipulation functions memcpy and memset with direct inline expansion instead of function call.
- When there is no #pragma directive, the code that calls the standard library functions is generated.

### [Effect]

- Compared with when a standard library function is called, the execution speed is improved.
- Object code is reduced if a constant is specified for the specified character number.

# [Usage]

- The function is described in the source in the same format as a function call.
- The following items can be described before #pragma inline.
  - Comments
    - Other #pragma directives
    - Preprocess directives that do not generate variable definitions/references or function definitions/references

#### [Example]

<C source>

```
#pragma inline
char ary1[100], ary2[100] ;
void main ( void ) {
    memset ( ary1, 'A', 50 ) ;
    memcpy ( ary1, ary2, 50 ) ;
}
```

(1) When -sm option is not speicified

```
main :
       push
               hl
; line 5 :
               memset ( ary1, 'A', 50 );
               de, #_ary1
       movw
               a, #041H
                             ; 65
       mov
               с, #032Н
                             ; 50
       mov
               [de], a
       mov
       incw
               de
       dbnz
               c, $$-2
; line 6 :
               memcpy ( ary1, ary2, 50 );
```

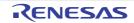

de, #\_ary1 movw movw hl, #\_ary2 c, #032H ; 50 mov a, [hl] mov mov [de], a de incw incw hl dbnz с, \$\$-4 ; line 7: } hl рор ret

# (2) When -sm option is speicified

<Output object of compiler>

```
_main :
       push
                de
; line 5 :
                memset ( ary1, 'A', 50 );
                hl, #_ary1
       movw
        mov
                a, #041H
                              ; 65
                c, #032H
                               ; 50
        mov
                [hl], a
        mov
        incw
                hl
        dbnz
                c, $$-2
; line
                memcpy ( ary1, ary2, 50 );
       6 :
       movw
                hl, #_ary1
                de, #_ary2
       movw
                             ; 50
                c, #032H
        mov
                a, [de]
        mov
                [hl], a
        mov
        incw
                de
        incw
                hl
                с, $$-4
        dbnz
; line
       7:
                }
                de
       pop
       ret
```

# [Compatibility]

### (1) From another C compiler to the 78K0 C compiler

- Modification is not needed if the memory manipulation function is not used.
- When changing the memory manipulation function, use the method above.

# (2) From the 78K0 C compiler to another C compiler

- The #pragma inline directive should be deleted or delimited using #ifdef.

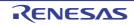

#### Absolute address allocation specification (\_\_directmap)

Declare \_\_\_\_\_directmap in the module in which the variable to be allocated in an absolute address is to be defined. Variables can be allocated to the arbitrary address.

### [Function]

- The initial value of an external variable declared by \_\_\_directmap and a static variable in a function is regarded as the allocation address specification, and variables are allocated to the specified addresses. Specify the variables address using integers.
- The \_\_directmap variable in the C source is treated as an ordinary variable.
- Because the initial value is regarded as the allocation address specification, the initial value cannot be defined and remains an undefined value.
- The specifiable address specification range, secured area range linked by the module for securing the area for the specified addresses, and variable duplication check range are shown in the table below.

| Item                        | Range           |  |
|-----------------------------|-----------------|--|
| Address Specification Range | 0x80 - 0xfff    |  |
| Secured Area Range          | 0xfd00 - 0xfeff |  |
| Duplication Check Range     | 0xf000 - 0xfeff |  |

- If the address specification is outside the address specification range, an error is output.

- A variable that is declared with \_\_\_directmap cannot be allocated to an area that extends over a boundary of the following areas. If allocated, an error will be output.
  - saddr area (0xfe20 to 0xfeff)
  - sfr area or an area with which saddr area overlaps (0xff00 to 0xff1f)
  - sfr area (0xff20 to 0xffff)
- If the allocation address of a variable declared by \_\_\_\_\_directmap is duplicated and is within the duplication check range, a warning message (W0762) is output and the name of the duplicated variable is displayed.
- If the address specification range is inside the saddr area, the \_\_sreg declaration is made automatically and the saddr instruction is generated.
- If char/unsigned char/short/unsigned short/int/unsigned int/long/unsigned long type variables declared by
   \_\_directmap are bit referenced, sreg/\_\_sreg must be specified along with \_\_directmap. If they are not, an error will occur.

### [Effect]

- One or more variables can be allocated to the same arbitrary address.

### [Usage]

- Declare \_\_\_\_directmap in the module in which the variable to be allocated in an absolute address is to be defined.

| directmap            | type-name | <pre>variable-name = allocation-address-specification ;</pre> |
|----------------------|-----------|---------------------------------------------------------------|
| directmap static     | type-name | <pre>variable-name = allocation-address-specification ;</pre> |
| directmapsreg        | type-name | <pre>variable-name = allocation-address-specification ;</pre> |
| directmapsreg statio | type-name | <pre>variable-name = allocation-address-specification ;</pre> |

- If \_\_\_\_directmap is declared for a structure/union/array, specify the address in braces {}.

- \_\_\_\_directmap does not have to be declared in a module in which a \_directmap external variable is referenced, so only declare extern.

| extern     | Type-name | Variable-name ; |
|------------|-----------|-----------------|
| externsreg | Type-name | Variable-name ; |

- To generate the saddr instruction in a module in which a \_\_directmap external variable allocated inside the saddr area is referenced, \_\_sreg must be used together to make extern \_\_sreg Type-name Variable-name.

# [Restrictions]

- \_\_\_\_\_directmap cannot be specified for function arguments, return values, or automatic variables. If it is specified in these cases, an error will occur.
- If short/unsigned short/int/unsigned int/long/unsigned long type variables are allocated to odd addresses, the correct code will be generated in the file declared by \_\_\_\_\_\_directmap, but illegal code will be generated if these variables are referenced by an extern declaration from an external file.
- If an address outside the secured area range is specified, the variable area will not be secured, making it necessary to either describe a directive file or create a separate module for securing the area.

# [Example]

<C source>

| directmap          | char   | c = 0xf | e00 ;       |
|--------------------|--------|---------|-------------|
| directmap          | sreg   | char    | d = 0xfe20; |
| directmap          | sreg   | char    | e = 0xfe21; |
| directmap          | struct | x {     |             |
| char               | a ;    |         |             |
| char               | b ;    |         |             |
| } xx = { 0xfe30    | };     |         |             |
|                    |        |         |             |
| void main ( ) $\{$ |        |         |             |
| c = 1 ;            |        |         |             |
| d = 0x1            | 2;     |         |             |
| e.5 = 1            | ;      |         |             |
| xx.a =             | 5;     |         |             |
| xx.b =             | 10 ;   |         |             |
| l                  |        |         |             |

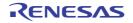

<Output object of compiler>

| r               |        |                 |                                                   |
|-----------------|--------|-----------------|---------------------------------------------------|
|                 | PUBLIC | _c              |                                                   |
|                 | PUBLIC | _d              |                                                   |
|                 | PUBLIC | _e              |                                                   |
|                 | PUBLIC | _ <sup>xx</sup> |                                                   |
|                 | PUBLIC | _main           |                                                   |
| _c              | EQU    | OFEOOH          | ; Addresses for variables declared bydirectmap    |
| _d              | EQU    | 0FE20H          | ; are defined by EQU                              |
| _e              | EQU    | 0FE21H          | ;                                                 |
| _ <sup>xx</sup> | EQU    | OFE30H          | ;                                                 |
|                 | EXTRN  | mmfe00          | ; EXTRN output for linking secured area modules   |
|                 | EXTRN  | mmfe20          | ;                                                 |
|                 | EXTRN  | mmfe21          | ;                                                 |
|                 | EXTRN  | mmfe30          | ;                                                 |
|                 | EXTRN  | mmfe31          | ;                                                 |
| @@CODE          | CSEG   |                 |                                                   |
| _main :         |        |                 |                                                   |
| ; line          | 10 :   | c = 1 ;         |                                                   |
|                 | mov    | a, #01H ;1      |                                                   |
|                 | mov    | !_c, a          |                                                   |
| ; line          | 11 :   | d = 0x12;       |                                                   |
|                 | mov    | _d, #012H       | ; saddr instruction output because address        |
|                 |        |                 | ; specified in saddr area                         |
| ; line          | 12 :   | e.5 = 1 ;       |                                                   |
|                 | set1   | _e.5            | ; Bit manipulation possible becausesreg also used |
| ; line          | 13 :   | xx.a = 5 ;      |                                                   |
|                 | mov    | _xx, #05H       | ; saddr instruction output because address        |
|                 |        |                 | ; specified in saddr area                         |
| ; line<br>]     | 14 :   | xx.b = 10 ;     |                                                   |
| 1               | mov    | _xx + 1, #0AH   | ; saddr instruction output because address        |
|                 |        |                 | ; specified in saddr area                         |
| ; line          | 15 :   | }               |                                                   |
|                 | ret    |                 |                                                   |
| L               |        |                 |                                                   |

# [Compatibility]

#### (1) From another C compiler to the 78K0 C compiler

- No modification is necessary if the reserved word \_\_directmap is not used.
- To change to the \_\_directmap variable, modify according to the description method above.

#### (2) From the 78K0 C compiler to another C compiler

- Compatibility can be attained using #define (see "3.2.5 C source modifications for details).
- When the <u>directmap</u> is being used as the absolute address allocation specification, modify according to the specifications of each compiler.

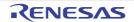

### Static model expansion specification (-zm)

By specifying the -zm option during compiling, the restrictions on existing static models can be relaxed and the descriptiveness are improved.

# [Function]

- The 8-byte saddr area of \_@NRAT00 to \_@NRAT07 is secured as area reserved by the compiler for arguments and work.
- Temporary variables can be used by declaring \_temp for arguments and automatic variables (see "Temporary variables (\_\_temp)" for details).
- The number of argument declarations that can be described ranges from 3 to 6 for int-sized variables and 3 to 9 for char-sized variables. The 4th and subsequent arguments are set by the calling side to the area of \_@NRAT00 to \_@NRAT05 and copied by the called side to a separate area. However, if \_temp has been declared for a leaf function or an argument, the called side will not copy the argument, and the \_@NRATxx area where the argument was set will be used as is.
- Structures and unions that are 2 bytes or smaller can be described for arguments.
- Structures and unions can be described for function return values.

If the structures and unions are 2 bytes or smaller, the value will be returned.

If 3 bytes or larger, the return value will be stored in a static area secured for storing return values and returned to the top address of that area.

- The 8-byte area of \_@NRAT00 to \_@NRAT07 is also used as the leaf function shared area. In shared-area allocation, the 8-byte area of \_@NRAT00 to \_@NRAT07 is allocated to first, and then the \_@KREGxx area secured by specifying the -sm option.
- Arrays, unions, and structures can also be allocated to \_@NRATxx and \_@KREGxx, provided their size fits into the \_@KREGxx area secured by specifying \_@NRATxx and -sm.

| Restore/Save Area    | NO   |       | With Function Call |       |     | Without Function Call |     |       |     |
|----------------------|------|-------|--------------------|-------|-----|-----------------------|-----|-------|-----|
|                      | BANK | -zm1  |                    | -zm2  |     | -zm1                  |     | -zm2  |     |
|                      |      | Stack | RBn                | Stack | RBn | Stack                 | RBn | Stack | RBn |
| Registers used       | -    | -     | -                  | -     | -   | ОК                    | -   | ОК    | -   |
| All registers        | -    | ОК    | -                  | ОК    | -   | -                     | -   | -     | -   |
| Entire _@NRATxx area | -    | ОК    | ОК                 | ОК    | ОК  | -                     | -   | -     | -   |
| Entire _@KREGxx area | -    | ОК    | ОК                 | -     | -   | -                     | -   | -     | -   |
| @KREGxx area used    | -    | -     | -                  | ОК    | ОК  | -                     | -   | OK    | ОК  |

- Interrupt functions that are targeted for saving are shown in table below.

Stack : Use of stack is specified

RBn : Register bank is specified

- OK : saved
  - : not saved

Note, however, that when #pragma interrupt is specified, the interrupt functions that are targeted for saving can be limited by specifying as follows.

SAVE\_R (Save/restore target limited to registers)

SAVE\_RN (Save/restore target limited to registers and \_@NRATxx)

- The only difference between the -zm1 and -zm2 options is in the treatment of the \_@KREGxx area secured by specifying -sm.

When the -zm1 option is specified, the \_@KREGxx area is only used for leaf function shared area.

When the -zm2 option is specified, the \_@KREGxx area is saved/restored and arguments and automatic variables are allocated there (compatibility with the -qr option in the normal model).

- If the -zm option is specified when the -sm option has not been specified, a warning message (W0055) is output and the -zm option specification is disregarded.

### [Effect]

- Restrictions on existing static models can be relaxed, improving descriptiveness.

### [Usage]

- Specify the -sm option along with the -zm during compiling.

# [Example]

### (1) Example 1

<C source>

```
char
        func1 ( char a, char b, char c, char d, char e );
char
        func2 ( char a, char b, char c, char d );
void main ( ) {
        char
                a = 1, b = 2, c = 3, d = 4, e = 5, r;
        r = func1 (a, b, c, d, e);
}
char
        func1 ( char a, char b, char c, char d, char e ) {
               r ;
        char
        r = func2 (a, b, c, d);
       return e + r;
}
char
       func2 ( char a, char b, char c, char d ) {
        return a + b + c + d;
```

# (a) When -sm8, -zm1, and -qc options are specified

```
main :
; line 5 :
              char
                      a = 1, b = 2, c = 3, d = 4, e = 5, r;
              a, #01H
       mov
                           ; 1
              !L0003, a
                             ; a
       mov
       inc
              а
               !L0004, a
       mov
                         ; b
       inc
               а
```

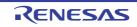

# CHAPTER 3 COMPILER LANGUAGE SPECIFICATIONS

```
!L0005, a
      mov
                       ; с
       inc
              а
             !L0006, a ; d
      mov
       inc
              а
      mov
             !L0007, a
                          ; e
; line 6 :
; line 7 :
             r = func1 (a, b, c, d, e);
             _@NRAT01, a ; 5th argument set in saddr area for passing arguments
      mov
             a, !L0006
                          ; d
      mov
             _@NRAT00, a ; 4th argument set in saddr area for passing arguments
      mov
      mov
             a, !L0005
                          ; C
             h, a
      mov
             a, !L0004 ; b
      mov
             b, a
      mov
             a, !L0003
                         ; a
      mov
            !_func1
      call
             !L0008, a
      mov
                          ; r
; line 8 :
              }
       ret
; line 9 :
             char func1 ( char a, char b, char c, char d, char e ) {
func1 :
             !L0011, a
      mov
             a, b
      mov
             !L0012, a
      mov
             a, h
      mov
             !L0013, a
      mov
             a, _@NRAT00 ; Copied to static area
      mov
             !L0014, a
       mov
                          ;
             a, @NRAT01 ; Copied to static area
      mov
             !L0015, a
      mov
             char r;
; line 10 :
; line 11 :
; line 12 : r = func2 (a, b, c, d)
      mov
             a, !L0014
                          ; d
             _@NRAT00,a
                         ; 4th argument set in saddr area for passing arguments
      mov
             a, !L0013
      mov
                          ; C
      mov
             h, a
             a, !L0012
                          ; b
      mov
             b, a
      mov
             a, !L0011 ; a
      mov
      call !_func2
             !L0016, a
      mov
                         ; r
; line 13 :
             return e + r ;
      add a, !L0015 ; e
L0010 :
```

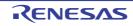

```
; line 14 :
               }
       ret
; line 15 :
               char func2 ( char a, char b, char c, char d ) {
func2 :
               _@NRAT01, a
       mov
              a, b
       mov
               _@NRAT02, a
       mov
               a, h
       mov
               _@NRAT03, a
       mov
; line 16 :
              return a + b + c + d;
       mov
              a,_@NRAT01 ; a
              a, @NRAT02
       add
                           ; b
               a, _@NRAT03
       add
                             ; C
       add
               a, _@NRAT00
                           ; d _@NRAT00 used as is for leaf function
L0018 :
; line 17 :
               }
       ret
```

### (b) When -sm8, -zm2, and -qc options are specified

```
@@CODE CSEG
_main :
              ax, _@KREG10
       movw
                            ;
                           ; Area of _@KREG10 to _@KREG15 saved
       push
              ax
       movw
              ax, _@KREG12
                              ;
       push
              ax
                              ;
               ax, _@KREG14
       movw
                              ;
       push
              ax
; line 5 :
                      a = 1, b = 2, c = 3, d = 4, e = 5, r;
              char
               _@KREG15, #01H ; a, 1 Variables allocated to _@KREG11 to _@KREG15
       mov
              _@KREG14, #02H ; b, 2
       mov
               _@KREG13, #03H ; c, 3
       mov
       mov
               _@KREG12, #04H ; d, 4
               @KREG11, #05H ; e, 5
       mov
; line 6 :
              r = func1 (a, b, c, d, e);
; line 7 :
              a, @KREG11
                            ; e
       mov
              _@NRAT01, a ; 5th argument set in saddr area for passing arguments
      mov
              a, _@KREG12
       mov
                             ; d
              @NRAT00, a ; 4th argument set in saddr area for passing arguments
      mov
               a, _@KREG13
       mov
                            ; C
       mov
               h, a
               a, @KREG14
                            ; b
       mov
              b, a
       mov
```

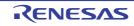

# CHAPTER 3 COMPILER LANGUAGE SPECIFICATIONS

```
a, _@KREG15 ; a
      mov
       call
            !_func1
      mov
              _@KREG10, a ; r
; line 8 :
             }
      pop
             ax
                            ;
             w_@KREG14, ax ; Area of _@KREG10 to _@KREG15 restored
      mov
      рор
             ax
             w_@KREG12, ax ;
      mov
             ax
      pop
                            ;
             w_@KREG10, ax ;
      mov
      ret
; line 9 :
             char func1 ( char a, char b, char c, char d, char e ) {
_func1 :
             _@NRAT06, a
                           ; Register a saved
      mov
             ax, _@KREG10
                          ;
      movw
                           ; Area of _@KREG10 to _@KREG15 saved
      push
             ax
             ax, _@KREG12 ;
      movw
      push
             ax
                            ;
             ax, _@KREG14
      movw
                          ;
      push
             ax
                            ;
             a, _@NART06 ; Register a restored
      mov
             _@KREG15, a
      mov
      movw
             ax, bc
             _@KREG14, a
      mov
             ax, hl
      movw
             @KREG13, a
      mov
             a, _@NART00 ; Copied to _@KREG12
      mov
            @KREG12, a
      mov
             a, @NART01
                           ; Copied to @KREG11
      mov
             _@KREG11, a
      mov
; line 10 :
             char r ;
; line 11 :
; line 12 : r = func2 (a, b, c, d)
             a, _@KREG12 ; d
      mov
             _@NRAT00, a ; 4th argument set in saddr area for passing arguments
      mov
             a, @KREG13 ; c
      mov
      mov
             h, a
             a,_@KREG14 ; b
      mov
             b, a
      mov
             a,_@KREG15 ; a
      mov
      call ! func2
             _@KREG10, a ; r
      mov
; line 13 : return e + r ;
      add a, @KREG11 ; e
L0004 :
```

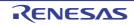

# CHAPTER 3 COMPILER LANGUAGE SPECIFICATIONS

```
; line 14 :
              }
       movw
              hl, ax
                            ; Register a saved
       pop
              ax
                            ;
              _@KREG14, ax ; Area of _@KREG10 to _@KREG15 restored
       movw
       pop
              ax
                            ;
              _@KREG12, ax
       movw
                            ;
       pop
              ax
       movw
              _@KREG10, ax ;
              ax, hl ; Register a restored
       movw
       ret
; line 15 :
             char func2 ( char a, char b, char c, char d ) {
_func2 :
              _@NRAT01, a
      mov
             a, b
       mov
              _@NRAT02, a
       mov
              a, h
       mov
              _@NRAT03, a
       mov
; line 16 :
              return a + b + c + d;
              a, _@NRAT01 ; a
       mov
       add
           a, @NRAT02
                           ; b
           a, _@NRAT03
       add
                           ; C
             a, _@NRAT00 ; d _@NRAT00 used as is for leaf function
       add
L0006 :
; line 17 :
             }
       ret
```

### (2) Example 2

<C source>

```
_sreg struct x {
       unsigned char a ;
       unsigned char b : 1 ;
       unsigned char c : 1 ;
} xx, yy ;
sreg struct y {
      int
            a ;
              b ;
       int
} ss, tt ;
struct x
           func1 ( struct x );
struct y
            func2 ( );
void main ( ) {
      yy = func1(xx);
      tt = func2();
}
```

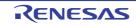

# (a) When -sm and -zm options are specified

```
@@CODE CSEG
main :
; line 14 : yy = func1 ( xx );
      movw ax, _xx
      call ! func1
      movw _yy, ax
; line 15 : tt = func2 ( );
      call ! func2
      movw hl, ax
      push
            de
      movw de, #_tt
      mov c, #04H
                               ; 4
      mov
            a, [hl]
            [de], a
      mov
            hl
      incw
      incw
            de
      dbnz c, $$-4
      рор
             de
; line 16 : }
      ret
; line 17 : struct x func1 ( struct x aa ) {
_func1 :
      movw _@NRAT00, ax
; line 18 : aa.a = 0x12 ;
            _@NRAT00, #012H
                               ; aa, 18
      mov
; line 19 : aa.b = 0 ;
      clr1 _@NRAT01.0
; line 20 : aa.c = 1 ;
      set1 _@NRAT01.1
; line 21 : return aa ;
                              ; aa Value returned because 2 bytes or smaller
          ax, _@NRAT00
      movw
```

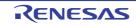

```
; line 22 :
              }
       ret
; line 23 :
            struct y func2 () \{
; line 24 : return tt ;
                                   ; Return value copied to secured static area
       movw
             hl, #_tt
       push
              de
                                    ; because 3 bytes or larger
              de, #L0007
       movw
       mov
              с, #04Н
                                   ; 4
              a, [hl]
       mov
              [de], a
       mov
       incw
              hl
       incw
              de
              c, $$-4
       dbnz
              de
       pop
       movw
              ax, #L0007
                                   ; Returned top address of static area
              }
; line 25 :
       ret
```

# [Compatibility]

- (1) From another C compiler to the 78K0 C compile - No modification is needed.
- (2) From the 78K0 C compiler to another C compiler
  - No modification is needed.

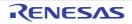

### Temporary variables (\_\_temp)

By specifying the -sm and zm options during compiling and declaring \_\_temp for arguments and automatic variables, an argument and automatic variable area can be reserved.

### [Function]

- Arguments and automatic variables are allocated to the area of \_@NRAT00 to \_@NRAT07, regardless of whether they correspond to a leaf function. If arguments and automatic variables are not allocated to the area of \_@NRAT00 to \_@NRAT07 they will be treated in the same way as when \_temp is not declared.
- The values of arguments and automatic variables declared by \_\_temp are discarded upon a function call.
- \_\_temp cannot be declared for external and static variables.
- If \_sreg is declared as well, char/unsigned char/short/unsigned short/int/unsigned int variables can be bit manipulated.
- If \_\_temp is declared when the -sm and -zm options have not been specified, a warning message (W0339) is output and the \_temp declaration in the file is disregarded.

#### [Effect]

- Because arguments and automatic variables declared by \_\_stemp share the area of \_@NRAT00 to \_@NRAT07, an argument and automatic variable area can be saved.
- If the sections containing arguments and automatic variables are clearly identified and the \_temp declaration is applied to variables that do not require a guaranteed value match before and after a function call, memory can be saved.

### [Usage]

- Specify the -sm and -zm options during compiling and declare \_\_stemp for arguments and automatic variables.

### [Restrictions]

- If there are 3 arguments or less when a function is called, arguments and automatic variables declared by \_\_temp can be described for the arguments at function call.

If there are 4 or more arguments, because the values of the arguments could be discarded during argument evaluation, values described cannot be guaranteed.

# [Example]

<C source>

```
void func1 ( __temp char a, char b, char c, __sreg __temp char d );
void func2 ( char a );
void main ( ) {
    func1 ( 1, 2, 3, 4 );
}
void func1 ( __temp char a, char b, char c, __sreg __temp char d ) {
    __temp char r ;
    d.1 = 0 ;
    r = a + b + c + d ;
```

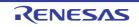

```
func2 ( r );
}
void func2 ( char r ) {
    int    a = 1, b = 2;
    r++;
}
```

(1) When -sm, -zm, and -qc options are speicified

```
@@CODE CSEG
_main :
             func1 ( 1, 2, 3, 4 );
; line 5 :
       mov
              a, #04H
                            ; 4
              _@NRAT00, a
       mov
              h, #03H
                            ; 3
       mov
              b, #02H
                            ; 2
       mov
              a, #01H
                            ; 1
       mov
              !_func1
       call
; line 6 :
              }
       ret
; line 7 :
              void func1 ( __temp char a, char b, char c, __sreg __temp char d ) {
_func1 :
              _@NRAT01, a ; Allocated to _@NRAT01
       mov
              a, b
       mov
       mov
              !L0005, a
              a, h
       mov
              !L0006, a
       mov
                            ; Argument allocated to _@NRAT00 is unchanged
; line 8 :
              __temp char r;
; line 9 :
; line 10 :
            d.1 = 0;
              _@NRAT00.1
                            ; Bit manipulation possible
       clr1
; line 11 :
              r = a + b + c + d;
              a, @NRAT01
       mov
                            ; a
              a, !L0005
       add
                            ; b
              a, !L0006
       add
                             ; C
       add
             a, @NRAT00
                            ; d
              _@NRAT02, a
                            ; r _@NRAT02 used
       mov
              func2 ( r );
; line 12 :
              ! func2
       call
              }
; line 13 :
                             ; Values of _@NRAT00 to _@NRAT02
                             ; changed after return
       ret
```

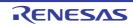

```
; line 14 :
             void func2 ( char r ) {
_func2 :
              _@NRAT00, a
       mov
; line 15 : int a = 1, b = 2 ;
       movw _@NRAT02, #01H ; a, 1
              _@NRAT04, #02H ; b, 2
       movw
             r++ ;
; line 16 :
       inc
              _@NRAT00
; line 17 :
              }
       ret
```

# [Compatibility]

# (1) From another C compiler to the 78K0 C compile

- If the reserved word, \_\_temp is not used, modification is not required.
- To change to a temporary variable, modify according to the description method above.

### (2) From the 78K0 C compiler to another C compiler

- Use #define (see "3.2.5 C source modifications" ).

This modification means that the \_temp variable is treated as an ordinary variable.

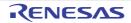

#### Library supporting prologue/epilogue (-zd)

By specifying the -zd option during compiling, prolog and epilog codes are replaced by libraries and the object code can be reduced.

### [Function]

- A specified pattern of the prologue/epilogue code can be replaced with a library call.
- Number of callt entries that users can use is reduced two in the case of a normal model and up to ten in the case of a static model.
- The library replacement patterns in the case of a normal model are as follows.
  - HL,\_@KREGxx save/copy, stack frame secure -> callt [@@cprep2]
  - HL,\_@KREGxx restore, stack frame release -> callt [@@cdisp2]
- In the case of a static model, arguments are allocated to \_@NRATxx and \_@KREGxx so that the first 3 arguments accord with the patterns described below. When char and int are mixed, the allocation interval is adjusted so that it accords with the patterns of multiple int type arguments.
- The library replacement patterns in the case of a static model are as follows.

### (1) For char 2 arguments

```
_@NRAT00, a
                                 callt [@@nrcp2]
mov
                         ->
mov
        a, b
        @NRAT01, a
mov
mov
        @KREG15, a
                         - >
                                 callt [@@krcp2]
        a, b
mov
        _@KREG14, a
mov
```

(2) For char 3 arguments

```
mov
        @NRAT05, a
                          ->
                                  callt [@@nrcp3]
mov
        a, b
        _@NRAT06, a
mov
        a, h
mov
        _@NRAT07, a
mov
        _@KREG15, a
                                 callt [@@krcp3]
mov
                         ->
mov
        a, b
        _@KREG14, a
mov
        a, h
mov
        @KREG13, a
mov
mov
        _@NRAT06, a
                         ->
                                  call !@@nkrc3
        a.b
mov
        _@NRAT07, a
mov
mov
        a, h
        @KREG15, a
mov
```

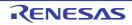

(3) For int 2 arguments

```
movw _@NRAT00, ax -> callt [@@nrip2]
movw ax, bc
movw _@NRAT02, ax
movw _@KREG14, ax -> callt [@@krip2]
movw ax, bc
movw _@KREG12, ax
```

(4) For int 3 arguments

| movw | _@NRAT02, ax | -> | callt [@@nrip3] |
|------|--------------|----|-----------------|
| movw | ax, bc       |    |                 |
| movw | _@NRAT04, ax |    |                 |
| movw | ax, hl       |    |                 |
| movw | _@NRAT06, ax |    |                 |
|      |              |    |                 |
| movw | _@KREG14, ax | -> | callt [@@krip3] |
| movw | ax, bc       |    |                 |
| movw | _@KREG12, ax |    |                 |
| movw | ax, hl       |    |                 |
| movw | _@KREG10, ax |    |                 |
|      |              |    |                 |
| movw | _@NRAT04, ax | -> | call !@@nkri31  |
| movw | ax, bc       |    |                 |
| movw | _@NRAT06, ax |    |                 |
| movw | ax, hl       |    |                 |
| movw | _@KREG14, ax |    |                 |
|      |              |    |                 |
| movw | -            | -> | call !@@nkri32  |
| movw | ax, bc       |    |                 |
| movw | _@KREG14, ax |    |                 |
| movw | ax, hl       |    |                 |
| movw | _@KREG12, ax |    |                 |

#### (5) For save/restore

| _@NRAT00 to _@NRAT07 sav | e ->    | callt [@@nrsave]                |
|--------------------------|---------|---------------------------------|
| _@NRAT00 to _@NRAT07 res | tore -> | callt [@@nrload]                |
| _@KREG14 to 15 save      | ->      | call !@@krs02                   |
| _@KREG12 to 15 save      |         | call !@@krs04<br>call !@@krs04i |

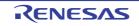

| _@KREG10 to 15 save -> call !@@krs06                         |   |
|--------------------------------------------------------------|---|
| -> call !@@krs06i                                            |   |
| <pre>@KREG08 to 15 save -&gt; call !@@krs08</pre>            |   |
| -> call !@@krs08i                                            |   |
| -> Call :@@KISU01                                            |   |
| <pre>@KREG06 to 15 save -&gt; call !@@krs10</pre>            |   |
| -> call !@@krs10i                                            |   |
|                                                              |   |
| <pre>@KREG04 to 15 save -&gt; call !@@krs12</pre>            |   |
| -> call !@@krs12i                                            |   |
|                                                              |   |
| <pre>@KREG02 to 15 save -&gt; call !@@krs14</pre>            |   |
| -> call !@@krs14i                                            |   |
|                                                              |   |
| <pre>@KREG00 to 15 save -&gt; call !@@krs16</pre>            |   |
| -> call !@@krs16i                                            |   |
|                                                              |   |
| <pre>@KREG14 to 15 restore -&gt; call !@@krl02</pre>         |   |
|                                                              |   |
| _@KREG12 to 15 restore -> call !@@krl04                      |   |
| -> call !@@krl04i                                            |   |
|                                                              |   |
| _@KREG10 to 15 restore -> call !@@krl06                      |   |
| -> call !@@krl06i                                            |   |
| _@KREG08 to 15 restore -> call !@@krl08                      |   |
| -> call !@@krl08i                                            |   |
|                                                              |   |
| _@KREG06 to 15 restore -> call !@@krl10                      |   |
| -> call !@@krl10i                                            |   |
|                                                              |   |
| _@KREG04 to 15 restore -> call !@@krl12                      |   |
| -> call !@@krl12i                                            |   |
|                                                              |   |
| _@KREG02 to 15 restore -> call !@@krl14                      |   |
| -> call !@@krl14i                                            |   |
|                                                              |   |
| OVDEDOO to 15 mestore                                        |   |
| _@KREG00 to 15 restore -> call !@@krl16<br>-> call !@@krl16i | i |

# [Effect]

- By replacing prolog and epilog code with a library, object code can be reduced.

# [Usage]

- Specify the -zd option during compiling.

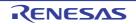

### [Restrictions]

- The flash area allocation specification option -zf cannot be specified at the same time as the -zd option. If it is specified, a warning message (W0054) is output and the -zd option is disregarded.

### [Example]

# (1) EXAMPLE 1

<C source>

```
func1 ( int a, int b, int c );
int
       func2 ( int a, int b, int c );
int
void main ( ) {
       int
               r ;
       r = func1 (1, 2, 3);
}
int
       func1 ( int a, int b, int c ) {
       return func2 (a + 1, b + 1, c + 1);
}
int
       func2 ( int a, int b, int c ) {
       return a + b + c;
}
```

(a) When -sm8, -zm2, and -qc are specified

```
@@CODE CSEG
_main :
      movw
              ax, _@KREG14
      push
              ax
; line 5 :
             int
                   r ;
; line 6 :
; line 7 :
             r = func1 (1, 2, 3);
                          ; 3
            hl, #03H
      movw
       movw
            bc, #02H
                          ; 2
             ax, #01H
      movw
                          ; 1
       call
             !_func1
              _@KREG14, ax ; r
       movw
              }
; line 8 :
       pop
              ax
       movw
              _@KREG14, ax
      ret
; line 9 :
              int func1 ( int a, int b, int c ) {
_func1 :
      call
            !@@krs06
      callt [@@krip3]
```

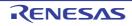

# CHAPTER 3 COMPILER LANGUAGE SPECIFICATIONS

```
; line 10 : return func2 ( a + 1, b + 1, c + 1 );
           ax, _@KREG10 ; c
      movw
      incw
            ax
           hl, ax
      movw
      movw
            ax, _@KREG12 ; b
      incw
            ax
           bc, ax
      movw
      movw
           ax,_@KREG14 ; a
      incw
            ax
           !_func2
      call
L0004 :
; line 11 :
           }
           !@@krl06
     call
     ret
; line 12 : int func2 ( int a, int b, int c ) \{
_func2 :
     callt [@@nrip3]
; line 13 : return a + b + c ;
           ax, _@NRAT02 ; a
      movw
      xch a, x
      add a, _@NRAT04 ; b
            a, x
      xch
      addc a, @NRAT05 ; b
          a, x
      xch
      add a, _@NRAT06 ; c
      xch a, x
      addc a, _@NRAT07 ; c
L0006 :
; line 14 : }
     ret
```

# (2) EXAMPLE 2

<C source>

```
int func ( register int a, register int b );
void main ( ) {
    register int a = 1, b = 2, c = 3, r ;
    r = func ( a, b );
}
int func ( register int a, register int b ) {
    register int r ;
    r = a + b ;
    return r ;
```

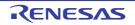

}

#### (a) When -or and -zd are specified

<Output object of compiler>

```
@@CODE CSEG
_main :
           de, #0300H
      movw
      callt [@@cprep2]
; line 4 : register int a = 1, b = 2, c = 3, r;
           hl, #01H
                      ; 1
      movw
             @KREG00, #02H ; b, 2
      movw
           _@KREG02, #03H ; c, 3
      movw
; line 5 :
; line 6 :
            r = func (a, b);
      movw
           ax, _@KREG00 ; b
      push
            ax
           ax, hl
      movw
      call !_func
      pop
            ax
      movw
           ax, bc
             _@KREG04, ax ; r
      movw
; line 7 :
            }
      movw
           ax, #0300H
      callt [@@cdisp2]
      ret
; line 8 : int func ( register int a, register int b ) {
func :
      movw
           de, #0C940H
     callt [@@cprep2]
; line 9 : register int r ;
; line 10 :
; line 11 : r = a + b;
      movw ax, hl
      xch
            a, x
      add a, _@KREG12 ; a
      xch a, x
      addc a, _@KREG13
                        ; a
             _@KREG00, ax ; r
      movw
; line 12 : return r ;
             bc, ax
      movw
L0004 :
; line 13 : }
            ax, #0C940H
      movw
      callt [@@cdisp2]
      ret
```

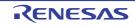

# [Compatibility]

- (1) From another C compiler to the 78K0 C compile
  - No modification is needed.
  - To replace the prologue/epilogue code with a library, modify the source program according to the description method above.
- (2) From the 78K0 C compiler to another C compiler
  - No modification is needed.

# [Caution]

- The argument copy pattern in the case of a static model will be pattern-matched only when register has not been specified for any of the first 3 arguments or \_\_temp has been specified for all of the first 3 arguments. Therefore, because pattern matching will not be performed if the -qv option is specified or if register/\_temp are partially specified for the first 3 arguments, it will no longer be possible to replace the -zd option specification.

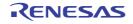

## 3.2.5 C source modifications

The compiler generates efficient object code when using the extended functions. But these functions are designed for use on 78K0 microcontrollers. If programs make use of the extended functions, they must be modified when porting them for use on other devices.

This section explains techniques that can use to port programs from other C compilers to 78K0 C compiler, and from 78K0 C compiler to other C compilers.

### (1) From another C compiler to the 78K0 C compiler

## - #pragma<sup>Note</sup>

If the other C compiler supports the #pragma directive, the C source must be modified. The method and extent of modifications to the C source depend on the specifications of the other C compiler.

- Extended specifications

If the other C compiler has extended specifications such as addition of reserved words, the C source must be modified. The method and extent of modifications to the C source depend on the specifications of the other C compiler.

**Note** #pragma is one of the preprocessing directives supported by ANSI. The character string following the #pragma is identified as a directive to the compiler. If the compiler does not support this directive, the #pragma directive is ignored and the compile will be continued until it properly ends.

## (2) From the 78K0 C compiler to another C compiler

- Because the 78K0 C compiler has added reserved words as the extended functions, the C source must be made portable to the other C compiler by deleting such reserved words or invalidating them with #ifdef.

Following are some examples.

### (a) To invalidate a reserved word (Same applies to callf, sreg, noauto, and norec, etc.)

### (b) To change from one type to another

```
#ifndef __K0___
#define bit char /* Changes bit type to char type variable*/
#endif
```

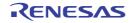

## 3.3 Function Call Interface

This section explains the following features of the function call interface.

- Return values (common to all functions)
- Ordinary function call interface
- noauto function call interface (only for normal model)
- norec function call interface (only for normal model)
- Static model function call interface
- Pascal function call interface

## 3.3.1 Return values

- The return value of a function is stored in registers or carry flags.
- The locations at which a return value is stored are listed below.s

| Table 3-13. Storage Locations of Return Value |
|-----------------------------------------------|
|-----------------------------------------------|

| Туре                                                     | Location of Storing                                                                                      |                 |  |
|----------------------------------------------------------|----------------------------------------------------------------------------------------------------|-----------------|--|
|                                                          | Normal Model                                                                                             | Static Model    |  |
| 1-byte integer                                           | BC                                                                                                    | A               |  |
| 2-byte integer                                           |                                                                                                    | AX              |  |
| 4-byte integer                                           | BC (Lower) DE (Upper)                                                                                    | Not supported   |  |
| Pointer<br>(when the bank function (-mf) is not<br>used) | BC                                                                                                    | AX              |  |
| Pointer<br>(when the bank function (-mf) is used)        | BC (data pointer)<br>BC (Lower), DE (Upper) (function pointer)                                           | Not supported   |  |
| Structure, union                                         | BC (if copied to the area specific to the func-<br>tion, the start address of the structure or<br>union) | Not supported   |  |
| 1 bit                                                    | CY (carry flag)                                                                                          | CY (carry flag) |  |
| Floating-point number (float type)                       | BC (Lower) DE (Upper)                                                                                    | Not supported   |  |
| Floating-point number (double type)                      | BC (Lower) DE (Upper)                                                                                    | Not supported   |  |

## 3.3.2 Ordinary function call interface

When all the arguments are allocated to registers and there is not an automatic variable, the ordinary function call interface is the same as noauto function call interface.

## (1) Passing arguments

- There are two types of arguments; arguments that are allocated to a register and normal arguments.
- An argument that is allocated to a register is an argument that has undergone register declaration and is allocated to a register or \_@KREGxx as long as an allocatable register and \_@KREGxx exist. However, arguments are allocated to \_@KREGxx only when -qr option is specified. Arguments that are allocated to a register or \_@KREGxx are referred to as register arguments hereafter.
- See "3.4 List of saddr Area Labels" for the details for \_@KREGxx.
- The remaining arguments are allocated to a stack.
- On the function call side, both the arguments declared with registers and the ordinary arguments are passed in the same manner. The second argument and later are passed on a stack, and the first argument is passed by register or on a stack.

- On the function definition side, arguments passed by register or stack are saved in the place where arguments are allocated.
- Register arguments are copied in a register or \_@KREGxx. Even when the arguments are passed by registers, register copying is necessary since the registers on the function caller (passing side) are different to those on the function definition side (receiving side).
- Normal arguments are loaded on a stack by the function definition side from the last one to the first. The minimum unit to be loaded on a stack is 16-bit. If the number of arguments is more than 16-bit, they are loaded on a stack by the unit of 16-bit from the upper bit. The 8-bit type is extended to 16-bit type. When an argument is passed on a stack, the area where the arguments are passed to becomes the area to which they are allocated.
- Saving and restoring registers to which arguments are allocated is performed on the function definition side.
- The location where the first argument is passed is shown below.

Table 3-14. Location Where First Argument Is Passed (Function Calling Side) (Normal Model)

| Туре                                                       | Storage Location |
|------------------------------------------------------------|------------------|
| 1-byte data <sup>Note</sup><br>2-byte data <sup>Note</sup> | AX               |
| 3-byte data <sup>Note</sup><br>4-byte data <sup>Note</sup> | AX, BC           |
| Floating-point number                                      | AX, BC           |
| Other                                                      | On the stack     |

Note 1-byte to 4-byte data includes structures, unions, and pointers.

| Table 3-15. | List Where Argument Is Passed | (Function Calling Side) | (Static Model) |
|-------------|-------------------------------|-------------------------|----------------|
|-------------|-------------------------------|-------------------------|----------------|

| Argument type  | The First Argument | The Second Argument | The Third Argument |
|----------------|--------------------|---------------------|--------------------|
| 1-byte integer | A                  | В                   | Н                  |
| 2-byte integer | AX                 | BC                  | HL                 |

**Remark** When the arguments are 4 bytes, Allocates to AX and BC and the remainder allocated to H or HL. Neither structures nor unions are included in 1- to 4- byte integer.

## (2) Location and order of storing arguments

- There are two types of arguments; arguments that are allocated to a register and normal arguments. The automatic variables to be allocated to registers are ones which are declared with registers and automatic variables with -qv is specified.
- The automatic variables not allocated to a register are allocated to a stack. The arguments allocated to the stack are loaded from the last one.
- Saving and restoring registers to which arguments are allocated is performed on the function definition side.
- Normal arguments are loaded on a stack. When an argument is passed on a stack, the area where the arguments are passed to becomes the area to which they are allocated.
- On the function definition side, arguments passed by register or stack are saved in the place where arguments are allocated. Register arguments are copied in a register or \_@KREGxx. They are only copied when -qr option is specified. Even when the arguments are passed by registers, register copying is necessary since the registers on the function caller (passing side) are different to those on the function definition side (receiving side).

- On the function call side, both the arguments declared with registers and the ordinary arguments are passed in the same manner.

The second argument and later are passed on a stack, and the first argument is passed by register or on a stack.

See "Table 3-14. Location Where First Argument Is Passed (Function Calling Side) (Normal Model)" for the location where the first argument is passed by.

The allocation sequence of automatic variables to argument registers ane \_@KREGxx is as follows.

### (a) Register to be used

HL

Caution Arguments are not allocated to HL when there is a stack frame.

### (b) saddr area to be used

\_@KREG12 to 15

### (c) Allocation sequence

- Registers

| char type             | The sequence is L, H |
|-----------------------|----------------------|
| int, short, enum type | HL                   |

- saddr area

| char type                | The sequence is _@KREG12, _@KREG13, _@KREG14, and _@KREG15              |
|--------------------------|-------------------------------------------------------------------------|
| int, short, enum type    | The sequence is _@KREG12 to 13 and _@KREG14 to 15                       |
| long, float, double type | The sequence is _@KREG12 to 13 (low-order)@KREG14 to 15(high-<br>order) |

### (3) Location and order of storing automatic variables

- There are two types of automatic variables; automatic variables that are allocated to a register and normal arguments. An automatic variable that is allocated to a register is a variable that has undergone register declaration and is allocated to a register or \_@KREGxx as long as an allocatable register and \_@KREGxx exist. However, arguments are allocated to \_@KREGxx only when -qr option is specified.

Automatic variables that are allocated to a register or \_@KREGxx are referred to as register variables hereafter.

- See "3.4 List of saddr Area Labels" for the details for \_@KREGxx.
- Register variables are allocated after register arguments are allocated. Therefore, register variables are only allocated to the register when the register has any free spaces after register arguments are allocated.
- The automatic variables which are not allocated to a register are allocated to a stack.
- Saving and restoring registers and \_@KREGxx to which automatic variables are allocated is performed on the function definition side.

The allocation sequence of automatic variables to \_@KREGxx is as follows.

### (a) Register to be used

HL

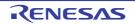

Caution Arguments are not allocated to HL when there is a stack frame.

### (b) saddr area to be used

\_@KREG00 to 11

### (c) Allocation sequence

- Registers

| char type             | The sequence is L, H |
|-----------------------|----------------------|
| int, short, enum type | HL                   |

- saddr area

| char type                | The sequence is _@KREG00, _@KREG01, and _@KREG11                   |
|--------------------------|--------------------------------------------------------------------|
| int, short, enum type    | The sequence is _@KRET00 to 01, _@KREG02 to 03, and _@KREG10 to 11 |
| long, float, double type | The sequence is _@KREG00 to 03, _@KREG04 to07, and _@KREG08 to 11  |

- The automatic variables that are allocated to a stack are loaded on the stack in the sequence of declaration.

### (4) Examples

#### (a) Examples 1

<C source>

```
void func0 ( register int, int ) ;
void main ( void ) {
    func0 ( 0x1234, 0x5678 ) ;
}
void func0 ( register int p1, int p2 ) {
    register int r ;
    int a ;
    r = p2 ;
    a = p1 ;
}
```

```
_main :
; line 4 : func0 ( 0x1234, 0x5678 );
    movw ax, #05678H ; 22136
    push ax ; Argument passed via a stack
    movw ax, #01234H ; 4660 ; The first argument that is passed via a
```

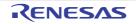

|         |            |                                    | register                                     |
|---------|------------|------------------------------------|----------------------------------------------|
|         | call       | ! func0                            | Function call                                |
|         | pop        | -                                  | Argument passed via a stack                  |
| ; line  |            | }                                  | mgamene pappea via a peach                   |
| , 11110 | ret        | J                                  |                                              |
| : line  |            | void func0 ( register int          | $p_1$ , $int p_2$ ) {                        |
| func0   |            | 1014 14000 ( 10 <u>9</u> 10001 100 |                                              |
|         |            |                                    |                                              |
|         | push       | hl                                 |                                              |
|         | xch        | a, x                               |                                              |
|         | xch        | a, _@KREG12                        |                                              |
|         | xch        | a, x                               |                                              |
|         | xch        | a, _@KREG13                        | Allocate register argument p1 to _@KREG12    |
|         | push       |                                    | : Saves the saddr area for register argument |
|         | movw       | ax, _@KREG00                       |                                              |
|         | push       | ax                                 | : Saves the saddr area for a register        |
|         |            |                                    | variable                                     |
|         | push       | ax                                 | Reserves area for the automatic variable a   |
|         | movw       | ax, sp                             |                                              |
|         | movw       | hl, ax                             |                                              |
| ; line  | 7 :        | register int r ;                   |                                              |
| ; line  | 8 :        | int a ;                            |                                              |
| ; line  | 9:         | r = p2 ;                           |                                              |
|         | mov        | a, [hl+10] ; p2                    | Argument p2 passed via a stack               |
|         | xch        | a, x                               |                                              |
|         | mov        | a, [hl+11] ; p2                    |                                              |
|         | movw       | _@KREG00, ax ; r                   | Assigns to register variable _@KREG00        |
| ; line  | 10 :       | a = p1 ;                           |                                              |
|         | movw       | ax, _@KREG12 ; p1                  | Register argument _@KREG12                   |
|         | mov        | [hl+1], a ; a                      |                                              |
|         | xch        | a, x                               |                                              |
|         | mov        |                                    | Assigns to automatic variable a              |
| ; line  | 11 :       | }                                  |                                              |
|         | рор        | ax                                 | Releases area of the automatic variable a    |
|         | рор        | ax                                 |                                              |
|         | movw       | _@KREG00, ax                       | Restores the saddr area for a register       |
|         |            |                                    | variables                                    |
|         | рор        | ax                                 |                                              |
| argumen | movw<br>it | _@KREG12, ax                       | Restores the saddr area for a register       |
| _       | рор        | hl                                 |                                              |
|         | ret        |                                    |                                              |
|         |            |                                    |                                              |

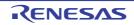

## (b) Example 2

<C source>

```
void func1 ( int, register int ) ;
void main ( void ) {
    func1 ( 0x1234, 0x5678 ) ;
}
void func1 ( int p1, register int p2 ) {
    register int r ;
    int a ;
    r = p2 ;
    a = p1 ;
}
```

```
main :
; line 4 :
             func1 ( 0x1234, 0x5678 );
            ax, #05678H ; 22136
       movw
       push
              ax
                                    ; Argument passed via a stack
              ax, #01234H ; 4660 ; The first argument that is passed via a
       movw
                                      register
       call
              !_func1
                                     ; Function call
              ax
                                    ; Argument passed via a stack
       pop
; line 5 : }
       ret
; line 6 : void func1 ( int p1, register int p2 ) {
func1 :
       push
              hl
       push
                                    ; Loads the first argument p1 on the stack
              ax
              ax, _@KREG00
       movw
       push
              ax
                                    ; Saves the saddr area for register variables
              ax, _@KREG12
       movw
                                    ; Saves the saddr area for register arguments
       push
              ax
              ax
       push
                                     ; Reserves area for the automatic variable a
              ax, sp
       movw
       movw
             hl, ax
              a, [hl+12]
                                    ; Argument p2 passed via a stack and received
       mov
                                       via the saddr area
       xch
             a, x
              a, [hl+13]
       mov
            _@KREG12, ax
                                   ; Allocates the register argument to _@KREG12
       movw
; line 7 :
              register int r ;
; line 8 :
              int
                    a ;
```

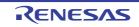

|        | <u>_</u> | <u>^</u>     |      |                                              |
|--------|----------|--------------|------|----------------------------------------------|
| ; line | 9 :      | r = p2 ;     |      |                                              |
|        | movw     | ax, _@KREG12 | ; p2 |                                              |
|        | movw     | _@KREG00, ax | ; r  | ; Register variable _@KREG00                 |
| ; line | 10 :     | a = p1;      |      |                                              |
|        | mov      | a, [hl+6]    | ; p1 | ; Argument pl (low-order) passed via a stack |
|        |          |              |      | and received by a register                   |
|        | mov      | [hl], a      | ; a  | ; Automatic variable a (low-order)           |
|        | xch      | a, x         |      |                                              |
|        | mov      | a, [hl+7]    | ; p1 | ; Argument pl (high-order) passed via a      |
|        |          |              |      | stack and received by a register             |
|        | mov      | [hl+1], a    | ; a  | ; Automatic variable a (high-order)          |
| ; line | 11 : }   |              |      |                                              |
|        | рор      | ax           |      | ; Releases area for the automatic variable a |
|        | рор      | ax           |      |                                              |
|        | movw     | _@KREG12, ax |      | ; Restores the saddr area for register       |
|        |          |              |      | arguments                                    |
|        | рор      | ax           |      |                                              |
|        | movw     | _@KREG00, ax |      | ; Restores the saddr area for register       |
|        |          |              |      | variables                                    |
|        | рор      | ax           |      |                                              |
|        | рор      | hl           |      |                                              |
|        | ret      |              |      |                                              |
|        |          |              |      |                                              |

## 3.3.3 noauto function call interface (only for normal model)

### (1) Passing arguments

- On the function caller, arguments are passed in the same way as in an ordinary function (see "3.3.2 Ordinary function call interface").
- On the function definition side, arguments passed by register or on a stack are copied to a register as well as \_@KREG12 to 15. Copying to \_@KREG12 to 15 are only done when -qr option is specified. Even when the arguments are passed by registers, register copying is necessary since the registers on the function caller (passing side) are different to those on the function definition side (receiving side).
- Saving and restoring registers to which arguments and \_@KREG12 to 15 are allocated is performed on the function definition side.

### (2) Location and order of storing arguments

- On the function definition side, all arguments are allocated to registers and \_@KREG12 to 15. However, arguments are allocated to \_@KREG12 to 15 only when -qr is specified.
- If there are arguments that are not allocated to registers or \_@KREG12 to 15, an error occurs.
- On the function caller, arguments are passed in the same way as in an ordinary function (see "3.3.2 Ordinary function call interface").
- On the function definition side, arguments passed by register or on a stack are copied to a register as well as \_@KREG12 to 15. Even when the arguments are passed by registers, register copying is necessary since the registers on the function caller (passing side) are different to those on the function definition side (receiving side).
- Saving and restoring registers to which arguments and \_@KREG12 to 15 are allocated is performed on the function definition side.

### (a) Allocation sequence

- The allocation sequence is the same as in an ordinary function (see "3.3.2 Ordinary function call interface" ).

### (3) Location and order of storing automatic variables

- Automatic variables are allocated to registers and \_@KREG12 to 15.
- However, arguments are allocated to \_@KREG12 to 15 only when -qr is specified. See "3.4 List of saddr Area Labels" for the details for \_@KREG12 to 15.
- Automatic variables are allocated to registers when there are excess registers after the allocation of arguments. When -qr option is specified, automatic variables are allocated also to \_@KREG12 to 15.
   If there are automatic variables that are not allocated to registers or \_@KREG12 to 15, an error occurs.
- Saving and restoring registers and \_@KREG12 to 15 to which automatic variables are allocated is performed on the function definition side.

## (a) Allocation sequence

- The order of allocating automatic variables to registers is the same as the order of allocating arguments.
- The automatic variables allocated to \_@KREG12 to 15 are allocated in the order of declaration.

## (4) Example

<C source>

```
noauto void func2 ( int, int );
void main ( ) {
    func2 ( 0x1234, 0x5678 );
}
noauto void func2 ( int p1, int p2 ) {
    :
}
```

```
main :
             func2 ( 0x1234, 0x5678 );
; line 4 :
       movw
              ax, #05678H ; 22136
                                    ; Argument passed via a stack
       push
               ax
              ax, \#01234H ; 4660 ; The first argument that is passed via a
       movw
                                       register
       call
              ! func2
                                     ; Function call
                                      ; Argument passed via a stack
       рор
               ax
; line 5 :
               }
       ret
              noauto void func2 ( int p1, int p2 ) {
; line 6 :
func2 :
              hl
                                     ; Saves a register for the argument
       push
       xch
               a, x
               a, _@KREG12
                                      ; Allocate the argument p1 to _@KREG12 (lower)
       xch
```

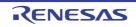

| xch  | a, x         |                                                    |
|------|--------------|----------------------------------------------------|
| xch  | a, _@KREG13  | ; Allocate the argument p1 to $\_@KREG13$ (higher) |
| push | ax           | ; Saves the saddr area for arguments               |
| movw | ax, sp       |                                                    |
| movw | hl, ax       |                                                    |
| mov  | a, [hl+6]    | ; Argument p2 (low-order) passed via a stack and   |
|      |              | received via a register                            |
| xch  | a, x         |                                                    |
| mov  | a, [hl+7]    | ; Argument p2 (high-order) passed via a stack      |
|      |              | and received via a register                        |
| movw | hl, ax       | ; Allocate arguments to HL                         |
| :    |              |                                                    |
| рор  | ax           |                                                    |
| movw | _@KREG12, ax | ; Restore the saddr area for argument              |
| рор  | hl           | ; Restores the register for argument               |
| ret  |              |                                                    |

## 3.3.4 norec function call interface (only for normal model)

## (1) Passing arguments

- All the arguments are allocated to \_@NRARGx and \_@RTARG6, 7. On the function caller, arguments are passed by register \_@NRARGx.
- On the function definition side, arguments passed by registers are copied to registers, or to \_@RTARG6, 7 (see "3.4 List of saddr Area Labels" ).

### (2) Location and order of storing arguments

- On the function definition side, all arguments are allocated to \_@NRARGx and \_@RTARG6, 7. Arguments are allocated to \_@NRARGx only when -qr is specified.
- Arguments are allocated to \_@RTARG6, 7 only when there are arguments in DE (see "3.4 List of saddr Area Labels" ).
- If there are arguments that are not allocated to registers, \_@NRARGx, \_@RTARG6, 7, an error will result.
- On the function caller, arguments are passed by register \_@NRARGx.
- On the function definition side, arguments that are passed by registers are copied to registers or \_@RTARG6,
  7. Even when the arguments are passed by registers, register copying is necessary since the registers on the function caller (passing side) are different to those on the function definition side (receiving side).
  If the arguments are passed by \_@NRARGx, the area where the arguments are passed becomes the area to which they are allocated.
- If arguments can no longer be passed by register, they can be allocated to \_@NRARGx and passed by there. In this case, passing is carried out with registers and \_@NRARGx intermingled.

## (a) Allocation sequence

- Arguments allocated to \_@NRARGx are allocated in the sequence of declaration.
- Arguments allocated to registers are allocated to registers and \_@RTARG6, 7 according to the following rules.

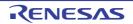

### (b) Registers to be used

| When one argument is used in char, int, short, enum, or pointer type           | AX pass, DE receive                       |
|--------------------------------------------------------------------------------|-------------------------------------------|
| When two or more arguments are used in char, int, short, enum, or pointer type | AX and DE pass _@RTARG6, 7 and DE receive |

#### (c) Allocation sequence

| char, int, short, enum, and pointer type | In the sequence of DE, _@RTARG6 and 7 |
|------------------------------------------|---------------------------------------|
|------------------------------------------|---------------------------------------|

#### (3) Location and order of storing automatic variables

- The automatic variables are allocated to registers and \_@NRARGx as long as there are allocable registers and \_@NRARGx. If there is no allocable register, they are allocated to \_@NRATxx.

However, automatic variables are allocated to \_@NRARGx and \_@NRATxx only when -qr option is specified. For \_@NRATxx, see "3.4 List of saddr Area Labels".

If there are automatic variables that cannot be allocated to registers, \_@NRARGx, or \_@NRATxx, an error occurs.

- Saving and restoring registers to which automatic variables are allocated is performed on the function definition side.

#### (a) Allocation sequence

- The order of allocating automatic variables to registers and \_@RTARG6 to 7 is the same as the order of allocating arguments.
- The automatic variables allocated to \_@NRARG and \_@NRATxx are allocated in the order of declaration.

### (4) Example

<C source>

```
norec void func3 ( char, int, char, int );
void main ( ) {
    func3 ( 0x12, 0x34, 0x56, 0x78 );
}
norec void func3 ( char p1, int p2, char p3, int p4 ) {
    int a;
    a = p2 ;
}
```

## (a) When -qr option is specified

| _main :    |                                                         |
|------------|---------------------------------------------------------|
| ; line 4 : | <pre>func3 ( 0x12, 0x34, 0x56, 0x78 );</pre>            |
| movw       | _@NRARG1, #078H ; 120 ; Argument is passed via _@NRARG1 |
| mov        | _@NRARG0, #056H ; 86 ; Argument is passed via _@NRARG0  |
| movw       | de, #034H ; 52 ; Argument is passed via register DE     |
| mov        | a, #012H ; 18 ; Argument is passed via register A       |

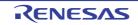

```
; Function call
       call
               !_func3
       ret
; line 6 :
               norec void func3 ( char p1, int p2, char p3, int p4 ) {
func3 :
               @RTARG6, a
                                          ; Allocates the argument p1 to _@RTARG6
       mov
; line 7 :
               int
                       a ;
; line 8 :
               a = p2 ;
               ax, de
       movw
                                          ; Argument p2
                @NRARG2, ax
                                          ; Automatic variable a
                                 ; a
       movw
       ret
```

### 3.3.5 Static model function call interface

### (1) Passing arguments

- On the function call side, both the arguments declared with registers and the ordinary arguments are passed in the same manner.

There can be a maximum of three arguments, up to 6 bytes, and all arguments are passed by registers.

- On the function definition side, arguments passed by register are saved in the place where arguments are allocated.

Register arguments are copied in a register. Even when the arguments are passed by registers, register copying is necessary since the registers on the function caller (passing side) are different to those on the function definition side (receiving side).

- Ordinary functions are allocated to the function-specific area.

### (2) Location and order of storing arguments

### (a) Argument storage location

- There are two types of arguments; arguments that are allocated to a register and normal arguments.
- The arguments allocated to registers are arguments that have undergone a register declaration.
- On the function definition side, arguments passed by register are saved in the place where arguments are allocated.

Register arguments are copied in a register. Even when the arguments are passed by registers, register copying is necessary since the registers on the function caller (passing side) are different to those on the function definition side (receiving side). Ordinary functions are allocated to the function-specific area.

- Saving and restoring registers to which arguments/automatic variables are allocated is performed on the function definition side.
- The remaining arguments are allocated to a stack.
- On the function call side, both the arguments declared with registers and the ordinary arguments are passed in the same manner.

There can be a maximum of three arguments, up to 6 bytes, and all arguments are passed by registers. The location where the first argument is passed is shown below.

| Data Size                   | The First Argument                                             | The Second Argument | The Third Argument |  |
|-----------------------------|----------------------------------------------------------------|---------------------|--------------------|--|
| 1-byte data <sup>Note</sup> | А                                                              | В                   | н                  |  |
| 2-byte data <sup>Note</sup> | AX BC HL                                                       |                     |                    |  |
| 4-byte data <sup>Note</sup> | Allocates to AX and BC and the remainder allocated to H or HL. |                     |                    |  |

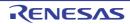

**Note** Neither structures nor unions are included in 1- to 4- byte data.

#### (b) Allocation sequence

- Arguments allocated to the function-specific area are allocated sequentially from the last argument.
- Register arguments are allocated to register DE according to the following rules.

### <1> Registers to be used

DE

### <2> Allocation sequence

| char type             | The sequence is D, E |
|-----------------------|----------------------|
| int, short, enum type | DE                   |

### (3) Location and order of storing automatic variables

#### (a) Automatic variables storage location

- There are two types of automatic variables; automatic variables that are allocated to a register and normal arguments.
- Automatic variables allocated to registers are register-declared automatic variables and automatic variables specified at -qv specification.
- Register variables are allocated after register arguments are allocated. Therefore, register variables are only allocated to the register when the register has any free spaces after register arguments are allocated.
- the remained automatic variables are allocated to the function-specific area.
- Saving and restoring registers to which automatic variables are allocated is performed on the function definition side.

#### (b) Automatic variables allocation sequence

- Automatic variables are allocated to register DE according to the following rules.

#### <1> Registers to be used

DE

#### <2> Allocation sequence

| char type             | The sequence is E, D |
|-----------------------|----------------------|
| int, short, enum type | DE                   |

- The automatic variables that are allocated to the function-specific area are allocated in the sequence of declaration.

### (4) Example

## (a) Example 1

<C source>

```
void func4 ( register int, char );
void func ( void );
```

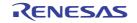

```
void main ( ) {
    func4 ( 0x1234, 0x56 );
}
void func4 ( register int p1, char p2 ) {
    register char r;
    int a;
    r = p2;
    a = p1; func ();
}
```

```
@@DATA DSEG
              UNITP
L0005 : DS (1)
                                   ; Argument p2
L0006 : DS (1)
                                   ; Automatic variable rAutomatic variable r
L0007 : DS
            (2)
                                    ; Automatic variable a
; line 1 :
            void func4 ( register int, char ); void func ( void );
; line 2 :
             void main ( ) {
@@CODE CSEG
main :
; line 3 :
             func4 ( 0x1234, 0x56 );
      mov b, #056H ; 86 ; Pass the second argument via register B
       movw
            ax, #01234H ; 4660 ; Pass the first argument via register AX
       call
             ! func4
                                   ; Function call
; line 4 :
             }
      ret
; line 5 :
             void func4 ( register int p1, char p2 ) {
func4 :
            de
                                   ; Saves register for register argument
      push
       movw
             de, ax
                                    ; Allocate a register argument p1 to DE
              a, b
       movw
       mov
             !L0005, a
                                   ; Copy argument p2 to L0005
; line 6 :
             register char r ;
; line 7 :
             int a;
; line 8 :
              r = p2 ;
      mov
             !L0006, a
                          ; r
                                  ; Automatic variable r
; line 9 : a = p1 ; func ();
             ax, de
                                   ; Register argument p1
       movw
             !L0007, ax ; a
                                  ; Automatic variable a
       movw
              ! func
       call
; line 10 :
              }
                                    ; Returns the register for register argument
             de
       pop
       ret
```

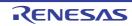

## (b) Example 2

<C source>

```
void func5 ( int, register char );
void func ( void );
void main ( ) {
    func5 (0x1234, 0x56 );
}
void func5 ( int p1, register char p2 ) {
    register char r ;
    int a ;
    r = p2 ;
    a = p1 ; func ( );
```

## <1> When -nq is specified

```
@@DATA DSEG
              UNITP
L0005
      : DS
               (2)
L0006 : DS
            (2)
; line 1 :
              void func5 ( int, register char ); void func ( void );
; line 2 :
            void main ( ) \{
@@CODE CSEG
main :
; line 3 :
             func5 ( 0x1234, 0x56 );
              b, #056H ; 86 ; Pass the second argument via register B
       mov
              ax, #01234H ; 4660 ; Pass the first argument via register AX
       movw
       call
              ! func5
                                 ; Function call
; line 4 :
              }
       ret
; line 5 :
              void func5 ( int p1, register char p2 ) {
_func5 :
                                     ; Saves a register for register
       push
              de
                                      variables and register arguments
       movw
              !L0005, ax
                                     ; Copy argument p1 to L0005
              a, b
       mov
       mov
              d, a
                                     ; Allocates a register argument p2 to d
; line 6 :
             register char r ;
                    a ;
; line 7 :
             int
; line 8 :
            r = p2 ;
              a, d
                                     ; Register argument p2
       mov
       mov
              e, a
                                     ; Automatic variable r
```

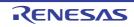

| ; line | 9:   | a = p1 ; func | ();  |                                     |
|--------|------|---------------|------|-------------------------------------|
|        | movw | ax, !L0005    | ; p1 | ; Argument pl                       |
|        | movw | !L0006, ax    | ; a  | ; Automatic variable a              |
|        | call | !_func        |      |                                     |
| ; line | 10 : | }             |      |                                     |
|        | рор  | de            |      | ; Returns the register for register |
|        |      |               |      | argument                            |
|        | ret  |               |      |                                     |

## 3.3.6 Pascal function call interface

The difference between the pascal function call interface and other function call interfaces is that the correction for the amount of stack used to store function argument is done by the called function, rather than by the calling side. All other features are determined by function attributes specified at the same time as the pascal attribute.

[Area where arguments are allocated]

[Order in which arguments are allocated]

[Area where automatic variables are allocated]

[Order in which automatic variables are allocated]

- If the noauto attribute is specified at the same time, other features are the same as when a noauto function is called. (See "3.3.3 noauto function call interface (only for normal model)" ).
- If the noauto attribute is not specified at the same time, other features are the same as when an ordinary function is called. (See "3.3.2 Ordinary function call interface".)

### (1) Example

### (a) Example1

<C source>

```
__pascal void func0 ( register int, int );
void main ( ) {
    func0 ( 0x1234, 0x5678 );
}
__pascal void func0 ( register int p1, int p2 ) {
    register int r ;
    int a ;
    r = p2 ;
    a = p1 ;
}
```

<1> When -qr option is specified

```
_main :
; line 4 : func0 ( 0x1234, 0x5678 );
movw ax, #05678H ; 22136
```

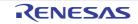

# CHAPTER 3 COMPILER LANGUAGE SPECIFICATIONS

|        | ,    |              |                                                              |
|--------|------|--------------|--------------------------------------------------------------|
|        | push | ax           | /* Stack is passed via the argument*/                        |
|        | movw | ax, #01234H  | ; 4660 /* The first argument that is passed                  |
|        |      |              | via a register */                                            |
|        | call | !_func0      | /* Function call */                                          |
|        |      |              | /* Stack is not corrected here */                            |
| ; line | 5 :  | }            |                                                              |
|        | ret  |              |                                                              |
| ; line | 6 :  | pascal       | void func0 ( register int p1, int p2 ) $\{$                  |
| _func0 | :    |              |                                                              |
|        | push | hl           |                                                              |
|        | xch  |              |                                                              |
|        | xch  | a, _@KREG12  |                                                              |
|        | xch  | a, x         |                                                              |
|        | xch  | a, _@KREG13  | <pre>/* Allocate a register argument p1 to _@KREG12 */</pre> |
|        | push | ax           | /* Saves the saddr area for register                         |
|        |      |              | arguments */                                                 |
|        | movw | ax, _@KREG00 |                                                              |
|        | push | ax           | /* Saves the saddr area for register                         |
|        |      |              | variable */                                                  |
|        | push | ax           | /* Reserves the area automatic variable a */                 |
|        | movw | ax, sp       |                                                              |
|        | movw | hl, ax       |                                                              |
| ; line | 7:   | register int | r ;                                                          |
| ; line | 8 :  | int a ;      |                                                              |
| ; line | 9 :  | r = p2 ;     |                                                              |
|        | mov  | a, [hl+10]   | ; p2 /* Stack transfer argument p2 */                        |
|        | xch  | a, x         |                                                              |
|        | mov  | a, [hl+11]   | ; p2                                                         |
|        | movw | _@KREG00, ax | ; r /* Assign to register variable                           |
|        |      |              | _@KREG00 */                                                  |
| ; line |      | a = p1 ;     |                                                              |
|        |      |              | ; p1 /* Register argument _@KREG12 */                        |
|        | mov  | [hl+1], a    | ; a                                                          |
|        | xch  |              |                                                              |
|        | mov  | [hl], a      | ; a /* Assign to automatic variable a */                     |
| ; line | 11 : | }            |                                                              |
|        | рор  | ax           | /* Releases the automatic variable a area */                 |
|        | рор  | ax           |                                                              |
|        | movw | _@KREG00, ax | /* Restore the saddr area for register                       |
|        |      |              | variable */                                                  |
|        | рор  | ax           |                                                              |
|        | movw | _@KREG12, ax | <pre>/* Restore the saddr area for register</pre>            |
|        |      |              | argument */                                                  |
|        | рор  | hl           |                                                              |

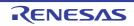

# CHAPTER 3 COMPILER LANGUAGE SPECIFICATIONS

| рор  | de | /* | Obtains the return address */        |
|------|----|----|--------------------------------------|
| рор  | ax | /* | The stack consumed by arguments      |
|      |    |    | passed via a stack is corrected $*/$ |
| push | de | /* | Reloads the return address $*/$      |
| ret  |    |    |                                      |
|      |    |    |                                      |

## (b) Example2

<C source>

```
__pascal noauto void func2 ( int, int );
void main ( ) {
    func2 ( 0x1234, 0x5678 );
}
__pascal noauto void func2 ( int p1, int p2 ) {
    :
}
```

### <1> When -qr option is specified

```
main :
               func2 ( 0x1234, 0x5678 );
; line 4 :
               ax, #05678H ; 22136
       movw
                                       /* Argument passed via a stack */
       push
               ax
               ax, \#01234H ; 4660 /* The first argument that is passed
       movw
                                         via a register */
       call
               ! func2
                                       /* Function call */
                                       /* The stack is not corrected here */
; line 5 :
               }
       ret
                              noauto void func2 ( int p1, int p2 ) {
; line 6 :
               __pascal
func2 :
               hl
                               /* Saves a register for the argument */
       push
       xch
               a, x
       xch
               a, @KREG12
                              /* Allocate the argument p1 to @KREG12
                                  (lower) */
       xch
               a, x
       xch
               a, @KREG13
                              /* Allocate the argument p1 to @KREG13
                                  (higher) */
                               /* Saves the saddr area for arguments */
       push
               ax
               ax, sp
       movw
               hl, ax
       movw
               a, [hl+6]
                               /* Argument p2 (low-order) passed via a stack
       mov
                                  and received via a register */
```

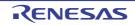

| xch  | a, x         |    |                                              |
|------|--------------|----|----------------------------------------------|
| mov  | a, [hl+7]    | /* | Argument p2 (high-order) passed via a stack  |
|      |              |    | and received via a register */               |
| movw | hl, ax       | /* | Allocate arguments to HL */                  |
| :    |              |    |                                              |
| pop  | ax           |    |                                              |
| movw | _@KREG12, ax | /* | Restore the saddr area for argument $*/$     |
| pop  | hl           | /* | Restores the register for argument $*/$      |
| pop  | de           | /* | Obtains the return address */                |
| pop  | ax           | /* | The stack consumed by arguments passed via a |
|      |              |    | stack is corrected */                        |
| push | de           | /* | Reloads the return address */                |
| ret  |              |    |                                              |

## 3.4 List of saddr Area Labels

78K0 C compiler uses the following labels to reference addresses in the saddr area. Therefore, the names in the following tables cannot be used in C and assembler source programs.

## 3.4.1 Normal model

## (1) Register variables

| Label Name | Address                |
|------------|------------------------|
| _@KREG00   | OFEDOH                 |
| _@KREG01   | 0FED1H                 |
| _@KREG02   | 0FED2H                 |
| _@KREG03   | 0FED3H                 |
| _@KREG04   | 0FED4H                 |
| _@KREG05   | 0FED5H                 |
| _@KREG06   | 0FED6H                 |
| _@KREG07   | 0FED7H                 |
| _@KREG08   | 0FED8H                 |
| _@KREG09   | 0FED9H                 |
| _@KREG10   | OFEDAH                 |
| _@KREG11   | 0FEDBH                 |
| _@KREG12   | 0FEDCH <sup>Note</sup> |
| _@KREG13   | 0FEDDH <sup>Note</sup> |
| _@KREG14   | 0FEDEH <sup>Note</sup> |
| _@KREG15   | 0FEDFH <sup>Note</sup> |

**Note** When the arguments of the function are declared by register or the -qv option is specified and the -qr option is specified, arguments are allocated to the saddr area.

## (2) Arguments of norec function

| Label Name | Address |
|------------|---------|
| _@NRARG0   | OFECOH  |
| _@NRARG1   | 0FEC2H  |
| _@NRARG2   | 0FEC4H  |
| _@NRARG3   | 0FEC6H  |

## (3) Automatic variables of norec function

| Label Name | Address |
|------------|---------|
| _@NRAT00   | 0FEC8H  |
| _@NRAT01   | 0FEC9H  |
| _@NRAT02   | OFECAH  |
| _@NRAT03   | OFECBH  |
| _@NRAT04   | OFECCH  |
| _@NRAT05   | OFECDH  |
| _@NRAT06   | OFECEH  |
| _@NRAT07   | OFECFH  |

## (4) Arguments of runtime library

| Label Name | Address |
|------------|---------|
| _@RTARG0   | 0FEB8H  |
| _@RTARG1   | 0FEB9H  |
| _@RTARG2   | OFEBAH  |
| _@RTARG3   | OFEBBH  |
| _@RTARG4   | OFEBCH  |
| _@RTARG5   | OFEBDH  |
| _@RTARG6   | OFEBEH  |
| _@RTARG7   | OFEBFH  |

### 3.4.2 Static model

# (1) Shared area

| Label Name | Address |
|------------|---------|
| _@KREG00   | OFEDOH  |
| _@KREG01   | 0FED1H  |
| _@KREG02   | 0FED2H  |
| _@KREG03   | 0FED3H  |

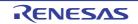

# CHAPTER 3 COMPILER LANGUAGE SPECIFICATIONS

| Label Name | Address |
|------------|---------|
| _@KREG04   | 0FED4H  |
| _@KREG05   | 0FED5H  |
| _@KREG06   | 0FED6H  |
| _@KREG07   | 0FED7H  |
| _@KREG08   | 0FED8H  |
| _@KREG09   | 0FED9H  |
| _@KREG10   | 0FEDAH  |
| _@KREG11   | 0FEDBH  |
| _@KREG12   | 0FEDCH  |
| _@KREG13   | 0FEDDH  |
| _@KREG14   | OFEDEH  |
| _@KREG15   | 0FEDFH  |

## (2) For arguments, automatic variables, and work

| Label Name | Address                |
|------------|------------------------|
| _@NRAT00   | 0FExxH <sup>Note</sup> |
| _@NRAT01   | _@NRAT00 + 1           |
| _@NRAT02   | _@NRAT00 + 2           |
| _@NRAT03   | _@NRAT00 + 3           |
| _@NRAT04   | _@NRAT00 + 4           |
| _@NRAT05   | _@NRAT00 + 5           |
| _@NRAT06   | _@NRAT00 + 6           |
| _@NRAT07   | _@NRAT00 + 7           |

**Note** Any address in the saddr area

# 3.5 List of Segment Names

This section explains all the segments that the compiler outputs and their locations.

The tables below list the relocation attributes that appear in the tables of this section.

| CALLT0                      | Allocates the specified segment so that the start address is a multiple of two within the range of 40H - 7FH.                          |
|-----------------------------|----------------------------------------------------------------------------------------------------|
| AT absolute expres-<br>sion | Allocates the specified segment to an absolute address (within the range of 0000H - 0FEFFH).                                           |
| FIXED                       | Allocates the specified segment within the range 800H to 0FFFH.                                                                        |
| UNITP                       | Allocates the specified segment so that the start address is a multiple of two within any position (within the range of 80H - 0FA7EH). |

- CSEG relocation attributes

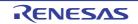

## - DSEG relocation attributes

| SADDRP | Allocates the specified segment so that the start address is a multiple of two within the range of 0FE20H - 0FEFFH in the saddr area. |
|--------|----------------------------------------------------------------------------------------------------|
| UNITP  | Allocates the specified segment so that the start address is a multiple of two within any position (default is within the RAM area).  |

## 3.5.1 List of segment names

### (1) Program areas and data areas

| Section Name           | Segment Type | Re-allocation<br>Attribute | Description                                                        |
|------------------------|--------------|----------------------------|--------------------------------------------------------------------|
| @@CODE                 | CSEG         |                            | Segment for code portion                                           |
| @@LCODE                | CSEG         |                            | Segment for library code                                           |
| @@CNST                 | CSEG         | UNITP                      | ROM data <sup>Note 1</sup>                                         |
| @@R_INIT               | CSEG         | UNITP                      | Segment for initialization data (with initial value)               |
| @@R_INIS               | CSEG         | UNITP                      | Segment for initialization data (sreg variable with initial value) |
| @@CALF                 | CSEG         | FIXED                      | Segment for callf functions                                        |
| @@CALT                 | CSEG         | CALLT0                     | Segment for callt function table                                   |
| @@VECTnn               | CSEG         | AT 00 <i>nn</i> H          | Segment for vector table <sup>Note 2</sup>                         |
| @@INIT                 | DSEG         | UNITP                      | Segment for data area (with initial value)                         |
| @@DATA                 | DSEG         | UNITP                      | Segment for data area (without initial value)                      |
| @@INIS                 | DSEG         | SADDRP                     | Segment for data area (sreg variable with initial value)           |
| @@DATS                 | DSEG         | SADDRP                     | Segment for data area (sreg variable without initial value)        |
| @@BITS                 | BSEG         |                            | Segment for boolean-type and bit-type variables                    |
| @@BANK0 to<br>@@BANK15 | CSEG         | BANK0 to<br>BANK15         | Segments for bank functions                                        |

**Notes 1.** ROM data refers to the following types of data.

- Segment for const variables
- Unnamed string literals
- Initial data for auto variables
- 2. The value of *nn* varies depending on the interrupt type.

## (2) Flash memory areas

| Section Name | Segment Type | Re-allocation<br>Attribute | Description                                          |
|--------------|--------------|----------------------------|------------------------------------------------------|
| @ECODE       | CSEG         |                            | Segment for code portion                             |
| @LECODE      | CSEG         |                            | Segment for library code                             |
| @ECNST       | CSEG         | UNITP                      | ROM data <sup>Note 1</sup>                           |
| @ER_INIT     | CSEG         | UNITP                      | Segment for initialization data (with initial value) |

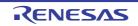

# CHAPTER 3 COMPILER LANGUAGE SPECIFICATIONS

| Section Name   | Segment Type | Re-allocation<br>Attribute | Description                                                        |
|----------------|--------------|----------------------------|--------------------------------------------------------------------|
| @ER_INIS       | CSEG         | UNITP                      | Segment for initialization data (sreg variable with initial value) |
| @EVECTnn       | CSEG         | AT mmmmH                   | Segment for vector table <sup>Note 2</sup>                         |
| @EXT <i>xx</i> | CSEG         | АТ <i>уууу</i> Н           | Segment for flash area branch table <sup>Note 3</sup>              |
| @EINIT         | DSEG         | UNITP                      | Segment for data area (with initial value)                         |
| @EDATA         | DSEG         | UNITP                      | Segment for data area (without initial value)                      |
| @EINIS         | DSEG         | SADDRP                     | Segment for data area (sreg variable with initial value)           |
| @EDATS         | DSEG         | SADDRP                     | Segment for data area (sreg variable without initial value)        |
| @EBITS         | BSEG         |                            | Segment for boolean-type and bit-type variables                    |
| @ECALF         | CSEG         |                            | Dummy segment                                                      |
| @ECALT         | CSEG         |                            | Dummy segment                                                      |

**Notes 1.** ROM data refers to the following types of data.

- Segment for const variables
- Unnamed string literals
- Initial data for auto variables
- 2. The values of *nn* and *mmmm* vary depending on the interrupt type.
- 3. The values of *xx* and *yyyy* vary depending on the ID of the flash area function.

# 3.5.2 Segment allocation

| Segment Type | Location (Default) |
|--------------|--------------------|
| CSEG         | ROM                |
| BSEG         | saddr area of RAM  |
| DSEG         | RAM                |

## 3.5.3 Example of C source

| #pragma | INTERRU  | PT INTPO                 | inter | rbl | /* Interrupt vector */                                      |
|---------|----------|--------------------------|-------|-----|-------------------------------------------------------------|
| void in | ter ( vo | id );                    |       |     | <pre>/* Interrupt function prototype   declaration */</pre> |
| const   | int      | i_cnst = 1 ;             |       |     | /* const variable */                                        |
| callt   | void     | f_clt ( void );          |       |     | <pre>/* callt function prototype declaration */</pre>       |
| callf   | void     | f_clf ( void );          |       |     | <pre>/* callf function prototype declaration */</pre>       |
| boole   | an       | b_bit ;                  |       |     | /* boolean-type variable */                                 |
| long    | l_init   | = 2 ;                    |       |     | /* External variable with initial value $*/$                |
| int     | i_data   | ;                        |       |     | /* External variable without initial                        |
|         |          |                          |       |     | value */                                                    |
| sreg    | int      | <pre>sr_inis = 3 ;</pre> |       |     | <pre>/* sreg variable with initial value */</pre>           |
| sreg    | int      | <pre>sr_dats ;</pre>     |       |     | <pre>/* sreg variable without initial value */</pre>        |
| I       |          |                          |       |     |                                                             |

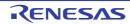

```
void main ( ) {
                                             /* Function definition */
       int i;
       i = 100;
}
void inter ( ) {
                                            /* Interrupt function definition */
       unsigned char uc = 0;
       uc++ ;
       if ( b_bit )
             b_bit = 0 ;
}
__callt void f_clt ( ) {
                                           /* callt function definition */
}
                                  /* callf function definition */
__callf void f_clf ( ) {
}
```

## 3.5.4 Example of output assembler module

Directives and instructions sets in assembly language source output vary according to the target device. For details, see "CHAPTER 4 ASSEMBLY LANGUAGE SPECIFICATIONS".

```
; 78K0 C Compiler Vx.xx Assembler Source Date : xx xxxx Time : xx : xx
; Command : -cf051144 sample.c -sa -ng
; In-file : sample.c
; Asm-file : sample.asm
; Para-file :
$PROCESSOR ( F051144 )
$NODEBUG
$NODEBUGA
$KANJICODE SJIS
$TOL_INF 03FH, 0xxxH, 00H, 020H, 00H
           PUBLIC inter
           PUBLIC i cnst
           PUBLIC b bit
           PUBLIC 1 init
           PUBLIC _i_data
           PUBLIC _sr_inis
           PUBLIC _sr_dats
           PUBLIC _main
           PUBLIC _f_clt
           PUBLIC ?f clt
```

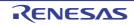

CubeSuite+ V1.03.00

# CHAPTER 3 COMPILER LANGUAGE SPECIFICATIONS

```
PUBLIC _f_clf
          PUBLIC _@vect06
@@BITS
         BSEG
                               ; Segment for boolean-type variable
_b_bit
         BIT
@@CNST
        CSEG UNITP
                               ; Segment for const variable
_i_cnst : DW 01H
                               ; 1
@@R_INIT
          CSEG UNITP
                               ; Segment for initialization data (External variable
                                with initial value)
          DW 00002H, 00000H ; 2
@@INIT
        DSEG UNITP
                              ; Segment for data area (External variable with initial
                                 value)
_l_init : DS (4)
@@DATA
        DSEG UNITP
                              ; Segment for data area (External variable without
                                initial value)
idata: DS (2)
@@R_INIS CSEG UNITP
                             ; Segment for initialization data (sreg variable with
                                initial value)
          DW 03H
                               ; 3
@@INIS
        DSEG SADDRP
                              ; Segment for data area (sreg variable with initial
                                value)
_sr_inis : DS ( 2 )
@@DATS DSEG SADDRP
                              ; Segment for data area (sreg variable without initial
                                value)
_sr_dats : DS (2)
@@CALT CSEG CALLTO ; Segment for callt function
?f_clt : DW _f_clt
; line 1 : #pragma INTERRUPT INTPO inter rb1 /* Interrupt vector */
; line 2 :
; line 3 : void inter ( void ); /* Interrupt function prototype declaration */
; line 4 : const int i cnst = 1 ;
                                        /* const variable */
; line 5 : __callt void f_clt ( void );
                                        /* callt function prototype declaration */
; line 6 : ___callf void f_clf ( void );
                                        /* callf function prototype declaration */
; line 7 : __boolean b_bit ;
                                         /* boolean-type variable */
; line 8 : long l_init = 2 ;
                                        /* External variable with initial value */
; line 9 : int
                 i data ;
                                         /* External variable without initial
                                            value */
```

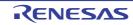

CubeSuite+ V1.03.00

# CHAPTER 3 COMPILER LANGUAGE SPECIFICATIONS

```
; line 10 : __sreg int sr_inis = 3 ; /* sreg variable with initial value */
; line 11 : __sreg int sr_dats ;
                                     /* sreg variable without initial value */
; line 12 :
; line 13 : void main ( ) {
                                     /* Function definition */
@@CODE CSEG
                           ; Segment for code portion
main :
     push hl
                           ; [INF] 1, 4
; line 14 : int i ;
; line 15 : i = 100 ;
     movw hl, #064H ; 100 ; [INF] 3, 6
; line 16 : }
     pop hl
                           ; [INF] 1, 4
     ret
                           ; [INF] 1, 6
; line 17 :
; line 18 : void inter ( ) { /* Interrupt function definition */
inter :
     sel RB1
                           ; [INF] 2, 4 Selects register bank 1
      push hl
                            ; [INF] 1, 4
; line 19 : unsigned char uc = 0 ;
     mov 1, #00H ; 0 ; [INF] 2, 4
; line 20 : uc++ ;
     inc l
                           ; [INF] 1, 2
; line 21 : if ( b_bit )
     bf _b_bit, $L0005 ; [INF] 4, 10
; line 22 : b bit = 0 ;
                    ; [INF] 2, 4
     clr1 _b_bit
L0005 :
; line 23 : }
                           ; [INF] 1, 4
     pop hl
      reti
                            ; [INF] 1, 6
; line 24 :
; line 25 : __callt void f_clt ( ) { /* callt function definition */
f clt:
; line 26 : }
     ret
                      ; [INF] 1, 6
; line 27 :
; line 28 : __callf void f_clf ( ) { /* callf function definition */
@@CALF CSEG FIXED ; Segment for callf function
_f_clf :
; line 29 : }
  ret
                           ; [INF] 1, 6
@@VECT06 CSEG AT 0006H ; Interrupt vector
@vect06 :
```

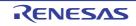

```
DW
             _inter
       END
; *** Code Information ***
;
; $FILE D:\CA78K0\Vx.xx\Smp78k0\cc78k0\sample.c
;
; $FUNC main ( 13 )
        void = ( void )
;
        CODE SIZE = 6 bytes, CLOCK_SIZE = 20 clocks, STACK_SIZE = 2 bytes
;
;
; $FUNC inter (18)
        void = ( void )
;
        CODE SIZE = 14 bytes, CLOCK_SIZE = 38 clocks, STACK_SIZE = 2 bytes
;
;
; $FUNC f_clt ( 25 )
        void = ( void )
;
       CODE SIZE = 1 bytes, CLOCK_SIZE = 6 clocks, STACK_SIZE = 0 bytes
;
;
; $FUNC f_clf ( 28 )
        void = ( void )
;
        CODE SIZE = 1 bytes, CLOCK_SIZE = 6 clocks, STACK_SIZE = 0 bytes
;
; Target chip : uPD78F0511 44
; Device file : Vx.xx
```

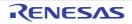

# CHAPTER 4 ASSEMBLY LANGUAGE SPECIFICATIONS

This chapter explains the assembly language specifications supported by 78K0 assembler.

## 4.1 Description Methods of Source Program

This section explains the description methods, expressions and operators of the source program.

### 4.1.1 Basic configuration

When a source program is described by dividing it into several modules, each module that becomes the unit of input to the assembler is called a source module (if a source program consists of a single module, "source program" means the same as "source module").

Each source module that becomes the unit of input to the assembler consists mainly of the following three parts:

- Module header (Module Header)
- Module body (Module Body)
- Module tail (Module Tail)

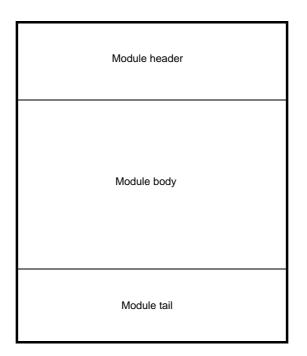

Figure 4-1. Source Module Configuration

## (1) Module header

In the module header, the control instructions shown below can be described. Note that these control instructions can only be described in the module header.

Also, the module header can be omitted.

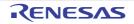

| Type of Instruction                                 | Description                     |  |  |  |  |
|-----------------------------------------------------|---------------------------------|--|--|--|--|
| Control instructions with the same functions as     | - PROCESSOR                     |  |  |  |  |
| assembler options                                   | - DEBUG/NODEBUG/DEBUGA/NODEBUGA |  |  |  |  |
|                                                     | - XREF/NOXREF                   |  |  |  |  |
|                                                     | - SYMLIST/NOSYMLIST             |  |  |  |  |
|                                                     | - TITLE                         |  |  |  |  |
|                                                     | - FORMFEED/NOFORMFEED           |  |  |  |  |
|                                                     | - WIDTH                         |  |  |  |  |
|                                                     | - LENGTH                        |  |  |  |  |
|                                                     | - TAB                           |  |  |  |  |
|                                                     | - KANJICODE                     |  |  |  |  |
| Special control instructions output by a C compiler | - TOL_INF                       |  |  |  |  |
| or other high-level program                         | - DGS                           |  |  |  |  |
|                                                     | - DGL                           |  |  |  |  |

## Table 4-1. Instructions That Can Appear in Module Headers

## (2) Module body

- he following may not appear in the module body.
  - Control instructions with the same functions as assembler options

All other directives, control instructions, and instructions can be described in the module body. The module body must be described by dividing it into units, called " segments". Segments are defined with the corresponding directives, as follows.

- Code segment
- Defined with the CSEG directive
- Data segment
- Defined with the DSEG directive
- Bit segment

Defined with the BSEG directive

- Absolute segment

Defined with the CSEG, DSEG, or BSEG directive, plus an absolute address (AT location address) as the relocation attribute. Absolute segments can also be defined with the ORG directive.

The module body may be configured as any combination of segments.

However, data segments and bit segments should be defined before code segments.

## (3) Module tail

The module tail indicates the end of the source module. The END directive must be described in this part. If anything other than a comment, a blank, a tab, or a line feed code is described following the END directive, the assembler will output a warning message and ignore the characters described after the END directive.

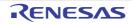

## (4) Overall configuration of source program

The overall configuration of a source module (source program) is as shown below.

 Control instructions with the same
 Module header

 Special control instructions output by a
 Module header

 C compiler or other high-level program
 Module beader

 Directives
 Module beady

 Control instructions
 Module beady

 Directives
 Module beady

 END directive
 Module tail

Figure 4-2. Overall Configuration of Source Program

Examples of simple source module configurations are shown below.

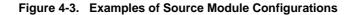

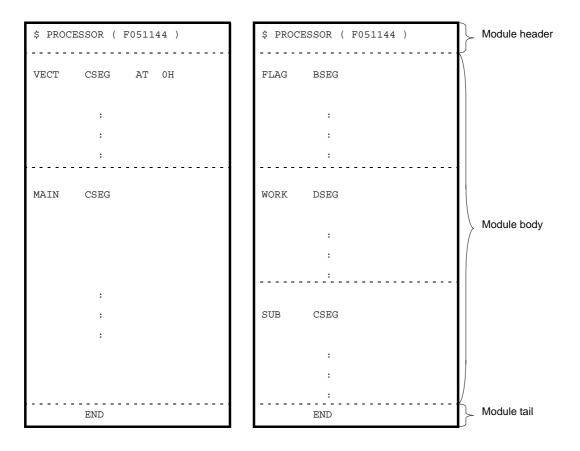

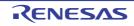

## (5) Coding example

In this subsection, a description example of a source module (source program) is shown as a sample program. The configuration of the sample program can be illustrated simply as follows.

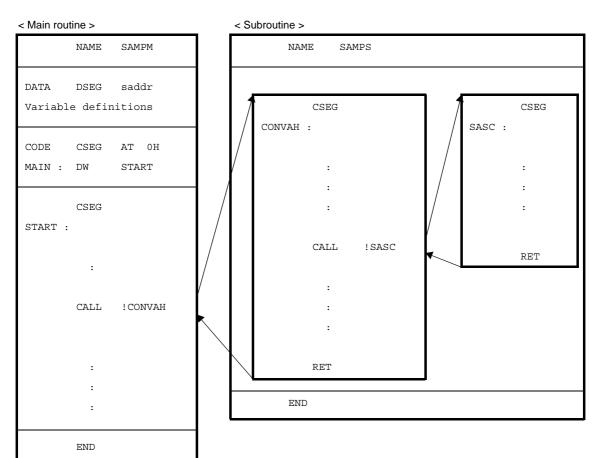

## Figure 4-4. Sample Source Program Configuration

- Main routine

|                                         | NAME                            | SAMPM  | ;  | (1)  |             |  |  |  |
|-----------------------------------------|---------------------------------|--------|----|------|-------------|--|--|--|
| ; ****                                  | ******                          | *****  | ** | **** | * * * * * * |  |  |  |
| ;                                       | HEX -> ASCII Conversion Program |        |    |      |             |  |  |  |
| ;                                       | main-ro                         | outine |    |      |             |  |  |  |
| ; ************************************* |                                 |        |    |      |             |  |  |  |
|                                         |                                 |        |    |      |             |  |  |  |
| PUBLIC                                  | MAIN, S                         | TART   | ;  | (2)  |             |  |  |  |
| EXTRN                                   | CONVAH                          |        | ;  | (3)  |             |  |  |  |
| EXTRN                                   | _@STBEG                         | +      | ;  | (4)  | <- Error    |  |  |  |
|                                         |                                 |        |    |      |             |  |  |  |
| DATA                                    | DSEG                            | saddr  | ;  | (5)  |             |  |  |  |
| HDTSA :                                 | DS                              | 1      |    |      |             |  |  |  |
| STASC :                                 | DS                              | 2      |    |      |             |  |  |  |
|                                         |                                 |        |    |      |             |  |  |  |
| CODE                                    | CSEG                            | AT OH  | ;  | (6)  |             |  |  |  |
|                                         |                                 |        |    |      |             |  |  |  |

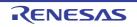

```
MAIN : DW
                START
        CSEG
                                ; (7)
START :
        ; chip initialize
        MOVW
                SP, #_@STBEG
        MOV
                HDTSA, #1AH
        MOVW
                HL, #HDTSA
                                ; set hex 2-code data in HL register
                                ; convert ASCII <- HEX
                ! CONVAH
        CALL
                                ; output BC-register <- ASCII code
                DE, #STASC
        MOVW
                                ; set DE <- store ASCII code table
        MOV
                А, В
                [DE], A
        MOV
        INCW
                DE
        MOV
                A, C
                [DE], A
        MOV
        BR
                $$
        END
                                ; (8)
```

- (1) Declaration of module name
- (2) Declaration of symbol referenced from another module as an external reference symbol
- (3) Declaration of symbol defined in another module as an external reference symbol
- (4) Declaration of stack resolution symbol. This will be generated by the linker when the program is linked with the -s option specified. (An error occurs if the linker -s option is not specified.)
- (5) Declaration of the start of a data segment (to be located in saddr)
- (6) Declaration of start of code segment (to be located as an absolute segment starting from address 0H)
- (7) Declaration of start of another code segment (ending the absolute code segment)
- (8) Declaration of end of module

- Subroutine

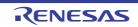

PUBLIC CONVAH ; (10) output condition : BC-register <- ASCII 2 code ; CSEG ; (11) CONVAH : XOR A, A ROL4 [HL] ; hex upper code load CALL !SASC MOV B, A ; store result XOR A, A ROL4 [HL] ; hex lower code load CALL !SASC MOV C, A ; store result RET ; subroutine convert ASCII code ; ; input Acc (lower 4bits) <- hex code ; output Acc <- ASCII code . \*\*\*\*\* CSEG SASC : CMP A, #0AH ; check hex code > 9 \$SASC1 BC ADD A, #07H ; bias ( +7H ) SASC1 : ADD A, #30H ; bias ( +30H ) RET END ; (12)

(9) Declaration of module name

(10) Declaration of symbol referenced from another module as an external definition symbol

- (11) Declaration of start of code segment
- (12) 'Declaration of end of module

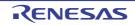

#### 4.1.2 Description method

#### (1) Configuration

A source program consists of statements.

A statement is made up of the 4 fields shown below.

#### Figure 4-5. Statement Fields

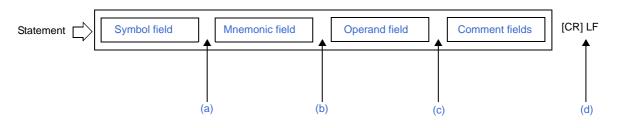

- (a) The symbol field and the mnemonic field must be separated by a colon (:) or one or more spaces or tabs. (Whether a colon or space is required depends on the instruction in the mnemonic field.)
- (b) The mnemonic field and the operand field must be separated by one or more spaces or tabs. Depending on the instruction in the mnemonic field, the operand field may not be required.
- (c) The comment field, if present, must be preceded by a semicolon (;).
- (d) Each line in the source program ends with an LF code (One CR code may exist before the LF code).
  - A statement must be described in 1 line. The line can be up to 2048 characters long (including CR/LF). TAB and the CR (if present) are each counted as 1 character. If the length of the line exceeds 2048 characters, a warning is issued and all characters beyond the 2048th are ignored for purposes of assembly. However, characters beyond 2048 are output to assembler list files.
  - Lines consisting of CR only are not output to assembler list files.
  - The following line types are valid.
    - Empty lines (lines with no statements)
    - Lines consisting of the symbol field only
    - Lines consisting of the comment field only

## (2) Character set

Source files can contain the following 3 types of characters.

- Language characters
- Character data
- Comment characters

#### (a) Language characters

Language characters are the characters used to describe instructions in source programs. The language character set includes alphabetic, numeric, and special characters.

| Name               | Characters          |
|--------------------|---------------------|
| Numeric characters | 0 1 2 3 4 5 6 7 8 9 |

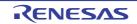

| Name       |           | Characters                                          |
|------------|-----------|-----------------------------------------------------|
| Alphabetic | Uppercase | ABCDEFGHIJKLMNOPQRSTUVWXYZ                          |
| characters | Lowercase | a b c d e f g h i j k l m n o p q r s t u v w x y z |

 Table 4-3.
 Special Characters

| Character | Name                            | Main Use                                                                                                    |                     |  |
|-----------|---------------------------------|----------------------------------------------------------------------------------------------------|---------------------|--|
| ?         | Question mark                   | Symbol equivalent to alphabetic characters                                                                                                    |                     |  |
| @         | Circa                           | Symbol equivalent to alphabetic characters                                                                                                    |                     |  |
| _         | Underscore                      | Symbol equivalent to alphabetic characters                                                                                                    | ic characters       |  |
|           | Blank                           | Field delimiter                                                                                                    | Delimiter           |  |
| HT (09H)  | Tab code                        | Character equivalent to blank                                                                                                    | symbols             |  |
| 3         | Comma                           | Operand delimiter                                                                                                    |                     |  |
| :         | Colon                           | Label delimiter                                                                                                    |                     |  |
| · ,       | Semicolon                       | Symbol indicating the start of the Comment field                                                                                                    |                     |  |
| CR (0DH)  | Carriage return code            | Symbol indicating the end of a line (ignored in the assembler)                                                                                                    |                     |  |
| LF (0AH)  | Line feed code                  | Symbol indicating the end of a line                                                                                                    |                     |  |
| +         | Plus sign                       | Add operator or positive sign                                                                                                    | Assembler opera-    |  |
| -         | Minus sign                      | Subtract operator or negative sign                                                                                                    | tors                |  |
| *         | Asterisk                        | Multiply operator                                                                                                    |                     |  |
| /         | Slash                           | Divide operator                                                                                                    |                     |  |
|           | Period                          | Bit position specifier                                                                                                    |                     |  |
| ()        | Left and right paren-<br>theses | Symbols specifying the order of arithmetic operations to be performed                                                                                                    |                     |  |
| <>        | Not equal sign                  | Relational operator                                                                                                    |                     |  |
| =         | Equal sign                      | Relational operator                                                                                                    |                     |  |
| 1         | Single quote mark               | <ul> <li>Symbol indicating the start or end of a chara</li> <li>Symbol indicating a complete macro parameter</li> </ul>                                                                    |                     |  |
| \$        | Dollar sign                     | <ul> <li>Symbol indicating the location counter</li> <li>Symbol indicating the start of a control instru<br/>an assembler option</li> <li>Symbol specifying relative addressing</li> </ul> | ction equivalent to |  |
| &         | Ampersand                       | Concatenation symbol (used in macro body)                                                                                                    |                     |  |
| #         | Sharp sign                      | Symbol specifying immediate addressingr                                                                                                    |                     |  |
| !         | Exclamation point               | Symbol specifying absolute addressing                                                                                                    |                     |  |
| []        | Brackets                        | Symbol specifying indirect addressing                                                                                                    |                     |  |

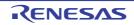

#### (b) Character data

Character data refers to characters used to write string literals, strings, and the quote-enclosed operands of some control instructions (TITLE, SUBTITLE, INCLUDE).

- Cautions 1. Character data can use all characters except 00H (including multibyte kanji, although the encoding depends on the OS). If 00H is encountered, an error occurs and all characters from the 00H to the closing single quote (') are ignored.
  - 2. When an invalid character is encountered, the assembler replaces it with an exclamation point (!) in the assembly list. (The CR (0DH) character is not output to assembly lists.)
  - 3. The Windows OS interprets code 1AH as an end of file (EOF) code. Input data cannot contain this code.

#### (c) Comment characters

Comment characters are used to write comments.

# Caution Comment characters and character data have the same character set. However, no error is output for 00H in comments. 00H is replaced by "!" in assembly lists.

#### (3) Symbol field

The symbol field is for symbols, which are names given to addresses and data objects. Symbols make programs easier to understand.

#### (a) Symbol types

Symbols can be classified as shown below, depending on their purpose and how they are defined.

| Symbol Type                  | Purpose                                                           | Definition Method                                                  |  |
|------------------------------|-------------------------------------------------------------------|--------------------------------------------------------------------|--|
| Name                         | Used as names for addresses and data objects in source programs.  | Write in the symbol field of an EQU, SET, or DBIT directive.       |  |
| Label                        | Used as labels for addresses and data objects in source programs. | Write a name followed by a colon ( : ).                            |  |
| External refer-<br>ence name | Used to reference symbols defined by other source modules.        | Write in the operand field of an EXTRN or EXTBIT directive.        |  |
| Segment name                 | Used at link time.                                                | Write in the symbol field of a CSEG, DSEG, BSEG, or ORG directive. |  |
| Module name                  | Used during symbolic debugging.                                   | Write in the operand field of a NAME direc-<br>tive.               |  |
| Macro name                   | Use to name macros in source programs.                            | Write in the symbol field of a MACRO direc-<br>tive.               |  |

# Caution The 4 types of symbols that can be written in symbol fields are names, labels, segment names, and macro names.

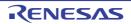

#### (b) Conventions of symbol description

Observe the following conventions when writing symbols.

- The characters which can be used in symbols are the alphanumeric characters and special characters (?, @, \_).

The first character in a symbol cannot be a digit (0 to 9).

- The maximum length of symbols is 256 characters.

Characters beyond the maximum length are ignored.

- Reserved words cannot be used as symbols.
- See "4.5 Reserved Words" for a list of reserved words.
- The same symbol cannot be defined more than once.
- However, a name defined with the SET directive can be redefined with the SET directive.
- The assembler distinguishes between lowercase and uppercase characters.
- When a label is written in a symbol field, the colon (:) must appear immediately after the label name.

<Examples of correct symbols>

| CODE01  | CSEG  |        | ; | "CODE01" is a segment name. |
|---------|-------|--------|---|-----------------------------|
| VAR01   | EQU   | 10H    | ; | "VAR01" is a name.          |
| LAB01 : | DW    | 0      | ; | "LAB01" is a label.         |
|         | NAME  | SAMPLE | ; | "SAMPLE" is a module name.  |
| MAC1    | MACRO |        | ; | "MAC1" is a macro name.     |

<Examples of incorrect symbols>

| 1ABC   | EQU | 3     | ; The first character is a digit.s                                 |
|--------|-----|-------|--------------------------------------------------------------------|
| LAB    | MOV | A, R0 | ; "LAB"is a label and must be separated from the mnemonic field by |
|        |     |       | ; a colon ( : ).                                                   |
| FLAG : | EQU | 10H   | ; The colon ( : ) is not needed for names.                         |

<Example of a symbol that is too long>

| EQU 70H                                           |
|---------------------------------------------------|
| ; The last character (6) is ignored because it is |
| ; beyond the maximum symbol length.               |
| ; The symbol is defined as                        |
| ; A123456789B12Y123456789Z12345                   |
|                                                   |

#### < Example of a statement composed of a symbol only>

ABCD :

; ABCD is defined as a label.

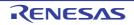

#### (c) Points to note about symbols

??Rannnn (where nnnn = 0000 to FFFF) is a symbol that the assembler replaces automatically every time it generates a local symbol in a macro body. Unless care is taken, this can result in duplicate definitions, which are errors.

The assembler generates a name automatically when a segment definition directive does not specify a name. These segment names are listed below.

Duplicate segment name definitions are errors.

| Segment Name                   | Directive      | Relocation Attribute |
|--------------------------------|----------------|----------------------|
| ?A00nnnn (nnnn = 0000 to FFFF) | ORG directive  | (none)               |
| ?CSEG                          | CSEG directive | UNIT                 |
| ?CSEGUP                        |                | UNITP                |
| ?CSEGT0                        |                | CALLT0               |
| ?CSEGFX                        |                | FIXED                |
| ?CSEGIX                        |                | IXRAM                |
| ?CSEGSI                        |                | SECUR_ID             |
| ?CSEGB0 to 15                  |                | BANK0 to 15          |
| ?CSEGOB0                       |                | OPT_BYTE             |
| ?DSEG                          | DSEG directive | UNIT                 |
| ?DSEGUP                        |                | UNITP                |
| ?DSEGS                         |                | SADDR                |
| ?DSEGSP                        |                | SADDRP               |
| ?DSEGIH                        |                | IHRAM                |
| ?DSEGL                         |                | LRAM                 |
| ?DSEGDSP                       | ]              | DSPRAM               |
| ?DSEGIX                        | ]              | IXRAM                |
| ?BSEG                          | BSEG directive | UNIT                 |

#### (d) Symbol attributes

Every name and label has both a value and an attribute.

The value is the value of the defined data object, for example a numerical value, or the value of the address itself.

Segment names, module names, and macro names do not have values. The following table lists symbol attributes.

| Attribute Type | Classification                                                                                                    | Value                                                                            |
|----------------|----------------------------------------------------------------------------------------------------|----------------------------------------------------------------------------------|
| NUMBER         | <ul> <li>Name to which numeric constants are assigned</li> <li>Symbols defined with the EXTRN directive</li> <li>Numeric constants</li> </ul> | Decimal notation : 0 to 65535<br>Hexadecimal notation :<br>0H to FFFFH(unsigned) |
| ADDRESS        | <ul> <li>Symbols defined as labels</li> <li>Names of labels defined with the EQU and SET directives</li> </ul>                                | Decimal notation : 0 to- 65535<br>Hexadecimal notation : 0H to FFFH              |

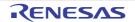

# CHAPTER 4 ASSEMBLY LANGUAGE SPECIFICATIONS

| Attribute Type | Classification                                                                                                    | Value                                 |
|----------------|----------------------------------------------------------------------------------------------------|---------------------------------------|
| BIT            | - Names defined as bit values                                                                                                    | SFR, saddr area                       |
|                | - Names in BSEG                                                                                                    |                                       |
|                | - Symbols defined with the EXTBIT directive                                                                                                    |                                       |
| SFR            | Names defined as SFRs with the EQU directive                                                                                                    | SFR area                              |
| SFRP           | Names defined as SFRs with the EQU directive                                                                                                    |                                       |
| CSEG           | Segment names defined with the CSEG directive                                                                                                    | These attribute types have no values. |
| DSEG           | Segment names defined with the DSEG directive                                                                                                    |                                       |
| BSEG           | Segment names defined with the BSEG directive                                                                                                    |                                       |
| MODULE         | Module names defined with the NAME directive. (If<br>not specified, a module name is created from the pri-<br>mary name of the input source filename.) |                                       |
| MACRO          | Macro names defined with the MACRO directive                                                                                                    |                                       |

#### Example

| TEN     | EQU | 10H      | ; Name "TEN" has attribute "NUMBER" and value "10H".     |
|---------|-----|----------|----------------------------------------------------------|
|         | ORG | 80H      |                                                          |
| START : | MOV | A, #10H  | ; Label "START" has attribute "ADDRESS" and value "80H". |
| BIT1    | EQU | 0FE20H.0 | ; Name "BIT1" has attribute "BIT" and value "OFE20H.0".  |

#### (4) Mnemonic field

Write instruction mnemonics, directives, and macro references in the mnemonic field.

If the instruction or directive requires an operand or operands, the mnemonic field must be separated from the operand field with one or more blanks or tabs.

However, if the first operand begins with "#", "\$","!", or "[", the statement will be assembled properly even if nothing exists between the mnemonic field and the first operand field.

<Examples of correct mnemonics>

MOV A, #0H CALL !CONVAH RET

#### <Examples of incorrect mnemonics>

| MOVA  | #0Н      | ; | There is no blank between the mnemonic and operand fields. |
|-------|----------|---|------------------------------------------------------------|
| C ALL | ! CONVAH | ; | The mnemonic field contains a blank.                       |
| ZZZ   |          | ; | The 78K0 series does not have a ZZZ instruction.           |

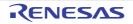

#### (5) Operand field

In the operand field, write operands (data) for the instructions, directives, or macro references that require them. Some instructions and directives require no operands, while others require two or more.

When you provide two or more operands, delimit them with a comma (, ).

The following types of data can appear in the operand field:

- Constants (numeric or string)
- Character strings
- Register names
- Special characters (\$ # ! [ ])
- Relocation attributes of segment definition directives
- Symbols
- Expressions
- Bit terms

The size and attribute of the required operand depends on the instruction or directive. See "4.1.15 Operand characteristics" for details.

See the user's manual of the target device for the format and notational conventions of instruction set operands. The following sections explain the types of data that can appear in the operand field.

#### (a) Constants

A constant is a fixed value or data item and is also referred to as immediate data. There are numeric constants and character string constants.

- Numeric constants

Numeric constants can be written in binary, octal, decimal, or hexadecimal notation.

The table below lists the notations available for numeric constants.

Numeric constants are handled as unsigned 16-bit data.

The range of possible values is  $0 \le n \le 65535$  (FFFFH).

Use the minus sign operator to indicate minus values.

| Туре        | Notation                                                                                              | Example |
|-------------|----------------------------------------------------------------------------------------------------|---------|
| Binary      | Append a "B" or "Y" suffix to the number.                                                             | 1101B   |
|             |                                                                                                    | 1101Y   |
| Octal       | Append an "O" or "Q" suffix to the number.                                                            | 740     |
|             |                                                                                                    | 74Q     |
| Decimal     | Simply write the number, or append a "D" or "T" suffix.                                               | 128     |
|             |                                                                                                    | 128D    |
|             |                                                                                                    | 128T    |
| Hexadecimal | - Append an "H" suffix to the number.                                                                 | 8CH     |
|             | <ul> <li>If the number begins with "A", "B", "C", "D", "E", or "F", prefix it<br/>with "0"</li> </ul> | 0A6H    |

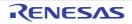

- Character string constants

A character-string constant is expressed by enclosing a string of characters from those shown in "(2) Character set", in a pair of single quotation marks (').

The assembler converts string constants to 7-bit ASCII codes, with the parity bit set to 0.

The length of a string constant is 0 to 2 characters.

To include the single quote character in the string, write it twice in succession.

<Example string constants >

| 'ab'  | ; 6162H                     |
|-------|-----------------------------|
| 'A'   | ; 0041H                     |
| 'A''' | ; 4127H                     |
| 1 1   | ; 0020H (1 space character) |

#### (b) Character strings

A character string is expressed by enclosing a string of characters from those shown in "(2) Character set", in a pair of single quotation marks (').

The main use for character strings is as operands for the DB directives and the TITLE and SUBTITLE control instructions.

#### <Special character example>

|      |   | CSEG |        |   |            |      |           |        |        |
|------|---|------|--------|---|------------|------|-----------|--------|--------|
| MAS1 | : | DB   | 'YES'  | ; | Initialize | with | character | string | "YES". |
| MAS2 | : | DB   | ' NO ' | ; | Initialize | with | character | string | "NO".  |

#### (c) Register names

The following registers can be named in the operand field:

- General registers
- General register pairs
- Special function registers

General registers and general register pairs can be described with their absolute names (R0 to R7 and RP0 to RP3), as well as with their function names (X, A, B, C, D, E, H, L, AX, BC, DE, HL).

The register names that can be described in the operand field may differ depending on the type of instruction. For details of the method of describing each register name, see the user's manual of each device for which software is being developed.

#### (d) Special characters

The following table lists the special characters that can appear in the operand field.

| Special Character | Function                                                                                                    |
|-------------------|----------------------------------------------------------------------------------------------------|
| \$                | <ul> <li>Indicates the location address of the instruction that has the operand (or the first byte of the address, in the case of multibyte instructions).</li> <li>Indicates relative addressing for a branch instruction.</li> </ul> |
| !                 | <ul> <li>Indicates absolute addressing for a branch instruction.</li> <li>Indicates an addr16 specification, which allows a MOV instruction to access the entire memory space.</li> </ul>                                              |
| #                 | - Indicates immediate data.                                                                                                    |

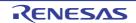

| Special Character | Function                         |
|-------------------|----------------------------------|
| []                | - Indicates indirect addressing. |

#### <Special character example>

| Address | Source |     |            |                                            |
|---------|--------|-----|------------|--------------------------------------------|
| 100     |        | ADD | A, #10H    |                                            |
| 102     | LOOP : | INC | A          |                                            |
| 103     |        | BR  | \$\$ - 1   | ; The second \$ in the operand indicates   |
|         |        |     |            | ; address 103H. Describing "BR \$ - 1"     |
|         |        |     |            | ; results in the same operation.           |
| 105     |        | BR  | !\$ + 100H | ; The second $\$$ in the operand indicates |
|         |        |     |            | ; address 105H. Describing "BR \$+100H"    |
|         |        |     |            | ; results in the same operation.           |

#### (e) Relocation attributes of segment definition directives

Relocation attributes can appear in the operand field. See "4.2.2 Segment definition directives" for more information about relocation attributes.

#### (f) Symbols

When a symbol appears in the operand field, the address (or value) assigned to that symbol becomes the operand value.

<Symbol value example>

| VALUE | EQU | 1234H      |                                  |            |
|-------|-----|------------|----------------------------------|------------|
|       | MOV | AX, #VALUE | ; This could also be written MOV | AX, #1234H |

#### (g) Expressions

An expression is a combination of constants, location addresses (indicated by \$), names, labels, and operators, which is evaluated to produce a value.

Expressions can be specified as instruction operands wherever a numeric value can be specified. See "4.1.3 Expressions and operators" for more information about expressions.

<Expression example>

| TEN | EQU | 10H          |
|-----|-----|--------------|
|     | MOV | A, #TEN - 5H |

In this example, "TEN - 5H" is an expression.

In this expression, a name and a numeric value are connected by the - (minus) operator. The value of the expression is 0BH, so this expression could be rewritten as "MOV A, #0BH".

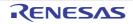

#### (h) Bit terms

Bit terms are obtained by the bit position specifier.

See "4.1.13 Bit position specifier" for more information about bit terms.

<Bit term examples>

CLR1 A.5 SET1 1 + 0FE30H.3 ; The operand value is 0FE31H.3. CLR1 0FE40H.4 + 2 ; The operand value is 0FE40H.6.

#### (6) Comment fields

Describe comments in the comment field, after a semicolon (;).

The comment field continues from the semicolon to the new line code at the end of the line, or to the EOF code of the file.

Comments make it easier to understand and maintain programs.

Comments are not processed by the assembler, and are output verbatim to assembly lists.

Characters that can be described in the comment field are those shown in "(2) Character set ".

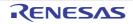

<Comment example>

| ; main-routine<br>: ***** |  |  |  |  |  |  |  |
|---------------------------|--|--|--|--|--|--|--|
|                           |  |  |  |  |  |  |  |
|                           |  |  |  |  |  |  |  |
|                           |  |  |  |  |  |  |  |
|                           |  |  |  |  |  |  |  |
|                           |  |  |  |  |  |  |  |
|                           |  |  |  |  |  |  |  |
|                           |  |  |  |  |  |  |  |
|                           |  |  |  |  |  |  |  |
|                           |  |  |  |  |  |  |  |
|                           |  |  |  |  |  |  |  |
|                           |  |  |  |  |  |  |  |
|                           |  |  |  |  |  |  |  |
|                           |  |  |  |  |  |  |  |
|                           |  |  |  |  |  |  |  |
|                           |  |  |  |  |  |  |  |
| nly                       |  |  |  |  |  |  |  |
|                           |  |  |  |  |  |  |  |
|                           |  |  |  |  |  |  |  |
|                           |  |  |  |  |  |  |  |
|                           |  |  |  |  |  |  |  |
| with                      |  |  |  |  |  |  |  |
| nents in                  |  |  |  |  |  |  |  |
| nent                      |  |  |  |  |  |  |  |
|                           |  |  |  |  |  |  |  |
|                           |  |  |  |  |  |  |  |
|                           |  |  |  |  |  |  |  |
|                           |  |  |  |  |  |  |  |
|                           |  |  |  |  |  |  |  |
|                           |  |  |  |  |  |  |  |
|                           |  |  |  |  |  |  |  |
|                           |  |  |  |  |  |  |  |
|                           |  |  |  |  |  |  |  |
| S                         |  |  |  |  |  |  |  |

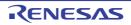

#### 4.1.3 Expressions and operators

An expression is a symbol, constant, location address (indicated by \$) or bit term, an operator combined with one of the above, or a combination of operators.

Elements of an expression other than the operators are called terms, and are referred to as the 1st term, 2nd term, and so forth from left to right, in the order that they occur in the expression.

The assembler supports the operators shown in "Table 4-4. Operator Types". Operators have priority levels, which determine when they are applied in the calculation. The priority order is shown in "Table 4-5. Operator Precedence Levels".

The order of calculation can be changed by enclosing terms and operators in parentheses "()".

<Example>

MOV A, #5 \* ( SYM + 1 )

In the above example, "5 \* (SYM+1)" is an expression. "5" is the 1st term, "SYM" is the 2nd term, and "1" is the 3rd term. The operators are "\*", "+", and "()".

| Operator Type             | Operators                                                     |
|---------------------------|---------------------------------------------------------------|
| Arithmetic operators      | +, -, *, /, MOD, +sign, -sign                                 |
| Logic operators           | NOT, AND, OR, XOR                                             |
| Relational operators      | EQ ( = ), NE ( <> ), GT ( > ), GE ( >= ), LT ( < ), LE ( <= ) |
| Shift operators           | SHR, SHL                                                      |
| Byte separation operators | HIGH, LOW                                                     |
| Special operators         | DATAPOS, BITPOS, MASK, BANKNUM                                |
| Other operator            | ()                                                            |

#### Table 4-4. Operator Types

The above operators can also be divided into unary operators, special unary operators, binary operators, N-ary operators, and other operators.

| Unary operators         | +sign, -sign, NOT, HIGH, LOW, BANKNUM                                                                  |  |  |
|-------------------------|----------------------------------------------------------------------------------------------------|--|--|
| Special unary operators | DATAPOS, BITPOS                                                                                        |  |  |
| Binary operators        | +, -, *, /, MOD, AND, OR, XOR, EQ ( = ), NE ( <> ), GT ( > ), GE ( >= ), LT ( < ), LE ( <= ), SHR, SHL |  |  |
| N-ary operators         | MASK                                                                                                   |  |  |
| Other operators         | ()                                                                                                    |  |  |

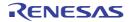

| Priority | Level | Operators                                                      |
|----------|-------|----------------------------------------------------------------|
| Higher   | 1     | + sign, - sign, NOT, HIGH, LOW, BANKNUM, DATAPOS, BITPOS, MASK |
|          | 2     | *, /, MOD, SHR, SHL                                            |
|          | 3     | +, -                                                           |
|          | 4     | AND                                                            |
|          | 5     | OR, XOR                                                        |
| Lower    | 6     | EQ ( = ), NE ( <> ), GT ( > ), GE ( >= ), LT ( < ), LE ( <= )  |

Expressions are operated according to the following rules.

- The order of operation is determined by the priority level of the operators.
- When two operators have the same priority level, operation proceeds from left to right, except in the case of unary operators, where it proceeds from right to left.
- Sub-expressions in parentheses "()" are operated before sub-expressions outside parentheses.
- Operations involving consecutive unary operators are allowed.

Examples:

1 = - - 1 == 1

-1 = -+1 = -1

- Expressions are operated using unsigned 16-bit values.

If intermediate values overflow 16 bits, the overflow value is ignored.

- If the value of a constant exceeds 16 bits (0FFFFH), an error occurs, and its value is calculated as 0.
- In division, the decimal fraction part is discarded. If the divisor is 0, an error occurs and the result is 0.
- Negative values are represented as two's complement.
- External reference symbols are evaluated as 0 at the time when the source is assembled (the evaluation value is determined at link time).
- The results of operating an expression in the operand field must meet the requirements of the instruction for a valid operand.

When the expression includes a relocatable or external reference term, and the instruction requires an 8-bit operand, then object code is generated with the value of the least significant 8 bits and the information required for 16 bits is output in the relocation information. Subsequently the linker checks whether the previously determined value overflows the range of 8 bits. If it overflows, a linking error occurs.

In the case of absolute expressions, the value is determined at the assembly stage and a check is performed at that stage to test whether the result fits in the required range.

For example, the MOV instruction requires 8-bit operands, so the operand must be in the range 0H to 0FFH.

## (1) Correct examples

MOV A, #'2\*' AND OFH MOV A, #4 \* 8 \* 8 - 1

#### (2) Incorrect examples

MOV A, #'2\*. MOV A, #4 \* 8 \* 8

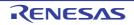

#### (3) Evaluation examples

| Expression              | Evaluation  |  |  |
|-------------------------|-------------|--|--|
| 2 + 4 * 5               | 22          |  |  |
| (2+3)*4                 | 20          |  |  |
| 10/4                    | 2           |  |  |
| 0 - 1                   | 0FFFFH      |  |  |
| -1 > 1                  | 00H (False) |  |  |
| EXT <sup>Note</sup> + 1 | 1           |  |  |

Note EXT : External reference symbols

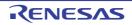

#### 4.1.4 Arithmetic operators

The following arithmetic operators are available.

| Operator | Overview                                                                                                    |
|----------|----------------------------------------------------------------------------------------------------|
| +        | Addition of values of first and second terms                                                                                   |
| -        | Subtraction of value of first and second terms                                                                                 |
| *        | Multiplacation of value of first and second terms.                                                                             |
| /        | Divides the value of the 1st term of an expression by the value of its 2nd term<br>and returns the integer part of the result. |
| MOD      | Obtains the remainder in the result of dividing the value of the 1st term of an expression by the value of its 2nd term.       |
| +sign    | Returns the value of the term as it is.                                                                                        |
| -sign    | The term value 2 complement is sought.                                                                                         |

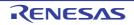

+

Addition of values of first and second terms

# [Function]

Returns the sum of the values of the 1st and 2nd terms of an expression.

# [Application example]

ORG 100H START : BR !\$ + 6 ; (1)

(1) The BR instruction causes a jump to "current location address plus 6", namely, to address "100H + 6H = 106H".

Therefore, (1) in the above example can also be described as: START : BR !106H

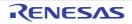

-

Subtraction of value of first and second terms

# [Function]

Returns the result of subtraction of the 2nd-term value from the 1st-term value.

# [Application example]

ORG 100H BACK : BR BACK - 6H ; (1)

(1) The BR instruction causes a jump to "address assigned to BACK minus 6", namely, to address "100H - 6H = 0FAH".

Therefore, (1) in the above example can also be described as: BACK : BR !0FAH

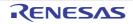

\*

Multiplacation of value of first and second terms

# [Function]

Returns the result of multiplication (product) between the values of the 1st and 2nd terms of an expression.

# [Application example]

TEN EQU 10H MOV A, #TEN \* 3 ; (1)

(1) With the EQU directive, the value "10H" is defined in the name "TEN".

"#" indicates immediate data. The expression "TEN \* 3" is the same as "10H \* 3" and returns the value "30H".

Therefore, (1) in the above expression can also be described as: MOV A, #30H

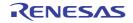

1

Divides the value of the 1st term of an expression by the value of its 2nd term and returns the integer part of the result.

# [Function]

Divides the value of the 1st term of an expression by the value of its 2nd term and returns the integer part of the result. The decimal fraction part of the result will be truncated. If the divisor (2nd term) of a division operation is 0, an error occurs

# [Application example]

| MOV A, #256 / 50 |
|------------------|
|------------------|

(1) The result of the division "256 / 50" is 5 with remainder 6.

The operator returns the value "5" that is the integer part of the result of the division. Therefore, (1) in the above expression can also be described as: MOV A, #5

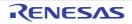

#### MOD

Obtains the remainder in the result of dividing the value of the 1st term of an expression by the value of its 2nd term.

# [Function]

Obtains the remainder in the result of dividing the value of the 1st term of an expression by the value of its 2nd term. An error occurs if the divisor (2nd term) is 0.

A blank is required before and after the MOD operator.

# [Application example]

 (1) The result of the division "256 / 50" is 5 with remainder 6. The MOD operator returns the remainder 6. Therefore, (1) in the above expression can also be described as: MOV A, #6

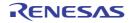

# +sign

Returns the value of the term as it is.

# [Function]

Returns the value of the term of an expression without change.

## [Application example]

|--|--|--|

 The value "5" of the term is returned without change. The value "5" is defined in name "FIVE" with the EQU directive.

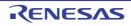

#### -sign

The term value 2 complement is sought.

# [Function]

Returns the value of the term of an expression by the two's complement.

## [Application example]

|--|

# (1) -1 becomes the two's complement of 1.

The two's complement of binary 0000 0000 0000 0001 becomes:

1111 1111 1111 1111Therefore, with the EQU directive, the value "OFFFFH" is defined in the name "NO".

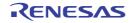

### 4.1.5 Logic operators

The following logic operators are available.

| Operator | Overview                                                                             |
|----------|--------------------------------------------------------------------------------------|
| NOT      | Obtains the logical negation (NOT) by each bit.                                      |
| AND      | Obtains the logical AND operation for each bit of the first and second term values.  |
| OR       | Obtains the logical OR operation for each bit of the first and second term values.   |
| XOR      | Obtains the exclusive OR operation for each bit of the first and second term values. |

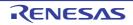

# NOT

Obtains the logical negation (NOT) by each bit.

# [Function]

Negates the value of the term of an expression on a bit-by-bit basis and returns the result. A blank is required between the NOT operator and the term.

# [Application example]

|--|--|--|--|

# (1) Logical negation is performed on "3H" as follows :

0FFFCH is returned.

#### Therefore , (1) can also be described as : MOVW AX , #0FFFCH

| NOT) | 0000 | 0000 | 0000 | 0011 |
|------|------|------|------|------|
|      | 1111 | 1111 | 1111 | 1100 |

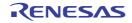

## AND

Obtains the logical AND operation for each bit of the first and second term values.

# [Function]

Performs an AND (logical product) operation between the value of the 1st term of an expression and the value of its 2nd term on a bit-by-bit basis and returns the result.

A blank is required before and after the AND operator.

# [Application example]

MOV A, #6FAH AND OFH ; (1)

(1) AND operation is performed between the two values "6FAH" and "0FH" as follows:

|      | 0000 | 0110 | 1111 | 1010 |  |
|------|------|------|------|------|--|
| AND) | 0000 | 0000 | 0000 | 1111 |  |
|      | 0000 | 0000 | 0000 | 1010 |  |

The result "0AH" is returned. Therefore, (1) in the above expression can also be described as: MOV A, #0AH

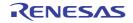

# OR

Obtains the logical OR operation for each bit of the first and second term values.

# [Function]

Performs an OR (Logical sum) operation between the value of the 1st term of an expression and the value of its 2nd term on a bit-by-bit basis and returns the result.

A blank is required before and after the OR operator.

# [Application example]

|  |  |  |  |  | (1) |
|--|--|--|--|--|-----|
|--|--|--|--|--|-----|

(1) OR operation is performed between the two values "0AH" and "1101B" as follows:

|     | 0000 | 0000 | 0000 | 1010 |  |
|-----|------|------|------|------|--|
| OR) | 0000 | 0000 | 0000 | 1101 |  |
|     | 0000 | 0000 | 0000 | 1111 |  |

The result "0FH" is returned.

Therefore, (1) in the above expression can also be described as: MOV A, #0FH

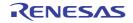

#### XOR

Obtains the exclusive OR operation for each bit of the first and second term values.

# [Function]

Performs an Exclusive-OR operation between the value of the 1st term of an expression and the value of its 2nd term on a bit-by-bit basis and returns the result. A blank is required before and after the XOR operator.

# [Application example]

|--|

#### (1) XOR operation is performed between the two values "9AH" and "9DH" as follows:

|      | 0000 | 0000 | 1001 | 1010 |  |
|------|------|------|------|------|--|
| XOR) | 0000 | 0000 | 1001 | 1101 |  |
|      | 0000 | 0000 | 0000 | 0111 |  |

The result "7H" is returned.

Therefore, (1) in the above expression can also be described as: MOV A, #7H

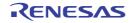

#### 4.1.6 Relational operators

The following relational operators are available.

| Operator  | Overview                                                                                            |
|-----------|----------------------------------------------------------------------------------------------------|
| EQ ( = )  | Compares whether values of first term and second term are equivalent.                               |
| NE ( <> ) | Compares whether values of first term and second term are not equivalent.                           |
| GT ( > )  | Compares whether value of first term is greater than value of the second.                           |
| GE ( >= ) | Compares whether value of first term is greater than or equivalent to the value of the second term. |
| LT ( < )  | Compares whether value of first term is smaller than value of the second.                           |
| LE ( <= ) | Compares whether value of first term is smaller than or equivalent to the value of the second term. |

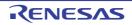

#### EQ ( = )

Compares whether values of first term and second term are equivalent.

# [Function]

Returns 0FFH (True) if the value of the 1st term of an expression is equal to the value of its 2nd term, and 00H (False) if both values are not equal.

A blank is required before and after the EQ operator.

```
A1 EQU 12C4H
A2 EQU 12C0H
MOV A, #A1 EQ (A2 + 4H) ; (1)
MOV X, #A1 EQ A2 ; (2)
```

- (1) In (1) above, the expression "A1 EQ (A2 + 4H)" becomes "12C4H EQ (12C0H + 4H)".
   The operator returns 0FFH because the value of the 1st term is equal to the value of the 2nd term.
- (2) In (2) above, the expression "A1 EQ A2" becomes "12C4H EQ 12C0H". The operator returns 00H because the value of the 1st term is not equal to the value of the 2nd term.

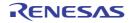

## NE ( <> )

Compares whether values of first term and second term are not equivalent.

# [Function]

Returns 0FFH (True) if the value of the 1st term of an expression is not equal to the value of its 2nd term, and 00H (False) if both values are equal.

A blank is required before and after the NE operator.

```
A1 EQU 5678H

A2 EQU 5670H

MOV A, #A1 NE A2 ; (1)

MOV A, #A1 NE (A2 + 8H) ; (2)
```

- (1) In (1) above, the expression "A1 NE A2" becomes "5678H NE 5670H".
   The operator returns 0FFH because the value of the 1st term is not equal to the value of the 2nd term.
- (2) In (2) above, the expression "A1 NE (A2 + 8H)" becomes "5678H NE (5670H + 8H)". The operator returns 00H because the value of the 1st term is equal to the value of the 2nd term.

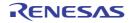

# GT ( > )

Compares whether value of first term is greater than value of the second.

# [Function]

Returns 0FFH (True) if the value of the 1st term of an expression is greater than the value of its 2nd term, and 00H (False) if the value of the 1st term is equal to or less than the value of the 2nd term.

A blank is required before and after the GT operator.

```
A1 EQU 1023H
A2 EQU 1013H
MOV A, #A1 GT A2 ; (1)
MOV X, #A1 GT (A2 + 10H) ; (2)
```

- In (1) above, the expression "A1 GT A2" becomes "1023H GT 1013H". The operator returns 0FFH because the value of the 1st term is greater than the value of the 2nd term.
- (2) In (2) above, the expression "A1 GT (A2 + 10H)" becomes "1023H GT (1013H + 10H)". The operator returns 00H because the value of the 1st term is equal to the value of the 2nd term.

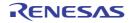

# GE ( >= )

Compares whether value of first term is greater than or equivalent to the value of the second term.

# [Function]

Returns 0FFH (True) if the value of the 1st term of an expression is greater than or equal to the value of its 2nd term, and 00H (False) if the value of the 1st term is less than the value of the 2nd term.

A blank is required before and after the GE operator.

```
A1 EQU 2037H

A2 EQU 2015H

MOV A, #A1 GE A2 ; (1)

MOV X, #A1 GE (A2 + 23H) ; (2)
```

- (1) In (1) above, the expression "A1 GE A2" becomes "2037H GE 2015H".
   The operator returns 0FFH because the value of the 1st term is greater than the value of the 2nd term.
- (2) In (2) above, the expression "A1 GE (A2 + 23H)" becomes "2037H GE (2015H + 23H)".
   The operator returns 00H because the value of the 1st term is less than the value of the 2nd term.

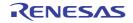

# LT ( < )

Compares whether value of first term is smaller than value of the second.

# [Function]

Returns 0FFH (True) if the value of the 1st term of an expression is less than the value of its 2nd term, and 00H (False) if the value of the 1st term is equal to or greater than the value of the 2nd term.

A blank is required before and after the LT operator

```
A1 EQU 1000H
A2 EQU 1020H
MOV A, #A1 LT A2 ; (1)
MOV X, # (A1 + 20H ) LT A2 ; (2)
```

- (1) In (1) above, the expression "A1 LT A2" becomes "1000H LT 1020H".
   The operator returns 0FFH because the value of the 1st term is less than the value of the 2nd term.
- (2) In (2) above, the expression "(A1 + 20H) LT A2" becomes "(1000H + 20H) LT 1020H". The operator returns 00H because the value of the 1st term is equal to the value of the 2nd term.

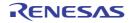

#### LE ( <= )

Compares whether value of first term is smaller than or equivalent to the value of the second term.

# [Function]

Returns 0FFH (True) if the value of the 1st term of an expression is less than or equal to the value of its 2nd term, and 00H (False) if the value of the 1st term is greater than the value of the 2nd term.

A blank is required before and after the LE operator.

```
A1 EQU 103AH
A2 EQU 1040H
MOV A, #A1 LE A2 ; (1)
MOV X, # (A1 + 7H) LE A2 ; (2)
```

- (1) In (1) above, the expression "A1 LE A2" becomes "103AH LE 1040H".
   The operator returns 0FFH because the value of the 1st term is less than the value of the 2nd term.
- (2) In (2) above, the expression "(A1 + 7H) LE A2" becomes "(103AH + 7H) LE 1040H". The operator returns 00H because the value of the 1st term is greater than the value of the 2nd term.

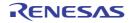

### 4.1.7 Shift operators

The following shift operators are available.

| Operator | Overview                                                                                 |
|----------|------------------------------------------------------------------------------------------|
| SHR      | Obtains only the right-shifted value of the first term which appears in the second term. |
| SHL      | Obtains only the left-shifted value of the first term which appears in the second term.  |

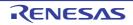

#### SHR

Obtains only the right-shifted value of the first term which appears in the second term.

# [Function]

Returns a value obtained by shifting the value of the 1st term of an expression to the right the number of bits specified by the value of the 2nd term. Zeros equivalent to the specified number of bits shifted move into the high-order bits.

A blank is required before and after the SHR operator.

If the number of shifted bits is 0, the value of the first term is returned as is. If the number of shifted bits exceeds 16, the space is automatically filled with zeros.

## [Application example]

MOV A, #01AFH SHR 5 ; (1)

#### (1) This operator shifts the value "01AFH" to the right by 5 bits.

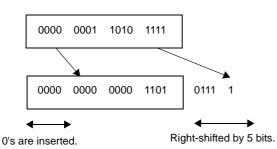

The value "000DH" is returned.

Therefore, (1) in the above example can also be described as: MOV A, #0DH

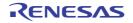

## SHL

Obtains only the left-shifted value of the first term which appears in the second term.

# [Function]

Returns a value obtained by shifting the value of the 1st term of an expression to the left the number of bits specified by the value of the 2nd term. Zeros equivalent to the specified number of bits shifted move into the low-order bits.

A blank is required before and after the SHL operator.

If the number of shifted bits is 0, the value of the first term is returned as is. If the number of shifted bits exceeds 16, the space is automatically filled with zeros.

# [Application example]

MOV A, #21H SHL 2 ; (1)

### (1) This operator shifts the value "21H" to the left by 2 bits.

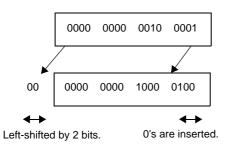

The value "84H" is returned.

Therefore, (1) in the above example can also be described as: MOV A, #84H

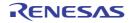

### 4.1.8 Byte separation operators

The following byte separation operators are available.

| Operator | Overview                                      |  |
|----------|-----------------------------------------------|--|
| HIGH     | Returns the high-order 8-bit value of a term. |  |
| LOW      | Returns the low-order 8-bit value of a term.  |  |

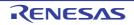

### HIGH

Returns the high-order 8-bit value of a term.

## [Function]

Returns the high-order 8-bit value of a term.

A blank is required between the HIGH operator and the term.

### [Application example]

MOV A, #HIGH 1234H ; (1)

(1) By executing a MOV instruction, this operator returns the high-order 8-bit value "12H" of the expression "1234H".

Therefore, (1) in the above example can also be described as: MOV A, #12H

### [Remark]

A HIGH operation for an SFR/EFR name is performed, using either of the following description methods.

HIGH SFR-name HIGH $\Delta$ EFR-name

Or,

```
\begin{split} & \texttt{HIGH[]([]SFR-name[])} \\ & \texttt{HIGH[\Delta]([\Delta]EFR-name[\Delta])} \end{split}
```

The result obtained from the operation is an operand of the absolute NUMBER attribute. No other operations can be performed for the SFR/EFR name at the same time.

<Example>

| Symbol field | Mnemonic field | Operand field          |                                     |  |
|--------------|----------------|------------------------|-------------------------------------|--|
|              | MOV            | R0, #HIGH PM0          |                                     |  |
|              | MOV            | R1, #HIGH PM1 + 1H     | ; Equivalent to ( HIGH PM1 ) + 1 $$ |  |
|              | MOV            | R1, #HIGH ( PM1 + 1H ) | ; An error is returned because      |  |
|              |                |                        | ; operands other than HIGH          |  |
|              |                |                        | ; are specified as the SFR name     |  |
|              |                |                        | ; at the same time                  |  |

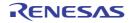

### LOW

Returns the low-order 8-bit value of a term.

## [Function]

Returns the low-order 8-bit value of a term.

A blank is required between the LOW operator and the term.

### [Application example]

MOV A, #LOW 1234H ; (1)

(1) By executing a MOV instruction, this operator returns the low-order 8-bit value "34H" of the expression "1234H".

Therefore, (1) in the above example can also be described as: MOV A, #34H

### [Remark]

A LOW operation for an SFR/EFR name is performed, using either of the following description methods.

LOW SFR-name LOW  $\Delta$  EFR-name

Or,

```
\begin{array}{l} \text{LOW} [ ] ( [ ] SFR-name [ ] ) \\ \\ \text{LOW} [\Delta] ( [\Delta] EFR-name [\Delta] ) \end{array}
```

The result obtained from the operation is an operand of the absolute NUMBER attribute. No other operations can be performed for the SFR/EFR name at the same time. <Example>

| Symbol field | Mnemonic field | Operand field                                        |  |  |
|--------------|----------------|------------------------------------------------------|--|--|
|              | MOV            | R0, #LOW PM0                                         |  |  |
|              | MOV            | R1, #LOW PM1 + 1H ; Equivalent to #( LOW PM1 ) + 1   |  |  |
|              | MOV            | R1, #LOW ( PM1 + 1H ) ; An error is returned because |  |  |
|              |                | ; operands other than LOW                            |  |  |
|              |                | ; are specified as the SFR name                      |  |  |
|              |                | ; at the same time                                   |  |  |

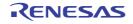

## 4.1.9 Special operators

The following special operators are available.

| Operator | Overview                                                                                    |
|----------|---------------------------------------------------------------------------------------------|
| DATAPOS  | Obtains the address part of a bit symbol.                                                   |
| BITPOS   | Obtains the bit part of a bit symbol.                                                       |
| MASK     | Obtains a 16-bit value in which the specified bit positions are 1 and all others are 0.     |
| BANKNUM  | Obtains the number of the bank where the segment in which the symbol is defined is located. |

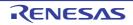

### DATAPOS

Obtains the address part of a bit symbol.

# [Function]

Returns the address portion (byte address) of a bit symbol.

# [Application example]

 SYM
 EQU
 OFE68H.6
 ; (1)

 MOV
 A, !DATAPOS
 SYM
 ; (2)

- (1) An EQU directive defines the name "SYM" with a value of 0FE68H.6.
- (2) "DATAPOS SYM" represents "DATAPOS 0FE68H.6", and "0FE68H" is returned. Therefore, (2) in the above example can also be described as: MOV A, !0FE68H

### [Remark]

A DATAPOS operation for an SFR/EFR name is performed, using the following description methods.

DATAPOS $\Delta SFR$ -name DATAPOS $\Delta EFR$ -name

The result obtained from the operation is an operand of the absolute NUMBER attribute. No other operations can be performed for the SFR/EFR name at the same time. <Example>

| Symbol field | <u>Mnemonic field</u> | Operand field          |
|--------------|-----------------------|------------------------|
|              | MOVW                  | HL, #DATAPOS PIF0      |
|              | MOVW                  | HL, #DATAPOS PIF0 + 1H |

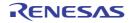

### **BITPOS**

Obtains the bit part of a bit symbol.

# [Function]

Returns the bit portion (bit position) of a bit symbol.

## [Application example]

 SYM
 EQU
 OFE68H.6
 ; (1)

 CLR1
 [HL].BITPOS
 SYM
 ; (2)

- (1) An EQU directive defines the name "SYM" with a value of 0FE68H.6.
- (2) "BITPOS.SYM" represents "BITPOS 0FE68H.6", and "6" is returned. A CLR1 instruction clears [HL].6 to 0.

### [Remark]

A BITPOS operation for an SFR/EFR name is performed, using the following description methods.

BITPOS $\Delta$ SFR-name BITPOS $\Delta$ EFR-name

The result obtained from the operation is an operand of the absolute NUMBER attribute. No other operations can be performed for the SFR/EFR name at the same time. <Example>

| Symbol field | <u>Mnemonic field</u> | <u>Operand field</u>      |  |  |
|--------------|-----------------------|---------------------------|--|--|
|              | MOV1                  | [HL].BITPOS PIFO, CY      |  |  |
|              | MOVW                  | [HL].BITPOS PIFO + 1H, CY |  |  |

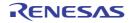

### MASK

Obtains a 16-bit value in which the specified bit positions are 1 and all others are 0.

# [Function]

Returns a 16-bit value in which the specified bit position is 1 and all others are set to 0.

# [Application example]

MOVW AX, #MASK ( 0, 3, 0FE00H.7, 15 ) ; (1)

### (1) A MOVW instruction returns the value "8089H".

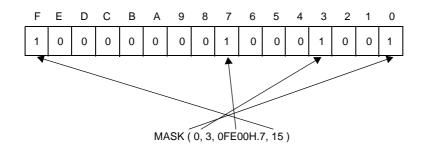

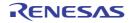

### BANKNUM

Obtains the number of the bank where the segment in which the symbol is defined is located.

# [Function]

Returns the number of the bank where the segment in which the symbol is defined is located. A blank is required between the BANKNUM operator and the symbol.

# [Example]

|       | CSEG | BANK1       |     |   |     |
|-------|------|-------------|-----|---|-----|
| SYM : | NOP  |             |     |   |     |
|       | :    |             |     |   |     |
|       | MOV  | A, #BANKNUM | SYM | ; | (1) |

(1) "1", which is the number of the bank where the segment in which the label "SYM" is defined is located, is returned by the BANKNUM operator.

Therefore , (c) in the above example can also be described as : MOV A , #1.

Note , however , that "0" is returned if the memory area where the segment in which the label "SYM" is defined is located is other than a bank.

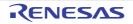

## 4.1.10 Other operator

The following operators are also available.

| Operator | Overview                              |  |
|----------|---------------------------------------|--|
| ()       | Prioritizes the calculation within () |  |

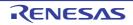

# ()

Prioritizes the calculation within ()

# [Function]

Causes an operation in parentheses to be performed prior to operations outside the parentheses.

This operator is used to change the order of precedence of other operators.

If parentheses are nested at multiple levels, the expression in the innermost parentheses will be calculated first.

# [Application example]

MOV A, # (4 + 3) \* 2

```
(4+3)*2
(1)
(2)
```

Calculations are performed in the order of expressions (1), (2) and the value "14" is returned as a result. If parentheses are not used,

| 4+3*2 |
|-------|
|       |
| (1)   |
|       |
| (2)   |

Calculations are performed in the order (1), (2) shown above, and the value "10" is returned as a result. See Table 4-5. Operator Precedence Levels, for the order of precedence of operators.

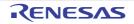

### 4.1.11 Restrictions on operations

The operation of an expression is performed by connecting terms with operator(s). Elements that can be described as terms are constants, \$, names and labels. Each term has a relocation attribute and a symbol attribute.

Depending on the types of relocation attribute and symbol attribute inherent in each term, operators that can work on the term are limited. Therefore, when describing an expression it is important to pay attention to the relocation attribute and symbol attribute of each term constituting the expression.

### (1) Operators and relocation attributes

Each term constituting an expression has a relocation attribute and a symbol attribute.

If terms are categorized by relocation attribute, they can be divided into 3 types: absolute terms, relocatable terms and external reference terms.

The following table shows the types of relocation attributes and their properties, and also the corresponding terms.

| Туре                                    | Property                                                             | Corresponding Elements                                                                                                    |
|-----------------------------------------|----------------------------------------------------------------------|----------------------------------------------------------------------------------------------------|
| Absolute term                           | Term that is a value or con-<br>stant determined at assembly<br>time | <ul> <li>Constants</li> <li>Labels in absolute segments</li> <li>\$, indicating a location address defined in an absolute segment</li> <li>Names defined with absolute values such as constants or the labels and \$ listed above.</li> </ul> |
| Relocatable term                        | Term with a value that is not determined at assembly time            | <ul> <li>Labels defined in relocatable segments</li> <li>\$, indicating a relocatable address defined in a relocatable segment</li> <li>Names defined with relocatable symbols</li> </ul>                                                     |
| External reference term <sup>Note</sup> | Term for external reference of symbol in other module                | - Labels defined with EXTRN directive<br>- Names defined with EXTBIT directive                                                                                                    |

#### Table 4-6. Relocation Attribute Types

**Note** There are 4 operators which can take an external reference term as the target of an operation; these are "+", "HIGH", "LOW"and "BANKNUM". However, only one external reference term is allowed in one expression, and it must be connected with the "+" operator.

The following tables categorize combinations of operators and terms which can be used in expressions by relocation attribute.

| Table 4-7. | Combinations of O | perators and Terms b | y Relocation Attribute | (Relocatable Terms) |
|------------|-------------------|----------------------|------------------------|---------------------|
|            |                   |                      |                        |                     |

| Operator Type | Relocation Attribute of Term |             |       |                     |
|---------------|------------------------------|-------------|-------|---------------------|
|               | X:ABS                        | X:ABS X:ABS |       | X:REL               |
|               | Y:ABS                        | Y:REL       | Y:ABS | Y:REL               |
| X + Y         | А                            | R           | R     | -                   |
| X - Y         | А                            | -           | R     | A <sup>Note 1</sup> |
| X * Y         | А                            | -           | -     | -                   |
| X / Y         | А                            | -           | -     | -                   |
| X MOD Y       | A                            | -           | -     | -                   |
| X SHL Y       | A                            | -           | -     | -                   |

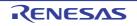

| Operator Type |       | Relocation At | ttribute of Term    |                     |
|---------------|-------|---------------|---------------------|---------------------|
|               | X:ABS | X:ABS         | X:REL               | X:REL               |
|               | Y:ABS | Y:REL         | Y:ABS               | Y:REL               |
| X SHR Y       | А     | -             | -                   | -                   |
| X EQ Y        | А     | -             | -                   | A <sup>Note 1</sup> |
| X LT Y        | А     | -             | -                   | A <sup>Note 1</sup> |
| X LE Y        | А     | -             | -                   | A <sup>Note 1</sup> |
| X GT Y        | А     | -             | -                   | A <sup>Note 1</sup> |
| X GE Y        | А     | -             | -                   | A <sup>Note 1</sup> |
| X NE Y        | А     | -             | -                   | A <sup>Note 1</sup> |
| X AND Y       | А     | -             | -                   | -                   |
| X OR Y        | А     | -             | -                   | -                   |
| X XOR Y       | А     | -             | -                   | -                   |
| NOT X         | А     | А             | -                   | -                   |
| + X           | А     | А             | R                   | R                   |
| - X           | А     | А             | -                   | -                   |
| HIGH X        | А     | А             | R <sup>Note 2</sup> | R <sup>Note 2</sup> |
| LOW X         | А     | А             | R <sup>Note 2</sup> | R <sup>Note 2</sup> |
| BANKNUM X     | А     | А             | A <sup>Note 2</sup> | A <sup>Note 2</sup> |
| MASK ( X )    | А     | А             | -                   | -                   |
| DATAPOS X.Y   | А     | -             | -                   | -                   |
| BITPOS X.Y    | А     | -             | -                   | -                   |
| MASK ( X.Y )  | А     | -             | -                   | -                   |
| DATAPOS X     | А     | А             | R                   | R                   |
| BITPOS X      | А     | А             | А                   | А                   |

ABS : Absolute term

- REL : Relocatable term
- A : Result is absolute term
- R : Result is relocatable term
- : Operation not possible
- **Notes 1.** Operation is possible only when X and Y are defined in the same segment, and when X and Y are not relocatable terms operated on by HIGH, LOW, BANKNUM, or DATAPOS.
  - 2. Operation is possible when X and Y are not relocatable terms operated on by HIGH, LOW, BANKNUM, or DATAPOS.

There are 4 operators which can take an external reference term as the target of an operation; these are "+", "HIGH", "LOW"and "BANKNUM". However, only one external reference term is allowed in one expression, and it must be connected with the "+" operator.

The possible combinations of operators and terms are as follows, categorized by relocation attribute.

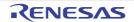

| Operator Type | Relocation Attribute of Term |                     |                     |                     |                     |  |  |  |  |
|---------------|------------------------------|---------------------|---------------------|---------------------|---------------------|--|--|--|--|
|               | X:ABS                        | X:EXT               | X:REL               | X:EXT               | X:EXT               |  |  |  |  |
|               | Y:EXT                        | Y:ABS               | Y:EXT               | Y:REL               | Y:EXT               |  |  |  |  |
| X + Y         | Е                            | Е                   | -                   | -                   | -                   |  |  |  |  |
| X - Y         | -                            | E                   | -                   | -                   | -                   |  |  |  |  |
| + X           | А                            | E                   | R                   | E                   | E                   |  |  |  |  |
| HIGH X        | А                            | E <sup>Note 1</sup> | R <sup>Note 2</sup> | E <sup>Note 1</sup> | E <sup>Note 1</sup> |  |  |  |  |
| LOW X         | А                            | E <sup>Note 1</sup> | R <sup>Note 2</sup> | E <sup>Note 1</sup> | E <sup>Note 1</sup> |  |  |  |  |
| BANKNUM X     | А                            | E <sup>Note 1</sup> | A <sup>Note 2</sup> | E <sup>Note 1</sup> | E <sup>Note 1</sup> |  |  |  |  |
| MASK ( X )    | А                            | -                   | -                   | -                   | -                   |  |  |  |  |
| DATAPOS X.Y   | -                            | -                   | -                   | -                   | -                   |  |  |  |  |
| BITPOS X.Y    | -                            | -                   | -                   | -                   | -                   |  |  |  |  |
| MASK ( X.Y )  | -                            | -                   | -                   | -                   | -                   |  |  |  |  |
| DATAPOS X     | А                            | E                   | R                   | E                   | E                   |  |  |  |  |
| BITPOS X      | А                            | Е                   | А                   | Е                   | E                   |  |  |  |  |

#### Table 4-8. Combinations of Operators and Terms by Relocation Attribute (External Reference Terms)

ABS : Absolute term

EXT : External reference term

REL : Relocatable term

A : Result is absolute term

- E : Result is external reference term
- R : Result is relocatable term
- : Operation not possible
- **Notes 1.** Operation is possible only when X and Y are not external reference terms operated on by HIGH, LOW, BANKNUM, DATAPOS, or BITPOS.
  - **2.** Operation is possible only when X and Y are not relocatable terms operated on by HIGH, LOW, BANKNUM, or DATAPOS.

### (2) Operators and symbol attributes

Each of the terms constituting an expression has a symbol attribute in addition to a relocation attribute. If terms are categorized by symbol attribute, they can be divided into two types: NUMBER terms and ADDRESS terms.

The following table shows the types of symbol attributes used in expressions and the corresponding terms.

| Symbol Attribute Type | Corresponding Terms                                                        |
|-----------------------|----------------------------------------------------------------------------|
| NUMBER term           | - Symbol with NUMBER attribute<br>- Constant                               |
| ADDRESS term          | - Symbol with ADDRESS attribute<br>- "\$", indicating the location counter |

### Table 4-9. Symbol Attribute Types in Operations

The possible combinations of operators and terms are as follows, categorized by symbol attribute.

| Operator Type | Symbol Attribute of Term |                       |                       |                      |  |  |  |  |  |  |
|---------------|--------------------------|-----------------------|-----------------------|----------------------|--|--|--|--|--|--|
|               | X:ADDRESS<br>Y:ADDRESS   | X:ADDRESS<br>Y:NUMBER | X:NUMBER<br>Y:ADDRESS | X:NUMBER<br>Y:NUMBER |  |  |  |  |  |  |
| X + Y         | -                        | А                     | A                     | Ν                    |  |  |  |  |  |  |
| X - Y         | Ν                        | A                     | -                     | Ν                    |  |  |  |  |  |  |
| X * Y         | -                        | -                     | -                     | Ν                    |  |  |  |  |  |  |
| X / Y         | -                        | -                     | -                     | Ν                    |  |  |  |  |  |  |
| X MOD Y       | -                        | -                     | -                     | Ν                    |  |  |  |  |  |  |
| X SHL Y       | -                        | -                     | -                     | Ν                    |  |  |  |  |  |  |
| X SHR Y       | -                        | -                     | -                     | Ν                    |  |  |  |  |  |  |
| X EQ Y        | Ν                        | -                     | -                     | Ν                    |  |  |  |  |  |  |
| X LT Y        | Ν                        | -                     | -                     | Ν                    |  |  |  |  |  |  |
| X LE Y        | Ν                        | -                     | -                     | Ν                    |  |  |  |  |  |  |
| X GT Y        | Ν                        | -                     | -                     | Ν                    |  |  |  |  |  |  |
| X GE Y        | Ν                        | -                     | -                     | Ν                    |  |  |  |  |  |  |
| X NE Y        | Ν                        | -                     | -                     | Ν                    |  |  |  |  |  |  |
| X AND Y       | -                        | -                     | -                     | Ν                    |  |  |  |  |  |  |
| X OR Y        | -                        | -                     | -                     | Ν                    |  |  |  |  |  |  |
| X XOR Y       | -                        | -                     | -                     | Ν                    |  |  |  |  |  |  |
| NOT X         | -                        | -                     | N                     | N                    |  |  |  |  |  |  |
| + X           | А                        | A                     | N                     | Ν                    |  |  |  |  |  |  |
| - X           | -                        | -                     | N                     | Ν                    |  |  |  |  |  |  |
| HIGH X        | А                        | А                     | N                     | N                    |  |  |  |  |  |  |
| LOW X         | А                        | А                     | N                     | Ν                    |  |  |  |  |  |  |
| BANKNUM X     | А                        | А                     | -                     | -                    |  |  |  |  |  |  |
| DATAPOS X     | А                        | А                     | Ν                     | Ν                    |  |  |  |  |  |  |
| MASK X        | N                        | N                     | N                     | N                    |  |  |  |  |  |  |

Table 4-10. Combinations of Operators and Terms by Symbol Attribute

ADDRES : ADDRESS term

NUMBER : NUMBER term

- A : Result is ADDRESS term
- N : Result is NUMBER term
  - : Operation not possible

# (3) How to check operation restrictions

The following is an example of how to interpret the operation of relocation attributes and symbol attributes.

BR \$TABLE + 5H

Here, "TABLE" is presumed to be a defined label in a relocatable code segment.

-

# (a) Operation and relocation attributes

"TABLE + 5H" is a relocatable term + an absolute term, so the rules of "Table 4-7. Combinations of Operators and Terms by Relocation Attribute (Relocatable Terms)" apply.

Operator type ... X + Y

Relocation attribute of term ... X:REL, Y:ABS

Therefore, it can be understood that the result is "R", or more specifically a relocatable term.

### (b) [Operation and symbol attributes]

"TABLE + 5H" is an ADDRESS term + a NUMBER term, so the rules of "Table 4-10. Combinations of Operators and Terms by Symbol Attribute" apply.

Operator type ... X + Y

Relocation attribute of term ... X:ADDRESS, Y:NUMBER

Therefore, it can be understood that the result is "A", or more specifically an ADDRESS term.

#### 4.1.12 Absolute expression definitions

Absolute expressions are expressions with values determined by evaluation at assembly time.

The following belong to the category of absolute expressions:

- Constants
- Expressions that are composed only of constants (constant expressions)
- Constants, EQU symbols defined from constant expressions, and SET symbols
- Expressions that operate on the above

**Remark** Only backward referencing of symbols is possible.

#### 4.1.13 Bit position specifier

Bit access becomes possible via use of the ( . ) bit position specifier.

#### (1) Description Format

| X (Firs                   | Y (Second Term)      |                    |  |
|---------------------------|----------------------|--------------------|--|
| General register          | А                    | Expression (0 - 7) |  |
| Control register          | PSW                  | Expression (0 - 7) |  |
| Special function register | sfr <sup>Note</sup>  | Expression (0 - 7) |  |
| Memory                    | [HL] <sup>Note</sup> | Expression (0 - 7) |  |

Note For details on the specific description, see the user's manual of each device.

### (2) Function

- The first term specifies a byte address, and the second term specifies a bit position. This makes it possible to access a specific bit.

#### (3) Explanation

- An expression that uses a bit position specifier is called a bit term.

- The bit position specifier is not affected by the precedence order of operators. The left side is recognized as term 1 and the right side is recognized as term 2.
- The following restrictions apply to the first term:
  - A NUMBER or ADDRESS attribute expression, an SFR name supporting 8 -bit access, or a register name (A) can be specified.
  - If the first term is an absolute expression, the area must be 0FE20H to 0FF1FH.
  - External reference symbols can be specified.
- The following restrictions apply to the second term:
  - The value of the expression must be in the range from 0 to 7. When this range is exceeded, an error occurs.
  - It is possible to specify only absolute NUMBER attribute expressions.
  - External reference symbols cannot be specified.

## (4) Operations and relocation attributes

- The following table shows combinations of terms 1 and 2 by relocation attribute.

| Terms combination X: | ABS | ABS | REL | REL | ABS | EXT | REL | EXT | EXT |
|----------------------|-----|-----|-----|-----|-----|-----|-----|-----|-----|
| Terms combination Y: | ABS | REL | ABS | REL | EXT | ABS | EXT | REL | EXT |
| X.Y                  | A   | -   | R   | -   | -   | E   | -   | -   | -   |

- ABS : Absolute term
- REL : Relocatable term
- EXT : External reference term
- A : Result is absolute term
- E : Result is external reference term
- R : Result is relocatable term
- : Operation not possible

# (5) Bit symbol values

- When a bit symbol is defined by using the bit position specifier in the operand field of an EQU directive, the value of the bit symbol is as follows:

| Operand Type                                 | Symbol Value                 |  |  |  |  |  |
|----------------------------------------------|------------------------------|--|--|--|--|--|
| A.bit <sup>Note 2</sup>                      | 1.bit                        |  |  |  |  |  |
| PSW.bit <sup>Note 2</sup>                    | 1FEH.bit                     |  |  |  |  |  |
| sfr <sup>Note 1</sup> .bit <sup>Note 2</sup> | 0FFXXH.bit <sup>Note 3</sup> |  |  |  |  |  |
| expression.bit <sup>Note 2</sup>             | XXXXH.bit <sup>Note 4</sup>  |  |  |  |  |  |

**Notes 1.** For a detailed description, see the user's manual of each device.

- **2.** bit = 0 7
- **3.** 0FFXXH is an sfr address
- 4. XXXXH is an expression value
- (6) Example

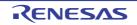

 SET1
 OFE20H.3

 SET1
 A.5

 CLR1
 P1.2

 SET1
 1 + OFE30H.3 ; Equals OFE31H.3

 SET1
 OFE40H.4 + 2 ; Equals OFE40H.6

### 4.1.14 Identifiers

An identifier is a name used for symbols, labels, macros etc.

Identifiers are described according to the following basic rules.

- Identifiers consist of alphanumeric characters and symbols that are used as characters (?,@,\_) However, the first character cannot be a number (0 to 9).
- Reserved words cannot be used as identifiers.

With regard to reserved words, see "4.5 Reserved Words".

- The assembler distinguishes between uppercase and lowercase.

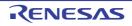

## 4.1.15 Operand characteristics

Instructions and directives requiring one or more operands differ in the size and address range of the required operand values and in the symbol attributes of the operands.

For example, the function of the instruction "MOV r, #byte" is to transfer the value indicated by "byte" to register "r". Because the register is an 8-bit register, the data size of "byte" must be 8 bits or less.

An assembly error will occur at the statement "MOV R0, #100H", because the value of the second operand (100H) cannot be expressed with 8 bits.

Therefore, it is necessary to bear the following points in mind when describing operands.

- Whether the size and address range are suitable for an operand of that instruction (numeric value, name, label)

- Whether the symbol attribute is suitable for suitable for an operand of that instruction (name, label)

### (1) Operand value sizes and address ranges

There are conditions that limit the size and address ranges of numeric values, names and labels used as instruction operands.

For instructions, the size and address range of operands are limited by the operand representation. For directives, they are limited by the directive type.

These limiting conditions are as follows.

| Operand<br>Representation | Value Range                      |                                                   |  |  |  |
|---------------------------|----------------------------------|---------------------------------------------------|--|--|--|
| byte                      | 8-bit value : 0H to 0F           | FH                                                |  |  |  |
| word                      | 16-bit valu : 0H to 0F           | FFFH                                              |  |  |  |
| saddr                     | 0FE20H - 0FF1FH                  |                                                   |  |  |  |
| saddrp                    | 0FE20H - 0FF1FHeven              | 0FE20H - 0FF1FHeven numbe                         |  |  |  |
| sfr                       | 0FF00H - 0FFCFH, 0FFE0H - 0FFFFH |                                                   |  |  |  |
| sfrp                      | Even values of 0FF00H            | Even values of 0FF00H to 0FFCFH, 0FFE0H to 0FFFFH |  |  |  |
| addr16                    | MOV, MOVW                        | 0H - 0FFFH <sup>Note</sup>                        |  |  |  |
|                           | Other instructions               | 0H - 0FA7FH                                       |  |  |  |
| addr11                    | 800H - 0FFFH                     |                                                   |  |  |  |
| addr5                     | Even values of 40H to 7          | Even values of 40H to 7EH                         |  |  |  |
| bit                       | 3-bit value : 0 to 7             | 3-bit value : 0 to 7                              |  |  |  |
| n                         | 2-bit value : 0 to 3             |                                                   |  |  |  |

#### Table 4-11. Instruction Operand Value Ranges

**Note** To describe sfr or efr as an operand, it can be specified as !sfr and !efr. These are output as the operands for !addr16 in the code.

It is possible to described sfr or efr without "!". The same !addr16 operand code will be output.

| Directive Type                         | Directive | Value Range               |
|----------------------------------------|-----------|---------------------------|
| Segment definition                     | CSEG AT   | 0H to 0FFFFH              |
|                                        | DSEG AT   | 0H to 0FFFFH              |
|                                        | BSEG AT   | 0FE20H to 0FEFFH          |
|                                        | ORG       | 0H to 0FFFFH              |
| Symbol definition                      | EQU       | 16-bit value 0H to 0FFFFH |
|                                        | SET       | 16-bit value 0H to 0FFFFH |
| Memory initialization and area         | DB        | 8-bit value 0H - 0FFH     |
| reservation                            | DW        | 16-bit value 0H - 0FFFFH  |
|                                        | DS        | 16-bit value 0H - 0FFFFH  |
| Automatic branch instruction selection | BR        | 0H to 0FFFFH              |

Table 4-12. Value ranges of Directive Operands

### (2) Sizes of operands required by instructions

Instructions can be classified into machine instructions and directives. When they require immediate data or symbols, the size of the required operand differs according to the instruction or directive. An error occurs when source code specifies data that is larger than the required operand.

Expressions are operated as unsigned 16 bits. When evaluation results exceed 0FFFFH (16 bits),a warning message is issued.

However, when relocatable or external symbols are specified as operands, the value cannot be determined by the assembler. In these cases, the linker determines the value and performs range checks.

### (3) Symbol attributes and relocation attributes of operands

When names, labels, and \$ (which indicate location counters) are described as instruction operands, they may or may not be describable as operands. This depends on the symbol attributes and relocation attributes (see "4.1.11 Restrictions on operations").

When names and labels are described as instruction operands, they may or may not be describable as operands. This depends on the direction of reference.

Reference direction for names and labels can be backward reference or forward reference.

- Backward reference: A name or label referenced as an operand, which is defined in a line above (before) the name or label
- Forward reference: A name or label referenced as an operand, which is defined in a line below (after) the name or label

<Example>

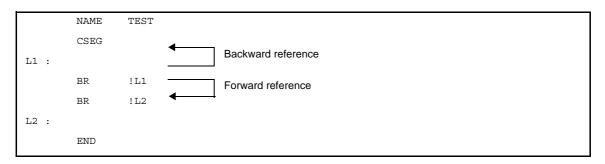

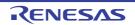

These symbol attributes and relocation attributes, as well as direction of reference for names and labels, are shown below.

|             | Symbol<br>Attributes     | NUM          | 1BER    |                | ADDF         | RESS                 |     | NUMBER<br>ADDRESS           |    | sfr Reserved Words <sup>Note 1</sup> |                      |
|-------------|--------------------------|--------------|---------|----------------|--------------|----------------------|-----|-----------------------------|----|--------------------------------------|----------------------|
|             | Relocation<br>Attributes | Absolut      | e Terms | Absolute Terms |              | Relocatable<br>Terms |     | External<br>Reference Terms |    |                                      |                      |
|             | Reference<br>Pattern     |              |         | Back<br>ward   | For-<br>ward | sfr                  | efr |                             |    |                                      |                      |
|             | byte                     | ОК           | ОК      | OK             | ОК           | ОК                   | OK  | ОК                          | OK | -                                    | -                    |
|             | word                     | ОК           | ОК      | ОК             | ОК           | ОК                   | ОК  | ОК                          | ОК | -                                    | -                    |
|             | saddr                    | ОК           | ОК      | ОК             | ОК           | ОК                   | ОК  | ОК                          | ОК | OK <sup>Note 2,3</sup>               | -                    |
|             | saddrp                   | ОК           | ОК      | ОК             | ОК           | ОК                   | ОК  | ОК                          | ОК | OK <sup>Note 2,4</sup>               | -                    |
| i Format    | sfr                      | OK<br>Note 5 | -       | -              | -            | -                    | -   | -                           | -  | OK <sup>Note 2,6</sup>               | -                    |
| iptior      | sfrp                     | -            | -       | -              | -            | -                    | -   | -                           | -  | OK <sup>Note 2,7</sup>               | -                    |
| Description | addr16 <sup>Note 8</sup> | ОК           | ОК      | ОК             | ОК           | ОК                   | ОК  | ОК                          | ОК | OK <sup>Note 9</sup>                 | OK <sup>Note 9</sup> |
|             | addr11                   | ОК           | ОК      | ОК             | ОК           | ОК                   | ОК  | ОК                          | ОК | -                                    | -                    |
|             | addr5                    | ОК           | ОК      | ОК             | ОК           | ОК                   | ОК  | ОК                          | ОК | -                                    | -                    |
|             | bit                      | ОК           | OK      | -              | -            | -                    | -   | -                           | -  | -                                    | -                    |
|             | n                        | ОК           | ОК      | -              | -            | -                    | -   | -                           | -  | -                                    | -                    |

Table 4-13. Properties of Described Symbols as Operands

Forward : Forward reference

Backward : Backward reference

OK : Description possible

: An error

**Notes 1.** The defined symbol specifying sfr or sfrp (sfr area where saddr and sfr are not overlapped) as an operand of EQU directive is only referenced backward. Forward reference is prohibited.

- 2. If an sfr reserved word in the saddr area has been described for an instruction in which a combination of sfr/sfrp changed from saddr/saddrp exists in the operand combination, a code is output as saddr/sad-drp.
- 3. sfr reserved word in saddr area
- 4. sfrp reserved word in saddr area
- 5. Only absolute expressions
- 6. Only sfr reserved words that allow 8-bit accessing
- 7. Only sfr reserved words that allow 16-bit accessing
- **8.** When the address of use prohibited area (FA80H to FADFH) as a value of addr16 is described, check is not performed.
- 9. !sfr and !efr can be specified only for operand !addr16 of instructions other than BR and CALL.

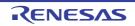

|           | -   | mbol<br>ibutes                                                                                                    | NUM          | BER            | ADDRESS, SADDR |              |                      |              |                                |              | BIT          |              |              |              |              |              |
|-----------|-----|----------------------------------------------------------------------------------------------------|--------------|----------------|----------------|--------------|----------------------|--------------|--------------------------------|--------------|--------------|--------------|--------------|--------------|--------------|--------------|
|           |     | Relocation         Attributes         Attributes         Relocatable         External           Attributes         Terms         Terms         Terms         Terms         Terms |              | eference Terms |                |              | Relocatable<br>Terms |              | External<br>Reference<br>Terms |              |              |              |              |              |              |              |
|           |     | erence<br>attern                                                                                                    | Back<br>ward | For-<br>ward   | Back<br>ward   | For-<br>ward | Back<br>ward         | For-<br>ward | Back<br>ward                   | For-<br>ward | Back<br>ward | For-<br>ward | Back<br>ward | For-<br>ward | Back<br>ward | For-<br>ward |
|           | ORG | i                                                                                                    | OK<br>Note 1 | -              | -              | -            | -                    | -            | -                              | -            | -            | -            | -            | -            | -            | -            |
|           | EQU | Note 2                                                                                                    | ОК           | -              | ОК             | -            | OK<br>Note 3         | -            | -                              | -            | ОК           | -            | OK<br>Note 3 | -            | -            | -            |
|           | SET |                                                                                                    | OK<br>Note 1 | -              | -              | -            | -                    | -            | -                              | -            | -            | -            | -            | -            | -            | -            |
|           | DB  | Size                                                                                                    | OK<br>Note 1 | -              | -              | -            | -                    | -            | -                              | -            | -            | -            | -            | -            | -            | -            |
| e/e       |     | Initial<br>value                                                                                                    | ОК           | OK             | ОК             | ОК           | ОК                   | ОК           | ОК                             | ОК           | -            | -            | -            | -            | -            | -            |
| Directive | DW  | Size                                                                                                    | OK<br>Note 1 | -              | -              | -            | -                    | -            | -                              | -            | -            | -            | -            | -            | -            | -            |
|           |     | Initial<br>value                                                                                                    | ОК           | ОК             | ОК             | ОК           | ОК                   | ОК           | ОК                             | ОК           | -            | -            | -            | -            | -            | -            |
|           | DS  |                                                                                                    | OK<br>Note 4 | -              | -              | -            | -                    | -            | -                              | -            | -            | -            | -            | -            | -            | -            |
|           | BR  |                                                                                                    | ОК           | -              | -              | -            | -                    | -            | -                              | -            | -            | -            | -            | -            | -            | -            |

Table 4-14. Properties of Described Symbols as Operands of Directives

Forward : Forward reference

Backward : Backward reference

OK : Description possible

: Description impossible

Notes 1. Only an absolute expression can be described.

2. An error occurs if an expression including one of the following patterns is described.

- ADDRESS attribute - ADDRESS attribute

- ADDRESS attribute relational operator ADDRESS attribute
- HIGH absolute ADDRESS attribute
- LOW absolute ADDRESS attribute
- BANKNUM absolute ADDRESS attribute
- DATAPOS absolute ADDRESS attribute
- MASK absolute ADDRESS attribute
- When the operation results can be affected by optimization from the above 7 patterns.
- 3. A term created by the HIGH/LOW/BANKNUM/DATAPOS/MASK operator that has a relocatable term is not allowed.
- 4. See "4.2.4 Memory initialization, area reservation directives".

## 4.2 Directives

This chapter explains the directives.

Directives are instructions that direct all types of instructions necessary for the 78K0 assembler to perform a series of processes.

### 4.2.1 Overview

Instructions are translated into object codes (machine language) as a result of assembling, but directives are not converted into object codes in principle.

Directives contain the following functions mainly:

- To facilitate description of source programs
- To initialize memory and reserve memory areas
- To provide the information required for assemblers and linkers to perform their intended processing

The following table shows the types of directives.

| Туре                                               | Directives                           |
|----------------------------------------------------|--------------------------------------|
| Segment definition directives                      | CSEG, DSEG, BSEG, ORG                |
| Symbol definition directives                       | EQU, SET                             |
| Memory initialization, area reservation directives | DB, DW, DS, DBIT                     |
| Linkage directives                                 | EXTRN, EXTBIT, PUBLIC                |
| Object module name declaration directive           | NAME                                 |
| Branch instruction automatic selection directives  | BR                                   |
| Macro directives                                   | MACRO, LOCAL, REPT, IRP, EXITM, ENDM |
| Assemble termination directive                     | END                                  |

#### Table 4-15. List of Directives

The following sections explain the details of each directive.

In the description format of each directive, "[]" indicates that the parameter in square brackets may be omitted from specification, and "..." indicates the repetition of description in the same format.

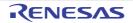

### 4.2.2 Segment definition directives

The source module is described by dividing each segment unit. The segment directive is what defines these "segments".

There are 4 types of these segments.

- Code segment
- Data segment
- Bit segment
- Absolute segment

The type of segment determines which area of the memory it is mapped to.

The following shows each segment definition method and the memory address that is mapped to.

CSEG, DSEG, BSEG directive

|                  | 5                                                                             | •                                        |
|------------------|-------------------------------------------------------------------------------|------------------------------------------|
| Segment Type     | Definition Method                                                             | Memory Address Location                  |
| Code segment     | CSEG directive                                                                | In internal or external ROM address area |
| Data segment     | DSEG directive                                                                | In internal or external RAM address area |
| Bit segment      | BSEG directive                                                                | In internal RAM saddr area               |
| Absolute segment | Specifies location address (AT location address) to relocation attribute with | Specified address                        |

 Table 4-16.
 Segment Definition Method and Memory Address Location

The absolute segment is defined for when the user wants to set the address mapped in the memory. For stack area, the user must set a stack pointer and secure an area in the data segment.

Also, segments cannot be located to the areas below.

| When specifying security ID         | Address range 85H to 8EH                                 |
|-------------------------------------|----------------------------------------------------------|
| When on-chip-debug function is used | Address range 02H to 03H (for on-chip debug)             |
|                                     | Address range from 84H to on-chip-debug program size +1. |

When using an on-chip debug function, allocate the area for on-chip debugging by a directive-file to be able to arrange the monitor area for on-chip debugging.

Examples of segment mapping are shown below.

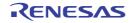

# Figure 4-6. Segment Memory Mapping

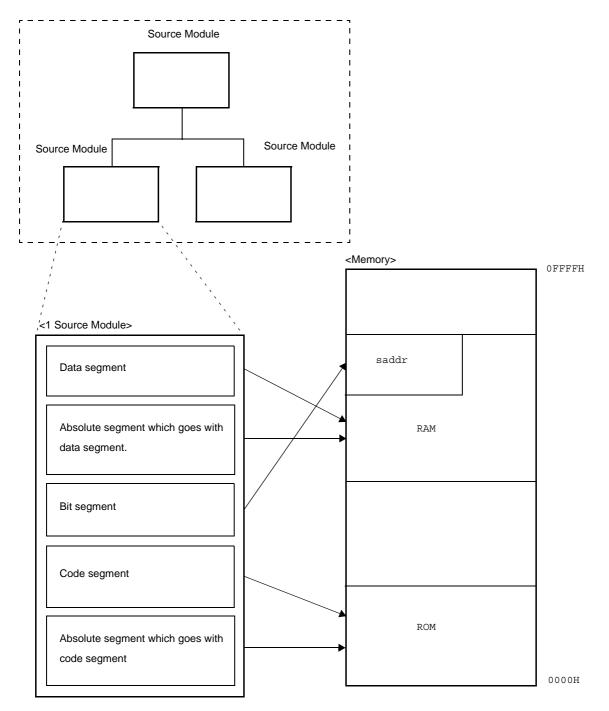

The following segment definition directives are available.

| Control Instruction | Overview                                                                          |
|---------------------|-----------------------------------------------------------------------------------|
| CSEG                | Indicate to the assembler the start of a code segment                             |
| DSEG                | Indicate to the assembler the start of a data segment                             |
| BSEG                | Indicate to the assembler the start of a bit segment                              |
| ORG                 | Set the value of the expression specified by its operand of the location counter. |

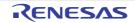

# CSEG

Indicate to the assembler the start of a code segment.

# [Description Format]

| Symbol field   | Mnemonic field | Operand field          | Comment field |  |
|----------------|----------------|------------------------|---------------|--|
| [segment-name] | CSEG           | [relocation-attribute] | [; comment]   |  |

# [Function]

- The CSEG directive indicates to the assembler the start of a code segment.
- All instructions described following the CSEG directive belong to the code segment until it comes across a segment definition directives (CSEG, DSEG, BSEG, or ORG) or the END directive, and finally those instructions are located within a ROM address after being converted into machine language.

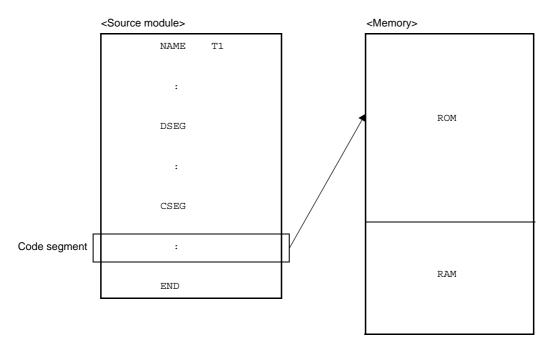

# [Use]

- The CSEG directive is used to describe instructions, DB, DW directives, etc. in the code segment defined by the CSEG directive.

However, to relocate the code segment from a fixed address, "AT *absolute-expression*" must be described as its relocation attribute in the operand field.

Description of one functional unit such as a subroutine should be defined as a single code segment.
 If the unit is relatively large or if the subroutine is highly versatile (i.e. can be utilized for development of other programs), the subroutine should be defined as a single module.

# [Description]

- The start address of a code segment can be specified with the ORG directive.
- It can also be specified by describing the relocation attribute "AT absolute-expression".
- A relocation attribute defines a range of location addresses for a code segment.

| Relocation<br>Attribute  | Description Format                                                   | Explanation                                                                                                    |
|--------------------------|----------------------------------------------------------------------|----------------------------------------------------------------------------------------------------|
| CALLT0                   | CALLTO                                                               | Tells the assembler to locate the specified segment so that the start<br>address of the segment becomes a multiple of 2 within the address<br>range 0040H to 007FH.                     |
|                          |                                                                      | Specify this relocation attribute for a code segment that defines the entry address of a subroutine to be called with the one-byte instruction "CALLT".                                 |
| FIXED                    | FIXED                                                                | Tells the assembler to locate the beginning of the specified segment within the address range 0800H to 0FFFH                                                                            |
|                          |                                                                      | Specify this relocation attribute for a code segment that defines a subroutine to be called with the 2-byte instruction "CALLF".                                                        |
| AT                       | AT absolute-expression                                               | Tells the assembler to locate the specified segment to an absolute address(0000H to 0FFFFH) (excluding SFR and EFR).                                                                    |
| UNIT                     | UNIT                                                                 | Tells the assembler to locate the specified segment to any address. (0080H to 0FA7FH)                                                                                                   |
| UNITP                    | UNITP                                                                | Tells the assembler to locate the specified segment to any address, so that the start of the address may be an even number. (0080H to 0FA7EH)                                           |
| IXRAM                    | IXRAM                                                                | Tells the assembler to locate the specified segment to the internal expansion RAM.                                                                                                    |
| SECUR_ID                 | SECUR_ID                                                             | It is a security ID specific attribute. Not specify except security ID.<br>Tells the assembler to locate the specified segment within the<br>address range 0085H to 008EH.              |
| BANK0 to 15              | BANK0 to 15                                                          | Tells the assembler to locate the specified segment within the address range x8000H to xBFFFH ( $x = 0$ to F).                                                                          |
| BANK0 AT to<br>BANK15 AT | BANK0 AT absolute-<br>expression to BANK15<br>AT absolute-expression | Tells the assembler to locate the specified segment within the abso-<br>lute address range x8000H to xBFFFH (x8000H + the specified<br>address) (x = 0 to F).                           |
| OPT_BYTE                 | OPT_BYTE                                                             | It is a user option byte specific attribute. Not specify except user<br>option byte.<br>Tells the assembler to locate the specified segment within the<br>address range 0080H to 0084H. |

 Table 4-17.
 Relocation Attributes of CSEG

- If no relocation attribute is specified for the code segment, the assembler will assume that "UNIT" has been specified.

- If a relocation attribute other than those listed in "Table 4-17. Relocation Attributes of CSEG" is specified, the assembler will output an error and assume that "UNIT" has been specified. An error occurs if the size of each code segment exceeds that of the area specified by its relocation attribute.

- If the absolute expression specified with the relocation attribute "AT" is illegal, the assembler will output an error message and continue processing by assuming the value of the expression to be "0".
- By describing a segment name in the symbol field of the CSEG directive, the code segment can be named. If no segment name is specified for a code segment, the assembler will automatically give a default segment name to the code segment.

The default segment names of the code segments are shown below.

| Relocation Attribute | Default Segment Name            |
|----------------------|---------------------------------|
| CALLT0               | ?CSEGT0                         |
| FIXED                | ?CSEGFX                         |
| UNIT (or omitted)    | ?CSEG                           |
| UNITP                | ?CSEGUP                         |
| IXRAM                | ?CSEGIX                         |
| SECUR_ID             | ?CSEGSI                         |
| BANK0 to 15          | ?CSEGB0 to ?CSEGB15             |
| OPT_BYTE             | ?CSEGOB0                        |
| AT                   | Segment name cannot be omitted. |

- When the size of the following segment is 0 among the default segments that C compiler outputs, the relocation attribute is changed by the linker.

| Section Name | Relocation Attribute | Relocation Attribute When Being Size 0 |
|--------------|----------------------|----------------------------------------|
| @@CALT       | CSEG CALLT0          | CSEG UNIT                              |
| @@CALF       | CSEG FIXD            | CSEG UNIT                              |

- An error occurs if the segment name is omitted when the relocation attribute is AT.

- If two or more code segments have the same relocation attribute (except AT), these code segments may have the same segment name.

These same-named code segments are processed as a single code segment within the assembler. An error occurs if the same-named segments differ in their relocation attributes. Therefore, the number of the same-named segments for each relocation attribute is one.

- Description of a code segment can be divided into units. The same relocation attribute and the samenamed code segment described in one module are handled by the assembler as a series of segments.

Cautions 1. Description of a code segment whose relocation attribute is AT cannot be divided into units.

- 2. Insert a 1-byte interval, as necessary, so that the address specified by relocation attribute CALLT0 may be an even number.
- The same-named data segments in two or more different modules can be specified only when their relocation attributes are UNIT, CALLTO, FIXED, UNITP, or SECUR\_ID, and are combined into a single data segment at link-age.
- No segment name can be referenced as a symbol.
- The total number of segments that can be output by the assembler is up to 255 alias names, including those defined with the ORG directive. The same-named segments are counted as one.
- The maximum number of characters recognizable as a segment name is 8.
- The uppercase and lowercase characters of a segment name are distinguished.
- Specify user option byte by using OPT\_BYTE.

When the user option byte is not specified for the chip having the user option byte feature, define a default segment of ?CSEGOB0 and set the initial value by reading from a device file.

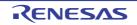

# [Example]

```
NAME
                SAMP1
C1
        CSEG
                        ; (1)
C2
        CSEG
                CALLTO ; (2)
        CSEG
                FIXED
                       ; (3)
C1
        CSEG
                CALLT0 ; (4)
                                <- Error
        CSEG
                         ; (5)
        END
```

- (1) The assembler interprets the segment name as "C1", and the relocation attribute as "UNIT".
- (2) The assembler interprets the segment name as "C2", and the relocation attribute as "CALLT0".
- (3) The assembler interprets the segment name as "?CSEGFX", and the relocation attribute as "FIXED".
- (4) An error occurs because the segment name "C1" was defined as the relocation attribute "UNIT" in (1).
- (5) The assembler interprets the segment name as "?CSEG", and the relocation attribute as "UNIT".

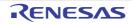

# DSEG

Indicate to the assembler the start of a data segment.

# [Description Format]

| Symbol field   | Mnemonic field | Operand field          | Comment field |  |
|----------------|----------------|------------------------|---------------|--|
| [segment-name] | DSEG           | [relocation-attribute] | [; comment]   |  |

# [Function]

- The DSEG directive indicates to the assembler the start of a data segment.
- A memory defined by the DS directive following the DSEG directive belongs to the data segment until it comes across a segment definition directives (CSEG, DSEG, BSEG, or ORG) or the END directive, and finally it is reserved within the RAM address.

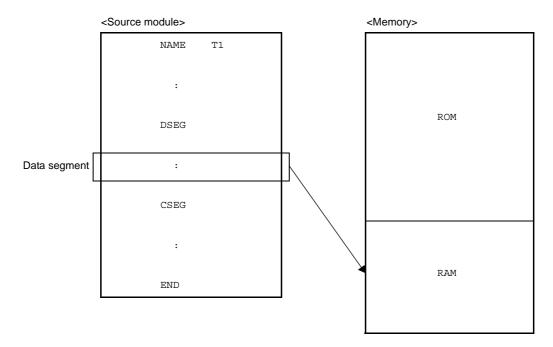

# [Use]

The DS directive is mainly described in the data segment defined by the DSEG directive.
 Data segments are located within the RAM area. Therefore, no instructions can be described in any data segment.

- In a data segment, a RAM work area used in a program is reserved by the DS directive and a label is attached to each work area. Use this label when describing a source program.

Each area reserved as a data segment is located by the linker so that it does not overlap with any other work areas on the RAM (stack area, and work areas defined by other modules).

The linker outputs a warning message if the data segment overlaps a general-purpose register area. The output level of the warning message can be changed using the warning message specification option (-w).

| Value Specified by -w | Check Target |
|-----------------------|--------------|
| 0                     | No areas     |

| Value Specified by -w | Check Target |
|-----------------------|--------------|
| 1                     | RB0          |
| 2                     | RB0 to RB3   |

# [Description]

- The start address of a data segment can be specified with the ORG directive.
   It can also be specified by describing the relocation attribute "AT" followed by an absolute expression in the operand field of the DSEG directive.
- A relocation attribute defines a range of location addresses for a data segment. The relocation attributes available for data segments are shown below.

| Relocation<br>Attribute | Description Format       | Explanation                                                                                                    |
|-------------------------|--------------------------|----------------------------------------------------------------------------------------------------|
| SADDR                   | SADDR                    | Tells the assembler to locate the specified segment in the saddr area (saddr area: 0FE20H to 0FEFFH).                                      |
| SADDRP                  | SADDRP                   | Tells the assembler to locate the specified segment from an even-<br>numbered address of the saddr area (saddr area: 0FE20H to<br>0FEFFH). |
| AT                      | AT absolute-expression   | Tells the assembler to locate the specified segment in an absolute address (excluding SFR and EFR).                                        |
| UNIT                    | UNIT or no specification | Tells the assembler to locate the specified segment in any location (within the memory area name "RAM" ).                                  |
| UNITP                   | UNITP                    | Tells the assembler to locate the specified segment in any location from an even-numbered address (within the memory area name "RAM" ).    |
| IHRAM                   | IHRAM                    | Tells the assembler to locate the specified segment in the high-<br>speed RAM area.                                                        |
| LRAM                    | LRAM                     | Tells the assembler to locate the specified segment in the low-speed RAM area.                                                             |
| DSPRAM                  | DSPRAM                   | Tells the assembler to locate the specified segment in the display RAM area.                                                               |
| IXRAM                   | IXRAM                    | Tells the assembler to locate the specified segment in the internal expansion RAM area.                                                    |

Note The address represented by xxxx varies depending on the device used.

- If no relocation attribute is specified for the data segment, the assembler will assume that "UNIT" has been specified.
- If a relocation attribute other than those listed in "Table 4-18. Relocation Attributes of DSEG" is specified, the assembler will output an error and assume that "UNIT" has been specified. An error occurs if the size of each data segment exceeds that of the area specified by its relocation attribute.
- If the absolute expression specified with the relocation attribute "AT" is illegal, the assembler will output an error and continue processing by assuming the value of the expression to be "0".
- Machine language instructions (including BR directive) cannot be described in a data segment. If described, an error is output and the line is ignored.

- By describing a segment name in the symbol field of the DSEG directive, the data segment can be named. If no segment name is specified for a data segment, the assembler automatically gives a default segment name. The default segment names of the data segments are shown below.

| Relocation Atribute       | Default Segment Name            |
|---------------------------|---------------------------------|
| SADDR                     | ?DSEGS                          |
| SADDRP                    | ?DSEGSP                         |
| UNIT(or no specification) | ?DSEG                           |
| UNITP                     | ?DSEGUP                         |
| IHRAM                     | ?DSEGIH                         |
| LRAM                      | ?DSEGL                          |
| DSPRAM                    | ?DSEGDSP                        |
| IXRAM                     | ?DSEGIX                         |
| AT                        | Segment name cannot be omitted. |

- When the size of the following segment is 0 among the default segments that C compiler outputs, the relocation attribute is changed by the linker.

| Section Name | Relocation Attribute | Relocation Attribute When Being Size 0 |
|--------------|----------------------|----------------------------------------|
| @@INIS       | DSEG SADDRP          | DSEG UNITP                             |
| @@DATS       | DSEG SADDRP          | DSEG UNITP                             |
| @EINIS       | DSEG SADDRP          | DSEG UNITP                             |
| @EDATS       | DSEG SADDRP          | DSEG UNITP                             |

- If two or more data segments have the same relocation attribute (except AT), these data segments may have the same segment name.

These segments are processed as a single data segment within the assembler.

- Description of a data segment can be divided into units. The same relocation attribute and the same-named code segment described in one module are handled by the assembler as a series of segments.

### Cautions 1. Description of a code segment whose relocation attribute is AT cannot be divided into units.

- 2. When the relocation attribute is SADDR, insert a 1-byte interval, as necessary, so that the address immediately after a DESG directive is described may be an even number.
- If the relocation attribute is SADDRP, the specified segment is located so that the address immediately after the DSEG directive is described becomes a multiple of 2.
- An error occurs if the same-named segments differ in their relocation attributes. Therefore, the number of the same-named segments for each relocation attribute is one.
- The same-named data segments in two or more different modules can be specified only when their relocation attributes are UNIT, UNITP, SADDR, SADDRP, LRAM, IHRAM, DSPRAM, IXRAM, and are combined into a single data segment at linkage.
- No segment name can be referenced as a symbol.
- The total number of segments that can be output by the assembler is up to 255 alias segments including those defined with the ORG directive. The same-named segments are counted as one.
- The maximum number of characters recognizable as a segment name is 8.

- The uppercase and lowercase characters of a segment name are distinguished.

# [Example]

```
NAME
                SAMP1
        DSEG
                                 ; (1)
WORK1 : DS
                2
WORK2 : DS
                1
        CSEG
        MOV
                A, !WORK2
                                 ; (2)
        MOV
                A, WORK2
                                 ; (3)
                                         <- Error
        MOVW
                DE, #WORK1
                                 ; (4)
        MOVW
                AX, WORK1
                                 ; (5)
                                         <- Error
        END
```

- (1) The start of a data segment is defined with the DSEG directive. Because its relocation attribute is omitted, "UNIT" is assumed. The default segment name is "?DSEG".
- (2) This description corresponds to "MOV A, !addr16".
- (3) This description corresponds to "MOV A, saddr". Relocatable label "WORK2" cannot be described as "saddr". Therefore, an error occurs as a result of this description.
- (4) This description corresponds to "MOVW rp, #word".
- (5) This description corresponds to "MOVW AX, saddrp". Relocatable label "WORK1" cannot be described as "saddrp". Therefore, an error occurs as a result of this description.

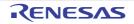

# BSEG

Indicate to the assembler the start of a bit segment.

# [Description Format]

| Symbol field   | Mnemonic field | Operand field          | Comment field |  |
|----------------|----------------|------------------------|---------------|--|
| [segment-name] | BSEG           | [relocation-attribute] | [; comment]   |  |

# [Function]

- The BSEG directive indicates to the assembler the start of a bit segment.
- A bit segment is a segment that defines the RAM addresses to be used in the source module.
- A memory area that is defined by the DBIT directive after the BSEG directive until it comes across a segment definition directives (CSEG, DSEG, or BSEG) or the END directive belongs to the bit segment.

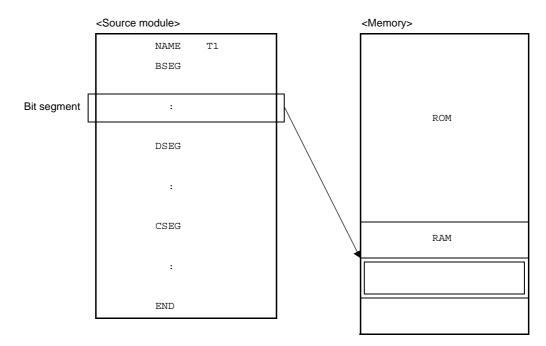

# [Use]

- Describe the DBIT directive in the bit segment defined by the BSEG directive.
- No instructions can be described in any bit segment.

# [Description]

- The start address of a bit segment can be specified by describing "AT *absolute-expression*" in the relocation attribute field.
- A relocation attribute defines a range of location addresses for a bit segment. Relocation attributes available for bit segments are shown below.

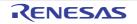

| Relocation<br>Attribute | Description Format       | Explanation                                                                                                    |
|-------------------------|--------------------------|----------------------------------------------------------------------------------------------------|
| AT                      | AT absolute-expression   | Tells the assembler to locate the starting address of the specified segment in the 0th bit of an absolute address. Specification in bit units is prohibited (0FE20H to 0FEFFH). |
| UNIT                    | UNIT or no specification | Tells the assembler to locate the specified segment in any location (0FE20H to 0FEFFH).                                                                                         |

### Table 4-19. Relocation Attributes of BSEG

- If no relocation attribute is specified for the bit segment, the assembler assumes that "UNIT" is specified.

- If a relocation attribute other than those listed in Table 3-5 is specified, the assembler outputs an error and assumes that "UNIT" is specified. An error occurs if the size of each bit segment exceeds that of the area specified by its relocation attribute.

- In both the assembler and the linker, the location counter in a bit segment is displayed in the form "0xxxx.b" (The byte address is hexadecimal 4 digits and the bit position is hexadecimal 1 digit (0 to 7)).

### (1) Absolute

| Byte    | Bit Position |          |          |          |          |          |          |          |
|---------|--------------|----------|----------|----------|----------|----------|----------|----------|
| Address | 0            | 1        | 2        | 3        | 4        | 5        | 6        | 7        |
| 0FE20H  | 0FE20H.0     | 0FE20H.1 | 0FE20H.2 | 0FE20H.3 | 0FE20H.4 | 0FE20H.5 | 0FE20H.6 | 0FE20H.7 |
| 0FE21H  | 0FE21H.0     | 0FE21H.1 | 0FE21H.2 | 0FE21H.3 | 0FE21H.4 | 0FE21H.5 | 0FE21H.6 | 0FE21H.7 |

# (2) Relocatable

| Byte    |      |      |      | Bit Po | osition |      |      |      |
|---------|------|------|------|--------|---------|------|------|------|
| Address | 0    | 1    | 2    | 3      | 4       | 5    | 6    | 7    |
| ОH      | 0H.0 | 0H.1 | 0H.2 | 0H.3   | 0H.4    | 0H.5 | 0H.6 | 0H.7 |
| 1H      | 1H.0 | 1H.1 | 1H.2 | 1H.3   | 1H.4    | 1H.5 | 1H.6 | 1H.7 |

**Remark** Within a relocatable bit segment, the byte address specifies an offset value in byte units from the beginning of the segment.

In a symbol table output by the object converter, a bit offset from the beginning of an area where a bit is defined is displayed and output.

| Symbol Value | Bit Offset |
|--------------|------------|
| 0FE20H.0     | 0000       |
| 0FE20H.1     | 0001       |
| 0FE20H.2     | 0002       |
| :            | :          |
| 0FE20H.7     | 0007       |
| 0FE21H.0     | 0008       |
| 0FE21H.1     | 0009       |
| :            | :          |

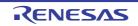

| Symbol Value | Bit Offset |  |
|--------------|------------|--|
| 0FE80H.0     | 0300       |  |
| :            | :          |  |

- If the absolute expression specified with the relocation attribute "AT" is illegal, the assembler outputs an error message and continues processing while assuming the value of the expression to be "0".
- By describing a segment name in the symbol field of the BSEG directive, the bit segment can be named. If no segment name is specified for a bit segment, the assembler automatically gives a default segment name.
   The following table shows the default segment names.

| Relocation Attribute       | Default Segment Name            |
|----------------------------|---------------------------------|
| UNIT (or no specification) | ?BSEG                           |
| AT                         | Segment name cannot be omitted. |

- When the size of the following segment is 0 among the default segments that C compiler outputs, the relocation attribute is changed by the linker.

| Section Name | Relocation Attribute      | Relocation Attribute When Being Size 0 |
|--------------|---------------------------|----------------------------------------|
| @@BITS       | BSEG UNIT (in SADDR area) | BSEG UNIT (in RAM area)                |

- If the relocation attribute is "UNIT", two or more data segments can have the same segment name (except AT). These segments are processed as a single segment within the assembler.

Therefore, the number of same-named segments for each relocation attribute is one.

- The same-named bit segments name must have the same relocation attribute UNIT (when the relocation attribute is AT, specifying the same name for multiple segments is prohibited).
- If the relocation attribute of the same-named segments in a module is not UNIT, an error is output and the line is ignored.
- The same-named bit segments in two or more different modules will be combined into a single bit segment at linkage time.
- No segment name can be referenced as a symbol.
- Bit segments are located at 0FE20H to 0FEFFH by the linker.
- Labels cannot be described in a bit segment.
- The only instructions that can be described in the bit segments are the DBIT, EQU, SET, PUBLIC, EXTBIT,
   EXTRN, MACRO, REPT, IRP, ENDM directive, macro definition and macro reference. Description of instructions other than these causes in an error.
- The total number of segments that the assembler outputs is up to 255 alias segments, with segments defined by the ORG directive. The segments having the same name are counted as one.
- The maximum number of characters recognizable as a segment name is 8.
- The uppercase and lowercase characters of a segment name are distinguished.

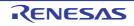

|       | NAME | SAMP1  |       |
|-------|------|--------|-------|
|       |      |        |       |
| FLAG  | EQU  | 0FE20H |       |
| FLAG0 | EQU  | FLAG.0 | ; (1) |
| FLAG1 | EQU  | FLAG.1 | ; (2) |
|       |      |        |       |
|       | BSEG |        | ; (3) |
| FLAG2 | DBIT |        |       |
|       |      |        |       |
|       | CSEG |        |       |
|       | SET1 | FLAG0  | ; (4) |
|       | SET1 | FLAG2  | ; (5) |
|       | END  |        |       |

- (1) Bit addresses (bits 0 of 0FE20H are defined with consideration given to byte address boundaries.
- (2) Bit addresses (bits 1 of 0FE20H) are defined with consideration given to byte address boundaries.
- (3) A bit segment is defined with the BSEG directive. Because its relocation attribute is omitted, the relocation attribute "UNIT" and the segment name "?BSEG" are assumed.
   In each bit segment, a bit work area is defined for each bit with the DBIT directive. A bit segment should be described at the early part of the module body.
   Bit address FLAG2 defined within the bit segment is located without considering the byte address boundary.
- (4) This description can be replaced with "SET1 FLAG.0". This FLAG indicates a byte address.
- (5) In this description, no consideration is given to byte address boundaries.

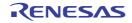

## ORG

Set the value of the expression specified by its operand of the location counter.

## [Description Format]

| Symbol field   | Mnemonic field | Operand field         | Comment field |  |
|----------------|----------------|-----------------------|---------------|--|
| [segment-name] | ORG            | [absolute-expression] | [; comment]   |  |

## [Function]

- The ORG directive sets the value of the expression specified by its operand of the location counter.
- After the ORG directive, described instructions or reserved memory area belongs to an absolute segment until it comes across a segment definition directives (CSEG, DSEG, BSEG, or ORG) or the END directive, and they are located from the address specified by an operand.

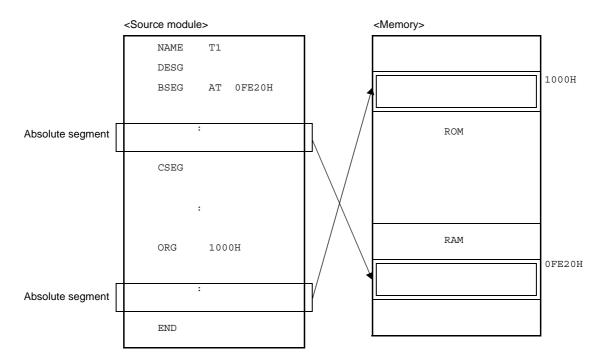

## [Use]

- Specify the ORG directive to locate a code segment or data segment from a specific address.

## [Description]

 The absolute segment defined with the ORG directive belongs to the code segment or data segment defined with the CSEG or DSEG directive immediately before this ORG directive.
 Within an absolute segment that belongs to a data segment, no instructions can be described. An absolute seg-

ment that belongs to a bit segment cannot be described with the ORG directive.

- The code segment or data segment defined with the ORG directive is interpreted as a code segment or data segment of the relocation attribute "AT".
- By describing a segment name in the symbol field of the ORG directive, the absolute segment can be named. The maximum number of characters that can be recognized as a segment name is 8.

- The same-named segments in a module, which are defined with the ORG directive, are handled in the same manner as segments of the AT attribute, which are defined with the CSEG or DESG directive.
- The same-named segments in different modules, which are defined with the ORG directive, are handled in the same manner as segments of the AT attribute, which are defined with the CSEG or DESG directive.
- If no segment name is specified for an absolute segment, the assembler will automatically assign the default segment name "?A00nnnn", where "nnnn" indicates the 4 digit hexadecimal start address (0000 to FFFF) of the segment specified.
- If neither CSEG nor DSEG directive has been described before the ORG directive, the absolute segment defined by the ORG directive is interpreted as an absolute segment in a code segment.
- If a name or label is described as the operand of the ORG directive, the name or label must be an absolute term that has already been defined in the source module.
- No segment name can be referenced as a symbol.
- The total number of segments that the assembler outputs is up to 255 alias segments, with segments defined by the segment definition directives. The segments having the same name are counted as one.
- The maximum number of characters recognizable as a segment name is 8.
- The uppercase and lowercase characters of a segment name are distinguished.

|         | NAME | SAMP1                   |
|---------|------|-------------------------|
|         |      |                         |
|         | DSEG |                         |
|         | ORG  | OFE20H ; (1)            |
| SADR1 : | DS   | 1                       |
| SADR2 : | DS   | 1                       |
| SADR3 : | DS   | 2                       |
|         |      |                         |
| MAINO   | ORG  | 100H                    |
|         | MOV  | A, SADR1 ; (2) <- Error |
|         |      |                         |
|         | CSEG | ; (3)                   |
| MAIN1   | ORG  | 1000H ; (4)             |
|         | MOV  | A, SADR2                |
|         | MOVW | AX, SADR3               |
|         | END  |                         |

(1) An absolute segment that belongs to a data segment is defined.

This absolute segment will be located from the short direct addressing area that starts from address "0FE20H". Because specification of the segment name is omitted, the assembler automatically assigns the name "?A00FE20".

- (2) An error occurs because no instruction can be described within an absolute segment that belongs to a data segment.
- (3) This directive declares the start of a code segment.
- (4) This absolute segment is located in an area that starts from address "1000H".

## 4.2.3 Symbol definition directives

Symbol definition directives specify names for the data that is used when writing to source modules. With these, the data value specifications are made clear and the details of the source module are easier to understand.

Symbol definition directives indicate the names of values used in the source module to the assembler.

The following symbol definition directives are available.

| Control Instruction | Overview                                                                                                    |
|---------------------|----------------------------------------------------------------------------------------------------|
| EQU                 | The value of the expression specified by operand and the numerical data with attribute are defined as a name. |
| SET                 | The value of the expression specified by operand and the variable with attribute are defined as a name.       |

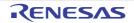

#### EQU

The value of the expression specified by operand and the numerical data with attribute are defined as a name.

## [Description Format]

| Symbol field | Mnemonic field | Operand field | Comment field |
|--------------|----------------|---------------|---------------|
| name         | EQU            | expression    | [; comment]   |

## [Function]

- The EQU directive defines a name that has the value and attributes (symbol attribute and relocation attribute) of the expression specified in the operand field.

## [Use]

- Define numerical data to be used in the source module as a name with the EQU directive and describe the name in the operand of an instruction in place of the numerical data.
  - Numerical data to be frequently used in the source module is recommended to be defined as a name. If you must change a data value in the source module, all you need to do is to change the operand value of the name.

## [Description]

- The EQU directive may be described anywhere in a source program.
- A symbol defined with the EQU directive cannot be redefined with the SET, SFR, SFRP directive, nor as a label. In addition, a symbol or label defined with the SET, SFR, SFRP directive cannot be redefined with the EQU directive, nor as a label.
- When a name or label is to be described in the operand of the EQU directive, use the name or label that has already been defined in the source module.

No external reference term can be described as the operand of this directive. SFRs and SFR bit symbols can be described.

- An expression including a term created by a HIGH/LOW/BANKNUM/DATAPOS/BITPOS operator that has a relocatable term in its operand cannot be described.
- An error occurs if an expression with any of the following patterns of operands is described:
- (1) Expression 1 with ADDRESS attribute expression 2 with ADDRESS attribute
- (2) Expression 1 with ADDRESS attributeRelational operatorExpression 2 with ADDRESS attribute
- (3) Either of the following conditions (1) and (2) is fulfilled in the above expression (a) or (b) :
  - (a) If label 1 in the expression 1 with ADDRESS attribute and label 2 in the expression 2 with ADDRESS attribute belong to the same segment and if a BR directive for which the number of bytes of the object code cannot be determined is described between the two labels
  - (b) If label 1 and label 2 differ in segment and if a BR directive for which the number of bytes of the object code cannot be determined is described between the beginning of the segment and label
- (4) HIGH absolute expression with ADDRESS attribute

- (5) LOW absolute expression with ADDRESS attribute
- (6) BANKNUM absolute expression with ADDRESS attribute
- (7) DATAPOS absolute expression with ADDRESS attribute
- (8) BITPOS absolute expression with ADDRESS attribute
- (9) The following (a) is fulfilled in the expression (4) to (8):
  - (a) If a BR directive for which the number of bytes of the object code cannot be determined instantly is described between the label in the expression with ADDRESS attribute and the beginning of the segment to which the label belongs
  - If an error exists in the description format of the operand, the assembler will output an error message, but will attempt to store the value of the operand as the value of the name described in the symbol field to the extent that it can analyze.
  - A name defined with the EQU directive cannot be redefined within the same source module.
  - A name that has defined a bit value with the EQU directive will have an address and bit position as value.
  - The following table shows the bit values that can be described as the operand of the EQU directive and the range in which these bit values can be referenced.

| Operand Type                                 | Symbol Value                  | Reference Range                          |
|----------------------------------------------|-------------------------------|------------------------------------------|
| A.bit <sup>Note 1</sup>                      | 1.bit                         | Can be referenced within the same module |
| PSW.bit <sup>Note 1</sup>                    | 1FEH.bit                      | only.                                    |
| sfr <sup>Note 2</sup> .bit <sup>Note 1</sup> | 0FFXXH <sup>Note 3</sup> .bit |                                          |
| efr <sup>Note 4</sup> .bit <sup>Note 1</sup> | 0FXXXH <sup>Note 4</sup> .bit |                                          |
| saddr.bit <sup>Note 1</sup>                  | 0XXXXH <sup>Note 5</sup> .bit | Can be referenced from another module.   |
| expression.bit <sup>Note 1</sup>             | 0XXXXH <sup>Note 5</sup> .bit |                                          |

#### **Notes 1.** bit = 0 to 7

- 2. For a detailed description, see the user's manual of each device.
- **3.** 0FFXXH : the address of a sfr
- 4. 0FXXXH : the address of a efr
- 5. 0XXXXH : saddr area (0FE20H to 0FF1FH)

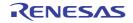

|        | NAME | SAMP1   |   |     |
|--------|------|---------|---|-----|
|        |      |         |   |     |
| WORK1  | EQU  | 0FE20H  | ; | (1) |
| WORK10 | EQU  | WORK1.0 | ; | (2) |
| P02    | EQU  | P0.2    | ; | (3) |
| A4     | EQU  | A.4     | ; | (4) |
| PSW5   | EQU  | PSW.5   | ; | (5) |
|        |      |         |   |     |
|        | SET1 | WORK10  | ; | (6) |
|        | SET1 | P02     | ; | (7) |
|        | SET1 | A4      | ; | (8) |
|        | SET1 | PSW5    | ; | (9) |
|        | END  |         |   |     |

- (1) The name "WORK1" has the value "0FE20H", symbol attribute "NUMBER", and relocation attribute "ABSO-LUTE".
- (2) The name "WORK10" is assigned to bit value "WORK1.0", which is in the operand format "saddr.bit". "WORK1", which is described in an operand, is already defined at the value "0FE20H", in (1) above.
- (3) The name "P02" is assigned to the bit value "P0.2", which is in the operand format "sfr.bit".
- (4) The name "A4" is assigned to the bit value "A.4", which is in the operand format "A.bit".
- (5) The name "PSW5" is assigned to the bit value "PSW.5", which is in the operand format "PSW.bit".
- (6) This description corresponds to "SET1 saddr.bit".
- (7) This description corresponds to "SET1 sfr.bit".
- (8) This description corresponds to "SET1 A.bit".
- (9) This description corresponds to "SET1 PSW.bit".

Names that have defined "sfr.bit", "A.bit", and "PSW.bit" as in (3), (4) through (5) can be referenced only within the same module.

A name that has defined "saddr.bit" can also be referenced from another module as an external definition symbol (see "4.2.5 Linkage directives").

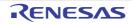

As a result of assembling the source module in the application example, the following assemble list is generated.

|      | Assemb | le list |            |            |         |         |       |
|------|--------|---------|------------|------------|---------|---------|-------|
| ALNO | STNO   | ADRS    | OBJECT     | M I SOURCE | STATEME | NT      |       |
| 1    | 1      |         |            |            | NAME    | SAMP    |       |
| 2    | 2      |         |            |            |         |         |       |
| 3    | 3      |         | ( FE20 )   | WORK1      | EQU     | 0FE20H  | ; (1) |
| 4    | 4      |         | ( FE20.0 ) | WORK10     | EQU     | WORK1.0 | ; (2) |
| 5    | 5      |         | ( FF00.2 ) | P02        | EQU     | P0.2    | ; (3) |
| 6    | 6      |         | ( 0001.4 ) | A4         | EQU     | A.4     | ; (4) |
| 7    | 7      |         | ( 01FE.5 ) | PSW5       | EQU     | PSW.5   | ; (5) |
| 8    | 8      | 0000    | 0A20       |            | SET1    | WORK10  | ; (6) |
| 9    | 9      | 0002    | 2A00       |            | SET1    | P02     | ; (7) |
| 10   | 10     | 0004    | 61CA       |            | SET1    | A4      | ; (8) |
| 11   | 11     | 0006    | 5A1E       |            | SET1    | PSW5    | ; (9) |
| 12   | 12     |         |            |            | END     |         |       |

On lines (2) through (5) of the assemble list, the bit address values of the bit values defined as names are indicated in the object code field.

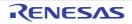

### SET

The value of the expression specified by operand and the variable with attribute are defined as a name.

## [Description Format]

| Symbol field | Mnemonic field | Operand field       | Comment field |  |
|--------------|----------------|---------------------|---------------|--|
| name         | SET            | absolute-expression | [; comment]   |  |

## [Function]

- The SET directive defines a name that has the value and attributes (symbol attribute and relocation attribute) of the expression specified in the operand field.
- The value and attribute of a name defined with the SET directive can be redefined within the same module. These values and attribute are valid until the same name is redefined.

### [Use]

- Define numerical data (a variable) to be used in the source module as a name and describe it in the operand of an instruction in place of the numerical data (a variable).
- If you wish to change the value of a name in the source module, a different value can be defined for the same name using the SET directive again.

### [Description]

- An absolute expression must be described in the operand field of the SET directive.
- The SET directive may be described anywhere in a source program. However, a name that has been defined with the SET directive cannot be forward-referenced.
- If an error is detected in the statement in which a name is defined with the SET directive, the assembler outputs an error message but will attempt to store the value of the operand as the value of the name described in the symbol field to the extent that it can analyze.
- A symbol defined with the EQU directive cannot be redefined with the SET directive.
- A symbol defined with the SET directive cannot be redefined with the EQU directive.
- A bit symbol cannot be defined.

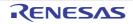

|        | NAME | SAMP1     |       |
|--------|------|-----------|-------|
| COUNT  | SET  | 10H       | ; (1) |
|        |      |           |       |
|        | CSEG |           |       |
|        | MOV  | B, #COUNT | ; (2) |
| LOOP : |      |           |       |
|        | DEC  | В         |       |
|        | BNZ  | \$LOOP    |       |
|        |      |           |       |
| COUNT  | SET  | 20H       | ; (3) |
|        |      |           |       |
|        | MOV  | B, #COUNT | ; (4) |
|        | END  |           |       |

- (1) The name "COUNT" has the value "10H", the symbol attribute "NUMBER", and relocation attribute "ABSO-LUTE". The value and attributes are valid until they are redefined by the SET directive in (3) below.
- (2) The value "10H" of the name "COUNT" is transferred to register B.
- (3) The value of the name "COUNT" is changed to "20H".
- (4) The value "20H" of the name "COUNT" is transferred to register B.

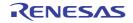

## 4.2.4 Memory initialization, area reservation directives

The memory initialization directive defines the constant data used by the program.

The defined data value is generated as object code.

The area reservation directive secures the area for memory used by the program.

The following memory initialization and partitioning directives are available.

| Control Instruction | Overview                                                             |
|---------------------|----------------------------------------------------------------------|
| DB                  | Initialization of byte area                                          |
| DW                  | Initialization of word area                                          |
| DS                  | Secures the memory area of the number of bytes specified by operand. |
| DBIT                | Secures 1 bit of memory area in bit segment.                         |

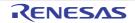

### DB

Initialization of byte area

## [Description Format]

| Symbol field | Mnemonic field | Operand field               | Comment field |  |
|--------------|----------------|-----------------------------|---------------|--|
| [label:]     | DB             | (size)                      | [; comment]   |  |
|              |                | or                          |               |  |
| [label:]     | DB             | <pre>initial-value[,]</pre> | [; comment]   |  |

### [Function]

- The DB directive tells the assembler to initialize a byte area.

The number of bytes to be initialized can be specified as "size".

- The DB directive also tells the assembler to initialize a memory area in byte units with the initial value(s)specified in the operand field.

## [Use]

- Use the DB directive when defining an expression or character string used in the program.

### [Description]

- If a value in the operand field is parenthesized, the assembler assumes that a size is specified. Otherwise, an initial value is assumed.

#### (1) With size specification:

- (a) If a size is specified in the operand field, the assembler initializes an area equivalent to the specified number of bytes with the value "00H".
- (b) An absolute expression must be described as a size. If the size description is illegal, the assembler outputs an error message and will not execute initialization.

#### (2) With initial value specification:

#### (a) Expression

The value of an expression must be 8-bit data. Therefore, the value of the operand must be in the range of 0H to 0FFH. If the value exceeds 8 bits, the assembler will use only lower 8 bits of the value as valid data and output an error.

#### (b) Character string

If a character string is described as the operand, an 8-bit ASCII code will be reserved for each character in the string.

- The DB directive cannot be described in a bit segment.
- Two or more initial values may be specified within a statement line of the DB directive.
- As an initial value, an expression that includes a relocatable symbol or external reference symbol may be described.

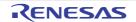

|          | NAME | SAMP1         |                |
|----------|------|---------------|----------------|
|          | CSEG |               |                |
| WORK1 :  | DB   | (1)           | ; (1)          |
| WORK2 :  | DB   | (2)           | ; (1)          |
|          | CSEG |               |                |
| MASSAG : | DB   | 'ABCDEF'      | ; (2)          |
| DATA1 :  | DB   | ОАН, ОВН, ОСН | ; (3)          |
| DATA2 :  | DB   | (3+1)         | ; (4)          |
| DATA3 :  | DB   | 'AB' + 1      | ; (5) <- Error |
|          | END  |               |                |

- (1) Because the size is specified, the assembler will initialize each byte area with the value "00H".
- (2) A 6-byte area is initialized with character string 'ABCDEF'.
- (3) A 3-byte area is initialized with "0AH, 0BH, 0CH".
- (4) A 4-byte area is initialized with "00H".
- (5) Because the value of expression "AB" + 1 is 4143H (4142H + 1) and exceeds the range of 0 to 0FFH, this description occurs in an error.

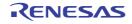

#### DW

Initialization of word area

## [Description Format]

| Symbol field | Mnemonic field | Operand field               | Comment field |  |
|--------------|----------------|-----------------------------|---------------|--|
| [label:]     | DW             | (size)                      | [; comment]   |  |
|              |                | or                          |               |  |
| [label:]     | DW             | <pre>initial-value[,]</pre> | [; comment]   |  |

## [Function]

- The DW directive tells the assembler to initialize a word area.

The number of words to be initialized can be specified as "size".

- The DW directive also tells the assembler to initialize a memory area in word units (2 bytes) with the initial value(s) specified in the operand field.

## [Use]

- Use the DW directive when defining a 16-bit numeric constant such as an address or data used in the program.

### [Description]

- If a value in the operand field is parenthesized, the assembler assumes that a size is specified; otherwise an initial value is assumed.

#### (1) With size specification:

- (a) If a size is specified in the operand field, the assembler will initialize an area equivalent to the specified number of words with the value "00H".
- (b) An absolute expression must be described as a size. If the size description is illegal, the assembler outputs an error and will not execute initialization.

#### (2) With initial value specification:

#### (a) Constant

16 bits or less.

#### (b) Expression

The value of an expression must be stored as a 16-bit data. No character string can be described as an initial value.

- The DW directive cannot be described in a bit segment.
- The upper 2 digits of the specified initial value are stored in the HIGH address and the lower 2 digits of the value in the LOW address.
- Two or more initial values may be specified within a statement line of the DW directive.
- As an initial value, an expression that includes a relocatable symbol or external reference symbol may be described.

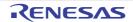

|         | NAME | SAMP1              |
|---------|------|--------------------|
|         | CSEG |                    |
| WORK1 : | DW   | (10); (1)          |
| WORK2 : | DW   | (128); (1)         |
|         | CSEG |                    |
|         | ORG  | 10H                |
|         | DW   | MAIN ; (2)         |
|         | DW   | SUB1 ; (2)         |
|         |      |                    |
|         | CSEG |                    |
| MAIN :  |      |                    |
|         | CSEG |                    |
| SUB1 :  |      |                    |
|         |      |                    |
| DATA :  | DW   | 1234H, 5678H ; (3) |
|         | END  |                    |

- (1) Because the size is specified, the assembler will initialize each word with the value "00H".
- (2) Vector entry addresses are defined with the DW directives.
- (3) A 2-word area is initialized with value "34127856".
- Caution The HIGH address of memory is initialized with the upper 2 digits of the word value. The LOW address of memory is initialized with the lower 2 digits of the word value.

#### <Example>

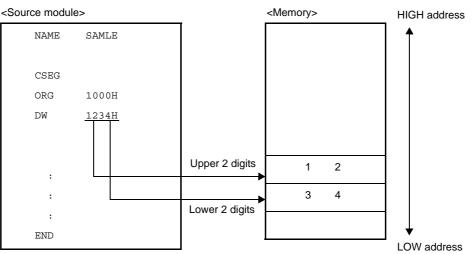

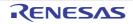

## DS

Secures the memory area of the number of bytes specified by operand.

## [Description Format]

| Symbol field | Mnemonic field | Operand field       | Comment field |  |
|--------------|----------------|---------------------|---------------|--|
| [label:]     | DS             | absolute-expression | [; comment]   |  |

## [Function]

- The DS directive tells the assembler to reserve a memory area for the number of bytes specified in the operand field.

## [Use]

The DS directive is mainly used to reserve a memory (RAM) area to be used in the program.
 If a label is specified, the value of the first address of the reserved memory area is assigned to the label. In the source module, this label is used for description to manipulate the memory.

## [Description]

- The contents of an area to be reserved with this DS directive are unknown (indefinite).
- The specified absolute expression will be evaluated with unsigned 16 bits.
- When the operand value is "0", no area can be reserved.
- The DS directive cannot be described within a bit segment.
- The symbol (label) defined with the DS directive can be referenced only in the backward direction.
- Only the following parameters extended from an absolute expression can be described in the operand field:
  - A constant
  - An expression with constants in which an operation is to be performed (constant expression)
  - EQU symbol or SET symbol defined with a constant or constant expressionADDRESS
  - Expression 1 with ADDRESS attribute expression 2 with ADDRESS attribute

If both label 1 in "expression 1 with ADDRESS attribute" and label 2 in "expression 2 with ADDRESS attribute" are relocatable, both labels must be defined in the same segment.

However, an error occurs in either of the following two cases:

- If label 1 and label 2 belong to the same segment and if a BR directive for which the number of bytes of the object code cannot be determined is described between the two labels
- If label 1 and label 2 differ in segment and if a BR directive for which the number of bytes of the object code cannot be determined is described between either label and the beginning of the segment to which the label belongs
- Any of the expressions (1) through (4) above on which an operation is to be performed.
- The following parameters cannot be described in the operand field:
  - External reference symbol
  - Symbol that has defined "expression 1 with ADDRESS attribute expression 2 with ADDRESS attribute" with the EQU directive
  - Location counter (\$) is described in either expression 1 or expression 2 in the form of "expression 1 with ADDRESS attribute expression 2 with ADDRESS attribute"
  - Symbol that defines with the EQU directive an expression with the ADDRESS attribute on which the HIGH/ LOW/BANKNUM/DATAPOS/BITPOS operator is to be operated

|          | NAME | SAMPLE      |   |     |
|----------|------|-------------|---|-----|
|          | DSEG |             |   |     |
| TABLE1 : | DS   | 10          | ; | (1) |
| WORK1 :  | DS   | 2           | ; | (2) |
| WORK2 :  | DS   | 1           | ; | (3) |
|          | CSEG |             |   |     |
|          | MOVW | HL, #TABLE1 |   |     |
|          | MOV  | A, !WORK2   |   |     |
|          | MOVW | BC, #WORK1  |   |     |
|          | END  |             |   |     |

- (1) A 10-byte working area is reserved, but the contents of the area are unknown (indefinite). Label "TABLE1" is allocated to the start of the address.
- (2) A 1-byte working area is reserved.
- (3) A 2-byte working area is reserved.

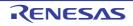

## DBIT

Secures 1 bit of memory area in bit segment.

## [Description Format]

| Symbol field | Mnemonic field | Operand field | Comment field |
|--------------|----------------|---------------|---------------|
| [name]       | DBIT           | None          | [; comment]   |

## [Function]

- The DBIT directive tells the assembler to reserve a 1-bit memory area within a bit segment.

### [Use]

- Use the DBIT directive to reserve a bit area within a bit segment.

### [Description]

- The DBIT directive is described only in a bit segment.
- The contents of a 1-bit area reserved with the DBIT directive are unknown (indefinite).
- If a name is specified in the Symbol field, the name has an address and a bit position as its value.
- The defined name can be described at the place where saddr.bitt is required.

|      | NAME | SAMPLE |       |
|------|------|--------|-------|
|      | BSEG |        |       |
| BIT1 | DBIT |        | ; (1) |
| BIT2 | DBIT |        | ; (1) |
| BIT3 | DBIT |        | ; (1) |
|      |      |        |       |
|      | CSEG |        |       |
|      | SET1 | BIT1   | ; (2) |
|      |      |        |       |
|      | CLR1 | BIT2   | ; (3) |
|      | END  |        |       |

- (1) By these three DBIT directives, the assembler will reserve three 1-bit areas and define names (BIT1, BIT2, and BIT3) each having an address and a bit position as its value.
- (2) This description corresponds to "SET1 saddr.bit" and describes the name "BIT1" of the bit area reserved in (1) above as operand "saddr.bit".
- (3) This description corresponds to "CLR1 saddr.bit" and describes name "BIT2" as "saddr.bit".

#### 4.2.5 Linkage directives

Linkage directives clarify associations when referring to symbols defined by other modules. This is thought to be in cases when one program is written that divides module 1 and module 2.

In cases when you want to see to a symbol defined in module 2 in module 1, there is nothing declared in either module and and so the symbol cannot be used. Due to this, there is a need to display "I want to use" or "I don't want to use" in respective modules.

An "I want to see to a symbol defined in another module" external reference declaration is made in module 1. At the same time, a "This symbol may be referred to by other symbols" external definition declaration is made in module 2.

This symbol can only begin to be referred to after both external reference and external definition declarations in effect. Linkage directives are used to to form this relationship and the following instructions are available.

- Symbol external reference declaration: EXTRN, and also EXTBIT directive.

- Symbol external definition declaration: PUBLIC directive.

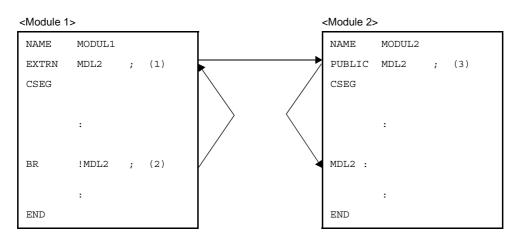

Figure 4-7. Relationship of Symbols Between 2 Modules

In the above modules, in order for the "MDL2" symbol defined in module 2 to be referred to in (2), an external reference is declared via an EXTRN directive in (1).

In module 2 (3), an external definition declaration is undergone of the "MDL2" symbol referenced from module 1 via a PUBLIC directive.

Whether or not this external reference and external definition symbols are correctly responding or not is checked via a linker.

The following linkage directives are available.

| Control Instruction | Overview                                                                                                    |
|---------------------|----------------------------------------------------------------------------------------------------|
| EXTRN               | Declares to the linker that a symbol (other than bit symbols) in another module is to be referenced in this module.                    |
| ЕХТВІТ              | Directive declares to the linker that a bit symbol that has a value of saddr.bit in another module is to be referenced in this module. |
| PUBLIC              | Declares to the linker that the symbol described in the operand field is a symbol to be referenced from another module.                |

#### EXTRN

Declares to the linker that a symbol (other than bit symbols) in another module is to be referenced in this module.

## [Description Format]

| Symbol field | Mnemonic field | Operand field              | Comment field |  |
|--------------|----------------|----------------------------|---------------|--|
| [label:]     | EXTRN          | <pre>symbol-name[, ]</pre> | [; comment]   |  |

## [Function]

- The EXTRN directive declares to the linker that a symbol (other than bit symbols) in another module is to be referenced in this module.

## [Use]

- When referencing a symbol defined in another module, the EXTRN directive must be used to declare the symbol as an external reference.
- The resulting operation varies depending on the description format for operands.

| BASE(symbol-name[,])              | The specified symbol is regarded as a symbol in an area within a 64 KB area (0H to 0FFFF) and can be referenced.                          |
|-----------------------------------|----------------------------------------------------------------------------------------------------|
| No relocation attribute specified | After located by the linker, processing is performed in accordance with the area for which PUBLIC is declared and then can be referenced. |

## [Description]

- The EXTRN directive may be described anywhere in a source program (see "4.1.1 Basic configuration" ).
- Up to 20 symbols can be specified in the operand field by delimiting each symbol name with a comma (, ).
- When referencing a symbol having a bit value, the symbol must be declared as an external reference with the EXTBIT directive.
- The symbol declared with the EXTRN directive must be declared in another module with a PUBLIC directive.
- No error is output even if a symbol declared with the EXTRN directive is not referenced in the module.
- No macro name can be described as the operand of EXTRN directive (see "4.4 Macros" for the macro name).
- The EXTRN directive enables only one EXTRN declaration for a symbol in an entire module. For the second and subsequent EXTRN declarations for the symbol, the linker will output a warning.
- A symbol that has been declared cannot be described as the operand of the EXTRN directive. Conversely, a symbol that has been declared as EXTRN cannot be redefined or declared with any other directive.
- A symbol defined by the EXTRN directive can be used to for reference of an saddr area.
- The declared symbol becomes NUMBER attribute.

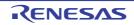

- Module 1

|      | NAME  | SAMP1      |       |
|------|-------|------------|-------|
|      | EXTRN | SYM1, SYM2 | ; (1) |
|      | CSEG  |            |       |
| S1 : | DW    | SYM1       | ; (2) |
|      | MOV   | A, SYM2    | ; (3) |
|      | END   |            |       |

#### - Module 2

|        | NAME   | SAMP2 |      |   |     |
|--------|--------|-------|------|---|-----|
|        | PUBLIC | SYM1, | SYM2 | ; | (4) |
|        | CSEG   |       |      |   |     |
| SYM1   | EQU    | OFFH  |      | ; | (5) |
| DATA1  | DSEG   | SADDR |      |   |     |
| SYM2 : | DB     | 012H  |      | ; | (6) |
|        | END    |       |      |   |     |

(1) This EXTRN directive declares symbols "SYM1" and "SYM2" to be referenced in (2) and (3) as external references.

Two or more symbols may be described in the operand field.

- (2) This DW instruction references symbol "SYM1".
- (3) This MOV instruction references symbol "SYM2" and outputs a code that references an saddr area.
- (4) The symbols "SYM1" and "SYM2" are declared as external definitions.
- (5) The symbol "SYM1" is defined.
- (6) The symbol "SYM2" is defined.

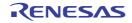

## EXTBIT

Directive declares to the linker that a bit symbol that has a value of saddr.bit in another module is to be referenced in this module.

## [Description Format]

| Symbol field | Mnemonic field | Operand field                 | Comment field |  |
|--------------|----------------|-------------------------------|---------------|--|
| [label:]     | EXTBIT         | <pre>bit-symbol-name[,]</pre> | [; comment]   |  |

## [Function]

- The EXTBIT directive declares to the linker that a bit symbol that has a value of saddr.bit in another module is to be referenced in this module.

### [Use]

- When referencing a symbol that has a bit value and has been defined in another module, the EXTBIT directive must be used to declare the symbol as an external reference.

## [Description]

- The EXTBIT directive may be described anywhere in a source program.
- Up to 20 symbols can be specified in the operand field by delimiting each symbol with a comma (, ).
- A symbol declared with the EXTBIT directive must be declared with a PUBLIC directive in another module.
- The EXTBIT directive enables only one EXTBIT declaration for a symbol in an entire module. For the second and subsequent EXTBIT declarations for the symbol, the linker will output a warning.
- No error is output even if a symbol declared with the EXTRN directive is not referenced in the module.

## [Example]

- Module 1

| NAME   | SAMP1        |       |
|--------|--------------|-------|
| EXTBIT | FLAG1, FLAG2 | ; (1) |
| CSEG   |              |       |
| SET1   | FLAG1        | ; (2) |
| CLR1   | FLAG2        | ; (3) |
|        | END          |       |

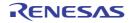

- Module 2

```
NAME SAMP2

PUBLIC FLAG1, FLAG2 ; (4)

BSEG

FLAG1 DBIT ; (5)

FLAG2 DBIT ; (6)

CSEG

NOP

END
```

- (1) This EXTBIT directive declares symbols "FLAG1" and "FLAG2" to be referenced as external references. Two or more symbols may be described in the operand field.
- (2) This SET1 instruction references symbol "FLAG1". This description corresponds to "SET1 saddr.bit".
- (3) This CLR1 instruction references symbol "FLAG2". This description corresponds to "CLR1 saddr.bit".
- (4) This PUBLIC directive defines symbols "FLAG1" and "FLAG2".
- (5) This DBIT directive defines symbol "FLAG1" as a bit symbol of SADDR area.
- (6) This DBIT directive defines symbol "FLAG2" as a bit symbol of SADDR area.

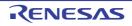

### PUBLIC

Declares to the linker that the symbol described in the operand field is a symbol to be referenced from another module.

## [Description Format]

| Symbol field | Mnemonic field | Operand field             | Comment field |  |
|--------------|----------------|---------------------------|---------------|--|
| [label:]     | PUBLIC         | <pre>symbol-name[,]</pre> | [; comment]   |  |

## [Function]

- The PUBLIC directive declares to the linker that the symbol described in the operand field is a symbol to be referenced from another module.

## [Use]

- When defining a symbol (including bit symbol) to be referenced from another module, the PUBLIC directive must be used to declare the symbol as an external definition.

## [Description]

- The PUBLIC directive may be described anywhere in a source program.
- Up to 20 symbols can be specified in the operand field by delimiting each symbol name with a comma (, ).
- Symbol(s) to be described in the operand field must be defined within the same module.
- The PUBLIC directive enables only one PUBLIC declaration for a symbol in an entire module. The second and subsequent PUBLIC declarations for the symbol will be ignored by the linker.
- Bit symbols in each bit area can be declared with PUBLIC.
- The following symbols cannot be used as the operand of the PUBLIC directive:
- (1) Name defined with the SET directive
- (2) Symbol defined with the EXTRN or EXTBIT directive within the same module
- (3) Segment name
- (4) Module name
- (5) Macro name
- (6) Symbol not defined within the module
- (7) Symbol defining an operand with a bit attribute with the EQU directive
- (8) Symbol defining with SFR and SFRP directive
- (9) Symbol defining an sfr and efr with the EQU directive (however, the place where sfr area and saddr area are overlapped is excluded)

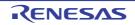

- Module 1

|    | NAME   | SAMP1        |
|----|--------|--------------|
|    | PUBLIC | A1, A2 ; (1) |
|    | EXTRN  | B1           |
|    | EXTBIT | C1           |
|    |        |              |
| A1 | EQU    | 10H          |
| A2 | EQU    | 0FE20H.1     |
|    |        |              |
|    | CSEG   |              |
|    | BR     | B1           |
|    | SET1   | C1           |
|    | END    |              |

#### - Module 2

|      | NAME   | SAMP2          |
|------|--------|----------------|
|      | PUBLIC | B1 ; (2)       |
|      | EXTRN  | A1             |
|      | CSEG   |                |
| B1 : |        |                |
|      | MOV    | C, #LOW ( A1 ) |
|      | END    |                |

- Module 3

```
NAME SAMP3

PUBLIC C1 ; (3)

EXTBIT A2

C1 EQU OFE21H.0

CSEG

CLR1 A2

END
```

(1) This PUBLIC directive declares that symbols "A1" and "A2" are to be referenced from other modules.

- (2) This PUBLIC directive declares that symbol "B1" is to be referenced from another module.
- (3) This PUBLIC directive declares that symbol "C1" is to be referenced from another module.

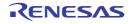

## 4.2.6 Object module name declaration directive

An object module name directive gives a name to an object module generated by the assembler. The following object module name declaration directives are available.

| Control Instruction | Overview                                                                                                    |  |
|---------------------|----------------------------------------------------------------------------------------------------|--|
| NAME                | Assign the object module name described in the operand field to an object module to be output by the assembler. |  |

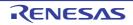

#### NAME

Assign the object module name described in the operand field to an object module to be output by the assembler.

### [Description Format]

| Symbol field | Mnemonic field | Operand field      | Comment field |  |
|--------------|----------------|--------------------|---------------|--|
| [label:]     | NAME           | object-module-name | [; comment]   |  |

## [Function]

- The NAME directive assigns the object module name described in the operand field to an object module to be output by the assembler.

### [Use]

- A module name is required for each object module in symbolic debugging with a debugger.

#### [Description]

- The NAME directive may be described anywhere in a source program.
- For the conventions of module name description, see the conventions on symbol description in "(3) Symbol field".
- Characters that can be specified as a module name are those characters permitted by the operating system of the assembler software other than "(" (28H) or ")" (29H) or 2-byte characters.
- No module name can be described as the operand of any directive other than NAME or of any instruction.
- If the NAME directive is omitted, the assembler will assume the primary name (first 8 characters) of the input source module file as the module name. The primary name is converted to capital letters for retrieval.
   If two or more module names are specified, the assembler will output a warning and ignore the second and subsequent module name declarations.
- A module name to be described in the operand field must not exceed 8characters.
- The uppercase and lowercase characters of a symbol name are distinguished.

## [Example]

```
NAME SAMPLE ; (1)
DSEG
BIT1 : DBIT
CSEG
MOV A, B
END
```

(1) This NAME directive declares "SAMPLE" as a module name.

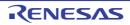

### 4.2.7 Branch instruction automatic selection directives

There are two unconditional branch instructions which write the branch address to the operand directly, "BR !addr16", and "BR \$addr16".

With regard to these instructions, because the number of bytes for instructions differs, it is necessary for the user to use them after selecting which operand is suitable depending on the range of the branch destination in order to create a program with good memory efficiency.

Due to this, the 78K0 assembler has a directive to automatically select 2, or 3 branch instructions depending on the range of the branch destination. This is called the branch destination instruction automatic selection directive.

The following branch instruction automatic selection directives are available.

| Control Instruction | Overview                                                                                                    |
|---------------------|----------------------------------------------------------------------------------------------------|
| BR                  | Depending on the range of the value of the expression specified by the operand, the assembler automatically selects 2, 3-byte branch instructions and generates corresponding object code. |

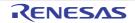

#### BR

Tells the assembler to automatically select a 2-, 3-byte BR branch instruction according to the value range of the expression specified in the operand field and to generate the object code applicable to the selected instruction.

## [Description Format]

| Symbol field | Mnemonic field | Operand field | Comment field |  |
|--------------|----------------|---------------|---------------|--|
| [label:]     | BR             | expression    | [; comment]   |  |

## [Function]

- The BR directive tells the assembler to automatically select a 2-, 3-byte BR branch instruction according to the value range of the expression specified in the operand field and to generate the object code applicable to the selected instruction.

#### [Use]

- If the branch destination is within the range of -80H to +7FH from the address next to the BR directive , the2-byte branch instruction "BR \$addr16" can be described. With this instruction , the required memory spacecan be reduced by one byte as compared with that when using the 3-byte branch instruction "BR !addr16". To create a program with high memory utilization efficiency , the 2-byte branch instruction should be usedpositively. However , it is troublesome to take the address range of the branch destination into account whendescribing the branch instruction. Therefore , use the BR directive if it is unclear whether a 2-byte branchinstruction can be described.
- If it is definitely known which of a 2-byte or 3-byte branch instruction should be described, describe the applicable instruction. This shortens the assembly time in comparison with describing the BR directive.

### [Description]

- The BR directive can only be used within a code segment.
- The direct jump destination is described as the operand of the BR directive. "\$" indicating the current location counter at the beginning of an expression cannot be described.
- For optimization, the following conditions must be satisfied.
  - No more than 1 label or forward-reference symbol in the expression.
  - Do not describe an EQU symbol with the ADDRESS attribute.
  - Do not describe an EQU defined symbol for "expression 1 with ADDRESS attribute expression 2 with ADDRESS attribute".
  - Do not describe an expression with ADDRESS attribute on which the HIGH/LOW/BANKNUM/DATAPOS/BIT-POS operator has been operated.
  - If these conditions are not met, the 3-byte BR instruction will be selected.

Even if these conditions are met, however, the 4-byte BR instruction may be selected if the branch address is around 10000H and forward and backward references are included.

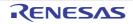

| ADDRESS |      | NAME | SAMPLE |     |       |
|---------|------|------|--------|-----|-------|
|         | C1   | CSEG | AT     | 50H |       |
| 0050H   |      | BR   | L1     |     | ; (1) |
| 0052H   |      | BR   | L2     |     | ; (2) |
|         |      |      |        |     |       |
| 007DH   | L1 : |      |        |     |       |
|         |      |      |        |     |       |
| 7FFFH   | L2 : |      |        |     |       |
|         |      | END  |        |     |       |

- (1) This BR directive generates a 2-byte branch instruction (BR \$addr16) because the displacement between this line and the branch destination is within the range of -80H and +7FH.
- (2) This BR directive will be substituted with the 3-byte branch instruction (BR !addr16) because the displacement between this line and the branch destination is without the range of -80H and +7FH. Even if these conditions are met, however, the 4-byte BR instruction may be selected if the branch address is around 10000H and forward and backward references are included.

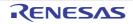

## 4.2.8 Macro directives

When describing a source it is inefficient to have to describe for each series of high usage frequency instruction groups. This is also the source of increased errors.

Via macro directives, using macro functions it becomes unnecessary to describe many times to the same kind of instruction group series, and coding efficiency can be improved.

Macro basic functions are in substitution of a series of statements.

The following macro directives are available.

| Control Instruction | Overview                                                                                                    |
|---------------------|----------------------------------------------------------------------------------------------------|
| MACRO               | Executes a macro definition by assigning the macro name specified in the symbol field to a series of statements described between MACRO directive and the ENDM directive.                                                  |
| LOCAL               | Declares that the symbol name specified in the operand column is a local symbol only effective in that macro body.                                                                                                    |
| REPT                | Only the value of the expression specified by the series of statements written between the REPT directive and the ENDM directive is developed repeatedly.                                                                  |
| IRP                 | Only the number of actual arguments is repeatedly developed while the dummy argument is replaced by the actual argument specified by the operand in the series of statements between the IRP directive and ENDM directive. |
| EXITM               | Develops the macro body defined with the MACRO directive, and also via REPT-<br>ENDM, IRP-END M repeat is forced to complete.                                                                                              |
| ENDM                | Completes a set of statements defined as a macro function.                                                                                                    |

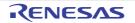

#### MACRO

Executes a macro definition by assigning the macro name specified in the symbol field to a series of statements described between MACRO directive and the ENDM directive.

## [Description Format]

| Symbol field | Mnemonic field | Operand field         | Comment field |
|--------------|----------------|-----------------------|---------------|
| macro-name   | MACRO          | [formal-parameter[,]] | [; comment]   |
|              | :              |                       |               |
|              | Macro body     |                       |               |
|              | :              |                       |               |
|              | ENDM           |                       | [; comment]   |

## [Function]

- The MACRO directive executes a macro definition by assigning the macro name specified in the symbol field to a series of statements (called a macro body) described between this directive and the ENDM directive.

## [Use]

- Define a series of frequently used statements in the source program with a macro name. After its definition only describe the defined macro name (see "(2) Referencing macros"), and the macro body corresponding to the macro name is expanded.

## [Description]

- The MACRO directive must be paired with the ENDM directive.
- For the macro name to be described in the symbol field, see the conventions of symbol description in "(3) Symbol field".
- To reference a macro, describe the defined macro name in the mnemonic field.
- For the formal parameter(s) to be described in the operand field, the same rules as the conventions of symbol description will apply.
- Up to 16 formal parameters can be described per macro directive.
- Formal parameters are valid only within the macro body.
- An error occurs if any reserved word is described as a formal parameter. However, if a user-defined symbol is described, its recognition as a formal parameter will take precedence.
- The number of formal parameters must be the same as the number of actual parameters.
- A name or label defined within the macro body if declared with the LOCAL directive becomes effective with respect to one-time macro expansion.
- Nesting of macros (i.e., to see to other macros within the macro body) is allowed up to eight levels including REPT and IRP directives.
- The number of macros that can be defined within a single source module is not specifically limited. In other words, macros may be defined as long as there is memory space available.
- Formal parameter definition lines, reference lines, and symbol names are not output to a cross-reference list.
- Two or more segments must not be defined in a macro body. If defined, an error will be output.

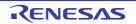

```
ADMAC MACRO PARA1, PARA2 ; (1)
MOV A, #PARA1
ADD A, #PARA2
ENDM ; (2)
ADMAC 10H, 20H ; (3)
END
```

- (1) A macro is defined by specifying macro name "ADMAC" and two formal parameters "PARA1" and "PARA2".
- (2) This directive indicates the end of the macro definition.
- (3) Macro "ADMAC" is referenced.

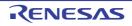

#### LOCAL

Declares that the symbol name specified in the operand field is a local symbol that is valid only within the macro body

## [Description Format]

| Symbol field | Mnemonic field | Operand field             | Comment field |  |
|--------------|----------------|---------------------------|---------------|--|
| None         | LOCAL          | <pre>symbol-name[,]</pre> | [; comment]   |  |

## [Function]

- The LOCAL directive declares that the symbol name specified in the operand field is a local symbol that is valid only within the macro body.

## [Use]

- If a macro that defines a symbol within the macro body is referenced more than once, the assembler will output a double definition error for the symbol. By using the LOCAL directive, you can reference (or call) a macro, which defines symbol(s) within the macro body, more than once.

## [Description]

- For the conventions on symbol names to be described in the operand field, see the conventions on symbol description in "(3) Symbol field".
- A symbol declared as LOCAL will be substituted with a symbol "??RAnnnn" (where n = 0000 to FFFF) at each macro expansion. The symbol "??RAnnnn" after the macro replacement will be handled in the same way as a global symbol and will be stored in the symbol table, and can thus be referenced under the symbol name "??RAnnnn".
- If a symbol is described within a macro body and the macro is referenced more than once, it means that the symbol would be defined more than once in the source module. For this reason, it is necessary to declare that the symbol is a local symbol that is valid only within the macro body.
- The LOCAL directive can be used only within a macro definition.
- The LOCAL directive must be described before using the symbol specified in the operand field (in other words, the LOCAL directive must be described at the beginning of the macro body).
- Symbol names to be defined with the LOCAL directive within a source module must be all different (in other words, the same name cannot be used for local symbols to be used in each macro).
- The number of local symbols that can be specified in the operand field is not limited as long as they are all within a line. However, the number of symbols within a macro body is limited to 64. If 65 or more local symbols are declared, the assembler will output an error and store the macro definition as an empty macro body. Nothing will be expanded even if the macro is called.
- Macros defined with the LOCAL directive cannot be nested.
- Symbols defined with the LOCAL directive cannot be called (referenced) from outside the macro.
- No reserved word can be described as a symbol name in the operand field. However, if a symbol same as the user-defined symbol is described, its recognition as a local symbol will take precedence.
- A symbol declared as the operand of the LOCAL directive will not be output to a cross-reference list and symbol table list.
- The statement line of the LOCAL directive will not be output at the time of the macro expansion.
- If a LOCAL declaration is made within a macro definition for which a symbol has the same name as a formal parameter of that macro definition, an error will be output.

|        | NAME    | SAMPLE     |       |          |  |
|--------|---------|------------|-------|----------|--|
|        |         |            |       |          |  |
|        | ; Macro | definition |       |          |  |
| MAC1   | MACRO   |            |       |          |  |
|        | LOCAL   | LLAB       | ; (1) |          |  |
| LLAB : |         |            | ;     |          |  |
|        | BR      | \$LLAB     | ; (2) |          |  |
|        | ENDM    |            | ;     |          |  |
|        |         |            |       |          |  |
|        | ; Sourc | e text     |       |          |  |
| REF1 : | MAC1    |            | ; (3) |          |  |
|        |         |            |       |          |  |
|        | BR      | !LLAB      | ; (4) | <- Error |  |
|        |         |            |       |          |  |
| REF2 : | MAC1    |            | ; (5) |          |  |
|        | END     |            |       |          |  |

- (1) This LOCAL directive defines symbol name "LLAB" as a local symbol.
- (2) This BR instruction references local symbol "LLAB" within macro MAC1.
- (3) This macro reference calls macro MAC1.
- (4) Because local symbol "LLAB" is referenced outside the definition of macro MAC1, this description results in an error.
- (5) This macro reference calls macro MAC1.

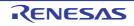

The assemble list of the above application example is shown below.

|                                                                   | Assembl | e list |        |    |         |          |            |       |
|-------------------------------------------------------------------|---------|--------|--------|----|---------|----------|------------|-------|
|                                                                   |         |        |        |    |         |          |            |       |
| ALNO                                                              | STNO    | ADRS   | OBJECT | ΜI | SOURCE  | STATEMEN | 11         |       |
|                                                                   |         |        |        |    |         |          |            |       |
| 1                                                                 | 1       |        |        |    |         | NAME     | SAMPLE     |       |
| 2                                                                 | 2       |        |        | М  | MAC1    | MACRO    |            |       |
| 3                                                                 | 3       |        |        | М  |         | LOCAL    | LLAB       | ; (1) |
| 4                                                                 | 4       |        |        | М  | LLAB :  |          |            |       |
| 5                                                                 | 5       |        |        | М  |         | BR       | \$LLAB     | ; (2) |
| 6                                                                 | 6       |        |        | М  |         | ENDM     |            |       |
| 7                                                                 | 7       |        |        |    |         |          |            |       |
| 8                                                                 | 8       | 000000 |        |    | REF1 :  | MAC1     |            | ; (3) |
|                                                                   | 9       |        |        | #1 | i       |          |            |       |
| 10                                                                |         | 000000 |        | #1 | ??RA000 | 00:      |            |       |
| 11                                                                |         | 000000 | 14FE   | #1 |         | BR       | \$??RA0000 | ; (2) |
| 9                                                                 | 12      |        |        |    |         |          |            |       |
| 10                                                                | 13      | 000002 | 2C0000 |    |         | BR       | !LLAB      | ; (4) |
| *** ERROR E2407 , STNO 13 ( 0 ) Undefined symbol reference 'LLAB' |         |        |        |    |         |          |            |       |
| *** ERROR E2303 , STNO 13 ( 13 ) Illegal expression               |         |        |        |    |         |          |            |       |
| 11                                                                | 14      |        |        |    |         |          |            |       |
| 12                                                                | 15      | 000005 |        |    | REF2 :  | MAC1     |            | ; (5) |
| 16                                                                |         |        |        | #1 | ;       |          |            |       |
| 17                                                                |         | 000005 |        | #1 | ??RA000 | )1 :     |            |       |
| 18                                                                |         | 000005 | 14FE   | #1 |         | BR       | \$??RA0001 | ; (2) |
| 13                                                                | 19      |        |        |    |         | END      |            |       |

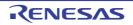

### REPT

Tells the assembler to repeatedly expand a series of statements described between this directive and the ENDM directive the number of times equivalent to the value of the expression specified in the operand field.

# [Description Format]

| Symbol field | Mnemonic field | Operand field       | Comment field |  |
|--------------|----------------|---------------------|---------------|--|
| [label:]     | REPT           | absolute-expression | [; comment]   |  |
|              | :              |                     |               |  |
|              | ENDM           |                     | [; comment]   |  |

### [Function]

- The REPT directive tells the assembler to repeatedly expand a series of statements described between this directive and the ENDM directive (called the REPT-ENDM block) the number of times equivalent to the value of the expression specified in the operand field.

### [Use]

- Use the REPT and ENDM directives to describe a series of statements repeatedly in a source program.

### [Description]

- An error occurs if the REPT directive is not paired with the ENDM directive.
- In the REPT-ENDM block, macro references, REPT directives, and IRP directives can be nested up to eight levels.
- If the EXITM directive appears in the REPT-ENDM block, subsequent expansion of the REPT-ENDM block by the assembler is terminated.
- Assembly control instructions may be described in the REPT-ENDM block.
- Macro definitions cannot be described in the REPT-ENDM block.
- The absolute expression described in the operand field is evaluated with unsigned 16 bits. If the value of the expression is 0, nothing is expanded.

## [Example]

| NAME | SAMP1    |         |      |     |
|------|----------|---------|------|-----|
| CSEG |          |         |      |     |
| ;    | REPT-ENI | OM bloc | k    |     |
| REPT | 3        |         | ;    | (1) |
|      | INC      | В       |      |     |
|      | DEC      | С       |      |     |
|      | ;        | Source  | text |     |
| ENDM |          |         | ;    | (2) |
| END  |          |         |      |     |

- (1) This REPT directive tells the assembler to expand the REPT-ENDM block three consecutive times.
- (2) This directive indicates the end of the REPT-ENDM block.

When the above source program is assembled, the REPT-ENDM block is expanded as shown in the following assemble list:

| NAME | SAMP1 |   |
|------|-------|---|
| CSEG |       |   |
| REPT | 3     |   |
|      | INC   | В |
|      | DEC   | С |
| ENDM |       |   |
|      | INC   | В |
|      | DEC   | С |
|      | INC   | В |
|      | DEC   | С |
|      | INC   | В |
|      | DEC   | С |
| END  |       |   |

The REPT-ENDM block defined by statements (1) and (2) has been expanded three times.

On the assemble list, the definition statements (1) and (2) by the REPT directive in the source module is not displayed.

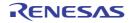

#### IRP

Tells the assembler to repeatedly expand a series of statements described between IRP directive and the ENDM directive the number of times equivalent to the number of actual parameters while replacing the formal parameter with the actual parameters (from the left, the order) specified in the operand field.

# [Description Format]

| Symbol field | Mnemonic field | Operand field                                             | Comment field |
|--------------|----------------|-----------------------------------------------------------|---------------|
| [label:]     | IRP            | <pre>formal-parameter,&lt;[actual-parameter[,]]&gt;</pre> | [; comment]   |
|              | :              |                                                           |               |
|              | ENDM           |                                                           | [; comment]   |

# [Function]

- The IRP directive tells the assembler to repeatedly expand a series of statements described between this directive and the ENDM directive (called the IRP-ENDM block) the number of times equivalent to the number of actual parameters while replacing the formal parameter with the actual parameters (from the left, the order) specified in the operand field.

### [Use]

- Use the IRP and ENDM directives to describe a series of statements, only some of which become variables, repeatedly in a source program.

## [Description]

- The IRP directive must be paired with the ENDM directive.
- Up to 16 actual parameters may be described in the operand field.
- In the IRP-ENDM block, macro references, REPT and IRP directives can be nested up to eight levels.
- If the EXITM directive appears in the IRP-ENDM block, subsequent expansion of the IRP-ENDM block by the assembler is terminated.
- Macro definitions cannot be described in the IRP-ENDM block.
- Assembly control instructions may be described in the IRP-ENDM block.

## [Example]

```
NAME SAMP1
CSEG
IRP PARA, <OAH, OBH, OCH> ; (1)
; IRP-ENDM block
ADD A, #PARA
MOV [DE], A
ENDM ; (2)
; Source text
END
```

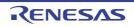

(1) The formal parameter is "PARA" and the actual parameters are the following three: "0AH", "0BH", and "0CH".

This IRP directive tells the assembler to expand the IRP-ENDM block three times (i.e., the number of actual parameters) while replacing the formal parameter "PARA" with the actual parameters "0AH", "0BH", and "0CH".

(2) This directive indicates the end of the IRP-ENDM block.

When the above source program is assembled, the IRP-ENDM block is expanded as shown in the following assemble list:

```
NAME
        SAMP1
CSEG
    ; IRP-ENDM block
        A, #0AH
ADD
                      ; (3)
MOV
       [DE], A
ADD
        A, #0BH
                       ; (4)
MOV
       [DE], A
ADD
        A, #0CH
                       ; (5)
MOV
        [DE], A
    ;Source text
END
```

The IRP-ENDM block defined by statements (1) and (2) has been expanded three times (equivalent to the number of actual parameters).

- (3) In this ADD instruction, PARA is replaced with 0AH.
- (4) In this ADD instruction, PARA is replaced with 0BH.
- (5) In this ADD instruction, PARA is replaced with 0CH.

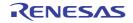

#### EXITM

Forcibly terminates the expansion of the macro body defined by the MACRO directive and the repetition by the REPT-ENDM or IRP-ENDM block.

# [Description Format]

| Symbol field | Mnemonic field | Operand field | Comment field |  |
|--------------|----------------|---------------|---------------|--|
| [label:]     | EXITM          | None          | [; comment]   |  |

## [Function]

- The EXITM directive forcibly terminates the expansion of the macro body defined by the MACRO directive and the repetition by the REPT-ENDM or IRP-ENDM block.

### [Use]

- This function is mainly used when a conditional assembly function (see "4.3.7 Conditional assembly control instructions") is used in the macro body defined with the MACRO directive.
- If conditional assembly functions are used in combination with other instructions in the macro body, part of the source program that must not be assembled is likely to be assembled unless control is returned from the macro by force using this EXITM directive. In such cases, be sure to use the EXITM directive.

- If the EXITM directive is described in a macro body, instructions up to the ENDM directive will be stored as the macro body.
- The EXITM directive indicates the end of a macro only during the macro expansion.
- If something is described in the operand field of the EXITM directive, the assembler will output an error but will execute the EXITM processing.
- If the EXITM directive appears in a macro body, the assembler will return by force the nesting level of IF/\_IF/ELSE/ ELSEIF/\_ELSEIF/ENDIF blocks to the level when the assembler entered the macro body.
- If the EXITM directive appears in an INCLUDE file resulting from expanding the INCLUDE control instruction described in a macro body, the assembler will accept the EXITM directive as valid and terminate the macro expansion at that level.

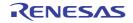

# [Example]

|      | NAME    | SAMP1     |           |   |      |                    |
|------|---------|-----------|-----------|---|------|--------------------|
| MAC1 | MACRO   |           |           | ; | (1)  |                    |
|      | ; mac   | ro body   |           |   |      |                    |
|      | NOT1    | СҮ        |           |   |      |                    |
| \$   | IF ( SW | 11 )      |           | ; | (2)  | <- IF block        |
|      |         | BT        | A.1, \$L1 |   |      |                    |
|      |         | EXITM     |           | ; | (3)  |                    |
| \$   | ELSE    |           |           | ; | (4)  | <- ELSE block      |
|      |         | MOV1      | CY, A.1   |   |      |                    |
|      |         | MOV       | A, #0     |   |      |                    |
| \$   | ENDIF   |           |           | ; | (5)  |                    |
| \$   | IF ( SW | 12)       |           | ; | (6)  | <- IF block        |
|      |         | BR        | [HL]      |   |      |                    |
| \$   | ELSE    |           |           | ; | (7)  | <- ELSE block      |
|      |         | BR        | [DE]      |   |      |                    |
| \$   | ENDIF   |           |           | ; | (8)  |                    |
|      | ; Sou   | irce text | :         |   |      |                    |
|      | ENDM    |           |           | ; | (9)  |                    |
|      |         |           |           |   |      |                    |
|      | CSEG    |           |           |   |      |                    |
| \$   | SET ( S | W1 )      |           | ; | (10) |                    |
|      | MAC1    |           |           | ; | (11) | <- Macro reference |
| L1 : | NOP     |           |           |   |      |                    |
|      | END     |           |           |   |      |                    |

- (1) The macro "MAC1" uses conditional assembly functions (2) and (4) through (8) within the macro body.
- (2) An IF block for conditional assembly is defined here.If switch name "SW1" is true (not "0" ), the ELSE block is assembled.
- (3) This directive terminates by force the expansion of the macro body in (4) and thereafter. If this EXITM directive is omitted, the assembler proceeds to the assembly process in (6) and thereafter when the macro is expanded.
- (4) An ELSE block for conditional assembly is defined here.If switch name "SW1" is false ("0"), the ELSE block is assembled.
- (5) This ENDIF control instruction indicates the end of the conditional assembly.
- (6) Another IF block for conditional assembly is defined here. If switch name "SW2" is true (not "0"), the following IF block is assembled.
- (7) Another ELSE block for conditional assembly is defined.If switch name "SW2" is false ("0"), the ELSE block is assembled.

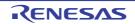

- (8) This ENDIF instruction indicates the end of the conditional assembly processes in (6) and (7).
- (9) This directive indicates the end of the macro body.
- (10) This SET control instruction gives true value (not "0") to switch name "SW1" and sets the condition of the conditional assembly.
- (11) This macro reference calls macro "MAC1".
- **Remark** In the example here, conditional assembly control instructions are used. See "4.3.7 Conditional assembly control instructions". See "4.4 Macros" for the macro body and macro expansion.

The assemble list of the above application example is shown below.

|      | NAME SAMP1            |      |
|------|-----------------------|------|
| MAC1 | MACRO ;               | (1)  |
|      | :                     |      |
|      | ENDM ;                | (9)  |
|      | CSEG                  |      |
| \$   | SET ( SW1 ) ;         | (10) |
|      | MAC1 ;                | (11) |
|      | ; Macro-expanded part |      |
|      | NOT1 CY               |      |
| \$   | IF ( SW1 )            |      |
|      | BT A.1, \$L1          |      |
|      | ; Source text         |      |
| L1 : | NOP                   |      |
|      | END                   |      |

The macro body of macro "MAC1" is expanded by referring to the macro in (11).

Because true value is set in switch name "SW1" in (10), the first IF block in the macro body is assembled. Because the EXITM directive is described at the end of the IF block, the subsequent macro expansion is not executed.

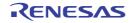

### ENDM

Instructs the assembler to terminate the execution of a series of statements defined as the functions of the macro.

### [Description Format]

| Symbol field | Mnemonic field | Operand field | Comment field |
|--------------|----------------|---------------|---------------|
| None         | ENDM           | None          | [; comment]   |

## [Function]

- The ENDM directive instructs the assembler to terminate the execution of a series of statements defined as the functions of the macro.

### [Use]

- The ENDM directive must always be described at the end of a series of statements following the MACRO, REPT, and/or the IRP directives.

### [Description]

- A series of statements described between the MACRO directive and ENDM directive becomes a macro body.
- A series of statements described between the REPT directive and ENDM directive becomes a REPT-ENDM block.
- A series of statements described between the IRP directive and ENDM directive becomes an IRP-ENDM block.

## [Example]

#### (1) MACRO-ENDM

|       | NAME  | SAMP1  |     |        |
|-------|-------|--------|-----|--------|
| ADMAC | MACRO | PARA1, | PAR | A2     |
|       |       | MOV    | A,  | #PARA1 |
|       |       | ADD    | A,  | #PARA2 |
|       | ENDM  |        |     |        |
|       | :     |        |     |        |
|       | END   |        |     |        |

### (2) REPT-ENDM

| NAME | SAMP2 |   |
|------|-------|---|
| CSEG |       |   |
| :    |       |   |
| REPT | 3     |   |
|      | INC   | В |
|      | DEC   | С |
| ENDM |       |   |
| :    |       |   |
| END  |       |   |

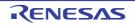

# (3) IRP-ENDM

| NAME | SAMP3 |           |
|------|-------|-----------|
| CSEG |       |           |
| :    |       |           |
| IRP  | PARA, | <1, 2, 3> |
|      | ADD   | A, #PARA  |
|      | MOV   | [DE], A   |
| ENDM |       |           |
| :    |       |           |
| END  |       |           |

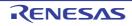

### 4.2.9 Assemble termination directive

The assemble termination directive specifies completion of the source module to the assembler. This assembly termination directive must always be described at the end of each source module.

The assembler processes as a source module until the assemble completion directive. Consequently, with REPT block and IRP Block, if the assemble directive is before ENDM, the REPT block and IRP block become ineffective.

The following assemble termination directives are available.

| Control Instruction | Overview                                  |
|---------------------|-------------------------------------------|
| END                 | Declares termination of the source module |

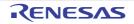

## END

Declares termination of the source module

## [Description Format]

| Symbol field | Mnemonic field | Operand field | Comment field |
|--------------|----------------|---------------|---------------|
| None         | END            | None          | [; comment]   |

# [Function]

- The END directive indicates to the assembler the end of a source module.

### [Use]

- The END directive must always be described at the end of each source module.

## [Description]

- The assembler continues to assemble a source module until the END directive appears in the source module. Therefore, the END directive is required at the end of each source module.
- Always input a line-feed (LF) code after the END directive.
- If any statement other than blank, tab, LF, or comments appears after the END directive, the assembler outputs a warning message.

# [Example]

| NAME | SAMPLE |
|------|--------|
| DSEG |        |
| :    |        |
| CSEG |        |
| :    |        |
| END  | ; (1)  |

(1) Always describe the END directive at the end of each source module.

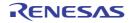

### 4.3 Control Instructions

This chapter describes control instructions.

Control Instructions provide detailed instructions for assembler operation.

### 4.3.1 Overview

Control instructions provide detailed instructions for assembler operation and so are written in the source. Control instructions do not become the target of object code generation. Control instruction categories are displayed below.

| Table 4-20. | Control Instruction List |
|-------------|--------------------------|
|-------------|--------------------------|

| Control Instruction Type                                       | Control Instruction                                                                                            |
|----------------------------------------------------------------|----------------------------------------------------------------------------------------------------|
| Assemble target type specification control instruction         | PROCESSOR                                                                                                    |
| Debug information output control instructions                  | DEBUG, NODEBUG, DEBUGA, NODEBUGA                                                                               |
| Cross-reference list output specification control instructions | XREF, NOXREF, SYMLIST, NOSYMLIST                                                                               |
| Include control instruction                                    | INCLUDE                                                                                                    |
| Assembly list control instructions                             | EJECT, LIST, NOLIST, GEN, NOGEN, COND, NOCOND,<br>TITLE, SUBTITLE, FORMFEED, NOFORMFEED, WIDTH,<br>LENGTH, TAB |
| Conditional assembly control instructions                      | IF, _IF, ELSEIF, _ELSEIF, ELSE, ENDIF, SET, RESET                                                              |
| Kanji code control instruction                                 | KANJICODE                                                                                                    |
| Other control instructions                                     | TOL_INF, DGS, DGL                                                                                              |

As with directives, control instructions are specified in the source.

Also, among the control instructions displayed in "Table 4-20. Control Instruction List", the following can be written as an assembler option even in the command line when the assembler is activated.

| Table 4-21. | <b>Control Instructions and Assembler Options</b> |
|-------------|---------------------------------------------------|
|-------------|---------------------------------------------------|

| Control Instruction | Assembler Options |
|---------------------|-------------------|
| PROCESSOR           | -c                |
| DEBUG/NODEBUG       | -g/-ng            |
| DEBUGA/NODEBUGA     | -ga/-nga          |
| XREF/NOXREF         | -kx/-nkx          |
| SYMLIST/NOSYMLIST   | -ks/-nks          |
| TITLE               | -lh               |
| FORMFEED/NOFORMFEED | -lf/-nlf          |
| WIDTH               | -lw               |
| LENGTH              | -11               |
| ТАВ                 | -lt               |
| KANJICODE           | -zs/-ze/-zn       |

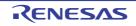

## 4.3.2 Assemble target type specification control instruction

Assemble target type specification control instructions specify the assemble target type in the source module file. The following assemble target type specification control instructions are available.

| Control Instruction | Overview                                                    |
|---------------------|-------------------------------------------------------------|
| PROCESSOR           | Specifies in a source module file the assemble target type. |

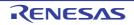

### PROCESSOR

Specifies in a source module file the assemble target type.

## [Description Format]

```
[]$[]PROCESSOR[]([]processor-type[])
[]$[]PC[]([]processor-type[]) ; Abbreviated format
```

## [Function]

- The PROCESSOR control instruction specifies in a source module file the processor type of the target device subject to assembly.

#### [Use]

- The processor type of the target device subject to assembly must always be specified in the source module file or in the startup command line of the assembler.
- If you omit the processor type specification for the target device subject to assembly in each source module file, you must specify the processor type at each assembly operation. Therefore, by specifying the target device subject to assembly in each source module file, you can save time and trouble when starting up the assembler.

## [Description]

- The PROCESSOR control instruction can be described only in the header section of a source module file. If the control instruction is described elsewhere, the assembler will be aborted.
- For the specifiable processor name, see the user's manual of the device used or "Device Files Operating Precautions".
- If the specified processor type differs from the actual target device subject to assembly, the assembler will be aborted.
- Only one PROCESSOR control instruction can be specified in the module header.
- The processor type of the target device subject to assembly may also be specified with the assembler option (-c) in the startup command line of the assembler. If the specified processor type differs between the source module file and the startup command line, the assembler will output a warning message and give precedence to the processor type specification in the startup command line.
- Even when the assembler option (-c) has been specified in the startup command line, the assembler performs a syntax check on the PROCESSOR control instruction.
- If the processor type is not specified in either the source module file or the startup command line, the assembler will be aborted.

### [Application example]

```
$ PROCESSOR ( 014 )
$ DEBUG
$ XREF
NAME TEST
:
CSEG
```

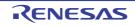

## 4.3.3 Debug information output control instructions

With debug information output control instructions is is possible to specify the output of debug information for the object module file in the source module file.

The following debug information output control instrucitons are available.

| Control Instruction | Overview                                                                   |
|---------------------|----------------------------------------------------------------------------|
| DEBUG               | Adds local symbol information in the object module file.                   |
| NODEBUG             | Does not add local symbol information in the object module file.           |
| DEBUGA              | Adds assembler source debug information in the object module file.         |
| NODEBUGA            | Does not add assembler source debug information in the object module file. |

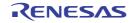

## DEBUG

Adds local symbol information in the object module file.

# [Description Format]

| []\$[]DEBUG | ; Default assumption |
|-------------|----------------------|
| []\$[]DG    | ; Abbreviated format |

# [Function]

- The DEBUG control instruction tells the assembler to add local symbol information to an object module file.
- The NODEBUG control instruction tells the assembler not to add local symbol information to an object module file. However, in this case as well, the segment name is output to an object module file.

# [Use]

- Use the DEBUG control instruction when symbolic debugging including local symbols is to be performed.

- The DEBUG or NODEBUG control instruction can be described only in the header section of a source module file.
- If the DEBUG or NODEBUG control instruction is omitted, the assembler will assume that the DEBUG control instruction has been specified.
- If two or more of these control instructions are specified, the last specified control instruction takes precedence over the others.
- The addition of local symbol information can be specified using the assembler option (-g/-ng) in the startup command line.
- If the control instruction specification in the source module file differs from the specification in the startup command line, the specification in the command line takes precedence.
- Even when the assembler option (-ng) has been specified, the assembler performs a syntax check on the DEBUG or NODEBUG control instruction.

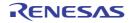

### NODEBUG

Does not add local symbol information in the object module file.

# [Description Format]

| []\$[]NODEBUG |                      |
|---------------|----------------------|
| []\$[]NODG    | ; Abbreviated format |

# [Function]

- The NODEBUG control instruction tells the assembler not to add local symbol information to an object module file. However, in this case as well, the segment name is output to an object module file.
- "Local symbol information" refers to symbols other than module names and PUBLIC, EXTRN, and EXTBIT symbols.

## [Use]

- Use the NODEBUG control instruction when:
- Symbolic debugging is to be performed for global symbols only
- Debugging is to be performed without symbols
- Only objects are required (as for evaluation with PROM)

- The DEBUG or NODEBUG control instruction can be described only in the header section of a source module file.
- If the DEBUG or NODEBUG control instruction is omitted, the assembler will assume that the DEBUG control instruction has been specified.
- If two or more of these control instructions are specified, the last specified control instruction takes precedence over the others.
- The addition of local symbol information can be specified using the assembler option (-g/-ng) in the startup command line.
- If the control instruction specification in the source module file differs from the specification in the startup command line, the specification in the command line takes precedence.
- Even when the assembler option (-ng) has been specified, the assembler performs a syntax check on the DEBUG or NODEBUG control instruction.

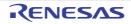

### DEBUGA

Adds assembler source debug information in the object module file.

## [Description Format]

[]\$[]DEBUGA ; Default assumption

# [Function]

- The DEBUGA control instruction tells the assembler to add assembler source debugging information to an object module file.

### [Use]

- Use the DEBUGA control instruction when debugging is to be performed at the assembler or structured assembler preprocessor source level. An integrated debugger will be necessary for debugging at the source level.

- The DEBUGA or NODEBUGA control instruction can be described only in the header section of a source module file.
- If the DEBUGA or NODEBUGA control instruction is omitted, the assembler will assume that the DEBUGA control instruction has been specified.
- If two or more of these control instructions are specified, the last specified control instruction takes precedence over the others.
- The addition of assembler source debugging information can be specified using the assembler option (-ga/-nga) in the startup command line.
- If the control instruction specification in the source module file differs from the specification in the startup command line, the specification in the command line takes precedence.
- Even when the assembler option (-nga) has been specified, the assembler performs a syntax check on the DEBUGA or NODEBUGA control instruction.
- If compiling or structure-assembling the debug information output by the C compiler or structured assembler preprocessor, do not describe the debug information output control instructions when assembling the output assemble source. The control instructions necessary at assembly are output to assembler source as control statements by the C compiler or structured assembler preprocessor.

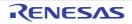

## NODEBUGA

Does not add assembler source debug information in the object module file.

## [Description Format]

[]\$[]NODEBUGA

## [Function]

- NThe NODEBUGA control instruction tells the assembler not to add assembler source debugging information to an object module file.

### [Use]

- Use the NODEBUGA control instruction when:
- Debugging is to be performed without the assembler source
- Only objects are required (as for evaluation with PROM)

- The DEBUGA or NODEBUGA control instruction can be described only in the header section of a source module file.
- If the DEBUGA or NODEBUGA control instruction is omitted, the assembler will assume that the DEBUGA control instruction has been specified.
- If two or more of these control instructions are specified, the last specified control instruction takes precedence over the others.
- The addition of assembler source debugging information can be specified using the assembler option (-ga/-nga) in the startup command line.
- If the control instruction specification in the source module file differs from the specification in the startup command line, the specification in the command line takes precedence.
- Even when the assembler option (-nga) has been specified, the assembler performs a syntax check on the DEBUGA or NODEBUGA control instruction.
- If compiling or structure-assembling the debug information output by the C compiler or structured assembler preprocessor, do not describe the debug information output control instructions when assembling the output assemble source. The control instructions necessary at assembly are output to assembler source as control statements by the C compiler or structured assembler preprocessor.

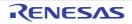

## 4.3.4 Cross-reference list output specification control instructions

cross-reference list output specification control instructions specify cross-reference list output in a source module file. The following cross-reference list output specification control instructions are available.

| Control Instruction | Overview                                                         |
|---------------------|------------------------------------------------------------------|
| XREF                | Outputs a cross-reference list to an assemble list file.         |
| NOXREF              | Does not output a cross-reference list to an assemble list file. |
| SYMLIST             | Outputs a symbol list to a list file.                            |
| NOSYMLIST           | Does not output a symbol list to a list file.                    |

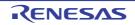

### XREF

Outputs a cross-reference list to an assemble list file.

# [Description Format]

```
[]$[]XREF
[]$[]XR ; Abbreviated format
```

# [Function]

- The XREF control instruction tells the assembler to output a cross-reference list to an assembly list file.

### [Use]

- Use the XREF control instruction to output a cross-reference list when you want information on where each of the symbols defined in the source module file is referenced or how many such symbols are referenced in the source module file.
- If you must specify the output or non-output of a cross-reference list at each assembly operation, you may save time and labor by specifying the XREF and NOXREF control instruction in the source module file.

- The XREF or NOXREF control instruction can be described only in the header section of a source module file.
- If two or more of these control instructions are specified, the last specified control instruction takes precedence over the others.
- Output or non-output of a cross-reference list can also be specified by the assembler option (-kx/-nkx) in the startup command line.
- If the control instruction specification in the source module file differs from the assembler option specification in the startup command line, the specification in the command line will take precedence over that in the source module.
- Even when the assembler option (-np) has been specified in the startup command line, the assembler performs a syntax check on the XREF/NOXREF control instruction.

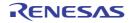

### NOXREF

Does not output a cross-reference list to an assemble list file.

## [Description Format]

| []\$[]NOXREF | ; Default assumption |
|--------------|----------------------|
| []\$[]NOXR   | ; Abbreviated format |

## [Function]

- The NOXREF control instruction tells the assembler not to output a cross-reference list to an assembly list file.

### [Use]

- Use the XREF control instruction to output a cross-reference list when you want information on where each of the symbols defined in the source module file is referenced or how many such symbols are referenced in the source module file.
- If you must specify the output or non-output of a cross-reference list at each assembly operation, you may save time and labor by specifying the XREF and NOXREF control instruction in the source module file.

- The XREF or NOXREF control instruction can be described only in the header section of a source module file.
- If two or more of these control instructions are specified, the last specified control instruction takes precedence over the others.
- Output or non-output of a cross-reference list can also be specified by the assembler option (-kx/-nkx) in the startup command line.
- If the control instruction specification in the source module file differs from the assembler option specification in the startup command line, the specification in the command line will take precedence over that in the source module.
- Even when the assembler option (-np) has been specified in the startup command line, the assembler performs a syntax check on the XREF/NOXREF control instruction.

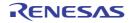

## SYMLIST

Outputs a symbol list to a list file

# [Description Format]

[]\$[]SYMLIST

# [Function]

- The SYMLIST control instruction tells the assembler to output a symbol list to a list file.

## [Use]

- Use the SYMLIST control instruction to output a symbol list.

- The SYMLIST or NOSYMLIST control instruction can be described only in the header section of a source module file.
- If two or more of these control instructions are specified, the last specified control instruction takes precedence over the others.
- Output of a symbol list can also be specified by the assembler option (-ks/-nks) in the startup command line.
- If the control instruction specification in the source module file differs from the assembler option specification in the startup command line, the specification in the command line will take precedence over that in the source module.
- Even when the assembler option (-np) has been specified in the startup command line, the assembler performs a syntax check on the SYMLIST/NOSYMLIST control instruction.

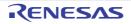

### NOSYMLIST

Does not output a symbol list to a list file.

# [Description Format]

```
[]$[]NOSYMLIST ; Default assumption
```

# [Function]

- The NOSYMLIST control instruction tells the assembler not to output a symbol list to a list file.

# [Use]

- Use the NOSYMLIST control instruction not to output a symbol list.

- The SYMLIST or NOSYMLIST control instruction can be described only in the header section of a source module file.
- If two or more of these control instructions are specified, the last specified control instruction takes precedence over the others.
- Output of a symbol list can also be specified by the assembler option (-ks/-nks) in the startup command line.
- If the control instruction specification in the source module file differs from the assembler option specification in the startup command line, the specification in the command line will take precedence over that in the source module.
- Even when the assembler option (-np) has been specified in the startup command line, the assembler performs a syntax check on the SYMLIST/NOSYMLIST control instruction.

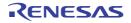

### 4.3.5 Include control instruction

Include control instructions are used when quoting other source module files in the source module By using include control instructions effectively, the labor hours for describing source can be reduced. The following include control instructions are available.

| Control Instruction | Overview                                                      |
|---------------------|---------------------------------------------------------------|
| INCLUDE             | Quote a series of statements from another source module file. |

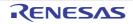

### INCLUDE

Quote a series of statements from another source module file.

## [Description Format]

```
[]$[]INCLUDE[]([]filename[])
[]$[]IC[]([]filename[]) ; Abbreviated format
```

# [Function]

- The INCLUDE control instruction tells the assembler to insert and expand the contents of a specified file beginning on a specified line in the source program for assembly.

## [Use]

- A relatively large group of statements that may be shared by two or more source modules should be combined into a single file as an INCLUDE file.

If the group of statements must be used in each source module, specify the filename of the required INCLUDE file with the INCLUDE control instruction.

With this control instruction, you can greatly reduce time and labor in describing source modules.

## [Description]

- The INCLUDE control instruction can only be described in ordinary source programs.
- The pathname or drive name of an INCLUDE file can be specified with the assembler option (-I).
- The assembler searches INCLUDE file read paths in the following sequence:

#### (1) When an INCLUDE file is specified without pathname specification

- (a) Path in which the source file exists
- (b) Path specified by the assembler option (-I)
- (c) Path specified by the environment variable INC78K0

#### (2) When an INCLUDE file is specified with a pathname

If the INCLUDE file is specified with a drive name or a pathname which begins with backslash (\), the path specified with the INCLUDE file will be prefixed to the INCLUDE filename. If the INCLUDE file is specified with a relative path (which does not begin with \), a pathname will be prefixed to the INCLUDE filename in the order described in (1) above.

- Nesting of INCLUDE files is allowed up to seven levels. In other words, the nesting level display of INCLUDE files in the assembly list is up to 8 (the term "nesting" here refers to the specification of one or more other INCLUDE files in an INCLUDE file).
- The END directive need not be described in an INCLUDE file.
- If the specified INCLUDE file cannot be opened, the assembler will abort operation.

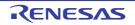

- An INCLUDE file must be closed with IF or \_IF control instruction that is properly paired with an ENDIF control instruction within the INCLUDE file. If the IF level at the entry of the INCLUDE file expansion does not correspond with the IF level immediately after the INCLUDE file expansion, the assembler will output an error message and force the IF level to return to that level at the entry of the INCLUDE file expansion.
- When defining a macro in an INCLUDE file, the macro definition must be closed in the INCLUDE file. If an ENDM directive appears unexpectedly (without the corresponding MACRO directive) in the INCLUDE file, an error message will be output and the ENDM directive will be ignored. If an ENDM directive is missing for the MACRO directive described in the INCLUDE file, the assembler will output an error message but will process the macro definition by assuming that the corresponding ENDM directive has been described.
- Two or more segments cannot be defined in an include file. An error is output, if defined.

# [Application example]

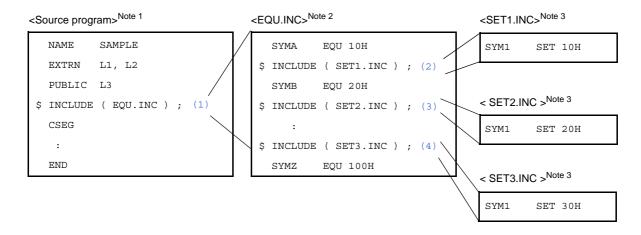

- (1) This control instruction specifies "EQU.INC" as the INCLUDE file.
- (2) This control instruction specifies "SET1.INC" as the INCLUDE file.
- (3) This control instruction specifies "SET2.INC" as the INCLUDE file.
- (4) This control instruction specifies "SET3.INC" as the INCLUDE file.
- **Notes 1.** Two or more \$IC control instructions can be specified in the source file. The same INCLUDE file may also be specified more than once.
  - 2. Two or more \$IC control instructions may be specified for INCLUDE file "EQU.INC".
  - 3. No \$IC control instruction can be specified in any of the INCLUDE files "SET1.INC", "SET2.INC", and "SET3.INC".

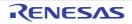

When this source program is assembled, the contents of the INCLUDE file will be expanded as follows:

|   |    | NAME SAMPLE                | ]                                       |
|---|----|----------------------------|-----------------------------------------|
|   |    | EXTRN L1, L2               | The contents of INCLUDE file "EQU.INC"  |
|   |    | PUBLIC L3                  | have been expanded.                     |
|   | \$ | INCLUDE ( EQU.INC ) ; (1)  |                                         |
| Γ |    | SYMA EQU 10H               | The contents of INCLUDE file "SET1.INC" |
|   | &  | INCLUDE ( SET1.INC ) ; (2) | have been expanded.                     |
|   |    | SYM1 SET 10H               |                                         |
|   |    | SYMB EQU 20H               |                                         |
|   | &  | INCLUDE ( SET2.INC ) ; (3) | The contents of INCLUDE file "SET2.INC" |
|   |    | SYM1 SET 20H               | have been expanded.                     |
|   | &  | INCLUDE ( SET3.INC ) ; (4) |                                         |
|   |    | SYM1 SET 30H               | The contents of INCLUDE file "SET3.INC" |
|   |    | SYMZ EQU 100H              | have been expanded.                     |
|   |    | CSEG                       |                                         |
|   |    | :                          |                                         |
|   |    | END                        |                                         |
|   | l  |                            | J                                       |

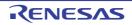

## 4.3.6 Assembly list control instructions

The assembly list control instructions are used in a source module file to control the output format of an assembly list such as page ejection, suppression of list output, and subtitle output.

The following assembly list control instructions are available.

| Control Instruction | Overview                                                                                                    |
|---------------------|----------------------------------------------------------------------------------------------------|
| EJECT               | Indicates an Assembly List page break.                                                                                                 |
| LIST                | Indicates starting location of output of assembly list.                                                                                |
| NOLIST              | Indicates stop location of output of assembly list.                                                                                    |
| GEN                 | Outputs macro definition lines, reference line and also macro-expanded lines to assembly list.                                         |
| NOGEN               | Does not output macro definition lines, reference line and also macro-expanded lines to assembly list.                                 |
| COND                | Outputs approved and failed sections of the conditional assemble to the assembly list.                                                 |
| NOCOND              | Does not output approved and failed sections of the conditional assemble to the assembly list                                          |
| TITLE               | Prints character strings in the TITLE column at each page header of an assem-<br>bly list, symbol table list, or cross-reference list. |
| SUBTITLE            | Prints character strings in the SUBTITLE column at header of an assembly list.                                                         |
| FORMFEED            | Outputs form feed at the end of a list file.                                                                                           |
| NOFORMFEED          | Does not output form feed at the end of a list file.                                                                                   |
| WIDTH               | Specifies the maximum number of characters for one line of a list file.                                                                |
| LENGTH              | Specifies the number of lines for 1 page of a list file.                                                                               |
| ТАВ                 | Specifies the number of characters for list file tabs.                                                                                 |

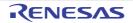

## EJECT

Indicates an assembly list page break.

## [Description Format]

```
[]$[]EJECT
[]$[]EJ ; Abbreviated format
```

## [Default Assumption]

- EJECT control instruction is not specified.

### [Function]

- The EJECT control instruction causes the assembler to execute page ejection (formfeed) of an assembly list.

## [Use]

- Describe the EJECT control instruction in a line of the source module at which page ejection of the assembly list is required.

## [Description]

- The EJECT control instruction can only be described in ordinary source programs.
- Page ejection of the assembly list is executed after the image of the EJECT control instruction itself is output.
- If the assembler option (-np) or (-llo) is specified in the startup command line or if the assembly list output is disabled by another control instruction, the EJECT control instruction becomes invalid.
- If an illegal description follows the EJECT control instruction, the assembler will output an error message.

## [Application example]

```
:

MOV [DE+], A

BR $$

$ EJECT ; (1)

:

CSEG

:

END
```

(1) Page ejection is executed with the EJECT control instruction.

The assemble list of the above application example is shown below.

: MOV [DE+], A BR \$\$ \$ EJECT ; (1) .....page ejection..... CSEG : END

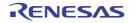

## LIST

Indicates starting location of output of assembly list.

## [Description Format]

| []\$[]LIST | ; Default assumption |
|------------|----------------------|
| []\$[]LI   | ; Abbreviated format |

# [Function]

- The LIST control instruction indicates to the assembler the line at which assembly list output must start.

### [Use]

- LUse the LIST control instruction to cancel the assembly list output suppression specified by the NOLIST control instruction.

By using a combination of NOLIST and LIST control instructions, you can control the amount of assembly list output as well as the contents of the list.

## [Description]

- The LIST control instruction can only be described in ordinary source programs.
- If the LIST control instruction is specified after the NOLIST control instruction, statements described after the LIST control instruction will be output again on the assembly list. The image of the LIST or NOLIST control instruction will also be output on the assembly list.
- If neither the LIST nor NOLIST control instruction is specified, all statements in the source module will be output to an assembly list.

## [Application example]

|       | NAME   | SAMP1 |   |     |           |      |     |    |        |    |     |          |       |
|-------|--------|-------|---|-----|-----------|------|-----|----|--------|----|-----|----------|-------|
| \$    | NOLIST |       | ; | (1) |           |      |     |    |        |    |     |          |       |
| DATA1 | EQU    | 10H   | ; | The | statement | will | not | be | output | to | the | assembly | list. |
| DATA2 | EQU    | 11H   | ; | The | statement | will | not | be | output | to | the | assembly | list. |
|       | :      |       | ; | The | statement | will | not | be | output | to | the | assembly | list. |
| DATAX | EQU    | 20H   | ; | The | statement | will | not | be | output | to | the | assembly | list. |
| DATAY | EQU    | 20H   | ; | The | statement | will | not | be | output | to | the | assembly | list. |
| \$    | LIST   |       | ; | (2) |           |      |     |    |        |    |     |          |       |
|       | CSEG   |       |   |     |           |      |     |    |        |    |     |          |       |
|       | :      |       |   |     |           |      |     |    |        |    |     |          |       |
|       | END    |       |   |     |           |      |     |    |        |    |     |          |       |

Because the NOLIST control instruction is specified here, statements after "\$ NOLIST" and up to the LIST control instruction in (2) will not be output on the assembly list.
 The image of the NOLIST control instruction itself will be output on the assembly list.

(2) Because the LIST control instruction is specified here, statements after this control instruction will be output again on the assembly list.

The image of the LIST control instruction itself will also be output on the assembly list.

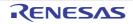

### NOLIST

Indicates stop location of output of assembly list.

## [Description Format]

```
[]$[]NOLIST
[]$[]NOLI ; Abbreviated format
```

# [Function]

- The NOLIST control instruction indicates to the assembler the line at which assembly list output must be suppressed.

All source statements described after the NOLIST control instruction specification will be assembled, but will not be output on the assembly list until the LIST control instruction appears in the source program.

## [Use]

- Use the NOLIST control instruction to limit the amount of assembly list output.
- Use the LIST control instruction to cancel the assembly list output suppression specified by the NOLIST control instruction.

By using a combination of NOLIST and LIST control instructions, you can control the amount of assembly list output as well as the contents of the list.

# [Description]

- The NOLIST control instruction can only be described in ordinary source programs.
- The NOLIST control instruction functions to suppress assembly list output and is not intended to stop the assembly process.
- If the LIST control instruction is specified after the NOLIST control instruction, statements described after the LIST control instruction will be output again on the assembly list. The image of the LIST or NOLIST control instruction will also be output on the assembly list.
- If neither the LIST nor NOLIST control instruction is specified, all statements in the source module will be output to an assembly list.

# [Application example]

|       | NAME   | SAMP1 |   |     |           |      |     |    |        |    |     |          |       |
|-------|--------|-------|---|-----|-----------|------|-----|----|--------|----|-----|----------|-------|
| \$    | NOLIST |       | ; | (1) |           |      |     |    |        |    |     |          |       |
| DATA1 | EQU    | 10H   | ; | The | statement | will | not | be | output | to | the | assembly | list. |
| DATA2 | EQU    | 11H   | ; | The | statement | will | not | be | output | to | the | assembly | list. |
|       | :      |       | ; | The | statement | will | not | be | output | to | the | assembly | list. |
| DATAX | EQU    | 20H   | ; | The | statement | will | not | be | output | to | the | assembly | list. |
| DATAY | EQU    | 20H   | ; | The | statement | will | not | be | output | to | the | assembly | list. |
| \$    | LIST   |       | ; | (2) |           |      |     |    |        |    |     |          |       |
|       | CSEG   |       |   |     |           |      |     |    |        |    |     |          |       |
|       | :      |       |   |     |           |      |     |    |        |    |     |          |       |
|       | END    |       |   |     |           |      |     |    |        |    |     |          |       |

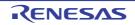

- (1) Because the NOLIST control instruction is specified here, statements after "\$ NOLIST" and up to the LIST control instruction in (2) will not be output on the assembly list. The image of the NOLIST control instruction itself will be output on the assembly list.
- (2) Because the LIST control instruction is specified here, statements after this control instruction will be output again on the assembly list.

The image of the LIST control instruction itself will also be output on the assembly list.

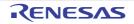

### GEN

Outputs macro definition lines, reference line and also macro-expanded lines to assembly list.

### [Description Format]

[]\$[]GEN

; Default assumption

### [Function]

- The GEN control instruction tells the assembler to output macro definition lines, macro reference lines, and macroexpanded lines to an assembly list.

## [Use]

- Use the GEN control instruction to limit the amount of assembly list output.

# [Description]

- The GEN control instruction can only be described in ordinary source programs.
- If neither the GEN nor NOGEN control instruction is specified, macro definition lines, macro reference lines, and macro-expanded lines will be output to an assembly list.
- The specified list control takes place after the image of the GEN or NOGEN control instruction itself has been printed on the assembly list.
- If the GEN control instruction is specified after the NOGEN control instruction, the assembler will resume the output of macro-expanded lines.

## [Application example]

```
NAME
                 SAMP
$
        NOGEN
                                           ; (1)
ADMAC
                 PARA1, PARA2
        MACRO
                 MOV
                         A, #PARA1
                 ADD
                         A, #PARA2
        ENDM
        CSEG
        ADMAC
                 10H, 20H
        END
```

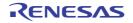

The assemble list of the above application example is shown below.

```
SAMP1
       NAME
$
       NOGEN
                                      ; (1)
ADMAC
       MACRO
               PARA1, PARA2
               MOV A, #PARA1
               ADD A, #PARA2
       ENDM
       CSEG
       ADMAC
               10H, 20H
       MOV
               A, #10H
                                     ; The macro-expanded lines will not be output.
               A, #20H
                                      ; The macro-expanded lines will not be output.
       AUD
       END
```

(1) Because the NOGEN control instruction is specified, the macro-expanded lines will not be output to the assembly list.

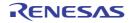

#### NOGEN

Does not output macro definition lines, reference line and also macro-expanded lines to assembly list.

### [Description Format]

[]\$[]NOGEN

### [Function]

- The NOGEN control instruction tells the assembler to output macro definition lines and macro reference lines but to suppress macro-expanded lines.

# [Use]

- Use the NOGEN control instruction to limit the amount of assembly list output.

### [Description]

- The NOGEN control instruction can only be described in ordinary source programs.
- If neither the GEN nor NOGEN control instruction is specified, macro definition lines, macro reference lines, and macro-expanded lines will be output to an assembly list.
- The specified list control takes place after the image of the GEN or NOGEN control instruction itself has been printed on the assembly list.
- The assembler continues its processing and increments the statement number (STNO) count even after the list output control by the NOGEN control instruction.
- If the GEN control instruction is specified after the NOGEN control instruction, the assembler will resume the output of macro-expanded lines.

### [Application example]

|       | NAME  | SAMP          |
|-------|-------|---------------|
| \$    | NOGEN | ; (1)         |
| ADMAC | MACRO | PARA1, PARA2  |
|       |       | MOV A, #PARA1 |
|       |       | ADD A, #PARA2 |
|       | ENDM  |               |
|       | CSEG  |               |
|       | ADMAC | 10H, 20H      |
|       | END   |               |

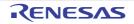

The assemble list of the above application example is shown below.

```
SAMP1
       NAME
$
       NOGEN
                                      ; (1)
ADMAC
       MACRO
               PARA1, PARA2
               MOV A, #PARA1
               ADD
                    A, #PARA2
       ENDM
       CSEG
       ADMAC
               10H, 20H
       MOV
               A, #10H
                                     ; The macro-expanded lines will not be output.
               A, #20H
                                      ; The macro-expanded lines will not be output.
       AUD
       END
```

(1) Because the NOGEN control instruction is specified, the macro-expanded lines will not be output to the assembly list.

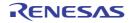

#### COND

Outputs approved and failed sections of the conditional assemble to the assembly list.

### [Description Format]

|--|

# [Function]

- The COND control instruction tells the assembler to output lines that have satisfied the conditional assembly condition as well as those which have not satisfied the conditional assembly condition to an assembly list.

#### [Use]

- Use the COND control instruction to limit the amount of assembly list output.

### [Description]

- The COND control instruction can only be described in ordinary source programs.
- If neither the COND nor NOCOND control instruction is specified, the assembler will output lines that have satisfied the conditional assembly condition as well as those which have not satisfied the conditional assembly condition to an assembly list.
- The specified list control takes place after the image of the COND or NOCOND control instruction itself has been printed on the assembly list.
- If the COND control instruction is specified after the NOCOND control instruction, the assembler will resume the output of lines that have not satisfied the conditional assembly condition and lines in which IF/\_IF, ELSEIF/ \_ELSEIF, ELSE, and ENDIF have been described.

### [Application example]

| NAME SAMP         |        |                                                   |
|-------------------|--------|---------------------------------------------------|
|                   |        |                                                   |
| \$<br>NOCOND      |        |                                                   |
| \$<br>SET ( SW1 ) |        |                                                   |
| \$<br>IF ( SW1 )  |        | ; This part, though assembled, will not be outout |
|                   |        | ; to the list.                                    |
| MOV               | A, #1H |                                                   |
| \$<br>ELSE        |        | ; This part, though assembled, will not be outout |
|                   |        | ; to the list.                                    |
| MOV               | A, #0H | ; This part, though assembled, will not be outout |
|                   |        | ; to the list.                                    |
| \$<br>ENDIF       |        | ; This part, though assembled, will not be outout |
|                   |        | ; to the list.                                    |
| END               |        |                                                   |

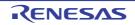

#### NOCOND

Does not output approved and failed sections of the conditional assemble to the assembly list.

### [Description Format]

[]\$[]NOCOND

### [Function]

The NOCOND control instruction tells the assembler to output only lines that have satisfied the conditional assembly condition to an assembly list. The output of lines that have not satisfied the conditional assembly condition and lines in which IF/\_IF, ELSEIF, ELSEIF, ELSE, and ENDIF have been described will be suppressed.

### [Use]

- Use the NOCOND control instruction to limit the amount of assembly list output.

# [Description]

- The NOCOND control instruction can only be described in ordinary source programs.
- If neither the COND nor NOCOND control instruction is specified, the assembler will output lines that have satisfied the conditional assembly condition as well as those which have not satisfied the conditional assembly condition to an assembly list.
- The specified list control takes place after the image of the COND or NOCOND control instruction itself has been printed on the assembly list.
- The assembler increments the ALNO and STNO counts even after the list output control by the NOCOND control instruction.
- If the COND control instruction is specified after the NOCOND control instruction, the assembler will resume the output of lines that have not satisfied the conditional assembly condition and lines in which IF/\_IF, ELSEIF/ \_ELSEIF, ELSE, and ENDIF have been described.

### [Application example]

| NAME SAMP          |                                                 |
|--------------------|-------------------------------------------------|
|                    |                                                 |
| \$<br>NOCOND       |                                                 |
| \$<br>SET ( SW1 )  |                                                 |
| \$<br>IF ( SW1 ) ; | This part, though assembled, will not be outout |
| ;                  | to the list.                                    |
| MOV A, #1H         |                                                 |
| \$<br>ELSE ;       | This part, though assembled, will not be outout |
| ;                  | to the list.                                    |
| MOV A, #0H ;       | This part, though assembled, will not be outout |
| ;                  | to the list.                                    |
| \$<br>ENDIF ;      | This part, though assembled, will not be outout |
| ;                  | to the list.                                    |
| END                |                                                 |

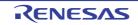

#### TITLE

Prints character strings in the TITLE column at each page header of an assembly list, symbol table list, or cross-reference list.

### [Description Format]

```
[]$[]TITLE[]([]'title-string'[])
[]$[]TT[]([]'title-string'[]) ; Abbreviated format
```

### [Default Assumption]

- When the TITLE control instruction is not specified, the TITLE column of the assembly list header is left blank.

### [Function]

- The TITLE control instruction specifies the character string to be printed in the TITLE column at each page header of an assembly list, symbol table list, or cross-reference list.

### [Use]

- Use the TITLE control instruction to print a title on each page of a list so that the contents of the list can be easily identified.
- If you need to specify a title with the assembler option at each assembly time, you can save time and labor in starting the assembler by describing this control instruction in the source module file.

- The TITLE control instruction can be described only in the header section of a source module file.
- If two or more TITLE control instructions are specified at the same time, the assembler will accept only the last specified TITLE control instruction as valid.
- Up to 60 characters can be specified as the title string. If the specified title string consists of 61 or more characters, the assembler will accept only the first 60 characters of the string as valid.
   However, if the character length specification per line of an assembly list file (a quantity "X") is 119 characters or less, "X 60 characters" will be acceptable.
- If a single quotation mark ( ' ) is to be used as part of the title string, describe the single quotation mark twice in succession.
- If no title string is specified (the number of characters in the title string = 0), the assembler will leave the TITLE column blank.
- If any character not included in "(2) Character set" is found in the specified title string, the assembler will output "!" in place of the illegal character in the TITLE column.
- A title for an assembly list can also be specified with the assembler option (-lh) in the startup command line of the assembler.

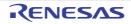

[Application example]

```
$ PROCESSOR ( 014 )
$ TITLE ( 'THIS IS TITLE' )
NAME SAMPLE
CSEG
MOV A, B
END
```

The assemble list of the above application example is shown below. (with the number of lines per page specified as 72).

```
78K0 Series Assembler Vx.xx THIS IS TITLE Date:xx xxx Page : 1
Command :
             sample.asm
Para-file :
In-file :
             sample.asm
Obj-file :
             sample.rel
Prn-file :
              sample.prn
        Assemble list
ALNO
       STNO
              ADRS OBJECT M I
                                     SOURCE STATEMENT
                                             PROCESSOR ( 014 )
1
                                      $
        1
2
        2
                                      $
                                             TITLE ( 'THIS IS TITLE' )
3
                                             NAME
                                                   SAMPLE
        3
                                             CSEG
 4
        4
               _ _ _ _
5
        5
               0000
                    63
                                             MOV
                                                    А, В
                                             END
 6
        6
Segment information :
ADRS
       LEN
              NAME
0000
     0001H ?CSEG
Target chip : uPD78014
Device file : Vx.xx
Assembly complete, 0 error(s) and 0 warning(s) found. (0)
```

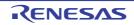

### SUBTITLE

Prints character strings in the SUBTITLE column at header of an assembly list.

### [Description Format]

```
[]$[]SUBTITLE[]([]'title-string'[])
[]$[]ST[]([]'title-string'[]) ; Abbreviated format
```

#### [Default Assumption]

- When the SUBTITLE control instruction is not specified, the SUBTITLE section of the assembly list header is left blank.

#### [Function]

- The SUBTITLE control instruction specifies the character string to be printed in the SUBTITLE section at each page header of an assembly list.

#### [Use]

- Use the SUBTITLE control instruction to print a subtitle on each page of an assembly list so that the contents of the assembly list can be easily identified.

The character string of a subtitle may be changed for each page.

- The SUBTITLE control instruction can only be described in ordinary source programs.
- Up to 72 characters can be specified as the subtitle string.
   If the specified title string consists of 73 or more characters, the assembler will accept only the first 72 characters of the string as valid. A 2-byte character is counted as two characters, and tab is counted as one character.
- The character string specified with the SUBTITLE control instruction will be printed in the SUBTITLE section on the page after the page on which the SUBTITLE control instruction has been specified. However, if the control instruction is specified at the top (first line) of a page, the subtitle will be printed on that page.
- If the SUBTITLE control instruction has not been specified, the assembler will leave the SUBTITLE section blank.
- If a single quotation mark (') is to be used as part of the character string, describe the single quotation mark twice in succession.
- If the character string in the SUBTITLE section is 0, the SUBTITLE column will be left blank.
- If any character not included in "(2) Character set" is found in the specified subtitle string, the assembler will output "!" in place of the illegal character in the SUBTITLE column. If CR (0DH) is described, an error occurs and nothing will be output in the assembly list. If 00H is described, nothing from that point to the closing single quotation mark (') will be output.

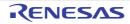

[Application example]

```
SAMP
       NAME
       CSEG
       SUBTITLE ( 'THIS IS SUBTITLE 1' )
$
                                            ; (1)
$
       EJECT
                                             ; (2)
       CSEG
       SUBTITLE ( 'THIS IS SUBTITLE 2' )
$
                                          ; (3)
$
       EJECT
                                             ; (4)
$
       SUBTITLE ( 'THIS IS SUBTITLE 3' )
                                             ; (5)
       END
```

- (1) This control instruction specifies the character string "THIS IS SUBTITLE 1".
- (2) This control instruction specifies a page ejection.
- (3) This control instruction specifies the character string "THIS IS SUBTITLE 2".
- (4) This control instruction specifies a page ejection.

(5) This control instruction specifies the character string "THIS IS SUBTITLE 3".

The assembly list for this example appears as follows (with the number of lines per page specified as 80).

```
78K0 Series Assembler Vx.xx
                                      Date : xx xxx xxxx Page : 1
Command :
            -c014 sample.asm
Para-file :
In-file : sample.asm
Obj-file :
           sample.rel
Prn-file :
           sample.prn
     Assemble list
ALNO STNO ADRS OBJECT M I SOURCE STATEMENT
                          NAME SAMP
1
    1
                               CSEG
2
    2 ----
                       $ SUBTITLE ( 'THIS IS SUBTITLE 1' ) ; (1)
3
     3
4
     4
                       $ EJECT
                                                        ; (2)
-----page ejection-----
78K0 Series Assembler Vx.xx
                                      Date:xx xxx xxxx Page: 2
THIS IS SUBTITLE 1
ALNO STNO ADRS OBJECT M I SOURCE STATEMENT
```

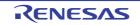

# CHAPTER 4 ASSEMBLY LANGUAGE SPECIFICATIONS

```
5
    5 ----
                            CSEG
                         $ SUBTITLE ( 'THIS IS SUBTITLE 2' ) ; (3)
6
    6
7
    7
                         $ EJECT
                                                          ; (4)
-----page ejection-----
                                       Date:xx xxx xxxx Page: 3
78K0 Series Assembler Vx.xx
THIS IS SUBTITLE 2
ALNO STNO ADRS OBJECT M I SOURCE STATEMENT
                        $ SUBTITLE ( 'THIS IS SUBTITLE 3' ) ; (5)
8
     8
9
    9
                           END
Target chip : uPD78014
Device file : Vx.xx
Assembly complete, 0 error(s) and 0 warning(s) found. (0)
```

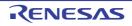

#### FORMFEED

Outputs form feed at the end of a list file.

### [Description Format]

[]\$[]FORMFEED

# [Function]

- The FORMFEED control instruction tells the assembler to output a FORMFEED code at the end of an assembly list file.

#### [Use]

- Use the FORMFEED control instruction when you want to start a new page after printing the contents of an assembly list file.

### [Description]

- The FORMFEED control instruction can be described only in the header section of a source module file.
- At the time of printing an assembly list, the last page of the list may not come out if printing ends in the middle of a page.

In such a case, add a FORMFEED code to the end of the assembly list using the FORMFEED control instruction or assembler option (-If).

In many cases, a FORMFEED code will be output at the end of a file. For this reason, if a FORMFEED code exists at the end of a list file, an unwanted white page may be ejected. To prevent this, the NOFORMFEED control instruction or assembler option (-nlf) has been set by default value.

- If two or more FORMFEED/NOFORMFEED control instructions are specified at the same time, only the last specified control instruction will become valid.
- The output or non-output of a formfeed code may also be specified with the assembler option (-lf) or (-nlf) in the startup command line of the assembler.
- If the control instruction specification (FORMFEED/NOFORMFEED) in the source module differs from the specification (-If/-nlf) in the startup command line, the specification in the startup command line will take precedence over that in the source module.
- Even when the assembler option (-np) has been specified in the startup command line, the assembler performs a syntax check on the FORMFEED or NOFORMFEED control instruction.

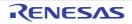

#### NOFORMFEED

Does not output form feed at the end of a list file.

### [Description Format]

[]\$[]NOFORMFEED ; Default assumption

# [Function]

- The NOFORMFEED control instruction tells the assembler not to output a FORMFEED code at the end of an assembly list file.

#### [Use]

- Use the FORMFEED control instruction when you want to start a new page after printing the contents of an assembly list file.

### [Description]

- The NOFORMFEED control instruction can be described only in the header section of a source module file.
- At the time of printing an assembly list, the last page of the list may not come out if printing ends in the middle of a page.

In such a case, add a FORMFEED code to the end of the assembly list using the FORMFEED control instruction or assembler option (-If).

In many cases, a FORMFEED code will be output at the end of a file. For this reason, if a FORMFEED code exists at the end of a list file, an unwanted white page may be ejected. To prevent this, the NOFORMFEED control instruction or assembler option (-nlf) has been set by default value.

- If two or more FORMFEED/NOFORMFEED control instructions are specified at the same time, only the last specified control instruction will become valid.
- The output or non-output of a formfeed code may also be specified with the assembler option (-lf) or (-nlf) in the startup command line of the assembler.
- If the control instruction specification (FORMFEED/NOFORMFEED) in the source module differs from the specification (-If/-nlf) in the startup command line, the specification in the startup command line will take precedence over that in the source module.
- Even when the assembler option (-np) has been specified in the startup command line, the assembler performs a syntax check on the FORMFEED or NOFORMFEED control instruction.

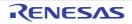

#### WIDTH

Specifies the maximum number of characters for one line of a list file.

### [Description Format]

[]\$[]WIDTH[]([]columns-per-line[])

# [Default Assumption]

\$WIDTH (132)

# [Function]

- The WIDTH control instruction specifies the number of columns (characters) per line of a list file. "columns-per-line" must be a value in the range of 72 to 260.

# [Use]

- Use the WIDTH control instruction when you want to change the number of columns per line of a list file.

- The WIDTH control instruction can be described only in the header section of a source module file.
- If two or more WIDTH control instructions are specified at the same time, only the last specified control instruction will become valid.
- The number of columns per line of a list file may also be specified with the assembler option (-lw) in the startup command line of the assembler.
- If the control instruction specification (WIDTH) in the source module differs from the specification (-lw) in the startup command line, the specification in the command line will take precedence over that in the source module.
- Even when the assembler option (-np) has been specified in the startup command line, the assembler performs a syntax check on the WIDTH control instruction.

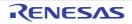

#### LENGTH

Specifies the number of lines for 1 page of a list file

### [Description Format]

[]\$[]LENGTH[]([]*lines-per-page*[])

# [Default Assumption]

\$LENGTH (66)

### [Function]

- The LENGTH control instruction specifies the number of lines per page of a list file. "lines-per-page" may be "0" or a value in the range of 20 to 32767.

# [Use]

- Use the LENGTH control instruction when you want to change the number of lines per page of a list file.

- The LENGTH control instruction can be described only in the header section of a source module file.
- If two or more LENGTH control instructions are specified at the same time, only the last specified control instruction will become valid.
- The number of columns per line of a list file may also be specified with the assembler option (-II) in the startup command line of the assembler.
- If the control instruction specification (LENGTH) in the source module differs from the specification (-II) in the startup command line, the specification in the command line will take precedence over that in the source module.
- Even when the assembler option (-np) has been specified in the startup command line, the assembler performs a syntax check on the LENGTH control instruction.

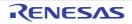

#### TAB

Specifies the number of characters for list file tabs.

### [Description Format]

[]\$[]TAB[]([]number-of-columns[])

# [Default Assumption]

\$TAB (8)

# [Function]

- The TAB control instruction specifies the number of columns as tab stops on a list file. "number-of-columns" may be a value in the range of 0 to 8.
- The TAB control instruction specifies the number of columns that becomes the basis of tabulation processing to output any list by replacing a HT (Horizontal Tabulation) code in a source module with several blank characters on the list.

### [Use]

- Use HT code to reduce the number of blanks when the number of characters per line of any list is reduced using the TAB control instruction.

- The TAB control instruction can be described only in the header section of a source module file.
- If two or more TAB control instructions are specified at the same time, only the last specified control instruction will become valid.
- The number of tab stops may also be specified with the assembler option (-lt) in the startup command line of the assembler.
- If the control instruction specification (TAB) in the source module differs from the specification (-It) in the startup command line, the specification in the command line will take precedence over that in the source module.
- Even when the assembler option (-np) has been specified in the startup command line, the assembler performs a syntax check on the TAB control instruction.

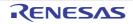

#### 4.3.7 Conditional assembly control instructions

Conditional assembly control instructions select, with the conditional assemble switch, whether to to make a series of statements in the source module into an assemble target or not.

If conditional assemble instructions are made effective, it is possible to assemble without unnecessary statements and hardly changing the source module.

The following conditonal assembly control instructions are available.

| Control Instruction | Overview                                                                 |  |
|---------------------|--------------------------------------------------------------------------|--|
| IF                  | Sets conditions in order to limit the assembly target source statements. |  |
| _IF                 |                                                                          |  |
| ELSEIF              |                                                                          |  |
| _ELSEIF             |                                                                          |  |
| ELSE                |                                                                          |  |
| ENDIF               |                                                                          |  |
| SET                 | Sets value for switch name specified by IF/ELSEIF control instruction.   |  |
| RESET               |                                                                          |  |

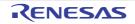

#### IF

Sets conditions in order to limit the assembly target source statements.

# [Description Format]

```
[]$[]IF[]([]switch-name[[]:[]switch-name] ... [])
          :
[]$[]ELSEIF[]([]switch-name[[]:[]switch-name] ... [])
          :
[]$[]ELSE
          :
[]$[]ELSE
          :
[]$[]ENDIF
```

# [Function]

- The control instructions set the conditions to limit source statements subject to assembly.
   Source statements described between the IF control instruction and the ENDIF control instruction are subject to conditional assembly.
- If the evaluated value of the conditional expression or the switch name specified by the IF control instruction (i.e., IF or \_IF condition) is true (other than 00H), source statements described after this IF control instruction until the appearance of the next conditional assembly control instruction (ELSEIF/\_ELSEIF, ELSE, or ENDIF) in the source program will be assembled. For subsequent assembly processing, the assembler will proceed to the statement next to the ENDIF control instruction.

If the IF condition is false (00H), source statements described after this IF control instruction until the appearance of the next conditional assembly control instruction (ELSEIF/\_ELSEIF, ELSE, or ENDIF) in the source program will not be assembled.

- The ELSEIF or \_ELSEIF control instruction is checked for true/false status only when the conditions of all the conditional assembly control instructions described before this ELSEIF or \_ELSEIF control instruction are not satisfied (i.e. the evaluated values are false).

If the evaluated value of the conditional expression or the switch name specified by the ELSEIF or \_ELSEIF control instruction (i.e. ELSEIF or \_ELSEIF condition) is true, source statements described after this ELSEIF or

\_ELSEIF control instruction until the appearance of the next conditional assembly control instruction (ELSEIF/ \_ELSEIF, ELSE, or ENDIF) in the source program will be assembled. For subsequent assembly processing, the assembler will proceed to the statement next to the ENDIF control instruction.

If the ELSEIF or \_ELSEIF condition is false, source statements described after this ELSEIF or \_ELSEIF control instruction until the appearance of the next conditional assembly control instruction (ELSEIF/ \_ELSEIF, ELSE, or ENDIF) in the source program will not be assembled.

- If the conditions of all the IF/\_IF and ELSEIF/\_ELSEIF control instructions described before the ELSE control instruction are not satisfied (i.e., all the switch names are false), source statements described after this ELSE control instruction until the appearance of the ENDIF control instruction in the source program will be assembled.
- The ENDIF control instruction indicates to the assembler the termination of source statements subject to conditional assembly.

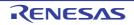

### [Use]

- With these conditional assembly control instructions, source statements subject to assembly can be changed without major modifications to the source program.
- If a statement for debugging that becomes necessary only during the program development is described in a source program, whether or not the debugging statement should be assembled (translated into machine language) can be specified by setting switches for conditional assembly.

# [Description]

- The IF and ELSEIF control instructions are used for true/false condition judgment with switch name(s), whereas the \_IF and \_ELSEIF control instructions are used for true/false condition judgment with a conditional expression. Both IF/ELSEIF and \_IF/\_ELSEIF may be used in combination. In other words, ELSEIF/\_ELSEIF may be used in a pair with IF or \_IF and ENDIF.
- Describe absolute expression for a conditional expression.
- The rules of describing switch names are the same as the conventions of symbol description (for details, see "(3) Symbol field" ).

However, the maximum number of characters that can be recognized as a switch name is always 31.

- If the two or more switch names are to be specified with the IF or ELSEIF control instruction, delimit each switch name with a colon (:).

Up to five switch names can be used per module.

- When two or more switch names have been specified with the IF or ELSEIF control instruction, the IF or ELSEIF condition is judged to be satisfied if one of the switch name values is true.
- The value of each switch name to be specified with the IF or ELSEIF control instruction must be defined with the SET/RESET control instruction.

Therefore, if the value of the switch name specified with the IF or ELSEIF control instruction is not set in the source module with the SET or RESET control instruction in advance, it is assumed to be reset.

- If the specified switch name or conditional expression contains an illegal description, the assembler will output an error message and determine that the evaluated value is false.
- When describing the IF or \_IF control instruction, the IF or \_IF control instruction must always be paired with the ENDIF control instruction.
- If an IF-ENDIF block is described in a macro body and control is transferred back from the macro at that level by EXITM processing, the assembler will force the IF level to return to that level at the entry of the macro body. In this case, no error occurs.
- Description of an IF-ENDIF block in another IF-ENDIF block is referred to as nesting of IF control instructions. Nesting of IF control instructions is allowed up to 8 levels.
- In conditional assembly, object codes will not be generated for statements not assembled, but these statements will be output without change on the assembly list. If you do not wish to output these statements, use the \$NOCOND control instruction.

### [Application example]

- Example 1

```
text0
$ IF (SW1) ; (1)
text1
$ ENDIF ; (2)
:
END
```

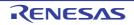

- (1) If the value of switch name "SW1" is true, statements in "text1" will be assembled.
   If the value of switch name "SW1" is false, statements in "text1" will not be assembled.
   The value of switch name "SW1" has been set to true or false with the SET or RESET control instruction described in "text0".
- (2) This instruction indicates the end of the source statement range for conditional assembly.

- Example 2

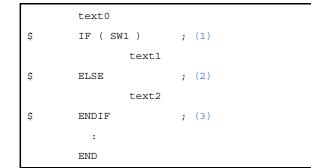

(1) The value of switch name "SW1" has been set to true or false with the SET or RESET control instruction described in "text0".

If the value of switch name "SW1" is true, statements in "text1" will be assembled and statements in "text2" will not be assembled.

- (2) If the value of switch name "SW1" in (1) is false, statements in "text1" will not be assembled and statements in "text2" will be assembled.
- (3) This instruction indicates the end of the source statement range for conditional assembly.

- Example 3

| text0                  |       |
|------------------------|-------|
| \$<br>IF ( SW1 : SW2 ) | ; (1) |
| text1                  |       |
| \$<br>ELSEIF ( SW3 )   | ; (2) |
| text2                  |       |
| \$<br>ELSEIF ( SW4 )   | ; (3) |
| text3                  |       |
| \$<br>ELSE             | ; (4) |
| text4                  |       |
| \$<br>ENDIF            | ; (5) |
| :                      |       |
| END                    |       |

(1) The values of switch names "SW1", "SW2", and "SW3" have been set to true or false with the SET or RESET control instruction described in "text0".

If the value of switch name "SW1" or "SW2" is true, statements in "text1" will be assembled and statements in "text2", "text3", and "text4" will not be assembled. If the values of switch names "SW1" and "SW2" are false, statements in "text1" will not be assembled and statements after (2) will be conditionally assembled.

- (2) If the values of switch names "SW1" and "SW2" in (1) are false and the value of switch name "SW3" is true, statements in "text2" will be assembled and statements in "text1", "text3", and "text4" will not be assembled.
- (3) If the values of switch names "SW1" and "SW2" in (1) and "SW3" in (2) are false and the value of switch statements in "text4" will be assembled and statements in "text1", "text2", and "text3" will not be will not be assembled.
- (4) If the values of switch names "SW1" and "SW2" in (1), "SW3" in (2), and "SW4" in (3) are all false, statements in "text4" will be assembled and statements in "text1", "text2", and "text3" will not be assembled.
- (5) This instruction indicates the end of the source statement range for conditional assembly.

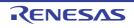

#### \_IF

Sets conditions in order to limit the assembly target source statements.

### [Description Format]

# [Function]

- The control instructions set the conditions to limit source statements subject to assembly.
   Source statements described between the \_IF control instruction and the ENDIF control instruction are subject to conditional assembly.
- If the evaluated value of the conditional expression or the switch name specified by the \_IF control instruction (i.e., IF or \_IF condition) is true (other than 00H), source statements described after this \_IF control instruction until the appearance of the next conditional assembly control instruction (ELSEIF/\_ELSEIF, ELSE, or ENDIF) in the source program will be assembled. For subsequent assembly processing, the assembler will proceed to the statement next to the ENDIF control instruction.

If the \_IF condition is false (00H), source statements described after this \_IF control instruction until the appearance of the next conditional assembly control instruction (ELSEIF/\_ELSEIF, ELSE, or ENDIF) in the source program will not be assembled.

- The ELSEIF or \_ELSEIF control instruction is checked for true/false status only when the conditions of all the conditional assembly control instructions described before this ELSEIF or \_ELSEIF control instruction are not satisfied (i.e. the evaluated values are false).

If the evaluated value of the conditional expression or the switch name specified by the ELSEIF or \_ELSEIF control instruction (i.e. ELSEIF or \_ELSEIF condition) is true, source statements described after this ELSEIF or

\_ELSEIF control instruction until the appearance of the next conditional assembly control instruction (ELSEIF/ \_ELSEIF, ELSE, or ENDIF) in the source program will be assembled. For subsequent assembly processing, the assembler will proceed to the statement next to the ENDIF control instruction.

If the ELSEIF or \_ELSEIF condition is false, source statements described after this ELSEIF or \_ELSEIF control instruction until the appearance of the next conditional assembly control instruction (ELSEIF/\_ELSEIF, ELSE, or ENDIF) in the source program will not be assembled.

- If the conditions of all the IF/\_IF and ELSEIF/\_ELSEIF control instructions described before the ELSE control instruction are not satisfied (i.e., all the switch names are false), source statements described after this ELSE control instruction until the appearance of the ENDIF control instruction in the source program will be assembled.
- The ENDIF control instruction indicates to the assembler the termination of source statements subject to conditional assembly.

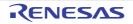

### [Use]

- With these conditional assembly control instructions, source statements subject to assembly can be changed without major modifications to the source program.
- If a statement for debugging that becomes necessary only during the program development is described in a source program, whether or not the debugging statement should be assembled (translated into machine language) can be specified by setting switches for conditional assembly.

# [Description]

- The IF and ELSEIF control instructions are used for true/false condition judgment with switch name(s), whereas the \_IF and \_ELSEIF control instructions are used for true/false condition judgment with a conditional expression. Both IF/ELSEIF and \_IF/\_ELSEIF may be used in combination. In other words, ELSEIF/\_ELSEIF may be used in a pair with IF or \_IF and ENDIF.
- Describe absolute expression for a conditional expression.
- The rules of describing switch names are the same as the conventions of symbol description (for details, see "(3) Symbol field" ).

However, the maximum number of characters that can be recognized as a switch name is always 31.

- If the two or more switch names are to be specified with the IF or ELSEIF control instruction, delimit each switch name with a colon (:).

Up to five switch names can be used per module.

- When two or more switch names have been specified with the IF or ELSEIF control instruction, the IF or ELSEIF condition is judged to be satisfied if one of the switch name values is true.
- The value of each switch name to be specified with the IF or ELSEIF control instruction must be defined with the SET/RESET control instruction.

Therefore, if the value of the switch name specified with the IF or ELSEIF control instruction is not set in the source module with the SET or RESET control instruction in advance, it is assumed to be reset.

- If the specified switch name or conditional expression contains an illegal description, the assembler will output an error message and determine that the evaluated value is false.
- When describing the IF or \_IF control instruction, the IF or \_IF control instruction must always be paired with the ENDIF control instruction.
- If an IF-ENDIF block is described in a macro body and control is transferred back from the macro at that level by EXITM processing, the assembler will force the IF level to return to that level at the entry of the macro body. In this case, no error occurs.
- Description of an IF-ENDIF block in another IF-ENDIF block is referred to as nesting of IF control instructions. Nesting of IF control instructions is allowed up to 8 levels.
- In conditional assembly, object codes will not be generated for statements not assembled, but these statements will be output without change on the assembly list. If you do not wish to output these statements, use the \$NOCOND control instruction.

### [Application example]

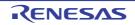

- (1) The value of switch name "SYMA" has been defined with the EQU or SET directive described in "text0". If the symbol name "SYMA" is true (not "0"), statements in "text1" will be assembled and "text2" will not be assembled.
- (2) If the value of the symbol name "SYMA" is "0", and "SYMB" and "SYMC" have the same value, statements in "text2" will be assembled.
- (3) This instruction indicates the end of the source statement range for conditional assembly.

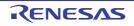

#### ELSEIF

Sets conditions in order to limit the assembly target source statements.

#### [Description Format]

```
[]$[]IF[]([]switch-name[[]:[]switch-name] ... [])
        :
[]$[]ELSEIF[]([]switch-name[[]:[]switch-name] ... [])
        :
[]$[]ELSE
        :
[]$[]ENDIF
```

### [Function]

- The control instructions set the conditions to limit source statements subject to assembly.
   Source statements described between the IF or \_IF control instruction and the ENDIF control instruction are subject to conditional assembly.
- If the evaluated value of the conditional expression or the switch name specified by the IF or \_IF control instruction (i.e., IF or \_IF condition) is true (other than 00H), source statements described after this IF or \_IF control instruction until the appearance of the next conditional assembly control instruction (ELSEIF/\_ELSEIF, ELSE, or ENDIF) in the source program will be assembled. For subsequent assembly processing, the assembler will proceed to the statement next to the ENDIF control instruction.

If the IF or \_IF condition is false (00H), source statements described after this IF or \_IF control instruction until the appearance of the next conditional assembly control instruction (ELSEIF/\_ELSEIF, ELSE, or ENDIF) in the source program will not be assembled.

- The ELSEIF or \_ELSEIF control instruction is checked for true/false status only when the conditions of all the conditional assembly control instructions described before this ELSEIF or \_ELSEIF control instruction are not satisfied (i.e. the evaluated values are false).

If the evaluated value of the conditional expression or the switch name specified by the ELSEIF or \_ELSEIF control instruction (i.e. ELSEIF or \_ELSEIF condition) is true, source statements described after this ELSEIF or

\_ELSEIF control instruction until the appearance of the next conditional assembly control instruction (ELSEIF/ \_ELSEIF, ELSE, or ENDIF) in the source program will be assembled. For subsequent assembly processing, the assembler will proceed to the statement next to the ENDIF control instruction.

If the ELSEIF or \_ELSEIF condition is false, source statements described after this ELSEIF or \_ELSEIF control instruction until the appearance of the next conditional assembly control instruction (ELSEIF/\_ELSEIF, ELSE, or ENDIF) in the source program will not be assembled.

- If the conditions of all the IF/\_IF and ELSEIF/\_ELSEIF control instructions described before the ELSE control instruction are not satisfied (i.e., all the switch names are false), source statements described after this ELSE control instruction until the appearance of the ENDIF control instruction in the source program will be assembled.
- The ENDIF control instruction indicates to the assembler the termination of source statements subject to conditional assembly.

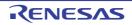

### [Use]

- With these conditional assembly control instructions, source statements subject to assembly can be changed without major modifications to the source program.
- If a statement for debugging that becomes necessary only during the program development is described in a source program, whether or not the debugging statement should be assembled (translated into machine language) can be specified by setting switches for conditional assembly.

# [Description]

- The IF and ELSEIF control instructions are used for true/false condition judgment with switch name(s), whereas the \_IF and \_ELSEIF control instructions are used for true/false condition judgment with a conditional expression. Both IF/ELSEIF and \_IF/\_ELSEIF may be used in combination. In other words, ELSEIF/\_ELSEIF may be used in a pair with IF or \_IF and ENDIF.
- Describe absolute expression for a conditional expression.
- The rules of describing switch names are the same as the conventions of symbol description (for details, see "(3) Symbol field" ).

However, the maximum number of characters that can be recognized as a switch name is always 31.

- If the two or more switch names are to be specified with the IF or ELSEIF control instruction, delimit each switch name with a colon (:).

Up to five switch names can be used per module.

- When two or more switch names have been specified with the IF or ELSEIF control instruction, the IF or ELSEIF condition is judged to be satisfied if one of the switch name values is true.
- The value of each switch name to be specified with the IF or ELSEIF control instruction must be defined with the SET/RESET control instruction.

Therefore, if the value of the switch name specified with the IF or ELSEIF control instruction is not set in the source module with the SET or RESET control instruction in advance, it is assumed to be reset.

- If the specified switch name or conditional expression contains an illegal description, the assembler will output an error message and determine that the evaluated value is false.
- When describing the IF or \_IF control instruction, the IF or \_IF control instruction must always be paired with the ENDIF control instruction.
- If an IF-ENDIF block is described in a macro body and control is transferred back from the macro at that level by EXITM processing, the assembler will force the IF level to return to that level at the entry of the macro body. In this case, no error occurs.
- Description of an IF-ENDIF block in another IF-ENDIF block is referred to as nesting of IF control instructions. Nesting of IF control instructions is allowed up to 8 levels.
- In conditional assembly, object codes will not be generated for statements not assembled, but these statements will be output without change on the assembly list. If you do not wish to output these statements, use the \$NOCOND control instruction.

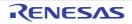

# [Application example]

| text0                  |       |
|------------------------|-------|
| \$<br>IF ( SW1 : SW2 ) | ; (1) |
| text1                  |       |
| \$<br>ELSEIF ( SW3 )   | ; (2) |
| text2                  |       |
| \$<br>ELSEIF ( SW4 )   | ; (3) |
| text3                  |       |
| \$<br>ELSE             | ; (4) |
| text4                  |       |
| \$<br>ENDIF            | ; (5) |
| :                      |       |
| END                    |       |

(1) The values of switch names "SW1", "SW2", and "SW3" have been set to true or false with the SET or RESET control instruction described in "text0".
If the value of switch name "SW1" or "SW2" is true, statements in "text1" will be seembled and state

If the value of switch name "SW1" or "SW2" is true, statements in "text1" will be assembled and statements in "text2", "text3", and "text4" will not be assembled.

If the values of switch names "SW1" and "SW2" are false, statements in "text1" will not be assembled and statements after (2) will be conditionally assembled.

- (2) If the values of switch names "SW1" and "SW2" in (1) are false and the value of switch name "SW3" is true, statements in "text2" will be assembled and statements in "text1", "text3", and "text4" will not be assembled.
- (3) If the values of switch names "SW1" and "SW2" in (1) and "SW3" in (2) are false and the value of switch statements in "text4" will be assembled and statements in "text1", "text2", and "text3" will not be will not be assembled.
- (4) If the values of switch names "SW1" and "SW2" in (1), "SW3" in (2), and "SW4" in (3) are all false, statements in "text4" will be assembled and statements in "text1", "text2", and "text3" will not be assembled.
- (5) This instruction indicates the end of the source statement range for conditional assembly.

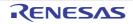

#### ELSEIF

Sets conditions in order to limit the assembly target source statements.

#### [Description Format]

### [Function]

- The control instructions set the conditions to limit source statements subject to assembly.
   Source statements described between the IF or \_IF control instruction and the ENDIF control instruction are subject to conditional assembly.
- If the evaluated value of the conditional expression or the switch name specified by the IF or \_IF control instruction (i.e., IF or \_IF condition) is true (other than 00H), source statements described after this IF or \_IF control instruction until the appearance of the next conditional assembly control instruction (ELSEIF/\_ELSEIF, ELSE, or ENDIF) in the source program will be assembled. For subsequent assembly processing, the assembler will proceed to the statement next to the ENDIF control instruction.

If the IF or \_IF condition is false (00H), source statements described after this IF or \_IF control instruction until the appearance of the next conditional assembly control instruction (ELSEIF/\_ELSEIF, ELSE, or ENDIF) in the source program will not be assembled.

- The ELSEIF or \_ELSEIF control instruction is checked for true/false status only when the conditions of all the conditional assembly control instructions described before this ELSEIF or \_ELSEIF control instruction are not satisfied (i.e. the evaluated values are false).

If the evaluated value of the conditional expression or the switch name specified by the ELSEIF or \_ELSEIF control instruction (i.e. ELSEIF or \_ELSEIF condition) is true, source statements described after this ELSEIF or

\_ELSEIF control instruction until the appearance of the next conditional assembly control instruction (ELSEIF/ \_ELSEIF, ELSE, or ENDIF) in the source program will be assembled. For subsequent assembly processing, the assembler will proceed to the statement next to the ENDIF control instruction.

If the ELSEIF or \_ELSEIF condition is false, source statements described after this ELSEIF or \_ELSEIF control instruction until the appearance of the next conditional assembly control instruction (ELSEIF/\_ELSEIF, ELSE, or ENDIF) in the source program will not be assembled.

- If the conditions of all the IF/\_IF and ELSEIF/\_ELSEIF control instructions described before the ELSE control instruction are not satisfied (i.e., all the switch names are false), source statements described after this ELSE control instruction until the appearance of the ENDIF control instruction in the source program will be assembled.
- The ENDIF control instruction indicates to the assembler the termination of source statements subject to conditional assembly.

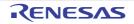

### [Use]

- With these conditional assembly control instructions, source statements subject to assembly can be changed without major modifications to the source program.
- If a statement for debugging that becomes necessary only during the program development is described in a source program, whether or not the debugging statement should be assembled (translated into machine language) can be specified by setting switches for conditional assembly.

# [Description]

- The IF and ELSEIF control instructions are used for true/false condition judgment with switch name(s), whereas the \_IF and \_ELSEIF control instructions are used for true/false condition judgment with a conditional expression. Both IF/ELSEIF and \_IF/\_ELSEIF may be used in combination. In other words, ELSEIF/\_ELSEIF may be used in a pair with IF or \_IF and ENDIF.
- Describe absolute expression for a conditional expression.
- The rules of describing switch names are the same as the conventions of symbol description (for details, see "(3) Symbol field" ).

However, the maximum number of characters that can be recognized as a switch name is always 31.

- If the two or more switch names are to be specified with the IF or ELSEIF control instruction, delimit each switch name with a colon (:).

Up to five switch names can be used per module.

- When two or more switch names have been specified with the IF or ELSEIF control instruction, the IF or ELSEIF condition is judged to be satisfied if one of the switch name values is true.
- The value of each switch name to be specified with the IF or ELSEIF control instruction must be defined with the SET/RESET control instruction.

Therefore, if the value of the switch name specified with the IF or ELSEIF control instruction is not set in the source module with the SET or RESET control instruction in advance, it is assumed to be reset.

- If the specified switch name or conditional expression contains an illegal description, the assembler will output an error message and determine that the evaluated value is false.
- When describing the IF or \_IF control instruction, the IF or \_IF control instruction must always be paired with the ENDIF control instruction.
- If an IF-ENDIF block is described in a macro body and control is transferred back from the macro at that level by EXITM processing, the assembler will force the IF level to return to that level at the entry of the macro body. In this case, no error occurs.
- Description of an IF-ENDIF block in another IF-ENDIF block is referred to as nesting of IF control instructions. Nesting of IF control instructions is allowed up to 8 levels.
- In conditional assembly, object codes will not be generated for statements not assembled, but these statements will be output without change on the assembly list. If you do not wish to output these statements, use the \$NOCOND control instruction.

### [Application example]

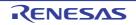

- (1) The value of switch name "SYMA" has been defined with the EQU or SET directive described in "text0". If the symbol name "SYMA" is true (not "0"), statements in "text1" will be assembled and "text2" will not be assembled.
- (2) If the value of the symbol name "SYMA" is "0", and "SYMB" and "SYMC" have the same value, statements in "text2" will be assembled.
- (3) This instruction indicates the end of the source statement range for conditional assembly.

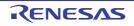

#### ELSE

Sets conditions in order to limit the assembly target source statements.

### [Description Format]

```
[]$[]IF[]([]switch-name[[]:[]switch-name] ... [])
or[]$[]_IF conditional-expression
        :
[]$[]ELSEIF[]([]switch-name[[]:[]switch-name] ... [])
or[]$[]_ELSEIF conditional-expression
        :
[]$[]ELSE
        :
[]$[]ELSE
        :
[]$[]ENDIF
```

# [Function]

- The control instructions set the conditions to limit source statements subject to assembly.
   Source statements described between the IF or \_IF control instruction and the ENDIF control instruction are subject to conditional assembly.
- If the evaluated value of the conditional expression or the switch name specified by the IF or \_IF control instruction (i.e., IF or \_IF condition) is true (other than 00H), source statements described after this IF or \_IF control instruction until the appearance of the next conditional assembly control instruction (ELSEIF/\_ELSEIF, ELSE, or ENDIF) in the source program will be assembled. For subsequent assembly processing, the assembler will proceed to the statement next to the ENDIF control instruction.

If the IF or \_IF condition is false (00H), source statements described after this IF or \_IF control instruction until the appearance of the next conditional assembly control instruction (ELSEIF/\_ELSEIF, ELSE, or ENDIF) in the source program will not be assembled.

- The ELSEIF or \_ELSEIF control instruction is checked for true/false status only when the conditions of all the conditional assembly control instructions described before this ELSEIF or \_ELSEIF control instruction are not satisfied (i.e. the evaluated values are false).

If the evaluated value of the conditional expression or the switch name specified by the ELSEIF or \_ELSEIF control instruction (i.e. ELSEIF or \_ELSEIF condition) is true, source statements described after this ELSEIF or \_ELSEIF control instruction until the appearance of the next conditional assembly control instruction (ELSEIF/

\_ELSEIF, ELSE, or ENDIF) in the source program will be assembled. For subsequent assembly processing, the assembler will proceed to the statement next to the ENDIF control instruction.

If the ELSEIF or \_ELSEIF condition is false, source statements described after this ELSEIF or \_ELSEIF control instruction until the appearance of the next conditional assembly control instruction (ELSEIF/\_ELSEIF, ELSE, or ENDIF) in the source program will not be assembled.

- If the conditions of all the IF/\_IF and ELSEIF/\_ELSEIF control instructions described before the ELSE control instruction are not satisfied (i.e., all the switch names are false), source statements described after this ELSE control instruction until the appearance of the ENDIF control instruction in the source program will be assembled.
- The ENDIF control instruction indicates to the assembler the termination of source statements subject to conditional assembly.

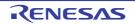

### [Use]

- With these conditional assembly control instructions, source statements subject to assembly can be changed without major modifications to the source program.
- If a statement for debugging that becomes necessary only during the program development is described in a source program, whether or not the debugging statement should be assembled (translated into machine language) can be specified by setting switches for conditional assembly.

# [Description]

- The IF and ELSEIF control instructions are used for true/false condition judgment with switch name(s), whereas the \_IF and \_ELSEIF control instructions are used for true/false condition judgment with a conditional expression. Both IF/ELSEIF and \_IF/\_ELSEIF may be used in combination. In other words, ELSEIF/\_ELSEIF may be used in a pair with IF or \_IF and ENDIF.
- Describe absolute expression for a conditional expression.
- The rules of describing switch names are the same as the conventions of symbol description (for details, see "(3) Symbol field" ).

However, the maximum number of characters that can be recognized as a switch name is always 31.

- If the two or more switch names are to be specified with the IF or ELSEIF control instruction, delimit each switch name with a colon (:).

Up to five switch names can be used per module.

- When two or more switch names have been specified with the IF or ELSEIF control instruction, the IF or ELSEIF condition is judged to be satisfied if one of the switch name values is true.
- The value of each switch name to be specified with the IF or ELSEIF control instruction must be defined with the SET/RESET control instruction.

Therefore, if the value of the switch name specified with the IF or ELSEIF control instruction is not set in the source module with the SET or RESET control instruction in advance, it is assumed to be reset.

- If the specified switch name or conditional expression contains an illegal description, the assembler will output an error message and determine that the evaluated value is false.
- When describing the IF or \_IF control instruction, the IF or \_IF control instruction must always be paired with the ENDIF control instruction.
- If an IF-ENDIF block is described in a macro body and control is transferred back from the macro at that level by EXITM processing, the assembler will force the IF level to return to that level at the entry of the macro body. In this case, no error occurs.
- Description of an IF-ENDIF block in another IF-ENDIF block is referred to as nesting of IF control instructions. Nesting of IF control instructions is allowed up to 8 levels.
- In conditional assembly, object codes will not be generated for statements not assembled, but these statements will be output without change on the assembly list. If you do not wish to output these statements, use the \$NOCOND control instruction.

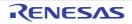

# [Application example]

- Example 1

```
text0

$ IF (SW1) ; (1)

text1

$ ELSE ; (2)

text2

$ ENDIF ; (3)

:

END
```

(1) The value of switch name "SW1" has been set to true or false with the SET or RESET control instruction described in "text0".

If the value of switch name "SW1" is true, statements in "text1" will be assembled and statements in "text2" will not be assembled.

- (2) If the value of switch name "SW1" in (1) is false, statements in "text1" will not be assembled and statements in "text2" will be assembled.
- (3) This instruction indicates the end of the source statement range for conditional assembly.
  - Example 2

| text0                  |       |
|------------------------|-------|
| \$<br>IF ( SW1 : SW2 ) | ; (1) |
| text1                  |       |
| \$<br>ELSEIF ( SW3 )   | ; (2) |
| text2                  |       |
| \$<br>ELSEIF ( SW4 )   | ; (3) |
| text3                  |       |
| \$<br>ELSE             | ; (4) |
| text4                  |       |
| \$<br>ENDIF            | ; (5) |
| :                      |       |
| END                    |       |

(1) The values of switch names "SW1", "SW2", and "SW3" have been set to true or false with the SET or RESET control instruction described in "text0".

If the value of switch name "SW1" or "SW2" is true, statements in "text1" will be assembled and statements in "text2", "text3", and "text4" will not be assembled.

If the values of switch names "SW1" and "SW2" are false, statements in "text1" will not be assembled and statements after (2) will be conditionally assembled.

(2) If the values of switch names "SW1" and "SW2" in (1) are false and the value of switch name "SW3" is true, statements in "text2" will be assembled and statements in "text1", "text3", and "text4" will not be assembled.

- (3) If the values of switch names "SW1" and "SW2" in (1) and "SW3" in (2) are false and the value of switch statements in "text4" will be assembled and statements in "text1", "text2", and "text3" will not be will not be assembled.
- (4) If the values of switch names "SW1" and "SW2" in (1), "SW3" in (2), and "SW4" in (3) are all false, statements in "text4" will be assembled and statements in "text1", "text2", and "text3" will not be assembled.
- (5) This instruction indicates the end of the source statement range for conditional assembly.

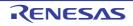

#### ENDIF

Sets conditions in order to limit the assembly target source statements.

### [Description Format]

```
[]$[]IF[]([]switch-name[[]:[]switch-name] ... [])
or[]$[]_IF conditional-expression
        :
[]$[]ELSEIF[]([]switch-name[[]:[]switch-name] ... [])
or[]$[]_ELSEIF conditional-expression
        :
[]$[]ELSE
        :
[]$[]ELSE
        :
[]$[]ENDIF
```

# [Function]

- The control instructions set the conditions to limit source statements subject to assembly.
   Source statements described between the IF or \_IF control instruction and the ENDIF control instruction are subject to conditional assembly.
- If the evaluated value of the conditional expression or the switch name specified by the IF or \_IF control instruction (i.e., IF or \_IF condition) is true (other than 00H), source statements described after this IF or \_IF control instruction until the appearance of the next conditional assembly control instruction (ELSEIF/\_ELSEIF, ELSE, or ENDIF) in the source program will be assembled. For subsequent assembly processing, the assembler will proceed to the statement next to the ENDIF control instruction.

If the IF or \_IF condition is false (00H), source statements described after this IF or \_IF control instruction until the appearance of the next conditional assembly control instruction (ELSEIF/\_ELSEIF, ELSE, or ENDIF) in the source program will not be assembled.

- The ELSEIF or \_ELSEIF control instruction is checked for true/false status only when the conditions of all the conditional assembly control instructions described before this ELSEIF or \_ELSEIF control instruction are not satisfied (i.e. the evaluated values are false).

If the evaluated value of the conditional expression or the switch name specified by the ELSEIF or \_ELSEIF control instruction (i.e. ELSEIF or \_ELSEIF condition) is true, source statements described after this ELSEIF or \_ELSEIF control instruction until the appearance of the next conditional assembly control instruction (ELSEIF/

\_ELSEIF, ELSE, or ENDIF) in the source program will be assembled. For subsequent assembly processing, the assembler will proceed to the statement next to the ENDIF control instruction.

If the ELSEIF or \_ELSEIF condition is false, source statements described after this ELSEIF or \_ELSEIF control instruction until the appearance of the next conditional assembly control instruction (ELSEIF/\_ELSEIF, ELSE, or ENDIF) in the source program will not be assembled.

- If the conditions of all the IF/\_IF and ELSEIF/\_ELSEIF control instructions described before the ELSE control instruction are not satisfied (i.e., all the switch names are false), source statements described after this ELSE control instruction until the appearance of the ENDIF control instruction in the source program will be assembled.
- The ENDIF control instruction indicates to the assembler the termination of source statements subject to conditional assembly.

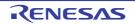

### [Use]

- With these conditional assembly control instructions, source statements subject to assembly can be changed without major modifications to the source program.
- If a statement for debugging that becomes necessary only during the program development is described in a source program, whether or not the debugging statement should be assembled (translated into machine language) can be specified by setting switches for conditional assembly.

# [Description]

- The IF and ELSEIF control instructions are used for true/false condition judgment with switch name(s), whereas the \_IF and \_ELSEIF control instructions are used for true/false condition judgment with a conditional expression. Both IF/ELSEIF and \_IF/\_ELSEIF may be used in combination. In other words, ELSEIF/\_ELSEIF may be used in a pair with IF or \_IF and ENDIF.
- Describe absolute expression for a conditional expression.
- The rules of describing switch names are the same as the conventions of symbol description (for details, see "(3) Symbol field" ).

However, the maximum number of characters that can be recognized as a switch name is always 31.

- If the two or more switch names are to be specified with the IF or ELSEIF control instruction, delimit each switch name with a colon (:).

Up to five switch names can be used per module.

- When two or more switch names have been specified with the IF or ELSEIF control instruction, the IF or ELSEIF condition is judged to be satisfied if one of the switch name values is true.
- The value of each switch name to be specified with the IF or ELSEIF control instruction must be defined with the SET/RESET control instruction.

Therefore, if the value of the switch name specified with the IF or ELSEIF control instruction is not set in the source module with the SET or RESET control instruction in advance, it is assumed to be reset.

- If the specified switch name or conditional expression contains an illegal description, the assembler will output an error message and determine that the evaluated value is false.
- When describing the IF or \_IF control instruction, the IF or \_IF control instruction must always be paired with the ENDIF control instruction.
- If an IF-ENDIF block is described in a macro body and control is transferred back from the macro at that level by EXITM processing, the assembler will force the IF level to return to that level at the entry of the macro body. In this case, no error occurs.
- Description of an IF-ENDIF block in another IF-ENDIF block is referred to as nesting of IF control instructions. Nesting of IF control instructions is allowed up to 8 levels.
- In conditional assembly, object codes will not be generated for statements not assembled, but these statements will be output without change on the assembly list. If you do not wish to output these statements, use the \$NOCOND control instruction.

### [Application example]

- Example 1

```
text0

$ IF (SW1) ; (1)

text1

$ ENDIF ; (2)

:

END
```

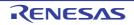

- (1) If the value of switch name "SW1" is true, statements in "text1" will be assembled.
   If the value of switch name "SW1" is false, statements in "text1" will not be assembled.
   The value of switch name "SW1" has been set to true or false with the SET or RESET control instruction described in "text0".
- (2) This instruction indicates the end of the source statement range for conditional assembly.

- Example 2

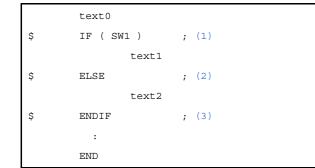

(1) The value of switch name "SW1" has been set to true or false with the SET or RESET control instruction described in "text0".

If the value of switch name "SW1" is true, statements in "text1" will be assembled and statements in "text2" will not be assembled.

- (2) If the value of switch name "SW1" in (1) is false, statements in "text1" will not be assembled and statements in "text2" will be assembled.
- (3) This instruction indicates the end of the source statement range for conditional assembly.

- Example 3

| text0                  |       |
|------------------------|-------|
| \$<br>IF ( SW1 : SW2 ) | ; (1) |
| text1                  |       |
| \$<br>ELSEIF ( SW3 )   | ; (2) |
| text2                  |       |
| \$<br>ELSEIF ( SW4 )   | ; (3) |
| text3                  |       |
| \$<br>ELSE             | ; (4) |
| text4                  |       |
| \$<br>ENDIF            | ; (5) |
| :                      |       |
| END                    |       |

(1) The values of switch names "SW1", "SW2", and "SW3" have been set to true or false with the SET or RESET control instruction described in "text0".

If the value of switch name "SW1" or "SW2" is true, statements in "text1" will be assembled and statements in "text2", "text3", and "text4" will not be assembled. If the values of switch names "SW1" and "SW2" are false, statements in "text1" will not be assembled and statements after (2) will be conditionally assembled.

- (2) If the values of switch names "SW1" and "SW2" in (1) are false and the value of switch name "SW3" is true, statements in "text2" will be assembled and statements in "text1", "text3", and "text4" will not be assembled.
- (3) If the values of switch names "SW1" and "SW2" in (1) and "SW3" in (2) are false and the value of switch statements in "text4" will be assembled and statements in "text1", "text2", and "text3" will not be will not be assembled.
- (4) If the values of switch names "SW1" and "SW2" in (1), "SW3" in (2), and "SW4" in (3) are all false, statements in "text4" will be assembled and statements in "text1", "text2", and "text3" will not be assembled.
- (5) This instruction indicates the end of the source statement range for conditional assembly.

- Example 4

- (1) The value of switch name "SYMA" has been defined with the EQU or SET directive described in "text0". If the symbol name "SYMA" is true (not "0"), statements in "text1" will be assembled and "text2" will not be assembled.
- (2) If the value of the symbol name "SYMA" is "0", and "SYMB" and "SYMC" have the same value, statements in "text2" will be assembled.
- (3) This instruction indicates the end of the source statement range for conditional assembly.

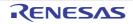

# SET

Sets value for switch name specified by IF/ELSEIF control instruction.

# [Description Format]

[]\$[]SET[]([]switch-name[[]:[]switch-name] ... [])

# [Function]

- The SET control instructions give a value to each switch name to be specified with the IF or ELSEIF control instruction.
- The SET control instruction gives a true value (0FFH) to each switch name specified in its operand.

# [Use]

- Describe the SET control instruction to give a true value (0FFH) to each switch name to be specified with the IF or ELSEIF control instruction.

# [Description]

With the SET and RESET control instructions, at least one switch name must be described.
 The conventions for describing switch names are the same as the conventions for describing symbols (see "(3) Symbol field").

However, the maximum number of characters that can be recognized as a switch name is always 31.

- The specified switch name(s) may be the same as user-defined symbol(s) other than reserved words and other switch names.
- If two or more switch names are to be specified with the SET or RESET control instruction, delimit each switch name with a colon (:). Up to 1,000 switch names can be used per module.
- A switch name once set to "true" with the SET control instruction can be changed to "false" with the RESET control instruction, and vice versa.
- A switch name to be specified with the IF or ELSEIF control instruction must be defined at least once with the SET or RESET control instruction in the source module before describing the IF or ELSEIF control instruction.
- Switch names will not be output to a cross-reference list.

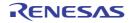

# [Application example]

| \$<br>SET ( SW1 )         | ; (1) |
|---------------------------|-------|
| :                         |       |
| \$<br>IF ( SW1 )          | ; (2) |
| text1                     |       |
| \$<br>ENDIF               | ; (3) |
| :                         |       |
| \$<br>RESET ( SW1 : SW2 ) | ; (4) |
| :                         |       |
| \$<br>IF ( SW1 )          | ; (5) |
| text2                     |       |
| \$<br>ELSEIF ( SW2 )      | ; (6) |
| text3                     |       |
| \$<br>ELSE                | ; (7) |
| text4                     |       |
| \$<br>ENDIF               | ; (8) |
| :                         |       |
| END                       |       |

- (1) This instruction gives a true value (0FFH) to switch name "SW1".
- (2) Because the true value has been given to switch name "SW1" in (1) above, statements in "text1" will be assembled.
- (3) This instruction indicates the end of the source statement range for conditional assembly that starts from (2).
- (4) This instruction gives a false value (00H) to switch names "SW1" and "SW2", respectively.
- (5) Because the false value has been given to switch name "SW1" in (4) above, statements in "text2" will not be assembled.
- (6) Because the false value has also been given to switch name "SW2" in (4) above, statements in "text3" will not be assembled.
- (7) Because both switch names "SW1" and "SW2" are false in (5) and (6) above, statements in "text4" will be assembled.
- (8) This instruction indicates the end of the source statement range for conditional assembly that starts from (5).

# RESET

Sets value for switch name specified by IF/ELSEIF control instruction.

# [Description Format]

[]\$[]RESET[]([]switch-name[[]:[]switch-name] ... [])

# [Function]

- The RESET control instructions give a value to each switch name to be specified with the IF or ELSEIF control instruction.
- The RESET control instruction gives a false value (00H) to each switch name specified in its operand.

# [Use]

- Describe the RESET control instruction to give a false value (00H) to each switch name to be specified with the IF or ELSEIF control instruction.

# [Description]

With the SET and RESET control instructions, at least one switch name must be described.
 The conventions for describing switch names are the same as the conventions for describing symbols (see "(3) Symbol field").

However, the maximum number of characters that can be recognized as a switch name is always 31.

- The specified switch name(s) may be the same as user-defined symbol(s) other than reserved words and other switch names.
- If two or more switch names are to be specified with the SET or RESET control instruction, delimit each switch name with a colon (:). Up to 1,000 switch names can be used per module.
- A switch name once set to "true" with the SET control instruction can be changed to "false" with the RESET control instruction, and vice versa.
- A switch name to be specified with the IF or ELSEIF control instruction must be defined at least once with the SET or RESET control instruction in the source module before describing the IF or ELSEIF control instruction.
- Switch names will not be output to a cross-reference list.

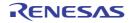

# [Application example]

| \$<br>SET ( SW1 )         | ; (1) |
|---------------------------|-------|
| :                         |       |
| \$<br>IF ( SW1 )          | ; (2) |
| text1                     |       |
| \$<br>ENDIF               | ; (3) |
| :                         |       |
| \$<br>RESET ( SW1 : SW2 ) | ; (4) |
| :                         |       |
| \$<br>IF ( SW1 )          | ; (5) |
| text2                     |       |
| \$<br>ELSEIF ( SW2 )      | ; (6) |
| text3                     |       |
| \$<br>ELSE                | ; (7) |
| text4                     |       |
| \$<br>ENDIF               | ; (8) |
| :                         |       |
| END                       |       |

- (1) This instruction gives a true value (0FFH) to switch name "SW1".
- (2) Because the true value has been given to switch name "SW1" in (1) above, statements in "text1" will be assembled.
- (3) This instruction indicates the end of the source statement range for conditional assembly that starts from (2).
- (4) This instruction gives a false value (00H) to switch names "SW1" and "SW2", respectively.
- (5) Because the false value has been given to switch name "SW1" in (4) above, statements in "text2" will not be assembled.
- (6) Because the false value has also been given to switch name "SW2" in (4) above, statements in "text3" will not be assembled.
- (7) Because both switch names "SW1" and "SW2" are false in (5) and (6) above, statements in "text4" will be assembled.
- (8) This instruction indicates the end of the source statement range for conditional assembly that starts from (5).

# 4.3.8 Kanji code control instruction

This is a control instruction which specifies which character code to use to interpret kanji characters described in the comment.

The following kanji code control instructions are available.

| Control Instruction | Overview                                                                                 |
|---------------------|------------------------------------------------------------------------------------------|
| KANJICODE           | Interprets Kanji character code for specified Kanji characters described in the comment. |

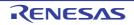

# KANJICODE

Interprets Kanji character code for specified Kanji characters described in the comment.

# [Description Format]

[]\$[]KANJICODE[]*kanji-code* 

# [Default Assumption]

\$KANJICODE SJIS

# [Function]

- Interprets Kanji character code for specified Kanji characters described in the comment.
- A kanji code can describe SJIS/EUC/NONE.
- SJIS : Interpreted as a Shift JIS code.
- EUC : Interpreted as a EUC code.
- NONE : Not interpreted as a kanji.

# [Use]

- Use to specify the interpretation of the kanji code (2-byte code) of the kanji (2-byte character) in the comment line.

# [Description]

- The KANJICODE control instruction can be described only in the header section of a source module file.
- If two or more KANJICODE control instructions are specified in the header section of a source module file at the same time, only the last specified control instruction will become valid.
- Kanji code specification stops may also be specified with the assembler option (-zs/-ze/-zn) in the startup command line of the assembler.
- If the control instruction specification (KANJICODE) in the source module differs from the specification (-zs/-ze/-zn) in the startup command line, the specification in the command line will take precedence over that in the source module.
- Even when the assembler option (-zs/-ze/-zn) has been specified in the startup command line, the assembler performs a syntax check on the KANJICODE control instruction.

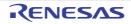

# 4.3.9 Other control instructions

The control instructions shown below are special control instructions output by an upper level program such as C compiler.

- \$TOL\_INF
- \$DGS
- \$DGL

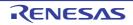

# 4.4 Macros

This section explains how to use macros.

Macros are very useful when you need to use a series of statements repeatedly in a source program.

#### 4.4.1 Overview

Macros make it easy to repeat a series of statements over and over again in a source program.

A macro contains a series of instructions in a macro body, which is defined between MACRO and ENDM directives.

These instructions are inserted into the source program at any location that references the macro.

Macros make it easier to write source programs. They are different from subroutines.

The difference between macros and subroutines is explained below. For effective use, select either a macro or a subroutine according to the specific purpose.

#### (1) Subroutines

- Subroutines handle processing that must be repeated many times in a program. A subroutine is converted into machine language once by the assembler.
- To use a subroutine, simply call it with a subroutine call instruction. (Usually you will also need to set the arguments of the subroutine before calling it, and adjust for them afterwards.)
   Effective use of subroutines enables program memory to be used with high efficiency.
- Subroutines are also important in structured programming. Dividing the program into functional blocks clarifies the overall structure of the program and makes it easier to understand. There are benefits for design, coding, and maintenance.

## (2) Macros

- The basic function of macros is to replace a series of instructions with a macro name.

A macros is defined as a series of instruction between MACRO and ENDM directives. When the macro name appears in the source code, the instructions are inserted at that location. The assembler replaces any formal parameters of the macro with actual parameters and converts the instructions into machine language.

- Macros can have parameters.

For example, if there are instruction groups that are the same in processing procedure but are different in the data to be described in the operand, define a macro by assigning formal parameter(s) to the data. By describing the macro name and the actual parameter(s) at macro reference time, the assembler can cope with various instruction groups that differ only in part of the statement description.

Subroutines are used mainly to reduce memory requirements and clarify the structure of programs. Macros are used to make programs easier to describe and understand.

#### 4.4.2 Using macros

## (1) Macro definitions

Use the MACRO and ENDM directives to define macros.

R20UT2141EJ0100 Rev.1.00 Sep 01, 2012

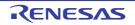

## (a) Format

| Symbol field | Mnemonic field | Operand field         | Comment field |
|--------------|----------------|-----------------------|---------------|
| macro-name   | MACRO          | [formal-parameter[,]] | [; comment]   |
|              | :              |                       |               |
|              | ENDM           |                       | [; comment]   |

#### (b) Function

Define a macro, assigning the macro name specified in the symbol field to the series of statements (called the macro body) between the MACRO directive and the ENDM directive

## (c) Example

| ADMAC | MACRO | PARA1, PARA2 |
|-------|-------|--------------|
|       | MOV   | A, #PARA1    |
|       | ADD   | A, #PARA2    |
|       | ENDM  |              |

The above example shows a simple example that adds the two values PARA1 and PARA2, and stores the result in register A. The macro is named ADMAC. PARA1 and PARA2 are formal parameters. For details, see "4.2.8 Macro directives".

#### (2) Referencing macros

To reference an already defined macro, specify the macro name in the mnemonic field.

#### (a) Format

| Symbol field | Mnemonic field | Operand field         | Comment field |
|--------------|----------------|-----------------------|---------------|
| [label:]     | macro-name     | [actual-parameter[,]] | [; comment]   |

## (b) Function

Reference the macro body to which the specified name has been assigned.

# (c) Use

Use the above format to reference a macro body.

## (d) Explanation

- The macro name specified in the mnemonic field must have been defined before the macro reference.
- Delimit actual parameters with commas (,). Up to 16 actual parameters can be specified, provided that they all appear in the same line.
- Space characters cannot appear in an actual parameter string.
- If an actual parameter string contains a comma (,), semicolon (;), blank, or a tab, enclose the string in single quotation marks (').
- Formal parameter are converted to actual parameters from the left, in the order that they occur in the macro definition. The number of actual parameters must match the number of formal parameters. If it does not, a warning is issued.

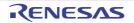

# (e) Example

|       | NAME  | SAMPLE        |
|-------|-------|---------------|
| ADMAC | MACRO | PARA1, PARA2  |
|       |       | MOV A, #PARA1 |
|       |       | ADD A, #PARA2 |
|       | ENDM  |               |
|       |       |               |
|       | CSEG  |               |
|       | :     |               |
|       | ADMAC | 10H, 20H      |
|       | :     |               |
|       | END   |               |

The already defined macro "ADMAC" is referenced. 10H and 20H are actual parameters.

#### (3) Macro expansion

The assembler processes a macro as follows:

- When it encounters a macro name, the assembler inserts the corresponding macro body at the location of the macro name.
- The inserted macro body is then assembled in the same way as other stateme

# (4) Example

When the macro shown above in "(2) Referencing macros" is referenced, it is expanded as shown below.

```
NAME
               SAMPLE
       ; Macro definition
ADMAC MACRO PARA1, PARA2
               MOV
                     A, #PARA1
               ADD A, #PARA2
       ENDM
       ; Source code
       CSEG
         :
       ; Macro expansion
       ADMAC 10H, 20H
                                     ; (a)
               A, #10H
       MOV
               A, #20H
       ADD
        ; Source code
         :
       END
```

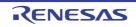

(a) The macro body is inserted when the macro name is referenced. In the macro body, formal parameters are replaced by actual parameters.

# 4.4.3 Symbols in macros

Two types of symbols can be defined in macros: global symbols and local symbols.

#### (1) Global symbols

- A global symbol is a symbol that can be referenced from any statement in a source program.
   Therefore, if a macro that defines a global symbol is referenced more than once when expanding a series of statements, a double definition error will occur.
- Symbols not defined with the LOCAL directive are global symbols.

# (2) Local symbols

- A local symbol is a symbol defined with the LOCAL directive (see "4.2.8 Macro directives" ).
- A local symbol can be referenced only within the macro that declares it as LOCAL.
- No local symbol can be referenced from outside the macro that declares it

<Application example>

|        | NAME  | SAMPLE        |                          |
|--------|-------|---------------|--------------------------|
|        | ; Mac | ro definition |                          |
| MAC1   | MACRO |               |                          |
|        | LOCAL | LLAB          | ; (a)                    |
| LLAB : |       |               |                          |
|        | :     |               |                          |
| GLAB : |       |               |                          |
|        | BR    | LLAB          | ; (b)                    |
|        | BR    | GLAB          | ; (c)                    |
|        | ENDM  |               |                          |
|        | :     |               |                          |
|        | ; Sou | rce code      |                          |
| REF1 : | MAC1  |               | ; (d) <- Macro reference |
|        | :     |               |                          |
|        | BR    | LLAB          | ; (e) <- Error           |
|        | BR    | GLAB          | ; (f)                    |
|        | :     |               |                          |
| REF2 : | MAC1  |               | ; (g) <- Macro reference |
|        | :     |               |                          |
|        | END   |               |                          |

- (a) This LOCAL directive defines label "LLAB" as a local symbol.
- (b) This BR instruction references local symbol "LLAB" in macro "MAC1".
- (c) This BR instruction references global symbol "GLAB" in macro "MAC1".
- (d) This statement references macro "MAC1".

- (e) This BR instruction references local symbol "LLAB" from outside the definition of macro "MAC1". This causes an error when the source program is assembled.
- (f) This BR instruction references global symbol "GLAB" from outside the definition of macro "MAC1".
- (g) This statement references macro "MAC1". The same macro is referenced twice.

<Assemble list for the above application example>

```
NAME
              SAMPLE
         :
REF1 · MAC1
        ; Macro expansion
??RA0000 :
         :
GLAB :
                              <- Error
       BR
             ??RA0000
       BR
             GLAB
        ; Source code
         :
             !LLAB
       BR
                             <- Error
       BR
              !GLAB
         :
REF2 : MAC1
        ; Macro expansion
??RA0001 :
        :
GLAB :
                             <- Error
       BR
             ??RA0001
       BR
             GLAB
        ; Source code
         :
       END
```

Macro MAC1 defines the global symbol GLAB.

Macro MAC1 is referenced twice. An error occurs when the macro is expanded the second time, because the global symbol GLAB is defined twice.

## 4.4.4 Macro operators

There are two macro operators: "&" (ampersand) and ", " (single quotation mark).

## (1) & (Concatenation)

- The ampersand "&" concatenates one character string to another within a macro body.
- At macro expansion time, the character string on the left of the ampersand is concatenated to the character string on the right of the sign. The "&" itself disappears after concatenating the strings.

- At macro definition time, strings before and after "&" in symbols are recognized as local symbols and formal parameters. At macro expansion time, strings before and after the "&" in the symbol are evaluated as the local symbols and formal parameters, and concatenated into single symbols.
- The "&" sign enclosed in a pair of single quotation marks is simply handled as data.
- Two "&" signs in succession are handled as a single "&" sign.

Following is an application example.

#### (a) Macro definition

#### (b) Macro reference

|       | MAC | 1H   |                                    |
|-------|-----|------|------------------------------------|
| LAB1H | :   |      |                                    |
|       | DB  | 10H  | <- D&B has been concatenated to DB |
|       | DB  | 'P'  |                                    |
|       | DB  | 1H   |                                    |
|       | DB  | '&P' | <- Quoted '&' is simply data       |

#### (2) ' (Single quotation mark)

- If a character string enclosed by a pair of single quotation marks appears at the beginning of an actual parameter in a macro reference line or an IRP directive, or if it appears after a delimiting character, the character string is interpreted as an actual parameter. The character string is passed as a actual parameter without the enclosing single quotation marks.
- If a character string enclosed by a pair of single quotation marks appears in a macro body, it is simply handled as data.
- To use a single quotation mark as a single quotation mark in text, write the single quotation mark twice in succession.

<Application example>

```
      NAME
      SAMP

      MAC10
      P

      IRP
      Q, <P>

      MOV
      A, #Q

      ENDM

      MAC1
      '10, 20, 30'
```

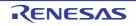

When the source code in the above example is assembled, macro MAC1 is expanded as shown below.

| IRP  | Q, <10, | 20, | , 30> |   |               |
|------|---------|-----|-------|---|---------------|
|      | MOV A,  | #Q  |       |   |               |
| ENDM |         |     |       |   |               |
|      | MOV     | A,  | #10   | ; | IRP expansion |
|      | MOV     | A,  | #20   | ; | IRP expansion |
|      | MOV     | A,  | #30   | ; | IRP expansion |

# 4.5 Reserved Words

Reserved words are character strings reserved in advance by the assembler. They include machine language instructions, directives, control instructions, operators, register names, and sfr symbols. Reserved words cannot be used for other than the intended purposes.

The following tables explain where reserved words can appear in source code statements and list the words reserved by the assembler.

| Table 4-22. | Fields Where Reserved Words Can Appear | r |
|-------------|----------------------------------------|---|
|-------------|----------------------------------------|---|

| Field                                                    | Explanation                                                                 |
|----------------------------------------------------------|-----------------------------------------------------------------------------|
| Symbol field No reserved words can appear in this field. |                                                                             |
| Mnemonic field                                           | Only machine language instructions and directives can appear in this field. |
| Operand field                                            | Only operators, sfr symbols, and register names can appear in this field.   |
| Comment field                                            | All reserved words can appear in this field.                                |

## Table 4-23. List of Reserved Words

| Туре                      | Reserved Word                                                                                                    |
|---------------------------|----------------------------------------------------------------------------------------------------|
| Operators                 | AND, BANKNUM, BITPOS, DATAPOS, EQ ( = ), GE ( >= ), GT ( > ), HIGH, LE ( <= ), LOW, LT ( < ), MASK, MOD, NE ( <> ), NOT, OR, SHL, SHR, XOR                                                                                                    |
| Directives                | AT, BASE, BASEP, BR, BSEG, CALLTO, CSEG, DB, DBIT, DS, DSEG, DSPRAM, DW, END, ENDM,<br>ENDS, EQU, EXITM, EXTBIT, EXTRN, FIXED, IHRAM, IRP, IXRAM, LOCAL, LRAM, MACRO, MIR-<br>RORP, NAME, OPT_BYTE, ORG, PAGE64KP, PUBLIC, REPT, SADDR, SADDRP, SECUR_ID, SET,<br>UNIT, UNITP                                                           |
| Control instruc-<br>tions | COND, NOCOND, DEBUG, NODEBUG, DEBUGA [DG], NODEBUGA [NODG], EJECT [EJ], FORM-<br>FEED, NOFORMFEED, GEN, NOGEN, IF, _IF, ELSEIF, _ELSEIF, ELSE, ENDIF, INCLUDE [IC], KANJI-<br>CODE, LENGTH, LIST [LI], NOLIST [NOLI], PROCESSOR [PC], SET, RESET, SUBTITLE [ST],<br>SYMLIST, NOSYMLIST, TAB, TITLE [TT], WIDTH, XREF[XR], NOXREF [NOXR] |
| Other                     | DGL, DGS, SFR, SFRP, TOL_INF                                                                                                    |

Remark Items in brackets following control instructions indicate the abbreviated format.

See the user's manual of the target device for a list of sfr names, a list of interrupt request sources, and lists of machine language instructions and register names.

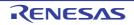

# 4.6 Instructions

This section explains the functions of 78K0 microcontroller instructions.

# Caution For details of each operation and instruction code, see to the separate document "78K0 Microcontrollers Instructions User's Manual". And, see to the user's manual of the target microcontroller.

#### 4.6.1 Memory space

## (1) Memory space

The mapping of program memory differs for different 78K0 microcontrollers, depending on the amount of internal memory in the device. See the user's manual of the target microcontroller for detailed information about memory map address spaces.

## (2) Internal program memory (internal ROM) space

'The address space of 78K0 microcontrollers includes internal ROM, which is used to store programs, tables, and other constant data. Normally these areas are addressed with the program counter (PC). See the user's manual of the target microcontroller for detailed information about the internal ROM space.

## (a) Vector table area

The 64 bytes at [0000H to 003FH] are reserved for a vector table. The vector table contains the branch start addresses of routines that are called on  $\overrightarrow{\text{RESET}}$  input and interrupt requests. The lower 8 bits of the 16-bit addresses are stored at an even address, and the higher 8 bits are stored at an odd address. See the user's manual of the target microcontroller for detailed information about vector table.

## (b) CALLT instruction table area

The 64 bytes at [0040H to 007FH] are used to store the entry addresses of subroutines that can be called with the 1-byte CALLT instruction.

## (c) CALLF instruction entry area

The area [0800H to 0FFFH] stores the addresses of subroutines that can be called directly with the 2-byte CALLF cal instruction.

## (3) Internal data memory (internal RAM) space

78K0 microcontrollers are equipped with the following types of internal RAM. See the user's manual of the target microcontroller for detailed information about internal RAM.

## (a) High-speed internal RAM

78K0 microcontrollers are equipped with high-speed internal RAM. The 32 bytes from 0FEE0H to 0FEFFH in this area are assigned to four general-purpose register banks, each comprising eight 8-bit registers.

High-speed internal RAM can also be used as stack memory.

## (b) Buffer RAM

Some 78K0 microcontrollers have internal RAM I/O buffers. These RAM buffers are used to store I/O data for serial interface channel 1 (3-wire serial, multiple I/O modes with master/slave transmit/receive capabilities). When these 3-wire serial capabilities are not needed, then the buffer RAM can be used as normal RAM.

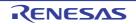

## (c) VFD display RAM

Some 78K0 microcontrollers have RAM assigned to VFD display functions. VFD display RAM can also be used as normal RAM.

#### (d) Internal extended RAM

Some 78K0 microcontrollers have internal extended RAM.

## (e) LCD display RAM

Some 78K0 microcontrollers have RAM assigned to LCD display functions. LCD display RAM can also be used as normal RAM.

## (4) Special function register (SFR) area

0FF00H to 0FFFFH is assigned to special function registers for on-chip peripheral hardware. See the user's manual of the target microcontroller for more information about the special function registers.

# Caution Do not access any address in the SFR area to which no special function register has been assigned. The CPU may lock up if an unassigned address is accessed by mistake.

#### (5) External memory space

The external memory space is space that can be accessed by setting the memory expansion mode register. It can be used to store programs or table data, or assigned to peripheral devices. See the user's manuals of 78K0 microcontrollers for more information about which microcontrollers are able to utilize external memory.

# (6) IEBus<sup>TM</sup> register area

IEBus registers are assigned in the IEBus register area. They are used to control the IEBus controller. See the user's manuals of 78K0 microcontrollers for more information about which microcontrollers are equipped with IEBus controllers.

#### 4.6.2 Registers

#### (1) Control registers

Control registers are registers with special functions for controlling the program sequence, program status, and stack memory. They include the program counter, the program status word, and the stack pointer.

## (a) Program counter (PC)

The program counter is a 16-bit register that holds the address of the next program to be executed. In normal operation, the program counter is incremented automatically according to the number of bytes of the next instruction fetched for execution. To execute a branch instruction, a value is set in the program counter, for example by transferring immediate data or the contents of another register.

RESET input sets the program counter to the reset vector table values at addresses 0000H and 0001H.

#### Figure 4-8. Configuration of Program Counter

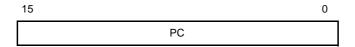

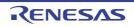

# (b) Program status word (PSW)

The program status word is an 8-bit register consisting of flags that are set and reset by instruction execution. The program status word is automatically saved on the stack when an interrupt request occurs and a PUSH PSW instruction is executed, and is automatically restored when an RETB or RETI instruction and a POP PSW instruction are executed.

RESET input sets the PSW to 02H.

| Figure 4-9. | Configuration of Program Status Word |
|-------------|--------------------------------------|
|-------------|--------------------------------------|

| 7  |   |      |    |      |   |     | 0  |
|----|---|------|----|------|---|-----|----|
| IE | Z | RBS1 | AC | RBS0 | 0 | ISP | CY |

- Interrupt enable flag (IE)

This flag controls interrupt request acknowledgement by the CPU.

When IE = 0, interrupts are disabled (DI), and interrupts other than non-maskable interrupts are all disabled.

When IE = 1, interrupts are enabled (EI), and interrupt request acknowledgement is controlled by the interrupt mask flags for the in-service priority flag (ISP), various interrupt sources, and by the priority specification flags.

This flag is reset (0) by execution of the DI instruction or by interrupt request acknowledgment. It is set (1) by execution of the EI instruction.

- Zero flag (Z)

This flag is set (1) when the result of an operation is zero. It is reset (0) in all other cases.

- Register bank selection flags (RBS0,RBS1)

These are two 1-bit flags used to select one of the 4 register banks.

The 2 bits of information in these flags indicate the bank selected by execution of an SBL RBn instruction. - Auxiliary carry flag (AC)

This flag is set (1) if an operation has a carry from bit 3 or a borrow to bit 3. It is reset (0) in all other cases. - In-service priority flags (ISP0 and ISP1)

These flags manage the priority of acknowledgeable maskable vectored interrupts. When ISP is 0, acknowledgment is disabled for vectored interrupt requests with priorities lower than the ISP0 and ISP1 values, as specified by the priority specification flag registers (PR). Actual acknowledgment for interrupt requests is controlled by the state of the interrupt enable flag (IE).

- Carry flag (CY)

This flag stores overflow or underflow on execution of an add/subtract instruction. It stores the shift-out value on execution of a rotate instruction, and functions as a bit accumulator during execution of bit manipulation instructions.

#### (c) Stack pointer (SP)

This is a 16-bit register that holds the start address of the stack. The stack can be located in only internal highspeed RAM.

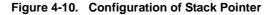

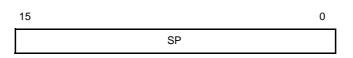

SP is decremented before write (save) to the stack and is incremented after read (restored) from the stack.

The following figure shows the data saved/restored by stack operations.

# Caution The contents of the stack pointer are undefined after RESET generation. Be sure to initialize SP before using the stack.

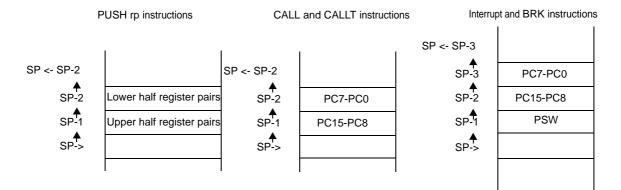

#### Figure 4-11. Data Saved to Stack Memory

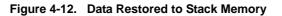

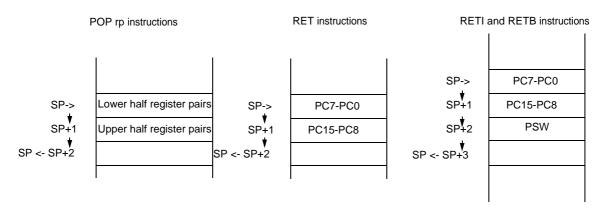

# (2) General registers

General-purpose registers are mapped to the addresses FFEE0H to FFEFFH in data memory. There are four general-purpose register banks, each bank consisting of eight 8-bit registers (X, A, C, B, E, D, L, and H). Each register can be used as an 8-bit register, and pairs of 8-bit registers can be used as 16-bit registers (AX, BC, DE, and HL).

General-purpose registers can be specified by their function names (X, A, C, B, E, D, L, H, AX, BC, DE, and HL) or by their absolute names (R0 to R7 and RP0 to RP3).

The register bank to be used for instruction execution is set by the CPU control instruction SEL RBn. The 4-bank configuration enables switching between the registers used for normal processing and registers used by interrupts, which can increase program efficiency.

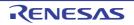

| Bank Name | Reg           | Absolute Address |       |
|-----------|---------------|------------------|-------|
|           | Function Name | Absolute Name    |       |
| BANK0     | н             | R7               | FEFFH |
|           | L             | R6               | FEFEH |
|           | D             | R5               | FEFDH |
|           | E             | R4               | FEFCH |
|           | В             | R3               | FEFBH |
|           | С             | R2               | FEFAH |
|           | A             | R1               | FEF9H |
|           | Х             | R0               | FEF8H |
| BANK1     | н             | R7               | FEF7H |
|           | L             | R6               | FEF6H |
|           | D             | R5               | FEF5H |
|           | E             | R4               | FEF4H |
|           | В             | R3               | FEF3H |
|           | С             | R2               | FEF2H |
|           | A             | R1               | FEF1H |
|           | Х             | R0               | FEF0H |
| BANK2     | н             | R7               | FEEFH |
|           | L             | R6               | FEEEH |
|           | D             | R5               | FEEDH |
|           | E             | R4               | FEECH |
|           | В             | R3               | FEEBH |
|           | С             | R2               | FEEAH |
|           | A             | R1               | FEE9H |
|           | Х             | R0               | FEF8H |
| BANK3     | н             | R7               | FEE7H |
|           | L             | R6               | FEE6H |
|           | D             | R5               | FEE5H |
|           | E             | R4               | FEE4H |
|           | В             | R3               | FEE3H |
|           | С             | R2               | FEE2H |
|           |               |                  | 1     |
|           | А             | R1               | FEE1H |

 Table 4-24.
 General-Purpose Register Absolute Address Correspondence Table

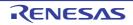

# Figure 4-13. General-Purpose Register Configuration

# (a) Function name

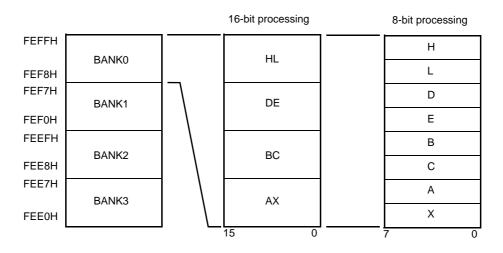

#### (b) Absolute name

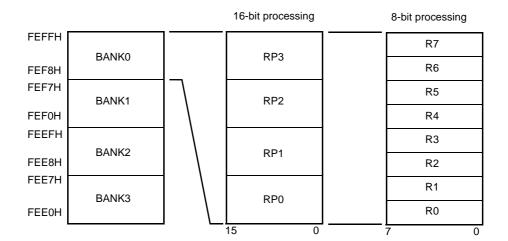

## (3) Special function registers (SFR)

Unlike general-purpose registers, each SFR has a special function.

SFRs are allocated in the area 0FFF00H to 0FFFFFH.

SFRs can be manipulated like general-purpose registers, using arithmetic, transfer, and bit manipulation instructions. The operation bit unit (1, 8, or 16) depends on the SFR type.

The following explains how to specify SFRs, for each bit unit size.

- 1-bit operations

Use the SFR name reserved by the assembler, and a 1-bit operation operand (sfr.bit). Addresses can also be specified.

- 8-bit operations

Use the SFR name reserved by the assembler, and an 8-bit operation operand (sfr). Addresses can also be specified.

- 16-bit operations

Use the SFR name reserved by the assembler, and a 16-bit operation operand (sfrp). Addresses can also be specified. When specifying an address, specify an even address.

See the user's manuals of 78K0 microcontrollers for more information about special function registers.

Caution Do not access any address in the SFR area to which no special function register has been assigned. The CPU may lock up if an unassigned address is accessed by mistake.

# 4.6.3 Addressing

## (1) Addressing of instruction addresses

The instruction address is determined by the value in the program counter (PC). Normally the program counter is incremented automatically by the number of bytes in the instruction that is fetched to be executed next (+1 for each byte). But as explained below, a branch destination address is set in the program counter when a branch is executed. (See "4.6.5 Explanation of instructions" for details about each instruction.)

#### (a) Relative addressing

The value obtained by adding 8-bit immediate data (displacement value: jdisp8) of an instruction code to the start address of the following instruction is transferred to the program counter (PC) and branched. The displacement value is treated as signed two's complement data (-128 to +127) and bit 7 becomes a sign bit. In other words, in relative addressing, the value is relatively transferred to the range between -128 and +127 from the start address of the following instruction.

This function is carried out when the "BR \$addr16" instruction or a conditional branch instruction is executed.

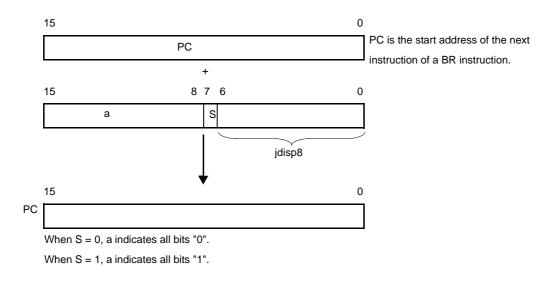

# Figure 4-14. How Relative Addressing Works

#### (b) Immediate addressing

Immediate data from machine language is transferred to the program counter (PC), and execution branches to that address.

Immediate addressing is applied when a CALL !addr16, BR !addr16, or CALLF !addr11 instruction is executed. The CALL !addr16 and BR !addr16 instructions branch to any location in memory. The CALLF !addr11 instruction branches to a location in the range 0800H to 0FFFH.

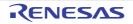

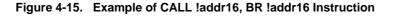

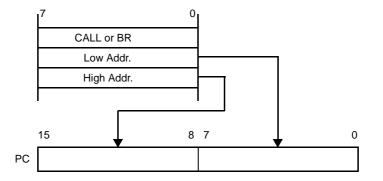

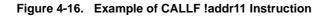

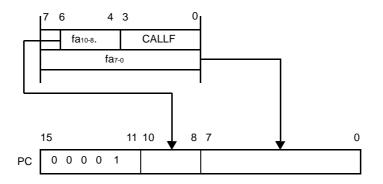

# (c) Table indirect addressing

Table indirect addressing uses the immediate data in bits 1 to 5 of the op-code specify a table address in the CALLT table. The location addressed by the entry at that table address (the branch destination) is transferred to the program counter, and execution branches.

Table indirect addressing is applied when the CALLT[addr5] instruction is executed. The CALLT instruction references the addresses stored in the memory table at 40H to 7FH. It can branch to anywhere in memory space.

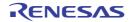

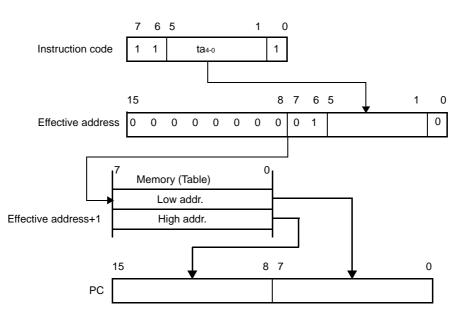

## Figure 4-17. How Table Indirect Addressing Works

# (d) Register addressing

Register addressing transfers the contents of a register pair (AX) specified by an instruction word to the program counter (PC). Execution branches.

Register addressing is applied when the BR AX instruction is executed.

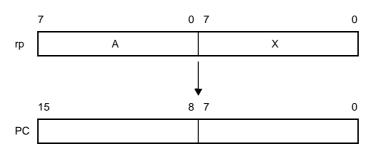

## Figure 4-18. Outline of Register Addressing

# (2) Operand address addressing

Operand addressing specifies an operand to designate the register or memory location that is operated on by an instruction. Several types of operand address addressing are listed below.

# (a) Implied addressing

Implied addressing automatically specifies one of the general-purpose accumulator registers (A or AX). In the machine language for 78K0 microcontrollers, the following instructions use implied addressing.

| Instruction | Register to Be Specified by Implied Addressing                           |
|-------------|--------------------------------------------------------------------------|
| MULU        | A register for multiplicand and AX register for product storage          |
| DIVUW       | AX register for dividend and quotient storage                            |
| ADJBA/ADJBS | A register for storage of numeric values targeted for decimal correction |
| ROR4/ROL4   | A register for storage of digit data that undergoes digit rotation       |

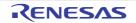

Because these instructions use the accumulator automatically, they have no special operand format. In the case of the MULU X instruction, the product of registers A and X is obtained by an 8-bit x 8-bit multiplication and stored in register AX. Registers A and AX are specified by implied addressing.

## (b) Register addressing

Register addressing accesses a general-purpose register as an operand. The accessed general-purpose register is specified by the register bank selection flags (RBS0 and RBS1), or by a register specification code (Rn or RPn) in the OP code.

Register addressing is applied when an instruction with the following operand format is executed. When an 8bit register is specified, one of the eight registers is specified by 3 bits in the instruction code. The operand format is shown below.

| Format | Description            |
|--------|------------------------|
| r      | X, A, C, B, E, D, L, H |
| rp     | AX, BC, DE, HL         |

r and rp can be specified as a function name (X, A, C, B, E, D, L, H, AX, BC, DE, HL) or an absolute name (R0 to R7, and RP0 to RP3).

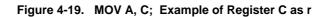

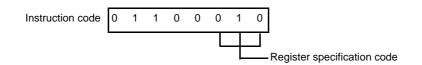

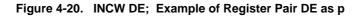

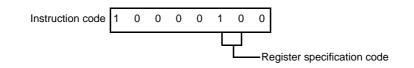

## (c) Direct addressing

Direct addressing uses immediate data in the instruction word as an operand address to directly specify the target address.

The operand format is shown below.

| Identifier | Description                    |
|------------|--------------------------------|
| addr16     | Label or 16-bit immediate data |

#### Figure 4-21. MOV A, !FE00H; Example of FE00H as !addr16

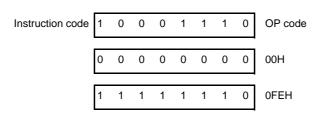

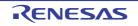

## Figure 4-22. Outline of Direct Addressing

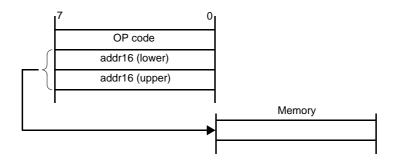

## (d) Short direct addressing

Short direct addressing directly specifies a target address in a fixed memory space using 8-bit data in the instruction word.

The fixed memory space to which direct addressing is applied is the 256-byte space from 0FE20H to 0FF1FH. High-speed RAM is installed at 0FE20H to 0FEFFH, and special function registers (SFR) are mapped to 0FF00H to 0FF1FH.

The SFR space to which short direct addressing is applied (0FF00H to 0FF1FH) is only one part of the entire SFR area, but it contains ports that are frequently accessed by programs as well as the compare and capture registers of timer and event counters. These SFR addresses can be manipulated using short and fast instructions.

When 8-bit immediate data is in the range 20H to FFH, bit 8 of the effective address is set to 0. When it is in the range 00H to 1FH, bit 8 is set to 1. For an illustration, see "Figure 4-24. How Short Direct Addressing Works".

The operand format is shown below.

| Identifier | Description                                                  |  |  |  |  |
|------------|--------------------------------------------------------------|--|--|--|--|
| saddr      | Label or 0FE20H to 0FF1FH immediate data                     |  |  |  |  |
| saddrp     | Label or 0FE20H to 0FF1FH immediate data (even address only) |  |  |  |  |

#### Figure 4-23. MOV FE30H, #50H; Example of FE30H as saddr Address, and 50H as Immediate Data

Instruction code

| le | 0 | 0 | 0 | 1 | 0 | 0 | 0 | 1 | OP code              |
|----|---|---|---|---|---|---|---|---|----------------------|
|    | 0 | 0 | 1 | 1 | 0 | 0 | 0 | 0 | 30H (saddr-offset)   |
|    | 0 | 1 | 0 | 1 | 0 | 0 | 0 | 0 | 50H (immediate data) |

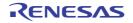

## Figure 4-24. How Short Direct Addressing Works

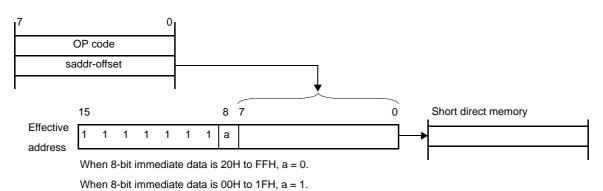

# (e) Special function register (SFR) addressing

Special function register addressing directly specifies the target SFR addresses using 8-bit immediate data in the instruction word.

This type of addressing is applied to the 240-byte space in the ranges 0FF00H to 0FFCFH and 0FFE0H to 0FFFFH. SFR registers mapped to the range 0FF00H to 0FF1FH can also be accessed by short direct addressing.

The operand format is shown below.

| Identifier | Description                                                             |
|------------|-------------------------------------------------------------------------|
| sfr        | Special function register name                                          |
| sfrp       | 16-bit-manipulatable special function register name (even address only) |

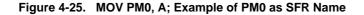

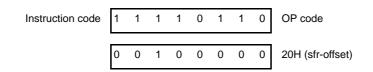

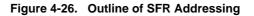

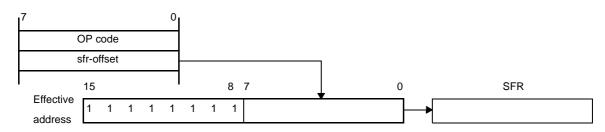

# (f) Register indirect addressing

Register indirect addressing addresses memory with register pair contents specified as an operand. The register pair to be accessed is specified by the register bank selection flags (RBS0 and RBS1) and the register pair specification in instruction codes.

The operand format is shown below.

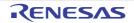

| Identifier | Description |
|------------|-------------|
| -          | [DE], [HL]  |

# Figure 4-27. MOV A, [DE]; Example of Access by Register Pair [DE]

Instruction code 1 0 0 0

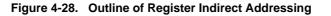

0 1 0 1

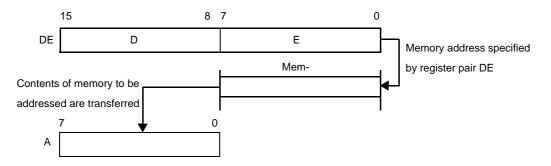

#### (g) Based addressing

Based addressing adds 8-bit immediate data (an offset) to the contents of the HL register pair (the base), and uses the sum to access memory. The bank selection flags (RBS0,RBS1) specify the bank of the HL register. In the addition, the offset data is expanded to 16 bits as a positive number. Overflow from bit 16 is ignored. This type of addressing can access the entire memory space.

The operand format is shown below.

| Identifier | Description |
|------------|-------------|
| -          | [HL + byte] |

#### Figure 4-29. MOV A, [HL + 10H]; Example of 10H as Offset Byte

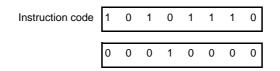

# (h) Based indexed addressing

Based indexed addressing adds an offset to the contents of the HL register (the base), and uses the sum to access memory. The offset is the contents of the B register or the C register, as specified by the instruction word. The HL and B or C registers that are actually accessed are the ones in the bank selected by the bank selection flags (RBS0,RBS1). In the addition, the contents of the B or C register is expanded to 16 bits as a positive number. Overflow from bit 16 is ignored. This type of addressing can access the entire memory space.

The operand format is shown below.

| Identifier | Description        |
|------------|--------------------|
| -          | [HL + B], [HL + C] |

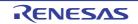

# Figure 4-30. MOV A, [HL + B] ; Example of B as Offset

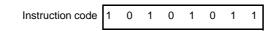

#### (i) Stack addressing

Stack addressing accesses the stack indirectly using the contents of the stack pointer (SP). This type of addressing is employed automatically when the PUSH, POP, subroutine call, and return instructions are executed, and when registers are saved and restored upon generation of an interrupt request. Stack addressing is applied only to the internal high-speed RAM area.

#### Figure 4-31. Example of PUSH DE

Instruction code 1 0 1 1 0 1 0 1

# 4.6.4 Instruction set

This chapter lists the instructions of the 78K0 microcontroller instruction set. These instructions are common to all microcontrollers in the 78K0 microcontroller.

#### (1) Expressive form of the operand and description method

The operands in the "Operands" field of each instruction are shown in the representation for that type of operand. (For details, see the assembler specifications.) When there are two or more ways to specify an operand in source code, select one of them. Alphabetic characters written by a capital letter, the symbols #, !, \$, []are keywords and should be written just as they appear. Symbols have the following meanings.

| #  | Immediate data specification   |
|----|--------------------------------|
| !  | absolute address specification |
| \$ | relative address specification |
| [] | Indirect address specificatio  |

Specify immediate data with an appropriate value or label. When specifying a label, be sure to include the #, !, \$, [] symbol.

For register operands, r and rp can be replaced by register function names (X, A, C, etc.) or register absolute names (R0, R1, R2, etc., as shown in parentheses in the following table).

| Format | Description                                                                                                    |
|--------|----------------------------------------------------------------------------------------------------|
| r      | X(R0), A(R1), C(R2), B(R3), E(R4), D(R5), L(R6), H(R7)                                                         |
| rp     | AX(RP0), BC(RP1), DE(RP2), HL(RP3)                                                                             |
| sfr    | Special-function register name <sup>Note</sup>                                                                 |
| sfrp   | Special-function register name (even addresses only of register supporting 16-bit operations <sup>Note</sup> ) |
| saddr  | 0FE20H to 0FF1FH : Immediate data or label                                                                     |
| saddrp | 0FE20H to 0FF1FH : Immediate data or labels (even addresses only)                                              |
| addr16 | 0000H to 0FFFFH : Immediate data or label (even addresses only for 16-bit data transfer instruc-<br>tions)     |

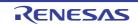

| Format | Description                                                    |  |  |  |  |  |  |
|--------|----------------------------------------------------------------|--|--|--|--|--|--|
| addr11 | 0800H to -0FFFH : Immediate data or label                      |  |  |  |  |  |  |
| addr5  | 0040H to 007FH : Immediate data or label (even addresses only) |  |  |  |  |  |  |
| word   | 16-bit immediate data or label                                 |  |  |  |  |  |  |
| byte   | 8-bit immediate data or label                                  |  |  |  |  |  |  |
| bit    | 3-bit immediate data or label                                  |  |  |  |  |  |  |
| RBn    | RB0, RB1, RB2, RB3                                             |  |  |  |  |  |  |

**Note** The range 0FFD0H to 0FFDFH cannot be accessed.

**Remark** See the user's manual of the target microprocessor for SFR names.

## (2) Operation field symbols

The "Operation" field uses the following symbols to designate the operation that occurs when the instruction is executed.

| Symbol | Function                                                                 |
|--------|--------------------------------------------------------------------------|
| А      | A register:8-bit accumulator                                             |
| Х      | X register                                                               |
| В      | B register                                                               |
| С      | C register                                                               |
| D      | D register                                                               |
| Е      | E register                                                               |
| н      | H register                                                               |
| L      | L register                                                               |
| AX     | AX register pair:16-bit accumulator                                      |
| BC     | BC register pair                                                         |
| DE     | DE register pair                                                         |
| HL     | HL register pair                                                         |
| PC     | Program counter                                                          |
| SP     | Stack pointer                                                            |
| PSW    | Program status word                                                      |
| CY     | Carry flag                                                               |
| AC     | Auxiliary carry flag                                                     |
| Z      | Zero flag                                                                |
| RBS    | Register bank selection flag                                             |
| IE     | Interrupt request enable flag                                            |
| NMIS   | Nonmaskable interrupt service flag                                       |
| ()     | Memory contents indicated by address or register contents in parentheses |

## Table 4-26. Operation Field Symbols

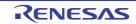

| Symbol | Function                                              |
|--------|-------------------------------------------------------|
| XH, XL | 16-bit registers: high-order 8 bits, low-order 8 bits |
| ^      | Logical AND                                           |
| v      | Logical OR                                            |
| А      | Exclusive OR                                          |
| —      | Inverted data                                         |
| addr16 | 16-bit immediate data                                 |
| jdisp8 | Signed 8-bit data (displacement value)                |

# (3) Flag field symbols

The "Flag" field uses the following symbols to designate flag changes that occur when the instruction is executed.

| Symbol  | Flag Change                            |
|---------|----------------------------------------|
| (Blank) | Unchanged                              |
| 0       | Cleared to 0                           |
| 1       | Set to 1                               |
| х       | Set or cleared according to the result |
| R       | Previously saved value is restored     |

# Table 4-27. Flag Field Symbols

# (4) Clock numbers

One instruction clock is equal to one CPU clock (fcPu), as selected with the processor control register (PCC).

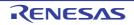

# (5) Instructions listed by type of addressing

# (a) 8-bit instructions

MOV, XCH, ADD, ADDC, SUB, SUBC, AND, OR, XOR, CMP, MULU, DIVUW, INC, DEC, ROR, ROL, RORC, ROLC, ROR4, ROL4, PUSH, POP, DBNZ

# Table 4-28. Instructions Listed by Type of Addressing (8-bit Instructions)

| Γ                                          |         |                                                       |                                 |                                                             |            |                                                             | 2nd                                                         | Operar | nd         |                                                             |                                                                     |          |                            |            |
|--------------------------------------------|---------|-------------------------------------------------------|---------------------------------|-------------------------------------------------------------|------------|-------------------------------------------------------------|-------------------------------------------------------------|--------|------------|-------------------------------------------------------------|---------------------------------------------------------------------|----------|----------------------------|------------|
|                                            |         | #byte                                                 | A                               | rNote                                                       | sfr        | saddr                                                       | !addr16                                                     | PSW    | [DE]       | [HL]                                                        | [HL +<br>byte]<br>[HL +<br>B]<br>[HL +<br>C]                        | \$addr16 | 1                          | None       |
| 1<br>st<br>O<br>p<br>e<br>r<br>a<br>n<br>d | A<br>r  | ADD<br>ADDC<br>SUB<br>SUBC<br>AND<br>OR<br>XOR<br>CMP | MOV<br>ADD<br>ADDC<br>SUB       | MOV<br>XCH<br>ADD<br>SUB<br>SUBC<br>AND<br>OR<br>XOR<br>CMP | MOV<br>XCH | MOV<br>XCH<br>ADD<br>SUB<br>SUBC<br>AND<br>OR<br>XOR<br>CMP | MOV<br>XCH<br>ADD<br>SUB<br>SUBC<br>AND<br>OR<br>XOR<br>CMP | MOV    | MOV<br>XCH | MOV<br>XCH<br>ADD<br>SUB<br>SUBC<br>AND<br>OR<br>XOR<br>CMP | MOV<br>XCH<br>ADD<br>ADDC<br>SUB<br>SUBC<br>AND<br>OR<br>XOR<br>CMP |          | ROR<br>ROL<br>RORC<br>ROLC | INC<br>DEC |
|                                            | B, C    |                                                       | SUBC<br>AND<br>OR<br>XOR<br>CMP |                                                             |            |                                                             |                                                             |        |            |                                                             |                                                                     | DBNZ     |                            |            |
|                                            | sfr     | MOV                                                   | MOV                             |                                                             |            |                                                             |                                                             |        |            |                                                             |                                                                     |          |                            |            |
|                                            | saddr   | MOV<br>ADD<br>SUB<br>SUBC<br>AND<br>OR<br>XOR<br>CMP  | MOV                             |                                                             |            |                                                             |                                                             |        |            |                                                             |                                                                     | DBNZ     |                            | INC<br>DEC |
|                                            | !addr16 |                                                       | MOV                             |                                                             |            |                                                             |                                                             |        |            |                                                             |                                                                     |          |                            |            |

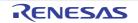

# CHAPTER 4 ASSEMBLY LANGUAGE SPECIFICATIONS

|                                              |       | 2nd Operand |       |     |       |         |     |      |      |                                              |          |   |              |
|----------------------------------------------|-------|-------------|-------|-----|-------|---------|-----|------|------|----------------------------------------------|----------|---|--------------|
|                                              | #byte | A           | rNote | sfr | saddr | !addr16 | PSW | [DE] | [HL] | [HL +<br>byte]<br>[HL +<br>B]<br>[HL +<br>C] | \$addr16 | 1 | None         |
| PSW                                          | MOV   | MOV         |       |     |       |         |     |      |      |                                              |          |   | PUSH<br>POP  |
| [DE]                                         |       | MOV         |       |     |       |         |     |      |      |                                              |          |   |              |
| [HL]                                         |       | MOV         |       |     |       |         |     |      |      |                                              |          |   | ROR4<br>ROL4 |
| [HL +<br>byte]<br>[HL +<br>B]<br>[HL +<br>C] |       | MOV         |       |     |       |         |     |      |      |                                              |          |   |              |
| х                                            |       |             |       |     |       |         |     |      |      |                                              |          |   | MULU         |
| С                                            |       |             | _     |     |       |         |     |      |      |                                              |          |   | DIVUW        |

Note Except r=A

# (b) 16-bit instructions

MOVW, XCHW, ADDW, SUBW, CMPW, PUSH, POP, INCW, DECW

| Table 4-29. | Instructions Listed by Type of Addressing (16-bit Instructions) |
|-------------|-----------------------------------------------------------------|
|             |                                                                 |

|                                |         | 2nd Operand          |              |              |      |        |         |      |                             |  |
|--------------------------------|---------|----------------------|--------------|--------------|------|--------|---------|------|-----------------------------|--|
| #word AX rp <sup>Note</sup> sf |         |                      |              |              | sfrp | saddrp | !addr16 | SP   | None                        |  |
| 1<br>st<br>O                   | AX      | ADDW<br>SUBW<br>CMPW |              | MOVW<br>XCHW | MOVW | MOVW   | MOVW    | MOVW |                             |  |
| p<br>er<br>a<br>n<br>d         | rp      | MOVW                 | MOVW<br>Note |              |      |        |         |      | INCW<br>DECW<br>PUSH<br>POP |  |
|                                | sfrp    | MOVW                 | MOVW         |              |      |        |         |      |                             |  |
|                                | saddrp  | MOVW                 | MOVW         |              |      |        |         |      |                             |  |
|                                | !addr16 |                      | MOVW         |              |      |        |         |      |                             |  |
|                                | SP      | MOVW                 | MOVW         |              |      |        |         |      |                             |  |

**Note** Only when rp = BC, DE, HL

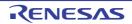

# (c) Bit manipulation instructions

MOV1, AND1, OR1, XOR1, SET1, CLR1, NOT1, BT, BF, BTCLR

|                                   |           | 2nd Operand                 |                             |                             |                             |                             |      |                   |                      |
|-----------------------------------|-----------|-----------------------------|-----------------------------|-----------------------------|-----------------------------|-----------------------------|------|-------------------|----------------------|
|                                   |           | A.bit                       | sfr.bit                     | saddr.bit                   | PSW.bit                     | [HL].bit                    | CY   | \$addr16          | None                 |
| 1<br>St<br>P<br>er<br>a<br>n<br>d | A.bit     |                             |                             |                             |                             |                             | MOV1 | BT<br>BF<br>BTCLR | SET1<br>CLR1         |
|                                   | sfr.bit   |                             |                             |                             |                             |                             | MOV1 | BT<br>BF<br>BTCLR | SET1<br>CLR1         |
|                                   | saddr.bit |                             |                             |                             |                             |                             | MOV1 | BT<br>BF<br>BTCLR | SET1<br>CLR1         |
|                                   | PSW.bit   |                             |                             |                             |                             |                             | MOV1 | BT<br>BF<br>BTCLR | SET1<br>CLR1         |
|                                   | [HL].bit  |                             |                             |                             |                             |                             | MOV1 | BT<br>BF<br>BTCLR | SET1<br>CLR1         |
|                                   | CY        | MOV1<br>AND1<br>OR1<br>XOR1 | MOV1<br>AND1<br>OR1<br>XOR1 | MOV1<br>AND1<br>OR1<br>XOR1 | MOV1<br>AND1<br>OR1<br>XOR1 | MOV1<br>AND1<br>OR1<br>XOR1 |      |                   | SET1<br>CLR1<br>NOT1 |

## Table 4-30. Instructions Listed by Type of Addressing (Bit Manipulation Instructions)

# (d) Call instructions/branch instructions

CALL, CALLF, CALLT, BR, BC, BNC, BZ, BNZ, BT, BF, BTCLR, DBNZ

Table 4-31. Instructions Listed by Type of Addressing (Call Instructions/Branch Instructions)

|                              |                          |    |            | 2nd Operand |         |                              |
|------------------------------|--------------------------|----|------------|-------------|---------|------------------------------|
|                              |                          | AX | !addr16    | !addr11     | [addr5] | \$addr16                     |
| 1<br>st<br>O<br>p<br>er<br>a | Basic<br>Instructions    | BR | CALL<br>BR | CALLF       | CALLT   | BR<br>BC<br>BNC<br>BZ<br>BNZ |
| n<br>d                       | Compound<br>Instructions |    |            |             |         | BT<br>BF<br>BTCLR<br>DBNZ    |

# (e) Other instructions

ADJBA, ADJBS, BRK, RET, RETI, RETB, SEL, NOP, EI, DI, HALT, STOP

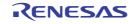

# 4.6.5 Explanation of instructions

This section explains the instructions of 78K0 microcontrollers. All operands for a mnemonic are explained at the same time for that mnemonic.

| Function                              | Instruction                              |
|---------------------------------------|------------------------------------------|
| 8-bit data transmission instructions  | MOV, XCH                                 |
| 16-bit data transmission instructions | MOVW, XCHW                               |
| 8-bit operation instructions          | ADD, ADDC, SUB, SUBC, AND, OR, XOR, CMP  |
| 16-bit operation instructions         | ADDW, SUBW, CMPW                         |
| Multiplication/division instructions  | MULU, DIVUW                              |
| Increment/Decrement instructions      | INC, DEC, INCW, DECW                     |
| Rotate instructions                   | ROR, ROL, RORC, ROLC, ROR4, ROL4         |
| BCD adjust Instructions               | ADJBA, ADJBS                             |
| Bit manipulation instructions         | MOV1, AND1, OR1, XOR1, SET1, CLR1, NOT1  |
| Call return instructions              | CALL, CALLF, CALLT, BRK, RET, RETI, RETB |
| Stack manipulation instructions       | PUSH, POP, MOVW                          |
| Unconditional branch instruction      | BR                                       |
| Conditional branch instructions       | BC, BNC, BZ, BNZ, BT, BF, BTCLR, DBNZ    |
| CPU control instructions              | SEL, NOP, EI, DI, HALT, STOP             |

| Table 4-32. | Assembly | Language | Instruction List |
|-------------|----------|----------|------------------|
|-------------|----------|----------|------------------|

The following information explains the individual instructions. See the user's manual of the target microcontroller for instruction byte size. All instructions are common to all the 78K0 microcontrollers.

# [Instruction format]

Shows the basic written format of the instruction.

# [Operation]

The instruction operation is shown by using the code address.

# [Operand]

The operand that can be specified with this instruction is shown. Please see "(2) Operation field symbols" for descriptions of each operand.

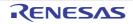

# [Flag]

Indicates the flag operation that changes by instruction execution. Each flag operation symbol is shown in the conventions.

| Symbol | Description                            |
|--------|----------------------------------------|
| Blank  | Unchanged                              |
| 0      | Cleared to 0                           |
| 1      | Set to 1                               |
| x      | Set or cleared according to the result |
| R      | Previously saved value is restored     |

# [Description]

Describes the instruction operation in detail.

# [Description example]

Description example of an instruction is indicated.

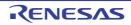

# (1) 8-bit data transmission instructions

The following 8-bit data transmission instructions are available.

| Instruction | Overview           |
|-------------|--------------------|
| MOV         | Byte data transfer |
| ХСН         | Byte data exchange |

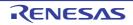

## MOV

Byte data transfer

## [Instruction format]

MOV dst, src

## [Operation]

dst <- src

## [Operand]

| Operand (dst, src)   |
|----------------------|
| r, #byte             |
| saddr, #byte         |
| sfr, #byte           |
| !addr16, #byte       |
| A, r <sup>Note</sup> |
| r, A <sup>Note</sup> |
| A, saddr             |
| saddr, A             |
| A, sfr               |
| sfr, A               |
| A, !addr16           |
| !addr16, A           |
| PSW, #byte           |
| A, PSW               |
| PSW, A               |
| A, [DE]              |
| [DE], A              |
| A, [HL]              |
| [HL], A              |
| A, [HL+byte]         |
| [HL+byte], A         |
| A, [HL+B]            |
| [HL+B], A            |
| A, [HL+C]            |
| [HL+C], A            |

**Note** Except r = A.

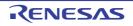

## [Flag]

#### (1) PSW, #byte and PSW, A operands

| Z | AC | CY |
|---|----|----|
| х | Х  | Х  |

x : Set or cleared according to the result

#### (2) All other operand combinations

| Z | AC | CY |
|---|----|----|
|   |    |    |

Blank : Unchanged

### [Description]

- The contents of the source operand (src) specified by the 2nd operand are transferred to the destination operand (dst) specified by the 1st operand.
- No interrupts are acknowledged between the MOV PSW, #byte instruction/MOV PSW, A instruction and the next instruction.

# [Description example]

|--|

(1) 4DH is transferred to the A register.

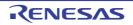

# ХСН

Byte data exchange

## [Instruction format]

XCH dst, src

## [Operation]

dst <--> src

## [Operand]

| Operand (dst, src) |
|--------------------|
| r <sup>Note</sup>  |
| , saddr            |
| , sfr              |
| , !addr16          |
| , [DE]             |
| , [HL]             |
| , [HL + byte]      |
| , [HL + B]         |
| , [HL + C]         |

**Note** Except r = A.

## [Flag]

| Z | AC | CY |
|---|----|----|
|   |    |    |

Blank : Unchanged

## [Description]

- The 1st and 2nd operand contents are exchanged.

# [Description example]

XCH A, OFEBCH ; (1)

(1) The A register contents and address 0FEBCH contents are exchanged.

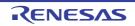

## (2) 16-bit data transmission instructions

The following 16-bit data transmission instructions are available.

| Instruction | Overview           |
|-------------|--------------------|
| MOVW        | Word data transfer |
| XCHW        | Word data exchange |

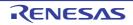

## MOVW

Word data transfer

#### [Instruction format]

MOVW dst, src

## [Operation]

dst <- src

## [Operand]

| Operand (dst, src)     |
|------------------------|
| rp, #word              |
| saddrp, #word          |
| sfrp, #word            |
| AX, saddrp             |
| saddrp, AX             |
| AX, sfrp               |
| sfrp, AX               |
| AX, rp <sup>Note</sup> |
| rp, AX <sup>Note</sup> |
| AX, !addr16            |
| !addr16, AX            |

**Note** Only when rp = BC, DE or HL

## [Flag]

| Z | AC | CY |
|---|----|----|
|   |    |    |

Blank : Unchanged

### [Description]

- The contents of the source operand (src) specified by the 2nd operand are transferred to the destination operand (dst) specified by the 1st operand.

## [Description example]

MOVW AX, HL ; (1)

(1) The HL register contents are transferred to the AX register.

# [Cautions]

- Only an even address can be specified. An odd address cannot be specified.

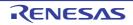

## XCHW

Word data exchange

### [Instruction format]

XCHW dst, src

### [Operation]

dst <--> src

## [Operand]

|                        | Operand (dst, src) |  |
|------------------------|--------------------|--|
| AX, rp <sup>Note</sup> |                    |  |

**Note** Only when rp = BC, DE or HL

# [Flag]

| Z | AC | CY |
|---|----|----|
|   |    |    |

Blank : Unchanged

## [Description]

- The 1st and 2nd operand contents are exchanged.

### [Description example]

| AX, BC | XCHW | ; | (1) |  |  |  |  |  |  |  |
|--------|------|---|-----|--|--|--|--|--|--|--|
|--------|------|---|-----|--|--|--|--|--|--|--|

(1) The memory contents of the AX register are exchanged with those of the BC register.

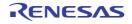

### (3) 8-bit operation instructions

The following 8-bit operation instructions are available.

| Instruction | Overview                              |
|-------------|---------------------------------------|
| ADD         | Byte data addition                    |
| ADDC        | Byte data addition including carry    |
| SUB         | Byte data subtraction                 |
| SUBC        | Byte data subtraction including carry |
| AND         | Byte data AND operation               |
| OR          | Byte data OR operation                |
| XOR         | Byte data exclusive OR operation      |
| СМР         | Byte data comparison                  |

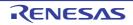

### ADD

Byte data addition

## [Instruction format]

ADD dst, src

## [Operation]

dst, CY <- dst + src

## [Operand]

| Operand (dst, src) |  |
|--------------------|--|
| #byte              |  |
| ddr, #byte         |  |
| r <sup>Note</sup>  |  |
| Ą                  |  |
| saddr              |  |
| !addr16            |  |
| [HL]               |  |
| [HL+byte]          |  |
| [HL+B]             |  |
| [HL+C]             |  |

Note Except r = A.

## [Flag]

| Z | AC | CY |
|---|----|----|
| х | Х  | х  |

x : Set or cleared according to the result

### [Description]

- The destination operand (dst) specified by the 1st operand is added to the source operand (src) specified by the 2nd operand and the result is stored in the CY flag and the destination operand (dst).
- If the addition result shows that dst is 0, the Z flag is set (1). In all other cases, the Z flag is cleared (0).
- If the addition generates a carry out of bit 7, the CY flag is set (1). In all other cases, the CY flag is cleared (0).
- If the addition generates a carry for bit 4 out of bit 3, the AC flag is set (1). In all other cases, the AC flag is cleared (0).

(1) 56H is added to the CR10 register and the result is stored in the CR10 register.

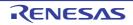

#### ADDC

Byte data addition including carry

#### [Instruction format]

ADDC dst, src

## [Operation]

dst, CY <- dst + src + CY

## [Operand]

| Operand (dst, src) |  |
|--------------------|--|
| #byte              |  |
| addr, #byte        |  |
| r <sup>Note</sup>  |  |
| A                  |  |
| saddr              |  |
| !addr16            |  |
| [HL]               |  |
| [HL+byte]          |  |
| [HL+B]             |  |
| [HL+C]             |  |

#### Note Except r = A.

### [Flag]

| Z | AC | CY |
|---|----|----|
| х | Х  | Х  |

x : Set or cleared according to the result

### [Description]

- The destination operand (dst) specified by the 1st operand, the source operand (src) specified by the 2nd operand and the CY flag are added and the result is stored in the destination operand (dst) and the CY flag.
   The CY flag is added to the least significant bit. This instruction is mainly used to add two or more bytes.
- If the addition result shows that dst is 0, the Z flag is set (1). In all other cases, the Z flag is cleared (0).
- If the addition generates a carry out of bit 7, the CY flag is set (1). In all other cases, the CY flag is cleared (0).
- If the addition generates a carry for bit 4 out of bit 3, the AC flag is set (1). In all other cases, the AC flag is cleared (0).

| ADDC A, [HL+B] ; (1) |
|----------------------|
|----------------------|

(1) The A register contents and the contents at address (HL register + (B register)) and the CY flag are added and the result is stored in the A register.

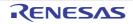

## SUB

Byte data subtraction

## [Instruction format]

SUB dst, src

## [Operation]

dst, CY <- dst - src

## [Operand]

| Operand (dst, src) |  |
|--------------------|--|
| #byte              |  |
| ddr, #byte         |  |
| rNote              |  |
| A                  |  |
| saddr              |  |
| !addr16            |  |
| [HL]               |  |
| [HL+byte]          |  |
| [HL+B]             |  |
| [HL+C]             |  |

Note Except r = A.

## [Flag]

| Z | AC | CY |
|---|----|----|
| х | Х  | Х  |

x : Set or cleared according to the result

### [Description]

- The source operand (src) specified by the 2nd operand is subtracted from the destination operand (dst) specified by the 1st operand and the result is stored in the destination operand (dst) and the CY flag.

The destination operand can be cleared to 0 by equalizing the source operand (src) and the destination operand (dst).

- If the subtraction shows that dst is 0, the Z flag is set (1). In all other cases, the Z flag is cleared (0).
- If the subtraction generates a borrow out of bit 7, the CY flag is set (1). In all other cases, the CY flag is cleared (0).
- If the subtraction generates a borrow for bit 3 out of bit 4, the AC flag is set (1). In all other cases, the AC flag is cleared (0).

| SUB | D, A | ; (1) |
|-----|------|-------|
|-----|------|-------|

(1) The A register is subtracted from the D register and the result is stored in the D register.

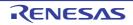

### SUBC

Byte data subtraction including carry

#### [Instruction format]

SUBC dst, src

## [Operation]

dst, CY <- dst - src - CY

## [Operand]

| Operand (dst, src) |  |
|--------------------|--|
| #byte              |  |
| ddr, #byte         |  |
| rNote              |  |
| A                  |  |
| saddr              |  |
| !addr16            |  |
| [HL]               |  |
| [HL+byte]          |  |
| [HL+B]             |  |
| [HL+C]             |  |

Note Except r = A.

## [Flag]

| Z | AC | CY |
|---|----|----|
| х | Х  | Х  |

x : Set or cleared according to the result

### [Description]

The source operand (src) specified by the 2nd operand and the CY flag are subtracted from the destination operand (dst) specified by the 1st operand and the result is stored in the destination operand (dst).
 The CY flag is subtracted from the least significant bit. This instruction is mainly used for subtraction of two or

more bytes.

- If the subtraction shows that dst is 0, the Z flag is set (1). In all other cases, the Z flag is cleared (0).
- If the subtraction generates a borrow out of bit 7, the CY flag is set (1). In all other cases, the CY flag is cleared (0).
- If the subtraction generates a borrow for bit 3 out of bit 4, the AC flag is set (1). In all other cases, the AC flag is cleared (0).

| SUBC | ∆ [нт.] | • (1) |  |
|------|---------|-------|--|
| DODC | А, [ПЦ] | , (1) |  |

(1) The (HL register) address contents and the CY flag are subtracted from the A register and the result is stored in the A register.

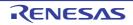

### AND

Byte data AND operation

## [Instruction format]

AND dst, src

## [Operation]

dst <- dst ^ src

# [Operand]

| Operand (dst, src) |  |
|--------------------|--|
| #byte              |  |
| ddr, #byte         |  |
| r <sup>Note</sup>  |  |
| Ą                  |  |
| saddr              |  |
| !addr16            |  |
| [HL]               |  |
| [HL+byte]          |  |
| [HL+B]             |  |
| [HL+C]             |  |

#### **Note** Except r = A.

## [Flag]

| Z | AC | CY |
|---|----|----|
| x |    |    |

Blank : Unchanged

x : Set or cleared according to the result

# [Description]

- Bit-wise logical product is obtained from the destination operand (dst) specified by the 1st operand and the source operand (src) specified by the 2nd operand and the result is stored in the destination operand (dst).
- If the logical product shows that all bits are 0, the Z flag is set (1). In all other cases, the Z flag is cleared (0).

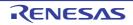

```
AND 0FEBAH, #11011100B ; (1)
```

(1) Bit-wise logical product of 0FEBAH contents and 11011100B is obtained and the result is stored at 0FEBAH.

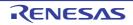

## OR

Byte data OR operation

## [Instruction format]

OR dst, src

## [Operation]

dst <- dst v src

# [Operand]

| Operand (dst, src) |  |
|--------------------|--|
| #byte              |  |
| ddr, #byte         |  |
| r <sup>Note</sup>  |  |
| Ą                  |  |
| saddr              |  |
| !addr16            |  |
| [HL]               |  |
| [HL+byte]          |  |
| [HL+B]             |  |
| [HL+C]             |  |

#### Note Except r = A.

## [Flag]

| Z | AC | CY |
|---|----|----|
| x |    |    |

Blank : Unchanged

x : Set or cleared according to the result

## [Description]

- The bit-wise logical sum is obtained from the destination operand (dst) specified by the 1st operand and the source operand (src) specified by the 2nd operand and the result is stored in the destination operand (dst).
- If the logical sum shows that all bits are 0, the Z flag is set (1). In all other cases, the Z flag is cleared (0).

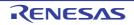

| OR A, OFE98H | ; (1) |  |
|--------------|-------|--|
|--------------|-------|--|

(1) The bit-wise logical sum of the A register and 0FE98H is obtained and the result is stored in the A register.

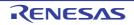

### XOR

Byte data exclusive OR operation

#### [Instruction format]

XOR dst, src

## [Operation]

dst <- dst ∀ src

## [Operand]

| Operand (dst, src) |
|--------------------|
| #byte              |
| ddr, #byte         |
| rNote              |
| A                  |
| saddr              |
| !addr16            |
| [HL]               |
| [HL+byte]          |
| [HL+B]             |
| [HL+C]             |

#### Note Except r = A.

### [Flag]

| Z | AC | CY |
|---|----|----|
| x |    |    |

Blank : Unchanged

x : Set or cleared according to the result

## [Description]

- The bit-wise exclusive logical sum is obtained from the destination operand (dst) specified by the 1st operand and the source operand (src) specified by the 2nd operand and the result is stored in the destination operand (dst).
   Logical negation of all bits of the destination operand (dst) is possible by selecting #0FFH for the source operand (src) with this instruction.
- If the exclusive logical sum shows that all bits are 0, the Z flag is set (1). In all other cases, the Z flag is cleared (0).

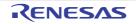

| XOR   | Δ Τ. | • (1) |  |
|-------|------|-------|--|
| 21010 | А, Ц | , (1) |  |

(1) The bit-wise exclusive logical sum of the A and L registers is obtained and the result is stored in the A register.

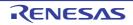

### СМР

Byte data comparison

### [Instruction format]

CMP dst, src

## [Operation]

dst - src

## [Operand]

| Operand (dst, src)   |
|----------------------|
| A, #byte             |
| saddr, #byte         |
| A, r <sup>Note</sup> |
| , A                  |
| A, saddr             |
| A, !addr16           |
| λ, [HL]              |
| A, [HL+byte]         |
| A, [HL+B]            |
| А, [HL+C]            |

#### Note Except r = A.

## [Flag]

| Z | AC | CY |
|---|----|----|
| x | Х  | Х  |

x : Set or cleared according to the result

### [Description]

- The source operand (src) specified by the 2nd operand is subtracted from the destination operand (dst) specified by the 1st operand.
- The subtraction result is not stored anywhere and only the Z, AC and CY flags are changed.
- If the subtraction result is 0, the Z flag is set (1). In all other cases, the Z flag is cleared (0).
- If the subtraction generates a borrow out of bit 7, the CY flag is set (1). In all other cases, the CY flag is cleared (0).
- If the subtraction generates a borrow for bit 3 out of bit 4, the AC flag is set (1). In all other cases, the AC flag is cleared (0).

| H ; (1) | OFE38H, #38H ; | CMP |
|---------|----------------|-----|
|---------|----------------|-----|

(1) 38H is subtracted from the contents at address 0FE38H and only the flags are changed (comparison of contents at address 0FE38H and the immediate data).

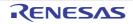

### (4) 16-bit operation instructions

The following 16-bit operation instructions are available.

| Instruction | Overview              |
|-------------|-----------------------|
| ADDW        | Word data addition    |
| SUBW        | Word data subtraction |
| CMPW        | Word data comparison  |

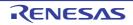

#### ADDW

Word data addition

#### [Instruction format]

ADDW dst, src

## [Operation]

dst, CY <- dst + src

## [Operand]

|       | Operand (dst, src) |
|-------|--------------------|
| AX, i | #word              |

## [Flag]

| Z | AC | CY |
|---|----|----|
| х | Х  | х  |

x : Set or cleared according to the result

### [Description]

- The destination operand (dst) specified by the 1st operand is added to the source operand (src) specified by the 2nd operand and the result is stored in the destination operand (dst).
- If the addition result shows that dst is 0, the Z flag is set (1). In all other cases, the Z flag is cleared (0).
- If the addition generates a carry out of bit 15, the CY flag is set (1). In all other cases, the CY flag is cleared (0).
- As a result of addition, the AC flag becomes undefined.

### [Description example]

### (1) ABCDH is added to the AX register and the result is stored in the AX register.

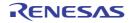

#### SUBW

Word data subtraction

#### [Instruction format]

SUBW dst, src

### [Operation]

dst, CY <- dst - src

## [Operand]

|       | Operand (dst, src) |
|-------|--------------------|
| AX, i | #word              |

## [Flag]

| Z | AC | CY |
|---|----|----|
| х | Х  | х  |

x : Set or cleared according to the result

### [Description]

- The source operand (src) specified by the 2nd operand is subtracted from the destination operand (dst) specified by the 1st operand and the result is stored in the destination operand (dst) and the CY flag.
   The destination operand can be cleared to 0 by equalizing the source operand (src) and the destination operand (dst).
- If the subtraction shows that dst is 0, the Z flag is set (1). In all other cases, the Z flag is cleared (0).
- If the subtraction generates a borrow out of bit 15, the CY flag is set (1). In all other cases, the CY flag is cleared (0).
- As a result of subtraction, the AC flag becomes undefined.

## [Description example]

|--|--|

(1) ABCDH is subtracted from the AX register contents and the result is stored in the AX register.

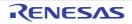

#### CMPW

Word data comparison

#### [Instruction format]

CMPW dst, src

### [Operation]

dst - src

## [Operand]

| Operand (dst, src) |
|--------------------|
| AX, #word          |

## [Flag]

| Z | AC | CY |
|---|----|----|
| х | Х  | х  |

x : Set or cleared according to the result

## [Description]

- The source operand (src) specified by the 2nd operand is subtracted from the destination operand (dst) specified by the 1st operand.
- The subtraction result is not stored anywhere and only the Z, AC and CY flags are changed.
- If the subtraction result is 0, the Z flag is set (1). In all other cases, the Z flag is cleared (0).
- If the subtraction generates a borrow out of bit 15, the CY flag is set (1). In all other cases, the CY flag is cleared (0).
- As a result of subtraction, the AC flag becomes undefined.

## [Description example]

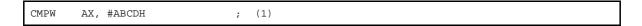

(1) ABCDH is subtracted from the AX register and only the flags are changed. (comparison of the AX register and the immediate data)

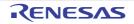

### (5) Multiplication/division instructions

The following multiply and division instructions are avaiable.

| Instruction | Overview                                                              |
|-------------|-----------------------------------------------------------------------|
| MULU        | Unsigned data multiplication                                          |
| DIVUW       | The following multiplication and division instructions are supported. |

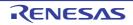

## MULU

Unsigned data multiplication

#### [Instruction format]

MULU src

## [Operation]

AX <- A x src

## [Operand]

| Operand (src) |
|---------------|
| X             |

[Flag]

| Z | AC | CY |
|---|----|----|
|   |    |    |

Blank : Unchanged

### [Description]

- The A register contents and the source operand (src) data are multiplied as unsigned data and the result is stored in the AX register.

## [Description example]

|--|--|

(1) The A register contents and the X register contents are multiplied and the result is stored in the AX register.

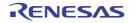

## DIVUW

The following multiplication and division instructions are supported.

#### [Instruction format]

DIVUW dst

### [Operation]

AX (quotient), dst (remainder) <- AX / dst

## [Operand]

| Operand (src) |
|---------------|
| С             |

## [Flag]

| Z | AC | CY |
|---|----|----|
|   |    |    |

Blank : Unchanged

### [Description]

 The AX register contents are divided by the destination operand (dst) contents and the quotient and the remainder are stored in the AX register and the destination operand (dst), respectively.
 Division is executed using the AX register and destination operand (dst) contents as unsigned data.

However, when the destination operand (dst) is 0, the X register contents are stored in the C register and AX becomes 0FFFFH.

### [Description example]

(1) The AX register contents are divided by the C register contents and the quotient and the remainder are stored in the AX register and the C register, respectively.

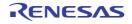

### (6) Increment/Decrement instructions

The following increment/decrement instructions are available.

| Instruction | Overview            |
|-------------|---------------------|
| INC         | Byte adta increment |
| DEC         | Byte data decrement |
| INCW        | Word data increment |
| DECW        | Word data decrement |

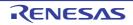

#### INC

Byte adta increment

#### [Instruction format]

INC dst

### [Operation]

dst <- dst + 1

## [Operand]

| Operand (src) |
|---------------|
| r             |
| saddr         |

## [Flag]

| Z | AC | CY |
|---|----|----|
| x | Х  |    |

Blank : Unchanged

x : Set or cleared according to the result

### [Description]

- The destination operand (dst) contents are incremented by only one.
- If the increment result is 0, the Z flag is set (1). In all other cases, the Z flag is cleared (0).
- If the increment generates a carry for bit 4 out of bit 3, the AC flag is set (1). In all other cases, the AC flag is cleared (0).
- Because this instruction is frequently used for increment of a counter for repeated operations and an indexed addressing offset register, the CY flag contents are not changed (to hold the CY flag contents in multiple-byte operation).

## [Description example]

| С В ; (1) |
|-----------|
|-----------|

(1) The B register is incremented.

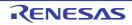

### DEC

Byte data decrement

#### [Instruction format]

DEC dst

### [Operation]

dst <- dst - 1

## [Operand]

| Operand (src) |
|---------------|
| r             |
| saddr         |

## [Flag]

| Z | AC | CY |
|---|----|----|
| X | Х  |    |

Blank : Unchanged

x : Set or cleared according to the result

### [Description]

- The destination operand (dst) contents are decremented by only one.
- If the decrement result is 0, the Z flag is set (1). In all other cases, the Z flag is cleared (0).
- If the decrement generates a carry for bit 3 out of bit 4, the AC flag is set (1). In all other cases, the AC flag is cleared (0).
- Because this instruction is frequently used for a counter for repeated operations and an indexed addressing offset register, the CY flag contents are not changed (to hold the CY flag contents in multiple-byte operation).
- If dst is the B or C register or saddr, and it is not desired to change the AC and CY flag contents, the DBNZ instruction can be used.

### [Description example]

|--|

### (1) The contents at address 0FE92H are decremented.

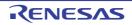

## INCW

Word data increment

#### [Instruction format]

INCW dst

## [Operation]

dst <- dst + 1

## [Operand]

|    | Operand (src) |
|----|---------------|
| rp |               |

## [Flag]

| Z | AC | CY |
|---|----|----|
|   |    |    |

Blank : Unchanged

### [Description]

- The destination operand (dst) contents are incremented by only one.
- Because this instruction is frequently used for increment of a register (pointer) used for addressing, the Z, AC and CY flag contents are not changed.

### [Description example]

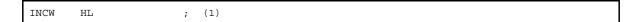

(1) The HL register is incremented.

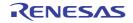

# DECW

Word data decrement

### [Instruction format]

DECW dst

## [Operation]

dst <- dst - 1

## [Operand]

|    | Operand (src) |
|----|---------------|
| rp |               |

# [Flag]

| Z | AC | CY |
|---|----|----|
|   |    |    |

Blank : Unchanged

### [Description]

- The destination operand (dst) contents are decremented by only one.
- Because this instruction is frequently used for decrement of a register (pointer) used for addressing, the Z, AC and CY flag contents are not changed.

### [Description example]

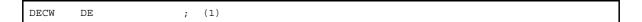

(1) The DE register is decremented.

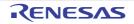

## (7) Rotate instructions

The following rotation instructions are available.

| Instruction | Overview                                   |
|-------------|--------------------------------------------|
| ROR         | Byte data rotation to the right            |
| ROL         | Byte data rotation to the left             |
| RORC        | Byte data rotation to the right with carry |
| ROLC        | Byte data rotation to the left with carry  |
| ROR4        | Right Digit Rotation                       |
| ROL4        | Left Digit Rotation                        |

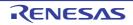

### ROR

Byte data rotation to the right

### [Instruction format]

ROR dst, cnt

### [Operation]

(CY, dst7 <- dst0, dstm-1 <- dstm) x one time

## [Operand]

|      | Operand (dst, cnt) |  |
|------|--------------------|--|
| A, 1 |                    |  |

## [Flag]

| Z | AC | CY |
|---|----|----|
|   |    | х  |

Blank : Unchanged

x : Set or cleared according to the result

### [Description]

- The destination operand (dst) contents specified by the 1st operand are rotated to the right just once.
- The LSB (bit 0) contents are simultaneously rotated to the MSB (bit 7) and transferred to the CY flag.

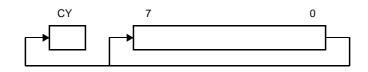

### [Description example]

| ROR A, 1 ; (1) |  |
|----------------|--|
|----------------|--|

(1) The A register contents are rotated to the right by one bit.

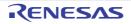

### ROL

Byte data rotation to the left

#### [Instruction format]

ROL dst, cnt

### [Operation]

(CY, dsto <- dst7, dstm+1 <- dstm) x one time

## [Operand]

| Operand (dst, cnt) |
|--------------------|
| A, 1               |

# [Flag]

| Z | AC | CY |
|---|----|----|
|   |    | х  |

Blank : Unchanged

x : Set or cleared according to the result

### [Description]

- The destination operand (dst) contents specified by the 1st operand are rotated to the left just once.
- The MSB (bit 7) contents are simultaneously rotated to the LSB (bit 0) and transferred to the CY flag.

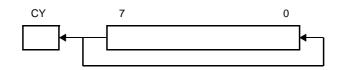

### [Description example]

|--|--|

(1) The A register contents are rotated to the left by one bit.

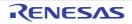

#### RORC

Byte data rotation to the right with carry

#### [Instruction format]

RORC dst, cnt

## [Operation]

(CY <- dsto, dst7 <- CY, dstm-1 <- dstm) x one time

## [Operand]

|   | Operand (dst, cnt) |
|---|--------------------|
| А | A, 1               |

## [Flag]

| Z | AC | CY |
|---|----|----|
|   |    | х  |

Blank : Unchanged

x : Set or cleared according to the result

### [Description]

- The destination operand (dst) contents specified by the 1st operand are rotated just once to the right with carry.

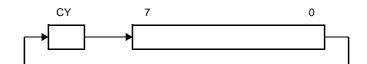

### [Description example]

|--|

(1) The A register contents are rotated to the right by one bit including the CY flag.

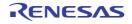

## ROLC

Byte data rotation to the left with carry

### [Instruction format]

ROLC dst, cnt

## [Operation]

(CY <- dst7, dst0 <- CY, dstm+1 <- dstm) x one time

## [Operand]

| Operand (dst, cnt) |      |  |
|--------------------|------|--|
| А                  | A, 1 |  |

# [Flag]

| Z | AC | CY |
|---|----|----|
|   |    | х  |

Blank : Unchanged

x : Set or cleared according to the result

### [Description]

- The destination operand (dst) contents specified by the 1st operand are rotated just once to the left with carry.

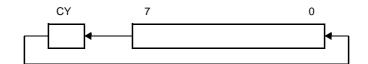

### [Description example]

|--|

(1) The A register contents are rotated to the left by one bit including the CY flag.

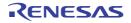

#### ROR4

Right Digit Rotation

### [Instruction format]

ROR4 dst

## [Operation]

A3-0 <- (dst)3-0, (dst)7-4 <- A3-0, (dst)3-0 <-(dst)7-4

# [Operand]

| Operand (dst)        |  |
|----------------------|--|
| [HL] <sup>Note</sup> |  |

Note Specify an area other than the SFR area as operand [HL].

## [Flag]

| Z | AC | CY |
|---|----|----|
|   |    |    |

Blank : Unchanged

# [Description]

- The lower 4 bits of the A register and the 2-digit data (4-bit data) of the destination operand (dst) are rotated to the right.

The higher 4 bits of the A register remain unchanged.

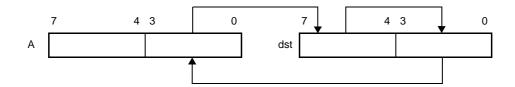

### [Description example]

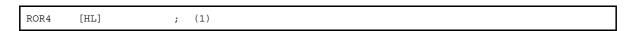

(1) Rightward digit rotation is executed with the memory contents specified by the A and HL registers.

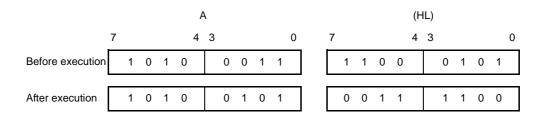

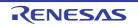

### ROL4

Left Digit Rotation

#### [Instruction format]

ROL4 dst

### [Operation]

A3-0 <- (dst)7-4, (dst)3-0 <- A3-0,(dst)7-4 <-(dst)3-0

## [Operand]

| Operand (dst)        |  |
|----------------------|--|
| [HL] <sup>Note</sup> |  |

Note Specify an area other than the SFR area as operand [HL].

## [Flag]

| Z | AC | CY |
|---|----|----|
|   |    |    |

Blank : Unchanged

# [Description]

- The lower 4 bits of the A register and the 2-digit data (4-bit data) of the destination operand (dst) are rotated to the left.

The higher 4 bits of the A register remain unchanged.

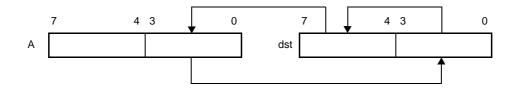

### [Description example]

```
ROL4 [HL] ; (1)
```

(1) Leftward digit rotation is executed with the memory contents specified by the A and HL registers.

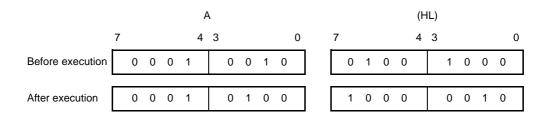

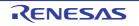

### (8) BCD adjust Instructions

The following BCD adjust instructions are available.

| Instruction | Overview                                 |
|-------------|------------------------------------------|
| ADJBA       | Decimal adjustment of addition result    |
| ADJBS       | Decimal adjustment of subtraction result |

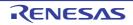

### ADJBA

Decimal adjustment of addition results

#### [Instruction format]

ADJBA

### [Operation]

Decimal Adjust Accumulator for Addition

### [Operand]

None

## [Flag]

| Z | AC | CY |
|---|----|----|
| X | Х  | х  |

x : Set or cleared according to the result

## [Description]

- The A register, CY flag and AC flag are decimally adjusted from their contents.
   This instruction carries out an operation having meaning only when the BCD (binary coded decimal) data is added and the addition result is stored in the A register (in all other cases, the instruction carries out an operation having no meaning). See the table below for the adjustment method.
- If the adjustment result shows that the A register contents are 0, the Z flag is set (1). In all other cases, the Z flag is cleared (0).

| Condition              |                                   | Operation                            |
|------------------------|-----------------------------------|--------------------------------------|
| A <sub>3-0</sub> <= 9  | $A_{7-4} = 9 \text{ and } CY = 0$ | A <- A, CY <- 0, AC <- 0             |
| AC = 0                 | A <sub>7-4</sub> >= 10 or CY = 1  | A <- A + 01100000B, CY <- 1, AC <- 0 |
| A <sub>3-0</sub> >= 10 | A <sub>7-4</sub> < 9 and CY = 0   | A <- A + 00000110B, CY <- 0, AC <- 1 |
| AC = 0                 | A <sub>7-4</sub> >= 9 or CY = 1   | A <- A + 01100110B, CY <- 1, AC <- 1 |
| AC = 1                 | A <sub>7-4</sub> <= 9 and CY = 0  | A <- A + 00000110B, CY <- 0, AC <- 0 |
|                        | A <sub>7-4</sub> >= 10 or CY = 1  | A <- A + 01100110B, CY <- 1, AC <- 0 |

### ADJBS

Decimal adjustment of subtraction result

#### [Instruction format]

ADJBSt

### [Operation]

Decimal Adjust Accumulator for Subtractiont

### [Operand]

None

## [Flag]

| Z | AC | CY |
|---|----|----|
| х | Х  | х  |

x : Set or cleared according to the result

## [Description]

- The A register, CY flag and AC flag are decimally adjusted from their contents. This instruction carries out an operation having meaning only when the BCD (binary coded decimal) data is subtracted and the subtraction result is stored in the A register (in all other cases, the instruction carries out an operation having no meaning). See the table below for the adjustment method.
- If the adjustment result shows that the A register contents are 0, the Z flag is set (1). In all other cases, the Z flag is cleared (0).

| Condition |        | Operation                            |
|-----------|--------|--------------------------------------|
| AC = 0    | CY = 0 | A <- A, CY <- 0, AC <- 0             |
|           | CY = 1 | A <- A + 01100000B, CY <- 1, AC <- 0 |
| AC = 1    | CY = 0 | A <- A + 00000110B, CY <- 0, AC <- 0 |
|           | CY = 1 | A <- A + 01100110B, CY <- 1, AC <- 0 |

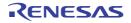

### (9) Bit manipulation instructions

The following bit manipulation instructions are available.

| Instruction | Overview                          |
|-------------|-----------------------------------|
| MOV1        | 1-bit data transfer               |
| AND1        | 1-bit data AND operation          |
| OR1         | 1-bit data OR operation           |
| XOR1        | 1-bit data exclusive OR operation |
| SET1        | 1-bit data set                    |
| CLR1        | 1-bit data clear                  |
| NOT1        | 1-bit data logical negation       |

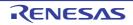

## MOV1

1-bit data transfer

### [Instruction format]

MOV1 dst, src

## [Operation]

dst <- src

# [Operand]

| Operand (dst, src) |
|--------------------|
| Y, saddr.bit       |
| Y, sfr.bit         |
| Y, A.bit           |
| Y, PSW.bit         |
| Y, [HL].bit        |
| nddr.bit, CY       |
| r.bit, CY          |
| bit, CY            |
| SW.bit, CY         |
| L].bit, CY         |

# [Flag]

(1) dst = CY

| Z | AC | CY |
|---|----|----|
|   |    | Х  |

Blank : Unchanged

x : Set or cleared according to the result

### (2) dst = PSW.bit

| Z | AC | CY |
|---|----|----|
| x | Х  |    |

### Blank : Unchanged

x : Set or cleared according to the result

#### (3) All other operand combinations

| Z | AC | CY |
|---|----|----|
|   |    |    |

Blank : Unchanged

# [Description]

- Bit data of the source operand (src) specified by the 2nd operand is transferred to the destination operand (dst) specified by the 1st operand.
- When the destination operand (dst) is CY or PSW.bit, only the corresponding flag is changed.

### [Description example]

MOV1 P3.4, CY ; (1)

(1) The CY flag contents are transferred to bit 4 of port 3.

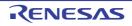

### AND1

1-bit data AND operation

### [Instruction format]

AND1 dst, src

## [Operation]

dst <- dst ^ src

# [Operand]

| Operand (dst, src) |
|--------------------|
| CY, saddr.bit      |
| CY, sfr.bit        |
| CY, A.bit          |
| CY, PSW.bit        |
| CY, [HL].bit       |

# [Flag]

| Z | AC | CY |
|---|----|----|
|   |    | Х  |

Blank : Unchanged

x : Set or cleared according to the result

### [Description]

- Logical product of bit data of the destination operand (dst) specified by the 1st operand and the source operand (src) specified by the 2nd operand is obtained and the result is stored in the destination operand (dst).
- The operation result is stored in the CY flag (because of the destination operand (dst) ).

## [Description example]

```
AND1 CY, 0FE7FH.3 ; (1)
```

(1) Logical product of 0FE7FH bit 3 and the CY flag is obtained and the result is stored in the CY flag.

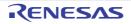

### OR1

1-bit data OR operation

### [Instruction format]

OR1 dst, src

## [Operation]

dst <- dst v src

# [Operand]

| Operand (dst, src) |  |
|--------------------|--|
| CY, saddr.bit      |  |
| CY, sfr.bit        |  |
| CY, A.bit          |  |
| CY, PSW.bit        |  |
| CY, [HL].bit       |  |

# [Flag]

| Z | AC | CY |
|---|----|----|
|   |    | Х  |

Blank : Unchanged

x : Set or cleared according to the result

### [Description]

- The logical sum of bit data of the destination operand (dst) specified by the 1st operand and the source operand (src) specified by the 2nd operand is obtained and the result is stored in the destination operand (dst).
- The operation result is stored in the CY flag (because of the destination operand (dst) ).

# [Description example]

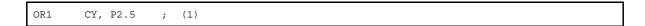

(1) The logical sum of port 2 bit 5 and the CY flag is obtained and the result is stored in the CY flag.

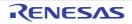

### XOR1

1-bit data exclusive OR operation

### [Instruction format]

XOR1 dst, src

## [Operation]

dst <- dst ∀ src

# [Operand]

| Operand (dst, src) |
|--------------------|
| CY, saddr.bit      |
| CY, sfr.bit        |
| CY, A.bit          |
| CY, PSW.bit        |
| CY, [HL].bit       |

# [Flag]

| Z | AC | CY |
|---|----|----|
|   |    | х  |

Blank : Unchanged

x : Set or cleared according to the result

### [Description]

- The exclusive logical sum of bit data of the destination operand (dst) specified by the 1st operand and the source operand (src) specified by the 2nd operand is obtained and the result is stored in the destination operand (dst).
- The operation result is stored in the CY flag (because of the destination operand (dst) ).

# [Description example]

(1) The exclusive logical sum of the A register bit 7 and the CY flag is obtained and the result is stored in the CY flag.

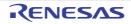

# SET1

1-bit data set

## [Instruction format]

SET1 dst

## [Operation]

dst <- 1

## [Operand]

| Op        | perand (dst) |
|-----------|--------------|
| saddr.bit |              |
| sfr.bit   |              |
| A.bit     |              |
| PSW.bit   |              |
| [HL].bit  |              |
| CY        |              |

# [Flag]

#### (1) dst = PSW.bit

| Z | AC | CY |
|---|----|----|
| x | Х  | х  |

x : Set or cleared according to the result

#### (2) dst = CY

| Z | AC | CY |
|---|----|----|
|   |    | 1  |

Blank : Unchanged

1 : Set to 1

#### (3) All other operand combinations

| Z | AC | CY |
|---|----|----|
|   |    |    |

Blank : Unchanged

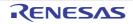

# [Description]

- The destination operand (dst) is set (1).
- When the destination operand (dst) is CY or PSW.bit, only the corresponding flag is set (1).

## [Description example]

SET1 0FE55H.1 ; (1)

(1) Bit 1 of 0FE55H is set (1).

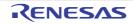

# CLR1

1-bit data clear

## [Instruction format]

CLR1 dst

## [Operation]

dst <- 0

## [Operand]

| Op        | perand (dst) |
|-----------|--------------|
| saddr.bit |              |
| sfr.bit   |              |
| A.bit     |              |
| PSW.bit   |              |
| [HL].bit  |              |
| CY        |              |

# [Flag]

#### (1) dst = PSW.bit

| Z | AC | CY |
|---|----|----|
| x | Х  | х  |

x : Set or cleared according to the result

#### (2) dst = CY

| Z | AC | CY |
|---|----|----|
|   |    | 0  |

Blank : Unchanged

0 : Cleared to 0

#### (3) All other operand combinations

| Z | AC | CY |
|---|----|----|
|   |    |    |

Blank : Unchanged

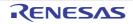

# [Description]

- The destination operand (dst) is cleared (0).
- When the destination operand (dst) is CY or PSW.bit, only the corresponding flag is cleared (0).

## [Description example]

| CLR1 P3.7 | ; (1) |  |
|-----------|-------|--|

(1) Bit 7 of port 3 is cleared (0).

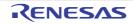

# NOT1

1-bit data logical negation

# [Instruction format]

NOT1 dst

# [Operation]

dst <- dst

## [Operand]

|    | Operand (dst) |
|----|---------------|
| CY |               |

# [Flag]

| Z | AC | CY |
|---|----|----|
|   |    | х  |

Blank : Unchanged

x : Set or cleared according to the result

## [Description]

- The CY flag is inverted.

# [Description example]

NOT1 CY ; (1)

### (1) The CY flag is inverted.

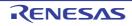

### (10) Call return instructions

The following call return instructions are available.

| Instruction | Overview                                      |
|-------------|-----------------------------------------------|
| CALL        | Subroutine call (16-bit direct)               |
| CALLF       | Subroutine call (11-bit direct specification) |
| CALLT       | Subroutine call (call table reference)        |
| BRK         | Software vector interrupt                     |
| RET         | Return from subroutine                        |
| RETI        | Return from hardware vector interrupt         |
| RETB        | Return from software vectored interrupt       |

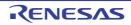

## CALL

Subroutine call (16-bit direct)

### [Instruction format]

CALL target

## [Operation]

(SP - 1) <- (PC + 3)н, (SP - 2) <- (PC + 3)L, SP <- SP - 2, PC <- target

## [Operand]

| Operand (target) |  |
|------------------|--|
| !addr16          |  |

# [Flag]

| Z | AC | CY |
|---|----|----|
|   |    |    |

Blank : Unchanged

### [Description]

- This is a subroutine call with a 16-bit absolute address or a register indirect address.
- The start address (PC+3) of the next instruction is saved in the stack and is branched to the address specified by the target operand (target).

### [Description example]

|--|

### (1) Subroutine call to 3059H

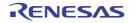

### CALLF

Subroutine call (11-bit direct specification)

#### [Instruction format]

CALLF [addr5]

## [Operation]

(SP - 1) <- (PC + 2)н, (SP - 2) <- (PC + 2)L, SP <- SP - 2 PC <- target

## [Operand]

| Operand (target) |  |
|------------------|--|
| !addr11          |  |

# [Flag]

| Z | AC | CY |
|---|----|----|
|   |    |    |

Blank : Unchanged

### [Description]

- This is a subroutine call which can only be branched to addresses 0800H to 0FFFH.
- The start address (PC + 2) of the next instruction is saved in the stack and is branched in the range of addresses 0800H to 0FFFH.
- Only the lower 11 bits of an address are specified (with the higher 5 bits fixed to 00001B).
- The program size can be compressed by locating the subroutine at 0800H to 0FFFH and using this instruction. If the program is in the external memory, the execution time can be decreased.

### [Description example]

CALLF !0C2AH ; (1)

(1) Subroutine call to 0C2AH

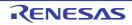

### CALLT

Subroutine call (call table reference)

### [Instruction format]

CALLT [addr5]

## [Operation]

(SP - 1) <- (PC + 1)H,(SP - 2) <- (PC + 1)L,SP <- SP - 2PCH <- (00000000, addr5 + 1),PCL <- (00000000, addr5),

## [Operand]

| Operand ([addr5]) |  |
|-------------------|--|
| [addr5]           |  |

### [Flag]

| Z | AC | CY |
|---|----|----|
|   |    |    |

Blank : Unchanged

# [Description]

- This is a subroutine call for call table reference.
- The start address (PC+1) of the next instruction is saved in the stack and is branched to the address indicated with the word data of a call table (with the higher 8 bits of the address fixed to 00000000B, and the lower 5 bits indicated with addr5).

### [Description example]

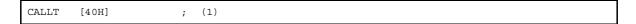

(1) Subroutine call to the word data addresses 0040H and 0041H.

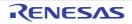

## BRK

Software vector interrupt

### [Instruction format]

BRK

# [Operation]

(SP - 1) <- PSW,(SP - 2) <- (PC + 1)H,(SP - 3) <- (PC + 1)L,IE <- 0SP <- SP - 3,PCH <- (3FH),PCL <- (3EH),

# [Operand]

None

# [Flag]

| Z | AC | CY |
|---|----|----|
|   |    |    |

Blank : Unchanged

# [Description]

- This is a software interrupt instruction.
- PSW and the next instruction address (PC+1) are saved to the stack. After that, the IE flag is cleared (0) and the saved data is branched to the address indicated with the word data at the vector address (0007EH, 003EH).
   Because the IE flag is cleared (0), the subsequent maskable vectored interrupts are disabled.
- The RETB instruction is used to return from the software vectored interrupt generated with this instruction.

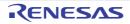

## RET

Return from subroutine

### [Instruction format]

RET

# [Operation]

PCL <- (SP), PCн <- (SP + 1), SP <- SP + 2,

# [Operand]

None

# [Flag]

| Z | AC | CY |
|---|----|----|
|   |    |    |

Blank : Unchanged

# [Description]

- This is a return instruction from the subroutine call made with the CALLCALLF, and CALLT instructions.

- The word data saved to the stack returns to the PC, and the program returns from the subroutine.

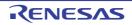

## RETI

Return from hardware vector interrupt

### [Instruction format]

RETI

## [Operation]

```
PCL <- (SP),
PCH <- (SP + 1),
PSW <- (SP + 2),
SP <- SP + 3
NMIS <- 0
```

# [Operand]

None

## [Flag]

| Z | AC | CY |
|---|----|----|
| R | R  | R  |

R : Previously saved value is restored

# [Description]

- This is a return instruction from the vectored interrupt.
- The data saved to the stack returns to the PC and the PSW, and the program returns from the interrupt servicing routine.
- This instruction cannot be used for return from the software interrupt with the BRK instruction.
- None of interrupts are acknowledged between this instruction and the next instruction to be executed.
- The NMIS flag is set to 1 by the non-maskable interrupt acceptance, and cleared to 0 by the RETI instruction.

### [Cautions]

- Any interrupt (including non-maskable interrupts) is not accepted because the NMIS flag is not cleared to 0 when returning from the non-maskable interrupt processing by the instructions other than the RETI instruction.

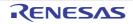

## RETB

Return from software vectored interrupt

#### [Instruction format]

RETB

## [Operation]

PCL <- (SP), PCH <- (SP + 1), PSW <- (SP + 2), SP <- SP + 3

### [Operand]

None

## [Flag]

| Z | AC | CY |
|---|----|----|
| R | R  | R  |

R : Previously saved value is restored

# [Description]

- This is a return instruction from the software interrupt generated with the BRK instruction.
- The data saved in the stack returns to the PC and the PSW, and the program returns from the interrupt servicing routine.
- None of interrupts are acknowledged between this instruction and the next instruction to be executed.

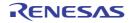

### (11) Stack manipulation instructions

The following stack manipulation instructions are available.

| Instruction | Overview                            |
|-------------|-------------------------------------|
| PUSH        | Push                                |
| POP         | Рор                                 |
| MOVW        | Stck pointer and word data transfer |

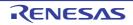

### PUSH

Push

#### [Instruction format]

PUSH src

### [Operation]

- (1) src = rp (SP - 1) <- rpн,
  - (SP 2) <- rpL, SP <- SP - 2

#### (2) src = PSW

(SP - 1) <- PSW, (SP - 2) <- 00H, SP <- SP - 2

## [Operand]

|     | Operand (src) |
|-----|---------------|
| PSW |               |
| rp  |               |

### [Flag]

| Z | AC | CY |
|---|----|----|
|   |    |    |

Blank : Unchanged

### [Description]

- The data of the register specified by the source operand (src) is saved to the stack.

### [Description example]

PUSH AX ; (1)

(1) AX register contents are saved to the stack.

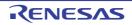

#### POP

Рор

### [Instruction format]

POP dst

## [Operation]

- (1) dst = rp
  - rp∟ <- (SP), rpн <- (SP + 1), SP <- SP + 2

#### (2) dst = PSW

PSW <- (SP + 1), SP <- SP + 2

## [Operand]

| Operand (dst) |
|---------------|
| PSW           |
| rp            |

# [Flag]

#### (1) dst = rp

| Z | AC | CY |
|---|----|----|
|   |    |    |

Blank : Unchanged

#### (2) dst = PSW

| Z | AC | CY |
|---|----|----|
| R | R  | R  |

R : Previously saved value is restored

# [Description]

- Data is returned from the stack to the register specified by the destination operand (dst).
- When the operand is PSW, each flag is replaced with stack data.
- None of interrupts are acknowledged between the POP PSW instruction and the subsequent instruction.

# [Description example]

| POP | AX | ; | (1) |  |  |
|-----|----|---|-----|--|--|

(1) The stack data is returned to the AX register.

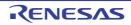

### MOVW

Stck pointer and word data transfer

#### [Instruction format]

MOVW dst, src

## [Operation]

dst <- src

# [Operand]

| Operand ( | dst, src) |
|-----------|-----------|
| SP, #word |           |
| SP, AX    |           |
| AX, SP    |           |

# [Flag]

| Z | AC | CY |
|---|----|----|
|   |    |    |

Blank : Unchanged

# [Description]

- This is an instruction to manipulate the stack pointer contents.
- The source operand (src) specified by the 2nd operand is stored in the destination operand (dst) specified by the 1st operand.

### [Description example]

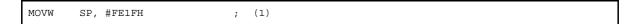

### (1) FE1FH is stored in the stack pointer.

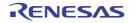

### (12) Unconditional branch instruction

The following unconditional branch instructions are available

| Instruction | Overview             |
|-------------|----------------------|
| BR          | Unconditional branch |

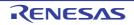

## BR

Unconditional branch

#### [Instruction format]

BR target

## [Operation]

PC <- target

## [Operand]

| Operand (target) |
|------------------|
| !addr16          |
| AX               |
| \$addr16         |

# [Flag]

| Z | AC | CY |
|---|----|----|
|   |    |    |

Blank : Unchanged

## [Description]

- This is an instruction to branch unconditionally.
- The word data of the target address operand (target) is transferred to PC and branched.

### [Description example]

BR AX ; (1)

(1) The AX register contents are branched as the address.

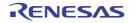

## (13) Conditional branch instructions

The following conditional branch instructions are available.

| Instruction | Overview                                                     |
|-------------|--------------------------------------------------------------|
| BC          | Conditional branch with carry flag (CY = 1)                  |
| BNC         | Conditional branch with carry flag (CY = 0)                  |
| BZ          | Conditional branch with zero flag (Z = 1)                    |
| BNZ         | Conditional branch with zero flag (Z = 0)                    |
| BT          | Conditional branch by bit test (byte date bit = 1)           |
| BF          | Conditional branch by bit test (byte date bit = 0)           |
| BTCLR       | Conditional branch and clear by bit test (byte date bit = 1) |
| DBNZ        | Conditional loop (R1 ≠ 0)                                    |

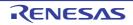

# BC

Conditional branch with carry flag (CY = 1)

### [Instruction format]

BC \$addr16

## [Operation]

PC <- PC + 2 + jdisp8 if CY = 1

## [Operand]

| Operand (\$addr16) |
|--------------------|
| \$addr16           |

# [Flag]

| Z | AC | CY |
|---|----|----|
|   |    |    |

Blank : Unchanged

## [Description]

- When CY = 1, data is branched to the address specified by the operand.

When CY = 0, no processing is carried out and the subsequent instruction is executed.

### [Description example]

(1) When CY = 1, data is branched to 0300H (with the start of this instruction set in the range of addresses 027FH to 037EH).

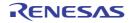

## BNC

Conditional branch with carry flag (CY = 0)

### [Instruction format]

BNC \$addr16

## [Operation]

PC <- PC + 2 + jdisp8 if CY = 0

## [Operand]

| Operand (\$addr16) |
|--------------------|
| \$addr16           |

## [Flag]

| Z | AC | CY |
|---|----|----|
|   |    |    |

Blank : Unchanged

## [Description]

- When CY = 0, data is branched to the address specified by the operand.

When CY = 1, no processing is carried out and the subsequent instruction is executed.

### [Description example]

|--|--|

(1) When CY = 0, data is branched to 0300H (with the start of this instruction set in the range ofaddresses 027FH to 037EH).

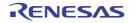

# ΒZ

Conditional branch with zero flag (Z = 1)

#### [Instruction format]

BZ \$addr16

## [Operation]

PC <- PC + 2 + jdisp8 if Z = 1

## [Operand]

| Operand (\$addr16) |
|--------------------|
| \$addr16           |

# [Flag]

| Z | AC | CY |
|---|----|----|
|   |    |    |

Blank : Unchanged

## [Description]

- When Z = 1, data is branched to the address specified by the operand.

When Z = 0, no processing is carried out and the subsequent instruction is executed.

### [Description example]

| DEC B |        |   |     |
|-------|--------|---|-----|
| BZ    | \$3C5H | ; | (1) |

(1) When the B register is 0, data is branched to 03C5H (with the start of this instruction set in the range of addresses 0344H to 0443H).

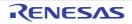

## BNZ

Conditional branch with zero flag (Z = 0)

## [Instruction format]

BNZ \$addr16

## [Operation]

PC <- PC + 2 + jdisp8 if Z = 0

# [Operand]

| Operand (\$addr16) |          |
|--------------------|----------|
|                    | \$addr16 |

# [Flag]

| Z | AC | CY |
|---|----|----|
|   |    |    |

Blank : Unchanged

## [Description]

- When Z = 0, data is branched to the address specified by the operand.

When Z = 1, no processing is carried out and the subsequent instruction is executed.

### [Description example]

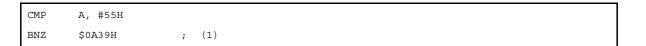

(1) If the A register is not 0055H, data is branched to 0A39H (with the start of this instruction set in the range of addresses 09B8H to 0AB7H).

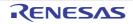

## ΒT

Conditional branch by bit test (byte date bit = 1)

### [Instruction format]

BT bit, \$addr16

## [Operation]

PC <- PC + b + jdisp8 if bit = 1

# [Operand]

| Operand (bit, \$addr16) | b (Number of Bytes) |
|-------------------------|---------------------|
| saddr.bit, \$addr16     | 3                   |
| sfr.bit, \$addr16       | 4                   |
| A.bit, \$addr16         | 3                   |
| PSW.bit, \$addr16       | 3                   |
| [HL].bit, \$addr16      | 3                   |

# [Flag]

| Z | AC | CY |
|---|----|----|
|   |    |    |

Blank : Unchanged

# [Description]

- If the 1st operand (bit) contents have been set (1), data is branched to the address specified by the 2nd operand (\$addr16).

If the 1st operand (bit) contents have not been set (1), no processing is carried out and the subsequent instruction is executed.

## [Description example]

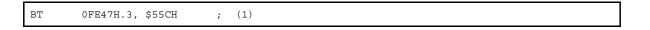

(1) When bit 3 at address 0FE47H is 1, data is branched to 055CH (with the start of this instruction set in the range of addresses 04DAH to 05D9H).

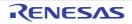

## BF

Conditional branch by bit test (byte date bit = 0)

#### [Instruction format]

BF bit, \$addr16

### [Operation]

 $PC \leftarrow PC + b + jdisp8$  if bit = 0

## [Operand]

| Operand (bit, \$addr16) | b (Number of Bytes) |
|-------------------------|---------------------|
| saddr.bit, \$addr16     | 4                   |
| sfr.bit, \$addr16       | 4                   |
| A.bit, \$addr16         | 3                   |
| PSW.bit, \$addr16       | 4                   |
| [HL].bit, \$addr16      | 3                   |

## [Flag]

| Z | AC | CY |
|---|----|----|
|   |    |    |

Blank : Unchanged

### [Description]

- If the 1st operand (bit) contents have been cleared (0), data is branched to the address specified by the 2nd operand (\$addr16).

If the 1st operand (bit) contents have not been cleared (0), no processing is carried out and the subsequent instruction is executed.

## [Description example]

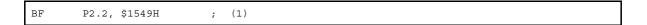

(1) When bit 2 of port 2 is 0, data is branched to address 1549H (with the start of this instruction set in the range of addresses 14C6H to 15C5H).

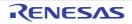

### BTCLR

Conditional branch and clear by bit test (byte date bit = 1)

### [Instruction format]

BTCLR bit, \$addr16

### [Operation]

PC <- PC + b + jdisp8 if bit = 1, then bit <- 0

## [Operand]

| Operand (bit, \$addr16) | b (Number of Bytes) |
|-------------------------|---------------------|
| saddr.bit, \$addr16     | 4                   |
| sfr.bit, \$addr16       | 4                   |
| A.bit, \$addr16         | 3                   |
| PSW.bit, \$addr16       | 4                   |
| [HL].bit, \$addr16      | 3                   |

# [Flag]

#### (1) bit = PSW.bit

| Z | AC | CY |
|---|----|----|
| x | Х  | Х  |

x : Set or cleared according to the result

#### (2) All other operand combinations

| Z | AC | CY |
|---|----|----|
|   |    |    |

Blank : Unchanged

# [Description]

- If the 1st operand (bit) contents have been set (1), they are cleared (0) and branched to the address specified by the 2nd operand.

If the 1st operand (bit) contents have not been set (1), no processing is carried out and the subsequent instruction is executed.

- When the 1st operand (bit) is PSW.bit, the corresponding flag contents are cleared (0).

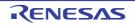

### [Description example]

```
BTCLR PSW.0, $356H ; (1)
```

(1) When bit 0 (CY flag) of PSW is 1, the CY flag is cleared to 0 and branched to address 0356H (with the start of this instruction set in the range of addresses 02D4H to 03D3H).

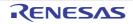

#### DBNZ

Conditional Loop (R1  $\neq$  0)

## [Instruction format]

DBNZ dst, \$addr16

## [Operation]

dst <- dst - 1,

then PC <- PC + b+ jdisp16 if dst  $R1 \neq 0$ 

# [Operand]

| Operand (dst, \$addr16) | b (Number of Bytes) |
|-------------------------|---------------------|
| B, \$addr16             | 2                   |
| C, \$addr16             | 2                   |
| saddr, \$addr16         | 3                   |

# [Flag]

| Z | AC | CY |
|---|----|----|
|   |    |    |

Blank : Unchanged

### [Description]

- One is subtracted from the destination operand (dst) contents specified by the 1st operand and the subtraction result is stored in the destination operand (dst).
- If the subtraction result is not 0, data is branched to the address indicated with the 2nd operand (\$addr16). When the subtraction result is 0, no processing is carried out and the subsequent instruction is executed.
- The flag remains unchanged.

## [Description example]

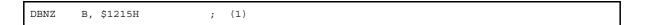

(1) The B register contents are decremented. If the result is not 0, data is branched to 1215H (with the start of this instruction set in the range of addresses 1194H to 1293H).

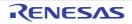

## (14) CPU control instructions

The following CPU control instructions are available.

| Instruction | Overview                |
|-------------|-------------------------|
| SEL         | Register bank selection |
| NOP         | No operation            |
| EI          | Interrupt enabled       |
| DI          | Interrupt disabled      |
| HALT        | Halt mode set           |
| STOP        | Stop mode set           |

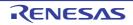

## SEL

Register bank selection

#### [Instruction format]

SEL RBn

## [Operation]

RBS0, RBS1 <- n ; (n = 0 to 3)

## [Operand]

|     | Operand (RBn) |
|-----|---------------|
| RBn |               |

# [Flag]

| Z | AC | CY |
|---|----|----|
|   |    |    |

Blank : Unchanged

## [Description]

- The register bank specified by the operand (RBn) is made a register bank for use by the next and subsequent instructions.
- RBn ranges from RB0 to RB3.

# [Description example]

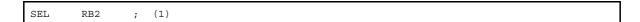

(1) Register bank 2 is selected as the register bank for use by the next and subsequent instructions.

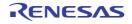

## NOP

No operation

## [Instruction format]

NOP

## [Operation]

no operation

### [Operand]

None

# [Flag]

| Z | AC | CY |
|---|----|----|
|   |    |    |

Blank : Unchanged

# [Description]

- Only the time is consumed without processing.

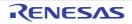

## EI

Interrupt enabled

#### [Instruction format]

ΕI

## [Operation]

IE <- 1

### [Operand]

None

## [Flag]

| Z | AC | CY |
|---|----|----|
|   |    |    |

Blank : Unchanged

## [Description]

- The maskable interrupt acknowledgeable status is set (by setting the interrupt enable flag (IE) to (1) ).
- No interrupts are acknowledged between this instruction and the next instruction.
- If this instruction is executed, vectored interrupt acknowledgment from another source can be disabled. For details, see the description of interrupt functions in the user's manual for each product.

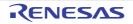

## DI

Interrupt disabled

### [Instruction format]

DI

# [Operation]

IE <- 0

## [Operand]

None

# [Flag]

| Z | AC | CY |
|---|----|----|
|   |    |    |

Blank : Unchanged

# [Description]

- Maskable interrupt acknowledgment by vectored interrupt is disabled (with the interrupt enable flag (IE) cleared (0) ).

- No interrupts are acknowledged between this instruction and the next instruction.

- For details of interrupt servicing, see the description of interrupt functions in the user's manual for each product.

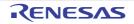

## HALT

Halt mode set

#### [Instruction format]

HALT

## [Operation]

Set HALT Mode

### [Operand]

None

## [Flag]

| Z | AC | CY |
|---|----|----|
|   |    |    |

Blank : Unchanged

## [Description]

- This instruction is used to set the HALT mode to stop the CPU operation clock. The total power consumption of the system can be decreased with intermittent operation by combining this mode with the normal operation mode.

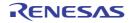

# STOP

Stop mode set

## [Instruction format]

STOP

## [Operation]

Set STOP Mode

### [Operand]

None

## [Flag]

| Z | AC | CY |
|---|----|----|
|   |    |    |

Blank : Unchanged

# [Description]

- This instruction is used to set the STOP mode to stop the main system clock oscillator and to stop the whole system. Power consumption can be minimized to only leakage current.

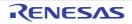

### CHAPTER 5 LINK DIRECTIVE SPECIFICATIONS

This chapter explains the necessary items for link directives and how to write a directive file.

#### 5.1 Coding Method

This section explains coding method of link directives.

#### 5.1.1 Link directives

Link directives (referred to as directives from here on) are a group of commands for performing various directions during linking such as input files for the linker, useable memory areas, and segment location.

There are the following two kinds of directives.

| Directive Type             | Purpose                                                                |
|----------------------------|------------------------------------------------------------------------|
| Memory directive           | - Declares a installed memory address.                                 |
|                            | - Divides memory into a number of areas and specifies the memory area. |
|                            | CALLT area                                                             |
|                            | Internal ROM                                                           |
|                            | External ROM                                                           |
|                            | SADDR                                                                  |
|                            | Internal RAM other than SADDR                                          |
| Segment location directive | - Specifies a segment location.                                        |
|                            | Specifies the following contents for each segment.                     |
|                            | Absolute address                                                       |
|                            | Specify only the memory area                                           |

Create a file (directive file) containing directives using a text editor and specify the -d option when starting the linker. The linker will read the directive file and perform link processing while it interprets the file.

#### (1) Directive file

The format for specifying directives in the directive file is shown next.

- Memory directive

MEMORY memory-area-name: (start-address-value, size) [/memory-space-name]

#### Segment Allocation Directives

```
MERGE segment-name: [AT ( start-address ) ] [=memory-area-name-specification] [/memory-
space-name]
MERGE segment-name: [merge-attribute] [=memory-area-name-specification] [/memory-
space-name]
```

In addition, multiple directives can be specified in a single directive file.

For details about each directive, see "(2) Memory directive" and "(3) Segment location directive".

#### (a) Symbols

There is a distinction between uppercase and lowercase in the segment name, memory area name, and memory space name.

#### (b) Numerical values

When specifying numerical constants for the items in each directive, they can be specified as decimal or hexadecimal numbers.

Specifying numbers is the same as in source code, for hexadecimal numbers attach an "H" to the end of the number. Also, when the first digit is A - F, add a "0" to the beginning of the number. Examples are shown below.

23H, OFC80H

#### (c) Comments

When ";" or "#" is specified in a directive file, the text from that character to the line feed (LF) is treated as a comment. In addition, if the directive file ends before a line feed appears, the text up to the end of the file is treated as a comment.

Examples are shown below.

The underlined portions are comments.

```
; DIRECTIVE FILE FOR 78F051144
```

MEMORY MEM1 : ( 01000H, 1000H ) <u>#SECOND MEMORY AREA</u>

#### (2) Memory directive

The memory directive is a directive to define a memory area (the address of memory to implement and its name). The defined memory area can be referenced by the segment location directive using this name (memory area name).

Up to 100 memory areas can be defined, including the memory area defined by default.

The syntax is shown below.

MEMORY memory-area-name : ( start-address , size ) [/ memory-space-name]

#### (a) Memory area name

Specifies the name of the memory area to define.

Conditions when specifying are as follows.

- Characters that can be used in the memory area name are A Z, a z, 0 9, \_, ?, @. However, 0 9 cannot be used as the first character of the memory area name.
- Uppercase and lowercase characters are distinguished as separate characters.
- Uppercase and lowercase characters can be mixed together.
- The length of the memory area name is a maximum of 31 characters.

32characters or more will result in an error.

- There must be a only a single memory area name for each one throughout all memory spaces.

Attaching the same memory area name to differing memory areas, when the memory space is the same or when it is different, is not permitted.

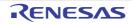

#### Figure 5-1. Example of Memory Area Name that Cannot Be Specified

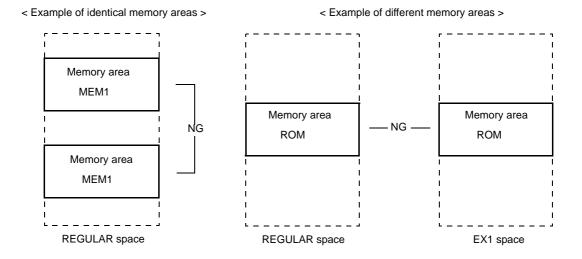

#### (b) Start address

Specifies the start address of the memory area to define. Write as a numerical constant between 0H - 0FFFFFH.

#### (c) Size

Specifies the size of the memory area to define.

Conditions when specifying are as follows.

- A numerical constant 1 or greater.
- When re-specifying the size of the memory area the linker defines by default, there is a restriction in the range that can be defined.

For the size of the memory area defined by default for each device and the range it can be redefined, see each device file's "Notes on Use".

#### (d) Memory area name

There are 16 memory space names, which divide memory space into partitions of 64 KB each.

REGULAR, EX1, EX2, EX3, EX4, EX5, EX6, EX7, EX8, EX9, EX10, EX11, EX12, EX13, EX14, EX15 When assigning memory segments, memory space names are used to specify where the segment should be assigned.

Conditions when specifying are shown next.

- The memory space name is specified in all uppercase.
- When the memory space name is omitted, the linker will consider REGULAR to have been specified.
- If the memory space name is omitted after "/" is written, an error occurs.

The function is shown below.

- The memory area with the name specified by the memory area name is defined in the specified memory space.
- 1 memory area can be defined with 1 memory directive.
- There can be multiple memory directives themselves. When there multiple definitions in the specified order an error will result.
- The default memory area is valid so long as the same memory area is not redefined by a memory directive. When memory directives are omitted, the linker specifies only the default memory area for each device.

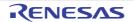

- When not using the default memory space and using it with a different area name, set the default area name's size to "0".

A usage example is shown below.

- Defines memory space (EX1) address 0H to 1FFH as memory area ROMA.

MEMORY ROMA : ( OH, 200H )/EX1

#### (3) Segment location directive

The segment location directive is a directive which places a specified segment in a specified memory area or places it at specific address.

The syntax is shown below.

```
MERGE segment-name : [AT ( start-address )] [ = memory-area-name] [ / memory-space-name]
MERGE segment-name : [merge-attribute] [ = memory-area-name] [ / memory-space-name]
```

#### (a) Segment name

The segment name contained in the object module file input to the linker.

- A segment name other than the input segment cannot be specified.
- The segment name must be specified as specified in the assembler source.

#### (b) Start address

Allocates the segment at the area specified by the "start address".

- The reserved word AT must be specified in all uppercase or lowercase characters. It cannot mix uppercase and lowercase characters.
- The start address is specified as a numerical constant.

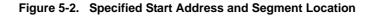

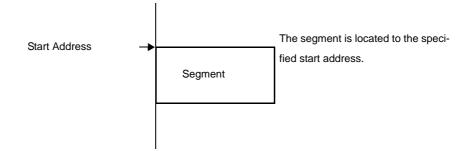

- Cautions 1. When locating a segment according to the specified start address, if the range of the memory area where it is being located is exceeded, an error will result.
  - 2. The start address cannot be specified by a link directive for segments specified a location address by the segment directive AT assignment or the ORG directive.

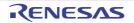

#### (c) Merge attribute

When there are multiple segments with the same name in the source, specify in the directive "COMPLETE" to error without merging or "SEQUENT (default)" to merge.

| SEQUENT  | Merge sequentially in the order the segments appear so as to not leave free space.<br>BSEG is merged in bit units in the order the segments appear. |
|----------|----------------------------------------------------------------------------------------------------|
| COMPLETE | An error will occur if there are multiple segments with the same name.                                                                              |

Examples are shown below.

| MERGE DSEG1 : COMPLETE = RAM |
|------------------------------|
|------------------------------|

#### (d) Memory area name

The memory space name specifies a memory space to locate a segment.

- Memory name specifications are limited to the following 16 memory space names.
  - REGULAR, EX1, EX2, EX3, EX4, EX5, EX6, EX7, EX8, EX9, EX10, EX11, EX12, EX13, EX14, EX15
- The memory space name is specified in all uppercase.
- When the memory space name is omitted, the linker will consider REGULAR to have been specified.

Segment location is shown next.

| Memory Area         | Memory Space         | Segment Location                                        |
|---------------------|----------------------|---------------------------------------------------------|
| Not specified       | Not specified        | The memory area located in REGULAR space at the default |
| No specification    | Memory space<br>name | Any area in the specified memory space                  |
| Memory Area Name    | Not specified        | The specified memory area in REGULAR space              |
| Memory area<br>name | Memory space<br>name | The specified memory area in the specified memory space |

This table emphasizes declaring the memory area which will be the target for the segment location. In addition, if "AT(start address)" is specified when the actual location address is decided, the segment will be located from that address.

For example, for a segment with a relocation attribute of "CSEG FIXED", if memory name "EX1" is specified, the segment will be located so that it takes up position within 800H - 0FFFH.

Notes are shown below.

- Input segments that are not specified with the segment location directive have their location address determined according to the relocation attribute specified with the segment definition directive during assembly.
- If a segment doesn't exist that is specified as a segment name, an error will result.
- If multiple segment location directives are specified for the same segment, an error will result.

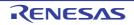

#### 5.2 Reserved Words

Reserved words for use in the directive file are shown next. Reserved words in the directive file cannot be used for other purposes (segment names, memory area names, etc.).

| Reserved Words | Explanation                                                                                |
|----------------|--------------------------------------------------------------------------------------------|
| MEMORY         | Specifies the memory directives                                                            |
| MERGE          | Specifies the segment location directive                                                   |
| AT             | Specifies the location attribute (start address) of the segment location directive         |
| SEQUENT        | Specifies the merge attribute (merges a segment) of the segment location directive         |
| COMPLETE       | Specifies the merge attribute (does not merge a segment) of the segment location directive |

Caution Reserved words can be specified in uppercase or lowercase. However, it cannot mix uppercase and lowercase characters.

Example MEMORY : Acceptable memory : Acceptable Memory : Not acceptable

#### 5.3 Coding Examples

Link directive coding examples are shown next.

#### 5.3.1 When specifying link directive

- An address is allocated for segment SEG1 with a segment type, relocation attribute of "CSEG UNIT". The declared memory area is as follows.

| MEMORY | ROM   | :   | (   | 0000H,  | 1000H  | ) |
|--------|-------|-----|-----|---------|--------|---|
| MEMORY | MEM1  | :   | (   | 1000H,  | 2000H  | ) |
| MEMORY | RAM : | : ( | ( ( | OFEOOH, | 200H ) |   |

- When allocating input segment SEG1 to 500H inside area ROM (see the following diagram(1)).

MERGE SEG1 : AT ( 500H )

- When allocating input segment SEG1 inside memory area MEM1 (see the following diagram(2)).

```
MERGE SEG1 : = MEM1
```

- When input segment SEG1 is assigned to 1500H in memory area MEM1 (see (3) in the following figure)

MERGE SEG1 : AT (1500H) = MEM178

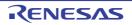

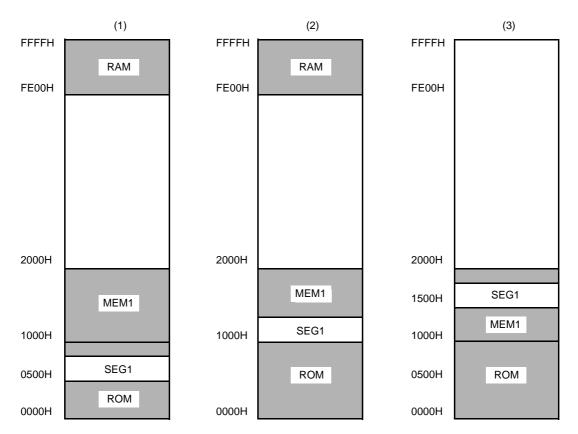

### Figure 5-3. Example Allocations of Input Segment SEG1

#### 5.3.2 When using the compiler

This section explains how to create a link directive file when using the compiler. Create the file matched to the actual target system and specify the created file with the -d option when linking.

Additionally, be aware of the following cautions when creating the file.

- 78K0 C compiler may use a portion of the short direct address area (saddr area) for specific purposes as shown next.

Specifically, in the case of the normal model, this area is the 40 bytes from 0FEB8H to 0FEDFH. If the static model has been specified with the -sm [n] option, part of the saddr area (0FED0H to 0FEDFH) is used as a common area.

#### (1) Normal model

- (a) Runtime library arguments [0FEB8H to 0FEBFH]
- (b) norec function arguments and auto variables [0FEC0H to 0FECFH]
- (c) register variables, if the -qr option has been specified [0FED0H to 0FEDFH]
- (d) Standard library work area ( (b) and part of (c) )

Caution When the user is not using the standard library, area (d) is not used.

- (2) Static model
  - (a) Common area [0FED0H to 0FEDFH]

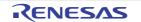

The following shows an example changing the RAM size with a link directive file (lk78k0.dr).

When changing the memory size, be careful so that the memory does not overlap with other areas. When making changes, see the memory map of the target device to use.

| Start address size              |                                               |
|---------------------------------|-----------------------------------------------|
| memory RAM : ( 0FB00h, 00320h ) | -> Make this size bigger.                     |
| memory SDR : ( 0FE20h, 00098h ) | (Also change the start address as necessary.) |
| merge @@INIS : = SDR            | -> Specifying the segment location.           |
| merge @@DATS : = SDR            | -> Specifying the segment location.           |
| merge @@BITS : = SDR            | -> Specifying the segment location.           |

When you want to change location of a segment, add the merge statement.. When the function to change the compiler output section name is used, segments can be located individually (for details see "Changing compiler output section name (#pragma section ...)" ).

The result of changing the segment location, when there is insufficient memory to locate the segment, change the corresponding memory statement.

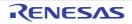

# **CHAPTER 6 FUNCTION SPECIFICATIONS**

In the C language there are no commands to perform input/output with external (peripheral) devices or equipment. This is because the designers of the C language designed it to keep its functions to a minimum. However, input/output operations are necessary in the development of actual systems. For this reason, library functions for performing input/ output operations have been prepared in 78K0 C compiler.

This chapter explains the library functions that 78K0 C compiler has and the functions that can be used with the simulator.

#### 6.1 Distribution Libraries

The libraries distributed with 78K0 C compiler are described below.

When using the standard library inside an application, include the relevant header files and use the library functions. The runtime library is a portion of the standard library, but the routines are called by 78K0 C compiler automatically, they are not functions described in C or assembly language source code.

| Library Type     | Included Functions                      |
|------------------|-----------------------------------------|
| Standard library | - Character/String Functions            |
|                  | - Program Control Functions             |
|                  | - Special Functions                     |
|                  | - Input and Output Functions            |
|                  | - Utility Functions                     |
|                  | - String and Memory Functions           |
|                  | - Mathematical Functions                |
|                  | - Diagnostic Function                   |
| Runtime library  | - Increment                             |
|                  | - Decrement                             |
|                  | - Sign reverse                          |
|                  | - 1's complement                        |
|                  | - Logical negation                      |
|                  | - Multiplication                        |
|                  | - Divide                                |
|                  | - Remainder arithmetic                  |
|                  | - Addition                              |
|                  | - Subtract                              |
|                  | - Left shift                            |
|                  | - Right shift                           |
|                  | - Compare                               |
|                  | - Bit AND                               |
|                  | - Bit OR                                |
|                  | - Bit XOR                               |
|                  | - Logical AND                           |
|                  | - Logical OR                            |
|                  | - Conversion from floating point number |
|                  | - Conversion to floating point number   |
|                  | - Conversion from bit                   |
|                  | - Startup routine                       |

Table 6-1. Distribution Libraries

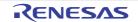

| Library Type | Included Functions                       |
|--------------|------------------------------------------|
|              | - Pre- and post-processing of function   |
|              | - Bank function<br>- BCD-type conversion |
|              | - Auxiliary                              |

## 6.1.1 Standard library

This section shows the functions included in the standard library. The standard library is fully supported when the -zf option is specified.

#### (1) Character/String Functions

| Function Name | Purpose                                                                                                    | Header File | Re-entrant |
|---------------|----------------------------------------------------------------------------------------------------|-------------|------------|
| isalpha       | Judges if a character is an alphabetic character (A to Z, a to z)                                                            | ctype.h     | ОК         |
| isupper       | Judges if a character is an uppercase alphabetic character (A to Z)                                                          | ctype.h     | ОК         |
| islower       | Judges if a character is an lowercase alphabetic character (a to z)                                                          | ctype.h     | ОК         |
| isdigit       | Judges if a character is a numeric (0 to 9)                                                                                  | ctype.h     | ОК         |
| isalnum       | Judges if a character is an alphanumeric character (0 to 9, A to Z, a to z)                                                  | ctype.h     | ОК         |
| isxdigit      | Judges if a character is a hexadecimal numbers (0 to 9, A to F, a to f)                                                      | ctype.h     | ОК         |
| isspace       | Judges if a character is a whitespace character (whitespace, tab, car-<br>riage return, line feed, vertical, tab, form feed) | ctype.h     | ОК         |
| ispunct       | Judges if a character is a printable character other than a whitespace character or alphanumeric character                   | ctype.h     | ОК         |
| isprint       | Judges if a character is a printable character                                                                               | ctype.h     | ОК         |
| isgraph       | Judges if a character is a printable character other than whitespace                                                         | ctype.h     | ОК         |
| iscntrl       | Judges if a character is a control character                                                                                 | ctype.h     | ОК         |
| isascii       | Judges if a character is an ASCII code                                                                                       | ctype.h     | ОК         |
| toupper       | Converts a lowercase alphabetic character to uppercase                                                                       | ctype.h     | ОК         |
| tolower       | Converts an uppercase alphabetic character to lowercase                                                                      | ctype.h     | ОК         |
| toascii       | Converts the input to an ASCII code                                                                                          | ctype.h     | ОК         |
| _toupper      | Subtracts "a" from the input character and adds "A"                                                                          | ctype.h     | ОК         |
| toup          |                                                                                                    | ctype.h     | ОК         |
| _tolower      | Subtracts "A" from the input character and adds "a"                                                                          | ctype.h     | ОК         |
| tolow         |                                                                                                    | ctype.h     | ОК         |

#### OK : Re-entrant

## (2) Program Control Functions

| Function Name | Purpose                                       | Header File | Re-entrant |
|---------------|-----------------------------------------------|-------------|------------|
| setjmp        | Saves the environment at the time of the call | setjmp.h    | -          |

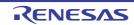

| Function Name | Purpose                                    | Header File | Re-entrant |
|---------------|--------------------------------------------|-------------|------------|
| longjmp       | Restores the environment saved with setjmp | setjmp.h    | -          |

#### - : Not re-entrant

#### (3) Special Functions

| Function Name                        | Purpose                                            | Header File | Re-entrant |
|--------------------------------------|----------------------------------------------------|-------------|------------|
| va_start (normal model only)         | Settings for processing variable arguments         | stdarg.h    | ОК         |
| va_starttop (nor-<br>mal model only) | Settings for processing variable arguments         | stdarg.h    | ОК         |
| va_arg (normal<br>model only)        | Processes variable arguments                       | stdarg.h    | ОК         |
| va_end (normal model only)           | Indicates the end of processing variable arguments | stdarg.h    | ОК         |

#### OK : Re-entrant

## (4) Input and Output Functions

| Function Name                | Purpose                                                | Header File | Re-entrant |
|------------------------------|--------------------------------------------------------|-------------|------------|
| sprintf (normal model only)  | Writes data to a string according to a format          | stdio.h     | Δ          |
| sscanf (normal model only)   | Reads data from the input string according to a format | stdio.h     | Δ          |
| printf (normal model only)   | Outputs data to SFR according to a format              | stdio.h     | Δ          |
| scanf (normal model only)    | Reads data from SFR according to a format              | stdio.h     | Δ          |
| vprintf (normal model only)  | Outputs data to SFR according to a format              | stdio.h     | Δ          |
| vsprintf (normal model only) | Writes data to a string according to a format          | stdio.h     | Δ          |
| getchar                      | Reads one character from SFR                           | stdio.h     | ОК         |
| gets                         | Reads a string                                         | stdio.h     | ОК         |
| putchar                      | Outputs one character to SFR                           | stdio.h     | ОК         |
| puts                         | Outputs a string                                       | stdio.h     | ОК         |

## OK : Re-entrant

 $\Delta$  : Functions that do not support floating point are re-entrant

#### (5) Utility Functions

| Function Name | Purpose                                  | Header File | Re-entrant |
|---------------|------------------------------------------|-------------|------------|
| atoi          | Converts a decimal integer string to int | stdlib.h    | ОК         |

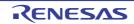

| Function Name                   | Purpose                                                         | Header File | Re-entrant |
|---------------------------------|-----------------------------------------------------------------|-------------|------------|
| atol                            | Converts a decimal integer string to long                       | stdlib.h    | ОК         |
| strtol                          | Converts a string to long                                       | stdlib.h    | ОК         |
| strtoul                         | Converts a string to unsigned long                              | stdlib.h    | ОК         |
| calloc                          | Allocates an array's region and initializes it to zero          | stdlib.h    | ОК         |
| free                            | Releases a block of allocated memory                            | stdlib.h    | ОК         |
| malloc                          | Allocates a block                                               | stdlib.h    | ОК         |
| realloc                         | Re-allocates a block                                            | stdlib.h    | ОК         |
| abort                           | Abnormally terminates the program                               | stdlib.h    | ОК         |
| atexit                          | Registers a function to be called at normal termination         | stdlib.h    | -          |
| exit                            | Terminates the program                                          | stdlib.h    | -          |
| abs                             | Obtains the absolute value of an int type value                 | stdlib.h    | ОК         |
| labs                            | Obtains the absolute value of a long type value                 | stdlib.h    | ОК         |
| div (normal<br>model only)      | Performs int type division, obtains the quotient and remainder  | stdlib.h    | -          |
| ldiv (normal<br>model only)     | Performs long type division, obtains the quotient and remainder | stdlib.h    | -          |
| brk                             | Sets the break value                                            | stdlib.h    | -          |
| sbrk                            | Increases/decreases the break value                             | stdlib.h    | -          |
| atof                            | Converts a decimal integer string to double                     | stdlib.h    | -          |
| strtod (normal<br>model only)   | Converts a string to double                                     | stdlib.h    | -          |
| itoa                            | Converts int to a string                                        | stdlib.h    | ОК         |
| ltoa (normal<br>model only)     | Converts long to a string                                       | stdlib.h    | ОК         |
| ultoa (normal<br>model only)    | Converts unsigned long to a string                              | stdlib.h    | ОК         |
| rand                            | Generates a pseudo-random number                                | stdlib.h    | -          |
| srand                           | Initializes the pseudo-random number generator state            | stdlib.h    | -          |
| bsearch (normal<br>model only)  | Binary search                                                   | stdlib.h    | OK         |
| qsort (normal<br>model only)    | Quick sort                                                      | stdlib.h    | ОК         |
| strbrk                          | Sets the break value                                            | stdlib.h    | ОК         |
| strsbrk                         | Increases/decreases the break value                             | stdlib.h    | OK         |
| stritoa                         | Converts int to a string                                        | stdlib.h    | OK         |
| stritoa (normal<br>model only)  | Converts long to a string                                       | stdlib.h    | ОК         |
| strultoa (normal<br>model only) | Converts unsigned long to a string                              | stdlib.h    | ОК         |

OK : Re-entrant

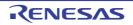

- : Not re-entrant

# (6) String and Memory Functions

| Function Name | Purpose                                                                                                    | Header File | Re-entrant |
|---------------|----------------------------------------------------------------------------------------------------|-------------|------------|
| тетсру        | Copies a buffer for the specified number of characters                                                                                                    | string.h    | ОК         |
| memmove       | Copies a buffer for the specified number of characters                                                                                                    | string.h    | ОК         |
| strcpy        | Copies a string                                                                                                    | string.h    | ОК         |
| strncpy       | Copies the specified number of characters from the start of a string                                                                                           | string.h    | ОК         |
| strcat        | Appends a string to a string                                                                                                    | string.h    | ОК         |
| strncat       | Appends the specified number of characters of a string to a string                                                                                             | string.h    | ОК         |
| memcmp        | Compares the specified number of characters of two buffers                                                                                                    | string.h    | ОК         |
| strcmp        | Compares two strings                                                                                                    | string.h    | ОК         |
| strncmp       | Compares the specified number of characters of two strings                                                                                                    | string.h    | ОК         |
| memchr        | Searches for the specified string in the specified number of characters of a buffer                                                                            | string.h    | ОК         |
| strchr        | Searches for the specified character from within a string and returns the location of the first occurrence                                                     | string.h    | ОК         |
| strrchr       | Searches for the specified character from within a string and returns the location of the last occurrence                                                      | string.h    | ОК         |
| strspn        | Obtains the length from the start of a segment composed of only the characters included in the specified string within the string being searched               | string.h    | ОК         |
| strcspn       | Obtains the length from the start of a segment composed of characters<br>other than those included in the specified string within the string being<br>searched | string.h    | ОК         |
| strpbrk       | Obtains the position of the first occurrence of any character in the specified string within the string being searched                                         | string.h    | ОК         |
| strstr        | Obtains the position of the first occurrence of the specified string within the string being searched                                                          | string.h    | ОК         |
| strtok        | Decomposing character string into a string consisting of characters other than delimiters.                                                                     | string.h    | -          |
| memset        | Initializes the specified number of characters of a buffer with the spec-<br>ified character                                                                   | string.h    | ОК         |
| strerror      | Returns a pointer to the area that stores the error message string which corresponds to the specified error number                                             | string.h    | ОК         |
| strlen        | Obtains the length of a string                                                                                                    | string.h    | ОК         |
| strcoll       | Compares two strings based on region specific information                                                                                                    | string.h    | ОК         |
| strxfrm       | Transforms a string based on region specific information                                                                                                    | string.h    | ОК         |

OK : Re-entrant

- : Not re-entrant

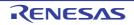

### (7) Mathematical Functions

| Function Name                | Purpose                                             | Header File | Re-entrant |
|------------------------------|-----------------------------------------------------|-------------|------------|
| acos (normal<br>model only)  | Finds acos                                          | math.h      | -          |
| asin (normal<br>model only)  | Finds asin                                          | math.h      | -          |
| atan (normal<br>model only)  | Finds atan                                          | math.h      | -          |
| atan2 (normal<br>model only) | Finds atan2                                         | math.h      | -          |
| cos (normal<br>model only)   | Finds cos                                           | math.h      | -          |
| sin (normal<br>model only)   | Finds sin                                           | math.h      | -          |
| tan (normal<br>model only)   | Finds tan                                           | math.h      | -          |
| cosh (normal<br>model only)  | Finds cosh                                          | math.h      | -          |
| sinh (normal<br>model only)  | Finds sinh                                          | math.h      | -          |
| tanh (normal<br>model only)  | Finds tanh                                          | math.h      | -          |
| exp (normal<br>model only)   | Finds the exponential function                      | math.h      | -          |
| frexp (normal<br>model only) | Finds mantissa and exponent part                    | math.h      | -          |
| ldexp (normal<br>model only) | Finds x * 2 ^ exp                                   | math.h      | -          |
| log (normal<br>model only)   | Finds the natural logarithm                         | math.h      | -          |
| log10 (normal<br>model only) | Finds the base 10 logarithm                         | math.h      | -          |
| modf (normal<br>model only)  | Finds the decimal and integer parts                 | math.h      | -          |
| pow (normal<br>model only)   | Finds yth power of x                                | math.h      | -          |
| sqrt (normal<br>model only)  | Finds the square root                               | math.h      | -          |
| ceil (normal<br>model only)  | Finds the smallest integer not smaller than x       | math.h      | -          |
| fabs (normal<br>model only)  | Finds the absolute value of floating point number x | math.h      | -          |
| floor (normal<br>model only) | Finds the largest integer not larger than x         | math.h      | -          |

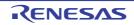

| Function Name                 | Purpose                                                                          | Header File | Re-entrant |
|-------------------------------|----------------------------------------------------------------------------------|-------------|------------|
| fmod (normal<br>model only)   | Finds the remainder of x/y                                                       | math.h      | -          |
| matherr (normal model only)   | Obtains the exception processing for the library handling floating point numbers | math.h      | -          |
| acosf (normal<br>model only)  | Finds acos                                                                       | math.h      | -          |
| asinf (normal<br>model only)  | Finds asin                                                                       | math.h      | -          |
| atanf (normal<br>model only)  | Finds atan                                                                       | math.h      | -          |
| atan2f (normal model only)    | Finds atan of y/x                                                                | math.h      | -          |
| cosf (normal<br>model only)   | Finds cos                                                                        | math.h      | -          |
| sinf (normal<br>model only)   | Finds sin                                                                        | math.h      | -          |
| tanf (normal<br>model only)   | Finds tan                                                                        | math.h      | -          |
| coshf (normal<br>model only)  | Finds cosh                                                                       | math.h      | -          |
| sinhf (normal<br>model only)  | Finds sinh                                                                       | math.h      | -          |
| tanhf (normal<br>model only)  | Finds tanh                                                                       | math.h      | -          |
| expf (normal<br>model only)   | Finds the exponential function                                                   | math.h      | -          |
| frexpf (normal model only)    | Finds mantissa and exponent part                                                 | math.h      | -          |
| ldexpf (normal<br>model only) | Finds x * 2 ^ exp                                                                | math.h      | -          |
| logf (normal<br>model only)   | Finds the natural logarithm                                                      | math.h      | -          |
| log10f (normal<br>model only) | Finds the base 10 logarithm                                                      | math.h      | -          |
| modff (normal model only)     | Finds the decimal and integer parts                                              | math.h      | -          |
| powf (normal<br>model only)   | Finds yth power of x                                                             | math.h      | -          |
| sqrtf (normal model only)     | Finds the square root                                                            | math.h      | -          |
| ceilf (normal<br>model only)  | Finds the smallest integer not smaller than x                                    | math.h      | -          |
| fabsf (normal<br>model only)  | Finds the absolute value of floating point number x                              | math.h      | -          |

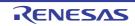

| Function Name                 | Purpose                                     | Header File | Re-entrant |
|-------------------------------|---------------------------------------------|-------------|------------|
| floorf (normal<br>model only) | Finds the largest integer not larger than x | math.h      | -          |
| fmodf (normal<br>model only)  | Finds the remainder of x/y                  | math.h      | -          |

#### : Not re-entrant

#### (8) Diagnostic Function

| Function Name                       | Purpose                   | Header File | Re-entrant |
|-------------------------------------|---------------------------|-------------|------------|
| assertfail (nor-<br>mal model only) | Supports the assert macro | assert.h    | ОК         |

#### OK : Re-entrant

#### 6.1.2 Runtime library

This section shows the functions included in the runtime library.

These operation instructions are called in a format with @@ attached to the beginning of the function name. However, cstart, cstarte, cprep, and cdisp are called in a format with \_@ attached to the beginning of the function name.

In addition, operations that do not appear in the tables below have no library support. The compiler performs inline expansion.

long addition/subtraction, and/or/xor, and shift may also undergo inline expansion.

#### (1) Increment

| Function Name | Supported Model |              | Function                 |
|---------------|-----------------|--------------|--------------------------|
|               | Normal Model    | Static Model |                          |
| lsinc         | ОК              | -            | Increments signed long   |
| luinc         | ОК              | -            | Increments unsigned long |
| finc          | ОК              | -            | Increments float         |

#### (2) Decrement

| Function Name | Supported Model |              | Function                 |
|---------------|-----------------|--------------|--------------------------|
|               | Normal Model    | Static Model |                          |
| lsdec         | ОК              | -            | Decrements signed long   |
| ludec         | ОК              | -            | Decrements unsigned long |
| fdec          | ОК              | -            | Decrements float         |

#### (3) Sign reverse

| Function Name | Supported Model           |   | Function                         |
|---------------|---------------------------|---|----------------------------------|
|               | Normal Model Static Model |   |                                  |
| lsrev         | ОК                        | - | Reverses the sign of signed long |

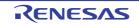

| Function Name | Supported Model |              | Function                           |
|---------------|-----------------|--------------|------------------------------------|
|               | Normal Model    | Static Model |                                    |
| lurev         | ОК              | -            | Reverses the sign of unsigned long |
| frev          | ОК              | -            | Reverses the sign of float         |

### (4) 1's complement

| Function Name | Supported Model |              | Function                                |
|---------------|-----------------|--------------|-----------------------------------------|
|               | Normal Model    | Static Model |                                         |
| lscom         | ОК              | -            | Obtains 1's complement of signed long   |
| lucom         | ОК              | -            | Obtains 1's complement of unsigned long |

## (5) Logical negation

| Function Name | Supported Model |              | Function              |
|---------------|-----------------|--------------|-----------------------|
|               | Normal Model    | Static Model |                       |
| lsnot         | ОК              | -            | Negates signed long   |
| lunot         | ОК              | -            | Negates unsigned long |
| fnot          | ОК              | -            | Negates float         |

## (6) Multiplication

| Function Name | Supported Model |              | Function                                           |
|---------------|-----------------|--------------|----------------------------------------------------|
|               | Normal Model    | Static Model |                                                    |
| csmul         | ОК              | ОК           | Performs multiplication between signed char data   |
| cumul         | ОК              | ОК           | Performs multiplication between unsigned char data |
| ismul         | ОК              | ОК           | Performs multiplication between signed int data    |
| iumul         | ОК              | ОК           | Performs multiplication between unsigned int data  |
| Ismul         | ОК              | -            | Performs multiplication between signed long data   |
| lumul         | ОК              | -            | Performs multiplication between unsigned long data |
| fmul          | ОК              | -            | Performs multiplication between float data         |

## (7) Divide

| Function Name | Supported Model |              | Function                                     |
|---------------|-----------------|--------------|----------------------------------------------|
|               | Normal Model    | Static Model |                                              |
| csdiv         | ОК              | ОК           | Performs division between signed char data   |
| cudiv         | ОК              | ОК           | Performs division between unsigned char data |
| isdiv         | ОК              | ОК           | Performs division between signed int data    |
| iudiv         | ОК              | OK           | Performs division between unsigned int data  |
| lsdiv         | ОК              | -            | Performs division between signed long data   |

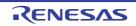

| Function Name | Supported Model |              | Function                                     |
|---------------|-----------------|--------------|----------------------------------------------|
|               | Normal Model    | Static Model |                                              |
| ludiv         | ОК              | -            | Performs division between unsigned long data |
| fdiv          | ОК              | -            | Performs division between float data         |

#### (8) Remainder arithmetic

| Function Name | Supported Model |              | Function                                                    |
|---------------|-----------------|--------------|-------------------------------------------------------------|
|               | Normal Model    | Static Model |                                                             |
| csrem         | ОК              | ОК           | Obtains remainder after division between signed char data   |
| curem         | ОК              | ОК           | Obtains remainder after division between unsigned char data |
| isrem         | ОК              | ОК           | Obtains remainder after division between signed int data    |
| iurem         | ОК              | ОК           | Obtains remainder after division between unsigned int data  |
| lsrem         | ОК              | -            | Obtains remainder after division between signed long data   |
| lurem         | ОК              | -            | Obtains remainder after division between unsigned long data |

### (9) Addition

| Function Name | Supported Model |              | Function                                     |
|---------------|-----------------|--------------|----------------------------------------------|
|               | Normal Model    | Static Model |                                              |
| lsadd         | OK              | -            | Performs addition between signed long data   |
| luadd         | ОК              | -            | Performs addition between unsigned long data |
| fadd          | ОК              | -            | Performs addition between float data         |

## (10) Subtract

| Function Name | Supported Model |              | Function                                        |
|---------------|-----------------|--------------|-------------------------------------------------|
|               | Normal Model    | Static Model |                                                 |
| lssub         | ОК              | -            | Performs subtraction between signed long data   |
| lusub         | ОК              | -            | Performs subtraction between unsigned long data |
| fsub          | ОК              | -            | Performs subtraction between float data         |

### (11) Left shift

| Function Name | Supported Model |              | Function                            |
|---------------|-----------------|--------------|-------------------------------------|
|               | Normal Model    | Static Model |                                     |
| lslsh         | ОК              | -            | Shifts singed long data to the left |

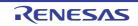

| Function Name | Supported Model           |   | Function                              |
|---------------|---------------------------|---|---------------------------------------|
|               | Normal Model Static Model |   |                                       |
| lulsh         | ОК                        | - | Shifts unsigned long data to the left |

## (12) Right shift

| Function Name | Supported Model |              | Function                               |
|---------------|-----------------|--------------|----------------------------------------|
|               | Normal Model    | Static Model |                                        |
| lsrsh         | ОК              | -            | Shifts signed long data to the right   |
| lursh         | ОК              | -            | Shifts unsigned long data to the right |

## (13) Compare

| Function Name | Supported Model |              | Function                    |
|---------------|-----------------|--------------|-----------------------------|
|               | Normal Model    | Static Model |                             |
| cscmp         | ОК              | OK           | Compares signed char data   |
| iscmp         | ОК              | OK           | Compares signed int data    |
| lscmp         | ОК              | -            | Compares signed long data   |
| lucmp         | ОК              | -            | Compares unsigned long data |
| fcmp          | ОК              | -            | Compares float data         |

### (14) Bit AND

| Function Name | Supported Model |              | Function                                             |
|---------------|-----------------|--------------|------------------------------------------------------|
|               | Normal Model    | Static Model |                                                      |
| lsband        | ОК              | -            | Performs an AND operation between signed long data   |
| luband        | ОК              | -            | Performs an AND operation between unsigned long data |

## (15) Bit OR

| Function Name | Supported Model |              | Function                                            |
|---------------|-----------------|--------------|-----------------------------------------------------|
|               | Normal Model    | Static Model |                                                     |
| lsbor         | ОК              | -            | Performs an OR operation between signed long data   |
| lubor         | ОК              | -            | Performs an OR operation between unsigned long data |

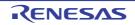

## (16) Bit XOR

| Function Name | Supported Model |              | Function                                             |
|---------------|-----------------|--------------|------------------------------------------------------|
|               | Normal Model    | Static Model |                                                      |
| lsbxor        | ОК              | -            | Performs an XOR operation between signed long data   |
| lubxor        | ОК              | -            | Performs an XOR operation between unsigned long data |

## (17) Logical AND

| Function Name | Supported Model |              | Function                                                |
|---------------|-----------------|--------------|---------------------------------------------------------|
|               | Normal Model    | Static Model |                                                         |
| fand          | ОК              | -            | Performs a logical AND operation between two float data |

### (18) Logical OR

| Function Name | Supported Model           |   | Function                                               |
|---------------|---------------------------|---|--------------------------------------------------------|
|               | Normal Model Static Model |   |                                                        |
| for           | ОК                        | - | Performs a logical OR operation between two float data |

### (19) Conversion from floating point number

| Function Name | Supported Model |              | Function                             |
|---------------|-----------------|--------------|--------------------------------------|
|               | Normal Model    | Static Model |                                      |
| ftols         | ОК              | -            | Converts from float to signed long   |
| ftolu         | ОК              | -            | Converts from float to unsigned long |

### (20) Conversion to floating point number

| Function Name | Supported Model |              | Function                             |
|---------------|-----------------|--------------|--------------------------------------|
|               | Normal Model    | Static Model |                                      |
| Istof         | ОК              | -            | Converts from signed long to float   |
| lutof         | ОК              | -            | Converts from unsigned long to float |

### (21) Conversion from bit

| Function Name | Supported Model           |   | Function                  |
|---------------|---------------------------|---|---------------------------|
|               | Normal Model Static Model |   |                           |
| btol          | ОК                        | - | Converts from bit to long |

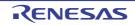

### (22) Startup routine

| Function Name | Supporte     | ed Model           | Function                                                                                                    |
|---------------|--------------|--------------------|----------------------------------------------------------------------------------------------------|
|               | Normal Model | Static Model       |                                                                                                    |
| cstart        | OK           | Static Model<br>OK | <ul> <li>Startup module</li> <li>After an area (2 * 32 bytes) where a function that will be registered is reserved with the atexit function, sets the beginning label name to _@FNCTBL.</li> <li>Reserve a break area (32 bytes), sets the beginning label name to _@MEMTOP, and then sets the next label name of the area to _@MEMBTM.</li> <li>Define the segment in the reset vector table as follows, and set the beginning address of the startup module.</li> </ul>                                                                                                    |
|               |              |                    | <ul> <li>DW@cstart</li> <li>Set the register bank to RB0.</li> <li>Set 0 to the variable _errno to which the error number is input.</li> <li>Set the variable _@FNCENT, to which the number of functions registered by the atexit function is input, to 0.</li> <li>Set the address of _@MEMTOP to the variable _@BRKADR as the initial break value.</li> <li>Set 1 as the initial value for the variable _@SEED, which is the source of pseudo random numbers for the rand function.</li> <li>Perform copy processing of initialized data and execute 0 clear of external data without an initial value.</li> <li>Call the main function (user program).</li> <li>Call the exit function by parameter 0.</li> </ul> |

## (23) Pre- and post-processing of function

| Function Name | Supported Model |              | Function                                                                      |
|---------------|-----------------|--------------|-------------------------------------------------------------------------------|
|               | Normal Model    | Static Model |                                                                               |
| cprep         | ОК              | -            | Pre-processing of function                                                    |
| cdisp         | -               | OK           | Post-processing of function                                                   |
| cprep2        | -               | ОК           | Pre-processing of function (including the saddr area for register variables)  |
| cdisp2        | -               | ОК           | Post-processing of function (including the saddr area for register variables) |
| nrcp2         | -               | OK           | For copying arguments                                                         |
| nrcp3         | -               | OK           | For copying arguments                                                         |
| krcp2         | -               | ОК           | For copying arguments                                                         |
| krcp3         | -               | OK           | For copying arguments                                                         |

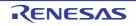

| Function Name | Supporte                  | ed Model | Function               |  |  |
|---------------|---------------------------|----------|------------------------|--|--|
|               | Normal Model Static Model |          |                        |  |  |
| nkrc3         | -                         | ОК       | For copying arguments  |  |  |
| nrip2         | -                         | ОК       | For copying arguments  |  |  |
| nrip3         | -                         | ОК       | For copying arguments  |  |  |
| krip2         | -                         | ОК       | For copying arguments  |  |  |
| krip3         | -                         | ОК       | For copying arguments  |  |  |
| nkri31        | -                         | ОК       | For copying arguments  |  |  |
| nkri32        | -                         | ОК       | For copying arguments  |  |  |
| krsb          | -                         | ОК       | For copying arguments  |  |  |
| krlb          | -                         | ОК       | For copying arguments  |  |  |
| krsw          | -                         | ОК       | For copying arguments  |  |  |
| krlw          | -                         | ОК       | For copying arguments  |  |  |
| nrsave        | -                         | ОК       | For saving _@NRATxx    |  |  |
| nrload        | -                         | ОК       | For restoring _@NRATxx |  |  |
| krs02         | -                         | ОК       | For saving _@KREGxx    |  |  |
| krs04         | -                         | ОК       | For saving _@KREGxx    |  |  |
| krs04i        | -                         | ОК       | For saving _@KREGxx    |  |  |
| krs06         | -                         | ОК       | For saving _@KREGxx    |  |  |
| krs06i        | -                         | ОК       | For saving _@KREGxx    |  |  |
| krs08         | -                         | ОК       | For saving _@KREGxx    |  |  |
| krs08i        | -                         | ОК       | For saving _@KREGxx    |  |  |
| krs10         | -                         | ОК       | For saving _@KREGxx    |  |  |
| krs10i        | -                         | ОК       | For saving _@KREGxx    |  |  |
| krs12         | -                         | ОК       | For saving _@KREGxx    |  |  |
| krs12i        | -                         | ОК       | For saving _@KREGxx    |  |  |
| krs14         | -                         | ОК       | For saving _@KREGxx    |  |  |
| krs14i        | -                         | OK       | For saving _@KREGxx    |  |  |
| krs16         | -                         | ОК       | For saving _@KREGxx    |  |  |
| krs16i        | -                         | ОК       | For saving _@KREGxx    |  |  |
| krsn04        | -                         | ОК       | For saving _@KREGxx    |  |  |
| krsn06        | -                         | OK       | For saving _@KREGxx    |  |  |
| krsn08        | -                         | OK       | For saving _@KREGxx    |  |  |
| krsn10        | -                         | OK       | For saving _@KREGxx    |  |  |
| krsn12        | -                         | ОК       | For saving _@KREGxx    |  |  |
| krsn16        | -                         | OK       | For saving _@KREGxx    |  |  |
| krsp04        | -                         | OK       | For saving _@KREGxx    |  |  |
| krsp06        | -                         | OK       | For saving _@KREGxx    |  |  |

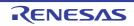

| Function Name | Supporte     | ed Model     | Function                                                                                   |  |  |
|---------------|--------------|--------------|--------------------------------------------------------------------------------------------|--|--|
|               | Normal Model | Static Model | ]                                                                                          |  |  |
| krsp08        | -            | ОК           | For saving _@KREGxx                                                                        |  |  |
| krsp10        | -            | ОК           | For saving _@KREGxx                                                                        |  |  |
| krsp12        | -            | ОК           | For saving _@KREGxx                                                                        |  |  |
| krsp14        | -            | ОК           | For saving _@KREGxx                                                                        |  |  |
| krl02         | -            | ОК           | For restoring _@KREGxx                                                                     |  |  |
| krl04         | -            | ОК           | For restoring _@KREGxx                                                                     |  |  |
| krl04i        | -            | ОК           | For restoring _@KREGxx                                                                     |  |  |
| krl06         | -            | ОК           | For restoring _@KREGxx                                                                     |  |  |
| krl06i        | -            | ОК           | For restoring _@KREGxx                                                                     |  |  |
| krl08         | -            | ОК           | For restoring _@KREGxx                                                                     |  |  |
| krl08i        | -            | ОК           | For restoring _@KREGxx                                                                     |  |  |
| krl10         | -            | ОК           | For restoring _@KREGxx                                                                     |  |  |
| krl10i        | -            | ОК           | For restoring _@KREGxx                                                                     |  |  |
| krl12         | -            | ОК           | For restoring _@KREGxx                                                                     |  |  |
| krl12i        | -            | OK           | For restoring _@KREGxx                                                                     |  |  |
| krl14         | -            | ОК           | For restoring _@KREGxx                                                                     |  |  |
| krl14i        | -            | ОК           | For restoring _@KREGxx                                                                     |  |  |
| krl16         | -            | ОК           | For restoring _@KREGxx                                                                     |  |  |
| krl16i        | -            | ОК           | For restoring _@KREGxx                                                                     |  |  |
| krln04        | -            | ОК           | For restoring _@KREGxx                                                                     |  |  |
| krln06        | -            | ОК           | For restoring _@KREGxx                                                                     |  |  |
| krln08        | -            | ОК           | For restoring _@KREGxx                                                                     |  |  |
| krln10        | -            | ОК           | For restoring _@KREGxx                                                                     |  |  |
| krln12        | -            | ОК           | For restoring _@KREGxx                                                                     |  |  |
| krln16        | -            | OK           | For restoring _@KREGxx                                                                     |  |  |
| krlp04        | -            | OK           | For restoring _@KREGxx                                                                     |  |  |
| krlp06        | -            | OK           | For restoring _@KREGxx                                                                     |  |  |
| krlp08        | -            | OK           | For restoring _@KREGxx                                                                     |  |  |
| krlp10        | -            | OK           | For restoring _@KREGxx                                                                     |  |  |
| krlp12        | -            | OK           | For restoring _@KREGxx                                                                     |  |  |
| krlp14        | -            | OK           | For restoring _@KREGxx                                                                     |  |  |
| hdwinit       | ОК           | ОК           | Performs initialization processing of peripheral evices (sfr) immediately after CPU reset. |  |  |

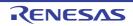

### (24) Bank function

| Function Name | Supported Model           |  | Function                |
|---------------|---------------------------|--|-------------------------|
|               | Normal Model Static Model |  |                         |
| bcall         | OK -                      |  | Calls the bank function |
| bcals         | ОК -                      |  | Calls the bank function |

### (25) BCD-type conversion

| Function Name | Supported Model |              | Function                             |
|---------------|-----------------|--------------|--------------------------------------|
|               | Normal Model    | Static Model |                                      |
| bcdtob        | ОК              | ОК           | Converts 1-byte bcd to 1-byte binary |
| btobcd        | ОК ОК           |              | Converts 1-byte binary to 2-byte bcd |
| bcdtow        | ОК              | ОК           | Converts 2-byte bcd to 2-byte binary |
| wtobcd        | ОК              | ОК           | Converts 2-byte binary to 2-byte bcd |
| bbcd          | ОК              | ОК           | Converts 1-byte binary to 1-byte bcd |

## (26) Auxiliary

| Function Name | Supporte     | ed Model     | Function                                         |
|---------------|--------------|--------------|--------------------------------------------------|
|               | Normal Model | Static Model |                                                  |
| mulu          | ОК           | ОК           | mulu instruction-compatible                      |
| mulue         | ОК           | ОК           | mulu instruction-compatible                      |
| divuw         | ОК           | ОК           | divuw instruction-compatible                     |
| divuwe        | ОК           | ОК           | divuw instruction-compatible                     |
| addwbc        | ОК           | ОК           | For replacing the fixed-type instruction pattern |
| clra0         | ОК           | ОК           | For replacing the fixed-type instruction pattern |
| clra1         | ОК           | ОК           | For replacing the fixed-type instruction pattern |
| clrx0         | ОК           | ОК           | For replacing the fixed-type instruction pattern |
| clrax0        | ОК           | ОК           | For replacing the fixed-type instruction pattern |
| clrax1        | -            | ОК           | For replacing the fixed-type instruction pattern |
| clrbc0        | ОК           | -            | For replacing the fixed-type instruction pattern |
| clrbc1        | ОК           | -            | For replacing the fixed-type instruction pattern |
| cmpa0         | ОК           | ОК           | For replacing the fixed-type instruction pattern |
| cmpa1         | ОК           | ОК           | For replacing the fixed-type instruction pattern |
| cmpc0         | ОК           | -            | For replacing the fixed-type instruction pattern |
| cmpax1        | ОК           | ОК           | For replacing the fixed-type instruction pattern |
| ctoi          | ОК           | ОК           | For replacing the fixed-type instruction pattern |
| uctoi         | -            | ОК           | For replacing the fixed-type instruction pattern |
| maxde         | ОК           | ОК           | For replacing the fixed-type instruction pattern |

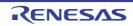

| Function Name | Supporte     | ed Model     | Function                                         |
|---------------|--------------|--------------|--------------------------------------------------|
|               | Normal Model | Static Model |                                                  |
| mdeax         | ОК           | ОК           | For replacing the fixed-type instruction pattern |
| incde         | ОК           | ОК           | For replacing the fixed-type instruction pattern |
| decde         | ОК           | ОК           | For replacing the fixed-type instruction pattern |
| maxhl         | ОК           | ОК           | For replacing the fixed-type instruction pattern |
| mhlax         | ОК           | ОК           | For replacing the fixed-type instruction pattern |
| inchl         | -            | ОК           | For replacing the fixed-type instruction pattern |
| dechl         | -            | ОК           | For replacing the fixed-type instruction pattern |
| shl4          | -            | ОК           | For replacing the fixed-type instruction pattern |
| shr4          | -            | ОК           | For replacing the fixed-type instruction pattern |
| swap4         | -            | ОК           | For replacing the fixed-type instruction pattern |
| tableh        | ОК           | ОК           | For replacing the fixed-type instruction pattern |
| apdech        | -            | ОК           | For replacing the fixed-type instruction pattern |
| apinch        | -            | ОК           | For replacing the fixed-type instruction pattern |
| incwhl        | -            | ОК           | For replacing the fixed-type instruction pattern |
| decwhl        | -            | ОК           | For replacing the fixed-type instruction pattern |
| dellab        | ОК           | -            | For replacing the fixed-type instruction pattern |
| dell03        | ОК           | -            | For replacing the fixed-type instruction pattern |
| della4        | ОК           | -            | For replacing the fixed-type instruction pattern |
| delsab        | ОК           | -            | For replacing the fixed-type instruction pattern |
| dels03        | ОК           | -            | For replacing the fixed-type instruction pattern |
| hlllab        | ОК           | -            | For replacing the fixed-type instruction pattern |
| hlli03        | OK           | -            | For replacing the fixed-type instruction pattern |
| hllla4        | OK           | -            | For replacing the fixed-type instruction pattern |
| hllsab        | ОК           | -            | For replacing the fixed-type instruction pattern |
| hlls03        | ОК           | -            | For replacing the fixed-type instruction pattern |
| dn2in         | ОК           | -            | For replacing the fixed-type instruction pattern |
| dn2de         | ОК           | -            | For replacing the fixed-type instruction pattern |
| dn4in         | OK           | -            | For replacing the fixed-type instruction pattern |
| dn4ip         | OK           | -            | For replacing the fixed-type instruction pattern |
| dn4de         | ОК           | -            | For replacing the fixed-type instruction pattern |
| dn4dp         | ОК           | -            | For replacing the fixed-type instruction pattern |
| _inha         | OK           | -            | For replacing the fixed-type instruction pattern |
| _inah         | ОК           | -            | For replacing the fixed-type instruction pattern |
| _Inha         | OK           | -            | For replacing the fixed-type instruction pattern |
| _lnh0         | OK           | -            | For replacing the fixed-type instruction pattern |
| _lnh4         | ОК           | -            | For replacing the fixed-type instruction pattern |

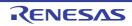

| Function Name | Supported Model |              | Function                                         |
|---------------|-----------------|--------------|--------------------------------------------------|
|               | Normal Model    | Static Model | *                                                |
| _lnah         | ОК              | -            | For replacing the fixed-type instruction pattern |
| _ln0h         | ОК              | -            | For replacing the fixed-type instruction pattern |
| _hn1in        | ОК              | -            | For replacing the fixed-type instruction pattern |
| _hn1de        | ОК              | -            | For replacing the fixed-type instruction pattern |
| _hn2in        | ОК              | -            | For replacing the fixed-type instruction pattern |
| _hn2de        | ОК              | -            | For replacing the fixed-type instruction pattern |
| _hn4in        | ОК              | -            | For replacing the fixed-type instruction pattern |
| _hn4ip        | ОК              | -            | For replacing the fixed-type instruction pattern |
| _hn4de        | ОК              | -            | For replacing the fixed-type instruction pattern |
| _hn4dp        | ОК              | -            | For replacing the fixed-type instruction pattern |

### 6.2 Interface Between Functions

Library functions are used with function calls. Function calls are done with the call instruction. Arguments are passed on the stack, return values are passed by registers.

However, if possible in the normal model, the first argument is also passed by registers. In the static model, all arguments are passed by register.

### 6.2.1 Arguments

When the Pascal function call interface option -zr is specified, and arguments are passed on the stack, the arguments are removed from the stack by the called function.

In the static model, all arguments are passed by register.

Up to a maximum of 3 arguments, totaling 6 bytes in size, can be passed. Passing of float, double, and structure arguments is not supported.

The function interface (passing arguments, storing return values) for the standard library is the same as that of regular functions.

For details see "3.3.2 Ordinary function call interface".

### 6.2.2 Return values

Return values are a minimum of 16 bits and are stored in 16-bit units from the low-order bits from register BC to DE. When returning a structure, the structure's starting address is stored in BC.Pointers are retuned in BC.

For details see "3.3.1 Return values".

### 6.2.3 Saving registers used by separate libraries

Libraries that use HL (normal model), DE (static model) save registers that use those to the stack. Libraries that use the saddr area save the saddr area to use to the stack. The work area used by libraries also use the stack area.

#### (1) When the -zr option is not specified

Arguments are passed and values returned as described below. The following show the function to call.

"long func ( int a, long b, char \*c ) ;"

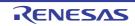

- (a) Push arguments on the stack (function call source)
   The arguments are pushed onto the stack in the order c, b in the high-order 16 bits, b in the low-order 16 bits.
   a is passed in the AX register.
- (b) Call func with the call instruction (function call source) After b in the low-order 16 bits, the return address is pushed onto the stack, control moves to the function func.
- (c) Save the registers to use in the function (function call target) When using HL, HL is pushed onto the stack.
- (d) Push the first argument passed by the register onto the stack (function call target)
- (e) Perform processing for the function func, store the return value in a register (function call target) The low-order 16 bits of the return value "long" are stored in BC, the high-order 16 bits are stored in DE.
- (f) Restore the stored first argument (function call target)
- (g) Restore the saved registers (function call target)
- (h) Return control to the calling function with the ret instruction (function call target)

### (i) Clear the arguments off the stack (function call source)

The number of bytes (2-byte units) of the arguments is added to the stack pointer. 6 is added to the stack pointer.

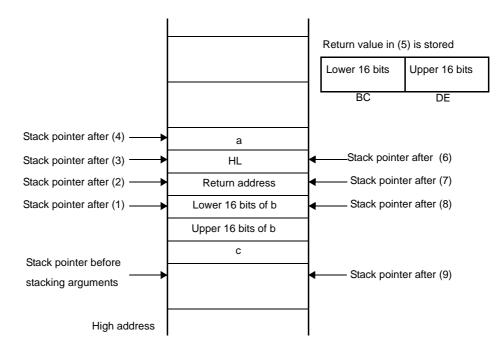

Figure 6-1. Stack Area During Function Call

#### (2) When the -zr option is specified

When the -zr option is specified, arguments are passed and values are returned as described below. This example describes the procedure from the viewpoint of the calling side.

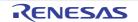

"long func ( int a, long b, char \*c ); "

#### (a) Place the arguments on the stack. (calling side)

The high-order bits of c and b are placed on the stack, followed by the low-order 16 bits of b. a is passed in AX.

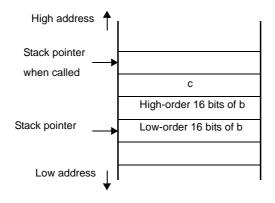

### (b) Call func with the call instruction. (calling side)

Control is passed to function func with the stack in the state shown below.

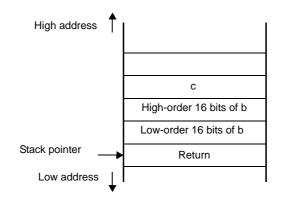

### (c) Save registers used in the function. (called side)

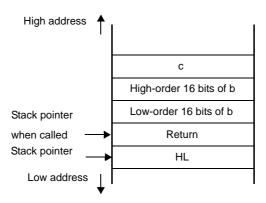

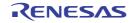

(d) The first argument was passed by register. Place it on the stack.

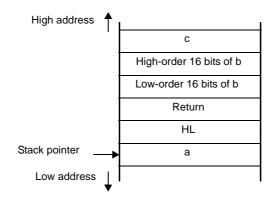

(e) Perform the processing of function func, and store the return value in a register. (called side) The return value is a long. Store the low-order 16 bits in BC and the high-order 16 bits in DE.

| BC                                | DE                                 |
|-----------------------------------|------------------------------------|
| Low-order 16 bits of return value | High-order 16 bits of return value |

### (f) Restore the saved first argument. (called side)

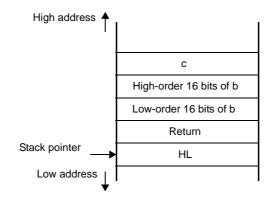

### (g) Restore the saved registers. (called side)

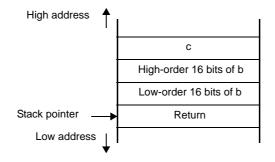

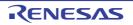

(h) Store the return address in a register and remove the arguments from the stack by moving the stack pointer to where it was before storing the arguments. (called side)

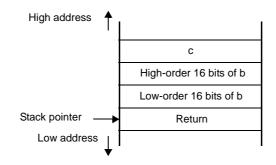

(i) Put the return address that was saved in a register back on the stack. (called side)

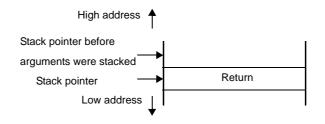

(j) Execute the ret instruction to return control to the calling side. (called side)

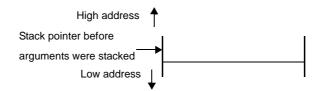

#### 6.2.4 Bank area restrictions

Function pointers are 4 bytes in size when the bank function (-mf) is used. Consequently, the following limitations apply to functions that use function pointers and addresses.

#### (1) Functions that use pointers

sprintf , sscanf , printf , scanf , vprintf , vsprintf

Normal operation is not guaranteed when a function pointer is passed as an argument.

#### (2) Functions that handle addresses

setjmp

Information in the selected bank cannot be saved. Do not use setjmp from functions allocated to a bank area. Normal operation by longjmp is not guaranteed, because bank information cannot be restored.

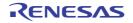

(3) Functions that use function pointers as arguments

bsearch , qsort , atexit

Four-byte function pointers cannot be used. Do not use these functions when the bank function (-mf) is used.

## 6.3 Header Files

There are 13 header files in 78K0 C compiler and they define and declare the standard library functions, type names, and macro names.

78K0 C compiler header files are shown next.

| Feader File Name             | Function                                                                                                    |
|------------------------------|----------------------------------------------------------------------------------------------------|
| ctype.h                      | Define character and string functions                                                                                             |
| setjmp.h                     | Define program control functions                                                                                                  |
| stdarg.h (normal model only) | Define special functions                                                                                                    |
| stdio.h                      | Define I/O functions.                                                                                                    |
| stdlib.h                     | Define character and string functions, memory functions, program control functions, mathematical functions, and special functions |
| string.h                     | Define character and string functions, memory functions, and special functions                                                    |
| error.h                      | Includes errno.h                                                                                                    |
| errno.h                      | Declare variables, define macro names                                                                                             |
| limits.h                     | Define macro names                                                                                                    |
| stddef.h                     | Declare type name, Define macro names                                                                                             |
| math.h (normal model only)   | Define mathematics function                                                                                                    |
| float.h                      | Define macro names                                                                                                    |
| assert.h (normal model only) | Define diagnostic function                                                                                                    |

Caution Supported functions differ according to the memory model (normal model or static model). The behavior of some functions is affected by the -zi and -zl options. A warning to the effect that a function is not correctly prototyped is issued for functions that do not behave correctly because of the -zi or -zl option setting.

### 6.3.1 ctype.h

ctype.h defines character/string functions.

In ctype.h, the following functions are defined.

However, when compiler option -za (the option to turn off non-ANSI compliant functions and turn on a portion of ANSI compliant functions) is specified, \_toupper and \_tolower are not defined, in their place tolow and toup are defined. When -za is not specified, tolow and toup are not defined. The functions declared also vary depending on the options and specific model.

| Function Name |              |    | Exister | nce of -zi, o | or -zl Speci | fication |    |    |
|---------------|--------------|----|---------|---------------|--------------|----------|----|----|
|               | Normal Model |    |         |               | Static Model |          |    |    |
|               | None         | zi | zl      | zi            | None         | zi       | zl | zi |
|               |              |    |         | zl            |              |          |    | zl |
| isalpha       | ОК           | OK | OK      | OK            | ОК           | -        | ОК | -  |
| isupper       | ОК           | ОК | OK      | ОК            | ОК           | -        | ОК | -  |
| islower       | ОК           | OK | ОК      | ОК            | ОК           | -        | ОК | -  |
| isdigit       | ОК           | ОК | ОК      | ОК            | ОК           | -        | ОК | -  |
| isalnum       | ОК           | ОК | ОК      | OK            | OK           | -        | ОК | -  |
| isxdigit      | ОК           | ОК | ОК      | ОК            | ОК           | -        | ОК | -  |
| isspace       | ОК           | ОК | ОК      | ОК            | ОК           | -        | ОК | -  |
| ispunct       | ОК           | ОК | ОК      | ОК            | OK           | -        | ОК | -  |
| isprint       | ОК           | ОК | ОК      | ОК            | OK           | -        | ОК | -  |
| isgraph       | ОК           | ОК | ОК      | ОК            | ОК           | -        | ОК | -  |
| iscntrl       | ОК           | ОК | ОК      | ОК            | ОК           | -        | ОК | -  |
| isascii       | ОК           | ОК | ОК      | ОК            | ОК           | -        | ОК | -  |
| toupper       | ОК           | ОК | OK      | OK            | ОК           | -        | ОК | -  |
| tolower       | ОК           | ОК | ОК      | ОК            | ОК           | -        | ОК | -  |
| toascii       | ОК           | ОК | ОК      | ОК            | OK           | -        | ОК | -  |
| _toupper      | ОК           | ОК | ОК      | ОК            | ОК           | -        | ОК | -  |
| toup          | ОК           | ОК | ОК      | ОК            | ОК           | -        | ОК | -  |
| _tolower      | ОК           | ОК | ОК      | ОК            | ОК           | -        | ОК | -  |
| tolow         | ОК           | OK | ОК      | ОК            | ОК           | -        | ОК | -  |

OK : Supported

- : Not supported

## 6.3.2 setjmp.h

setjmp.h defines program control functions.

In setjmp.h, the following functions are defined. In addition, the functions declared also vary depending on the options and specific model.

| Function Name | Existence of -zi, or -zl Specification |       |         |    |      |        |       |    |
|---------------|----------------------------------------|-------|---------|----|------|--------|-------|----|
|               |                                        | Norma | l Model |    |      | Static | Model |    |
|               | None                                   | zi    | zl      | zi | None | zi     | zl    | zi |
|               |                                        |       |         | zl |      |        |       | zl |
| setjmp        | OK                                     | OK    | OK      | OK | OK   | -      | ОК    | -  |
| longjmp       | OK                                     | OK    | OK      | OK | OK   | -      | ОК    | -  |

OK : Supported

- : Not supported

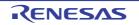

setjmp.h declares the following objects.

- Declaration of the int array type "jmp\_buf"

- Normal model

- Static model

typedef int jmp\_buf[3]

### 6.3.3 stdarg.h (normal model only)

stdarg.h defines special functions.

In stdarg.h, the following functions are defined.

| Function Name | Existence of -zi, or -zl Specification |    |    |    |  |  |  |  |
|---------------|----------------------------------------|----|----|----|--|--|--|--|
|               | Normal Model                           |    |    |    |  |  |  |  |
|               | None                                   | zi | zl | zi |  |  |  |  |
|               |                                        |    |    | zl |  |  |  |  |
| va_arg        | ОК                                     | ОК | ОК | ОК |  |  |  |  |
| va_start      | Δ                                      | Δ  | Δ  | Δ  |  |  |  |  |
| va_starttop   | Δ                                      | Δ  | Δ  | Δ  |  |  |  |  |
| va_end        | ОК                                     | ОК | ОК | ОК |  |  |  |  |

OK : Supported

 $\Delta$  : Supported, but with limitations

In stdarg.h, the following object is defined.

- Declaration of the pointer type "va\_list" to char

typedef char \*va\_list ;

### 6.3.4 stdio.h

stdio.h defines input/output functions. In stdio.h, the following functions are defined. However, the functions declared vary depending on the options and specific model

| Function Name | Existence of -zi, or -zl Specification |    |    |    |                           |    |    |    |
|---------------|----------------------------------------|----|----|----|---------------------------|----|----|----|
|               | Normal Model                           |    |    |    | Normal Model Static Model |    |    |    |
|               | None                                   | zi | zl | zi | None                      | zi | zl | zi |
|               |                                        |    |    | zl |                           |    |    | zl |
| sprintf       | ОК                                     | -  | ОК | -  | NG                        | NG | NG | NG |
| sscanf        | ОК                                     | -  | ОК | -  | NG                        | NG | NG | NG |

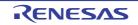

| Function Name | Existence of -zi, or -zl Specification |       |         |    |              |    |    |    |
|---------------|----------------------------------------|-------|---------|----|--------------|----|----|----|
|               |                                        | Norma | l Model |    | Static Model |    |    |    |
|               | None                                   | zi    | zl      | zi | None         | zi | zl | zi |
|               |                                        |       |         | zl |              |    |    | zl |
| printf        | ОК                                     | -     | OK      | -  | NG           | NG | NG | NG |
| scanf         | ОК                                     | -     | ОК      | -  | NG           | NG | NG | NG |
| vprintf       | ОК                                     | -     | ОК      | -  | NG           | NG | NG | NG |
| vsprintf      | ОК                                     | -     | ОК      | -  | NG           | NG | NG | NG |
| getchar       | ОК                                     | OK    | ОК      | OK | ОК           | NG | ОК | NG |
| gets          | ОК                                     | OK    | ОК      | ОК | ОК           | OK | ОК | ОК |
| putchar       | ОК                                     | OK    | ОК      | OK | ОК           | NG | ОК | NG |
| puts          | ОК                                     | ОК    | ОК      | ОК | ОК           | NG | ОК | NG |

OK : Supported

NG: Not supported

- : Normal operation not guaranteed

The following macro name is declared.

#define EOF ( -1 )

### 6.3.5 stdlib.h

stdlib.h defines character/string functions, memory functions, program control, math functions, and special functions. In stdlib.h, the following functions are defined.

However, when compiler option -za (the option to turn off non-ANSI compliant functions and turn on a portion of ANSI compliant functions) is specified, brk, sbrk, itoa, Itoa, and ultoa are not defined, in their place strbrk, strsbrk, stritoa, strltoa, and strultoa are defined. When -za is not specified, these functions are not defined.

| Function Name | Existence of -zi, or -zl Specification |       |         |    |              |    |    |    |
|---------------|----------------------------------------|-------|---------|----|--------------|----|----|----|
|               |                                        | Norma | I Model |    | Static Model |    |    |    |
|               | None                                   | zi    | zl      | zi | None         | zi | zl | zi |
|               |                                        |       |         | zl |              |    |    | zl |
| atoi          | OK                                     | -     | OK      | -  | OK           | NG | ОК | NG |
| atol          | OK                                     | OK    | -       | -  | NG           | NG | NG | NG |
| strtol        | ОК                                     | OK    | -       | -  | NG           | NG | NG | NG |
| strtoul       | ОК                                     | OK    | -       | -  | NG           | NG | NG | NG |
| calloc        | ОК                                     | OK    | ОК      | ОК | ОК           | NG | ОК | NG |
| free          | ОК                                     | ОК    | ОК      | ОК | ОК           | NG | ОК | NG |
| malloc        | ОК                                     | ОК    | ОК      | ОК | ОК           | NG | ОК | NG |
| realloc       | ОК                                     | ОК    | ОК      | ОК | ОК           | NG | ОК | NG |
| abort         | ОК                                     | ОК    | ОК      | ОК | ОК           | ОК | ОК | ОК |
| atexit        | ОК                                     | ОК    | ОК      | ОК | ОК           | NG | ОК | NG |
| exit          | ОК                                     | OK    | OK      | OK | OK           | NG | ОК | NG |

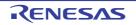

# CubeSuite+ V1.03.00

# **CHAPTER 6 FUNCTION SPECIFICATIONS**

| Function Name | Existence of -zi, or -zl Specification |       |         |    |              |    |    |    |
|---------------|----------------------------------------|-------|---------|----|--------------|----|----|----|
|               |                                        | Norma | l Model |    | Static Model |    |    |    |
|               | None                                   | zi    | zl      | zi | None         | zi | zl | zi |
|               |                                        |       |         | zl |              |    |    | zl |
| abs           | ОК                                     | OK    | OK      | OK | ОК           | NG | ОК | NG |
| labs          | ОК                                     | OK    | -       | -  | NG           | NG | NG | NG |
| div           | ОК                                     | NG    | OK      | NG | NG           | NG | NG | NG |
| ldiv          | ОК                                     | OK    | NG      | NG | NG           | NG | NG | NG |
| brk           | ОК                                     | OK    | OK      | OK | ОК           | NG | ОК | NG |
| sbrk          | ОК                                     | OK    | OK      | OK | OK           | NG | ОК | NG |
| atof          | ОК                                     | OK    | OK      | OK | NG           | NG | NG | NG |
| strtod        | ОК                                     | OK    | OK      | ОК | NG           | NG | NG | NG |
| itoa          | ОК                                     | OK    | OK      | ОК | ОК           | NG | ОК | NG |
| Itoa          | ОК                                     | OK    | NG      | NG | NG           | NG | NG | NG |
| ultoa         | ОК                                     | OK    | NG      | NG | NG           | NG | NG | NG |
| rand          | ОК                                     | -     | ОК      | -  | NG           | NG | NG | NG |
| srand         | ОК                                     | OK    | OK      | ОК | NG           | NG | NG | NG |
| bsearch       | ОК                                     | ОК    | ОК      | ОК | NG           | NG | NG | NG |
| qsort         | ОК                                     | ОК    | ОК      | ОК | NG           | NG | NG | NG |
| strbrk        | ОК                                     | ОК    | ОК      | ОК | ОК           | NG | ОК | NG |
| strsbrk       | ОК                                     | ОК    | OK      | ОК | ОК           | NG | ОК | NG |
| stritoa       | ОК                                     | ОК    | OK      | ОК | ОК           | NG | ОК | NG |
| stritoa       | ОК                                     | ОК    | NG      | NG | NG           | NG | NG | NG |
| strultoa      | ОК                                     | OK    | NG      | NG | NG           | NG | NG | NG |

OK : Supported

NG : Not supported

- : Normal operation not guaranteed

In stdlib.h, the following objects are declared.

- Declaration of the structure type "div\_t" with int members "quot" and "rem" (except static model).

```
typedef struct {
    int quot;
    int rem;
} div_t;
```

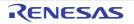

- Declaration of structure " ldiv\_t" with long int members "quot" and "rem" (except for static model, and normal model when -zl option is specified).

```
typedef struct {
    long int quot ;
    long int rem ;
} ldiv_t ;
```

- Definition of the macro name "RAND\_MAX"

| #define RAND_MAX | 32767 |  |
|------------------|-------|--|
|------------------|-------|--|

- Macro name declarations

| #define EXIT_SUCCESS | 0 |
|----------------------|---|
| #define EXIT_FAILURE | 1 |

#### 6.3.6 string.h

string.h defines character/string functions, memory functions, and special functions.

In string.h, the following functions are defined.

However, the functions declared vary depending on the options and specific model.

| Function Name |      |              | Existe | nce of -zi, o | or -zl Speci | fication |              |    |  |  |
|---------------|------|--------------|--------|---------------|--------------|----------|--------------|----|--|--|
|               |      | Normal Model |        |               |              |          | Static Model |    |  |  |
|               | None | zi           | zl     | zi            | None         | zi       | zl           | zi |  |  |
|               |      |              |        | zl            |              |          |              | zl |  |  |
| memcpy        | ОК   | OK           | ОК     | OK            | ОК           | NG       | ОК           | NG |  |  |
| memmove       | ОК   | OK           | ОК     | ОК            | ОК           | NG       | ОК           | NG |  |  |
| strcpy        | ОК   | ОК           | ОК     | ОК            | ОК           | OK       | ОК           | ОК |  |  |
| strncpy       | ОК   | ОК           | ОК     | ОК            | ОК           | NG       | ОК           | NG |  |  |
| strcat        | ОК   | ОК           | ОК     | ОК            | OK           | OK       | ОК           | ОК |  |  |
| strncat       | ОК   | ОК           | ОК     | ОК            | OK           | NG       | ОК           | NG |  |  |
| memcmp        | ОК   | -            | ОК     | -             | ОК           | NG       | ОК           | NG |  |  |
| strcmp        | ОК   | -            | ОК     | -             | ОК           | NG       | ОК           | NG |  |  |
| strncmp       | ОК   | -            | ОК     | -             | OK           | NG       | ОК           | NG |  |  |
| memchr        | ОК   | ОК           | ОК     | ОК            | OK           | NG       | ОК           | NG |  |  |
| strchr        | ОК   | ОК           | ОК     | ОК            | OK           | NG       | ОК           | NG |  |  |
| strrchr       | ОК   | ОК           | ОК     | ОК            | OK           | NG       | ОК           | NG |  |  |
| strspn        | ОК   | -            | OK     | -             | OK           | NG       | ОК           | NG |  |  |
| strcspn       | ОК   | -            | ОК     | -             | ОК           | NG       | ОК           | NG |  |  |
| strpbrk       | ОК   | OK           | ОК     | ОК            | ОК           | OK       | ОК           | OK |  |  |
| strstr        | ОК   | OK           | ОК     | ОК            | ОК           | OK       | OK           | OK |  |  |
| strtok        | ОК   | OK           | ОК     | ОК            | ОК           | OK       | ОК           | OK |  |  |

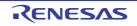

| Function Name | Existence of -zi, or -zl Specification |       |       |    |              |    |    |    |
|---------------|----------------------------------------|-------|-------|----|--------------|----|----|----|
|               |                                        | Norma | Model |    | Static Model |    |    |    |
|               | None                                   | zi    | zl    | zi | None         | zi | zl | zi |
|               |                                        |       |       | zl |              |    |    | zl |
| memset        | ОК                                     | OK    | OK    | OK | OK           | NG | OK | NG |
| strerror      | ОК                                     | OK    | OK    | OK | OK           | NG | ОК | NG |
| strlen        | ОК                                     | -     | OK    | -  | OK           | NG | ОК | NG |
| strcoll       | ОК                                     | -     | OK    | -  | OK           | NG | ОК | NG |
| strxfrm       | ОК                                     | -     | OK    | -  | ОК           | NG | ОК | NG |

OK : Supported

NG: Not supported

- : Normal operation not guaranteed

### 6.3.7 error.h

error.h includes errno.h.

### 6.3.8 errno.h

The following objects are declared or defined

- Definition of the macro names "EDOM", "ERANGE", "ENOMEM"

```
#define EDOM 1
#define ERANGE 2
#define ENOMEM 3
```

- eclaration of the external variable "errno" of the volatile int type

extern volatile int errno ;

#### 6.3.9 limits.h

In limits.h, the following macro names are defined.

| #define | CHAR_BIT  | 8           |
|---------|-----------|-------------|
| #define | CHAR_MAX  | +127        |
| #define | CHAR_MIN  | -128        |
| #define | INT_MAX   | +32767      |
| #define | INT_MIN   | -32768      |
| #define | LONG_MAX  | +2147483647 |
| #define | LONG_MIN  | -2147483648 |
|         |           |             |
| #define | SCHAR_MAX | +127        |
| #define | SCHAR_MIN | -128        |
| #define | SHRT_MAX  | +32767      |
| #define | SHRT_MIN  | -32768      |
|         |           |             |

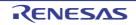

| #define | UCHAR_MAX | 255U        |
|---------|-----------|-------------|
| #define | UINT_MAX  | 65535U      |
| #define | ULONG_MAX | 4294967295U |
| #define | USHRT_MAX | 65535U      |
|         |           |             |
| #define | SINT_MAX  | +32767      |
| #define | SINT_MIN  | -32768      |
| #define | SSHRT_MAX | +32767      |
| #define | SSHRT_MIN | -32768      |

However, when the -qu option is specified, which considers an unmodified char as an unsigned char, CHAR\_MAX and CHAR\_MIN are declared in the following manner by the macro \_\_CHAR\_UNSIGNED\_\_ declared by the compiler.

| #define CHAR_MAX | ( 2550 ) |
|------------------|----------|
| #define CHAR_MIN | ( 0 )    |

When the compiler -zi option (int and short types are regarded as char types, and unsigned int and unsigned short types are regarded as unsigned char types) is specified, then INT\_MAX, INT\_MIN, SHRT\_MAX, SHRT\_MIN, SINT\_MAX, SINT\_MIN, SSHRT\_MAX, SSHRT\_MIN, UINT\_MAX, and USHRT\_MAX are declared as follows, via the \_\_\_\_\_FROM\_INT\_TO\_CHAR\_\_ macro defined by the compiler.

| #define INT_MAX   | CHAR_MAX   |  |
|-------------------|------------|--|
| #define INT_MIN   | CHAR_MIN   |  |
| #define SHRT_MAX  | CHAR_MAX   |  |
| #define SHRT_MIN  | CHAR_MIN   |  |
| #define SINT_MAXS | CHAR_MAX   |  |
| #define SINT_MINS | CHAR_MIN   |  |
| #define SSHRT_MAX | S CHAR_MAX |  |
| #define SSHRT_MIN | S CHAR_MIN |  |
| #define UINT_MAX  | UCHAR_MAX  |  |
| #define USHRT_MAX | UCHAR_MIN  |  |

| #define LONG_MAX  | ( +32767 ) |
|-------------------|------------|
| #define LONG_MIN  | ( -32768 ) |
| #define ULONG_MAX | ( 65535U ) |

### 6.3.10 stddef.h

In stddef.h, the following objects are declared or defined.

#### - Declaration of the int type "ptrdiff\_t

```
typedef int ptrdiff_t ;
```

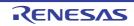

- Declaration of the unsigned int type "size\_t"

typedef unsigned int size\_t ;

- Definition of the macro name "NULL"

#define NULL ( void \* ) 0 ;

- Definition of the macro name "offsetof"

#define offsetof ( type, member ) ( (size\_t) & ( ( (type\*)0) -> member) )

**Remark** offsetof (*type*, *member-designator*)

Expands to a general integer constant expression of type size\_t, and that value is the offset value in bytes from the start of the structure (specified by the type) to the structure member (specified by the member designator).

When the member specifier has been declared as static type t;, the result of evaluating expression& (t. member specifier) must be an address constant. When the specified member is a bit field, there is no guarantee of the operation.

#### 6.3.11 math.h (normal model only)

In math.h, the following functions are defined

| Function Name | Existence of -zi, or -zl Specification |    |    |    |
|---------------|----------------------------------------|----|----|----|
|               | Normal Model                           |    |    |    |
|               | None                                   | zi | zl | zi |
|               |                                        |    |    | zl |
| acos          | ОК                                     | ОК | ОК | ОК |
| asin          | ОК                                     | ОК | ОК | ОК |
| atan          | ОК                                     | ОК | ОК | ОК |
| atan2         | ОК                                     | ОК | ОК | ОК |
| cos           | ОК                                     | ОК | ОК | ОК |
| sin           | ОК                                     | ОК | ОК | ОК |
| tan           | ОК                                     | ОК | ОК | ОК |
| cosh          | ОК                                     | ОК | ОК | ОК |
| sinh          | ОК                                     | ОК | ОК | ОК |
| tanh          | ОК                                     | ОК | ОК | ОК |
| exp           | ОК                                     | ОК | ОК | ОК |
| frexp         | ОК                                     | ОК | ОК | ОК |
| ldexp         | ОК                                     | ОК | ОК | ОК |
| log           | ОК                                     | ОК | ОК | ОК |
| log10         | ОК                                     | ОК | ОК | ОК |
| modf          | ОК                                     | ОК | ОК | ОК |

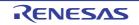

# CubeSuite+ V1.03.00

# **CHAPTER 6 FUNCTION SPECIFICATIONS**

| Function Name | Existence of -zi, or -zl Specification |    |    |          |
|---------------|----------------------------------------|----|----|----------|
|               | Normal Model                           |    |    |          |
|               | None                                   | zi | zl | zi<br>zl |
| pow           | ОК                                     | ОК | ОК | ОК       |
| sqrt          | ОК                                     | ОК | ОК | ОК       |
| ceil          | ОК                                     | ОК | ОК | ОК       |
| fabs          | ОК                                     | ОК | ОК | ОК       |
| floor         | ОК                                     | ОК | ОК | ОК       |
| fmod          | ОК                                     | ОК | ОК | ОК       |
| matherr       | ОК                                     | -  | ОК | -        |
| acosf         | ОК                                     | ОК | ОК | ОК       |
| asinf         | ОК                                     | ОК | ОК | ОК       |
| atanf         | ОК                                     | ОК | ОК | ОК       |
| atan2f        | ОК                                     | ОК | ОК | ОК       |
| cosf          | ОК                                     | ОК | ОК | ОК       |
| sinf          | ОК                                     | ОК | ОК | ОК       |
| tanf          | ОК                                     | ОК | ОК | ОК       |
| coshf         | ОК                                     | ОК | ОК | ОК       |
| sinhf         | ОК                                     | ОК | ОК | ОК       |
| tanhf         | ОК                                     | ОК | ОК | ОК       |
| expf          | ОК                                     | ОК | ОК | ОК       |
| frexpf        | ОК                                     | ОК | ОК | ОК       |
| ldexpf        | ОК                                     | ОК | ОК | ОК       |
| logf          | ОК                                     | ОК | ОК | ОК       |
| log10f        | ОК                                     | ОК | ОК | ОК       |
| modff         | ОК                                     | ОК | ОК | ОК       |
| powf          | ОК                                     | ОК | ОК | ОК       |
| sqrtf         | ОК                                     | ОК | ОК | ОК       |
| ceilf         | ОК                                     | ОК | ОК | ОК       |
| fabsf         | ОК                                     | ОК | ОК | ОК       |
| floorf        | ОК                                     | ОК | ОК | ОК       |
| fmodf         | ОК                                     | ОК | OK | ОК       |

OK : Supported

- : Not supported

The following objects are defined.

- Definition of the macro name "HUGE\_VAL"

#define HUGE\_VAL DBL\_MAX

#### 6.3.12 float.h

In float.h, the following objects are defined.

The macros defined are split according to the macro \_\_DOUBLE\_IS\_32BITS\_\_ which is declared by the compiler when the size of the double type is 32 bits.

```
#ifndef _FLOAT_H
#define FLT ROUNDS
                      1
#define FLT RADIX
                      2
#ifdef __DOUBLE_IS_32BITS__
#define FLT MANT DIG 24
#define DBL MANT DIG 24
#define LDBL_MANT_DIG 24
#define FLT DIG
                    6
#define DBL DIG
                     6
#define LDBL_DIG
                    6
#define FLT_MIN_EXP -125
#define DBL_MIN_EXP
                     -125
#define LDBL_MIN_EXP -125
#define FLT_MIN_10_EXP -37
#define DBL_MIN_10_EXP -37
#define LDBL_MIN_10_EXP -37
#define FLT MAX EXP
                    +128
#define DBL_MAX_EXP
                    +128
#define LDBL_MAX_EXP +128
#define FLT_MAX_10_EXP +38
#define DBL_MAX_10_EXP +38
#define LDBL MAX 10 EXP +38
#define FLT MAX
                    3.40282347E+38F
#define DBL MAX
                    3.40282347E+38F
#define LDBL_MAX
                    3.40282347E+38F
```

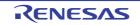

```
#define FLT_EPSILON 1.19209290E-07F
#define DBL_EPSILON 1.19209290E-07F
#define LDBL_EPSILON 1.19209290E-07F
#define FLT_MIN 1.17549435E-38F
#define DBL MIN
                    1.17549435E-38F
#define LDBL MIN
                    1.17549435E-38F
#else /* __DOUBLE_IS_32BITS__ */
#define FLT MANT DIG 24
#define DBL_MANT_DIG 53
#define LDBL_MANT_DIG 53
                 6
#define FLT DIG
#define DBL DIG
                    15
#define LDBL DIG
                    15
#define FLT_MIN_EXP -125
#define DBL_MIN_EXP
                    -1021
#define LDBL_MIN_EXP -1021
#define FLT_MIN_10_EXP -37
#define DBL MIN 10 EXP -307
#define LDBL_MIN_10_EXP -307
#define FLT MAX EXP +128
#define DBL_MAX_EXP
                    +1024
#define LDBL_MAX_EXP +1024
#define FLT_MAX_10_EXP +38
#define DBL MAX 10 EXP +308
#define LDBL MAX 10 EXP +308
#define FLT_MAX 3.40282347E+38F
#define DBL_MAX
                    1.7976931348623157E+308
#define LDBL MAX 1.7976931348623157E+308
#define FLT_EPSILON 1.19209290E-07F
#define DBL_EPSILON 2.2204460492503131E-016
#define LDBL_EPSILON 2.2204460492503131E-016
#define FLT_MIN 1.17549435E-38F
#define DBL_MIN
                    2.225073858507201E-308
#define LDBL MIN
                    2.225073858507201E-308
#endif /* __DOUBLE_IS_32BITS__ */
```

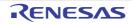

```
#define _FLOAT_H
#endif /* !_FLOAT_H */
```

#### 6.3.13 assert.h (normal model only)

In assert.h, the following functions are defined.

| Function Name | Existence of -zi, or -zl Specification |    |    |    |
|---------------|----------------------------------------|----|----|----|
|               | Normal Model                           |    |    |    |
|               | None                                   | zi | zl | zi |
|               |                                        |    |    | zl |
| assertfail    | ОК                                     | ОК | ОК | ОК |

OK : Supported

In assert.h, the following objects are defined.

However, the assert.h header file references one more macro, NDEBUG, which is not defined in the assert.h header file. If NDEBUG is defined as a macro when assert.h is included in the source file, the assert macro is simply defined as shown next, and \_\_assertfail is also not defined.

#define assert ( p ) ( ( void ) 0 )

### 6.4 Re-entrant (Normal Model Only)

Re-entrant is a state where it is possible for a function called by a program to be successively called by another program.

The 78K0 C compiler standard library takes re-entrantability into consideration and does not use static areas. Therefore, the data in the memory area used by the function is not damaged by a call from another program.

However, be careful as the following functions are not re-entrant.

- Functions that cannot be made re-entrant

setjmp, longjmp, atexit, exit

- Functions that use the area acquired by the startup routine

div, ldiv, brk, sbrk, rand, srand, strtok

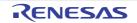

- Functions that deals with floating point numbers

```
sprintf, sscanf, printf, scanf, vprintf, vsprintf<sup>Note</sup>
atof, strtod, all math functions
```

**Note** Of sprintf, sscanf, printf, scanf, vprintf, and vsprintf, functions that do not support floating point are reentrant.

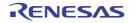

## 6.5 Character/String Functions

The following functions are available as character/string functions.

| Function Name | Purpose                                                                                                    |
|---------------|----------------------------------------------------------------------------------------------------|
| isalpha       | Judges if a character is an alphabetic character (A to Z, a to z)                                                       |
| isupper       | Judges if a character is an uppercase alphabetic character (A to Z)                                                     |
| islower       | Judges if a character is an lowercase alphabetic character (a to z)                                                     |
| isdigit       | Judges if a character is a numeric (0 to 9)                                                                             |
| isalnum       | Judges if a character is an alphanumeric character (0 to 9, A to Z, a to z)                                             |
| isxdigit      | Judges if a character is a hexadecimal numbers (0 to 9, A to F, a to f)                                                 |
| isspace       | Judges if a character is a whitespace character (whitespace, tab, carriage return, line feed, vertical, tab, form feed) |
| ispunct       | Judges if a character is a printable character other than a whitespace character or alphanumeric character              |
| isprint       | Judges if a character is a printable character                                                                          |
| isgraph       | Judges if a character is a printable character other than whitespace                                                    |
| iscntrl       | Judges if a character is a control character                                                                            |
| isascii       | Judges if a character is an ASCII code                                                                                  |
| toupper       | Converts a lowercase alphabetic character to uppercase                                                                  |
| tolower       | Converts an uppercase alphabetic character to lowercase                                                                 |
| toascii       | Converts the input to an ASCII code                                                                                     |
| _toupper      | Subtracts "a" from the input character and adds "A"                                                                     |
| toup          |                                                                                                    |
| _tolower      | Subtracts "A" from the input character and adds "a"                                                                     |
| tolow         |                                                                                                    |

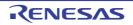

## isalpha

Judges if c is an alphabetic character (A to Z, a to z)

# [Syntax]

#include <ctype.h>
int isalpha (int c);

## [Argument(s)/Return value]

| Argument                             | Return Value                                                                                                    |
|--------------------------------------|----------------------------------------------------------------------------------------------------|
| <i>c</i> :<br>Character to be judged | If character <i>c</i> is included in alphabetic character (A to Z or a to z) :<br>1<br>If character <i>c</i> is not included in alphabetic character (A to Z or a to z) :<br>0 |

# [Description]

- If character *c* is included in alphabetic character (A to Z or a to z), 1 is returned. In other cases, 0 is returned.

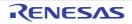

## isupper

Judges if *c* is an uppercase alphabetic character (A to Z)

# [Syntax]

#include <ctype.h>
int isupper (int c);

## [Argument(s)/Return value]

| Argument                             | Return Value                                                                                                    |
|--------------------------------------|----------------------------------------------------------------------------------------------------|
| <i>c</i> :<br>Character to be judged | If character <i>c</i> is included in the uppercase letters (A to Z) :<br>1<br>If character <i>c</i> is not included in the uppercase letters (A to Z)<br>:<br>0 |

## [Description]

- If character *c* is included in uppercase letters character (A to Z), 1 is returned. In other cases, 0 is returned.

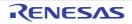

### islower

Judges if *c* is an lowercase alphabetic character (a to z)

# [Syntax]

#include <ctype.h>
int islower (int c);

## [Argument(s)/Return value]

| Argument                             | Return Value                                                                                                    |
|--------------------------------------|----------------------------------------------------------------------------------------------------|
| <i>c</i> :<br>Character to be judged | If character <i>c</i> is included in the lowercase letters (a to z) :<br>1<br>If character <i>c</i> is not included in the lowercase letters (a to z) :<br>0 |

# [Description]

- If character *c* is included in the lowercase letters (a to z), 1 is returned. In other cases, 0 is returned.

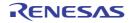

# isdigit

Judges if c is a numeric (0 to 9)

# [Syntax]

#include <ctype.h>
int isdigit (int c);

# [Argument(s)/Return value]

| Argument                             | Return Value                                                                                                    |
|--------------------------------------|----------------------------------------------------------------------------------------------------|
| <i>c</i> :<br>Character to be judged | If character <i>c</i> is included in the numeric characters (0 to 9) :<br>1<br>If character <i>c</i> is not included in the numeric characters (0 to<br>9) :<br>0 |

## [Description]

- If character *c* is included in the numeric characters (0 to 9), 1 is returned. In other cases, 0 is returned.

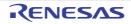

## isalnum

Judges if *c* is an alphanumeric character (0 to 9, A to Z, a to z)

# [Syntax]

#include <ctype.h>
int isalnum (int c);

## [Argument(s)/Return value]

| Argument                             | Return Value                                                                                                    |
|--------------------------------------|----------------------------------------------------------------------------------------------------|
| <i>c</i> :<br>Character to be judged | If character <i>c</i> is included in the alphanumeric characters (0<br>to 9 and A to Z or a to z) :<br>1<br>If character <i>c</i> is not included in the alphanumeric characters<br>(0 to 9 and A to Z or a to z) :<br>0 |

# [Description]

- If character *c* is included in the alphanumeric characters (0 to 9 and A to Z or a to z), 1 is returned. In other cases, 0 is returned.

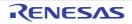

# isxdigit

Judges if c is a hexadecimal numbers (0 to 9, A to F, a to f)

# [Syntax]

#include <ctype.h>
int isxdigit (int c);

# [Argument(s)/Return value]

| Argument                             | Return Value                                                                                                    |
|--------------------------------------|----------------------------------------------------------------------------------------------------|
| <i>c</i> :<br>Character to be judged | If character <i>c</i> is included in the hexadecimal numbers (0 to 9<br>and A to F or a to f) :<br>1<br>If character <i>c</i> is not included in the hexadecimal numbers (0<br>to 9 and A to F or a to f) :<br>0 |

# [Description]

- If character *c* is included in the hexadecimal numbers (0 to 9 and A to F or a to f), 1 is returned. In other cases, 0 is returned.

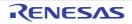

## isspace

Judges if c is a whitespace character (space, tab, carriage return, line feed, vertical, tab, form feed)

## [Syntax]

#include <ctype.h>
int isspace (int c);

## [Argument(s)/Return value]

| Argument                             | Return Value                                                                                                    |
|--------------------------------------|----------------------------------------------------------------------------------------------------|
| <i>c</i> :<br>Character to be judged | If character <i>c</i> is included in the whitespace characters :<br>1<br>If character <i>c</i> is not included in the whitespace characters :<br>0 |

## [Description]

- If character *c* is included in the whitespace characters (space, tab, carriage return, line feed, vertical, tab, form feed), 1 is returned.

In other cases, 0 is returned.

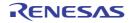

## ispunct

Judges if *c* is a printable character other than a whitespace character or alphanumeric character

## [Syntax]

#include <ctype.h>
int ispunct (int c);

## [Argument(s)/Return value]

| Argument                             | Return Value                                                                                                    |
|--------------------------------------|----------------------------------------------------------------------------------------------------|
| <i>c</i> :<br>Character to be judged | If character <i>c</i> is included in the printable characters except<br>whitespace and alphanumeric characters :<br>1<br>If character <i>c</i> is not included in the printable characters<br>except whitespace and alphanumeric characters :<br>0 |

# [Description]

- If character *c* is included in the printable characters except whitespace and alphanumeric characters, 1 is returned. In other cases, 0 is returned.

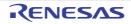

## isprint

Judges if c is a character is a printable character

# [Syntax]

#include <ctype.h>
int isprint (int c);

## [Argument(s)/Return value]

| Argument                             | Return Value                                                                                                    |
|--------------------------------------|----------------------------------------------------------------------------------------------------|
| <i>c</i> :<br>Character to be judged | If character <i>c</i> is included in the printable characters :<br>1<br>If character <i>c</i> is not included in the printable characters :<br>0 |

# [Description]

- If character *c* is included in the printable characters, 1 is returned. In other cases, 0 is returned.

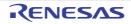

### isgraph

Judges if *c* is a printable character other than whitespace

# [Syntax]

#include <ctype.h>
int isgraph (int c);

# [Argument(s)/Return value]

| Argument               | Return Value                                                               |
|------------------------|----------------------------------------------------------------------------|
| c:                     | If character $c$ is included in the printable nonblank characters          |
| Character to be judged | :                                                                          |
|                        | If character c is not included in the printable nonblank char-<br>acters : |
|                        | 0                                                                          |

# [Description]

- If character *c* is included in the printable nonblank character, 1 is returned. In other cases, 0 is returned.

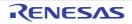

#### iscntrl

Judges if c is a control character

# [Syntax]

#include <ctype.h>
int iscntrl (int c);

# [Argument(s)/Return value]

| Argument                             | Return Value                                                                                                    |
|--------------------------------------|----------------------------------------------------------------------------------------------------|
| <i>c</i> :<br>Character to be judged | If character <i>c</i> is included in the control characters :<br>1<br>If character <i>c</i> is not included in the control characters :<br>0 |

# [Description]

- If character *c* is included in the control characters, 1 is returned. In other cases, 0 is returned.

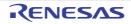

#### isascii

Judges if c is an ASCII code

# [Syntax]

#include <ctype.h>
int isascii(int c);

# [Argument(s)/Return value]

| Argument                             | Return Value                                                                                                    |
|--------------------------------------|----------------------------------------------------------------------------------------------------|
| <i>c</i> :<br>Character to be judged | If character <i>c</i> is included in the ASCII code set :<br>1<br>If character <i>c</i> is not included in the ASCII code set :<br>0 |

# [Description]

- If character *c* is included in the ASCII code set, 1 is returned. In other cases, 0 is returned.

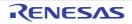

#### toupper

Converts a lowercase alphabetic character to uppercase

# [Syntax]

#include <ctype.h>
int toupper (int c);

## [Argument(s)/Return value]

| Argument                         | Return Value                                                                                              |
|----------------------------------|----------------------------------------------------------------------------------------------------|
| c :<br>Character to be converted | If <i>c</i> is a convertible character :<br>uppercase equivalent of <i>c</i><br>If not convertible :<br>c |

# [Description]

- The toupper function checks to see if the argument is a lowercase letter and if so converts the letter to its uppercase equivalent.

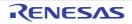

#### tolower

Converts an uppercase alphabetic character to lowercase

# [Syntax]

#include <ctype.h>
int tolower (int c);

### [Argument(s)/Return value]

| Argument                                | Return Value                                                                                              |
|-----------------------------------------|----------------------------------------------------------------------------------------------------|
| <i>c</i> :<br>Character to be converted | If <i>c</i> is a convertible character :<br>lowercase equivalent of <i>c</i><br>If not convertible :<br>c |

# [Description]

- The tolower function checks to see if the argument is a uppercase letter and if so converts the letter to its lowercase equivalent.

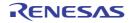

#### toascii

Converts the input to an ASCII code

# [Syntax]

#include <ctype.h>
int toascii (int c);

# [Argument(s)/Return value]

| Argument                         | Return Value                                                                             |
|----------------------------------|------------------------------------------------------------------------------------------|
| c :<br>Character to be converted | Value obtained by converting the bits outside the ASCII code range of " <i>c</i> " to 0. |
|                                  |                                                                                          |

## [Description]

- The toascii function converts the bits (bits 7 to 15) of "*c*" outside the ASCII code range of "*c*" (bits 0 to 6) to "0" and returns the converted bit value.

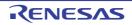

#### \_toupper

Subtracts "a" from "*c*" and adds "A" to the result (\_toupper is exactly the same as toup)

Remark a: Lowercase; A: Uppercase

# [Syntax]

#include <ctype.h>
int \_toupper (int c);

#### [Argument(s)/Return value]

| Argument                  | Return Value                                                                 |
|---------------------------|------------------------------------------------------------------------------|
| C:                        | Value obtained by adding "A" to the result of subtraction " <i>c</i> " - "a" |
| Character to be converted | "a"                                                                          |

Remark a: Lowercase; A: Uppercase

## [Description]

- The \_toupper function is similar to toup except that it does not test to see if the argument is a lowercase letter.

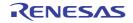

#### toup

Subtracts "a" from "*c*" and adds "A" to the result (\_toupper is exactly the same as toup)

Remark a: Lowercase; A: Uppercase

# [Syntax]

#include <ctype.h>
int toup (int c);

#### [Argument(s)/Return value]

| Argument                         | Return Value                                                                 |
|----------------------------------|------------------------------------------------------------------------------|
| c :<br>Character to be converted | Value obtained by adding "A" to the result of subtraction " <i>c</i> " - "a" |
| Character to be converted        | "a"                                                                          |

Remark a: Lowercase; A: Uppercase

## [Description]

- The toup function is similar to \_toupper except that it tests to see if the argument is a lowercase letter.

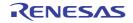

#### tolower

Subtracts "A" from "*c*" and adds "a" to the result (\_tolower is exactly the same as the tolow)

Remark a: Lowercase; A: Uppercase

## [Syntax]

#include <ctype.h>
int \_tolower (int c);

#### [Argument(s)/Return value]

| Argument                     | Return Value                                                            |
|------------------------------|-------------------------------------------------------------------------|
| c: Va                        | alue obtained by adding "a" to the result of subtraction " <i>c</i> " - |
| Character to be converted "A | A"                                                                      |

Remark a: Lowercase; A: Uppercase

## [Description]

- The \_tolower function is similar to tolow, except it does not test to see if the argument is an uppercase letter.

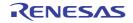

#### tolow

Subtracts "A" from "*c*" and adds "a" to the result (\_tolower is exactly the same as the tolow)

Remark a: Lowercase; A: Uppercase

## [Syntax]

#include <ctype.h>
int tolow (int c);

#### [Argument(s)/Return value]

| Argument                     | Return Value                                                            |
|------------------------------|-------------------------------------------------------------------------|
| c: Va                        | alue obtained by adding "a" to the result of subtraction " <i>c</i> " - |
| Character to be converted "A | A"                                                                      |

Remark a: Lowercase; A: Uppercase

## [Description]

- The tolow function is similar to \_tolower, except it tests to see if the argument is an uppercase letter.

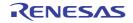

### 6.6 **Program Control Functions**

The following program control functions are available.

| Function Name | Purpose                                       |
|---------------|-----------------------------------------------|
| setjmp        | Saves the environment at the time of the call |
| longjmp       | Restores the environment saved with setjmp    |

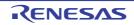

#### setjmp

Saves the environment at the time of the call

## [Syntax]

#include <setjmp.h>
int setjmp (jmp\_buf env);

## [Argument(s)/Return value]

| Argument                                                              | Return Value                                                                                                    |
|-----------------------------------------------------------------------|----------------------------------------------------------------------------------------------------|
| <i>env</i> :<br>Array to which environment information is to be saved | If called directly :<br>0<br>If returning from the corresponding longjmp :<br>Value given by " <i>val</i> " or 1 if " <i>val</i> " is 0. |

# [Description]

- The setjmp, when called directly, saves saddr area, SP, and the return address of the function that are used as HL register (normal model), DE register (static model) or register variables to *env* and returns 0.

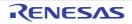

#### longjmp

Restores the environment saved with setjmp

## [Syntax]

#include <setjmp.h>
void longjmp (jmp\_buf env, int val);

## [Argument(s)/Return value]

| Argument                                                                                                    | Return Value                                                                                                    |
|----------------------------------------------------------------------------------------------------|----------------------------------------------------------------------------------------------------|
| env :<br>Array to which environment information was saved by set-<br>jmp<br>val :<br>Return value to setjmp | longjmp will not return because program execution resumes at statement next to setjmp that saved environment to " <i>env</i> ". |

### [Description]

- The longjmp restores the saved environment to *env* (HL register (normal model), DE register (static model), saddr area and SP that are used as register variables). Program execution continues as if the corresponding setjmp returns *val* (however, if *val* is 0, 1 is returned).

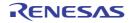

#### 6.7 Special Functions

The following special functions are available.

| Function Name                   | Purpose                                            |
|---------------------------------|----------------------------------------------------|
| va_start (normal model only)    | Settings for processing variable arguments         |
| va_starttop (normal model only) | Settings for processing variable arguments         |
| va_arg (normal model only)      | Processes variable arguments                       |
| va_end (normal model only)      | Indicates the end of processing variable arguments |

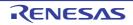

#### va\_start (normal model only)

Settings for processing variable arguments (macro)

### [Syntax]

#include <stdarg.h>
void va\_start (va\_list ap, parmN);

**Remark** va\_list is defined as typedef by stdarg.h.

#### [Argument(s)/Return value]

| Argument                                                                                                    | Return Value |
|----------------------------------------------------------------------------------------------------|--------------|
| <i>ap</i> :<br>Variable to be initialized so as to be used in va_arg and<br>va_end<br><i>parmN</i> :<br>The argument before variable argument | None         |

- In the va\_start macro, its argument ap must be a va\_list type (char \* type) object.
- A pointer to the next argument of *parmN* is stored in *ap*.
- parmN is the name of the last (right-most) parameter specified in the function's prototype.
- If parmN has the register storage class, proper operation of this function is not guaranteed.
- If *parmN* is the first argument, this function may not operate normally (use va\_starttop instead).

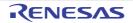

#### va\_starttop (normal model only)

Settings for processing variable arguments (macro)

#### [Syntax]

#include <stdarg.h>
void va\_starttop (va\_list ap, parmN);

**Remark** va\_list is defined as typedef by stdarg.h.

#### [Argument(s)/Return value]

| Argument                                                                                                    | Return Value |
|----------------------------------------------------------------------------------------------------|--------------|
| <ul> <li><i>ap</i>:</li> <li>Variable to be initialized so as to be used in va_arg and va_end</li> <li><i>parmN</i>:</li> <li>The argument before variable argument</li> </ul> | None         |

- ap must be a va\_list type object.
- A pointer to the next argument of *parmN* is stored in *ap*.
- parmN is the name of the right-most and first parameter specified in the function's prototype.
- If parmN has the register storage class, this function may not operate normally.
- If *parmN* is an argument other than the first argument, this function may not operate normally.

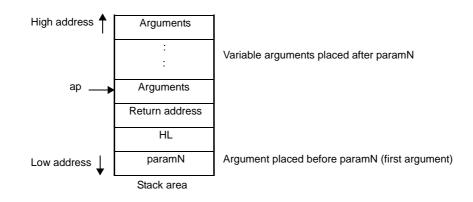

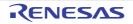

#### va\_arg (normal model only)

Processes variable arguments (macro)

### [Syntax]

#include <stdarg.h>
type va\_arg (va\_list ap, type);

**Remark** va\_list is defined as typedef by stdarg.h.

### [Argument(s)/Return value]

| Argument                                                                                                    | Return Value                                                      |
|----------------------------------------------------------------------------------------------------|-------------------------------------------------------------------|
| ap :<br>Variable to process an argument list                                                                                                    | Normal case :<br>Value in the relevant place of variable argument |
| type :<br>Type to point the relevant place of variable argument (type<br>is a type of variable length; for example, int type if<br>described as va_arg (va_list <i>ap</i> , int) or long type if<br>described as va_arg (va_list <i>ap</i> , long) ) | If <i>ap</i> is a null pointer :<br>0                             |

## [Description]

- In the va\_arg macro, its argument *ap* must be the same as the va\_list type object initialized with va\_start (no guarantee for the other normal operation).
- va\_arg returns value in the relevant place of variable arguments as a type of type.

The relevant place is the first of variable arguments immediately after va\_start and next proceeded in each va\_arg.

- If the argument pointer *ap* is a null pointer, the va\_arg returns 0 (of type type).

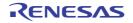

#### va\_end (normal model only)

Indicates the end of processing variable arguments (macro)

### [Syntax]

#include <stdarg.h>
void va\_end (va\_list ap);

**Remark** va\_list is defined as typedef by stdarg.h.

#### [Argument(s)/Return value]

| Argument                                             | Return Value |
|------------------------------------------------------|--------------|
| ap:                                                  | None         |
| Variable to process the variable number of arguments |              |

## [Description]

- The va\_end macro sets a null pointer in the argument pointer *ap* to inform the macro processor that all the parameters in the variable argument list have been processed.

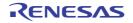

### 6.8 Input and Output Functions

The following input and output functions are available.

| Function Name                | Purpose                                                |  |
|------------------------------|--------------------------------------------------------|--|
| sprintf (normal model only)  | Writes data to a string according to a format          |  |
| sscanf (normal model only)   | Reads data from the input string according to a format |  |
| printf (normal model only)   | Outputs data to SFR according to a format              |  |
| scanf (normal model only)    | Reads data from SFR according to a format              |  |
| vprintf (normal model only)  | Outputs data to SFR according to a format              |  |
| vsprintf (normal model only) | Writes data to a string according to a format          |  |
| getchar                      | Reads one character from SFR                           |  |
| gets                         | Reads a string                                         |  |
| putchar                      | Outputs one character to SFR                           |  |
| puts                         | Outputs a string                                       |  |

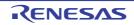

#### sprintf (normal model only)

Writes data to a string according to a format

### [Syntax]

#include <stdio.h>

int sprintf (char \*s, const char \*format, ...);

### [Argument(s)/Return value]

| Argument                                                                                                    | Return Value                                                                          |
|----------------------------------------------------------------------------------------------------|---------------------------------------------------------------------------------------|
| s :<br>Pointer to the string into which the output is to be written<br>format :<br>Pointer to the string which indicates format commands<br>:<br>Zero or more arguments to be converted | Number of characters written in <i>s</i> (Terminating null character is not counted.) |

### [Description]

- If there are fewer actual arguments than the formats, the proper operation is not guaranteed. In the case that the formats are run out despite the actual arguments still remain, the excess actual arguments are only evaluated and ignored.
- sprintf converts zero or more arguments that follow *format* according to the format command specified by *format* and writes (copies) them into the string *s*.
- Zero or more format commands may be used. Ordinary characters (other than format commands that begin with a % character) are output as is to the string *s*. Each format command takes zero or more arguments that follow *format* and outputs them to the string *s*.
- Each format command begins with a % character and is followed by these:

#### (1) Zero or more flags (to be explained later) that modify the meaning of the format command

#### (2) Optional decimal integer which specify a minimum field width

If the output width after the conversion is less than this minimum field width, this specifier pads the output with blanks of zeros on its left. (If the left-justifying flag "-" (minus) sign follows %, zeros are padded out to the right of the output.) The default padding is done with spaces. If the output is to be padded with 0s, place a 0 before the field width specifier. If the number or string is greater than the minimum field width, it will be printed in full even by overrunning the minimum.

Optional precision (number of decimal places) specification (.integer)
With d, i, o, u, x, and X type specifiers, the minimum number of digits is specified.
With s type specifier, the maximum number of characters (maximum field width) is specified.
The number of digits to be output following the decimal point is specified for e, E, and f conversions. The number of maximum effective digits is specified for g and G conversions.
This precision specification must be made in the form of (.integers). If the integer part is omitted, 0 is assumed to have been specified.

The amount of padding resulting from this precision specification takes precedence over the padding by the field width specification.

- Optional h, I and L modifiers

The h modifier instructs the sprintf function to perform the d, i, o, u, x, or X type conversion that follows this modifier on short int or unsigned short int type. The h modifier instructs the sprintf function to perform the n type conversion that follows this modifier on a pointer to short int type.

The I modifier instructs the sprintf function to perform the d, i, o, u, x, or X type conversion that follows this modifier on long int or unsigned long int type. The h modifier instructs the sprintf function to perform the n type conversion that follows this modifier on a pointer to long int type.

For other type specifiers, the h, I or L modifier is ignored.

- Character that specifies the conversion (to be explained later)

In the minimum field width or precision (number of decimal places) specification, \* may be used in place of an integer string. In this case, the integer value will be given by the int argument (before the argument to be converted). Any negative field width resulting from this will be interpreted as a positive field that follows the - (minus) flag. All negative precision will be ignored.

The following flags are used to modify a format command:

| Flag  | Contents                                                                                                    |
|-------|----------------------------------------------------------------------------------------------------|
| -     | The result of a conversion is left-justified within the field.                                                                                                    |
| +     | The result of a signed conversion always begins with a + or - sign.                                                                                                    |
| space | If the result of a signed conversion has no sign, space is prefixed to the output.<br>If the + (plus) flag and space flag are specified at the same time, the space flag will be ignored.                                                                                                    |
| #     | <ul> <li>The result is converted in the "assignment form".</li> <li>In the o type conversion, precision is increased so that the first digit becomes 0.</li> <li>In the x or X type conversion, 0x or 0X is prefixed to a nonzero result.</li> <li>In the e, E, and f type conversions, a decimal point is forcibly inserted to all the output values (in the default without #, a decimal point is displayed only when there is a value to follow).</li> <li>In the g and G type conversions, a decimal point is forcibly inserted to all the output values, and truncation of 0 to follow will not be allowed (in the default without #, a decimal point is displayed only when there is a value to follow. The 0 to follow will be truncated).</li> <li>In all the other conversions, the # flag is ignored.</li> </ul> |
| 0     | The result is left padded with zeros instead of spaces.<br>The 0 flag is ignored when it is specified together with the "-" flag.<br>The 0 flag is ignored in d, i, o, u, x, and X conversions when the precision is specified.                                                                                                    |

The format codes for output conversion specifications are as follows:

| Format Code | Contents                                                                              |  |
|-------------|---------------------------------------------------------------------------------------|--|
| d, i        | Converts int argument to signed decimal format.                                       |  |
| 0           | Converts int argument to signed decimal format.                                       |  |
| u           | Converts int argument to unsigned octal format.                                       |  |
| x           | Converts int argument to unsigned hexadecimal format (with lowercase letters abcdef). |  |
| Х           | Converts int argument to unsigned hexadecimal format (with uppercase letters ABCDEF). |  |

With d, i, o, u, x and X type specifiers, the minimum number of digits (minimum field width) of the result is specified. If the output is shorter than the minimum field width, it is padded with zeros.

If no precision is specified, 1 is assumed to have been specified.

Nothing will appear if 0 is converted with 0 precision.

| Precision<br>Code | Contents                                                                                                    |
|-------------------|----------------------------------------------------------------------------------------------------|
| f                 | Converts double argument as a signed value with [-] <i>dddd.ddd</i> format.<br><i>dddd</i> is one or more decimal number(s). The number of digits before the decimal point is determined by the<br>absolute value of the number, and the number of digits after the decimal point is determined by the required<br>precision.<br>When the precision is omitted, it is interpreted as 6.                    |
| e                 | Converts double argument as a signed value with [-] <i>d.dddd</i> e [sign] <i>ddd</i> format.<br>d is 1 decimal number, and <i>dddd</i> is one or more decimal number(s). <i>ddd</i> is exactly a 3- digit decimal number, and the sign is + or<br>When the precision is omitted, it is interpreted as 6.                                                                                                  |
| E                 | The same format as that of e except E is added instead of e before the exponent.                                                                                                    |
| g                 | Uses whichever shorter method of f or e format when converting double argument based on the specified precision.<br>e format is used only when the exponent of the value is smaller than -4 or larger than the specified number by precision.<br>The following 0 are truncated, and the decimal point is displayed only when one or more numbers follow.                                                   |
| G                 | The same format as that of g except E is added instead of e before the exponent.                                                                                                    |
| с                 | Converts int argument to unsigned char and writes the result as a single character.                                                                                                    |
| S                 | The associated argument is a pointer to a string of characters and the characters in the string are written up to the terminating null character (but not included in the output).<br>If precision is specified, the characters exceeding the maximum field width will be truncated off the end.<br>When the precision is not specified or larger than the array, the array must include a null character. |
| p                 | The associated argument is a pointer to void and the pointer value is displayed in unsigned hexadecimal 4 digits (with 0s prefixed to less than a 4-digit pointer value).<br>The large model is displayed in unsigned hexadecimal 8 digits (with 0 padded in dominance 2-digits and 0s prefixed to less than a 6-digit pointer value).<br>The precision specification if any will be ignored.              |
| n                 | The associated argument is an integer pointer into which the number of characters written thus far in the string " <i>s</i> " is placed.<br>No conversion is performed.                                                                                                    |
| %                 | Prints a % sign.<br>The associated argument is not converted (but the flag and minimum field width specifications are effec-<br>tive).                                                                                                    |

- Operations for invalid conversion specifiers are not guaranteed.

- When the actual argument is a union or a structure, or the pointer to indicate them (except the character type array in % s conversion or the pointer in % p conversion), operations are not guaranteed.
- The conversion result will not be truncated even when there is no field width or the field width is small. In other words, when the number of characters of the conversion result are larger than the field width, the field is extended to the width that includes the conversion result.
- The formats of the special output character string in %f, %e, %E, %g, %G conversions are shown below.
- non-numeric -> "(NaN)"

+∞ -> "(+INF)"

-∞ -> "(-INF)"

sprintf writes a null character at the end of the string s. (This character is included in the return value count.)

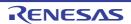

The syntax of format commands is illustrated below.

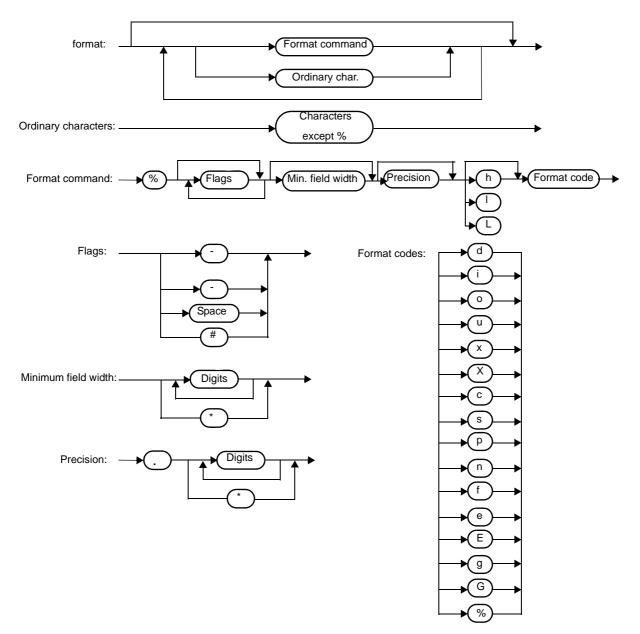

Figure 6-2. Syntax of format Commands

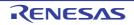

#### sscanf (normal model only)

Reads data from the input string according to a format

## [Syntax]

#include <stdio.h>

int sscanf (const char \*s, const char \*format, ...);

### [Argument(s)/Return value]

| Argument                                                                                 | Return Value                        |
|------------------------------------------------------------------------------------------|-------------------------------------|
| s:                                                                                       | If the string s is empty:           |
| Pointer to the input string                                                              | -1                                  |
| format :                                                                                 | If the string s is not empty :      |
| Pointer to the string which indicates the input format com-<br>mands                     | Number of assigned input data items |
| :                                                                                        |                                     |
| Pointer to object in which converted values are to be stored, and zero or more arguments |                                     |

### [Description]

- sscanf inputs data from the string pointed to by *s*. The string pointed to by *format* specifies the input string allowed for input.

Zero or more arguments after *format* are used as pointers to an object. *format* specifies how data is to be converted from the input string.

- If there are insufficient arguments to match the format commands pointed to by *format*, proper operation by the compiler is not guaranteed. For excessive arguments, expression evaluation will be performed but no data will be input.
- The control string pointed to by *format* consists of zero or more format commands which are classified into the following 3 types:
- 1 : Whitespace characters (one or more characters for which isspace becomes true)
- 2 : Non-whitespace characters (other than %)
- 3 : Format specifiers

- Each format specifier begins with the % character and is followed by these:

- (1) Optional \* character which suppresses assignment of data to the corresponding argument
- (2) Optional decimal integer which specifies a maximum field width
- (3) Optional h, I or L modifier which indicates the object size on the receiving side
  If h precedes the d, i, o, or x format specifier, the argument is a pointer to not int but short int. If I precedes any of these format specifiers, the argument is a pointer to long int.
  Likewise, if h precedes the u format specifier, the argument is a pointer to unsigned short int. If I precedes the u format specifier, the argument is a pointer to unsigned short int. If I precedes the u format specifier, the argument is a pointer to unsigned long int.
  If I precedes the conversion specifier e, E, f, g, G, the argument is a pointer to double (a pointer to float in

default without I). If L precedes, it is ignored.

Remark Conversion specifier: character to indicate the type of corresponding conversion (to be mentioned later)

- sscanf executes the format commands in "format" in sequence and if any format command fails, the function will terminate.
- (1) A white-space character in the control string causes sscanf to read any number (including zero) of whitespace character up to the first non-white-space character (which will not be read). This white-space character command fails if it does not encounter any non-white-space character.
- (2) A non-white-space character causes sscanf to read and discard a matching character. This command fails if the specified character is not found.
- (3) The format commands define a collection of input streams for each type specifier (to be detailed later). The format commands are executed according to the following steps:
  - (a) The input white-space characters (specified by isspace) are skipped over, except when the type specifier is [, c, or n.
  - (b) The input data items are read from the string "s", except when the type specifier is n. The input data items are defined as the longest input stream of the first partial stream of the string indicated by the type specifier (but up to the maximum field width if so specified). The character next to the input data items is interpreted as not have been read. If the length of the input data items is 0, the format command execution fails.
  - (c) The input data items (number of input characters with the type specifier n) are converted to the type specified by the type specifier except the type specifier %.
     If the input data items do not match with the specified type, the command execution fails.
     Unless assignment is suppressed by \*, the result of the conversion is stored in the object pointed to by the first argument which follows "format" and has not yet received the result of the conversion.

| Conversion<br>Specifier | Contents                                                                                                    |
|-------------------------|----------------------------------------------------------------------------------------------------|
| d                       | Converts a decimal integer (which may be signed).<br>The corresponding argument must be a pointer to an integer.                                                                                                    |
| 1                       | Converts an integer (which may be signed).<br>If a number is preceded by 0x or 0X, the number is interpreted as a hexadecimal integer. If a number<br>is preceded by 0, the number is interpreted as an octal integer. Other numbers are regarded as dec-<br>imal integers.<br>The corresponding argument must be a pointer to an integer. |
| 0                       | Converts an octal integer (which may be signed).<br>The corresponding argument must be a pointer to an integer.                                                                                                    |
| u                       | Converts an unsigned decimal integer.<br>The corresponding argument must be a pointer to an unsigned integer.                                                                                                    |
| х                       | Converts a hexadecimal integer (which may be signed).                                                                                                    |

The following type specifiers are available:

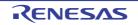

| Conversion<br>Specifier | Contents                                                                                                    |
|-------------------------|----------------------------------------------------------------------------------------------------|
| e, E, f, g, G           | Floating point value consists of optional sign (+ or -), one or more consecutive decimal number(s) including decimal point, optional exponent (e or E), and the following optional signed integer value. When overflow occurs as a result of conversion, or when underflow occurs with the conversion result $\pm \infty$ , non-normalized number or $\pm 0$ becomes the conversion result. The corresponding argument is a pointer to float.                                                                                                    |
| S                       | Input a character string consisting of a non-blank character string.         The corresponding argument is a pointer to an integer. 0x or 0X can be allocated at the first hexadec-<br>imal integer.         The corresponding argument must be a pointer an array that has sufficient size to accommodate this<br>character string and a null terminator.         The null terminator will be automatically added.                                                                                                    |
| [                       | <ul> <li>Inputs a character string consisting of expected character groups (called a scanset).</li> <li>The corresponding argument must be a pointer to the first character of an array that has sufficient size to accommodate this character string and a null terminator.</li> <li>The null terminator will be automatically added.</li> <li>The format commands continue from this character up to the closing square bracket ( ) ). The character string (called a scanlist) enclosed in the square brackets constitutes a scanset except when the character immediately after the opening square bracket is a circumflex ( ). When the character is a circumflex, all the characters other than a scanlist between the circumflex and the closing square bracket is constitute a scanset. However, when a scanlist begins with [ ] or [^], this closing square bracket is contained in the scanlist and the next closing square list becomes the end of the scanlist.</li> <li>A hyphen (-) at other than the left or right end of a scanlist is interpreted as the punctuation mark for hyphenation if the character at the left of the range specifying hyphen (-) is not smaller than the right-hand character in ASCII code value.</li> </ul> |
| С                       | Inputs a character string consisting of the number of characters specified by the field width. (If the field width specification is omitted, 1 is assumed.)<br>The corresponding argument must be a pointer to the first character of an array that has sufficient size to accommodate this character string.<br>The null terminator will not be added.                                                                                                    |
| р                       | Reads an unsigned hexadecimal integer.<br>The corresponding argument must be a pointer to void pointer.                                                                                                    |
| n                       | Receives no input from the string <i>s</i> .<br>The corresponding argument must be a pointer to an integer. The number of characters that are read thus far by this function from the string " <i>s</i> " is stored in the object that is pointed to by this pointer.<br>The %n format command is not included in the return value assignment count.                                                                                                    |
| %                       | Reads a % sign.<br>Neither conversion nor assignment takes place.                                                                                                    |

If a format specification is invalid, the format command execution fails.

If a null terminator appears in the input stream, sscanf will terminate.

If an overflow occurs in an integer conversion (with the d, i, o, u, x, or p format specifier), high-order bits will be truncated depending on the number of bits of the data type after the conversion.

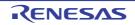

The syntax of format commands is illustrated below.

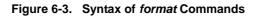

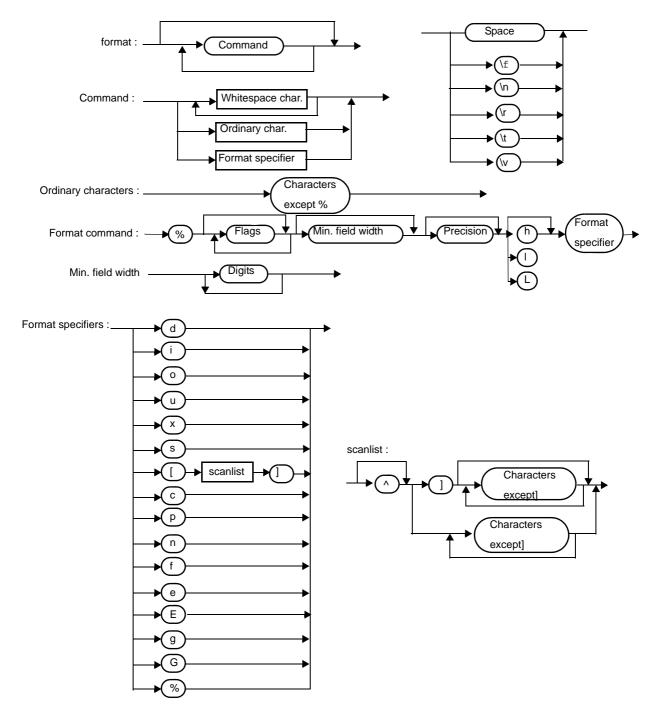

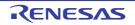

#### printf (normal model only)

Outputs data to SFR according to a format

## [Syntax]

#include <stdio.h>
int printf (const char \*format, ...);

## [Argument(s)/Return value]

| Argument                                                                                                    | Return Value                                                                          |
|----------------------------------------------------------------------------------------------------|---------------------------------------------------------------------------------------|
| format :<br>Pointer to the character string that indicates the output<br>:<br>0 or more arguments to be converted | Number of character output to <i>s</i> (the null character at the end is not counted) |

- (0 or more) arguments following the *format* are converted and output using the putchar function, according to the output conversion specification specified in the *format*.
- The output conversion specification is 0 or more directives. Normal characters (other than the conversion specification starting with %) are output as is using the putchar function. The conversion specification is output using the putchar function by fetching and converting the following (0 or more) arguments.
- Each conversion specification is the same as that of the sprintf function.

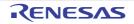

#### scanf (normal model only)

Reads data from SFR according to a format

## [Syntax]

#include <stdio.h>
int scanf (const char \*format, ...);

## [Argument(s)/Return value]

| Argument                                                                   | Return Value                              |
|----------------------------------------------------------------------------|-------------------------------------------|
| format :                                                                   | When the character string s is not null : |
| Pointer to the character string to indicate input conversion specification | Number of input items assigned            |
| :                                                                          |                                           |
| Pointer (0 or more) argument to the object to assign the converted value   |                                           |

- Performs input using getchar function. Specifies input string permitted by the character string *format* indicates. Uses the argument after the *format* as the pointer to an object. *format* specifies how the conversion is performed by the input string.
- When there are not enough arguments for the *format*, normal operation is not guaranteed. When the argument is excessive, the expression will be evaluated but not input.
- format consists of 0 or more directives. The directives are as follows.
- 1 : One or more null character (character that makes isspace true)
- 2 : Normal character (other than %)
- 3 : Conversion indication
- If a conversion ends with a input character which conflicts with the input character, the conflicting input character is rounded down. The conversion indication is the same as that of the sscanf function.

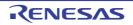

#### vprintf (normal model only)

Outputs data to SFR according to a forma

### [Syntax]

#include <stdio.h>

int vprintf (const char \*format, va\_list p);

### [Argument(s)/Return value]

| Argument                                                                                          | Return Value                                                               |
|---------------------------------------------------------------------------------------------------|----------------------------------------------------------------------------|
| <i>format</i> :<br>Pointer to the character string that indicates output conversion specification | Number of output characters (the null character at the end is not counted) |
| ρ:<br>Pointer to the argument list                                                                |                                                                            |

- The argument that the pointer of the argument list indicates is converted and output using putchar function according to the output conversion specification specified by the *format*.
- Each conversion specification is the same as that of sprintf function.

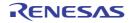

#### vsprintf (normal model only)

Writes data to a string according to a format

### [Syntax]

#include <stdio.h>

int vsprintf (char \*s, const char \*format, va\_list p);

### [Argument(s)/Return value]

| Argument                                                                                                    | Return Value                                                                           |
|----------------------------------------------------------------------------------------------------|----------------------------------------------------------------------------------------|
| <ul> <li>s:</li> <li>Pointer to the character string that writes the output format :</li> <li>Pointer to the character string that indicates output conversion specification</li> <li>p:</li> <li>Pointer to the argument list</li> </ul> | Number of characters output to <i>s</i> (the null character at the end is not counted) |

- Writes out the argument that the pointer of argument list indicates to the character strings which *s* indicates according to the output conversion specification specified by *format*.
- The output specification is the same as that of sprintf function.

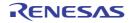

#### getchar

Reads one character from SFR

# [Syntax]

#include <stdio.h>
int getchar (void);

## [Argument(s)/Return value]

| Argument | Return Value              |
|----------|---------------------------|
| None     | A character read from SFR |

- Returns the value read from SFR symbol P0 (port 0).
- Error check related to reading is not performed.
- To change SFR to read, it is necessary either that the source be changed to be re-registered to the library or that the user create a new getchar function.

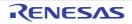

#### gets

Reads a string

## [Syntax]

#include <stdio.h>
char \*gets (char \*s);

## [Argument(s)/Return value]

| Argument                                 | Return Value                                                                                      |
|------------------------------------------|---------------------------------------------------------------------------------------------------|
| s :<br>Pointer to input character string | Normal :<br>s<br>If the end of the file is detected without reading a character :<br>Null pointer |

- Reads a character string using the getchar function and stores in the array that *s* indicates.
- When the end of the file is detected (getchar function returns -1) or when a line feed character is read, the reading of a character string ends. The line feed character read is abandoned, and a null character is written at the end of the character stored in the array in the end.
- When the return value is normal, it returns s.
- When the end of the file is detected and no character is read in the array, the contents of the array remains unchanged, and a null pointer is returned.

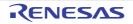

#### putchar

Outputs one character to SFR

# [Syntax]

#include <stdio.h>
int putchar (int c);

# [Argument(s)/Return value]

| Argument               | Return Value                  |
|------------------------|-------------------------------|
| C:                     | Character to have been output |
| Character to be output |                               |

- Writes the character specified by c to the SFR symbol P0 (port 0) (converted to unsigned char type).
- Error check related to writing is not performed.
- To change SFR to write, it is necessary either that the source is changed and re-registered to the library or the user create a new putchar function.

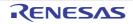

#### puts

Outputs a string

## [Syntax]

#include <stdio.h>
int puts (const char \*s);

## [Argument(s)/Return value]

| Argument                                     | Return Value                             |
|----------------------------------------------|------------------------------------------|
| s :<br>Pointer to an output character string | Normal :<br>0                            |
|                                              | When putchar function returns -1 :<br>-1 |

- Writes the character string indicated by *s* using putchar function, a line feed character is added at the end of the output.
- Writing of the null character at the end of the character string is not performed.
- When the return value is normal, 0 is returned, and when putchar function returns -1, -1 is returned.

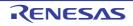

### 6.9 Utility Functions

The following utility functions are available.

| Function Name                | Purpose                                                         |
|------------------------------|-----------------------------------------------------------------|
| atoi                         | Converts a decimal integer string to int                        |
| atol                         | Converts a decimal integer string to long                       |
| strtol                       | Converts a string to long                                       |
| strtoul                      | Converts a string to unsigned long                              |
| calloc                       | Allocates an array's region and initializes it to zero          |
| free                         | Releases a block of allocated memory                            |
| malloc                       | Allocates a block                                               |
| realloc                      | Re-allocates a block                                            |
| abort                        | Abnormally terminates the program                               |
| atexit                       | Registers a function to be called at normal termination         |
| exit                         | Terminates the program                                          |
| abs                          | Obtains the absolute value of an int type value                 |
| labs                         | Obtains the absolute value of a long type value                 |
| div (normal model only)      | Performs int type division, obtains the quotient and remainder  |
| ldiv (normal model only)     | Performs long type division, obtains the quotient and remainder |
| brk                          | Sets the break value                                            |
| sbrk                         | Increases/decreases the break value                             |
| atof                         | Converts a decimal integer string to double                     |
| strtod (normal model only)   | Converts a string to double                                     |
| itoa                         | Converts int to a string                                        |
| Itoa (normal model only)     | Converts long to a string                                       |
| ultoa (normal model only)    | Converts unsigned long to a string                              |
| rand                         | Generates a pseudo-random number                                |
| srand                        | Initializes the pseudo-random number generator state            |
| bsearch (normal model only)  | Binary search                                                   |
| qsort (normal model only)    | Quick sort                                                      |
| strbrk                       | Sets the break value                                            |
| strsbrk                      | Increases/decreases the break value                             |
| stritoa                      | Converts int to a string                                        |
| stritoa (normal model only)  | Converts long to a string                                       |
| strultoa (normal model only) | Converts unsigned long to a string                              |

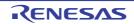

#### atoi

Converts a decimal integer string to int

## [Syntax]

#include <stdlib.h>
int atoi (const char \*nptr);

## [Argument(s)/Return value]

| Argument               | Return Value                  |
|------------------------|-------------------------------|
| nptr :                 | If converted properly :       |
| String to be converted | int value                     |
|                        | If positive overflow occurs : |
|                        | INT_MAX (32,767)              |
|                        | If negative overflow occurs : |
|                        | INT_MIN (-32,768)             |
|                        | Ilf the string is invalid :   |
|                        | 0                             |

## [Description]

- The atoi function converts the first part of the string pointed to by pointer *nptr* to an int value.

The atoi function skips over zero or more white-space characters (for which isspace becomes true) from the beginning of the string and converts the string from the character next to the skipped white-spaces to an integer (until other than digits or a null character appears in the string). If no digits to convert is found in the string, the function returns 0.

If an overflow occurs, the function returns INT\_MAX (32,767) for positive overflow and INT\_MIN (-32,768) for negative overflow.

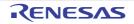

#### atol

Converts a decimal integer string to long

# [Syntax]

#include <stdlib.h>
long int atol (const char \*nptr);

# [Argument(s)/Return value]

| Argument               | Return Value                  |
|------------------------|-------------------------------|
| nptr :                 | If converted properly :       |
| String to be converted | long int value                |
|                        | If positive overflow occurs : |
|                        | LONG_MAX (2,147,483,647)      |
|                        | If negative overflow occurs : |
|                        | LONG_MIN (-2,147,483,648)     |
|                        | Ilf the string is invalid :   |
|                        | 0                             |

# [Description]

- The atol function converts the first part of the string pointed to by pointer *nptr* to a long int value.

The atol function skips over zero or more white-space characters (for which isspace becomes true) from the beginning of the string and converts the string from the character next to the skipped white-spaces to an integer (until other than digits or null character appears in the string). If no digits to convert is found in the string, the function returns 0.

If an overflow occurs, the function returns LONG\_MAX (2,147,483,647) for positive overflow and LONG\_MIN (-2,147,483,648) for negative overflow.

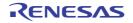

#### strtol

Converts a string to long

# [Syntax]

#include <stdlib.h>

long int strtol (const char \*nptr, char \*\*endptr, int base);

# [Argument(s)/Return value]

| Argument                                                 | Return Value                  |
|----------------------------------------------------------|-------------------------------|
| nptr :                                                   | If converted properly :       |
| String to be converted                                   | long int value                |
| endptr:                                                  | If positive overflow occurs : |
| Pointer storing pointer pointing to unrecognizable block | LONG_MAX (2,147,483,647)      |
| base :                                                   | If negative overflow occurs : |
| Base for number represented in the string                | LONG_MIN (-2,147,483,648)     |
|                                                          | If not converted :            |
|                                                          | 0                             |

# [Description]

- The strtol function decomposes the string pointed by pointer *nptr* into the following 3 parts:
- (1) String of whitespace characters that may be empty (to be specified by isspace)
- (2) Integer representation by the base determined by the value of base
- (3) String of one or more characters that cannot be recognized (including null terminators)

Remark The strtol function converts the part (2) of the string into an integer and returns this integer value.

- A base of 0 indicates that the base should be determined from the leading digits of the string. A leading 0x or 0X indicates a hexadecimal number; a leading 0 indicates an octal number; otherwise, the number is interpreted as decimal. (In this case, the number may be signed).
- If the *base* is 2 to 36, the set of letters from a to z or A to Z which can be part of a number (and which may be signed) with any of these bases are taken to represent 10 to 35.
   A leading 0x or 0X is ignored if the *base* is 16.
- If *endptr* is not a null pointer, a pointer to the part (3) of the string is stored in the object pointed to by *endptr*.
- If the correct value causes an overflow, the function returns LONG\_MAX (2,147,483,647) for the positive overflow or LONG\_MIN (-2,147,483,648) for the negative overflow depending on the sign and sets errno to ERANGE (2).
- If the string (2) is empty or the first non-white-space character of the string (ii) is not appropriate for an integer with the given *base*, the function performs no conversion and returns 0. In this case, the value of the string *nptr* is stored in the object pointed to by *endptr* (if it is not a null string). This holds true with the bases 0 and 2 to 36.

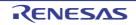

#### strtoul

Converts a string to unsigned long

## [Syntax]

#include <stdlib.h>

unsigned long int strtoul (const char \*nptr, char \*\*endptr, int base);

# [Argument(s)/Return value]

| Argument                                                 | Return Value               |
|----------------------------------------------------------|----------------------------|
| nptr :                                                   | If converted properly :    |
| String to be converted                                   | unsigned long              |
| endptr :                                                 | If overflow occurs :       |
| Pointer storing pointer pointing to unrecognizable block | ULONG_MAX (4,294,967,295U) |
| base :                                                   | If not converted :         |
| Base for number represented in the string                | 0                          |

- The strtoul function decomposes the string pointed by pointer *nptr* into the following 3 parts:
- (1) String of white-space characters that may be empty (to be specified by isspace)
- (2) Integer representation by the base determined by the value of base
- (3) String of one or more characters that cannot be recognized (including null terminators)
  - **Remark** The strtoul function converts the part (2) of the string into a unsigned integer and returns this unsigned integer value.
  - A base of 0 indicates that the base should be determined from the leading digits of the string. A leading 0x or 0X indicates a hexadecimal number; a leading 0 indicates an octal number; otherwise, the number is interpreted as decimal.
  - If the *base* is 2 to 36, the set of letters from a to z or A to Z which can be part of a number (and which may be signed) with any of these bases are taken to represent 10 to 35. A leading 0x or 0X is ignored if the *base* is 16.
  - If *endptr* is not a null pointer, a pointer to the part (3) of the string is stored in the object pointed to by *endptr*.
  - If the correct value causes an overflow, the function returns ULONG\_MAX (4,294,967,295U) and sets errno to ERANGE (2).
  - If the string (2) is empty or the first non-white-space character of the string (2) is not appropriate for an integer with the given *base*, the function performs no conversion and returns 0. In this case, the value of the string *nptr* is stored in the object pointed to by *endptr* (if it is not a null string). This holds true with the bases 0 and 2 to 36.

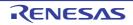

#### calloc

Allocates an array's region and initializes it to zero

## [Syntax]

#include <stdlib.h>

void \* calloc (size\_t nmemb, size\_t size) ;

## [Argument(s)/Return value]

| Argument                       | Return Value                                   |
|--------------------------------|------------------------------------------------|
| nmemb :                        | If the requested size is allocated :           |
| Number of members in the array | Pointer to the beginning of the allocated area |
| size :                         | If the requested size is not allocated :       |
| Size of each member            | Null pointer                                   |

- The calloc function allocates an area for an array consisting of n number of members (specified by *nmemb*), each of which has the number of bytes specified by *size* and initializes the area (array members) to zero.
- Returns the pointer to the beginning of the allocated area if the requested *size* is allocated.
- Returns the null pointer if the requested size is not allocated.
- The memory allocation will start from a break value and the address next to the allocated space will become a new break value. See " brk" for break value setting with the memory function brk.

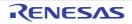

#### free

Releases a block of allocated memory

## [Syntax]

#include <stdlib.h>
void free (void \*ptr);

## [Argument(s)/Return value]

| Argument                                         | Return Value |
|--------------------------------------------------|--------------|
| ptr:                                             | None         |
| Pointer to the beginning of block to be released |              |

- The free function releases the allocated space (before a break value) pointed to by *ptr*. (The malloc, calloc, or real-loc called after the free will give you the space that was freed earlier.)
- If *ptr* does not point to the allocated space, the free will take no action. (Freeing the allocated space is performed by setting *ptr* as a new break value.)

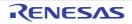

#### malloc

Allocates a block

# [Syntax]

#include <stdlib.h>
void \*malloc (size\_t size);

# [Argument(s)/Return value]

| Argument                             | Return Value                                   |
|--------------------------------------|------------------------------------------------|
| size :                               | If the requested size is allocated :           |
| Size of memory block to be allocated | Pointer to the beginning of the allocated area |
|                                      | If the requested size is not allocated :       |
|                                      | Null pointer                                   |

- The malloc function allocates a block of memory for the number of bytes specified by *size* and returns a pointer to the first byte of the allocated area.
- If memory cannot be allocated, the function returns a null pointer.
- This memory allocation will start from a break value and the address next to the allocated area will become a new break value. See "brk" for break value setting with the memory function brk.

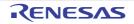

#### realloc

Re-allocates a block

# [Syntax]

#include <stdlib.h>
void \* realloc (void \*ptr, size\_t size);

# [Argument(s)/Return value]

| Argument                                                                                                    | Return Value                                                                                                    |
|----------------------------------------------------------------------------------------------------|----------------------------------------------------------------------------------------------------|
| <i>ptr</i> :<br>Pointer to the beginning of block previously allocated<br><i>size</i> :<br>New size to be given to this block | If the requested size is reallocated :<br>Pointer to the beginning of the reallocated space<br>If <i>ptr</i> is a null pointer :<br>Pointer to the beginning of the allocated space<br>If the requested <i>size</i> is not reallocated or " <i>ptr</i> " is not a null<br>pointer : |
|                                                                                                    | pointer :<br>Null pointer                                                                                                    |

- The realloc function changes the size of the allocated space (before a break value) pointed to by *ptr* to that specified by *size*. If the value of *size* is greater than the size of the allocated space, the contents of the allocated space up to the original size will remain unchanged. The realloc function allocates only for the increased space. If the value of *size* is less than the size of the allocated space, the function will free the reduced space of the allocated space.
- If *ptr* is a null pointer, the realloc function will newly allocate a block of memory of the specified *size* (same as malloc).
- If *ptr* does not point to the block of memory previously allocated or if no memory can be allocated, the function executes nothing and returns a null pointer.
- Reallocation will be performed by setting the address of *ptr* plus the number of bytes specified by *size* as a new break value.

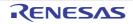

#### abort

Abnormally terminates the program

# [Syntax]

#include <stdlib.h>
void abort (void);

## [Argument(s)/Return value]

| Argument | Return Value             |
|----------|--------------------------|
| None     | No return to its caller. |

- The abort function loops and can never return to its caller.
- The user must create the abort processing routine.

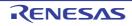

#### atexit

Registers a function to be called at normal termination

## [Syntax]

#include <stdlib.h>
int atexit (void (\*func) (void) );

# [Argument(s)/Return value]

| Argument                                              | Return Value                                                                                    |
|-------------------------------------------------------|-------------------------------------------------------------------------------------------------|
| <i>func</i> :<br>Pointer to function to be registered | If function is registered as wrap-up function :<br>0<br>If function cannot be registered :<br>1 |

- The atexit function registers the wrap-up function pointed to by *func* so that it is called without argument upon normal program termination by calling exit or returning from main.
- Up to 32 wrap-up functions may be established. If the warp-up function can be registered, atexit returns 0. If no more wrap-up function can be registered because 32 wrap-up functions have already been registered, the function returns 1.

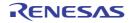

exit

Terminates the program

## [Syntax]

#include <stdlib.h>
void exit (int status);

# [Argument(s)/Return value]

| Argument                            | Return Value           |
|-------------------------------------|------------------------|
| status :                            | exit can never return. |
| Status value indicating termination |                        |

- The exit function causes immediate, normal termination of a program.
- This function calls the wrap-up functions in the reverse of the order in which they were registered with atexit.
- The exit function loops and can never return to its caller.
- The user must create the exit processing routine.

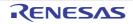

#### abs

Obtains the absolute value of an int type value

# [Syntax]

#include <stdlib.h>
int abs (int j);

## [Argument(s)/Return value]

| Argument                                                                       | Return Value                                                                                                    |
|--------------------------------------------------------------------------------|----------------------------------------------------------------------------------------------------|
| <i>j</i> :<br>Any signed integer for which absolute value is to be<br>obtained | If <i>j</i> falls within -32,767 <= <i>j</i> <= 32,767 :<br>Absolute value of <i>j</i><br>If <i>j</i> is -32,768 :<br>-32,768 (0x8000) |

- The abs returns the absolute value of its int type argument.
- If *j* is -32,768, the function returns -32,768.

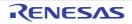

#### labs

Obtains the absolute value of a long type value

## [Syntax]

#include <stdlib.h>
long int labs (long int j);

## [Argument(s)/Return value]

| Argument                                                                       | Return Value                                                                                                    |
|--------------------------------------------------------------------------------|----------------------------------------------------------------------------------------------------|
| <i>j</i> :<br>Any signed integer for which absolute value is to be<br>obtained | If <i>j</i> falls within -2,147,483,647 <= <i>j</i> <= 2,147,483,647 :<br>Absolute value of <i>j</i><br>If the value of <i>j</i> is -2,147,483,648 :<br>-2147483,648 (0x8000000) |

- The labs returns the absolute value of its long type argument.
- If the value of *j* is -2,147,483,648, the function returns -2,147,483,648.

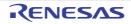

#### div (normal model only)

Performs int type division, obtains the quotient and remainder

## [Syntax]

#include <stdlib.h>
div\_t div (int numer, int denom);

## [Argument(s)/Return value]

| Argument                                                                                     | Return Value                                                                           |
|----------------------------------------------------------------------------------------------|----------------------------------------------------------------------------------------|
| <i>numer</i> :<br>Numerator of the division<br><i>denom</i> :<br>Denominator of the division | Quotient to the quot element and the remainder to the rem element of div_t type member |

- The div function performs the integer division of numerator divided by denominator.
- The absolute value of quotient is defined as the largest integer not greater than the absolute value of *numer* divided by the absolute value of *denom*. The remainder always has the same sign as the result of the division (plus if *numer* and *denom* have the same sign; otherwise minus).
- The remainder is the value of *numer denom* \* quotient.
- If *denom* is 0, the quotient becomes 0 and the remainder becomes *numer*.
- If numer is -32,768 and denom is -1, the quotient becomes -32,768 and the remainder becomes 0.

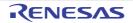

#### Idiv (normal model only)

Performs long type division, obtains the quotient and remainder

## [Syntax]

#include <stdlib.h>

ldiv\_t ldiv (long int numer, long int denom) ;

## [Argument(s)/Return value]

| Argument                                                                                     | Return Value                                                                            |
|----------------------------------------------------------------------------------------------|-----------------------------------------------------------------------------------------|
| <i>numer</i> :<br>Numerator of the division<br><i>denom</i> :<br>Denominator of the division | Quotient to the quot element and the remainder to the rem element of ldiv_t type member |

- The Idiv function performs the long integer division of numerator divided by denominator.
- The absolute value of quotient is defined as the largest long int type integer not greater than the absolute value of *numer* divided by the absolute value of *denom*. The remainder always has the same sign as the result of the division (plus if *numer* and *denom* have the same sign; otherwise minus).
- The remainder is the value of *numer denom* \* quotient.
- If *denom* is 0, the quotient becomes 0 and the remainder becomes *numer*.
- If numer is -2,147,483,648 and denom is -1, the quotient becomes -2,147,483,648 and the remainder becomes 0.

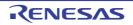

brk

Sets the break value

## [Syntax]

#include <stdlib.h>
int brk (char \*endds);

## [Argument(s)/Return value]

| Argument                                                     | Return Value                                                             |
|--------------------------------------------------------------|--------------------------------------------------------------------------|
| <i>endds</i> :<br>Break value to be set block to be released | If converted properly :<br>0<br>If break value cannot be changed :<br>-1 |

- The brk function sets the value given by *endds* as a break value (the address next to the end address of an allocated block of memory).
- If endds is outside the permissible address range, the function sets no break value and sets errno to ENOMEM (3).

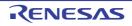

#### sbrk

Increases/decreases the break value

## [Syntax]

#include <stdlib.h>
char \*sbrk (int incr);

# [Argument(s)/Return value]

| Argument                                                                                       | Return Value                                                                                                  |
|------------------------------------------------------------------------------------------------|----------------------------------------------------------------------------------------------------|
| <i>incr</i> :<br>Value (bytes) by which set break value is to be incre-<br>mented/decremented. | If converted properly :<br>Old break value<br>If old break value cannot be incremented or decremented :<br>-1 |

- The sbrk function increments or decrements the set break value by the number of bytes specified by *incr*. (Increment or decrement is determined by the plus or minus sign of *incr*.)
- If the incremented or decremented break value is outside the permissible address range, the function does not change the original break value and sets errno to ENOMEM (3).

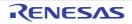

#### atof

Converts a decimal integer string to double

### [Syntax]

#include <stdlib.h>
double atof (const char \*nptr);

## [Argument(s)/Return value]

| Argument               | Return Value                             |
|------------------------|------------------------------------------|
| nptr :                 | If converted properly :                  |
| String to be converted | Converted value                          |
|                        | If positive overflow occurs :            |
|                        | HUGE_VAL (with sign of overflowed value) |
|                        | If negative overflow occurs :            |
|                        | 0                                        |
|                        | Ilf the string is invalid :              |
|                        | 0                                        |

## [Description]

- The atof function converts the string pointed to by pointer *nptr* to a double value.

The atof function skips over zero or more whitespace characters (for which isspace becomes true) from the beginning of the string and converts the string from the character next to the skipped whitespaces to a floating point number (until other than digits or a null character appears in the string).

- A floating point number is returned when converted properly.
- If an overflow occurs on conversion, HUGE\_VAL with the sign of the overflowed value is returned and ERANGE is set to errno.
- If valid digits are deleted due to an underflow or an overflow, a non-normalized number and +0 are returned respectively, and ERANGE is set to errno.
- If conversion cannot be performed, 0 is returned.

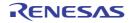

#### strtod (normal model only)

Converts a string to double

## [Syntax]

#include <stdlib.h>

double strtod (const char \*nptr, char \*\*endptr) ;

## [Argument(s)/Return value]

| Argument                                                 | Return Value                             |
|----------------------------------------------------------|------------------------------------------|
| nptr :                                                   | If converted properly :                  |
| String to be converted                                   | Converted value                          |
| endptr :                                                 | If positive overflow occurs :            |
| Pointer storing pointer pointing to unrecognizable block | HUGE_VAL (with sign of overflowed value) |
|                                                          | If negative overflow occurs :            |
|                                                          | 0                                        |
|                                                          | Ilf the string is invalid :              |
|                                                          | 0                                        |

## [Description]

- The strtod function converts the string pointed to by pointer *nptr* to a double value.

The strtod function skips over zero or more white-space characters (for which isspace becomes true) from the beginning of the string and converts the string from the character next to the skipped white-spaces to a floating-point number (until other than digits or null character appears in the string).

- A floating-point number is returned when converted properly.
- If an overflow occurs on conversion, HUGE\_VAL with the sign of the overflowed value is returned and ERANGE is set to errno.
- If valid digits are deleted due to an underflow or an overflow, a non-normalized number and +0 are returned respectively, and ERANGE is set to errno. In addition, *endptr* stores a pointer for next character string at that time.
- If conversion cannot be performed, 0 is returned.

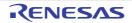

#### itoa

Converts int to a string

## [Syntax]

#include <stdlib.h>

char \*itoa (int value, char \*string, int radix);

# [Argument(s)/Return value]

| Argument                                   | Return Value                    |
|--------------------------------------------|---------------------------------|
| value :                                    | If converted properly :         |
| String to which integer is to be converted | Pointer to the converted string |
| string :                                   | If not converted properly :     |
| Pointer to the conversion result           | Null pointer                    |
| radix :                                    |                                 |
| Base of output string                      |                                 |

- The itoa, Itoa, and ultoa functions all convert the integer value specified by *value* to its string equivalent which is terminated with a null character and store the result in the area pointed to by "*string*".
- The *base* of the output string is determined by *radix*, which must be in the range 2 through 36. Each function performs conversion based on the specified *radix* and returns a pointer to the converted string. If the specified *radix* is outside the range 2 through 36, the function performs no conversion and returns a null pointer.

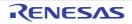

#### Itoa (normal model only)

Converts long to a string

## [Syntax]

#include <stdlib.h>

char \*ltoa (long value, char \*string, int radix);

## [Argument(s)/Return value]

| Argument                                   | Return Value                    |
|--------------------------------------------|---------------------------------|
| value :                                    | If converted properly :         |
| String to which integer is to be converted | Pointer to the converted string |
| string :                                   | If not converted properly :     |
| Pointer to the conversion result           | Null pointer                    |
| radix :                                    |                                 |
| Base of output string                      |                                 |

- The itoa, Itoa, and ultoa functions all convert the integer value specified by *value* to its string equivalent which is terminated with a null character and store the result in the area pointed to by "*string*".
- The *base* of the output string is determined by *radix*, which must be in the range 2 through 36. Each function performs conversion based on the specified *radix* and returns a pointer to the converted string. If the specified *radix* is outside the range 2 through 36, the function performs no conversion and returns a null pointer.

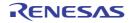

#### ultoa (normal model only)

Converts unsigned long to a string

## [Syntax]

#include <stdlib.h>

char \*ultoa (unsigned long value, char \*string, int radix);

## [Argument(s)/Return value]

| Argument                                   | Return Value                    |
|--------------------------------------------|---------------------------------|
| value :                                    | If converted properly :         |
| String to which integer is to be converted | Pointer to the converted string |
| string :                                   | If not converted properly :     |
| Pointer to the conversion result           | Null pointer                    |
| radix :                                    |                                 |
| Base of output string                      |                                 |

- The itoa, Itoa, and ultoa functions all convert the integer value specified by *value* to its string equivalent which is terminated with a null character and store the result in the area pointed to by "*string*".
- The *base* of the output string is determined by *radix*, which must be in the range 2 through 36. Each function performs conversion based on the specified *radix* and returns a pointer to the converted string. If the specified *radix* is outside the range 2 through 36, the function performs no conversion and returns a null pointer.

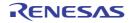

#### rand

Generates a pseudo-random number

# [Syntax]

#include <stdlib.h>
int rand (void);

### [Argument(s)/Return value]

| Argument | Return Value                                       |
|----------|----------------------------------------------------|
| None     | Pseudorandom integer in the range of 0 to RAND_MAX |

### [Description]

- Each time the rand function is called, it returns a pseudorandom integer in the range of 0 to RAND\_MAX.

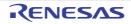

#### srand

Initializes the pseudo-random number generator state

## [Syntax]

#include <stdlib.h>
void srand (unsigned int seed);

## [Argument(s)/Return value]

| Argument                                         | Return Value |
|--------------------------------------------------|--------------|
| seed:                                            | None         |
| Starting value for pseudorandom number generator |              |

- The srand function sets a starting value for a sequence of random numbers. *seed* is used to set a starting point for a progression of random numbers that is a return value when rand is called. If the same *seed* value is used, the sequence of pseudorandom numbers is the same when srand is called again.
- Calling rand before srand is used to set a *seed* is the same as calling rand after srand has been called with *seed* = 1. (The default *seed* is 1.)

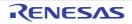

#### bsearch (normal model only)

Binary search

## [Syntax]

#include <stdlib.h>

void \*bsearch (const void \*key, const void \*base, size\_t nmemb, size\_t size,

int (\*compare) (const void \*, const void \*) );

## [Argument(s)/Return value]

| Argument                                                     | Return Value                                   |
|--------------------------------------------------------------|------------------------------------------------|
| key :                                                        | If the array contains the key :                |
| Pointer to key for which search is made                      | Pointer to the first member that matches "key" |
| base :                                                       | If the key is not contained in the array :     |
| Pointer to sorted array which contains information to search | Null pointer                                   |
| nmemb :                                                      |                                                |
| Number of array elements                                     |                                                |
| size :                                                       |                                                |
| Size of an array                                             |                                                |
| compare :                                                    |                                                |
| Pointer to function used to compare 2 keys                   |                                                |

- The bsearch function performs a binary search on the sorted array pointed to by *base* and returns a pointer to the first member that matches the key pointed to by *key*. The array pointed to by *base* must be an array which consists of *nmemb* number of members each of which has the size specified by *size* and must have been sorted in ascending order.
- The function pointed to by compare takes 2 arguments (*key* as the 1st argument and array element as the 2nd argument), compares the 2 arguments, and returns:
  - Negative value if the 1st argument is less than the 2nd argument
  - 0 if both arguments are equal
  - Positive integer if the 1st argument is greater than the 2nd argument
- When the -zr option is specified, the function passed as an argument to the bsearch function must be a pascal function.

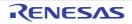

#### qsort (normal model only)

Quick sort

## [Syntax]

#include <stdlib.h>

void qsort (void \*base, size\_t nmemb, size\_t size, int (\*compare) (const void \*, const void \*) );

### [Argument(s)/Return value]

| Argument                                   | Return Value |
|--------------------------------------------|--------------|
| base :                                     | None         |
| Pointer to array to be sorted              |              |
| nmemb :                                    |              |
| Number of members in the array             |              |
| size :                                     |              |
| Size of an array member                    |              |
| compare :                                  |              |
| Pointer to function used to compare 2 keys |              |

## [Description]

- The qsort function sorts the members of the array pointed to by base in ascending order.

The array pointed to by base consists of nmemb number of members each of that has the size specified by size.

- The function pointed to by compare takes 2 arguments (array elements 1 and 2), compares the 2 arguments, and returns:
- The array element 1 as the 1st argument and array element 2 as the 2nd argument
  - Negative value if the 1st argument is less than the 2nd argument
  - 0 if both arguments are equal
  - Positive integer if the 1st argument is greater than the 2nd argument
- If the 2 array elements are equal, the element nearest to the top of the array will be sorted first.
- When the -zr option is specified, the function passed as an argument to the qsort function must be a pascal function.

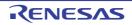

#### strbrk

Sets the break value

# [Syntax]

#include <stdlib.h>
int strbrk (char \*endds);

# [Argument(s)/Return value]

| Argument           | Return Value                           |
|--------------------|----------------------------------------|
| endds :            | Normal :                               |
| Break value to set | 0                                      |
|                    | When a break value cannot be changed : |
|                    | -1                                     |

- Sets the value given by *endds* to the break value (the address following the address at the end of the area to be allocated).
- When *endds* is out of the permissible range, the break value is not changed. ENOMEM(3) is set to errno and -1 is returned.

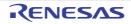

#### strsbrk

Increases/decreases the break value

## [Syntax]

#include <stdlib.h>
char \*strsbrk (int incr);

# [Argument(s)/Return value]

| Argument                                                   | Return Value                                                                            |
|------------------------------------------------------------|-----------------------------------------------------------------------------------------|
| <i>incr</i> :<br>Amount to increase/decrease a break value | Normal :<br>Old break value<br>When a break value cannot be increased/decreased :<br>-1 |

- incr byte increases/decreases a break value (depending on the sign of incr).
- When the break value is out of the permissible range after increasing/decreasing, a break value is not changed. ENOMEM(3) is set to errno, and -1 is returned.

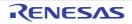

#### stritoa

Converts int to a string

# [Syntax]

#include <stdlib.h>

char \*stritoa (int value, char \*string, int radix);

# [Argument(s)/Return value]

| Argument                         | Return Value                              |
|----------------------------------|-------------------------------------------|
| value :                          | Normal :                                  |
| String to be converted           | Pointer to the converted character string |
| string :                         | Others :                                  |
| Pointer to the conversion result | Null pointer                              |
| radix :                          |                                           |
| Radix to specify                 |                                           |

- Converts the specified numeric value *value* to the character string that ends with a null character, and the result will be stored to the area specified with *string*. The conversion is performed by the *radix* specified, and the pointer to the converted character string will be returned.
- *radix* must be the value range between 2 to 36. In other cases, the conversion is not performed and a null pointer is returned.

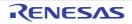

#### stritoa (normal model only)

Converts long to a string

## [Syntax]

#include <stdlib.h>

char \*stritoa (long value, char \*string, int radix);

## [Argument(s)/Return value]

| Argument                         | Return Value                              |
|----------------------------------|-------------------------------------------|
| value :                          | Normal :                                  |
| String to be converted           | Pointer to the converted character string |
| string :                         | Others :                                  |
| Pointer to the conversion result | Null pointer                              |
| radix :                          |                                           |
| Radix to specify                 |                                           |

- Converts the specified numeric value value to the character string that ends with a null character, and the result will be stored to the area specified with *string*. The conversion is performed by the *radix* specified, and the pointer to the converted character string will be returned.
- *radix* must be the value range between 2 to 36. In other cases, the conversion is not performed and a null pointer is returned.

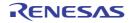

#### struitoa (normal model only)

Converts unsigned long to a string

## [Syntax]

#include <stdlib.h>

char \*strultoa (unsigned long value, char \*string, int radix);

### [Argument(s)/Return value]

| Argument                         | Return Value                              |
|----------------------------------|-------------------------------------------|
| value :                          | Normal :                                  |
| String to be converted           | Pointer to the converted character string |
| string :                         | Others :                                  |
| Pointer to the conversion result | Null pointer                              |
| radix :                          |                                           |
| Radix to specify                 |                                           |

- Converts the specified numeric value value to the character string that ends with a null character, and the result will be stored to the area specified with *string*. The conversion is performed by the *radix* specified, and the pointer to the converted character string will be returned.
- *radix* must be the value range between 2 to 36. In other cases, the conversion is not performed and a null pointer is returned.

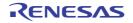

## 6.10 String and Memory Functions

The following character string and memory functions are available.

| Function Name | Purpose                                                                                                    |
|---------------|----------------------------------------------------------------------------------------------------|
| тетсру        | Copies a buffer for the specified number of characters                                                                                                   |
| memmove       | Copies a buffer for the specified number of characters                                                                                                   |
| strcpy        | Copies a string                                                                                                    |
| strncpy       | Copies the specified number of characters from the start of a string                                                                                     |
| strcat        | Appends a string to a string                                                                                                    |
| strncat       | Appends the specified number of characters of a string to a string                                                                                       |
| memcmp        | Compares the specified number of characters of two buffers                                                                                               |
| strcmp        | Compares two strings                                                                                                    |
| strncmp       | Compares the specified number of characters of two strings                                                                                               |
| memchr        | Searches for the specified string in the specified number of characters of a buffer                                                                      |
| strchr        | Searches for the specified character from within a string and returns the location of the first occurrence                                               |
| strrchr       | Searches for the specified character from within a string and returns the location of the last occurrence                                                |
| strspn        | Obtains the length from the start of a segment composed of only the characters included in the specified string within the string being searched         |
| strcspn       | Obtains the length from the start of a segment composed of characters other than those included in the specified string within the string being searched |
| strpbrk       | Obtains the position of the first occurrence of any character in the specified string within the string being searched                                   |
| strstr        | Obtains the position of the first occurrence of the specified string within the string being searched                                                    |
| strtok        | Decomposing character string into a string consisting of characters other than delimiters.                                                               |
| memset        | Initializes the specified number of characters of a buffer with the specified character                                                                  |
| strerror      | Returns a pointer to the area that stores the error message string which corre-<br>sponds to the specified error number                                  |
| strlen        | Obtains the length of a string                                                                                                    |
| strcoll       | Compares two strings based on region specific information                                                                                                |
| strxfrm       | Transforms a string based on region specific information                                                                                                 |
|               |                                                                                                    |

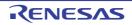

#### memcpy

Copies a buffer for the specified number of characters

## [Syntax]

#include <string.h>

void \*memcpy (void \*s1, const void \*s2, size\_t n);

### [Argument(s)/Return value]

| Argument                                          | Return Value |
|---------------------------------------------------|--------------|
| s1:                                               | Value of s1  |
| Pointer to object into which data is to be copied |              |
| s2 :                                              |              |
| Pointer to object containing data to be copied    |              |
| <i>n</i> :                                        |              |
| Number of characters to be copied                 |              |

- The memcpy function copies *n* number of consecutive bytes from the object pointed to by *s*2 to the object pointed to by *s*1.
- If  $s_2 < s_1 < s_2 + n$  ( $s_1$  and  $s_2$  overlap), the memory copy operation by memcpy is not guaranteed (because copying starts in sequence from the beginning of the area).

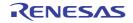

#### memmove

Copies a buffer for the specified number of characters (Even if the buffer overlaps, the function performs memory copying properly)

## [Syntax]

#include <string.h>

void \*memmove (void \*s1, const void \*s2, size\_t n);

### [Argument(s)/Return value]

| Argument                                          | Return Value |
|---------------------------------------------------|--------------|
| s1:                                               | Value of s1  |
| Pointer to object into which data is to be copied |              |
| s2 :                                              |              |
| Pointer to object containing data to be copied    |              |
| <i>n</i> :                                        |              |
| Number of characters to be copied                 |              |

- The memmove function also copies *n* number of consecutive bytes from the object pointed to by *s*2 to the object pointed to by *s*1.
- Even if *s1* and *s2* overlap, the function performs memory copying properly.

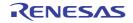

#### strcpy

Copies a string

## [Syntax]

#include <string.h>

char \*strcpy (char \*s1, const char \*s2);

## [Argument(s)/Return value]

| Argument                          | Return Value |
|-----------------------------------|--------------|
| s1:                               | Value of s1  |
| Pointer to copy destination array |              |
| s2 :                              |              |
| Pointer to copy source array      |              |

- The strcpy function copies the contents of the character string pointed to by s2 to the array pointed to by s1 (including the terminating character).
- If  $s_2 < s_1 < (s_2 + Character length to be copied)$ , the behavior of strcpy is not guaranteed (as copying starts in sequence from the beginning, not from the specified string).

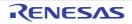

#### strncpy

Copies the specified number of characters from the start of a string

## [Syntax]

#include <string.h>

char \*strncpy (char \*s1, const char \*s2, size\_t n);

## [Argument(s)/Return value]

| Argument                          | Return Value |
|-----------------------------------|--------------|
| s1:                               | Value of s1  |
| Pointer to copy destination array |              |
| s2 :                              |              |
| Pointer to copy source array      |              |
| <i>n</i> :                        |              |
| Number of characters to be copied |              |

- The strncpy function copies up to the characters specified by *n* from the string pointed to by *s*2 to the array pointed to by *s*1.
- If  $s_2 < s_1 < (s_2 + \text{Character length to be copied or minimum value of } s_2 + n 1)$ , the behavior of strncpy is not guaranteed (as copying starts in sequence from the beginning, not from the specified string).
- If the string pointed to by *s*2 is shorter than *n* characters, then it is copied up to the terminating null character. If it is longer than *n* characters, then n characters are copied but the concluding null character is not copied.

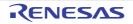

#### strcat

Appends a string to a string

# [Syntax]

#include <string.h>

char \*strcat (char \*s1, const char \*s2);

# [Argument(s)/Return value]

| Argument                                                                                           | Return Value       |
|----------------------------------------------------------------------------------------------------|--------------------|
| <i>s1</i> :<br>Pointer to a string to which a copy of another string (s2) is<br>to be concatenated | Value of <i>s1</i> |
| s2 :<br>Pointer to a string, copy of which is to be concatenated to<br>another string (s1)         |                    |

- The streat function concatenates a copy of the string pointed to by s2 (including the null terminator) to the string pointed to by s1. The null terminator originally ending s1 is overwritten by the first character of s2.
- When copying is performed between objects overlapping each other, the operation is not guaranteed.

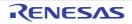

#### strncat

Appends the specified number of characters of a string to a string

#### [Syntax]

#include <string.h>

char \*strncat (char \*s1, const char \*s2, size\_t n);

#### [Argument(s)/Return value]

| Argument                                                                                                    | Return Value       |
|----------------------------------------------------------------------------------------------------|--------------------|
| <ul> <li>s1:</li> <li>Pointer to a string to which a copy of another string (s2) is to be concatenated</li> <li>s2:</li> <li>Pointer to a string, copy of which is to be concatenated to another string (s1)</li> <li>n:</li> <li>Number of characters to be concatenated</li> </ul> | Value of <i>s1</i> |

- The strncat function concatenates not more than the characters specified by *n* of the string pointed to by s2 (excluding the null terminator) to the string pointed to by s1. The null terminator originally ending s1 is overwritten by the first character of s2.
- If the string pointed to by *s*2 has fewer characters than specified by *n*, the strncat function concatenates the string including the null terminator. If there are more characters than specified by *n*, the *n* character section is concatenated starting from the top.
- The null terminator must always be concatenated.
- When copying is performed between objects overlapping each other, the operation is not guaranteed.

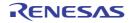

#### memcmp

Compares the specified number of characters of two buffers

#### [Syntax]

#include <string.h>

int memcmp (const void \*s1, const void \*s2, size\_t n);

#### [Argument(s)/Return value]

- The memcmp function uses the *n* characters to compare the objects indicated by both *s1* and *s2*.
- The memcmp function returns 0, when the *n* characters of both *s1* and *s2* are compared and found to be the same.
- The memcmp function returns the value differences (*s1* letters *s2* letters) that converted the initial differing characters into int if, the *n* characters of both *s1* and *s2* are compared and found to be different.

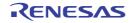

#### strcmp

Compares two strings

# [Syntax]

#include <string.h>

int strcmp (const char \*s1, const char \*s2);

# [Argument(s)/Return value]

| Argument                                   | Return Value                                                                                                    |
|--------------------------------------------|----------------------------------------------------------------------------------------------------|
| s1:                                        | If s1 is equal to s2 :                                                                                                   |
| Pointer to one string to be compared s2 :  | 0<br>If <i>s1</i> is less than or greater than <i>s</i> 2 :                                                              |
| Pointer to the other string to be compared | Value differences that converted the initial differing char-<br>acters into int ( <i>s1</i> letters - <i>s2</i> letters) |

- The strcmp function uses to compare the character strings indicated by both s1 and s2.
- If *s1* is equal to *s2*, the function returns 0. If *s1* is less than or greater than *s2*, the strcmp function returns the value differences (*s1* letters *s2* letters) that converted the initial differing characters into int.

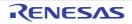

#### strncmp

Compares the specified number of characters of two strings

#### [Syntax]

#include <string.h>

int strncmp (const char \*s1, const char \*s2, size\_t n);

### [Argument(s)/Return value]

| Argument                                                                             | Return Value                                                                                                    |
|--------------------------------------------------------------------------------------|----------------------------------------------------------------------------------------------------|
| Pointer to one string to be comparedfs2 :Pointer to the other string to be comparedI | If the <i>n</i> characters of both <i>s1</i> and <i>s2</i> are compared and<br>found to be the same :<br>0<br>If the <i>n</i> characters of both <i>s1</i> and <i>s2</i> are compared and<br>found to be different :<br>Value differences that converted the initial differing char-<br>acters into int ( <i>s1</i> letters - <i>s2</i> letters) |

- The strncmp function uses the *n* characters to compare the objects indicated by both *s1* and *s2*.
- The strncmp function returns 0, when the *n* characters of both *s1* and *s2* are compared and found to be the same. The strncmp function returns the value differences (*s1* letters - *s2* letters) that converted the initial differing characters into int if, the *n* characters of both *s1* and *s2* are compared and found to be different.

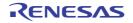

#### memchr

Searches for the specified string in the specified number of characters of a buffer

#### [Syntax]

#include <string.h>

void \*memchr (const void \*s, int c, size\_t n);

#### [Argument(s)/Return value]

| Argument                                       | Return Value                         |
|------------------------------------------------|--------------------------------------|
| s:                                             | If <i>c</i> is found :               |
| Pointer to objects in memory subject to search | Pointer to the first occurrence of c |
| c:                                             | If c is not found :                  |
| Character to be searched                       | Null pointer                         |
| <i>n</i> :                                     |                                      |
| Number of bytes to be searched                 |                                      |

- The memchr function first converts the character specified by *c* to unsigned char and then returns a pointer to the first occurrence of this character within the *n* number of bytes from the beginning of the object pointed to by *s*.
- If the character is not found, the function returns a null pointer.

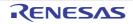

#### strchr

Searches for the specified character from within a string and returns the location of the first occurrence

#### [Syntax]

#include <string.h>
char \*strchr (const char \*s, int c);

### [Argument(s)/Return value]

| Argument                         | Return Value                                             |
|----------------------------------|----------------------------------------------------------|
| s:                               | If <i>c</i> is found in <i>s</i> :                       |
| Pointer to string to be searched | Pointer indicating the first occurrence of c in string s |
| c:                               | If c is not found in s:                                  |
| Character specified for search   | Null pointer                                             |

- The strchr function searches the string pointed to by *s* for the character specified by *c* and returns a pointer to the first occurrence of *c* (converted to char type) in the string.
- The null terminator is regarded as part of the string.
- If the specified character is not found in the string, the function returns a null pointer.

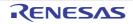

#### strrchr

Searches for the specified character from within a string and returns the location of the last occurrence

### [Syntax]

#include <string.h>
char \*strrchr (const char \*s, int c);

### [Argument(s)/Return value]

| Argument                         | Return Value                                            |
|----------------------------------|---------------------------------------------------------|
| s:                               | If <i>c</i> is found in <i>s</i> :                      |
| Pointer to string to be searched | Pointer indicating the last occurrence of c in string s |
| c:                               | If c is not found in s:                                 |
| Character specified for searchs  | Null pointer                                            |

- The strrchr function searches the string pointed to by *s* for the character specified by *c* and returns a pointer to the last occurrence of *c* (converted to char type) in the string.
- The null terminator is regarded as part of the string.
- If no match is found, the function returns a null pointer.

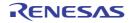

#### strspn

Obtains the length from the start of a segment composed of only the characters included in the specified string within the string being searched

#### [Syntax]

#include <string.h>

size\_t strspn (const char \*s1, const char \*s2);

### [Argument(s)/Return value]

| Argument                                                                                                    | Return Value                                                                                                    |
|----------------------------------------------------------------------------------------------------|----------------------------------------------------------------------------------------------------|
| <ul> <li>s1:</li> <li>Pointer to string to be searched</li> <li>s2:</li> <li>Pointer to string whose characters are specified for match</li> </ul> | Length of substring of the string <i>s1</i> that is made up of only those characters contained in the string <i>s2</i> |

- The strspn function returns the length of the substring of the string pointed to by *s1* that is made up of only those characters contained in the string pointed to by *s2*. In other words, this function returns the index of the first character in the string *s1* that does not match any of the characters in the string *s2*.
- The null terminator of s2 is not regarded as part of s2.

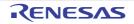

#### strcspn

Obtains the length from the start of a segment composed of characters other than those included in the specified string within the string being searched

#### [Syntax]

#include <string.h>

size\_t strcspn (const char \*s1, const char \*s2);

#### [Argument(s)/Return value]

| Argument                                                                                                    | Return Value                                                                                                    |
|----------------------------------------------------------------------------------------------------|----------------------------------------------------------------------------------------------------|
| <ul> <li>s1:</li> <li>Pointer to string to be searched</li> <li>s2:</li> <li>Pointer to string whose characters are specified for match</li> </ul> | Length of substring of the string <i>s1</i> that is made up of only those characters not contained in the <i>s</i> 2 |

- The strcspn function returns the length of the substring of the string pointed to by *s1* that is made up of only those characters not contained in the string pointed to by *s2*. In other words, this function returns the index of the first character in the string *s1* that matches any of the characters in the string *s2*.
- The null terminator of s2 is not regarded as part of s2.

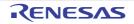

#### strpbrk

Obtains the position of the first occurrence of any character in the specified string within the string being searched

#### [Syntax]

#include <string.h>

char \*strpbrk (const char \*s1, const char \*s2);

#### [Argument(s)/Return value]

| Argument                                                                                                    | Return Value                                                                                                    |
|----------------------------------------------------------------------------------------------------|----------------------------------------------------------------------------------------------------|
| <ul> <li>s1:</li> <li>Pointer to string to be searched</li> <li>s2:</li> <li>Pointer to string whose characters are specified for match</li> </ul> | If any match is found :<br>Pointer to the first character in the string <i>s1</i> that matches<br>any character in the string <i>s2</i><br>If no match is found :<br>Null pointer |

- The strpbrk function returns a pointer to the first character in the string pointed to by *s1* that matches any character in the string pointed to by *s2*.
- If none of the characters in the string s2 is found in the string s1, the function returns a null pointer.

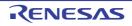

#### strstr

Obtains the position of the first occurrence of the specified string within the string being searched

#### [Syntax]

#include <string.h>

char \*strstr (const char \*s1, const char \*s2);

#### [Argument(s)/Return value]

| Argument                         | Return Value                                                   |
|----------------------------------|----------------------------------------------------------------|
| s1:                              | If s2 is found in s1 :                                         |
| Pointer to string to be searched | Pointer to the first appearance in the string s1 of the string |
| s2 :                             | s2                                                             |
| Pointer to specified string      | If s2 is not found in s1 :                                     |
|                                  | Null pointer                                                   |
|                                  | If s2 is a null string :                                       |
|                                  | Value of <i>s1</i>                                             |

- The strstr function returns a pointer to the first appearance in the string pointed to by *s1* of the string pointed to by *s2* (except the null terminator of *s2*).
- If the string s2 is not found in the string s1, the function returns a null pointer.
- If the string s2 is a null string, the function returns the value of s1.

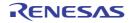

#### strtok

Obtains the length of a string

### [Syntax]

#include <string.h>

char \*strtok (char \*s1, const char \*s2);

### [Argument(s)/Return value]

| Argument                                                                  | Return Value                                                                  |
|---------------------------------------------------------------------------|-------------------------------------------------------------------------------|
| s1:                                                                       | If it is found :                                                              |
| Pointer to string from which tokens are to be obtained or<br>null pointer | Pointer to the first character of a token<br>If there is no token to return : |
| s2 :                                                                      | Null pointer                                                                  |
| Pointer to string containing delimiters of token                          |                                                                               |

- A token is a string consisting of characters other than delimiters in the string to be specified.
- If *s1* is a null pointer, the string pointed to by the saved pointer in the previous strtok call will be decomposed. However, if the saved pointer is a null pointer, the function returns a null pointer without doing anything.
- If *s1* is not a null pointer, the string pointed to by *s1* will be decomposed.
- The strtok function searches the string pointed to by *s1* for any character not contained in the string pointed to by *s2*. If no character is found, the function changes the saved pointer to a null pointer and returns it. If any character is found, the character becomes the first character of a token.
- If the first character of a token is found, the function searches for any characters contained in the string *s*<sup>2</sup> after the first character of the token. If none of the characters is found, the function changes the saved pointer to a null pointer. If any of the characters is found, the character is overwritten by a null character and a pointer to the next character becomes a pointer to be saved.
- The function returns a pointer to the first character of the token.

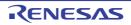

#### memset

Initializes the specified number of characters of a buffer with the specified character

### [Syntax]

#include <string.h>

```
void *memset (void *s, int c, size_t n);
```

## [Argument(s)/Return value]

| Argument                                             | Return Value |
|------------------------------------------------------|--------------|
| s:                                                   | Value of s   |
| Pointer to object in memory to be initialized        |              |
| c:                                                   |              |
| Character whose value is to be assigned to each byte |              |
| <i>n</i> :                                           |              |
| Number of bytes to be initialized                    |              |

# [Description]

- The memset function first converts the character specified by *c* to unsigned char and then assigns the value of this character to the *n* number of bytes from the beginning of the object pointed to by *s*.

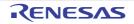

#### strerror

Returns a pointer to the area that stores the error message string which corresponds to the specified error number

#### [Syntax]

#include <string.h>
char \*strerror (int errnum);

### [Argument(s)/Return value]

| Argument     | Return Value                                        |
|--------------|-----------------------------------------------------|
| ermum :      | If message associated with error number exists :    |
| Error number | Pointer to string describing error message          |
|              | If no message associated with error number exists : |
|              | Null pointer                                        |

## [Description]

- The strerror function returns the following values associated with the value of *errnum*.

| Value of <i>errnum</i> | Return Value                               |
|------------------------|--------------------------------------------|
| 0                      | Pointer to the string "Error 0"            |
| 1 (EDOM)               | Pointer to the string "Argument too large" |
| 2 (ERANGE)             | Pointer to the string "Result too large"   |
| 3 (ENOMEM)             | Pointer to the string "Not enough memory"  |
| Others                 | Null pointer                               |

- Error message strings are allocated in a far area, so the return value is always a far pointer. This is why there are no strerror\_n/strerror\_f functions.

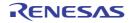

#### strlen

Obtains the length of a string

# [Syntax]

#include <string.h>
size\_t strlen (const char \*s);

# [Argument(s)/Return value]

| Argument                    | Return Value              |
|-----------------------------|---------------------------|
| s:                          | Length of string <i>s</i> |
| Pointer to character string |                           |

# [Description]

- The strlen function returns the length of the null terminated string pointed to by *s*.

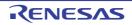

#### strcoll

Compares two strings based on region specific information

# [Syntax]

#include <string.h>

int strcoll (const char \*s1, const char \*s2);

## [Argument(s)/Return value]

| Argument                               | Return Value                                                                                                    |
|----------------------------------------|----------------------------------------------------------------------------------------------------|
| \$1:                                   | When character strings s1 and s2 are equal :                                                                                               |
| Pointer to comparison character string | 0                                                                                                    |
| s2 :                                   | When character strings s1 and s2 are different :                                                                                           |
| Pointer to comparison character string | The difference between the values whose first different characters are converted to int (character of <i>s1</i> - character of <i>s2</i> ) |

# [Description]

- The 78K0 C compiler does not support operations specific to cultural sphere. The operations are the same as that of strcmp.

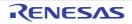

#### strxfrm

Transforms a string based on region specific information

# [Syntax]

#include <string.h>

size\_t strxfrm (char \*s1, const char \*s2, size\_t n);

# [Argument(s)/Return value]

| Argument                                                                                                    | Return Value                                                                                                    |
|----------------------------------------------------------------------------------------------------|----------------------------------------------------------------------------------------------------|
| <ul> <li>s1:</li> <li>Pointer to a compared character string</li> <li>s2:</li> <li>Pointer to a compared character string</li> <li>n:</li> <li>Maximum number of characters to s1</li> </ul> | Returns the length of the character string of the result of the conversion (does not include a character string to indicate the end).<br>If the returned value is <i>n</i> or more, the contents of the array indicated by <i>s1</i> is undefined. |

# [Description]

- The 78K0 C compiler does not support operations specific to cultural sphere.
  - The operations are the same as those of the following functions. strncpy (s1, s2, c) ;

return (strlen (s2));

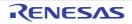

#### 6.11 Mathematical Functions

The following mathematical functions are available.

| Function Name               | Purpose                                                                          |
|-----------------------------|----------------------------------------------------------------------------------|
| acos (normal model only)    | Finds acos                                                                       |
| asin (normal model only)    | Finds asin                                                                       |
| atan (normal model only)    | Finds atan                                                                       |
| atan2 (normal model only)   | Finds atan2                                                                      |
| cos (normal model only)     | Finds cos                                                                        |
| sin (normal model only)     | Finds sin                                                                        |
| tan (normal model only)     | Finds tan                                                                        |
| cosh (normal model only)    | Finds cosh                                                                       |
| sinh (normal model only)    | Finds sinh                                                                       |
| tanh (normal model only)    | Finds tanh                                                                       |
| exp (normal model only)     | Finds the exponential function                                                   |
| frexp (normal model only)   | Finds mantissa and exponent part                                                 |
| Idexp (normal model only)   | Finds x * 2 ^ exp                                                                |
| log (normal model only)     | Finds the natural logarithm                                                      |
| log10 (normal model only)   | Finds the base 10 logarithm                                                      |
| modf (normal model only)    | Finds the decimal and integer parts                                              |
| pow (normal model only)     | Finds yth power of x                                                             |
| sqrt (normal model only)    | Finds the square root                                                            |
| ceil (normal model only)    | Finds the smallest integer not smaller than x                                    |
| fabs (normal model only)    | Finds the absolute value of floating point number x                              |
| floor (normal model only)   | Finds the largest integer not larger than x                                      |
| fmod (normal model only)    | Finds the remainder of x/y                                                       |
| matherr (normal model only) | Obtains the exception processing for the library handling floating point numbers |
| acosf (normal model only)   | Finds acos                                                                       |
| asinf (normal model only)   | Finds asin                                                                       |
| atanf (normal model only)   | Finds atan                                                                       |
| atan2f (normal model only)  | Finds atan of y/x                                                                |
| cosf (normal model only)    | Finds cos                                                                        |
| sinf (normal model only)    | Finds sin                                                                        |
| tanf (normal model only)    | Finds tan                                                                        |
| coshf (normal model only)   | Finds cosh                                                                       |
| sinhf (normal model only)   | Finds sinh                                                                       |
| tanhf (normal model only)   | Finds tanh                                                                       |
| expf (normal model only)    | Finds the exponential function                                                   |
| frexpf (normal model only)  | Finds mantissa and exponent part                                                 |

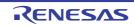

| Function Name              | Purpose                                             |
|----------------------------|-----------------------------------------------------|
| Idexpf (normal model only) | Finds x * 2 ^ exp                                   |
| logf (normal model only)   | Finds the natural logarithm                         |
| log10f (normal model only) | Finds the base 10 logarithm                         |
| modff (normal model only)  | Finds the decimal and integer parts                 |
| powf (normal model only)   | Finds yth power of x                                |
| sqrtf (normal model only)  | Finds the square root                               |
| ceilf (normal model only)  | Finds the smallest integer not smaller than x       |
| fabsf (normal model only)  | Finds the absolute value of floating point number x |
| floorf (normal model only) | Finds the largest integer not larger than x         |
| fmodf (normal model only)  | Finds the remainder of x/y                          |

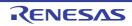

#### acos (normal model only)

Finds acos

# [Syntax]

#include <math.h>
double acos (double x);

### [Argument(s)/Return value]

| Argument                                         | Return Value                                                             |
|--------------------------------------------------|--------------------------------------------------------------------------|
| <i>x</i> :<br>Numeric value to perform operation | When -1 <= x <= 1 :<br>acos of x<br>When x < -1, 1 < x, x = NaN :<br>NaN |

- Calculates acos of x (range between 0 and  $\pi$ ).
- In the case of the definition area error of x < -1, 1 < x, NaN is returned and EDOM is set.
- When x is non-numeric, NaN is returned.

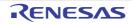

#### asin (normal model only)

Finds asin

# [Syntax]

#include <math.h>
double asin (double x);

### [Argument(s)/Return value]

| Argument                           | Return Value                                        |
|------------------------------------|-----------------------------------------------------|
| x:                                 | When -1 <= <i>x</i> <= 1 :                          |
| Numeric value to perform operation | asin of x                                           |
|                                    | When <i>x</i> < -1, 1 < <i>x</i> , <i>x</i> = NaN : |
|                                    | NaN                                                 |
|                                    | When <i>x</i> = -0 :                                |
|                                    | -0                                                  |
|                                    | When underflow occurs :                             |
|                                    | Non-normalized number                               |

- Calculates as in (range between - $\pi/2$  and + $\pi/2$ ) of *x*.
- In the case of area error of x < -1, 1 < x, NaN is returned and EDOM is set to errno.
- When *x* is non-numeric, NaN is returned.
- When x is -0, -0 is returned.
- If underflow occurs as a result of conversion, a non-normalized number is returned.

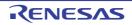

#### atan (normal model only)

Finds atan

# [Syntax]

#include <math.h>
double atan (double x);

### [Argument(s)/Return value]

| Argument                           | Return Value            |
|------------------------------------|-------------------------|
| x:                                 | Normal :                |
| Numeric value to perform operation | atan of x               |
|                                    | When $x = \text{NaN}$ : |
|                                    | NaN                     |
|                                    | When <i>x</i> = -0 :    |
|                                    | -0                      |
|                                    | When underflow occurs : |
|                                    | Non-normalized number   |

- Calculates atan (range between - $\pi/2$  and + $\pi/2$ ) of x.
- When *x* is non-numeric, NaN is returned.
- When x is -0, -0 is returned.
- If underflow occurs as a result of conversion, a non-normalized number is returned.

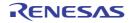

#### atan2 (normal model only)

Finds atan of y/x

### [Syntax]

#include <math.h>
double atan2 (double y, double x);

### [Argument(s)/Return value]

| Argument                                                                                         | Return Value                                                                                                    |
|--------------------------------------------------------------------------------------------------|----------------------------------------------------------------------------------------------------|
| <pre>x :     Numeric value to perform operation y :     Numeric value to perform operation</pre> | Normal :<br>atan of $y/x$<br>When both x and y are 0 or $y/x$ is the value that cannot be<br>expressed, or either x or y is NaN and both x and y are $\pm \infty$ :<br>NaN<br>When underflow occurs : |
|                                                                                                  | Non-normalized number                                                                                                    |

- atan (range between  $-\pi$  and  $+\pi$ ) of y/x is calculated.
- When both x and y are 0 or y/x is the value that cannot be expressed, or when both x and y are infinite, NaN is returned and EDOM is set to errno.
- If either x or y is non-numeric, NaN is returned.
- If underflow occurs as a result of operation, non-normalized number is returned.

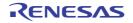

#### cos (normal model only)

Finds cos

# [Syntax]

#include <math.h>
double cos (double x);

## [Argument(s)/Return value]

| Argument                                         | Return Value                                                                           |
|--------------------------------------------------|----------------------------------------------------------------------------------------|
| <i>x</i> :<br>Numeric value to perform operation | Normal :<br>cos of <i>x</i><br>When <i>x</i> = NaN, when <i>x</i> is infinite :<br>NaN |

- Calculates cos of x.
- If x is non-numeric, NaN is returned.
- If x is infinite, NaN is returned and EDOM is set to errno.
- If the absolute value of *x* is extremely large, the result of an operation becomes an almost meaningless value.

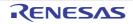

#### sin (normal model only)

Finds sin

# [Syntax]

#include <math.h>
double sin (double x);

### [Argument(s)/Return value]

| Argument                           | Return Value                          |
|------------------------------------|---------------------------------------|
| x:                                 | Normal :                              |
| Numeric value to perform operation | sin of x                              |
|                                    | When $x = NaN$ , when x is infinite : |
|                                    | NaN                                   |
|                                    | When underflow occurs :               |
|                                    | Non-normalized number                 |

- Calculates sin of x.
- If x is non-numeric, NaN is returned.
- If *x* is infinite, NaN is returned and EDOM is set to errno.
- If underflow occurs as a result of operation, a non-normalized number is returned.
- If the absolute value of *x* is extremely large, the result of an operation becomes an almost meaningless value.

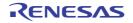

#### tan (normal model only)

Finds tan

### [Syntax]

#include <math.h>
double tan (double x);

### [Argument(s)/Return value]

| Argument                           | Return Value                            |
|------------------------------------|-----------------------------------------|
| x:                                 | Normal :                                |
| Numeric value to perform operation | tan of x                                |
|                                    | When $x = \text{NaN}, x = \pm \infty$ : |
|                                    | NaN                                     |
|                                    | When underflow occurs :                 |
|                                    | Non-normalized number                   |

- Calculates tan of x.
- If x is non-numeric, NaN is returned.
- If *x* is infinite, NaN is returned and EDOM is set to errno.
- If underflow occurs as a result of operation, a non-normalized number is returned.
- If the absolute value of *x* is extremely large, the result of an operation becomes an almost meaningless value.

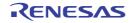

#### cosh (normal model only)

Finds cosh

# [Syntax]

#include <math.h>
double cosh (double x);

### [Argument(s)/Return value]

| Argument                           | Return Value                                    |
|------------------------------------|-------------------------------------------------|
| x:                                 | Normal :                                        |
| Numeric value to perform operation | cosh of x                                       |
|                                    | When $x = \text{NaN}$ :                         |
|                                    | NaN                                             |
|                                    | When $x = \pm \infty$ :                         |
|                                    | +∞                                              |
|                                    | When overflow occurs                            |
|                                    | HUGE_VAL (with the sign of the overflown value) |

- Calculates cosh of x.
- If x is non-numeric, NaN is returned.
- If x is infinite, a positive infinite value is returned.
- If overflow occurs as a result of operation, HUGE\_VAL with a positive sign is returned, and ERANGE is set to errno.

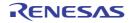

#### sinh (normal model only)

Finds sinh

# [Syntax]

#include <math.h>
double sinh (double x);

### [Argument(s)/Return value]

| Argument                           | Return Value                                    |
|------------------------------------|-------------------------------------------------|
| x:                                 | Normal :                                        |
| Numeric value to perform operation | sinh of x                                       |
|                                    | When $x = \text{NaN}$ :                         |
|                                    | NaN                                             |
|                                    | When $x = \pm \infty$ :                         |
|                                    | ±∞                                              |
|                                    | When overflow occurs :                          |
|                                    | HUGE_VAL (with the sign of the overflown value) |
|                                    | When underflow occurs :                         |
|                                    | ± 0                                             |

- Calculates sinh of x.
- If x is non-numeric, NaN is returned.
- If x is  $\underline{+} \infty$ ,  $\underline{+} \infty$  is returned.
- If overflow occurs as a result of operation, HUGE\_VAL with the sign of the overflown value is returned, and ERANGE is set to errno.
- If underflow occurs as a result of operation, +0 is returned.

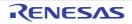

#### tanh (normal model only)

Finds tanh

# [Syntax]

#include <math.h>
double tanh (double x);

### [Argument(s)/Return value]

| Argument                           | Return Value            |
|------------------------------------|-------------------------|
| x:                                 | Normal :                |
| Numeric value to perform operation | tanh of x               |
|                                    | When $x = \text{NaN}$ : |
|                                    | NaN                     |
|                                    | When $x = \pm \infty$ : |
|                                    | ± 1                     |
|                                    | When underflow occurs : |
|                                    | ±0                      |

- Calculates tanh of x.
- If x is non-numeric, NaN is returned.
- If x is  $\pm \infty$ ,  $\pm 1$  is returned.
- If underflow occurs as a result of operation,  $\pm 0$  is returned.

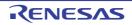

#### exp (normal model only)

Finds the exponential function

# [Syntax]

#include <math.h>
double exp (double x);

### [Argument(s)/Return value]

| Argument                           | Return Value                                                |
|------------------------------------|-------------------------------------------------------------|
| x:                                 | Normal :                                                    |
| Numeric value to perform operation | Exponent function of x                                      |
|                                    | When $x = \text{NaN}$ :                                     |
|                                    | NaN                                                         |
|                                    | When $x = \pm \infty$ :                                     |
|                                    | ±∞                                                          |
|                                    | When underflow occurs :                                     |
|                                    | Non-normalized number                                       |
|                                    | When annihilation of valid digits occurs due to underflow : |
|                                    | +0                                                          |
|                                    | When overflow occurs :                                      |
|                                    | HUGE_VAL (with positive sign)                               |

- Calculates exponent function of x.
- If x is non-numeric, NaN is returned.
- If x is  $\pm \infty$ ,  $\pm \infty$  is returned.
- If underflow occurs as a result of operation, non-normalized number is returned.
- If annihilation of valid digits due to underflow occurs as a result of operation, +0 is returned.
- If overflow occurs as a result of operation, HUGE\_VAL with a positive sign is returned and ERANGE is set to errno.

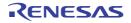

#### frexp (normal model only)

Finds mantissa and exponent part

# [Syntax]

#include <math.h>
double frexp (double x, int \*exp);

## [Argument(s)/Return value]

| Argument                           | Return Value                            |
|------------------------------------|-----------------------------------------|
| x:                                 | Normal :                                |
| Numeric value to perform operation | Mantissa of x                           |
| exp:                               | When $x = \text{NaN}, x = \pm \infty$ : |
| Pointer to store exponent part     | NaN                                     |
|                                    | When $x = \pm 0$ :                      |
|                                    | ±0                                      |

- Divide a floating point number x to mantissa m and exponent n such as  $x = m * 2^n$  n and returns mantissa m.
- Exponent n is stored where the pointer *exp* indicates. The absolute value of m, however, is 0.5 or more and less than 1.0.
- If *x* is non-numeric, NaN is returned and the value of \**exp* is 0.
- If *x* is infinite, NaN is returned, and EDOM is set to errno with the value of \**exp* as 0.
- If  $x ext{ is } \pm 0, \pm 0$  is returned and the value of \**exp* is 0.

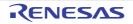

#### Idexp (normal model only)

Finds x \* 2 ^ exp

### [Syntax]

#include <math.h>
double ldexp (double x, int exp);

#### [Argument(s)/Return value]

| Argument                           | Return Value                                                |
|------------------------------------|-------------------------------------------------------------|
| x:                                 | Normal :                                                    |
| Numeric value to perform operation | x * 2 ^ exp                                                 |
| exp:                               | When $x = \text{NaN}$ :                                     |
| Exponentiation                     | NaN                                                         |
|                                    | When $x = \pm \infty$ :                                     |
|                                    | ± ∞                                                         |
|                                    | When $x = \pm 0$ :                                          |
|                                    | <u>±</u> 0                                                  |
|                                    | When overflow occurs :                                      |
|                                    | HUGE_VAL (with the sign of the overflown value)             |
|                                    | When underflow occurs :                                     |
|                                    | Non-normalized number                                       |
|                                    | When annihilation of valid digits occurs due to underflow : |
|                                    | ±0                                                          |

- Calculates x \* 2 ^ exp.
- If x is non-numeric, NaN is returned.
- If x is  $\pm \infty$ ,  $\pm \infty$  is returned.
- If x is  $\pm 0$ ,  $\pm 0$  is returned.
- If overflow occurs as a result of operation, HUGE\_VAL with the overflown value is returned and ERANGE is set to errno.
- If underflow occurs as a result of operation, non-normalized number is returned.
- If annihilation of valid digits due to underflow occurs as a result of operation,  $\pm 0$  is returned.

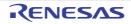

#### log (normal model only)

Finds the natural logarithm

# [Syntax]

#include <math.h>
double log (double x);

### [Argument(s)/Return value]

| Argument                           | Return Value                  |
|------------------------------------|-------------------------------|
| x:                                 | Normal :                      |
| Numeric value to perform operation | Natural logarithm of x        |
|                                    | When <i>x</i> <= 0 :          |
|                                    | HUGE_VAL (with negative sign) |
|                                    | When $x = \text{NaN}$ :       |
|                                    | NaN                           |
|                                    | When <i>x</i> is infinite :   |
|                                    | +∞                            |

- Finds natural logarithm of x.
- In the case of area error of x < 0, HUGE\_VAL with a negative sign is returned, EDOM is set to errno.
- If x = 0, HUGE\_VAL with a negative sign is returned, and ERANGE is set to errno.
- If x is non-numeric, NaN is returned.
- If x is + $\infty$ , + $\infty$  is returned.

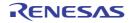

#### log10 (normal model only)

Finds the base 10 logarithm

### [Syntax]

#include <math.h>
double log10 (double x);

### [Argument(s)/Return value]

| Argument                           | Return Value                           |
|------------------------------------|----------------------------------------|
| x:                                 | Normal :                               |
| Numeric value to perform operation | ithm with 10 of x as the base          |
|                                    | When <i>x</i> <= 0 :                   |
|                                    | HUGE_VAL HUGE_VAL (with negative sign) |
|                                    | When $x = \text{NaN}$ :                |
|                                    | NaN                                    |
|                                    | When <i>x</i> is infinite :            |
|                                    | +∞                                     |

- Finds logarithm with 10 of *x* as the base.
- In the case of area error of x < 0, HUGE\_VAL with a negative sign is returned, EDOM is set to errno.
- If x = 0, HUGE\_VAL with a negative sign is returned, and ERANGE is set to errno.
- If x is non-numeric, NaN is returned.
- If x is + $\infty$ , + $\infty$  is returned.

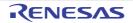

#### modf (normal model only)

Finds the decimal and integer parts

### [Syntax]

#include <math.h>

double modf (double x, double \*iptr) ;

### [Argument(s)/Return value]

| Argument                           | Return Value                        |
|------------------------------------|-------------------------------------|
| x:                                 | Normal :                            |
| Numeric value to perform operation | Fraction part of x                  |
| iptr :                             | When x is non-numeric or infinite : |
| Pointer to integer part            | NaN                                 |
|                                    | When <i>x</i> is <u>+</u> 0 :       |
|                                    | ±0                                  |

- Divides a floating point number x to fraction part and integer part
- Returns fraction part with the same sign as that of *x*, and stores the integer part to the location indicated by the pointer *iptr*.
- If x is non-numeric, NaN is returned and stored to the location indicated by the pointer iptr.
- If x is infinite, NaN is returned and stored to the location indicated by the pointer *iptr*, and EDOM is set to errno.
- If  $x = \pm 0, \pm 0$  is stored to the location indicated by the pointer *iptr*.

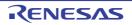

# pow (normal model only)

Finds yth power of x

# [Syntax]

#include <math.h>
double pow (double x, double y);

# [Argument(s)/Return value]

| Argument                           | Return Value                                                |
|------------------------------------|-------------------------------------------------------------|
| x:                                 | Normal :                                                    |
| Numeric value to perform operation | x^y                                                         |
| <i>y</i> :                         | Either when $x = \text{NaN}$ or $y = \text{NaN}$ ,          |
| Multiplier                         | $x = +\infty$ and $y = 0$ ,                                 |
|                                    | $x < 0$ and $y \neq$ integer,                               |
|                                    | $x < 0$ and $y = \pm \infty$ ,                              |
|                                    | x = 0 and $y <= 0$ :                                        |
|                                    | NaN                                                         |
|                                    | When overflow occurs :                                      |
|                                    | HUGE_VAL (with the sign of overflown value)                 |
|                                    | When underflow occurs :                                     |
|                                    | Non-normalized number                                       |
|                                    | When annihilation of valid digits occurs due to underflow : |
|                                    | ± 0                                                         |

- Calculates x ^ y.
- When x = NaN or y = NaN, NaN is returned.
- Either when  $x = \pm \infty$  and y = 0, x < 0 and  $y \neq$  integer, x < 0 and  $y = \pm \infty$  or x = 0 and y <= 0, NaN is returned and EDOM is set to errno.
- If overflow occurs as a result of operation, HUGE\_VAL with the sign of overflown value is returned, and ERANGE is set to errno.
- If underflow occurs, a non-normalized number is returned.
- If annihilation of valid digits occurs due to underflow,  $\pm \mbox{ 0 is returned}.$

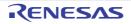

### sqrt (normal model only)

Finds the square root

# [Syntax]

#include <math.h>
double sqrt (double x);

# [Argument(s)/Return value]

| Argument                           | Return Value            |
|------------------------------------|-------------------------|
| x:                                 | When <i>x</i> >=0 :     |
| Numeric value to perform operation | Square root of <i>x</i> |
|                                    | When <i>x</i> < 0 :     |
|                                    | 0                       |
|                                    | When $x = \text{NaN}$ : |
|                                    | NaN                     |
|                                    | When $x = \pm 0$ :      |
|                                    | ±0                      |

- Calculates the square root of *x*.
- In the case of area error of x < 0, 0 is returned and EDOM is set to errno.
- If x is non-numeric, NaN is returned.
- If x is  $\pm 0$ ,  $\pm 0$  is returned.

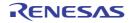

#### ceil (normal model only)

Finds the smallest integer not smaller than x

# [Syntax]

#include <math.h>
double ceil (double x);

# [Argument(s)/Return value]

| Argument                           | Return Value                                                         |
|------------------------------------|----------------------------------------------------------------------|
| x:                                 | Normal :                                                             |
| Numeric value to perform operation | The minimum integer no less than x                                   |
|                                    | When x is non-numeric or when x is infinite :                        |
|                                    | NaN                                                                  |
|                                    | When <i>x</i> = -0 :                                                 |
|                                    | +0                                                                   |
|                                    | When the minimum integer no less than <i>x</i> cannot be expressed : |
|                                    | x                                                                    |

- Finds the minimum integer no less than *x*.
- If x is non-numeric, NaN is returned.
- If x is infinite, NaN is returned and EDOM is set to errno.
- If x is -0, +0 is returned.
- If the minimum integer no less than *x* cannot be expressed, *x* is returned.

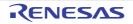

#### fabs (normal model only)

Finds the absolute value of floating point number x

# [Syntax]

#include <math.h>
double fabs (double x);

# [Argument(s)/Return value]

| Argument                                 | Return Value            |
|------------------------------------------|-------------------------|
| x:                                       | Normal :                |
| Numeric value to find the absolute value | Absolute value of x     |
|                                          | When $x = \text{NaN}$ : |
|                                          | NaN                     |
|                                          | When <i>x</i> = -0 :    |
|                                          | +0                      |

- Finds the absolute value of x.
- If x is non-numeric, NaN is returned.
- If x is -0, +0 is returned.

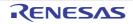

#### floor (normal model only)

Finds the largest integer not larger than x

# [Syntax]

#include <math.h>
double floor (double x);

# [Argument(s)/Return value]

| Argument                           | Return Value                                                         |
|------------------------------------|----------------------------------------------------------------------|
| <i>x</i> :                         | Normal :                                                             |
| Numeric value to perform operation | The maximum integer no more than x                                   |
|                                    | When x is non-numeric or when x is infinite :                        |
|                                    | NaN                                                                  |
|                                    | When <i>x</i> = -0 :                                                 |
|                                    | +0                                                                   |
|                                    | When the maximum integer no more than <i>x</i> cannot be expressed : |
|                                    | x                                                                    |

- Finds the maximum integer no more than *x*.
- If x is non-numeric, NaN is returned.
- If x is infinite, NaN is returned and EDOM is set to errno.
- If x is -0, +0 is returned.
- If the maximum integer no more than *x* cannot be expressed, *x* is returned.

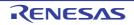

### fmod (normal model only)

Finds the remainder of x/y

# [Syntax]

#include <math.h>
double fmod (double x, double y)

# [Argument(s)/Return value]

| Argument                           | Return Value                                    |
|------------------------------------|-------------------------------------------------|
| x:                                 | Normal :                                        |
| Numeric value to perform operation | Remainder of x/y                                |
| <i>y</i> :                         | When x is non-numeric or y is non-numeric,      |
| Numeric value to perform operation | when $y$ is $\pm$ 0, when $x$ is $\pm \infty$ : |
|                                    | NaN                                             |
|                                    | When $x \neq \infty$ and $y = \pm \infty$ :     |
|                                    | x                                               |

- Calculates the remainder of x/y expressed with x i \* y. i is an integer.
- If  $y \neq 0$ , the return value has the same sign as that of x and the absolute value is less than that of y.
- If x is non-numeric or y is non-numeric, NaN is returned.
- If y is  $\pm 0$  or  $x = \pm \infty$ , NaN is returned and EDOM is set to errno.
- If *y* is infinite, *x* is returned unless *x* is infinite.

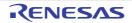

#### matherr (normal model only)

Obtains the exception processing for the library handling floating point numbers

### [Syntax]

#include <math.h>
void matherr (struct exception \*x);

## [Argument(s)/Return value]

| Argument                                       | Return Value |
|------------------------------------------------|--------------|
| struct exception {                             | None         |
| int type ;                                     |              |
| char *name ;                                   |              |
| }                                              |              |
|                                                |              |
| type :                                         |              |
| Numeric value to indicate arithmetic exception |              |
| name :                                         |              |
| Function name                                  |              |

### [Description]

- When an exception is generated, matherr is automatically called in the standard library and run-time library that deal with floating-point numbers.
- When called from the standard library, EDOM and ERANGE are set to errno.

The following shows the relationship between the arithmetic exception type and errno.

| Туре | Arithmetic Exception | Value Set to errno |
|------|----------------------|--------------------|
| 1    | Underflow            | ERANGE             |
| 2    | Annihilation         | ERANGE             |
| 3    | Overflow             | ERANGE             |
| 4    | Zero division        | EDOM               |
| 5    | Inoperable           | EDOM               |

Original error processing can be performed by changing or creating matherr.

- The argument is always a near pointer, because it points to an exception structure in internal RAM. This is why there are no matherr\_n/matherr\_f functions.

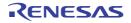

#### acosf (normal model only)

Finds acos

# [Syntax]

#include <math.h>
float acosf (float x);

# [Argument(s)/Return value]

| Argument                                  | Return Value                                               |
|-------------------------------------------|------------------------------------------------------------|
| x :<br>Numeric value to perform operation | When -1 <= x <= 1 :<br>acos of x                           |
|                                           | When <i>x</i> < -1, 1 < <i>x</i> , <i>x</i> = NaN :<br>NaN |

- Calculates acos (range between 0 and  $\pi$ ) of *x*.
- In the case of definition area error of x < -1, 1 < x, NaN is returned and EDOM is set to errno.
- If x is non-numeric, NaN is returned.

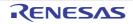

#### asinf (normal model only)

Finds asin

# [Syntax]

#include <math.h>
float asinf (float x);

# [Argument(s)/Return value]

| Argument                           | Return Value                                        |
|------------------------------------|-----------------------------------------------------|
| x:                                 | When -1 <= x <= 1 :                                 |
| Numeric value to perform operation | asin of x                                           |
|                                    | When <i>x</i> < -1, 1 < <i>x</i> , <i>x</i> = NaN : |
|                                    | NaN                                                 |
|                                    | When <i>x</i> = -0 :                                |
|                                    | -0                                                  |
|                                    | When underflow occurs :                             |
|                                    | Non-normalized number                               |

- Calculates as in (range between - $\pi/2$  and + $\pi/2$ ) of x.
- In the case of definition area error of x < -1, 1 < x, NaN is returned and EDOM is set to errno.
- If x is non-numeric, NaN is returned.
- If x = -0, -0 is returned.
- If underflow occurs as a result of operation, a non-normalized number is returned.

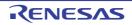

### atanf (normal model only)

Finds atan

# [Syntax]

#include <math.h>
float atanf (float x);

# [Argument(s)/Return value]

| Argument                           | Return Value            |
|------------------------------------|-------------------------|
| x:                                 | Normal :                |
| Numeric value to perform operation | atan of x               |
|                                    | When x = NaN :          |
|                                    | NaN                     |
|                                    | When $x = -0$ :         |
|                                    | -0                      |
|                                    | When underflow occurs : |
|                                    | Non-normalized number   |

- Calculates at an (range between - $\pi/2$  and + $\pi/2$ ) of x.
- If x is non-numeric, NaN is returned.
- If x = -0, -0 is returned.
- If underflow occurs as a result of operation, a non-normalized number is returned.

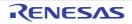

#### atan2f (normal model only)

Finds atan of y/x

# [Syntax]

#include <math.h>
float atan2f (float y, float x);

# [Argument(s)/Return value]

| Argument                           | Return Value                                                                                |
|------------------------------------|---------------------------------------------------------------------------------------------|
| x:                                 | Normal :                                                                                    |
| Numeric value to perform operation | atan of y/x                                                                                 |
| y:                                 | When both x and y are 0 or a value whose y/ x cannot be                                     |
| Numeric value to perform operation | expressed, or either <i>x</i> or <i>y</i> is NaN, both <i>x</i> and <i>y</i> are infinite : |
|                                    | NaN                                                                                         |
|                                    | When underflow occurs :                                                                     |
|                                    | Non-normalized number                                                                       |

- Calculates atan (range between  $-\pi$  and  $+\pi$ ) of y/x.
- When both x and y are 0 or the value whose y/x cannot be expressed, or when both x and y are infinite, NaN is returned and EDOM is set to errno.
- When either *x* or *y* is non-numeric, NaN is returned.
- If underflow occurs as a result of operation, a non-normalized number is returned.

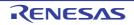

#### cosf (normal model only)

Finds cos

# [Syntax]

#include <math.h>
float cosf (float x);

### [Argument(s)/Return value]

| Argument                                         | Return Value                                       |
|--------------------------------------------------|----------------------------------------------------|
| <i>x</i> :<br>Numeric value to perform operation | Normal :<br>cos of x                               |
|                                                  | When <i>x</i> = NaN, <i>x</i> is infinite :<br>NaN |

- Calculates cos of x.
- If x is non-numeric, NaN is returned.
- If x is infinite, NaN is returned and EDOM is set to errno.
- If the absolute value of *x* is extremely large, the result of an operation becomes an almost meaningless value.

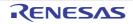

#### sinf (normal model only)

Finds sin

# [Syntax]

#include <math.h>
float sinf (float x);

### [Argument(s)/Return value]

| Argument                           | Return Value                            |
|------------------------------------|-----------------------------------------|
| x:                                 | Normal :                                |
| Numeric value to perform operation | sin of x                                |
|                                    | When $x = \text{NaN}$ , x is infinite : |
|                                    | NaN                                     |
|                                    | When underflow occurs :                 |
|                                    | Non-normalized number                   |

- Calculates sin of x.
- If x is non-numeric, NaN is returned.
- If *x* is infinite, NaN is returned and EDOM is set to errno.
- If underflow occurs as a result of operation, a non-normalized number is returned.
- If the absolute value of *x* is extremely large, the result of an operation becomes an almost meaningless value.

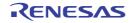

#### tanf (normal model only)

Finds tan

# [Syntax]

#include <math.h>
float tanf (float x);

### [Argument(s)/Return value]

| Argument                           | Return Value                            |
|------------------------------------|-----------------------------------------|
| x:                                 | Normal :                                |
| Numeric value to perform operation | tan of x                                |
|                                    | When $x = \text{NaN}$ , x is infinite : |
|                                    | NaN                                     |
|                                    | When underflow occurs :                 |
|                                    | Non-normalized number                   |

- Calculates tan of x.
- If x is non-numeric, NaN is returned.
- If x is infinite, NaN is returned and EDOM is set to errno.
- If underflow occurs as a result of operation, a non-normalized number is returned.
- If the absolute value of *x* is extremely large, the result of an operation becomes an almost meaningless value.

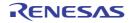

#### coshf (normal model only)

Finds cosh

# [Syntax]

#include <math.h>
float coshf (float x);

### [Argument(s)/Return value]

| Argument                           | Return Value                  |
|------------------------------------|-------------------------------|
| x:                                 | Normal :                      |
| Numeric value to perform operation | cosh of x                     |
|                                    | When $x = \text{NaN}$ :       |
|                                    | NaN                           |
|                                    | When <i>x</i> is infinite :   |
|                                    | +∞                            |
|                                    | When overflow occurs :        |
|                                    | HUGE_VAL (with positive sign) |

- Calculates cosh of x.
- If x is non-numeric, NaN is returned.
- If *x* is infinite, positive infinite value is returned.
- If overflow occurs as a result of operation, HUGE\_VAL with a positive sign is returned and ERANGE is set to errno.

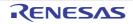

### sinhf (normal model only)

Finds sinh

# [Syntax]

#include <math.h>
float sinhf (float x);

# [Argument(s)/Return value]

| Argument                           | Return Value                                  |
|------------------------------------|-----------------------------------------------|
| x:                                 | Normal :                                      |
| Numeric value to perform operation | sinh of x                                     |
|                                    | When x = NaN :                                |
|                                    | NaN                                           |
|                                    | When $x = \pm \infty$ :                       |
|                                    | ±∞                                            |
|                                    | When overflow occurs :                        |
|                                    | HUGE_VAL (with a sign of the overflown value) |
|                                    | When underflow occurs :                       |
|                                    | ±0                                            |

- Calculates sinh of x.
- If x is non-numeric, NaN is returned.
- If x is  $\underline{+} \infty$ ,  $\underline{+} \infty$  is returned.
- If overflow occurs as a result of operation, HUGE\_VAL with the sign of overflown value is returned and ERANGE is set to errno.
- If underflow occurs as a result of operation,  $+\pm$  0 is returned.

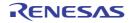

### tanhf (normal model only)

Finds tanh

# [Syntax]

#include <math.h>
float tanhf (float x);

# [Argument(s)/Return value]

| Argument                           | Return Value            |
|------------------------------------|-------------------------|
| x:                                 | Normal :                |
| Numeric value to perform operation | tanh of x               |
|                                    | When $x = \text{NaN}$ : |
|                                    | NaN                     |
|                                    | When $x = \pm \infty$ : |
|                                    | ± 1                     |
|                                    | When underflow occurs : |
|                                    | ±0                      |

- Calculates tanh of x.
- If x is non-numeric, NaN is returned.
- If x is  $\pm \infty$ ,  $\pm 1$  is returned.
- If underflow occurs as a result of operation,  $\pm 0$  is returned.

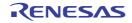

### expf (normal model only)

Finds the exponential function

# [Syntax]

#include <math.h>
float expf (float x);

# [Argument(s)/Return value]

| Argument                           | Return Value                                                |
|------------------------------------|-------------------------------------------------------------|
| x:                                 | Normal :                                                    |
| Numeric value to perform operation | Exponent function of x                                      |
|                                    | When $x = \text{NaN}$ :                                     |
|                                    | NaN                                                         |
|                                    | When $x = \pm \infty$ :                                     |
|                                    | ±∞                                                          |
|                                    | When overflow occurs :                                      |
|                                    | HUGE_VAL (with positive sign)                               |
|                                    | When underflow occurs :                                     |
|                                    | Non-normalized number                                       |
|                                    | When annihilation of valid digits occurs due to underflow : |
|                                    | +0                                                          |

- Calculates exponent function of x.
- If x is non-numeric, NaN is returned.
- If x is  $\pm \infty$ ,  $\pm \infty$  is returned.
- If overflow occurs as a result of operation, HUGE\_VAL with a positive sign is returned and ERANGE is set to errno.
- If underflow occurs as a result of operation, non-normalized number is returned.
- If annihilation of effective digits occurs due to underflow as a result of operation, +0 is returned.

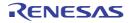

### frexpf (normal model only)

Finds mantissa and exponent part

# [Syntax]

#include <math.h>
float frexpf (float x, int \*exp);

### [Argument(s)/Return value]

| Argument                           | Return Value                            |
|------------------------------------|-----------------------------------------|
| x:                                 | Normal :                                |
| Numeric value to perform operation | Mantissa of <i>x</i>                    |
| exp:                               | When $x = \text{NaN}, x = \pm \infty$ : |
| Pointer to store exponent part     | NaN                                     |
|                                    | When $x = \pm 0$ :                      |
|                                    | ±0                                      |

- Divides a floating-point number x to mantissa m and exponent n such as  $x = m * 2^{n}$  n and returns mantissa m.
- Exponent n is stored in where the pointer *exp* indicates. The absolute value of m, however, is 0.5 or more and less than 1.0.
- If *x* is non-numeric, NaN is returned and the value of \**exp* is 0.
- If x is  $\pm \infty$ , NaN is returned, and EDOM is set to errno with the value of \**exp* as 0.
- If  $x ext{ is } \pm 0, \pm 0$  is returned and the value of \**exp* is 0.

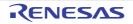

#### Idexpf (normal model only)

Finds x \* 2 ^ exp

# [Syntax]

#include <math.h>
float ldexpf (float x, int exp);

# [Argument(s)/Return value]

| Argument                           | Return Value                                                |
|------------------------------------|-------------------------------------------------------------|
| x:                                 | Normal :                                                    |
| Numeric value to perform operation | x * 2 ^ exp                                                 |
| exp:                               | When $x = \text{NaN}$ :                                     |
| Exponentiation                     | NaN                                                         |
|                                    | When $x = \pm \infty$ :                                     |
|                                    | ± ∞                                                         |
|                                    | When $x = \pm 0$ :                                          |
|                                    | ± 0                                                         |
|                                    | When overflow occurs :                                      |
|                                    | HUGE_VAL (with the sign of overflown value)                 |
|                                    | When underflow occurs :                                     |
|                                    | Non-normalized number                                       |
|                                    | When annihilation of valid digits occurs due to underflow : |
|                                    | ±0                                                          |

- Calculates x \* 2 ^ exp.
- If x is non-numeric, NaN is returned. If x is  $\pm \infty$ ,  $\pm \infty$  is returned. If x is  $\pm 0$ ,  $\pm 0$  is returned.
- If overflow occurs as a result of operation, HUGE\_VAL with the sign of overflown value is returned and ERANGE is set to errno.
- If underflow occurs as a result of operation, non-normalized number is returned .
- If annihilation of valid digits due to underflow occurs as a result of operation,  $\pm 0$  is returned.

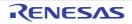

### logf (normal model only)

Finds the natural logarithm

# [Syntax]

#include <math.h>
float logf (float x);

# [Argument(s)/Return value]

| Argument                           | Return Value                  |
|------------------------------------|-------------------------------|
| x:                                 | Normal :                      |
| Numeric value to perform operation | Natural logarithm of x        |
|                                    | When <i>x</i> <= 0 :          |
|                                    | HUGE_VAL (with negative sign) |
|                                    | When $x = \text{NaN}$ :       |
|                                    | NaN                           |
|                                    | When <i>x</i> is infinite :   |
|                                    | +∞                            |

- Finds natural logarithm of x.
- In the case of area error of x < 0, HUGE\_VAL with a negative sign is returned, and EDOM is set to errno.
- If x = 0, HUGE\_VAL with a negative sign is returned, and ERANGE is set to errno.
- If x is non-numeric, NaN is returned.
- If x is + $\infty$ , + $\infty$  is returned.

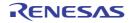

### log10f (normal model only)

Finds the base 10 logarithm

# [Syntax]

#include <math.h>
float log10f (float x);

# [Argument(s)/Return value]

| Argument                           | Return Value                              |
|------------------------------------|-------------------------------------------|
| x:                                 | Normal :                                  |
| Numeric value to perform operation | Logarithm with 10 of <i>x</i> as the base |
|                                    | When <i>x</i> <= 0 :                      |
|                                    | HUGE_VAL (with negative sign)             |
|                                    | When $x = \text{NaN}$ :                   |
|                                    | NaN                                       |
|                                    | When $x = +\infty$ :                      |
|                                    | +∞                                        |

- Finds logarithm with 10 of *x* as the base.
- In the case of area error of x < 0, HUGE\_VAL with a negative sign is returned, and EDOM is set to errno.
- If x = 0, HUGE\_VAL with a negative sign is returned, and ERANGE is set to errno.
- If x is non-numeric, NaN is returned.
- If x is + $\infty$ , + $\infty$  is returned.

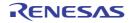

### modff (normal model only)

Finds the decimal and integer parts

# [Syntax]

#include <math.h>
float modff (float x, float \*iptr);

# [Argument(s)/Return value]

| Argument                           | Return Value                            |
|------------------------------------|-----------------------------------------|
| x:                                 | Normal :                                |
| Numeric value to perform operation | Fraction part of x                      |
| iptr :                             | When $x = \text{NaN}$ , x is infinite : |
| Pointer to integer part            | NaN                                     |
|                                    | When $x = \pm 0$ :                      |
|                                    | ±0                                      |

- Divides a floating point number x to fraction part and integer part.
- Returns fraction part with the same sign as that of x, and stores integer part to location indicated by the pointer *iptr*.
- If x is non-numeric, NaN is returned and stored location indicated by the pointer iptr.
- If x is infinite, NaN is returned and stored location indicated by the pointer *iptr*, and EDOM is set to errno.
- If  $x = \pm 0, \pm 0$  is returned and stored location indicated by the pointer *iptr*.

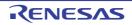

### powf (normal model only)

Finds yth power of x

# [Syntax]

#include <math.h>
float powf (float x, float y);

# [Argument(s)/Return value]

| Argument                           | Return Value                                                |
|------------------------------------|-------------------------------------------------------------|
| x:                                 | Normal :                                                    |
| Numeric value to perform operation | x^y                                                         |
| <i>y</i> :                         | Either when                                                 |
| Multiplier                         | x = NaN or  y = NaN                                         |
|                                    | $x = +\infty$ and $y = 0$                                   |
|                                    | $x < 0$ and $y \neq$ integer,                               |
|                                    | $x < 0$ and $y = \pm \infty$                                |
|                                    | x = 0 and $y <= 0$ :                                        |
|                                    | NaN                                                         |
|                                    | When overflow occurs :                                      |
|                                    | HUGE_VAL (with the sign of overflown value)                 |
|                                    | When underflow occurs :                                     |
|                                    | Non-normalized number                                       |
|                                    | When annihilation of valid digits occurs due to underflow : |
|                                    | ±0                                                          |

- Calculates x ^ y.
- When x = NaN or y = NaN, NaN is returned.
- Either when  $x = +\infty$  and y = 0, x < 0 and  $y \neq$  integer, x < 0 and  $y = \pm \infty$ , or x = 0 and y <= 0, NaN is returned and EDOM is set to errno.
- If overflow occurs as a result of operation, HUGE\_VAL with the sign of overflown value is returned, and ERANGE is set to errno.
- If underflow occurs, a non-normalized number is returned.
- If annihilation of valid digits occurs due to underflow,  $\pm 0$  is returned.

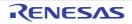

### sqrtf (normal model only)

Finds the square root

# [Syntax]

#include <math.h>
float sqrtf (float x);

### [Argument(s)/Return value]

| Argument                           | Return Value            |
|------------------------------------|-------------------------|
| x:                                 | When <i>x</i> >=0 :     |
| Numeric value to perform operation | Square root of <i>x</i> |
|                                    | When <i>x</i> < 0 :     |
|                                    | 0                       |
|                                    | When $x = \text{NaN}$ : |
|                                    | NaN                     |
|                                    | When $x = \pm 0$ :      |
|                                    | ±0                      |

- Calculates the square root of *x*.
- In the case of area error of x < 0, 0 is returned and EDOM is set to errno.
- If x is non-numeric, NaN is returned.
- If x is  $\pm 0$ ,  $\pm 0$  is returned.

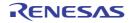

### ceilf (normal model only)

Finds the smallest integer not smaller than x

# [Syntax]

#include <math.h>
float ceilf (float x);

# [Argument(s)/Return value]

| Argument                           | Return Value                                      |
|------------------------------------|---------------------------------------------------|
| x:                                 | Normal :                                          |
| Numeric value to perform operation | The minimum integer no less than x                |
|                                    | When $x = NaN$ , x is infinite :                  |
|                                    | NaN                                               |
|                                    | When <i>x</i> = -0 :                              |
|                                    | +0                                                |
|                                    | When the minimum integer no less than x cannot be |
|                                    | expressed :                                       |
|                                    | x                                                 |

- Finds the minimum integer no less than x.
- If x is non-numeric, NaN is returned.
- If x is -0, +0 is returned.
- If x is infinite, NaN is returned and EDOM is set to errno.
- If the minimum integer no less than x cannot be expressed, x is returned.

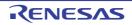

### fabsf (normal model only)

Finds the absolute value of floating point number x

# [Syntax]

#include <math.h>
float fabsf (float x);

### [Argument(s)/Return value]

| Argument                                 | Return Value            |
|------------------------------------------|-------------------------|
| x:                                       | Normal :                |
| Numeric value to find the absolute value | Absolute value of x     |
|                                          | When x is non-numeric : |
|                                          | NaN                     |
|                                          | When <i>x</i> = -0 :    |
|                                          | +0                      |

- Finds the absolute value of x.
- If x is non-numeric, NaN is returned.
- If x is -0, +0 is returned.

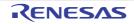

#### floorf (normal model only)

Finds the largest integer not larger than x

# [Syntax]

#include <math.h>
float floorf (float x);

# [Argument(s)/Return value]

| Argument                           | Return Value                                      |
|------------------------------------|---------------------------------------------------|
| x:                                 | Normal :                                          |
| Numeric value to perform operation | The maximum integer no more than x                |
|                                    | When $x = \text{NaN}$ , x is infinite :           |
|                                    | NaN                                               |
|                                    | When <i>x</i> = -0 :                              |
|                                    | +0                                                |
|                                    | When the maximum integer no more than x cannot be |
|                                    | expressed :                                       |
|                                    | x                                                 |

- Finds the maximum integer no more than *x*.
- If x is non-numeric, NaN is returned.
- If x is infinite, NaN is returned and EDOM is set to errno.
- If x is -0, +0 is returned.
- If the maximum integer no more than *x* cannot be expressed, *x* is returned.

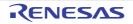

### fmodf (normal model only)

Finds the remainder of x/y

# [Syntax]

#include <math.h>
float fmodf (float x, float y);

# [Argument(s)/Return value]

| Argument                           | Return Value                                 |
|------------------------------------|----------------------------------------------|
| x:                                 | Normal :                                     |
| Numeric value to perform operation | Remainder of x/y                             |
| <i>y</i> :                         | When $y$ is $\pm 0$ or $x$ is $\pm \infty$ , |
| Numeric value to perform operation | When x is non-numeric or y is non-numeric :  |
|                                    | NaN                                          |
|                                    | When $x \neq \infty$ and $y = \pm \infty$ :  |
|                                    | x                                            |

- Calculates the remainder of x/y expressed with x i \* y. i is an integer.
- If  $y \neq 0$ , the return value has the same sign as that of x and the absolute value is less than y.
- If y is  $\pm 0$  or  $x = \pm \infty$ , NaN is returned and EDOM is set to errno.
- If x is non-numeric or y is non-numeric, NaN is returned.
- If *y* is infinite, *x* is returned unless *x* is infinite.

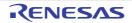

### 6.12 Diagnostic Function

The following diagnostic function is available.

| Function Name                  | Purpose                   |
|--------------------------------|---------------------------|
| assertfail (normal model only) | Supports the assert macro |

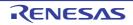

#### \_assertfail (normal model only)

Supports the assert macro

# [Syntax]

#include <assert.h>

int \_\_assertfail (char \*\_\_msg, char \*\_\_cond, char \*\_\_file, int \_\_line);

# [Argument(s)/Return value]

| Argument                                                                                                   | Return Value |
|----------------------------------------------------------------------------------------------------|--------------|
| <i>msg</i> :                                                                                               | Undefined    |
| Pointer to character string to indicate output conversion<br>specification to be passed to printf function |              |
| cond :                                                                                                    |              |
| Actual argument of assert macro                                                                            |              |
| file :                                                                                                    |              |
| Source file name                                                                                           |              |
| line :                                                                                                    |              |
| Source line number                                                                                         |              |

# [Description]

- A \_\_assertfail function receives information from assert macro (see 6.3.13 assert.h (normal model only)), calls printf function, outputs information, and calls abort function.
- An assert macro adds diagnostic function to a program.

When an assert macro is executed, if p is false (equal to 0), an assert macro passes information related to the specific call that has brought the false value (actual argument text, source file name, and source line number are included in the information. The other two are the values of macro \_\_FILE\_\_ and \_\_LINE\_\_, respectively) to \_\_assertfail function.

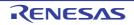

### 6.13 Library Stack Consumption List

This section explains the number of stacks consumed for each function in the libraries.

#### 6.13.1 Standard libraries

The number of stacks consumed for each standard library stack function is displayed in the tables below.

#### (1) ctype.h

| Function Name | Normal Model | Static Model |
|---------------|--------------|--------------|
| isalpha       | 0            | 0            |
| isupper       | 0            | 0            |
| islower       | 0            | 0            |
| isdigit       | 0            | 0            |
| isalnum       | 0            | 0            |
| isxdigit      | 0            | 0            |
| isspace       | 0            | 0            |
| ispunct       | 0            | 0            |
| isprint       | 0            | 0            |
| isgraph       | 0            | 0            |
| iscntrl       | 0            | 0            |
| isascii       | 0            | 0            |
| toupper       | 0            | 0            |
| tolower       | 0            | 0            |
| toascii       | 0            | 0            |
| _toupper      | 0            | 0            |
| toup          | 0            | 0            |
| _tolower      | 0            | 0            |
| tolow         | 0            | 0            |

### (2) setjmp.h

| Function Name | Normal Model | Static Model |
|---------------|--------------|--------------|
| setjmp        | 4            | 4            |
| longjmp       | 2            | 2            |

#### (3) stdarg.h (normal model only)

| Function Name | Normal Model | Static Model |
|---------------|--------------|--------------|
| va_arg        | 0            | -            |
| va_start      | 0            | -            |
| va_starttop   | 0            | -            |

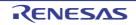

| Function Name | Normal Model | Static Model |
|---------------|--------------|--------------|
| va_end        | 0            | -            |

#### (4) stdio.h

| Function Name | Normal Model              | Static Model |
|---------------|---------------------------|--------------|
| sprintf       | 52 (72) <sup>Note</sup>   | -            |
| sscanf        | 290 (304) <sup>Note</sup> | -            |
| printf        | 54 (72) <sup>Note</sup>   | -            |
| scanf         | 294 (304) <sup>Note</sup> | -            |
| vprintf       | 52 (72) <sup>Note</sup>   | -            |
| vsprintf      | 52 (72) <sup>Note</sup>   | -            |
| getchar       | 0                         | 0            |
| gets          | 6                         | 6            |
| putchar       | 0                         | 0            |
| puts          | 4                         | 4            |

Note Values in parentheses are for when the version that supports floating-point numbers is used.

#### (5) stdlib.h

| Function Name | Normal Model            | Static Model            |
|---------------|-------------------------|-------------------------|
| atoi          | 4                       | 2                       |
| atol          | 10                      | -                       |
| strtol        | 18                      | -                       |
| strtoul       | 18                      | -                       |
| calloc        | 14                      | 14                      |
| free          | 8                       | 8                       |
| malloc        | 6                       | 6                       |
| realloc       | 10                      | 12                      |
| abort         | 0                       | 0                       |
| atexit        | 0                       | 0                       |
| exit          | 2 + n <sup>Note 1</sup> | 2 + n <sup>Note 1</sup> |
| abs           | 0                       | 0                       |
| labs          | 6 (3) <sup>Note 2</sup> | -                       |
| div           | 2                       | -                       |
| ldiv          | 14                      | -                       |
| brk           | 0                       | 0                       |
| sbrk          | 4                       | 4                       |
| atof          | 35                      | -                       |

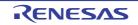

| Function Name | Normal Model              | Static Model |
|---------------|---------------------------|--------------|
| strtod        | 35                        | -            |
| itoa          | 10                        | 10           |
| Itoa          | 16                        | -            |
| ultoa         | 16                        | -            |
| rand          | 14 (15) <sup>Note 2</sup> | -            |
| srand         | 0                         | -            |
| bsearch       | 32 + n <sup>Note 3</sup>  | -            |
| qsort         | 16 + n <sup>Note 4</sup>  | -            |
| strbrk        | 0                         | 0            |
| strsbrk       | 4                         | 4            |
| stritoa       | 10                        | 10           |
| stritoa       | 16                        | -            |
| strultoa      | 16                        | -            |

Notes 1. n is the total stack consumption among external functions registered by the atexit function.

- 2. Values in the parentheses are for when a multiplier/divider is used.
- **3.** n is the stack consumption of external functions called from bsearch.
- 4. n is (20+ (stack consumption of external functions called from qsort)) (1 + (number of recursive calls)).

#### (6) string.h

| Function Name | Normal Model | Static Model |
|---------------|--------------|--------------|
| тетсру        | 4            | 6            |
| memmove       | 4            | 6            |
| strcpy        | 2            | 4            |
| strncpy       | 4            | 6            |
| strcat        | 2            | 4            |
| strncat       | 4            | 6            |
| memcmp        | 2            | 4            |
| strcmp        | 2            | 2            |
| strncmp       | 2            | 4            |
| memchr        | 2            | 2            |
| strchr        | 4            | 0            |
| strrchr       | 6            | 6            |
| strspn        | 4            | 4            |
| strcspn       | 4            | 4            |
| strpbrk       | 6            | 6            |
| strstr        | 4            | 4            |
| strtok        | 4            | 4            |

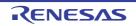

| Function Name | Normal Model | Static Model |
|---------------|--------------|--------------|
| memset        | 4            | 4            |
| strerror      | 0            | 0            |
| strlen        | 0            | 0            |
| strcoll       | 2            | 2            |
| strxfrm       | 4            | 4            |

### (7) math.h (normal model only)

| Function Name | Normal Model            | Static Model |
|---------------|-------------------------|--------------|
| acos          | 22                      | -            |
| asin          | 22                      | -            |
| atan          | 22                      | -            |
| atan2         | 23                      | -            |
| cos           | 24 (34) <sup>Note</sup> | -            |
| sin           | 24 (34) <sup>Note</sup> | -            |
| tan           | 28 (34) <sup>Note</sup> | -            |
| cosh          | 24                      | -            |
| sinh          | 27                      | -            |
| tanh          | 32                      | -            |
| exp           | 24                      | -            |
| frexp         | 2 (10) <sup>Note</sup>  | -            |
| ldexp         | 2 (10) <sup>Note</sup>  | -            |
| log           | 24 (34) <sup>Note</sup> | -            |
| log10         | 22 (32) <sup>Note</sup> | -            |
| modf          | 2 (10) <sup>Note</sup>  | -            |
| pow           | 26 (36) <sup>Note</sup> | -            |
| sqrt          | 16                      | -            |
| ceil          | 2 (10) <sup>Note</sup>  | -            |
| fabs          | 0                       | -            |
| floor         | 2 (10) <sup>Note</sup>  | -            |
| fmod          | 2 (10) <sup>Note</sup>  | -            |
| matherr       | 0                       | -            |
| acosf         | 22                      | -            |
| asinf         | 22                      | -            |
| atanf         | 22                      | -            |
| atan2f        | 23                      | -            |
| cosf          | 24 (34) <sup>Note</sup> | -            |
| sinf          | 24 (34) <sup>Note</sup> | -            |

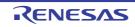

| Function Name | Normal Model            | Static Model |
|---------------|-------------------------|--------------|
| tanf          | 28 (34) <sup>Note</sup> | -            |
| coshf         | 24                      | -            |
| sinhf         | 27                      | -            |
| tanhf         | 32                      | -            |
| expf          | 24                      | -            |
| frexpf        | 2 (10) <sup>Note</sup>  | -            |
| ldexpf        | 2 (10) <sup>Note</sup>  | -            |
| logf          | 24 (34) <sup>Note</sup> | -            |
| log10f        | 22 (32) <sup>Note</sup> | -            |
| modff         | 2 (10) <sup>Note</sup>  | -            |
| powf          | 26 (36) <sup>Note</sup> | -            |
| sqrtf         | 16                      | -            |
| ceilf         | 2 (10) <sup>Note</sup>  | -            |
| fabsf         | 0                       | -            |
| floorf        | 2 (10) <sup>Note</sup>  | -            |
| fmodf         | 2 (10) <sup>Note</sup>  | -            |

Note Values in parentheses are for when an operation exception occurs.

#### (8) assert.h (normal model only)

| Function Name | Normal Model            | Static Model |
|---------------|-------------------------|--------------|
| assertfail    | 64 (82) <sup>Note</sup> | -            |

**Note** Values in parentheses are for when the printf version that supports floating-point numbers is used.

#### 6.13.2 Runtime libraries

The number of stacks consumed for each runtime library function is shown in the tables below.

#### (1) Increment

| Function Name | Normal Model            | Static Model |
|---------------|-------------------------|--------------|
| lsinc         | 0                       | -            |
| luinc         | 0                       | -            |
| finc          | 16 (26) <sup>Note</sup> | -            |

**Note** Values in parentheses are for when a math exception occurs (when the matherr function supplied with the compiler is used).

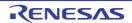

# (2) Decrement

| Function Name | Normal Model            | Static Model |
|---------------|-------------------------|--------------|
| Isdec         | 0                       | -            |
| ludec         | 0                       | -            |
| fdec          | 16 (26) <sup>Note</sup> | -            |

**Note** Values in parentheses are for when a math exception occurs (when the matherr function supplied with the compiler is used).

#### (3) Sign reverse

| Function Name | Normal Model | Static Model |
|---------------|--------------|--------------|
| lsrev         | 0            | -            |
| lurev         | 0            | -            |
| frev          | 0            | -            |

# (4) 1's complement

| Function Name | Normal Model | Static Model |
|---------------|--------------|--------------|
| lscom         | 0            | -            |
| lucom         | 0            | -            |

## (5) Logical negation

| Function Name | Normal Model | Static Model |
|---------------|--------------|--------------|
| lsnot         | 0            | -            |
| lunot         | 0            | -            |
| fnot          | 0            | -            |

## (6) Multiplication

| Function Name | Normal Model              | Static Model            |
|---------------|---------------------------|-------------------------|
| csmul         | 2 <sup>Note 1</sup>       | 2 <sup>Note 1</sup>     |
| cumul         | 2 <sup>Note 1</sup>       | 2 <sup>Note 1</sup>     |
| ismul         | 6 (1) <sup>Note 1</sup>   | 6 (1) <sup>Note 1</sup> |
| iumul         | 6 (1) <sup>Note 1</sup>   | 6 (1) <sup>Note 1</sup> |
| Ismul         | 6 (7) <sup>Note 1</sup>   | -                       |
| lumul         | 6 (7) <sup>Note 1</sup>   | -                       |
| fmul          | 10 (20) <sup>Note 2</sup> | -                       |

**Notes 1.** Values in the parentheses are for when a multiplier/divider is used.

2. Values in the parentheses are for when an operation exception occurs.

# (7) Division

| Function Name | Normal Model              | Static Model             |
|---------------|---------------------------|--------------------------|
| csdiv         | 8                         | 8                        |
| cudiv         | 2                         | 2                        |
| isdiv         | 10 (3) <sup>Note 1</sup>  | 12 (3) <sup>Note 1</sup> |
| iudiv         | 6 (1) <sup>Note 1</sup>   | 6 (1) <sup>Note 1</sup>  |
| Isdiv         | 10                        | -                        |
| ludiv         | 6                         | -                        |
| fdiv          | 10 (20) <sup>Note 2</sup> | -                        |

Notes 1. Values in parentheses are for when integrated multiplier/divider is used.

2. Values in parentheses are for when a math exception occurs (when the matherr function supplied with the compiler is used).

## (8) Remainder

| Function Name | Normal Model           | Static Model           |
|---------------|------------------------|------------------------|
| csrem         | 8                      | 10                     |
| curem         | 2                      | 4                      |
| isrem         | 10 (3) <sup>Note</sup> | 12 (3) <sup>Note</sup> |
| iurem         | 6 (1) <sup>Note</sup>  | 6 (1) <sup>Note</sup>  |
| lsrem         | 10                     | -                      |
| lurem         | 6                      | -                      |

Note Values in parentheses are for when integrated multiplier/divider is used.

## (9) Addition

| Function Name | Normal Model            | Static Model |
|---------------|-------------------------|--------------|
| lsadd         | 0                       | -            |
| luadd         | 0                       | -            |
| fadd          | 10 (20) <sup>Note</sup> | -            |

Note Values in parentheses are for when an operation exception occurs.

#### (10) Subtract

| Function Name | Normal Model            | Static Model |
|---------------|-------------------------|--------------|
| lssub         | 0                       | -            |
| lusub         | 0                       | -            |
| fsub          | 10 (20) <sup>Note</sup> | -            |

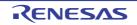

**Note** Values in parentheses are for when an operation exception occurs.

# (11) Left shift

| Function Name | Normal Model | Static Model |
|---------------|--------------|--------------|
| lslsh         | 2            | -            |
| lulshF        | 2            | -            |

# (12) Right shift

| Function Name | Normal Model | Static Model |
|---------------|--------------|--------------|
| lsrsh         | 2            | -            |
| lursh         | 2            | -            |

#### (13) Compare

| Function Name | Normal Model           | Static Model |
|---------------|------------------------|--------------|
| cscmp         | 0                      | 2            |
| iscmp         | 2                      | 2            |
| lscmp         | 2                      | -            |
| lucmp         | 2                      | -            |
| fcmp          | 4 (16) <sup>Note</sup> | -            |

**Note** Values in parentheses are for when an operation exception occurs.

# (14) Bit AND

| Function Name | Normal Model | Static Model |
|---------------|--------------|--------------|
| lsband        | 0            | -            |
| luband        | 0            | -            |

# (15) Bit OR

| Function Name | Normal Model | Static Model |
|---------------|--------------|--------------|
| lsbor         | 0            | -            |
| lubor         | 0            | -            |

# (16) Bit XOR

| Function Name | Normal Model | Static Model |
|---------------|--------------|--------------|
| lsbxor        | 0            | -            |
| lubxor        | 0            | -            |

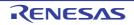

# (17) Logical AND

| Function Name | Normal Model | Static Model |
|---------------|--------------|--------------|
| fand          | 0            | -            |

# (18) Logical OR

| Function Name | Normal Model | Static Model |
|---------------|--------------|--------------|
| for           | 0            | -            |

#### (19) Conversion from floating point number

| Function Name | Normal Model | Static Model |
|---------------|--------------|--------------|
| ftols         | 8            | -            |
| ftolu         | 8            | -            |

#### (20) Conversion to floating point number

| Function Name | Normal Model            | Static Model |
|---------------|-------------------------|--------------|
| lstof         | 12 (22) <sup>Note</sup> | -            |
| lutof         | 12 (22) <sup>Note</sup> | -            |

**Note** Values in parentheses are for when a math exception occurs (when the matherr function supplied with the compiler is used).

## (21) Conversion from bit

| Function Name | Normal Model | Static Model |
|---------------|--------------|--------------|
| btol          | 0            | -            |

## (22) Startup routine

| Function Name | Normal Model | Static Model |
|---------------|--------------|--------------|
| cstart        | 2            | 2            |

#### (23) Pre- and post-processing of function

| Function Name | Normal Model                                   | Static Model |
|---------------|------------------------------------------------|--------------|
| cprep         | 2 + n <sup>Note</sup>                          | -            |
| cdisp         | 0                                              | -            |
| cprep2        | Size of automatic variable + register variable | -            |
| cdisp2        | 0                                              | -            |
| nrcp2         | -                                              | 0            |

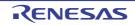

| Function Name | Normal Model | Static Model |
|---------------|--------------|--------------|
| nrcp3         | -            | 0            |
| krcp2         | -            | 0            |
| krcp3         | -            | 0            |
| nkrc3         | -            | 0            |
| nrip2         | -            | 0            |
| nrip3         | -            | 0            |
| krip2         | -            | 0            |
| krip3         | -            | 0            |
| nkri31        | -            | 0            |
| nkri32        | -            | 0            |
| nrsave        | -            | 8            |
| nrload        | -            | 0            |
| krs02         | -            | 2            |
| krs04         | -            | 4            |
| krs04i        | -            | 4            |
| krs06         | -            | 6            |
| krs06i        | -            | 6            |
| krs08         | -            | 8            |
| krs08i        | -            | 8            |
| krs10         | -            | 10           |
| krs10i        | -            | 10           |
| krs12         | -            | 12           |
| krs12i        | -            | 12           |
| krs14         | -            | 14           |
| krs14i        | -            | 14           |
| krs16         | -            | 16           |
| krs16i        | -            | 16           |
| krl02         | -            | 0            |
| krl04         | -            | 0            |
| krl04i        | -            | 0            |
| krl06         | -            | 0            |
| krl06i        | -            | 0            |
| krl08         | -            | 0            |
| krl08i        | -            | 0            |
| krl10         | -            | 0            |
| krl10i        | -            | 0            |
| krl12         | -            | 0            |

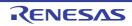

| Function Name | Normal Model | Static Model |
|---------------|--------------|--------------|
| krl12i        | -            | 0            |
| krl14         | -            | 0            |
| krl14i        | -            | 0            |
| krl16         | -            | 0            |
| krl16i        | -            | 0            |
| hdwinit       | 0            | 0            |

**Note** n is a size of the secured automatic variable.

# (24) Bank function

| Function Name | Normal Model | Static Model |
|---------------|--------------|--------------|
| bcall         | 6            | -            |
| bcals         | 6            | -            |

# (25) BCD-type conversion

| Function Name | Normal Model | Static Model |
|---------------|--------------|--------------|
| bcdtob        | 4            | 4            |
| btobcd        | 4            | 4            |
| bcdtow        | 4            | 4            |
| wtobcd        | 6            | 6            |
| bbcd          | 4            | 4            |

# (26) Auxiliary

| Function Name | Normal Model | Static Model |
|---------------|--------------|--------------|
| mulu          | 4            | 4            |
| mulue         | 4            | 4            |
| divuw         | 6            | 6            |
| divuwe        | 6            | 6            |
| addwbc        | 0            | 0            |
| clra0         | 0            | 0            |
| clra1         | 0            | 0            |
| clrx0         | 0            | 0            |
| clrax0        | 0            | 0            |
| clrax1        | -            | 0            |
| clrbc0        | 0            | -            |
| clrbc1        | 0            | -            |
| cmpa0         | 0            | 0            |

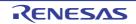

| Function Name | Normal Model | Static Model |
|---------------|--------------|--------------|
| cmpa1         | 0            | 0            |
| cmpc0         | 0            | -            |
| cmpax1        | 0            | 0            |
| ctoi          | 0            | 0            |
| uctoi         | 0            | 0            |
| maxde         | 0            | 0            |
| mdeax         | 0            | 0            |
| incde         | 0            | 0            |
| decde         | 0            | 0            |
| maxhl         | 0            | 0            |
| mhlax         | 0            | 0            |
| inchl         | 0            | 0            |
| dechl         | 0            | 0            |
| shl4          | 0            | 0            |
| shr4          | 0            | 0            |
| swap4         | 0            | 0            |
| tableh        | 0            | 0            |
| apdech        | 0            | 0            |
| apinch        | 0            | 0            |
| incwhl        | 0            | 0            |
| decwhl        | 0            | 0            |
| dellab        | 0            | -            |
| dell03        | 0            | -            |
| della4        | 0            | -            |
| delsab        | 0            | -            |
| dels03        | 0            | -            |
| hlllab        | 0            | -            |
| hlli03        | 0            | -            |
| hllla4        | 0            | -            |
| hllsab        | 0            | -            |
| hlls03        | 0            | -            |
| dn2in         | 0            | -            |
| dn2de         | 0            | -            |
| dn4in         | 0            | -            |
| dn4ip         | 2            | -            |
| dn4de         | 0            | -            |
| dn4dp         | 2            | -            |

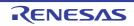

| Function Name | Normal Model | Static Model |
|---------------|--------------|--------------|
| _inha         | 11           | -            |
| _inah         | 11           | -            |
| _Inha         | 11           | -            |
| _lnh0         | 11           | -            |
| _lnh4         | 11           | -            |
| _lnah         | 11           | -            |
| _ln0h         | 11           | -            |
| _hn1in        | 11           | -            |
| _hn1de        | 11           | -            |
| _hn2in        | 11           | -            |
| _hn2de        | 11           | -            |
| _hn4in        | 11           | -            |
| _hn4ip        | 11           | -            |
| _hn4de        | 11           | -            |
| _hn4dp        | 11           | -            |

# 6.14 List of Maximum Interrupt Disabled Times for Libraries

For libraries that use a multiplier/divider, a period of time during which an interrupt is disabled is provided in order that the contents of the operation are not destroyed during an interrupt.

The maximum interrupt disabled times for libraries that use a multiplier/divider, are shown below.

No periods during which an interrupt is disabled are provided for libraries that do not use a multiplier/divider, .

Table 6-2. Maximum Interrupt Disabled Time (Number of Clocks) for Libraries

| Classification | Function  | Model supported |              | Remark                                                     |
|----------------|-----------|-----------------|--------------|------------------------------------------------------------|
|                | Name      | Normal Model    | Static Model |                                                            |
| Multiplication | @@ismul   | 75              | 73           | Performs multiplication between signed int data            |
|                | @@iumul   | 75              | 73           | Performs multiplication between<br>unsigned int data       |
|                | @@lsmul   | 85              | -            | Performs multiplication between signed long data           |
|                | @ @ lumul | 85              | -            | Performs multiplication between<br>unsigned long data      |
| Division       | @@isdiv   | 107             | 105          | Performs division between signed int data                  |
|                | @@iudiv   | 85              | 83           | Performs division between unsigned int data                |
| Remainder      | @@isrem   | 107             | 105          | Obtains remainder after division between signed int data   |
|                | @@iurem   | 85              | 83           | Obtains remainder after division between unsigned int data |

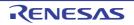

| Classification | Function | Model supported |              | Remark           |
|----------------|----------|-----------------|--------------|------------------|
|                | Name     | Normal Model    | Static Model |                  |
| stdlib.h       | div      | 183             | -            |                  |
|                | rand     | 85              | -            | @@lumul is used. |
|                | qsort    | 75              | -            | @@iumul is used. |

# 6.15 Batch Files for Update of Startup Routine and Library Functions

The 78K0 C compiler provides batch files for updating a portion of the standard library functions and the startup routine. The batch files in the bat folder are shown in the table below.

| Batch File   | Application                                                                                                    |
|--------------|----------------------------------------------------------------------------------------------------|
| mkstup.bat   | Updates the startup routine (cstart*.asm).<br>When changing the startup routine, perform assembly using this batch file.                                                                                                    |
| reprom.bat   | Updates the firmware ROMization termination routine (rom.asm).<br>When changing rom.asm, update the library using this batch file.                                                                                                    |
| repgetc.bat  | Updates the getchar function.<br>The default assumption sets P0 of the SFR to the input port. When it is necessary to change this setting, change the defined value of EQU of PORT in getchar.asm and update the library using this batch file.                                                                                                    |
| repputc.bat  | Updates the putchar function.<br>The default assumption sets P0 of the SFR to the output port. When it is necessary to change this setting, change the defined value of EQU of PORT in getchar.asm and update the library using this batch file.                                                                                                    |
| repputcs.bat | Updates the putchar function to SM78K0 for C compiler-compatibility.<br>When it is necessary to check the output of the putchar function using the SM78K0 for C compiler,<br>update the library using this batch file.                                                                                                    |
| repselo.bat  | Saves/restores the reserved area of the compiler (_@KREGxx) as part of the save/restore process-<br>ing of the setjmp and longjmp functions (the default assumption is to not save/restore).<br>Update the library using this batch file when the -qr option is specified.                                                                                                    |
| repselon.bat | Does not save/restore the reserved area of the compiler (_@KREGxx) as part of the save/ restore processing of the setjmp and longjmp functions (the default assumption is to not save/ restore). Update the library using this batch file when the -qr option is not specified.                                                                                                    |
| repvect.bat  | Updates the address value setting processing of the branch table of the interrupt vector table allo-<br>cated in the flash area (vect*.asm).<br>The default assumption sets the top address of the flash area branch table to 2000H. When it is<br>necessary to change this setting, change the defined value of EQU of ITBLTOP in vect.inc and<br>update the library using this batch file. |

# Table 6-3. Batch Files for Updating Library Functions

| Batch File   | Applic                                                                                                    | cation       |  |  |
|--------------|----------------------------------------------------------------------------------------------------|--------------|--|--|
| repmudiu.bat | Updates the standard library (div) and runtime libraries (@@ismul, @@iumul, @@lsmul,<br>@@lumul, @@isdiv, @@iudiv, @@isrem, @@iurem) in the multiplier/divider library. |              |  |  |
|              | By default, the library is designed to work with devices in which multiplier/divider SFR registers are assigned to the following addresses.                             |              |  |  |
|              | If you are using a device that assigns multiplier/divider SFR registers to different addresses, specify the device and use this batch file to update the library.       |              |  |  |
|              | SFR Name Address                                                                                                    |              |  |  |
|              | SDR0 0FF60H                                                                                                    |              |  |  |
|              | MDA0L                                                                                                    | MDA0L 0FF62H |  |  |
|              | MDA0H 0FF64H                                                                                                    |              |  |  |
|              | MDB0 0FF66H                                                                                                    |              |  |  |
|              | DMUC0 0FF68H                                                                                                    |              |  |  |
|              |                                                                                                    |              |  |  |

# 6.15.1 Using batch files

Use the batch files in the subfolder bat.

Because these files are the batch files used to activate the assembler and librarian, the assembler etc. bundled to CubeSuite+ are necessary. Before using the batch files, set the folder that contains the 78K0 assembler execution format file using the environment variable PATH.

Create a subfolder (lib) of the same level as bat for the batch files and put the post-assembly files in this subfolder. When a C startup routine or library is installed in a subfolder lib that is the same level as bat, these files are overwritten

Files assembled with the batch files are output to Src\cc78k0\lib. Copy these files to the lib78k0 directory before linking. To use the batch files, move the current folder to the subfolder bat and execute each batch file. To perform execution,

the following parameters are necessary.

Product type = chiptype (classification of target chip)

F051144 : uPD78F051144etc.

Specify it as follows when change pass of the device file.

Batch-file-name device-type -ypass-name

The following is an illustration of how to use each batch file.

## (1) Startup routine

mkstup *chiptype* 

Example below.

mkstup F051144

#### (2) Firmware ROMization routine update

reprom chiptype multiply/divide instruction existence

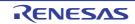

Example below.

reprom F051144 use

#### (3) getchar function updat

regetc chiptype multiply/divide instruction existence

Example below.

repgetc F051144 use

## (4) putcharfunction update

repputc chiptype multiply/divide instruction existence

Example below.

repputc F051144 use

# (5) putchar function (SM78K0-supporting) update

 ${\tt repputcs \ chiptype \ multiply/divide \ instruction \ existence}$ 

#### Example below.

repputcs F051144 use

#### (6) setjmp/longjmp function update (with restore/save processing)

repselo chiptype multiply/divide instruction existence

Example below.

repselo F051144 use

#### (7) setjmp/longjmp function update (without restore/save processing)

repselon chiptype multiply/divide instruction existence

Example below.

repselon F051144 use

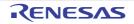

# (8) Interrupt vector table update

repvect chiptype multiply/divide instruction existence

#### Example below.

repvect F051144 use

# (9) Multiplication and division use library update

repmudiu.bat chiptype

Example below.

repmudiu.bat F051144

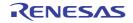

# CHAPTER 7 STARTUP

This chapter explains the startup routine.

# 7.1 Function Overview

To execute a C language program, a program is needed to handle ROMization for inclusion in the system and to start the user program (main function). This program is called the startup routine.

To execute a user program, a startup routine must be created for that program. The CA78K0 provides standard startup routine object files, which carry out the processing required before program execution, and the startup routine source files (assembly source), which the user can adapt to the system. By linking the startup routine object file to the user program, an executable program can be created without requiring the user to write an original execution preprocessing routine.

This chapter describes the contents and uses of the startup routine and explains how to adapt it for your system.

# 7.2 File Organization

The files related to a startup routine are stored in the folder Src\cc78k0 of the C compiler package.

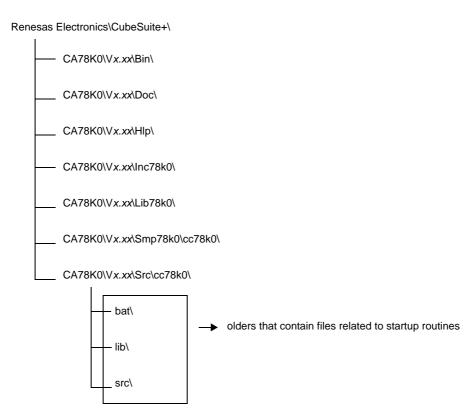

The contents of the folders under Src\cc78k0 are shown next.

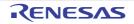

# 7.2.1 "bat" folder contents

Batch file in this folder cannot be used in the IDE.

Use these batch files only when a source file, such as for the startup routine, must be modified.

| Batch File Name | Explanation                                                                                                    |  |
|-----------------|----------------------------------------------------------------------------------------------------|--|
| mkstup.bat      | Assemble batch file for startup routine                                                                          |  |
| reprom.bat      | Batch file for updating rom.asm <sup>Note 1</sup>                                                                |  |
| repgetc.bat     | Batch file for updating getchar.asm                                                                              |  |
| repputc.bat     | Batch file for updating putchar.asm                                                                              |  |
| repputcs.bat    | Batch file for updating _putchar.asm                                                                             |  |
| repselo.bat     | Batch file for updating setjmp.asm and longjmp.asm (the compiler reserved area is saved) Note 2                  |  |
| repselon.bat    | Batch file for updating setjmp.asm, longjmp.asm<br>(the compiler reserved area is not saved) ) <sup>Note 2</sup> |  |
| repvect.bat     | Batch file for updating vect*.asm                                                                                |  |
| repmudiu.bat    | Batch file for updating the multiplier/divider library                                                           |  |

| Table 7-1. | "bat" | Folder | Contents |
|------------|-------|--------|----------|
|------------|-------|--------|----------|

**Notes 1.** Since ROMization routines are in the library, the library is also updated by this batch file.

2. setjmp and longjmp functions that save the compiler reserved area (saddr area secured for KREGxx, etc.), and setjmp and longjmp functions that do not save the compiler reserved area (only registers are saved) are created.

# 7.2.2 "lib" folder contents

The lib folder contains the object files that were assembled from the source files of the startup routine and libraries. These object files can be linked with programs for any 78K0 target device. If code modifications are not especially needed, link the default object files as is. The object files are overwritten when batch file mkstup.bat, which is provided by the CA78K0, is executed.

| File Name  |            |             | File Role                                                  |
|------------|------------|-------------|------------------------------------------------------------|
| Normal     | Boot Area  | Flash Area  |                                                            |
| cl00.lib   | cl00.lib   | cl00e.lib   | Library (runtime and standard libraries) <sup>Note 1</sup> |
| cl00r.lib  | cl00r.lib  | cl00re.lib  | (without multiply/divide instruction)                      |
| cl00sm.lib | cl00sm.lib | cl00sme.lib |                                                            |
| cl00f.lib  | cl00f.lib  | cl00fe.lib  |                                                            |
| cl0.lib    | cl0.lib    | cl0e.lib    | Library (runtime and standard libraries) <sup>Note 1</sup> |
| cl0r.lib   | cl0r.lib   | cl0re.lib   | (with multiply/divide instruction)                         |
| cl0sm.lib  | cl0sm.lib  | cl0sme.lib  |                                                            |
| cl0f.lib   | cl0f.lib   | cl0fe.lib   |                                                            |
| cl0x.lib   | cl0x.lib   | cl0xe.lib   |                                                            |
| cl0xr.lib  | cl0xr.lib  | cl0xre.lib  |                                                            |
| cl0xsm.lib | cl0xsm.lib | cl0xsme.lib |                                                            |

|            |       |        | -        |
|------------|-------|--------|----------|
| Table 7-2. | "lib" | folder | Contents |

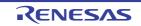

|           | File Name  |            | File Role                                           |
|-----------|------------|------------|-----------------------------------------------------|
| Normal    | Boot Area  | Flash Area |                                                     |
| s0.rel    | s0b.rel    | s0e.rel    | Object files for startup routines <sup>Note 2</sup> |
| s0l.rel   | s0lb.rel   | s0le.rel   |                                                     |
| s0sm.rel  | s0smb.rel  | s0sme.rel  |                                                     |
| s0sml.rel | s0smlb.rel | s0smle.rel |                                                     |

Notes 1. The rule for naming libraries is given below.

lib78k0\cl0<mul/div><model><float><pascal><flash>.lib

```
<mul/div>
```

| None              | : Multiplier/divider not used                                                   |
|-------------------|---------------------------------------------------------------------------------|
| х                 | : Multiplier/divider used                                                       |
|                   |                                                                                 |
| <model></model>   |                                                                                 |
| None              | : Normal model                                                                  |
| sm                | : Static model                                                                  |
| <float></float>   |                                                                                 |
| None              | : Standard library and runtime library (floating point library is not used)     |
| f                 | : For floating point library                                                    |
| <pascal></pascal> |                                                                                 |
| None              | : When normal function interface is used                                        |
| r                 | : When pascal function interface is used (when compile option -zr is specified) |
| <flash></flash>   |                                                                                 |
| None              | : For normal/boot area                                                          |
| е                 | : For flash memory area                                                         |
|                   |                                                                                 |

2. The rule for naming startup routines is given below.

lib78k0\s0<model><lib><flash>.rel

<model>
None : Normal model
sm : Static model
</model>

sm : Static model
</model>

None : When standard library functions are not used

The 78K0 C compiler libraries are compatible with the following multiplier/divider devices.

m being interrupted so that they are not corrupted.

See "6.14 List of Maximum Interrupt Disabled Times for Libraries" regarding library functions and interrupt disable times.

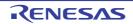

The special function registers is given below.

| Function                                 | Reserved Words | Addresses    | Size       |
|------------------------------------------|----------------|--------------|------------|
| Remainder data register 0                | SDR0           | FF60H        | 16 bit     |
| Multiplication/division data register A0 | MDA0H, MDA0L   | FF64H, FF62H | 16 bit x 2 |
| Multiplication/division data register B0 | MDB0           | FF66H        | 16 bit     |
| Multiplier/divider control register 0    | DMUC0          | FF68H        | 8 bit      |

- Register configuration when multiplying

< Multiplier A > < Multiplier B > < Product > MDA0 (bits 15 to 0) × MDB0 (bits 15 to 0)= MDA0 (bits 31 to 0)

- Register configuration when dividing

| < Dividend >            | < Divisor >          | < Quotient >          | < Remainder >       |
|-------------------------|----------------------|-----------------------|---------------------|
| MDA0 (bits 31 to 0) / M | MDB0 (bits 15 to 0)= | = MDA0 (bits 31 to 0) | SDR0 (bits 15 to 0) |

- Multiplier/Divider control register 0

| _ | 7    | 6 | 5 | 4 | 3 | 2 | 1 | 0       |
|---|------|---|---|---|---|---|---|---------|
|   | DMUE | 0 | 0 | 0 | 0 | 0 | 0 | DMUSEL0 |

DMUE : Stopping of calculating operations (0) / starting (1)

DMUSEL0 : Division mode (0) / multiplication mode (1)

**Remark** For a bit number enclosed in a square, the bit name is defined as a reserved word in the 78K0 assembler, and is defined as an sfr variable using the #pragma sfr directive in the 78K0 C compiler.

# 7.2.3 "src" folder contents

The src folder contains the assembler source files of the startup routines, ROM routines, error processing routines, and standard library functions (a portion). If the source must be modified to conform to the system, the object files for linking can be created by modifying this assembler source and using a batch file in the bat folder to assemble.

| Table 7-3. | "src" | Folder | Contents |
|------------|-------|--------|----------|
|------------|-------|--------|----------|

| Startup Routine Source File Name | Explanation                                                            |
|----------------------------------|------------------------------------------------------------------------|
| cstart.asm <sup>Note</sup>       | Source file for startup routine<br>(when standard library is used)     |
| cstartn.asm <sup>Note</sup>      | Source file for startup routine<br>(when standard library is not used) |
| rom.asm                          | Source file for ROMization routine                                     |
| _putchar.asm                     | _putchar function                                                      |
| putchar.asm                      | putchar function                                                       |
| getchar.asm                      | getchar function                                                       |
| longjmp.asm                      | longjmp function                                                       |

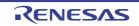

| Startup Routine Source File Name | Explanation                                              |
|----------------------------------|----------------------------------------------------------|
| setjmp.asm                       | setjmp function                                          |
| vectxx.asm                       | Vector source for each interrupt (xx : vector address)   |
| def.inc                          | For setting library according to type                    |
| macro.inc                        | Macro definition for each typical pattern                |
| vect.inc                         | Start address of flash memory area branch table          |
| library.inc                      | Selection of library assigned to boot area explicitly    |
| xdiv.asm                         | div function (with multiplier/divider used)              |
| ximul.asm                        | @@ismul, @@iumul function (with multiplier/divider used) |
| xlmul.asm                        | @@lsmul, @@lumul function (with multiplier/divider used) |
| xisdiv.asm                       | @@isdiv function (with multiplier/divider used)          |
| xiudiv.asm                       | @@iudiv function (with multiplier/divider used)          |
| xisrem.asm                       | @@isrem function (with multiplier/divider used)          |
| xiurem.asm                       | @@iurem function (with multiplier/divider used)          |

**Note** A file name with "n" added is a startup routine that does not have standard library processing. Use only if the standard library will not be used. Additionally, boot area startup routines are named cstartb\*.asm, and flash area startup routines are named cstarte\*.asm.

# 7.3 Batch File Description

This section explains batch file.

#### 7.3.1 Batch files for creating startup routines

The mkstup.bat in the bat folder is used to create the object file of a startup routine.

The assembler in the CA78K0 is required for mkstup.bat. Therefore, if PATH is not specified, specify it before running the batch file.

How to use this file is described next.

- Execute the following command line in the Src\cc78k0\bat folder containing mkstup.bat.

mkstup device-type<sup>Note</sup>

Note See the user's manual of the target device or "Device File Operating Precautions".

An example of use is described next.

- This example creates a startup routine to use when the target device is the uPD78F051144.

mkstup F051144

The mkstup.bat batch file stores the new startup routine so as to overwrite the object files of the startup routine in the lib folder at the same level as the bat folder.

The startup routine that is required to link object files is output to each folder.

The names of the object files created in lib are shown below.

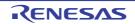

lib

S0.rel s0b.rel s0l.rel s0l.rel s0lb.rel s0le.rel s0sm.rel s0smb.rel s0sme.rel s0sml.rel s0smlb.rel

# 7.4 Startup Routines

This section explains startup routines.

## 7.4.1 Overview of startup routines

A startup routine makes the preparations needed to execute the C source program written by the user. By linking it to a user program, a load module file that achieves the objective of the program can be created.

## (1) Function

Memory initialization, ROMization for inclusion in a system, and the entry and exit processes for the C source program are performed.

- ROMization

The initial values of the external variables, static variables, and sreg variables defined in the C source program are located in ROM. However, the variable values cannot be rewritten; only placed in ROM as is. Therefore, the initial values located in ROM must be copied to RAM. This process is called ROMization. When a program is written to ROM, it can be run by a microcontroller.

## (2) Configuration

The figure below shows the programs related to the startup routines and their configurations.

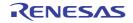

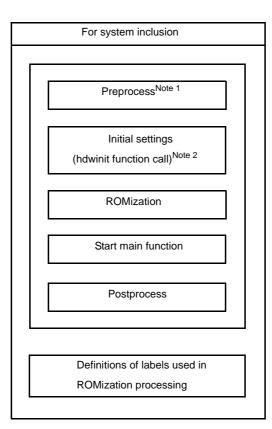

#### Figure 7-1. Programs Related to Startup Routines and Their Configurations

- **Notes 1.** If the standard library is used, the processing related to the library is performed first. Startup routine source files that do not have an "n" appended at the end of their file names are processed in relation to the standard library. Files with the appended "n" are not processed.
  - 2. The hdwinit function is a function created as necessary by the user as a function to initialize peripheral devices (sfr). By creating the hdwinit function, the timing of the initial settings can be accelerated (the initial settings can be made in the main function). If the user does not create the hdwinit function, the process returns without doing anything.

cstart.asm and cstartn.asm have nearly identical contents.

The table below shows the differences between cstart.asm and cstartn.asm.

| Type of Startup Routine | Uses Library Processing |  |
|-------------------------|-------------------------|--|
| cstart.asm              | Yes                     |  |
| cstartn.asm             | No                      |  |

## (3) Uses of startup routines

The table below lists the names of the object files for the source files provided by the CA78K0.

| File Type       | Source File                      | Object File                     |
|-----------------|----------------------------------|---------------------------------|
| Startup routine | cstart*.asm <sup>Note 1, 2</sup> | s0*.rel <sup>Note 2, 3, 4</sup> |
| ROMization file | rom.asm                          | Included in library             |

Notes 1. \*: If the standard library is not used, "n" is added. If the standard library is used, "n" is not added.

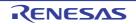

- 2. \*: "b" is added for boot area startup routines, and "e" for flash area startup routines.
- 3. \*: If a fixed area in the standard library is used, "I" is added.
- **Remark** rom.asm defines the label indicating the final address of the data copied by ROMization. The object file generated from rom.asm is included in the library.

#### 7.4.2 Startup routine preprocessing

Sample program (cstart.asm) preprocessing will now be explained.

**Remark** cstart is called in the format with \_@ added to its head.

```
NAME
              @cstart
$INCLUDE ( def.inc )
                                                          ; (1)
$INCLUDE ( macro.inc )
                                                          ; (2)
BRKSW
          EQU
                1 ; brk, sbrk, calloc, free, malloc, realloc function use
EXITSW
          EQU
                 1 ; exit, atexit function use
$_IF ( _STATIC )
RANDSW
          EQU
                0 ; rand, srand function use
DIVSW
          EQU
                 0 ; div
                                  function use
LDIVSW
          EQU
                 0 ; 1div
                                   function use
FLOATSW
          EQU 0 ; floating point variables use
$ELSE
RANDSW
          EQU
                 1
                    ; rand, srand function use
DIVSW
          EQU
                 1 ; div
                                  function use
LDIVSW
          EQU
                 1 ; 1div
                                  function use
FLOATSW
          EQU
                 1 ; floating point variables use
$ENDIF
STRTOKSW
          EQU
                 1 ; strtok
                                  function use
       PUBLIC _@cstart, _@cend
                                                          ; (3)
$ IF ( BRKSW )
       PUBLIC _@BRKADR, _@MEMTOP, _@MEMBTM
        :
$ENDIF
             _main, _@STBEG, _hdwinit
      EXTRN
                                                          ; (4)
$_IF ( EXITSW )
             _exit
       EXTRN
$ENDIF
       EXTRN _?R_INIT, _?R_INIS, _?DATA, _?DATS
                                                          ; (5)
@@DATA DSEG
              UNITP
                                                          ; (6)
$_IF ( EXITSW )
@FNCTBL :
            DS 2 * 32
```

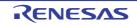

```
_@FNCENT : DS 2
:
_@MEMTOP : DS 32
_@MEMBTM :
$ENDIF
```

# (1) Including include files

def.inc->For settings according to the library type.macro.inc->Macro definitions for typical patterns.

# (2) Library switch

If the standard libraries listed in the comments are not used, by changing the EQU definition to 0, the space secured for the processing of unused libraries and for use by the library can be conserved. The default is set to use everything (In a startup routine without library processing, this processing is not performed).

# (3) Symbol definitions

The symbols used when using the standard library are defined.

## (4) External reference declaration of symbol for stack resolution

The public symbol (\_@STBEG) for stack resolution is an external reference declaration.

\_@STBEG has the value of the last address in the stack area + 1.

\_@STBEG is automatically generated by specifying the symbol generation option (-s) for stack resolution in the linker. Therefore, always specify the -s option when linking. In this case, specify the name of the area used in the stack. If the name of the area is omitted, the RAM area is used, but the stack area can be located anywhere by creating a link directive file. For memory mapping, see the user's manual of the target device. An example of a link directive file is shown below. The link directive file is a text file created by the user in an ordinary editor (for details about the description method, see "7.6 Coding Examples" ).

## Example When -sSTACK is specified in linking

Create Ik78k0.dr (link directive file). Since ROM and RAM are allocated by default operations by referencing the memory map of the target device, it is not necessary to specify ROM and RAM allocations unless they need to be changed.

For link directives, see lk78k0.dr in the Smp78k0\CA78K0 folder.

```
First address
                              Size
                      : ( 0FE20h, 00098h )
memory
        SDR
               : ( xxxxh, xxxh ) <- Specify the first address and size here, then
memorv
        STACK
                                       specify 1k78k0.dr by the -d linker option.
                                       (Example:-dlk78k0.dr)
merge @@INIS
                : =
                    SDR
merge @@DATS
                \cdot = SDR
merge @@BITS
                : = SDR
```

# (5) External reference declaration of labels for ROMization processing

The labels for ROMization processing are defined in the postprocessing section.

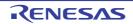

## (6) Securing area for standard library

The area used when using the standard library is secured.

#### 7.4.3 Startup routine initial settings

The initial settings for a sample program (cstart.asm) will now be explained.

```
@@VECT00
               CSEG
                       ΑТ
                               0
                                                                   ; (1)
        DW
                @cstart
@LCODE CSEG
@cstart :
                                                                   ; (2)
       SEL
               RB0
       MOVW
               SP, #_@STBEG
                             ; SP <-stack begin address
                                                                   ; (3)
               ! hdwinit
        CALL
                                                                   ; (4)
          •
$ IF ( BRKSW OR EXITSW OR RANDSW OR FLOATSW )
               AX, #0
       MOVW
SENDIF
          :
```

#### (1) Reset vector setting

The segment of the reset vector table is defined as follows. The first entry address of the startup routine is set.

```
@@VECT00
                CSEG
                                0000H
                       AT
                DW
                        _@cstart
```

#### (2) Register bank setting

Register bank RB0 is set as the work register bank.

#### (3) Stack pointer (SP) setting

\_@STBEG is set in the stack pointer.

\_@STBEG is automatically generated by specifying the symbol generation option (-s) for stack resolution in the linker.

#### (4) Hardware initialization function call

The hdwinit function is created when needed by the user as the function for initializing peripheral devices (SFR). By creating this function, initial settings can be made to match the user's objectives. If the user does not create the hdwinit function, the process returns without doing anything.

## (5) ROMization processing

The ROMization processing in cstart.asm will now be described.

```
******
.
; ROM DATA COPY
; copy external variables having initial value
    MOVW
        HL, #_@R_INIT
```

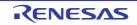

```
DE, #_@INIT
       MOVW
LINIT1 :
       MOVW
               AX, HL
               AX, #_?R_INIT
       CMPW
        ΒZ
                $LINIT2
        MOV
               A, [HL]
               [DE], A
       MOV
        INCW
                HL
        INCW
                DE
               $LINIT1
       BR
LINIT2 :
       MOVW
               HL, #_@DATA
; copy external variables which doesn't have initial value
LDATA1 :
          :
```

In ROMization processing, the initial values of the external variables and the sreg variables stored in ROM are copied to RAM. The variables to be processed have the 4 types (a) to (d) shown in the following example.

```
char c = 1; (a) External variable with initial value
int i; (b) External variable without initial value<sup>Note</sup>
__sreg int si = 0; (c) sreg variable with initial value
__sreg char sc; (d) sreg variable without initial value<sup>Note</sup>
void main (void) {
        :
}
```

- **Note** External variables without initial value and sreg variables without initial value are not copied, and zeros are written directly to RAM.
  - The figure below shows ROMization processing for external variable (a) with an initial value.
     The initial value of the variable (a) is placed in the @@R\_INIT segment of ROM by the 78K0 C compiler.
     The ROMization processing copies this value to the @@INIT segment in RAM (the same processes are performed for the variable (c) ).

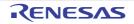

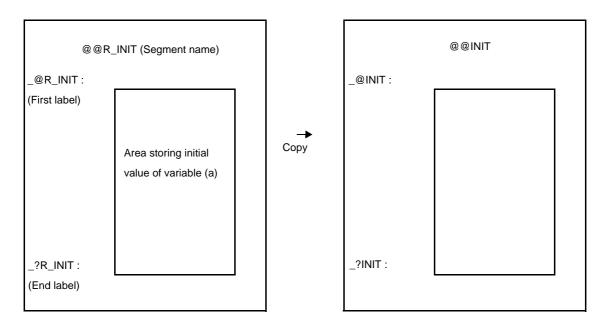

Figure 7-2. ROMization Processing for External Variable with Initial Value

- The first and end labels in the @@R\_INIT segment are defined by \_@R\_INIT and \_?R\_INIT. The first and end labels in the @@INIT segment are defined by \_@INIT and \_?INIT.
- The variables (b) and (d) are not copied, but zeros are written directly in the predetermined segment in RAM. The table below shows the segment names of the ROM areas where the variables (a) to (c) are placed, and the first and end labels of the initial values in each segment.

| Variable Type                            | Segment  | First Label | End Label |
|------------------------------------------|----------|-------------|-----------|
| External variable with initial value (a) | @@R_INIT | _@R_INIT    | _?R_INIT  |
| sreg variable with initial value(c)      | @@R_INIS | _@R_INIS    | _?R_INIS  |

The table below shows the segment names of the RAM areas where the variables (a) to (d) are placed, and the first and end labels of the initial values in each segment.

| Variable Type                               | Segment | First Label | End Label |
|---------------------------------------------|---------|-------------|-----------|
| External variable with initial value (a)    | @@INIT  | _@INIT      | _?INIT    |
| External variable without initial value (b) | @@DATA  | _@DATA      | _?DATA    |
| sreg variable with initial value (c)        | @@INIS  | _@INIS      | _?INIS    |
| sreg variable without initial value (d)     | @@DATS  | _@DATS      | _?DATS    |

# 7.4.4 Startup routine main function startup and postprocessing

Starting the main function and postprocessing in a sample program (cstart.asm) will now be described.

|              | CALL  | !_main | ; main ( );   | ; (1) |
|--------------|-------|--------|---------------|-------|
| \$_IF ( EXIT | 'SW ) |        |               |       |
|              | MOVW  | AX, #0 |               |       |
|              | CALL  | !_exit | ; exit ( 0 ); | ; (2) |
| \$ENDIF      |       |        |               |       |
|              | BR    | \$\$   |               |       |
| ;            |       |        |               |       |
| _@cend :     |       |        |               |       |
|              |       |        |               | ; (3) |
| @@R_INIT     | CSEG  | UNITP  |               |       |
| _@R_INIT :   |       |        |               |       |
| @@R_INIS     | CSEG  | UNITP  |               |       |
| _@R_INIS :   |       |        |               |       |
| @@INIT       | DSEG  | UNITP  |               |       |
| _@INIT :     |       |        |               |       |
| @@DATA       | DSEG  | UNITP  |               |       |
| _@DATA :     |       |        |               |       |
| @@INIS       | DSEG  | SADDRP |               |       |
| _@INIS :     |       |        |               |       |
| @@DATS       | DSEG  | SADDRP |               |       |
| _@DATS :     |       |        |               |       |
| @@CALT       | CSEG  | CALLT0 |               |       |
| @@CALF       | CSEG  | FIXED  |               |       |
| @@CNST       | CSEG  | UNITP  |               |       |
| @@BITS       | BSEG  |        |               |       |
| ;            |       |        |               |       |
|              | END   |        |               |       |

#### (1) Starting the main function

The main function is called.

## (2) Starting the exit function

When exit processing is needed, the exit function is called.

# (3) Definitions of segments and labels used in ROMization processing

The segments and labels used for each variable (1) to (4) (see "(5) ROMization processing") in ROMization processing are defined. A segment indicates the area that stores the initial value of each variable. A label indicates the first address in each segment.

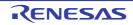

The ROMization processing file rom.asm will now be described. The rom.asm relocatable object file is in the library.

```
NAME
                @rom
;
        PUBLIC _?R_INIT, _?R_INIS
        PUBLIC _?INIT, _?DATA, _?INIS, _?DATS
;
@@R_INIT
                CSEG
                        UNITP
                                                          ; (4)
_?R_INIT :
@@R INIS
                CSEG
                        UNITP
_?R_INIS :
@@INIT
                DSEG
                        UNITP
_?INIT :
@@DATA
                DSEG
                        UNITP
_?DATA :
@@INIS
                DSEG
                        SADDRP
_?INIS :
@@DATS
                DSEG
                        SADDRP
_?DATS :
;
        END
```

## (4) Definition of labels used in ROMization processing

The labels used for each variable (1) to (4) (see "(5) ROMization processing) in ROMization processing are defined. These labels indicate the last address of the segment storing the initial value of each variable.

If multiple user libraries exist and mutual references exist between the object module files belonging to these libraries, do not change the module names "@rom" and "@rome" of the CA78K0 terminal module. If the terminal module name is changed, it may not link in the end.

## 7.5 ROMization Processing in Startup Routine for Flash Area

The startup routines for flash differ with the ordinary startup routines as follows.

| Variable Type                            | Segment             | First Label | End Label |
|------------------------------------------|---------------------|-------------|-----------|
| External variable with initial value (a) | @ER_INIT CSEG UNITP | E@R_INIT    | E?R_INIT  |
| sreg variable with initial value (c)     | @ER_INIS CSEG UNITP | E@R_INIS    | E?R_INIS  |

Table 7-4. ROM Area Section for Initialization Data

| Variable Type Segment                       |                    | First Label | End Label |
|---------------------------------------------|--------------------|-------------|-----------|
| External variable with initial value (a)    | @EINIT DSEG UNITP  | E@INIT      | E?INIT    |
| External variable without initial value (b) | @EDATA DSEG UNITP  | E@DATA      | E?DATA    |
| sreg variable with initial value (c)        | @EINIS DSEG SADDRP | E@INIS      | E?INIS    |
| sreg variable without initial value (d)     | @EDATS DSEG SADDRP | E@DATS      | E?DATS    |

#### Table 7-5. RAM Area Section of Copy Destination

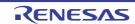

- In the startup routine, the following labels are added at the head of each segment in ROM area and RAM area. E@R\_INIT, E@R\_INIS, E@INIT, E@DATA, E@INIS, E@DATS
- In the terminal module, the following labels are added at the terminal of each segment in ROM area and RAM area.
  - E?R\_INIT, E?R\_INIS, E?INIT, E?DATA, E?INIS, E?DATS
- The startup routine copies the contents from the first label address of each segment in ROM area to the end label address -1, to the area from the first label address of each segment in RAM area
- Zeros are embedded from E@DATA to E?DATA, and from E@DATS to E?DATS.

## 7.6 Coding Examples

The startup routines provided by the CA78K0 can be revised to match the target system actually being used. The essential points about revising these files are explained in this section.

#### 7.6.1 When revising startup routine

The essential points about revising a startup routine source file will now be explained. After revising, use the batch file mkstup.bat in the Src\cc78k0\bat folder to assemble the revised source file (cstart\*.asm) (\*:alphanumeric symbols).

#### (1) Symbols used in library functions

If the library functions listed in the table below are not used, the symbols corresponding to each function in the startup routine (cstart.asm) can be deleted. However, since the exit function is used in the startup routine, \_@FNCTBL and \_@FNCENT cannot be deleted (if the exit function is deleted, these symbols can be deleted). The symbols in the unused library functions can be deleted by changing the corresponding library switch.

| Library Function Name          | Symbols Used |
|--------------------------------|--------------|
| brk                            | _errno       |
| sbrk                           | _@MEMTOP     |
| malloc                         | _@MEMBTM     |
| calloc                         | _@BRKADR     |
| realloc                        |              |
| free                           |              |
| exit                           | _@FNCTBL     |
|                                | _@FNCENT     |
| rand                           | _@SEED       |
| srand                          |              |
| div                            | _@DIVR       |
| ldiv                           | _@LDIVR      |
| strtok                         | _@TOKPTR     |
| atof                           | _errno       |
| strtod                         |              |
| Mathematical function          |              |
| Floating-point runtime library |              |

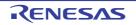

## (2) Areas that are used for utility functions (block assignments/releases)

If the size of the area used by a utility function (block assignment/release) is defined by the user, this is set as in the following example.

**Example** If you want to reserve 72 bytes for use by utility functions (block assignments/releases), make the following changes to the initial settings of the startup routine.

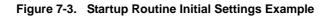

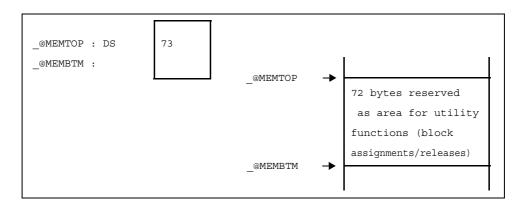

Add one byte to the area size to be secured and then specify the value in the startup routine. In the above example, 73 bytes are secured in the startup routine, but up to 72 bytes can actually be secured for utility functions.

If the specified size is too big to be stored in the RAM area, errors may occur when linking.

In this case, decrease the size specified as shown below, or avoid by correcting the link directive file. For correction of the link directive file, see "5.3.2 When using the compiler".

**Example** To decrease the specified size

| _@MEMTOP : DS | 72 | ] → | Change to 40 |  |  |  |
|---------------|----|-----|--------------|--|--|--|
|---------------|----|-----|--------------|--|--|--|

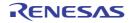

# CHAPTER 8 ROMIZATION

ROMization refers to the process of placing initial values, such as those for initialized external variables, into ROM and then copying them to RAM when the system is executed.

The CA78K0 provides startup routines with built-in program ROMization processing, saving the trouble of writing a routine for romization processing at startup.

For information about the startup routines, see "7.4 Startup Routines".

The method for performing program ROMization is as follows.

During ROMization the startup routine, object module files and libraries are linked. The startup routine initializes the object program.

# (1) s0\*.rel

Startup routine (ROMization compatible).

The copy routine for the initialization data is included, and the beginning of the initial data is indicated. The label "\_@cstart" (symbol) is added to the start address.

## (2) cl0\*.lib

Library included with the CA78K0

The library files of the C compiler include the following library types.

- Runtime library

"@@" is added to the beginning of the symbol for runtime library names. For special libraries cstart, however, "\_@" is added to the beginning of the symbol.

- Standard library

"\_" is added to the beginning of the symbol for standard library names.

## (3) \*.lib

User-created library

"\_" is added to the beginning of the symbol.

Caution The CA78K0 provides several types of startup routines and libraries. See "CHAPTER 7 STARTUP" regarding startup routines. See "7.2.2 "lib" folder contents" regarding libraries.

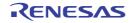

# CHAPTER 9 REFERENCING COMPILER AND ASSEMBLER

This chapter describes how to link a program written in assembly language.

If a function called from a C source program is written in another language, both object modules are linked by the linker. This chapter describes the procedure for calling a program written in another language from a program written in the C language, and the procedure for calling a program written in the C language from a program written in another language. Using the CA78K0 to interface with another language is described in the following order:

- Accessing Arguments and Automatic Variables
- Storing Return Values
- Calling Assembly Language Routines from C Language
- Calling C Language Routines from Assembly Language
- Referencing Variables Defined in C Language
- Referencing Variables Definted in Assembly Language from C Language
- Points of Caution for Calling Between C Language Functions and Assembler Functions

## 9.1 Accessing Arguments and Automatic Variables

Methods for accessing 78K0 C compiler arguments and automatic variables are as follows.

#### 9.1.1 Normal model

On the function calling side, register variables are passed in the same way as normal variables.
 The first argument is passed in the registers shown below, and the second and subsequent arguments are passed on the stack.

| Туре                  | Passing Location (First Argument) | Passing Location (Second and Later<br>Arguments) |
|-----------------------|-----------------------------------|--------------------------------------------------|
| 1-byte, 2-byte data   | AX                                | Stack passing                                    |
| 3-byte, 4-byte data   | AX, BC                            | Stack passing                                    |
| Floating-point number | AX, BC                            | Stack passing                                    |
| Others                | Stack passing                     | Stack passing                                    |

Remark 1- to 4-byte data includes structures, unions, and pointers.

- The called function side takes the arguments that have been passed by register or on the stack and stores them in locations reserved for that purpose.

Register arguments are copied to registers or saddr areas (\_@KREGxx). Even when arguments are passed by register, copying is still done because different registers are used on the calling and called sides.

Normal arguments that have been passed by register are placed on the stack by the called function, in order from the last to the first. The minimum unit that can be placed on the stack is 16 bits. Types larger than 16 bits are stored in 16-bit units, beginning from the high-order 16 bits. 8-bit types are expanded to 16 bits. When arguments have been passed on the stack, they are left there.

The called function handles saving and restoration of the registers used to store arguments.

- Depending on option specifications, function arguments and the values of automatic variables declared in functions are stored in registers, in saddr areas, or on the stack. The options and storage locations are shown below. When they are stored on the stack, the HL register is used as the stack frame base pointer.

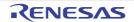

Function arguments are assigned to saddr areas when they have been declared as register arguments, and also when both the -qv and -qr arguments have been specified.

| Option                                 | Argument/auto Variable                                   | Storage Location                                                                                                    | Priority Level                                                                                                    |
|----------------------------------------|----------------------------------------------------------|----------------------------------------------------------------------------------------------------|----------------------------------------------------------------------------------------------------|
| -qv<br>(register allocation<br>option) | Declared argument or automatic variable                  | HL register<br>(only when base pointer is<br>not required)                                                                                                    | char type : L, H, in this order<br>int, short, enum type : HL                                                                                                    |
| -qr<br>(saddr allocation<br>option)    | register declared argu-<br>ment<br>or automatic variable | HL register<br>(only when base pointer is<br>not required)<br>Argument :<br>_@KREG12 to 15<br>[0FEDCH to 0FEDFH]<br>Automatic variable :<br>_@KREG00 to 11<br>[0FED0H to 0FEDBH]   | Only the number of bytes of the<br>variable or argument is allo-<br>cated, in order of appearance.<br>Allocated to register as<br>char type :L, H, in this order<br>int, short, enum type : HL  |
| -qrv                                   | Declared argument or<br>automatic variable               | HL register<br>(only when base pointer is<br>not required) )<br>Argument :<br>_@KREG12 to 15<br>[0FEDCH to 0FEDFH]<br>Automatic variable :<br>_@KREG00 to 11<br>[0FED0H to 0FEDBH] | Only the number of bytes of the<br>variable or argument is allo-<br>cated, in order of appearance.<br>Allocated to register as<br>char type ::L, H, in this order<br>int, short, enum type : HL |
| Default                                | Declared argument,<br>automatic variable                 | Stack frame                                                                                                    | Order of appearance                                                                                                    |

Table 9-1. Storage Locations of Arguments and Automatic Variables (Normal Model)

Following is an example function call.

# (1) -qrv option specified

<C source>

```
void func0 ( register int, int );
void main ( ) {
    func0 ( 0x1234, 0x5678 );
}
void func0 ( register int p1, int p2 ) {
    register int r;
    int a;
    r = p2 ;
```

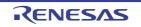

}

a = p1 ;

< Output assembler source >

```
EXTRN
             @KREG12
       EXTRN _@KREG13
       EXTRN
              @KREG00
       EXTRN
             @KREG02
       PUBLIC func0
       PUBLIC main
@@CODE CSEG
main :
               ax, #05678H ; 22136
       movw
       push
               ax
                                      ; Argument passed on stack
       movw
               ax, #01234H ; 4660 ; 1st argument passed on register
              !_func0
                                      ; Function call
       call
               ax
                                      ; Argument passed on stack
       рор
       ret
func0 :
       push
               hl
                                      ; Save the register for arguments
       xch
               a, x
               a, _@KREG12
       xch
       xch
               a, x
               a, _@KREG13
                                      ; Allocate register argument p1 to @KREG12
       xch
                                      ; Save the saddr area for register arguments
       push
               ax
               ax, @KREG00
       movw
                                      ; Save the saddr area for register variables
       push
               ax
               ax, @KREG02
       movw
                                      ; Save the saddr area for automatic variables
       push
               ax
               ax, sp
       movw
               hl, ax
       movw
               a, [hl + 10]
                                      ; Argument p2 passed on stack
       mov
               a, x
       xch
               a, [hl + 11]
       mov
               hl, ax
                                      ; Assigned to HL
       movw
               ax, hl
                                      ; Argument p2
       movw
               _@KREG00, ax
                              ; r
                                      ; Assigned to register variables r
       movw
               ax, _@KREG12
                              ; p1 ; Register argument p1
       movw
               _@KREG02, ax ; a
                                     ; Assigned to automatic variable a
       movw
       pop
               ax
               _@KREG02, ax
                                     ; Restore the saddr area for register variables
       movw
       pop
               ax
               _@KREG00, ax
                                      ; Restore the saddr area for automatic variables
       movw
               ax
       pop
```

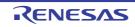

```
movw _@KREG12, ax ; Restore the saddr area for register arguments
pop hl ; Restore the register for arguments
ret
END
```

## 9.1.2 Static model

- The calling side passes register arguments and normal arguments in the same way.
- Up to a maximum of 3 arguments can be passed. Their total size can be up to 6 bytes. All arguments are passed by register.

| Туре        | Passing Location<br>(First Argument) | Passing Location<br>(Second Argument) | Passing Location<br>(Third Argument) |
|-------------|--------------------------------------|---------------------------------------|--------------------------------------|
| 1-byte data | А                                    | В                                     | Н                                    |
| 2-byte data | AX                                   | BC                                    | HL                                   |
| 4-byte data | Allocated to AX and BC, rem          | ainder allocated to H or HL           |                                      |

**Remark** 1- to 4-byte data does not include structures and unions.

- The called function side takes the arguments that have been passed by register and stores them in locations reserved for that purpose.

Arguments that have been declared as register (register variables) are assigned to registers whenever possible. Normal arguments are stored in a private area reserved for that purpose.

- All register variables are passed by register. But they are still copied by the called function to registers, because the calling and called sides use different registers.
- The called function handles saving and restoration of registers to which arguments and automatic variables are assigned.
- Depending on option specifications, function arguments and the values of automatic variables declared in functions are stored in registers or in private storage. The option and storage locations are shown below. Private storage for functions is static memory that is allocated from RAM for each function.

Table 9-2. Storage Locations of Arguments and Automatic Variables (Static Model)

| Option                                 | Argument/auto Variable                     | Storage Location       | Priority Level                                                                                                    |
|----------------------------------------|--------------------------------------------|------------------------|----------------------------------------------------------------------------------------------------|
| -qv<br>(register allocation<br>option) | Declared argument<br>or automatic variable | DE register            | Arguments :<br>char type : D, E, in this order<br>int, short, enum type : DE<br>Automatic variables :<br>char type : E, D, in this order<br>int, short, enum type : DE |
| Default                                | Declared argument,<br>automatic variable   | Function-specific area | Arguments are allocated start-<br>ing from the 1st argument, auto-<br>matic variables are allocated by<br>order of appearance                                          |

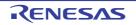

CubeSuite+ V1.03.00

# CHAPTER 9 REFERENCING COMPILER AND ASSEMBLER

| Option  | Argument/auto Variable                                       | Storage Location | Priority Level                                                                                                    |
|---------|--------------------------------------------------------------|------------------|----------------------------------------------------------------------------------------------------|
| Default | Argument, register vari-<br>able declared with regis-<br>ter | DE register      | Only the number of bytes of the<br>variable or argument is allo-<br>cated, according to the number<br>of times referenced.<br>Other than the number of bytes<br>of the variable or argument is<br>allocated to the area peculiar to<br>the function. |

Following is an example function call.

# (1) -sm, -qv options specified

<C source>

```
void sub ( );
void func ( register int, char );
void main ( ) {
    func ( 0x1234, 0x56 );
}
void func ( register int p1, char p2 ) {
    register char r ;
    int a ;
    r = p2 ;
    a = p1 ;
    sub ( );
}
```

< Output assembler source >

```
PUBLIC func
      PUBLIC main
        :
@@DATA DSEG
?L0005 : DS
                  (1)
                                ; Argument p2
?L0006 :
            DS
                   (1)
                                 ; Register variable r
?L0007 :
            DS
                   (2)
                                 ; Automatic variable a
       :
@@CODE CSEG
main :
      mov
            b, #056H ; 86 ; Pass the 2nd argument by register B
            ax, #01234H ; 4660 ; Pass the 1st argument by register AX
      movw
            !_func
      call
                                 ; Function call
      ret
func :
      push
             de
                                 ; Save registers for register arguments
```

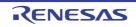

# CHAPTER 9 REFERENCING COMPILER AND ASSEMBLER

| movw | de, ax      |     | ; Allocate register arguments p1 to DE         |  |
|------|-------------|-----|------------------------------------------------|--|
| mov  | a, b        |     |                                                |  |
| mov  | !?L0005, a  |     | ; Copy argument p2 to ?L0005                   |  |
| mov  | !?L0006, a  | ; r | ; Assigned to register variable r              |  |
| movw | ax, de      |     | ; Register argument pl                         |  |
| movw | !?L0007, ax | ; a | ; Assigned to automatic variable a             |  |
| call | !_sub       |     |                                                |  |
| рор  | de          |     | ; Restores the register for register arguments |  |
| ret  |             |     |                                                |  |
| END  |             |     |                                                |  |

# 9.2 Storing Return Values

See "3.3.1 Return values".

## 9.3 Calling Assembly Language Routines from C Language

This section shows examples of using the normal mode (default) procedures.

When the -qv option, the -qr option, or the -qrv option is specified, storage is according to "Table 9-1. Storage Locations of Arguments and Automatic Variables (Normal Model)". However, when the HL register is not needed as a base pointer (when it is not used), then variables are assigned to HL.

Calling an assembly language routine from the C language is described as follows.

- Function information file modifications
- C language function calling procedure
- Saving data from assembly language routine and returning

# 9.3.1 Function information file modifications

When you want to assign an assembly language routine to a bank area, information about the function must be added to a function information file

Following is an example of a function information file.

(1) When sample.asm, which contains function FUNC, is located in BANK2

```
sample.asm := 2 (0) {
    FUNC ;
}
```

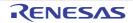

#### 9.3.2 C language function calling procedure

The following is a C language program example that calls an assembly language routine.

In this program example, the interface and control flow with the program that is executing are as follows.

#### (1) Calling a normal assembly language routine

- (a) Placing the first argument passed from the main function to the FUNC function in the register, and the second and subsequent arguments on the stack.
- (b) Passing control to the FUNC function by using the CALL instruction.

The next figure shows the stack immediately after control moves to the FUNC function in the above program example.

Figure 9-1. Stack Immediately After Function Is Called

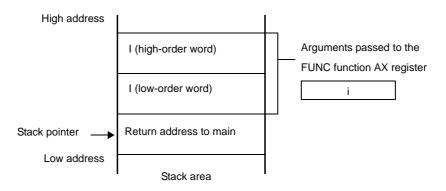

- (2) Calling an assembly language routine in a bank area
  - (a) Place the first argument passed from function main to function FUNC in a register. Place the second and following arguments on the stack.
  - (b) Place the start address of function FUNC and the bank number in registers, and transfer control to function FUNC via the bank function call library.

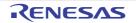

The next figure shows the stack immediately after control moves to the FUNC function in the above program example.

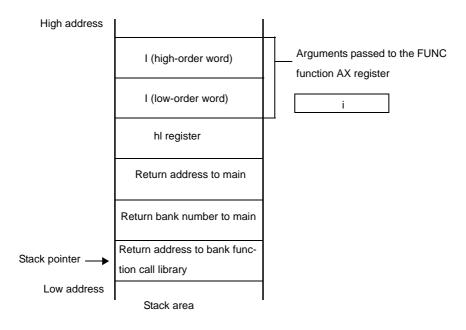

#### 9.3.3 Saving data from assembly language routine and returning

The following processing steps are performed in the FUNC function called by the main function.

- (1) Save the base pointer, work register.
- (2) Copy the stack pointer (SP) to the base pointer (HL).
- (3) Perform the processing in the FUNC function.
- (4) Set the return value.
- (5) Restore the saved register.
- (6) Return to the main function

An example of an assembly language program is explained next.

```
$PROCESSOR ( F051144 )
PUBLIC _FUNC
PUBLIC _DT1
PUBLIC _DT2
@@DATA DSEG UNITP
_DT1 : DS ( 2 )
_DT2 : DS ( 4 )
@@CODE CSEG
```

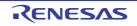

| _FUNC : |      |               |   |                                                         |
|---------|------|---------------|---|---------------------------------------------------------|
|         | PUSH | HL            | ; | ; save base pointer (1)                                 |
|         | PUSH | AX            |   |                                                         |
|         | MOVW | AX, SP        | ; | ; copy stack pointer (2)                                |
|         | MOVW | HL, AX        |   |                                                         |
|         | MOV  | A, [HL]       | ; | ; argl                                                  |
|         | ХСН  | Α, Χ          |   |                                                         |
|         | MOV  | A, [HL + 1]   | ; | ; argl                                                  |
|         | MOVW | !_DT1, AX     | ; | ; move 1st argument ( i )                               |
|         | MOV  | A, [HL + 8]   | ; | ; arg2 (add 6 to the offset when the argument is in the |
|         |      |               |   | bank area)                                              |
|         | XCH  | Α, Χ          |   |                                                         |
|         | MOV  | A, [HL + 9]   | ; | ; arg2 (add 6 to the offset when the argument is in the |
|         |      |               |   | bank area)                                              |
|         | MOVW | !_DT2 + 2, AX |   |                                                         |
|         | MOV  | A, [HL + 6]   | ; | ; arg2 (add 6 to the offset when the argument is in the |
|         |      |               |   | bank area)                                              |
|         | ХСН  | Α, Χ          |   |                                                         |
|         | MOV  | A, [HL + 7]   | ; | ; arg2 (add 6 to the offset when the argument is in the |
|         |      |               |   | bank area)                                              |
|         | MOVW | !_DT2, AX     | ; | ; move 2nd argument ( l )                               |
|         | MOVW | BC, #0AH      | ; | ; set return value (4)                                  |
|         | POP  | AX            |   |                                                         |
|         | POP  | HL            | ; | ; restore base pointer (5)                              |
|         | RET  |               | ; | (6)                                                     |
|         | END  |               |   |                                                         |

#### (1) Saving base pointer and work register

A label with "\_" is prefixed to the function name written in the C source. Base pointers and work registers are saved with the same name as function names written inside the C source.

After the label is specified, the HL register (base pointer) is saved.

In the case of programs generated by the C compiler, other functions are called without saving the register for register variables. Therefore, if changing the values of these registers for functions that are called, be sure to save the values beforehand. However, if register variables are not used on the call side, saving the work register is not required.

### (2) Copying to base pointer (HL) of stack pointer (SP)

The stack pointer (SP) changes due to "PUSH, POP" inside functions. Therefore, the stack pointer is copied to register "HL" and used as the base pointer of arguments.

### (3) Basic processing of FUNC function

After processing steps (1) and (2) are performed, the basic processing of called functions is performed.

#### (4) Setting the return value

If there is a return value, it is set in the "BC" and "DE" registers. If there is no return value, setting is unnecessary.

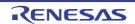

### Figure 9-2. Setting Return Value

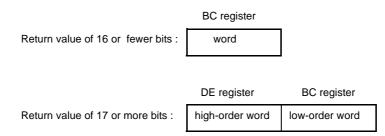

#### (5) Restoring the registers

Restore the saved base pointer and work register.

#### (6) Returning to the main function

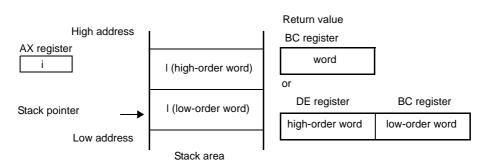

#### Figure 9-3. Returning to Main Function

# 9.4 Calling C Language Routines from Assembly Language

This section describes the procedure for calling functions written in C language from assembly language routines.

### 9.4.1 Calling C language function from assembly language program

The procedure for calling a function written in the C language from an assembly language routine is as follows.

- (1) Calling normal C routines
  - (a) Save the C work registers (AX, BC, and DE).
  - (b) Place the arguments on the stack.
  - (c) Call the C language function.
  - (d) Increment the value of the stack pointer (SP) by the number of bytes of arguments.
  - (e) Reference the return value of the C language function (in BC or DE and BC).

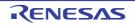

- This is an example of an assembly language program.

```
$PROCESSOR ( F051144 )
        NAME
                FUNC2
        EXTRN
                _CSUB
        PUBLIC FUNC2
@@CODE CSEG
FUNC2 :
                ax, #20H
                                 ; set 2nd argument ( j )
        movw
        push
                ax
                ax, #21H
                                 ; set 1st argument ( i )
        movw
                                 ; call "CSUB ( i,  j )"
                !_CSUB
        call
                ax
        рор
                                 ;
        ret
        END
```

#### <1> Save the C work registers (AX, BC, DE)

C functions use the 3 register pairs AX, BC, and DE as work registers and do not restore them when they return. If the calling side needs the values in these registers, the calling side must save them. The registers should be saved and restored before and after argument passing code. If a C function uses the HL register, the C function side always saves it.

#### <2> Load arguments

If there are any arguments, place them on the stack. The following figure shows how arguments are passed.

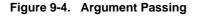

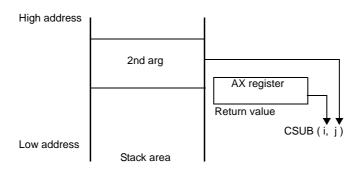

#### <3> Calling a C language function

A CALL instruction calls a C language function. When the C language function is a callt function, it is called by the callt instruction. When it is a callf function, it is called by the callf instruction.

### <4> Restoring the stack pointer (SP)

The stack pointer is restored by the number of bytes that hold the arguments.

#### <5> Referencing the return value (BC and DE)

The return value from the C language is returned as follows.

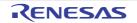

#### Figure 9-5. Referencing Return Values

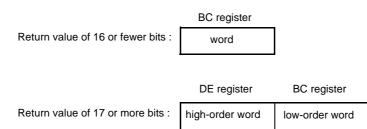

- (2) Calling C routines in bank areas
  - (a) Save the C work registers (AX, BC, DE)
  - (b) Place arguments on the stack
  - (c) Save the HL register, and set the start address of the C function in the HL register
  - (d) Set the bank number of the bank where the C resides in register E
  - (e) Call by executing the bank function call library callt instruction
  - (f) Restore the HL register
  - (g) Adjust the stack pointer (SP) value by the number of argument bytes
  - (h) Reference the value returned by the C function (in BC, or DE and BC)
  - This is an example of an assembly language program.

```
$PROCESSOR ( F051144 )
               FUNC2
       NAME
       EXTRN _CSUB
       PUBLIC _FUNC2
@@CODE
               CSEG
FUNC2 :
               ax, #20H
                                       ; set 2nd argument ( j )
       movw
       push
               ax
                                       ;
               ax, #21H
                                       ; set 1st argument ( i )
       movw
       push
               hl
                                       :
                                      ; set 1st argument ( i )
       movw
               hl, #_CSUB
               e, #_BANKNUM _CSUB ; set 1st argument ( i )
       movw
               [@@bcall]
                                       ; call "CSUB ( i,  j )"
       callt
       рор
               hl
                                       ;
       qoq
               ax
                                       ;
       ret
       END
```

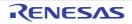

### <1> Save the work registers (AX, BC, DE)

C functions use the 3 register pairs AX, BC, and DE as work registers, and do not restore them when they return. The E register is also used when the bank function call library is called. If the calling side needs these registers, the calling side must save them. The registers should be saved and restored before and after argument passing code. Save the HL register after loading arguments

#### <2> Load arguments

If there are any arguments, place them on the stack. The following figure shows how arguments are passed.

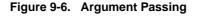

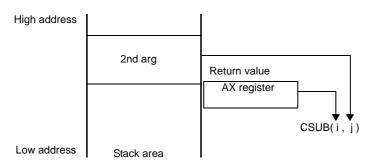

#### <3> Save the HL register, and set the start address of the C function

Save the HL register, and set the start address of the C function, which is used by the bank function call library, in register HL.

#### <4> Set the C function bank number

The bank function call library needs the number of the bank where the C function resides. Set the bank number in E.

### <5> Call the bank function call library

Call the bank function call library @@bcall with the CALLT instruction.

<6> Restore the HL register

Restore the HL register that was saved in <3>.

#### <7> Restore the stack pointer (SP)

Adjust the stack by the number of bytes in the arguments that were loaded.

### <8> Reference the return value (BC, DE)

C functions return values as follows.

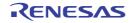

### Figure 9-7. Referencing Return Values

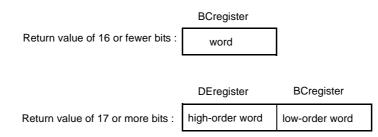

### 9.5 Referencing Variables Defined in C Language

If external variables defined in a C language program are referenced in an assembly language routine, the extern declaration is used.

Underscores "\_" are added to the beginning of the variables defined in the assembly language routine.

A C language program example is shown below.

```
extern void subf ( void ) ;
char c = 0 ;
int i = 0 ;
void main ( void ) {
    subf ( ) ;
}
```

The following occurs in the assembler.

```
$PROCESSOR ( F051144 )
        PUBLIC _subf
         EXTRN
                 _c
                 \_^{\texttt{i}}
         EXTRN
@@CODE CSEG
subf :
        MOV
                 a, #04H
        MOV
                 !_c, a
        MOVW
                 ax, #07H
                               ; 7
                 !_i, ax
        MOVW
         RET
         END
```

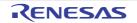

### 9.6 Referencing Variables Definted in Assembly Language from C Language

Variables defined in assembly language are referenced from the C language in this way. A C language program example is shown below.

```
extern char c ;
extern int i ;
void subf ( void ) {
    c = ' A ' ;
    i = 4 ;
}
```

The following occurs in the 78K0 assembler.

```
NAME ASMSUB

PUBLIC _c3

PUBLIC _i

ABC DSEG

_c : DB 0

_i : DW 0

_END
```

### 9.7 Points of Caution for Calling Between C Language Functions and Assembler Functions

- "\_"(underscore)

The 78K0 C compiler adds an underscore "\_" (ASCII code "5FH") to external definitions and reference names of the object modules to be output.

In the next C program example, "j = FUNC(i, I);" is taken as "a reference to the external name \_FUNC".

The routine name is written as "\_FUNC" in 78K0 assembler.

- Argument positions on the stack

The arguments placed on the stack are placed from the postfix argument to the prefix argument in the direction from the High address to the Low address.

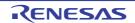

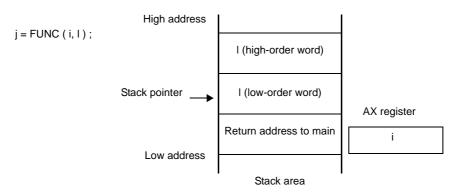

### Figure 9-8. Argument Positions on Stack

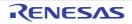

# **CHAPTER 10 CAUTIONS**

This chapter explains points of caution when coding.

#### (1) Kanji code (2-byte code) classification

To use a source containing SJIS or EUC code, specify sjis or euc for the environmental variable LANG78K, or select SJIS or EUC for the "Kanji Code of Source" option.

If the specified Japanese character encoding scheme differs from the encoding scheme used in the source, an error might occur during building, or some of the code might be incorrectly processed as comments.

### (2) Include files

Functions (except declarations) defined within include files cannot be expanded in the C source. If definitions are made within an include file, unwanted effects such as definition lines not being displayed correctly may occur at the time of debugging.

### (3) When outputting assembler source

When there are assembly language descriptors such as #asm blocks or \_\_asm statements within the C source program, the load module file creation sequence occurs in the order of: compile, assemble, link. As in cases where there are assembly language descriptors, when assembling by outputting the assembler source first without outputting objects directly with the 78K0 C compiler, observe the following points of caution.

- If it is necessary to define symbols within #asm blocks (the area between #asm and #endasm), or within \_\_asm statements, use symbols of eight characters or less beginning with ?L@ (e.g. ?L@01, ?L@sym, etc.).
   However, do not define these symbols externally (via PUBLIC declaration). Furthermore, segments cannot be defined within #asm blocks or \_\_asm statements. If symbols beginning with the ?L@ character sequence are not used, a fatal error (F2114) will be output during assembly.
- Always keep all "callf function" definitions together in one group, and keep all "non-callf function" definitions together in another group.

If you do not define these two function groups as separate groups, a warning (W2717) is issued at assemble time.

- When using variables set to extern in the C source inside of #asm blocks, if there is no reference within other parts written in C then the EXTRN is not generated and a link error occurs. Therefore, the EXTRN should be done within the #asm block when not referencing with C.
- When modifying a segment name with a #pragma section command, do not designate the segment name to be the same as the primary name of the source file name. An error (F2106) will be output during assembly.

### (4) Usable assembler package

Errors may occur if you not use the assembler bundled to CubeSuite+, because of memory bank support..

### (5) Link directive file creation

When linking objects generated by the 78K0 C compiler, if using a region other than the ROM or RAM memory of the target device, or if you want to specify any address to allocate code or data, create a link directive file and specify linker option-d when linking.

See "CHAPTER 5 LINK DIRECTIVE SPECIFICATIONS" or the lk.dr (under the smp folder) included with the C compiler regarding the method for creating link directive files.

**Example** Allocating an initial value null external variable (other than an sreg variable) to external memory in a C source file.

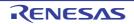

(a) Modify the section name used for initial value null external variable at the head of the C source.

```
#pragma section @@DATA EXTDATA
:
```

Caution To initialize or ROMize the modified segment, do so by modifying the startup routine.

(b) Create the lk78k0.dr link directive file.

```
memory EXTRAM : ( 0F000h, 00200h )
merge EXTDATA : = EXTRAM
```

Pay attention to the following points when creating link directive files.

 When linking, if using stack resolution symbol creation designation option -s, it is recommended to secure the stack region with the link directive file's memory directive, and explicitly define the name of the secured stack region. If the region name is excluded, RAM memory (except for SFR memory) will be used as the stack region.

**Example** When the link directive file lk78k0.dr has been added to.

```
memory EXTRAM : ( 0F000h, 00200h )
memory STK : ( 0FB00H, 20H )
merge EXTDATA : = EXTRAM
```

The command line is as follows.

C>lk78k0 s0l.rel prime.rel -bcl0.lib -sSTK -dlk78k0.dr

- When linking to the defined memory region, the following link error may be output.

```
RA78K0 error E3206 : Segment 'xxx' can't allocate to memory-ignored.
```

This means that the specified segment cannot be allocated due to insufficient space in the specified memory region.

The method for dealing with this is divided broadly into the following 3 steps.

- <1> Investigate the size of the segment that cannot be allocated (see the .map file). However, depending on the type of segment specified by the error, the method for investigating the segment size differs as follows.
  - For segments automatically generated at time of compiling
  - Investigate the segment size in the map file created from linking.
  - For user-created segments
  - Investigate the size of the segment which was not allocated in the assembly list file (.prn).
- <2> Based on the segment size found above, increase the memory size where the segment will be allocated with the directive file.
- <3> Specify option -d for the directive file specification and link.

### (6) When using the va\_start macro

Because the offset of the first argument differs depending on the function, operation of the va\_start macro defined in stdarg.h is not guaranteed.

Use the macro accordingly as follows.

- When specifying the first argument, use the va\_starttop macro.
- When the second and subsequent arguments are specified, use the va\_start macro.

Use the macro accordingly for the function that by the way of the bank function call routine as follows.

- When specifying the first argument, use the va\_starttop\_banked macro.
- When the second and subsequent arguments are specified, use the va\_start\_banked macro.

### (7) Referencing SFRs (special function registers) by address constant

Invalid code is generated when you access a 16-bit SFR by an address constant (it is accessed in 8-bit units). Instead, use the SFR name. To pass 2 or more arguments, use the va\_start macro.

### (8) Regarding the startup routines and libraries

- Use the same startup routine and library version offered as the version of the execute form file (cc78k0.exe) being used.

In floating-point compatible sprintf, vprintf and vsprintf for the, values below the accuracy level of the "%f", "%e", "%E", "%g" and "%G" specified conversion results are rounded down. Additionally, "%f" conversion occurs even if the "%g" and "%G" specified conversion results are above the accuracy level.
In floating-point compatible sscanf and scanf, if no valid character is read at "%f", "%e", "%E", "%g" and "%G" specification then the conversion result will be +0, and if "±" is the only character recognized then the conversion result will be ± 0.

- The atof function, the strod function, and the math functions do not support the pascal function. Do not use these functions when the -zr compiler option is specified.

### (9) When ROMization is performed

ROMization is the process of allocating an initial value such as an external variable with an initial value to ROM then copying it to RAM when the system is executed. The 78K0 C compiler by default generates code to be ROMized. Therefore it is necessary to link to a start-up routine that includes ROMization processing when linking. The CA78K0 offers the following startup routines, all of which include ROMization processing. If using flash memory self overwrite mode, please see "(3) Uses of startup routines".

| When not using C standard library memory | s0.rel  |  |  |
|------------------------------------------|---------|--|--|
| When using C standard library memory     | s0l.rel |  |  |

A usage example is shown below.

The -s option is a stack symbol (\_@STBEG, \_@STEND) automatically generated option.

C>lk78k0 s0.rel sample.rel -s -bcl0.lib -osample.lmf

| sample.rel | User programmed object module file |
|------------|------------------------------------|
| s0.rel     | Startup routine                    |
| cl0.lib    | Runtime library, standard library  |

Cautions 1. Be sure to link the startup routine first.

2. When creating user-generated libraries, separate them from the libraries provided by CA78K0, and specify them ahead of the CA78K0 libraries when linking.

RENESAS

- 3. Do not add user functions to the CA78K0 libraries
- 4. When a floating-point library (cl0\*f.lib) is used, it is also necessary to link to the normal library (cl0\*.lib).

Example When using floating-point compatible sprintf, sscanf, printf, scanf, vprintf and vsprintf.

-bmylib.lib -bcl0f.lib -bcl0.lib

**Example** When using sprintf, sscanf, printf, scanf, vprintf and vsprintf not compatible with floating point.

```
-bmylib.lib -bcl0.lib -bcl0f.lib
```

#### (10) Prototype declaration

In a function prototype declaration, if the function type is not specified, an error (E0301, E0701) results.

In such a case, specify the function type.

int f (void);

#### (11) Error message output

Outside the function, if there is a spelling error in the keyword at the beginning of a line, the display position of the error line may be shifted or an improper error may be output.

```
extren int i; /* extern is misspelled. An error does not occur here.*/
/* comment */
void f ( void );
[EOF] /* Error such as E0712 */
```

#### (12) Comment input in the preprocessor directive

If a comment is inserted at the beginning or in the middle of a preprocessor directive in the function form macro row, an error occurs (E0803, E0814, E0821, etc.).

| /* com1 */ | #pragma         | sfr       |           | /* EC | 0803 | */ |
|------------|-----------------|-----------|-----------|-------|------|----|
| /* com2 */ | #define         | ONE       | 1         | /* EC | 0803 | */ |
| #define    | /* com3 */      | TWO       | 2         | /* EC | 0814 | */ |
| #ifdef     | /* com4 */      | ANSI_C    |           | /* EC | 0814 | */ |
|            |                 |           |           |       |      |    |
| /* com5 */ | #endif          |           |           |       |      |    |
| #define    | SUB ( p1, /* cc | om6 */ p2 | ) p2 = p1 | /* EC | 0821 | */ |

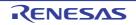

In such a case, insert the comment after the preprocessor directive.

| #pragma | sfr                    | /* coml */ |
|---------|------------------------|------------|
| #define | ONE 1                  | /* com2 */ |
| #define | TWO 2                  | /* com3 */ |
| #ifdef  | ANSI_C                 | /* com4 */ |
|         |                        |            |
| #endif  |                        | /* com5 */ |
| #define | SUB ( p1, p2 ) p2 = p1 | /* com6 */ |

#### (13) Tag usage for structure, union and enum

In the function prototype declaration, if (structure, union and enum) tags are used before they are defined, a warning occurs if conditions (a) below are met, and an error occurs if conditions (b) below are met.

(a) If the tag is used to define the pointers to structure and union in the argument declaration, a warning (W0510) occurs when the function is called.

(b) If the tag is used to designate structure, union and enum types for the return value declaration and argument statement, an error (E0737) will occur.

In such a case, first define the structure, union and enum tags.

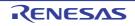

### (14) Initializing arrays, structures and unions within a function

Within a function, array, structure and union initialization cannot be performed using other than a static variable address, constant, and character string

```
void f (void);
void f (void) {
    char *p, *p1, *p2;
    char *ca[3] = { p, p1, p2 }; /* Error(E0750) */
}
```

In such a case, enter an assignment statement and substitute it in place of initialization.

```
void f (void);
void f (void) {
    char *ca[3];
    char *p, *p1, *p2;
    ca[0] = p; ca[1] = p1; ca[2] = p2;
}
```

### (15) Structure-returning functions

When a function returns the structure itself, if an interrupt occurs during return processing of the return value and during interrupt processing the same function is called, the return value after completion of interrupt processing will be invalid.

```
struct str {
    char c ;
    int i ;
    long l ;
} st ;
struct str func () {
    /* Interrupt occurs */
    :
}
void main () {
    st = func (); /* Interrupt occurs */
}
```

During the processing excerpt above, if the func function is called at the interrupt destination, st may break down.

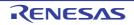

### (16) Memory initialization directives

If memory initialization directives DB, DW are input with the data segment (DSEG), the object code will be output, but a warning (W4301) will occur at the object converter. This is because code exists at an address other than the ROM region (the coding region).

If ROM code is called (operations called across processing and tape-out) in this state, an error occurs.

#### (17) Memory directives

The default memory region name of each device cannot be erased.

Set the memory size for default memory names not being used to 0.

However, some segments may be assigned to the default regions, so be careful when modifying region names. See the user manual of each device regarding default memory region names.

#### (18) Segment names

When inputting a segment name, do not give a segment a name that is the same as the primary name of the source file name. Abort error F2106 will occur at assembly.

#### (19) EQU definition of SFR name

An SFR name can be designated in the operand of an EQU directive, but if the name of an SFR outside the saddr area is designated an assemble error will occur.

#### (20) Specifying section start addresses

The size of a section that specifies a start address with a #pragma section directive is always an even number.

### (21) #line preprocessor directive

Assembler source code debug information is incorrect when the #line preprocessor directive is used. An error (E2201) occurs if assembler source code containing this directive is assembled.

#### Example

```
#include <stdio.h>
void main (void) {
    int a;
#line 1 " test_line "
    a = 3;
    printf ( "__FILE__ = %s , __LINE__ = %d\n " , __FILE__ , __LINE__ );
}
```

To avoid this error, do one of the following.

- Use the object module file.
- Use the assembler source file without outputting debugging information.

### (22) Romization processing

When multiple user libraries exist, and there are mutual references between the object muddle files for those user libraries, do not change the module name (@rom) of the end module (rom.asm) of the 78K0 C compiler. If the name is changed, final linking may fail.

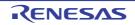

### (23) Link error

Do not run the Bank Support Tool for projects that may cause the CA78K0 linker error "multiple symbol define". This tool continues processing without outputting error messages, but the contents of the generated function information file and other information files are invalid.

### (24) Function information file

In the project, under the [Memory Bank Relocation Options] tab, if the [Output function information file] property is set to [Yes], then a function information file (\*.fin) will always be output when a build is run, even if the source and project have not been modified. For this reason, compilation and linking will be executed using this file, and the build will not be skipped.

If you do not need a function information file to be auto-generated, set the [Output function information file] or [Use memory bank relocation support tool] property to [No].

### (25) Code size

Code size information on the function information file, the allocation information file, and the object information file that the Bank support tool outputs is a code size only of the function.

It doesn't contain the const data.

Please adjust the free space by the [Margin] category in the [Memory Bank Relocation Options] tab.

### (26) BANKNUM operator

In the case used the BANKNUM operator in the assembler source.

Please make it to another source file when the relocation attribute of the target symbol of BANKNUM is UNIT or UNITP relocation attribute.

### Example

[a.asm]

| EXTRN   | _TABLE  |                    |
|---------|---------|--------------------|
|         |         |                    |
| PUBLIC  | _BANKNO |                    |
| C1      | CSEG    |                    |
| _BANKNO | :       |                    |
|         |         | :                  |
|         | MOV     | A, #BANKNUM _TABLE |
|         |         | :                  |
| END     |         |                    |

### [b.asm]

| C2       | CSEG | UNITP |  |  |  |  |
|----------|------|-------|--|--|--|--|
| _TABLE : |      |       |  |  |  |  |
|          | DB   | 11H   |  |  |  |  |
|          | DB   | 12H   |  |  |  |  |
| END      |      |       |  |  |  |  |

### (27) Boot-flash re-link function

When it use the re-link function, do not specify merge directive to the segment in input a load module file (LMF).

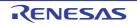

### APPENDIX A WINDOW REFERENCE

This section describes the window, panel, and dialog boxes related to coding.

### A.1 Description

Below is a list of the window, panel, and dialog boxes related to coding.

| Table A-1. | List of Window/Panel/Dialog Boxes |
|------------|-----------------------------------|
|------------|-----------------------------------|

| Window/Panel/Dialog Box Name | Function Description                                                  |
|------------------------------|-----------------------------------------------------------------------|
| Editor panel                 | This panel is used to display and edit files.                         |
| Encoding dialog box          | This dialog box is used to select a file-encoding.                    |
| Go to Line dialog box        | This dialog box is used to move the caret to a specified source line. |
| Print Preview window         | This window is used to preview the source file before printing.       |
| Open File dialog box         | This dialog box is used to open a file.                               |

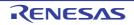

### **Editor panel**

This panel is used to display and edit files.

When opened the file encoding and newline code is automatically detected and retained when it is saved. You can open a file with a specific encoding selected in the Encoding dialog box. If the encoding and newline code is specified in the Save Settings dialog box then the file is saved with those settings.

This panel can be opened multiple times (max. 100 panels).

- **Remarks 1.** When a project is closed, all of the Editor panels displaying a file being registered in the project are closed.
  - 2. When a file is excluded from a project, the Editor panel displaying the file is closed.
  - **3.** A message is shown when the downloaded load module file is older than the source file to be opened. This is due to the debug information not matching the source code being viewed.

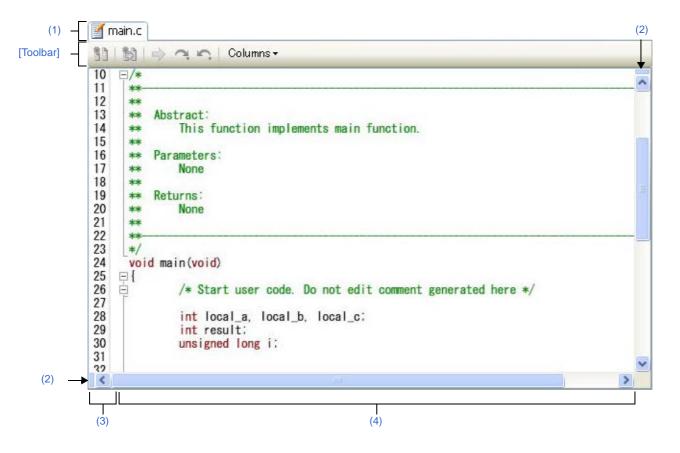

### Figure A-1. Editor Panel

The following items are explained here.

- [How to open]
- [Description of each area]
- [Toolbar]
- [[File] menu (Editor panel-dedicated items)]
- [[Edit] menu (Editor panel-dedicated items)]
- [[Window] menu (Editor panel-dedicated items)]
- [Context menu]

### [How to open]

- On the Project Tree panel, double click a file.
- On the Project Tree panel, select a source file, and then select [Open] from the context menu.
- On the Project Tree panel, select a file and then select [Open with Internal Editor...] from the context menu.
- On the Project Tree panel, select [Add] >> [Add New File...] from the context menu, and then create a text file or source file.

### [Description of each area]

### (1) Title bar

The name of the open text file or source file is displayed. Marks displayed at the end of the file name indicate the following:

| Mark        | Description                                         |
|-------------|-----------------------------------------------------|
| *           | The text file has been modified since being opened. |
| (Read only) | The opened text file is read only.                  |

### (2) Splitter bars

You can split the Editor panel by using the horizontal and vertical splitter bars within the view. This panel can be split up to two times vertically, and two times horizontally.

- To split this panel, drag the splitter bar down or to the right to the desired position, or double-click any part of the splitter bar.
- To remove the split, double-click any part of the splitter bar.

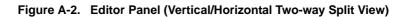

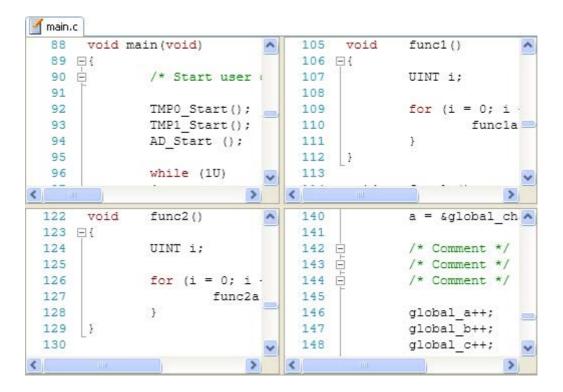

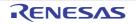

### (3) Line number area

This area displays the line number of the opened text file or source file. On each line there is an indicator that shows the line modification status.

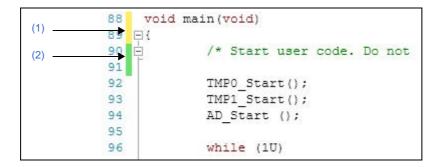

| (1) | This means new or modified line but unsaved.                                                                             |  |
|-----|----------------------------------------------------------------------------------------------------|--|
| (2) | This means new or modified line and saved.<br>To erase this mark, close the panel, and then open this source file again. |  |

### (4) Characters area

This area displays character strings of text files and source files and you can edit it. This area has the following functions.

### (a) Code outlining

This allows you to expand and collapse source code blocks so that you can concentrate on the areas of code which you are currently modifying or debugging. This is only available for only C and C++ source file types. This is achieved by clicking the plus and minus symbols to the left of the Characters area. Types of source code blocks that can be expanded or collapsed are:

| Open and close braces ('{' and '}')                      | • { }                                                                                                    |
|----------------------------------------------------------|----------------------------------------------------------------------------------------------------|
| Multi-line comments ('/*' and '*/')                      | ★ // **/                                                                                                    |
| Pre-processor statements ('if', 'elif', 'else', 'endif') | <pre>##if[Preprocessor block]<br/>##elif[Preprocessor block]<br/>##else[Preprocessor block]<br/>#endif</pre> |

Caution This will be disabled for source files larger than 1MB.

### (b) Character editing

Characters can be entered from the keyboard. Various shortcut keys can be used to enhance the edit function.

### (c) Tag jump

If the information of a file name, a line number and a column number exists in the line at the caret position, selecting [Tag Jump] from the context menu opens the file in the Editor panel and jumps to the corresponding line and the corresponding column (if the target file is already opened in the Editor panel, you can jump to the panel).

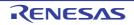

### (d) File monitor

The following function for monitoring is provided to manage source files.

- If the contents of the currently displayed file is changed (including renaming or deleteing) without using CubeSuite+, a message will appear asking you whether you wish to update the file or not.
- If the contents of the currently displayed file have been changed without using CubeSuite+, a message will appear asking you whether you wish to save the file or not.

### (e) Selecting blocks

You can select a block that consists of multiple lines by using the [Alt] key + left-mouse button combination.

- To select a block, press the [Alt] key and drag the left-mouse button.

| void | main(void)                                         |
|------|----------------------------------------------------|
|      | /* Start user code. Do not                         |
|      | <pre>TMP0_Start(); TMP1_Start(); AD_Start();</pre> |
|      | while (1U)                                         |

Editing of the selected block can be done by using [Cut], [Copy], [Paste], or [Delete] in the [Edit] menu.

### (f) Zoom in or out on a view

You can zoom in and out of the editor view by using the [Ctrl] key + mouse-wheel combination.

- Using the [Ctrl] key + mouse-wheel forward will zoom into the view, making the contents larger and easier to see (max. 300%).
- Using the [Ctrl] key + mouse-wheel backward will zoom out of the view, making the contents smaller (min. 50%).

**Remark** The following items can be customized by setting the Option dialog box.

- Display fonts
- Tab interval
- Show or hide whitespace marks
- Colors of reserved words and comments

# [Toolbar]

|             | Toggles between normal (default) and mixed display mode, as the display mode of this panel.<br>Note that this item is enabled only when connected to the debug tool and the downloaded source file is opened in this panel.       |
|-------------|----------------------------------------------------------------------------------------------------|
| <b>3</b>    | Toggles between source (default) and instruction level, as the unit in which the program is step-<br>executed.<br>Note that this item is enabled only when connected to the debug tool and the mixed display mode is<br>selected. |
| <b>&gt;</b> | Displays the current PC position.<br>Note that this item is enabled only when connected to the debug tool.                                                                                                    |
| <u>c</u> .  | Forwards to the position before operating [Context menu] >> [Back To Last Cursor Position].<br>Note that this item is disabled when connected to the debug tool and the mixed display mode is selected.                           |

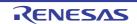

| <b>G</b> |             | Goes back to the position before operating [Context menu] >> [Jump to Function].<br>Note that this item is disabled when connected to the debug tool and the mixed display mode is selected. |
|----------|-------------|----------------------------------------------------------------------------------------------------|
| С        | Columns     | The following items are displayed to show or hide the columns or marks on this panel.<br>Remove the check to hide the items (all the items are checked by default).                          |
|          | Line Number | Shows the line number, in the line number area.                                                                                                    |
|          | Selection   | Shows the mark that indicates the line modification status, in the line number area.                                                                                                    |

## [[File] menu (Editor panel-dedicated items)]

The following items are exclusive for the [File] menu in the Editor panel (other items are common to all the panels).

| Close file name         | Closes the currently editing the Editor panel.<br>When the contents of the panel have not been saved, a confirmation message is shown.                                                                                        |
|-------------------------|----------------------------------------------------------------------------------------------------|
| Save file name          | Overwrites the contents of the currently editing the Editor panel.<br>Note that when the file has never been saved or the file is read only, the same operation is<br>applied as the selection in [Save <i>file name</i> As]. |
| Save file name As       | Opens the Save As dialog box to newly save the contents of the currently editing the Editor panel.                                                                                                    |
| file name Save Settings | Opens the Save Settings dialog box to change the encoding and newline code of the current focused source file in the currently editing Editor panel.                                                                          |
| Print                   | Opens the Print dialog box of Windows for printing the contents of the currently editing the Editor panel.                                                                                                    |
| Print Preview           | Opens the Print Preview window to preview the file contents to be printed.                                                                                                    |

# [[Edit] menu (Editor panel-dedicated items)]

The following items are exclusive for the [Edit] menu in the Editor panel (all other items are disabled).

| Undo       | Cancels the previous operation on the Editor panel and restores the characters and the caret position (max 100 times).                                                                                                    |
|------------|----------------------------------------------------------------------------------------------------|
| Redo       | Cancels the previous [Undo] operation on the Editor panel and restores the characters and the caret position.                                                                                                    |
| Cut        | Cuts the selected characters and copies them to the clip board.<br>If there is no selection, the entire line is cut.                                                                                                    |
| Сору       | Copies the contents of the selected range to the clipboard as character string(s).<br>If there is no selection, the entire line is copied.                                                                                                    |
| Paste      | Inserts (insert mode) or overwrites (overwrite mode) the characters that are copied on the clip board into the caret position.<br>When the contents of the clipboard are not recognized as characters, the operation is invalid.<br>The mode selected for the current source file is displayed on the status bar. |
| Delete     | Deletes one character at the caret position.<br>When there is a selection area, all the characters in the area are deleted.                                                                                                    |
| Select All | Selects all the characters from the beginning to the end in the currently editing text file.                                                                                                    |
| Find       | Opens the Find and Replace dialog box with selecting [Quick Find] tab.                                                                                                    |
| Replace    | Opens the Find and Replace dialog box with selecting [Quick Replace] tab.                                                                                                    |

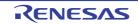

| Go To                        | Opens the Go to Line dialog box to move the caret to the specified line.                                                                                                    |
|------------------------------|----------------------------------------------------------------------------------------------------|
| Outlining                    | Displays a cascading menu for controlling expand and collapse states of source file outlining (see "(a) Code outlining").                                                                                                    |
| Collapse to Definitions      | Collapses all nodes that are marked as implementation blocks (e.g. function definitions).                                                                                                    |
| Toggle Outlining Expansion   | Toggles the current state of the innermost outlining section in which the cursor lies when you are in a nested collapsed section.                                                                                                    |
| Toggle All Outlining         | Toggles the collapsed state of all outlining nodes, setting them all to the same expanded or collapsed state. If there is a mixture of collapsed and expanded nodes, all nodes will be expanded.                                                                                 |
| Stop Outlining               | Stops code outlining and remove all outlining information from source files.                                                                                                    |
| Start Automatic Outlining    | Starts automatic code outlining and automatically displayed in supported source files.                                                                                                    |
| Advanced                     | Displays a cascading menu for performing an advanced operation for the Editor panel.                                                                                                    |
| Increase Line Indent         | Increases the indentation of the current cursor line by one tab.                                                                                                    |
| Decrease Line Indent         | Decreases the indentation of the current cursor line by one tab.                                                                                                    |
| Uncomment Lines              | Removes the first set of line-comment delimiters from the start of the current cursor line, appropriate to the current language (e.g. C++). This operation will only be available when the language of the current source file has line-comment delimiters specified (e.g. C++). |
| Comment Lines                | Places line-comment delimiters at the start of the current cursor line, appropriate to the current language (e.g. C++). This operation will only be available when the language of the current source file has line-comment delimiters specified (e.g. C++).                     |
| Convert Tabs to Spaces       | Converts all tabs on the current cursor line into spaces.                                                                                                    |
| Convert Spaces to Tabs       | Converts each set of consecutive space characters on the current line to tab characters, but only for those sets of spaces that are at least equal to one tab size.                                                                                                    |
| Tabify Selected Lines        | Tabifies the current line, causing all spaces at the start of the line (prior to any text) to be converted to tabs where possible.                                                                                                    |
| Untabify Selected Lines      | Untabifies the current line, causing all tabs at the start of the line (prior to any text) to be converted to spaces.                                                                                                    |
| Make Uppercase               | Converts all letters within the selection to uppercase.                                                                                                    |
| Make Lowercase               | Converts all letters within the selection to lowercase.                                                                                                    |
| Toggle Character Casing      | Toggles the character cases (uppercase / lowercase) of all letters within the selection.                                                                                                    |
| Capitalize                   | Capitalizes the first character of every word within the selection.                                                                                                    |
| Delete Horizontal Whitespace | Deletes any excess white space either side of the cursor position, leaving only one whitespace character remaining. If there the cursor is within a word or not surrounded by whitespace, this operation will have no effect.                                                    |
| Trim Trailing Whitespace     | Deletes any trailing whitespace that appears after the last non-whitespace character on the cursor line.                                                                                                    |
| Delete Line                  | Completely delete the current cursor line.                                                                                                    |
| Duplicate Line               | Duplicates the cursor line, inserting a copy of the line immediately after the cursor line.                                                                                                    |
| Delete Blank Lines           | Deletes the line at the cursor if it is empty or contains only whitespace.                                                                                                    |
| L                            | 1                                                                                                    |

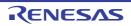

# [[Window] menu (Editor panel-dedicated items)]

The following items are exclusive for the [Window] menu in the Editor panel (other items are common to all the panels).

| Split        | Splits the active Editor panel horizontally.                                                                     |
|--------------|----------------------------------------------------------------------------------------------------|
|              | Only the active Editor panel can be split. Other panels will not be split. A panel can be split up to two times. |
| Remove Split | Removes the split view of the Editor panel.                                                                      |

## [Context menu]

[Title bar area]

| Close Panel              | Close the currently selected panel.                                                                                                    |
|--------------------------|----------------------------------------------------------------------------------------------------|
| Close All but This       | Except for the currently selected panel, close all other panels being displayed in the same panel display area as the selected panel.                                                                                                    |
| Save file name           | Saves the contents of the file.                                                                                                    |
| Copy Full Path           | Copies the absolute path of the file to the clipboard.                                                                                                    |
| Open Containing Folder   | Opens the folder where the text file is saved in Explorer.                                                                                                    |
| New Horizontal Tab Group | <ul> <li>The area for the display of active panels is evenly divided into two areas in the horizontal direction, and the panels are displayed as a new group of tabbed pages. Only one panel is active in the new group. The area may be divided into up to four panels.</li> <li>This item is not displayed in the following cases.</li> <li>Only one panel is open.</li> <li>The group has already been divided in the vertical direction.</li> <li>The group has already been divided into four panels.</li> </ul> |
| New Vertical Tab Group   | <ul> <li>The area for the display of active panels is evenly divided into two areas in the vertical direction, and the panels are displayed as a new group of tabbed pages. Only one panel is active in the new group. The area may be divided into up to four panels.</li> <li>This item is not displayed in the following cases.</li> <li>Only one panel is open.</li> <li>The group has already been divided in the horizontal direction.</li> <li>The group has already been divided into four panels.</li> </ul> |
| Go to Next Tab Group     | <ul> <li>When the display area is divided in the horizontal direction, this moves the displayed panel to the group under that displaying the selected panel.</li> <li>When the display area is divided in the vertical direction, this moves the displayed panel to the group to the right of that displaying the selected panel.</li> <li>This item is not displayed if there is no group in the given direction.</li> </ul>                                                                                         |
| Go to Previous Tab Group | <ul> <li>When the display area is divided in the horizontal direction, this moves the displayed panel to the group over that displaying the selected panel.</li> <li>When the display area is divided in the vertical direction, this moves the displayed panel to the group to the left of that displaying the selected panel.</li> <li>This item is not displayed if there is no group in the given direction.</li> </ul>                                                                                           |

#### [Characters area]

| Cut | Cuts the selected character string and copies it to the clipboard. |
|-----|--------------------------------------------------------------------|
|     | If there is no selection, the entire line is cut.                  |

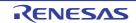

| Сору                         | Copies the contents of the selected range to the clipboard as character string(s).<br>If there is no selection, the entire line is copied.                                                                                                    |
|------------------------------|----------------------------------------------------------------------------------------------------|
| Paste                        | Inserts (insert mode) or overwrites (overwrite mode) the characters that are copied on the clip board into the caret position.<br>When the contents of the clipboard are not recognized as characters, the operation is invalid.<br>The mode selected for the current source file is displayed on the status bar. |
| Find                         | Opens the Find and Replace dialog box with selecting [Quick Find] tab.                                                                                                    |
| Go To                        | Opens the Go to Line dialog box to move the caret to the specified line.                                                                                                    |
| Jump to Function             | Jumps to the function that is selected or at the caret position regarding the selected characters and the words at the caret position as functions.                                                                                                    |
| Tag Jump                     | Jumps to the corresponding line and column in the corresponding file if the information of a file name, a line number and a column number exists in the line at the caret position (see "(c) Tag jump").                                                                                                    |
| Advanced                     | Displays a cascading menu for performing an advanced operation for the Editor panel.                                                                                                    |
| Increase Line Indent         | Increases the indentation of the current cursor line by one tab.                                                                                                    |
| Decrease Line Indent         | Decreases the indentation of the current cursor line by one tab.                                                                                                    |
| Uncomment Lines              | Removes the first set of line-comment delimiters from the start of the current cursor line, appropriate to the current language (e.g. C++). This operation will only be available when the language of the current source file has line-comment delimiters specified (e.g. C++).                                  |
| Comment Lines                | Places line-comment delimiters at the start of the current cursor line, appropriate to the current language (e.g. C++). This operation will only be available when the language of the current source file has line-comment delimiters specified (e.g. C++).                                                      |
| Convert Tabs to Spaces       | Converts all tabs on the current cursor line into spaces.                                                                                                    |
| Convert Spaces to Tabs       | Converts each set of consecutive space characters on the current line to tab characters, but only for those sets of spaces that are at least equal to one tab size.                                                                                                    |
| Tabify Selected Lines        | Tabifies the current line, causing all spaces at the start of the line (prior to any text) to be converted to tabs where possible.                                                                                                    |
| Untabify Selected Lines      | Untabifies the current line, causing all tabs at the start of the line (prior to any text) to be converted to spaces.                                                                                                    |
| Make Uppercase               | Converts all letters within the selection to uppercase.                                                                                                    |
| Make Lowercase               | Converts all letters within the selection to lowercase.                                                                                                    |
| Toggle Character Casing      | Toggles the character cases (uppercase / lowercase) of all letters within the selection.                                                                                                    |
| Capitalize                   | Capitalizes the first character of every word within the selection.                                                                                                    |
| Delete Horizontal Whitespace | Deletes any excess white space either side of the cursor position, leaving only one whitespace character remaining. If there the cursor is within a word or not surrounded by whitespace, this operation will have no effect.                                                                                     |
| Trim Trailing Whitespace     | Deletes any trailing whitespace that appears after the last non-whitespace character on the cursor line.                                                                                                    |
| Delete Line                  | Completely delete the current cursor line.                                                                                                    |
| Duplicate Line               | Duplicates the cursor line, inserting a copy of the line immediately after the cursor line.                                                                                                    |
| Delete Blank Lines           | Deletes the line at the cursor if it is empty or contains only whitespace.                                                                                                    |

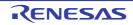

### Encoding dialog box

This dialog box is used to select a file-encoding.

**Remark** The target file name is displayed on the title bar.

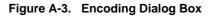

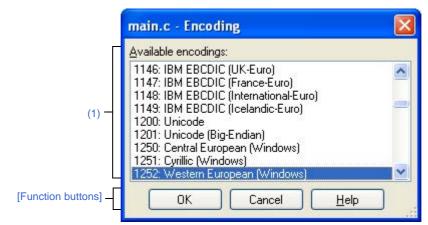

The following items are explained here.

- [How to open]
- [Description of each area]
- [Function buttons]

## [How to open]

- From the [File] menu, open the Open File dialog box by selecting [Open with Encoding...], and then click the [Open] button in the dialog box.

### [Description of each area]

### (1) [Available encodings] area

Select the encoding to be set from this area. The encoding of the selected file is selected by default.

### [Function buttons]

| Button | Function                                                                            |
|--------|-------------------------------------------------------------------------------------|
| ОК     | Opens the selected file in the Open File dialog box using a selected file encoding. |
| Cancel | Not open the selected file in the Open File dialog box and closes this dialog box.  |
| Help   | Displays the help for this dialog box.                                              |

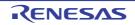

### Go to Line dialog box

This dialog box is used to move the caret to a specified source line.

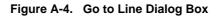

|                      | Go to Line                     | 3     |
|----------------------|--------------------------------|-------|
| (1) -                | Line number (1 - 133):<br>1924 |       |
| [Function buttons] - | OK Cancel <u>H</u> elp         | 10.00 |

The following items are explained here.

- [How to open]
- [Description of each area]
- [Function buttons]

### [How to open]

- From the [Edit] menu, select [Go To...].
- On the Editor panel, select [Go To...] from the context menu.

### [Description of each area]

### (1) [Line number (valid line range)] area

"(*valid line range*)" shows the range of valid lines in the current file. Directly enter a decimal value as the number of the line you want to move the caret to. By default, the number of the line where the caret is currently located in the Editor panel is displayed.

### [Function buttons]

| Button | Button Function                                             |  |
|--------|-------------------------------------------------------------|--|
| ОК     | Places the caret at the start of the specified source line. |  |
| Cancel | Cancels the jump and closes this dialog box.                |  |
| Help   | Displays the help for this dialog box.                      |  |

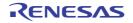

### **Print Preview window**

This window is used to preview the source file before printing.

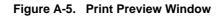

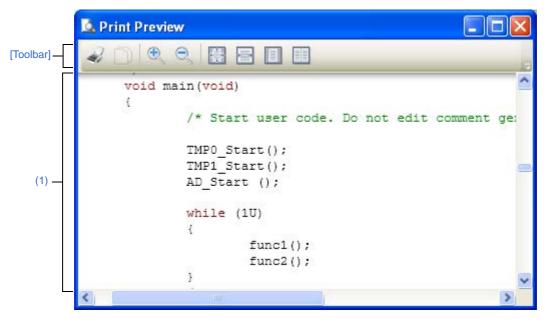

The following items are explained here.

- [How to open]
- [Description of each area]
- [Toolbar]
- [Context menu]

### [How to open]

- Focus the Editor panel, and then select [Print Preview] from the [File] menu.

### [Description of each area]

#### (1) Preview area

This window displays a form showing a preview of how and what is printed.

### [Toolbar]

| - | Opens the Print dialog box provided by Windows to print the current Editor panel as shown by the print preview form. |  |
|---|----------------------------------------------------------------------------------------------------|--|
|   | Copies the selection into the clipboard.                                                                             |  |
| Đ | Increases the size of the content.                                                                                   |  |
| Q | Decreases the size of the content.                                                                                   |  |
|   | Displays the preview at 100-percent zoom (default).                                                                  |  |
|   | Fits the preview to the width of this window.                                                                        |  |
|   | Displays the whole page.                                                                                             |  |

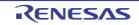

Displays facing pages.

## [Context menu]

|                                                  | Increase Zoom | Increases the size of the content. |
|--------------------------------------------------|---------------|------------------------------------|
| Decrease Zoom Decreases the size of the content. |               | Decreases the size of the content. |

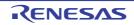

### Open File dialog box

This dialog box is used to open a file.

| Open File                                         |                                              |                      |   |     |                                      | ?                     |
|---------------------------------------------------|----------------------------------------------|----------------------|---|-----|--------------------------------------|-----------------------|
| Look jn:                                          | 🚞 sample                                     |                      | ~ | 0 🕫 | • 🔜 💙                                |                       |
| My Recent<br>Documents<br>Desktop<br>My Documents | CefaultBuild                                 |                      |   |     |                                      |                       |
|                                                   | File <u>n</u> ame:<br>Files of <u>typ</u> e: | Project File(*.mtpi) |   |     | <ul><li></li><li></li><li></li></ul> | <u>O</u> pen<br>Cance |

### Figure A-6. Open File Dialog Box

[Function buttons]

The following items are explained here.

- [How to open]
- [Description of each area]
- [Function buttons]

### [How to open]

- From the [File] menu, select [Open File...] or [Open with Encoding...].

### [Description of each area]

### (1) [Look in] area

Select the folder that the file you want to open exists. When you first open this dialog box, the folder is set to "C:\Documents and Settings \*user-name*\My Documents". The second and subsequent times, this defaults to the last folder that was selected.

### (2) List of files area

File list that matches to the selections in [Look in] and [Files of type] is shown.

### (3) [File name] area

Specify the file name that you want to open.

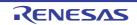

## (4) [Files of type] area

Select the type of the file you want to open.

| All files (*.*)                                   | All formats                            |
|---------------------------------------------------|----------------------------------------|
| Project File(*.mtpj)                              | Project file                           |
| Project File for CubeSuite(*.cspj)                | Project file for CubeSuite             |
| Workspace File for HEW(*.hws)                     | Workspace file for HEW                 |
| Project File for HEW(*.hwp)                       | Project file for HEW                   |
| Workspace File for PM+(*.prw)                     | Workspace file for PM+                 |
| Project File for PM+(*.prj)                       | Project file for PM+                   |
| C source file (*.c)                               | C language source file                 |
| Header file (*.h; *.inc)                          | Header file                            |
| Assemble file (*.asm)                             | Assembler source file                  |
| Link directive file (*.dr; *.dir)                 | Link directive file                    |
| Variable information file (*.vfi)                 | Variable and function information file |
| Function information file (*.fin) <sup>Note</sup> | Function information file              |
| Map file (*.map)                                  | Map file                               |
| Symbol table file (*.sym)                         | Symbol table file                      |
| Hex file (*.hex; *.hxb; *.hxf)                    | Hex file                               |
| Text file (*.txt)                                 | Text format                            |

Note This file type is only shown for microcontrollers with a memory bank.

# [Function buttons]

| Button | Function                                                                           |
|--------|------------------------------------------------------------------------------------|
| Open   | - When this dialog box is opened by [Open File] from the [File] menu               |
|        | Opens the specified file.                                                          |
|        | - When this dialog box is opened by [Open File with Encoding] from the [File] menu |
|        | Opens the Encoding dialog box.                                                     |
| Cancel | Closes this dialog box.                                                            |

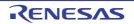

## APPENDIX B INDEX

#### Symbols

#asm - #endasm ... 97 #pragma access ... 118 #pragma bcd ... 147 #pragma BRK ... 114 #pragma DI ... 111 #pragma directive ... 67 #pragma div ... 145 #pragma EI ... 111 #pragma ext\_func ... 174 #pragma ext\_table ... 171 #pragma HALT ... 114 #pragma hromcall ... 190 #pragma inline ... 197 #pragma interrupt ... 102 #pragma mul ... 143 #pragma name ... 140 #pragma NOP ... 114 #pragma opc ... 158 #pragma realregister ... 184 #pragma rot ... 141 #pragma section ... 128 #pragma sfr ... 85 #pragma STOP ... 114 #pragma vect ... 102 ?A00nnnn ... 257 ?BSEG ... 257 ?CSEG ... 257 ?CSEGB0 to 15 ... 257 ?CSEGFX ... 257 ?CSEGIX ... 257 ?CSEGOB0 ... 257 ?CSEGSI ... 257 ?CSEGT0 ... 257 ?CSEGUP ... 257 ?DSEG ... 257 ?DSEGDSP ... 257 ?DSEGIH ... 257

?DSEGIX ... 257
?DSEGL ... 257
?DSEGSP ... 257
?DSEGUP ... 257
?DSEGUP ... 257
?@BRKADR ... 783
.@BRKADR ... 783
.@BRKADR ... 783
.@FNCENT ... 783
.@FNCTBL ... 783
.@MEMBTM ... 783
.@MEMBTM ... 783
.@MEMTOP ... 783
.@SEED ... 783
.@STBEG ... 777, 778
.@TOKPTR ... 783

## Α

abort ... 657 abs ... 660 absolute address access function ... 70, 118 absolute address allocation specification ... 72, 199 absolute assembler ... 11 absolute segment ... 248, 312 absolute term ... 300 acos ... 705 acosf ... 728 ADDRESS ... 257 ADDRESS term ... 302 aggregate type ... 63 alphabetic characters ... 254 alphanumeric characters ... 253 AND operator ... 277 ANSI ... 65 area reservation directives ... 335 arithmetic operator ... 267 array offset calculation simplification method ... 71, 182 array type ... 63 asin ... 706

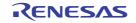

asinf ... 729 asm ... 97 ASM statement ... 69, 97 assemble target type specification control instruction ... 373 assemble termination directive ... 370 assembler options ... 372 assembly language ... 10 assembly list control instructions ... 389 assert ... 601 assert.h ... 756 assertfail ... 751 AT ... 564 AT relocation attribute ... 315, 319, 323 atan ... 707 atan2 ... 708 atan2f ... 731 atanf ... 730 atexit ... 658 atof ... 666 atoi ... 649 atol ... 650 automatic pascal functionization of function call interface ... 71, 169

### В

backward reference ... 308 bank function ... 70, 150 bank function in a constant address ... 70, 156 BANK0 AT to BANK15 AT relocation attribute ... 315 BANK0 to 15 relocation attribute ... 315 BANKNUM operator ... 297 BCD operation function ... 70, 147 binary ... 259 binary constant ... 70, 138 BIT ... 258 bit field ... 121 bit field declaration ... 70, 121, 123 bit segment ... 248, 312 bit symbol ... 305 bit type variable ... 69, 94 BITPOS operator ... 295 \_\_boolean ... 94 boolean type variable ... 69, 94 BR directive ... 353 branch instruction automatic selection directives ... 352 BRK ... 114 brk ... 664 bsearch ... 673 BSEG directive ... 322 byte separation operator ... 290

### С

C language ... 10 \_\_callf ... 116 callf ... 116 callf function ... 70, 116 calloc ... 653 \_\_callt ... 73 callt ... 73 callt function ... 68, 73 CALLT0 relocation attribute ... 315 ceil ... 723 ceilf ... 746 change from int and short types to char type ... 71, 164 change from long type to int type ... 71, 165 changing compiler output section name ... 70, 128 char type ... 59 character set ... 253 character string constant ... 260 character type ... 63 code segment ... 248, 312 comment field ... 262, 447 compiler output section name is changed ... 128 COMPLETE ... 564 concatenation ... 445 COND control instruction ... 400 conditional assembly control instructions ... 412 constant ... 259 control instructions ... 372 cos ... 709 cosf ... 732

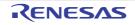

cosh ... 712
coshf ... 735
CPU control instruction ... 70, 114
cross-reference list output specification control instructions ... 380
CSEG directive ... 314
cstart\*.asm ... 775
cstart.asm ... 772, 775
cstartn.asm ... 772, 775
ctype.h ... 589, 752

## D

data insertion function ... 70, 158 data segment ... 248, 312 DATAPOS operator ... 294 DB directive ... 336 DBIT directive ... 342 DEBUG control instruction ... 376 debug information output control instructions ... 375 DEBUGA control instruction ... 378 decimal ... 259 DGL control instruction ... 440 DGS control instruction ... 440 DI ... 111 directive ... 311 directive file ... 559 \_\_directmap ... 199 div ... 662 division function ... 70, 145 DS directive ... 340 DSEG directive ... 318 DSPRAM relocation attribute ... 319 DW directive ... 338

### Е

Editor panel ... 811 EI ... 111 EJECT control instruction ... 390 ELSE control instruction ... 426 \_ELSEIF control instruction ... 423 ELSEIF control instruction ... 420 Encoding dialog box ... 819 END directive ... 371 ENDIF control instruction ... 430 ENDM directive ... 368 enumeration type ... 60 EQ operator ... 281 EQU directive ... 329 errno ... 783 errno.h ... 595 error.h ... 595 EUC ... 100 exit ... 659 EXITM directive ... 365 exp ... 715 expf ... 738 EXTBIT directive ... 346 external reference term ... 300 EXTRN directive ... 344

### F

fabs ... 724 fabsf ... 747 firmware ROM function ... 71, 178 FIXED relocation attribute ... 315 flash ... 178 flash area allocation method ... 71, 170 flash area branch table ... 71, 171 \_\_flashf function ... 71, 194 float.h ... 599 floating point type ... 60 floor ... 725 floorf ... 748 fmod ... 726 fmodf ... 749 FORMFEED control instruction ... 407 forward reference ... 308 free ... 654 frexp ... 716 frexpf ... 739 function of function call from boot area to flash area ... 71, 174

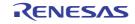

function type ... 63

## G

GE operator ... 284 GEN control instruction ... 396 general register ... 260 general register pairs ... 260 getchar ... 644 gets ... 645 global symbol ... 444 Go to Line dialog box ... 820 GT operator ... 283

## Н

HALT ... 114 hardware initialization function ... 778 hdwinit function ... 775, 778 Header File ... 589 hexadecimal ... 259 HIGH operator ... 291 [HL + B] based indexed addressing utilization method ... 71, 188 how to use the saddr area ... 69, 78 how to use the sfr area ... 69, 85

### I

\_IF control instruction ... 417 IF control instruction ... 413 IHRAM relocation attribute ... 319 INCLUDE control instruction ... 386 include control instruction ... 385 incomplete type ... 63 integer type ... 59 \_\_\_interrupt ... 109 interrupt function ... 69, 70, 102, 111 interrupt function qualifier ... 70, 109 \_\_interrupt\_brk ... 109 IRP directive ... 363 IRP-ENDM block ... 363 isalnum ... 608 isalpha ... 604 isascii ... 615

iscntrl ... 614 isgraph ... 613 islower ... 606 isprint ... 612 ispunct ... 611 isspace ... 610 isupper ... 605 isxdigit ... 609 itoa ... 668 IXRAM relocation attribute ... 315, 319

## Κ

Kanji (2-byte character) ... 69, 100 Kanji code control instruction ... 438 KANJICODE control instruction ... 439

## L

label ... 255 labs ... 661 LANG78K ... 100 Idexp ... 717 Idexpf ... 740 ldiv ... 663 LE operator ... 286 LENGTH control instruction ... 410 library supporting prologue/epilogue ... 72, 213 limits.h ... 595 link directive ... 559, 565, 777 linkage directives ... 343 LIST control instruction ... 392 LOCAL directive ... 358 local symbol ... 444 log ... 718 log10 ... 719 log10f ... 742 logf ... 741 logic operator ... 275 longjmp ... 625 LOW operator ... 292 LRAM relocation attribute ... 319

R20UT2141EJ0100 Rev.1.00 Sep 01, 2012

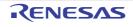

LT operator ... 285

ltoa ... 669

#### Μ

macro ... 441 macro definition ... 441 MACRO directive ... 356 macro directives ... 355 macro expansion ... 443 macro name ... 255 macro operator ... 445 malloc ... 655 MASK operator ... 296 math.h ... 597, 755 matherr ... 727 memchr ... 690 memcmp ... 687 memcpy ... 681 memmove ... 682 MEMORY ... 564 memory directive ... 560 memory initialization directives ... 335 memory manipulation function ... 71, 197 memory model ... 64 memory space ... 64 memset ... 698 MERGE ... 564 method of int expansion limitation of argument/return value ... 71, 179 mkstup.bat ... 770, 773 mnemonic field ... 258, 447 MOD operator ... 272 modf ... 720 modff ... 743 modular programming ... 11 module header ... 247 module name ... 255 module name changing function ... 70, 140 module tail ... 248 MOV ... 470 MOVW ... 474 multiplication function ... 70, 143

# Ν

name ... 255 NAME directive ... 351 NE operator ... 282 noauto function ... 69, 88 NOCOND control instruction ... 401 NODEBUG control instruction ... 377 NODEBUGA control instruction ... 379 NOFORMFEED control instruction ... 408 NOGEN control instruction ... 398 NOLIST control instruction ... 394 NONE ... 100 NOP ... 114 norec function ... 69, 91 NOSYMLIST control instruction ... 384 NOT operator ... 276 NOXREF control instruction ... 382 NUMBER ... 257 NUMBER term ... 302 numeric constant ... 259

# ο

object module name declaration directive ... 350 octal ... 259 on-chip firmware self-programming subroutine direct call function ... 71, 190 \_\_OPC ... 158 Open File dialog box ... 823 operand ... 307, 308 operand field ... 259, 447 operator ... 264 OPT\_BYTE relocation attribute ... 315 OR operator ... 278 ORG directive ... 326 other operator ... 298

# Ρ

\_\_pascal ... 166 pascal function ... 71, 166 pascal function call interface ... 235 peekb ... 118

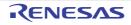

peekw ... 118 pokeb ... 118 pokew ... 118 pow ... 721 powf ... 744 Print Preview window ... 821 printf ... 640 PROCESSOR control instruction ... 374 PUBLIC directive ... 348 putchar ... 646 puts ... 647

# Q

-qe ... 188 -ql ... 73 qsort ... 674 -qw2 ... 182

## R

rand ... 671 realloc ... 656 re-entrant ... 601 referencing macro ... 442 register ... 75 register bank ... 64 register bank is specified ... 102 register direct reference function ... 71, 184 register variable ... 68, 75 REGULAR ... 561, 563 relocatable assembler ... 11 relocatable term ... 300 relocation attribute ... 300, 315, 319, 323 repgetc.bat ... 770 repmudiu.bat ... 770 repputc.bat ... 770 repputcs.bat ... 770 reprom.bat ... 770 repselo.bat ... 770 repselon.bat ... 770 REPT directive ... 361 REPT-ENDM block ... 361

repvect.bat ... 770 RESET control instruction ... 436 reset vector ... 778 rolb ... 141 rolw ... 141 rom.asm ... 775 ROMization ... 769, 785 ROMization processing ... 778, 782 ROMization routine ... 770 rorb ... 141 rorw ... 141 rotate function ... 70, 141 runtime library ... 785

# S

s0\*.rel ... 775 SADDR relocation attribute ... 319 SADDRP relocation attribute ... 319 sbrk ... 665 scanf ... 641 section name related to ROMization ... 134 SECUR\_ID relocation attribute ... 315 segment ... 248 segment definition directive ... 312 segment location directive ... 562 **SEQUENT ... 564** SET control instruction ... 434 SET directive ... 333 setjmp ... 624 setjmp.h ... 590, 752 sfr area ... 85 sfr variable ... 85 shift operator ... 287 SHL operator ... 289 SHR operator ... 288 signed integer type ... 59 sin ... 710 sinf ... 733 sinh ... 713 sinhf ... 736 SJIS ... 100

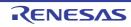

source module ... 247 special characters ... 254, 260 special function register ... 260 special operator ... 293 sprintf ... 632 sqrt ... 722 sqrtf ... 745 srand ... 672 \_\_\_sreg ... 78 sreg ... 78 sscanf ... 636 stack change specification ... 104 stack pointer ... 778 standard library ... 785 startup ... 769 startup routine ... 134, 765, 782, 803 statement ... 253 static model ... 71, 160 static model expansion specification ... 72, 202 stdarg.h ... 591, 752 stddef.h ... 596 stdio.h ... 591, 753 stdlib.h ... 592, 753 STOP ... 114 strbrk ... 675 strcat ... 685 strchr ... 691 strcmp ... 688 strcoll ... 701 strcpy ... 683 strcspn ... 694 strerror ... 699 string.h ... 594, 754 stritoa ... 677 strlen ... 700 strltoa ... 678 strncat ... 686 strncmp ... 689 strncpy ... 684 strpbrk ... 695 strrchr ... 692

strspn ... 693 strstr ... 696 strtod ... 667 strtok ... 697 strtol ... 651 strtoul ... 652 structure type ... 63 strultoa ... 679 strxfrm ... 702 subroutine ... 441 SUBTITLE control instruction ... 404 symbol ... 444 symbol attribute ... 257 symbol definition directives ... 328 symbol field ... 447 SYMLIST control instruction ... 383

strsbrk ... 676

### т

TAB control instruction ... 411 Tag jump ... 813 tan ... 711 tanf ... 734 tanh ... 714 tanhf ... 737 \_\_temp ... 210 temporary variable ... 72, 210 TITLE control instruction ... 402 toascii ... 618 TOL\_INF control instruction ... 440 tolow ... 622 \_tolower ... 621 tolower ... 617 toup ... 620 \_toupper ... 619 toupper ... 616

### U

ultoa ... 670 union type ... 63 UNIT relocation attribute ... 315, 319, 323

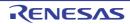

UNITP relocation attribute ... 315, 319

unsigned integer type ... 60

usage by variable information file specification option ...

## 69, 84

usage with saddr automatic allocation option for arguments/automatic variables ... 69, 82 usage with saddr automatic allocation option of external variables/external static variables ... 69, 80 usage with saddr automatic allocation option of internal static variables ... 69, 81

### ۷

va\_arg ... 629 va\_end ... 630 va\_start ... 627 va\_starttop ... 628 vprintf ... 642 vsprintf ... 643

## W

WIDTH control instruction ... 409

# Х

XCH ... 472 XCHW ... 476 XOR operator ... 279 XREF control instruction ... 381

# Ζ

-zb ... 179 -zd ... 213 -zf ... 170 -zi ... 164 -zl ... 165 -zm ... 202 -zr ... 169

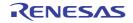

# **Revision Record**

| Rev.      | Rev. Date    |         | Description          |  |  |
|-----------|--------------|---------|----------------------|--|--|
| Rev. Dale | Page         | Summary |                      |  |  |
| 1.00      | Sep 01, 2012 | -       | First Edition issued |  |  |

CubeSuite+ V1.03.00 User's Manual: 78K0 Coding Publication Date: Rev.1.00 Sep 01, 2012 Published by: Renesas Electronics Corporation

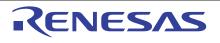

#### SALES OFFICES

**Renesas Electronics Corporation** 

http://www.renesas.com

Refer to "http://www.renesas.com/" for the latest and detailed information.
Renesas Electronics America Inc.
2809 Socti Boulevard Santa Clara, CA 95050-2554, U.S.A.
Tel: +1-408-588-6000, Fax: +1-408-588-6130
Renesas Electronics Cana Limited
1101 Nicholson Road, Newmarket, Ontario L3Y 9C3, Canada
Tel: +1-905-898-5441, Fax: +1-905-898-3220
Renesas Electronics Europe Limited
Dukes Meadow, Millboard Road, Bourne End, Buckinghamshire, SL8 5FH, U.K
Tel: +44-162-651-700, Fax: +44-1628-681-804
Renesas Electronics Europe Imited
Arcadiastrase 10, 40472 Disseltorf, Germany
Tel: +49-211-6503, Fax: +49-211-6503-1327
Renesas Electronics Europe Imited
Unit Plaza, No.27 ZhiChunLu Haidian District, Beijing 100083, P.R.China
Tel: +86-10-8235-1155, Fax: +86-10-8235-7679
Renesas Electronics Hong Maple (Ltd)
Unit 204, 205, AZIA Center, No. 1233 Lujiazui Ring Rd, Pudong District, Shanghai 200120, China
Tel: +86-21-887-7889, F-7889
Renesas Electronics Hong Yong Limited
Unit 1601-1613, 16/F., Tower 2, Grand Century Place, 193 Prince Edward Road West, Mongkok, Kowloon, Hong Kong
Tel: +86-24886-9317, Fax: +86-2022904
Renesas Electronics Stangore Pte. Ltd.
80 Benchemeer Road, Unit #06-02 +Hylixx Innovation Centre Singapore 339949
Tel: +86-2487-3000, Fax: +86-24173-9807
Renesas Electronics Malaysia Sdn.Bhd.
Unit 900-1645, Juan, +86-26213-010
Renesas Electronics Malaysia Sdn.Bhd.
Unit 900-1645, Juan, Honder, Trabe, Taisay Trabe, Science Singapore 339949
Tel: +86-2457-3000, Fax: +86-24173-9807
Renesas Electronics Malaysia Sdn.Bhd.
Unit 900-1645, Juan, Honder, Taipei, Taiwan
Tel: +86-2457-3000, Fax: +86-24173-9807
Renesas Electronics Malaysia Sdn.Bhd.
Unit 900-1765, Juan, Honder, Towardon Centre, No. 18, Jln Persiaran Barat, 46050 Petaling Jaya, Selangor Darul Ehsan, Malaysia
Tel: +66-37955-9300, Fax: +862-24595-910
Renease Electronics Malaysia Sdn.Bhd.
Int Jobas Barat, 46050 Petaling Jaya, Selangor Darul Ehsan, Malaysia
Tel: +66-37955-9300, Fax: +862-24595-910
Renease Electronics Malaysia Sdn.Bhd.
Int Jobas Barat, 46050 Petaling Jaya, Selan

© 2012 Renesas Electronics Corporation. All rights reserved. Colophon 1.3

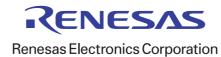